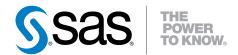

# SAS® 9.3 Functions and CALL Routines Reference

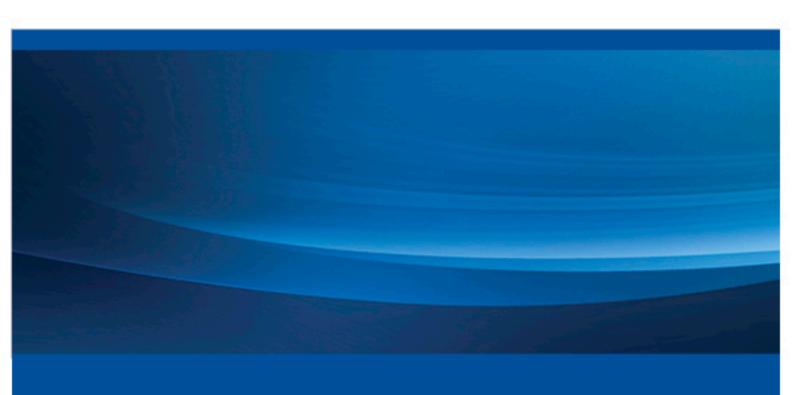

**SAS® Documentation** 

The correct bibliographic citation for this manual is as follows: SAS Institute Inc. 2011. SAS® 9.3 Functions and CALL Routines: Reference. Cary, NC: SAS Institute Inc.

### SAS® 9.3 Functions and CALL Routines: Reference

Copyright © 2011, SAS Institute Inc., Cary, NC, USA

All rights reserved. Produced in the United States of America.

**For a hardcopy book:** No part of this publication may be reproduced, stored in a retrieval system, or transmitted, in any form or by any means, electronic, mechanical, photocopying, or otherwise, without the prior written permission of the publisher, SAS Institute Inc.

For a Web download or e-book: Your use of this publication shall be governed by the terms established by the vendor at the time you acquire this publication.

The scanning, uploading, and distribution of this book via the Internet or any other means without the permission of the publisher is illegal and punishable by law. Please purchase only authorized electronic editions and do not participate in or encourage electronic piracy of copyrighted materials. Your support of others' rights is appreciated.

**U.S. Government License Rights; Restricted Rights:** Use, duplication, or disclosure of this software and related documentation by the U.S. government is subject to the Agreement with SAS Institute and the restrictions set forth in FAR 52.227–19 Commercial Computer Software-Restricted Rights (June 1987).

SAS Institute Inc., SAS Campus Drive, Cary, North Carolina 27513.

Printing 2, August 2012

SAS® Publishing provides a complete selection of books and electronic products to help customers use SAS software to its fullest potential. For more information about our e-books, e-learning products, CDs, and hard-copy books, visit the SAS Publishing Web site at **support.sas.com/publishing** or call 1-800-727-3228.

SAS® and all other SAS Institute Inc. product or service names are registered trademarks or trademarks of SAS Institute Inc. in the USA and other countries. ® indicates USA registration.

Other brand and product names are registered trademarks or trademarks of their respective companies.

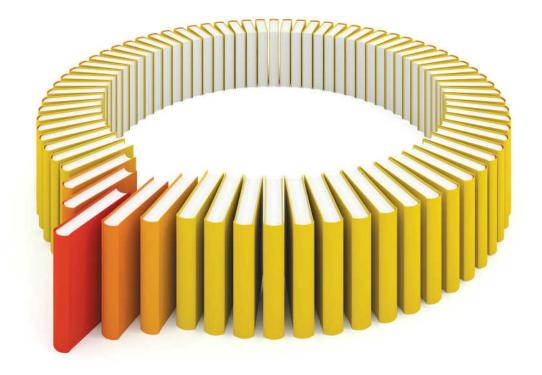

# Gain Greater Insight into Your SAS® Software with SAS Books.

Discover all that you need on your journey to knowledge and empowerment.

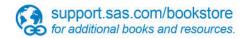

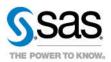

# Contents

|                 | About This Book                                                                                                    | <i>vii</i> |
|-----------------|----------------------------------------------------------------------------------------------------|------------|
|                 | What's New in SAS 9.3 Functions and CALL Routines                                                                                                    | <i>xi</i>  |
|                 | Recommended Reading                                                                                                    | <i>xv</i>  |
|                 |                                                                                                    |            |
| Chapter 1 • SA  | AS Functions and CALL Routines                                                                                                    | 1          |
|                 | Definitions of Functions and CALL Routines                                                                                                    | 2          |
|                 | Syntax                                                                                                    | 3          |
|                 | Using Functions and CALL Routines                                                                                                    | 4          |
|                 | Function Compatibility with SBCS, DBCS, and MBCS Character Sets                                                                                                    | 10         |
|                 | Using Random-Number Functions and CALL Routines                                                                                                    |            |
|                 | Using SYSRANDOM and SYSRANEND Macro Variables to                                                                                                    |            |
|                 | Produce Random Number Streams                                                                                                    | 28         |
|                 | Date and Time Intervals                                                                                                    |            |
|                 | Pattern Matching Using Perl Regular Expressions (PRX)                                                                                                    |            |
|                 | Using Perl Regular Expressions in the DATA Step                                                                                                    |            |
|                 | Writing Perl Debug Output to the SAS Log                                                                                                    |            |
|                 | Perl Artistic License Compliance                                                                                                    |            |
|                 | Base SAS Functions for Web Applications                                                                                                    |            |
| Chantor 2 . Di  | ctionary of SAS Functions and CALL Routines                                                                                                    | 55         |
| Chapter 2 • Dit | SAS Functions and CALL Routines Documented in Other SAS Publications                                                                                                    |            |
|                 |                                                                                                    |            |
|                 | SAS Functions and CALL Routines by Category                                                                                                    |            |
|                 | Dictionary                                                                                                    | 92         |
| Chapter 3 • Re  | eferences                                                                                                    | 1001       |
| -               | References                                                                                                    | 1001       |
| Appendix 1 • 1  | Tables of Perl Regular Expression (PRX) Metacharacters                                                                                                    | 1003       |
|                 | and on the state of the state of the state o |            |
|                 | Index                                                                                                    | 1013       |

# **About This Book**

# **Syntax Conventions for the SAS Language**

# Overview of Syntax Conventions for the SAS Language

SAS uses standard conventions in the documentation of syntax for SAS language elements. These conventions enable you to easily identify the components of SAS syntax. The conventions can be divided into these parts:

- syntax components
- style conventions
- · special characters
- references to SAS libraries and external files

# Syntax Components

The components of the syntax for most language elements include a keyword and arguments. For some language elements, only a keyword is necessary. For other language elements, the keyword is followed by an equal sign (=).

# keyword

specifies the name of the SAS language element that you use when you write your program. Keyword is a literal that is usually the first word in the syntax. In a CALL routine, the first two words are keywords.

In the following examples of SAS syntax, the keywords are the first words in the syntax:

```
CHAR (string, position)
```

**CALL RANBIN** (*seed, n, p, x*);

**ALTER** (alter-password)

BEST w.

**REMOVE** < data-set-name>

In the following example, the first two words of the CALL routine are the keywords:

**CALL RANBIN**(seed, n, p, x)

The syntax of some SAS statements consists of a single keyword without arguments:

# DO;

... SAS code ...

# END;

Some system options require that one of two keyword values be specified:

### DUPLEX | NODUPLEX

### argument

specifies a numeric or character constant, variable, or expression. Arguments follow the keyword or an equal sign after the keyword. The arguments are used by SAS to process the language element. Arguments can be required or optional. In the syntax, optional arguments are enclosed between angle brackets.

In the following example, string and position follow the keyword CHAR. These arguments are required arguments for the CHAR function:

### **CHAR** (string, position)

Each argument has a value. In the following example of SAS code, the argument string has a value of 'summer', and the argument position has a value of 4:x=char('summer', 4);

In the following example, *string* and *substring* are required arguments, while modifiers and startpos are optional.

**FIND**(*string*, *substring* <, *modifiers*> <, *startpos*>

Note: In most cases, example code in SAS documentation is written in lowercase with a monospace font. You can use uppercase, lowercase, or mixed case in the code that you write.

# Style Conventions

The style conventions that are used in documenting SAS syntax include uppercase bold, uppercase, and italic:

# UPPERCASE BOLD

identifies SAS keywords such as the names of functions or statements. In the following example, the keyword ERROR is written in uppercase bold:

### **ERROR**<*message*>;

#### **UPPERCASE**

identifies arguments that are literals.

In the following example of the CMPMODEL= system option, the literals include BOTH, CATALOG, and XML:

CMPMODEL = BOTH | CATALOG | XML

### italics

identifies arguments or values that you supply. Items in italics represent usersupplied values that are either one of the following:

nonliteral arguments In the following example of the LINK statement, the argument *label* is a user-supplied value and is therefore written in italics:

# LINK label;

nonliteral values that are assigned to an argument

In the following example of the FORMAT statement, the argument DEFAULT is assigned the variable *default-format*:

**FORMAT** = *variable-1* <, ..., *variable-n format* >< DEFAULT = *default-format*>;

Items in italics can also be the generic name for a list of arguments from which you can choose (for example, attribute-list). If more than one of an item in italics can be used, the items are expressed as item-1, ..., item-n.

# Special Characters

The syntax of SAS language elements can contain the following special characters:

an equal sign identifies a value for a literal in some language elements such as system options.

In the following example of the MAPS system option, the equal sign sets the value of MAPS:

```
MAPS = location-of-maps
```

<>

angle brackets identify optional arguments. Any argument that is not enclosed in angle brackets is required.

In the following example of the CAT function, at least one item is required:

```
CAT (item-1 <, ..., item-n>)
```

a vertical bar indicates that you can choose one value from a group of values. Values that are separated by the vertical bar are mutually exclusive.

In the following example of the CMPMODEL= system option, you can choose only one of the arguments:

```
CMPMODEL = BOTH | CATALOG | XML
```

an ellipsis indicates that the argument or group of arguments following the ellipsis can be repeated. If the ellipsis and the following argument are enclosed in angle brackets, then the argument is optional.

In the following example of the CAT function, the ellipsis indicates that you can have multiple optional items:

```
CAT (item-1 <, ..., item-n>)
```

```
'value' or "value"
```

indicates that an argument enclosed in single or double quotation marks must have a value that is also enclosed in single or double quotation marks.

In the following example of the FOOTNOTE statement, the argument *text* is enclosed in quotation marks:

```
FOOTNOTE <n> <ods-format-options 'text' | "text''>;
```

a semicolon indicates the end of a statement or CALL routine.

```
In the following example each statement ends with a semicolon: data namegame;
length color name $8; color = 'black'; name = 'jack'; game =
trim(color) | name; run;
```

# References to SAS Libraries and External Files

Many SAS statements and other language elements refer to SAS libraries and external files. You can choose whether to make the reference through a logical name (a libref or fileref) or use the physical filename enclosed in quotation marks. If you use a logical name, you usually have a choice of using a SAS statement (LIBNAME or FILENAME) or the operating environment's control language to make the association. Several methods of referring to SAS libraries and external files are available, and some of these methods depend on your operating environment.

In the examples that use external files, SAS documentation uses the italicized phrase file-specification. In the examples that use SAS libraries, SAS documentation uses the italicized phrase SAS-library. Note that SAS-library is enclosed in quotation marks:

```
infile file-specification obs = 100;
libname libref 'SAS-library';
```

# What's New in SAS 9.3 Functions and CALL Routines

# **Overview**

The SAS functions and CALL routines are now published as a separate document. They are no longer part of the SAS Language Reference: Dictionary. For more information, see "Changes to SAS Language Reference: Dictionary" on page xiii.

The ability to call Web services in the DATA step is a new feature. For this feature, six new SOAPxxx functions were added. In addition, several other new functions are new, and enhancements to existing functions were added.

# **New Functions and CALL Routines**

The following functions and CALL routines are new:

# CALL RANCOMB (p. 215)

permutes the values of the arguments, and returns a random combination of k out of n values.

# **EFFRATE** (p. 391)

returns the effective annual interest rate.

# MVALID (p. 676)

checks the validity of a character string for use as a SAS member name.

### NOMRATE (p. 684)

returns the nominal annual interest rate.

# **SAVINGS** (p. 846)

returns the balance of periodic savings by using variable interest rates.

### **SOAPWEB** (p. 865)

calls a Web service by using basic Web authentication; credentials are provided in the arguments.

# SOAPWEBMETA (p. 867)

calls a Web service by using basic Web authentication; credentials for the authentication domain are retrieved from metadata.

# SOAPWIPSERVICE (p. 869)

calls a SAS registered service by using WS-Security authentication; credentials are provided in the arguments.

# SOAPWIPSRS (p. 871)

calls a SAS registered Web service by using WS-Security authentication; credentials are provided in the arguments. The Registry Service is called directly to determine how to locate the Security Token Service.

### **SOAPWS** (p. 873)

calls a Web service by using WS-Security authentication; credentials are provided in the arguments.

## SOAPWSMETA (p. 875)

calls a Web service by using WS-Security authentication; credentials for the provided authentication domain are retrieved from metadata.

# SQUANTILE (p. 881)

returns the quantile from a distribution when you specify the right probability (SDF).

# SYSEXIST (p. 903)

returns an indication of the existence of an operating environment variable.

# TIMEVALUE (p. 913)

returns the equivalent of a reference amount at a base date by using variable interest rates.

# **Enhancements to Existing Functions**

The following enhancements were made to existing functions:

- The GENPOISSON and TWEEDIE distributions were added to the following functions:
  - CDF
  - PDF
  - SDF
  - LOGCDF
  - LOGPDF
  - LOGSDF
  - **OUANTILE**
- A new argument, seasonality, was added to the INTCYCLE, INTINDEX, and INTSEAS functions. The seasonality argument enables you to have more flexibility in working with dates and time cycles. For more information, see the "INTCYCLE Function" on page 565, "INTINDEX Function" on page 574, and "INTSEAS Function" on page 589.
- A new option that computes age was added to the YRDIF function. For more information, see the "YRDIF Function" on page 986.
- An explanation about SAS session encoding and UTF-8 encoding was added to the URLDECODE and URLENCODE functions. For more information, see the "URLDECODE Function" on page 929, and "URLENCODE Function" on page
- In the GETOPTION function, you can use the following options:

- The DEFAULTVALUE option obtains the default shipped value for a system option. The value can be used to reset a system option to its default.
- The HEXVALUE option returns a system option value as a hexadecimal value.
- The LOGNUMBERFORMAT option returns a system option numeric value. The punctuation that is used is dependent on the language locale.
- The STARTUPVALUE option returns the system option value that was used to start SAS either on the command line or in a configuration file.

# **Documentation for Existing Functions and** Concepts

The documentation for the following five functions was moved from the SAS/ETS User's Guide to SAS Functions and CALL Routines: Reference:

# **CUMIPMT** (p. 347)

returns the cumulative interest paid on a loan between the start and end period.

# CUMPRINC (p. 348)

returns the cumulative principal paid on a loan between the start and end period.

# IPMT (p. 598)

returns the interest payment for a given period for a constant payment loan or the periodic savings for a future balance.

# PMT (p. 745)

returns the periodic payment for a constant payment loan or the periodic savings for a future balance.

# **PPMT** (p. 748)

returns the principal payment for a given period for a constant payment loan or the periodic savings for a future balance.

In the second maintenance release for SAS 9.3, the following enhancements were made to the documentation:

- The FINANCE function now includes documentation for ISPMT, which calculates the interest that is paid during a specific period of investment.
- A section about using the DATA step with custom time intervals was added to the documentation. This section includes examples that use the INTNX and INTCK functions and the INTERVALDS system option.

# Changes to SAS Language Reference: Dictionary

Prior to 9.3, this document was part of SAS Language Reference: Dictionary. Starting with 9.3, SAS Language Reference: Dictionary has been divided into seven documents:

- SAS Data Set Options: Reference
- SAS Formats and Informats: Reference
- SAS Functions and CALL Routines: Reference

# xiv SAS Functions and CALL Routines

- SAS Statements: Reference
- SAS System Options: Reference
- *SAS Component Objects: Reference* (contains the documentation for hash, hash iterator, and Java objects)
- Base SAS Utilities: Reference (contains the documentation for the SAS DATA step debugger and the SAS Utility macro %DS2CSV)

# Recommended Reading

# Here is the recommended reading list for this title:

- Base SAS Glossary
- Base SAS Procedures Guide
- SAS Companion for UNIX Environments
- SAS Companion for Windows
- SAS Companion for z/OS
- SAS Data Set Options: Reference
- SAS Formats and Informats: Reference
- SAS Language Reference: Concepts
- SAS Metadata LIBNAME Engine: User's Guide
- SAS National Language Support (NLS): Reference Guide
- SAS Output Delivery System: User's Guide
- SAS Scalable Performance Data Engine: Reference
- SAS Statements: Reference
- SAS System Options: Reference

# The recommended reading list from SAS Press includes the following titles:

- An Array of Challenges Test Your SAS Skills
- Cody's Data Cleaning Techniques Using SAS
- Combining and Modifying SAS Data Sets: Examples
- Debugging SAS Programs: A Handbook of Tools and Techniques
- SAS Functions by Example
- SAS Guide to Report Writing: Examples
- Health Care Data and SAS
- The Little SAS Book: A Primer
- Output Delivery System: The Basics and Beyond
- SAS Programming by Example
- Quick Results with the Output Delivery System

# xvi Recommended Reading

- Step-by-Step Programming with Base SAS Software
- Using the SAS Windowing Environment: A Quick Tutorial
- The SAS Workbook
- SAS XML LIBNAME Engine: User's Guide

For a complete list of SAS books, go to support.sas.com/bookstore. If you have questions about which titles you need, please contact a SAS Book Sales Representative:

SAS Books SAS Campus Drive Cary, NC 27513-2414 Phone: 1-800-727-3228 Fax: 1-919-677-8166

E-mail: sasbook@sas.com

Web address: support.sas.com/bookstore

# Chapter 1

# SAS Functions and CALL Routines

| Definitions of Functions and CALL Routines                                                                                                    |      |
|----------------------------------------------------------------------------------------------------|------|
| Definition of Functions                                                                                                    |      |
| Definition of CALL Routines                                                                                                    | 2    |
| Syntax                                                                                                    | 3    |
| Syntax of Functions                                                                                                    |      |
| Syntax of CALL Routines                                                                                                    |      |
| Using Functions and CALL Routines  Restrictions Affecting Function Arguments Using the OF Operator with Temporary Arrays Characteristics of Target Variables Notes about Descriptive Statistic Functions Notes about Financial Functions Using DATA Step Functions within Macro Functions | 6    |
| Using CALL Routines and the %SYSCALL Macro Statement                                                                                                    |      |
| Using Functions to Manipulate Files                                                                                                    |      |
| •                                                                                                    |      |
| Function Compatibility with SBCS, DBCS, and MBCS Character Sets Overview                                                                                                    |      |
| 118N Level 0 118N Level 1 118N Level 2                                                                                                    | . 10 |
|                                                                                                    |      |
| Using Random-Number Functions and CALL Routines                                                                                                    |      |
| Types of Random-Number Functions                                                                                                    |      |
| Understanding How Functions Generate a Random-Number Stream                                                                                                    |      |
| Comparison of Seed Values in Random-Number Functions and CALL Routines.                                                                                                    |      |
| Generating Multiple Streams from Multiple Seeds in                                                                                                    |      |
| Random-Number CALL Routines                                                                                                    |      |
| Generating Multiple Variables from One Seed in Random-Number Functions                                                                                                    |      |
| Using the RAND Function as an Alternative                                                                                                    |      |
| Effectively Using the Random-Number CALL Routines                                                                                                    |      |
| Comparison of Changing the Seed in a CALL Routine and in a Function                                                                                                    | 2    |
| Using SYSRANDOM and SYSRANEND Macro Variables to                                                                                                    |      |
| Produce Random Number Streams                                                                                                    |      |
| Overview of the SYSRANDOM and SYSRANEND Macro Variables                                                                                                    |      |
| The SYSRANDOM Macro Variable                                                                                                    |      |
| The SYSRANEND Macro Variable                                                                                                    |      |
| Example: Reproducing Results                                                                                                    |      |

| Date and Time Intervals                                                     | <b>3</b> 1 |
|-----------------------------------------------------------------------------|------------|
| Definition of a Date and Time Interval                                      | 31         |
| Interval Names and SAS Dates                                                | 31         |
| Incrementing Dates and Times by Using Multipliers and by Shifting Intervals | . 31       |
| Commonly Used Time Intervals                                                | 32         |
| Retail Calendar Intervals: ISO 8601 Compliant                               | 34         |
| Custom Time Intervals                                                       |            |
| Best Practices for Custom Interval Names                                    | . 40       |
| Pattern Matching Using Perl Regular Expressions (PRX)                       | 42         |
| Definition of Pattern Matching                                              |            |
| Definition of Perl Regular Expression (PRX) Functions and CALL Routines     |            |
| Benefits of Using Perl Regular Expressions in the DATA Step                 |            |
| Using Perl Regular Expressions in the DATA Step                             | 43         |
| Syntax of Perl Regular Expressions                                          |            |
| Example 1: Validating Data                                                  | . 45       |
| Example 2: Matching and Replacing Text                                      | . 47       |
| Example 3: Extracting a Substring from a String                             |            |
| Example 4: Another Example of Extracting a Substring from a String          | . 50       |
| Writing Perl Debug Output to the SAS Log                                    | . 52       |
| Perl Artistic License Compliance                                            | . 53       |
| Base SAS Functions for Web Applications                                     | 54         |

# **Definitions of Functions and CALL Routines**

# **Definition of Functions**

A SAS function is a component of the SAS programming language that can accept arguments, perform a computation or other operation, and return a value. Functions can return either numeric or character results. The value that is returned can be used in an assignment statement or elsewhere in expressions. Many functions are included with SAS, and you can write your own functions as well.

In Base SAS software, you can use SAS functions in DATA step programming statements, in a WHERE expression, in macro language statements, in PROC REPORT, and in Structured Query Language (SQL).

Some statistical procedures also use SAS functions. In addition, some other SAS software products offer functions that you can use in the DATA step. For more information about these functions, see the documentation that pertains to the specific SAS software product.

# **Definition of CALL Routines**

A CALL routine alters variable values or performs other system functions. CALL routines are similar to functions, but differ from functions in that you cannot use them in assignment statements or expressions.

All SAS CALL routines are invoked with CALL statements. That is, the name of the routine must appear after the keyword CALL in the CALL statement.

# **Syntax**

# Syntax of Functions

The syntax of a function has one of the following forms:

```
function-name (argument-1<, ...argument-n>)
function-name (OF variable-list)
function-name (<argument | OF variable-list | OF array-name[*]>
<..., <argument | OF variable-list | OF array-name[*]>>)
```

### function-name

names the function.

# argument

can be a variable name, constant, or any SAS expression, including another function. The number and type of arguments that SAS allows are described with individual functions. Multiple arguments are separated by a comma.

Note: If the value of an argument is invalid (for example, missing or outside the prescribed range), SAS writes a note to the log indicating that the argument is invalid, sets \_ERROR\_ to 1, and sets the result to a missing value. The following are examples:

```
x=max(cash,credit);
x=sqrt(1500);
NewCity=left(upcase(City));
x=min(YearTemperature-July,YearTemperature-Dec);
s=repeat('-+.16);
x=min((enroll-drop),(enroll-fail));
```

- dollars=int(cash);
- variable-list

can be any form of a SAS variable list, including individual variable names. If more than one variable list appears, separate them with a space or with a comma and another OF.

put 'Goal reached';

```
    a=sum(of x y z);
    z=sum(of y1-y10);
    z=msplint(x0,5,of x1-x5,of y1-y5,-2,2);
    Example The following two examples are equivalent.

            a=sum(of x1-x10 y1-y10 z1-z10);
             a=sum(of x1-x10, of y1-y10, of z1-z10);
```

if sum(cash,credit)>1000 then

# array-name{\*}

names a currently defined array. Specifying an array with an asterisk as a subscript causes SAS to treat each element of the array as a separate argument.

The OF operator has been extended to accept temporary arrays. You can use temporary arrays in OF lists for most SAS functions just as you can use regular variable arrays, but there are some restrictions.

See For a list of these restrictions, see "Using the OF Operator with Temporary Arrays" on page 5.

# Syntax of CALL Routines

```
The syntax of a CALL routine has one of the following forms:
```

CALL routine-name (argument-1<, ...argument-n>);

CALL routine-name (OF variable-list);

CALL routine-name (argument-1 | OF variable-list-1 <, ...argument-n | OF variable-list-n>);

routine-name

names a SAS CALL routine.

### argument

can be a variable name, a constant, any SAS expression, an external module name, an array reference, or a function. Multiple arguments are separated by a comma. The number and type of arguments that are allowed are described with individual CALL routines in the dictionary section. The following are examples:

- call prxsubstr(prx, string, position);
- call prxchange('/old/new',1+k,trim(string),result,length);
- call set(dsid);
- call ranbin(Seed 1,n,p,X1);
- call label(abc{j},lab);
- call cats(result, 'abc', 123);

### variable-list

can be any form of a SAS variable list, including variable names. If more than one variable list appears, separate them with a space or with a comma and another OF.

- call cats(inventory, of y1-y15, of z1-z15);
- call catt(of item17-item23 pack17-pack23);

# **Using Functions and CALL Routines**

# Restrictions Affecting Function Arguments

If the value of an argument is invalid, SAS writes a note or error message to the log and sets the result to a missing value. Here are some common restrictions for function arguments:

- Some functions require that their arguments be restricted within a certain range. For example, the argument of the LOG function must be greater than 0.
- When a numeric argument has a missing value, many functions write a note to the SAS log and return a missing value. Exceptions include some of the descriptive statistics functions and financial functions.

For some functions, the allowed range of the arguments is platform-dependent, such as with the EXP function.

# Using the OF Operator with Temporary Arrays

You can use the OF operator with temporary arrays. This capability enables the passing of temporary arrays to most functions whose arguments contain a varying number of parameters. You can use temporary arrays in OF lists in some functions, just as you can use temporary arrays in OF lists in regular variable arrays.

There are some limitations in using temporary arrays. These limitations are listed after the example.

The following example shows how you can use temporary arrays:

```
data _null_;
   array y[10] _temporary_ (1,2,3,4,5,6,7,8,9,10);
   x = sum(of y\{*\});
   put x=;
run;
data _null_;
   array y[10] $10 _temporary_ ('1','2','3','4','5',
                                 '6','7','8','9','10');
   x = max(of y\{*\});
   put x=;
run:
```

Log 1.1 Log Output for the Example of Using Temporary Arrays

```
x=55
x = 10
```

The following limitations affect temporary array OF lists:

- cannot be used as array indices
- can be used in functions where the number of parameters matches the number of elements in the OF list, as with regular variable arrays
- can be used in functions that take a varying number of parameters
- cannot be used with the DIF, LAG, SUBSTR, LENGTH, TRIM, or MISSING functions, nor with any of the variable information functions such as VLENGTH

# Characteristics of Target Variables

Some character functions produce resulting variables, or target variables, with a default length of 200 bytes. Numeric target variables have a default length of 8 bytes. Character functions to which the default target variable lengths do not apply are shown in the following table. These functions obtain the length of the return argument based on the length of the first argument.

Table 1.1 Functions Whose Return Argument Is Based on the Length of the First Argument

| Functions |           |  |  |
|-----------|-----------|--|--|
| COMPBL    | RIGHT     |  |  |
| COMPRESS  | STRIP     |  |  |
| DEQUOTE   | SUBSTR    |  |  |
| INPUTC    | SUBSTRN   |  |  |
| LEFT      | TRANSLATE |  |  |
| LOWCASE   | TRIM      |  |  |
| PUTC      | TRIMN     |  |  |
| REVERSE   | UPCASE    |  |  |
|           |           |  |  |

The following list of functions shows the length of the target variable if the target variable has not been assigned a length:

### **BYTE**

target variable is assigned a default length of 1.

### **INPUT**

length of the target variable is determined by the width of the informat.

#### **PUT**

length of the target variable is determined by the width of the format.

# **VTYPE**

target variable is assigned a default length of 1.

# VTYPEX

target variable is assigned a default length of 1.

# Notes about Descriptive Statistic Functions

SAS provides functions that return descriptive statistics. Many of these functions correspond to the statistics produced by the MEANS and UNIVARIATE procedures. The computing method for each statistic is discussed in the elementary statistics procedures section of the Base SAS Procedures Guide. SAS calculates descriptive statistics for the nonmissing values of the arguments.

# Notes about Financial Functions

# Types of Financial Functions

SAS provides a group of functions that perform financial calculations. The functions are grouped into the following types:

Table 1.2 Types of Financial Functions

| Function Type                | Function                  | Description                                                                                                    |  |
|------------------------------|---------------------------|----------------------------------------------------------------------------------------------------|--|
| Cashflow                     | CONVX, CONVXP             | calculates convexities for cashflows                                                                               |  |
|                              | DUR, DURP                 | calculates modifies duration for cashflows.                                                                        |  |
|                              | PVP, YIELDP               | calculates present value and<br>yield-to-maturity for a<br>periodic cashflow                                       |  |
| Parameter calculations       | COMPOUND                  | calculates compound interest parameters                                                                            |  |
|                              | MORT                      | calculates amortization parameters                                                                                 |  |
| Internal rate of return      | INTRR, IRR                | calculates the internal rate of return                                                                             |  |
| Net present and future value | NETPV, NPV                | calculates net present and future values                                                                           |  |
|                              | SAVING                    | calculates the future value of periodic saving                                                                     |  |
| Depreciation                 | DACCxx                    | calculates the accumulated depreciation up to the specified period                                                 |  |
|                              | DEPxxx                    | calculates depreciation for a single period                                                                        |  |
| Pricing                      | BLKSHCLPRC,<br>BLKSHPTPRC | calculated call prices and put<br>prices for European options<br>on stocks, based on the<br>Black-Scholes model    |  |
|                              | BLACKPLPRC,<br>BLACKPTPRC | calculates call prices and put<br>prices for European options<br>on futures, based on the Black<br>model           |  |
|                              | GARKHCLPRC,<br>GARKHPTPRC | calculates call prices and put<br>prices for European options<br>on stocks, based on the<br>Garman-Kohlhagen model |  |
|                              | MARGRCLPRC,<br>MARGRPTPRC | calculates call options and put<br>prices for European options<br>on stocks, based on the<br>Margrabe model        |  |

# **Using Pricing Functions**

A pricing model is used to calculate a theoretical market value (price) for a financial instrument. This value is referred to as a mark-to-market (MTM) value. Typically, a pricing function has the following form:

```
price = function(rf1, rf2, rf3, ...)
```

In the pricing function, rf1, rf2, and rf3 are risk factors such as interest rates or foreign exchange rates. The specific values of the risk factors that are used to calculate the MTM value are the base case values. The set of base case values is known as the base case market state.

After determining the MTM value, you can perform the following tasks with the base case values of the risk factors (rf1, rf2, and rf3):

- Set the base case values to specific values to perform scenario analyses.
- Set the base case values to a range of values to perform profit/loss curve analyses and profit/loss surface analyses.
- Automatically set the base case values to different values to calculate sensitivities that is, to calculate the delta and gamma values of the risk factors.
- Perturb the base case values to create many possible market states so that many possible future prices can be calculated, and simulation analyses can be performed. For Monte Carlo simulation, the values of the risk factors are generated using mathematical models and the copula methodology.

A list of pricing functions and their descriptions are included in "Types of Financial Functions" on page 6.

# Using DATA Step Functions within Macro Functions

The macro functions %SYSFUNC and %QSYSFUNC can call most DATA step functions to generate text in the macro facility. %SYSFUNC and %QSYSFUNC have one difference: %QSYSFUNC masks special characters and mnemonics and %SYSFUNC does not. For more information about these functions, see %QSYSFUNC and %SYSFUNC in SAS Macro Language: Reference.

%SYSFUNC arguments are a single DATA step function and an optional format, as shown in the following examples:

```
%sysfunc(date(), worddate.)
%sysfunc(attrn(&dsid, NOBS))
```

You cannot nest DATA step functions within %SYSFUNC. However, you can nest %SYSFUNC functions that call DATA step functions. For example:

```
%sysfunc(compress(%sysfunc(getoption(sasautos)),
   %str(%)%(%')));
```

All arguments in DATA step functions within %SYSFUNC must be separated by commas. You cannot use argument lists that are preceded by the word OF.

Because %SYSFUNC is a macro function, you do not need to enclose character values in quotation marks as you do in DATA step functions. For example, the arguments to the OPEN function are enclosed in quotation marks when you use the function alone, but the arguments do not require quotation marks when used within %SYSFUNC.

```
dsid=open("sasuser.houses","i");
dsid=open("&mydata","&mode");
%let dsid=%sysfunc(open(sasuser.houses,i));
```

# Using CALL Routines and the %SYSCALL Macro Statement

When the %SYSCALL macro statement invokes a CALL routine, the value of each macro variable argument is retrieved and passed unresolved to the CALL routine. Upon completion of the CALL routine, the value for each argument is written back to the respective macro variable. If %SYSCALL encounters an error condition, the execution of the CALL routine terminates without updating the macro variable values and an error message is written to the log.

When %SYSCALL invokes a CALL routine, the argument value is passed unresolved to the CALL routine. The unresolved argument value might have been quoted using macro quoting functions and might contain delta characters. The argument value in its quoted form can cause unpredictable results when character values are compared. Some CALL routines unquote their arguments when they are called by %SYSCALL and return the unquoted values. Other CALL routines do not need to unquote their arguments. The following is a list of CALL routines that unquote their arguments when called by %SYSCALL:

- "CALL COMPCOST Routine" on page 165
- "LEXCOMB Function" on page 622
- "LEXPERK Function" on page 627
- "CALL LEXPERM Routine" on page 187
- "CALL PRXCHANGE Routine" on page 198
- "CALL PRXNEXT Routine" on page 203
- "CALL PRXSUBSTR Routine" on page 208
- "CALL SCAN Routine" on page 237
- "CALL SORTC Routine" on page 249
- "CALL STDIZE Routine" on page 251
- "CALL SYSTEM Routine" on page 259

In comparison, %SYSCALL invokes a CALL routine and returns an unresolved value, which contains delta characters. %SYSFUNC invokes a function and returns a resolved value, which does not contain delta characters. For more information, see "Macro Quoting" in Chapter 7 of SAS Macro Language: Reference, "%SYSCALL Statement" in SAS Macro Language: Reference, and "%SYSFUNC and %QSYSFUNC Functions" in SAS Macro Language: Reference.

# Using Functions to Manipulate Files

SAS manipulates files in different ways, depending on whether you use functions or statements. If you use functions such as FOPEN, FGET, and FCLOSE, you have more opportunity to examine and manipulate your data than when you use statements such as INFILE, INPUT, and PUT.

When you use external files, the FOPEN function allocates a buffer called the File Data Buffer (FDB) and opens the external file for reading or updating. The FREAD function reads a record from the external file and copies the data into the FDB. The FGET function then moves the data to the DATA step variables. The function returns a value that you can check with statements or other functions in the DATA step to determine

how to further process your data. After the records are processed, the FWRITE function writes the contents of the FDB to the external file, and the FCLOSE function closes the file

When you use SAS data sets, the OPEN function opens the data set. The FETCH and FETCHOBS functions read observations from an open SAS data set into the Data Set Data Vector (DDV). The GETVARC and GETVARN functions then move the data to DATA step variables. The functions return a value that you can check with statements or other functions in the DATA step to determine how you want to further process your data. After the data is processed, the CLOSE function closes the data set.

For a complete listing of functions and CALL routines, see "SAS Functions and CALL Routines by Category" on page 65. For complete descriptions and examples, see the dictionary section of this book.

# Function Compatibility with SBCS, DBCS, and MBCS Character Sets

# Overview

SAS string functions and CALL routines can be categorized by level numbers that are used in internationalization. I18N is the abbreviation for internationalization, and indicates string functions that can be adapted to different languages and locales without program changes.

I18N recognizes the following three levels that identify the character sets that you can use:

- "I18N Level 0" on page 10
- "I18N Level 1" on page 10
- "I18N Level 2" on page 10

For more information about function compatibility, see "Internationalization Compatibility for SAS String Functions" in Chapter 10 of SAS National Language Support (NLS): Reference Guide.

# I18N Level 0

I18N Level 0 functions are designed for use with Single Byte Character Sets (SBCS) only.

# I18N Level 1

I18N Level 1 functions should be avoided, if possible, if you are using a non-English language. The I18N Level 1 functions might not work correctly with Double Byte Character Set (DBCS) or Multi-Byte Character Set (MBCS) encodings under certain circumstances.

### I18N Level 2

I18N Level 2 functions are designed for use with SBCS, DBCS, and MBCS (UTF8).

# **Using Random-Number Functions and CALL** Routines

# Types of Random-Number Functions

Two types of random-number functions are available in SAS. The newest randomnumber function is the RAND function. It uses the Mersenne-Twister pseudo-random number generator (RNG) that was developed by Matsumoto and Nishimura (1998). This RNG has a very long period of  $2^{19937} - 1$ , and has very good statistical properties. (A period is the number of occurrences before the pseudo-random number sequence repeats.)

The RAND function is started with a single seed. However, the state of the process cannot be captured by a single seed, which means that you cannot stop and restart the generator from its stopping point. Use the STREAMINIT function to produce a sequence of values that begins at the beginning of a stream. For more information, see the Details section of the "RAND Function" on page 806.

The older random-number generators include the UNIFORM, NORMAL, RANUNI, RANNOR, and other functions that begin with RAN. These functions have a period of only  $2^{31} - 2$  or less. The pseudo-random number stream is started with a single seed, and the state of the process can be captured in a new seed. This means that you can stop and restart the generator from its stopping point by providing the proper seed to the corresponding CALL routines. You can use the random-number functions to produce a sequence of values that begins in the middle of a stream.

# Seed Values

Random-number functions and CALL routines generate streams of pseudo-random numbers from an initial starting point, called a *seed*, that either the user or the computer clock supplies. A seed must be a nonnegative integer with a value less than 2<sup>31</sup>–1 (or 2,147,483,647). If you use a positive seed, you can always replicate the stream of random numbers by using the same DATA step. If you use zero as the seed, the computer clock initializes the stream, and the stream of random numbers cannot be replicated.

# Understanding How Functions Generate a Random-Number Stream

# Using the DATA Step to Generate a Single Stream of Random **Numbers**

The DATA steps in this section illustrate several properties of the random-number functions. Each of the DATA steps that call a function generates a single stream of pseudo-random numbers based on a seed value of 7, because that is the first seed for the first call for every step. Some of the DATA steps change the seed value in various ways. Some of the steps have single function calls and others have multiple function calls. None of these DATA steps change the seed. The only seed that is relevant to the function calls is the seed that was used with the first execution of the first randomnumber function. There is no way to create separate streams with functions (CALL routines are used for this purpose), and the only way that you can restart the function random-number stream is to start a new DATA step.

The following example executes multiple DATA steps:

```
/* This DATA step produces a single stream of random numbers */
  /* based on a seed value of 7.
                                                                 */
data a;
  a = ranuni (7); output;
  a = ranuni (7); output;
  a = ranuni (7); output;
  a = ranuni (7); output;
  a = ranuni (7); output;
  a = ranuni (7); output;
  a = ranuni (7); output;
  a = ranuni (7); output;
  a = ranuni (7); output;
  a = ranuni (7); output;
  a = ranuni (7); output;
  a = ranuni (7); output;
run;
   /* This DATA step uses a DO statement to produce a single */
  /* stream of random numbers based on a seed value of 7. */
data b (drop = i);
  do i = 7 to 18;
     b = ranuni (i);
     output;
  end;
run;
  /* This DATA step uses a DO statement to produce a single */
  /* stream of random numbers based on a seed value of 7. */
data c (drop = i);
  do i = 1 to 12;
     c = ranuni (7);
     output;
  end;
run;
  /* This DATA step calls the RANUNI and the RANNOR functions */
  /st and produces a single stream of random numbers based on st/
  /* a seed value of 7.
                                                               */
data d;
  d = ranuni (7); f = ' '; output;
  d = ranuni (8); f = ' '; output;
  d = rannor (9); f = 'n'; output;
            f = ' '; output;
  d = ranuni (0); f = ' '; output;
  d = ranuni (1); f = ' '; output;
  d = rannor (2); f = 'n'; output;
                  f = ' '; output;
  d = .;
  d = ranuni (3); f = ' '; output;
  d = ranuni (4); f = ' '; output;
  d = rannor (5); f = 'n'; output;
  d = .;
                 f = ' '; output;
run;
```

```
/* This DATA step calls the RANNOR function and produces a
   /* single stream of random numbers based on a seed value of 7. */
data e (drop = i);
   do i = 1 to 6;
     e = rannor (7); output;
     e = .;
                    output;
   end;
run;
   /* This DATA step merges the output data sets that were */
  /* created from the previous five DATA steps.
data five;
  merge a b c d e;
run;
   /* This procedure writes the output from the merged data sets. */
proc print label data=five;
   options missing = ' ';
   label f = '00'x;
   title 'Single Random Number Streams';
```

The following output shows the program results.

Display 1.1 Results from Generating a Single Random-Number Stream

# Single Random Number Streams

| Obs | a       | b       | с       | d        |   | e        |
|-----|---------|---------|---------|----------|---|----------|
| 1   | 0.29474 | 0.29474 | 0.29474 | 0.29474  |   | 0.39464  |
| 2   | 0.79062 | 0.79062 | 0.79062 | 0.79062  |   |          |
| 3   | 0.79877 | 0.79877 | 0.79877 | 0.26928  | n | 0.26928  |
| 4   | 0.81579 | 0.81579 | 0.81579 |          |   |          |
| 5   | 0.45122 | 0.45122 | 0.45122 | 0.45122  |   | 0.27475  |
| 6   | 0.78494 | 0.78494 | 0.78494 | 0.78494  |   |          |
| 7   | 0.80085 | 0.80085 | 0.80085 | -0.11729 | n | -0.11729 |
| 8   | 0.72184 | 0.72184 | 0.72184 |          |   |          |
| 9   | 0.34856 | 0.34856 | 0.34856 | 0.34856  |   | -1.41879 |
| 10  | 0.46597 | 0.46597 | 0.46597 | 0.46597  |   |          |
| 11  | 0.73523 | 0.73523 | 0.73523 | -0.39033 | n | -0.39033 |
| 12  | 0.66709 | 0.66709 | 0.66709 |          |   |          |

The pseudo-random number streams in output data sets A, B, and C are identical. The stream in output data set D mixes calls to the RANUNI and the RANNOR functions. In observations 1, 2, 5, 6, 9, and 10, the values that are returned by RANUNI exactly match the values in the previous streams. Observations 3, 7, and 11, which are flagged by "n", contain the values that are returned by the RANNOR function. The mix of the function calls does not affect the generation of the pseudo-random number stream. All of the results are based on a single stream of uniformly distributed values, some of which are transformed and returned from other functions such as RANNOR. The results of the RANNOR function are produced from two internal calls to RANUNI. The DATA step that creates output data set D executes the following steps three times to create 12 observations:

- call to RANUNI
- · call to RANUNI
- call to RANNOR (which internally calls RANUNI twice)
- skipped line to compensate for the second internal call to RANUNI

In the DATA step that creates data set E, RANNOR is called six times, each time skipping a line to compensate for the fact that two internal calls to RANUNI are made for each call to RANNOR. Notice that the three values that are returned from RANNOR in the DATA step that creates data set D match the corresponding values in data set E.

# Using the %SYSFUNC Macro to Generate a Single Stream of Random Numbers

When the RANUNI function is called through the macro language by using %SYSFUNC, one pseudo-random number stream is created. You cannot change the seed value unless you close SAS and start a new SAS session. The %SYSFUNC macro produces the same pseudo-random number stream as the DATA steps that generated the data sets A, B, and C for the first macro invocation only. Any subsequent macro calls produce a continuation of the single stream.

SAS writes the following output to the log:

Log 1.2 Results of Execution with the %SYSFUNC Macro

```
10
   %macro ran;
11
      %do i = 1 %to 12;
12
          %let x = %sysfunc (ranuni (7));
13
          %put &x;
14
       %end;
15 %mend;
16 %ran:
0.29473798875451
0.79062100955779
0.79877014262544
0.81579051763554
0.45121804506109
0.78494144826426
0.80085421204606
0.72184205973606
0.34855818345609
0.46596586120592
0.73522999404707
0.66709365028287
```

# Comparison of Seed Values in Random-Number Functions and **CALL Routines**

Each random-number function and CALL routine generates pseudo-random numbers from a specific statistical distribution. Each random-number function requires a seed value expressed as an integer constant or a variable that contains the integer constant. Each CALL routine calls a variable that contains the seed value. Additionally, every CALL routine requires a variable that contains the generated pseudo-random numbers.

The seed variable must be initialized before the first execution of the function or CALL routine. After each execution of a function, the current seed is updated internally, but the value of the seed argument remains unchanged. However, after each iteration of the CALL routine the seed variable contains the current seed in the stream that generates the next pseudo-random number. With a function, it is not possible to control the seed values, and, therefore, the pseudo-random numbers after the initialization.

Except for the NORMAL and UNIFORM functions, which are equivalent to the RANNOR and RANUNI functions, respectively, SAS provides a CALL routine that has the same name as each random-number function. Using CALL routines gives you greater control over the seed values.

# Generating Multiple Streams from Multiple Seeds in Random-**Number CALL Routines**

# Overview of Random-Number CALL Routines and Streams

You can use the random-number CALL routines to generate multiple streams of pseudorandom numbers within a single DATA step. If you supply a different seed value to initialize each of the seed variables, the streams of the generated pseudo-random numbers are computationally independent, but they might not be statistically independent unless you select the seed values carefully.

*Note:* Although you can create multiple streams with multiple seeds, this practice is not recommended. It is always safer to create a single stream. With multiple streams, as the streams become longer, the chances of the stream overlapping increase.

The following two examples deliberately select seeds to illustrate worst-case scenarios. The examples show how to produce multiple streams by using multiple seeds. Although this practice is not recommended, you can use the random-number CALL routines with multiple seeds.

# Example 1: Using Multiple Seeds to Generate Multiple Streams

This example shows that you can use multiple seeds to generate multiple streams of pseudo-randomly distributed values by using the random-number CALL routines. The first DATA step creates a data set with three variables that are normally distributed. The second DATA step creates variables that are uniformly distributed. The SGSCATTER procedure (see the SAS ODS Graphics: Procedures Guide) is used to show the relationship between each pair of variables for each of the two distributions.

```
data normal;
  seed1 = 11111;
  seed2 = 22222;
  seed3 = 33333;
  do i = 1 to 10000;
     call rannor(seed1, x1);
     call rannor(seed2, x2);
     call rannor(seed3, x3);
      output;
  end;
run;
data uniform:
  seed1 = 11111;
  seed2 = 22222;
  seed3 = 33333;
  do i = 1 to 10000;
      call ranuni(seed1, x1);
     call ranuni(seed2, x2);
     call ranuni(seed3, x3);
      output;
  end;
run;
proc sgscatter data = normal;
  title 'Nonindependent Random Normal Variables';
  plot x1*x2 x1*x3 x3*x2 / markerattrs = (size = 1);
run;
proc sgscatter data = uniform;
  title 'Nonindependent Random Uniform Variables';
  plot x1*x2 x1*x3 x3*x2 / markerattrs = (size = 1);
run;
```

Display 1.2 Multiple Streams from Multiple Seeds: Nonindependent Random Normal Variables

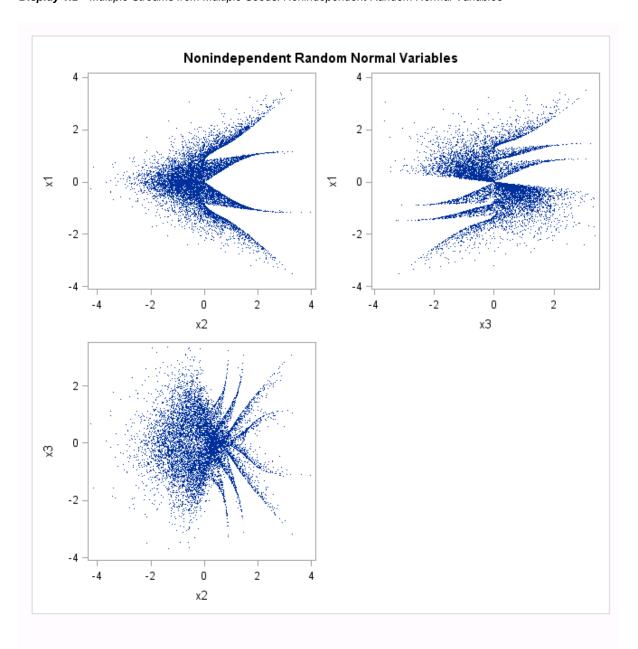

Display 1.3 Multiple Streams from Multiple Seeds: Nonindependent Random Uniform Variables

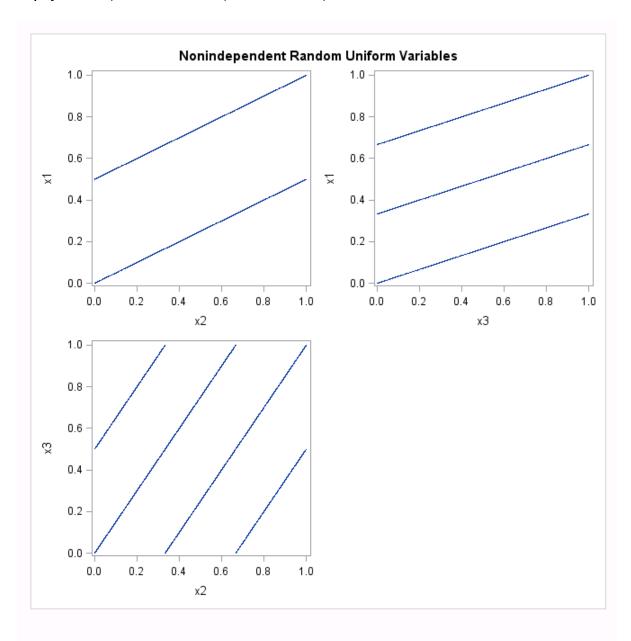

The first plot (Display 1.2 on page 17) shows that normal variables appear to be linearly uncorrelated, but they are obviously not independent. The second plot (Display 1.3 on page 18) shows that uniform variables are clearly related. With this class of random-number generators, there is never any guarantee that the streams will be independent.

# Example 2: Using Different Seeds with the CALL RANUNI Routine

The following example uses three different seeds and the CALL RANUNI routine to produce multiple streams.

```
data uniform(drop=i);
   seed1 = 255793849;
   seed2 =1408147117;
   seed3 = 961782675;
   do i=1 to 10000;
```

```
call ranuni(seed1, x1);
     call ranuni(seed2, x2);
     call ranuni(seed3, x3);
     i2 = lag(x2);
     i3 = lag2(x3);
     output;
   end;
label i2='Lag(x2)' i3='Lag2(x3)';
run;
title 'Random Uniform Variables with Overlapping Streams';
proc sgscatter data=uniform;
  plot x1*x2 x1*x3 x3*x2 / markerattrs = (size = 1);
run;
proc sgscatter data=uniform;
  plot i2*x1 i3*x1 / markerattrs = (size = 1);
run;
proc print noobs data=uniform(obs=10);
run;
```

Display 1.4 Using Different Seeds with CALL RANUNI: Random Uniform Variables with Overlapping Streams, Plot 1

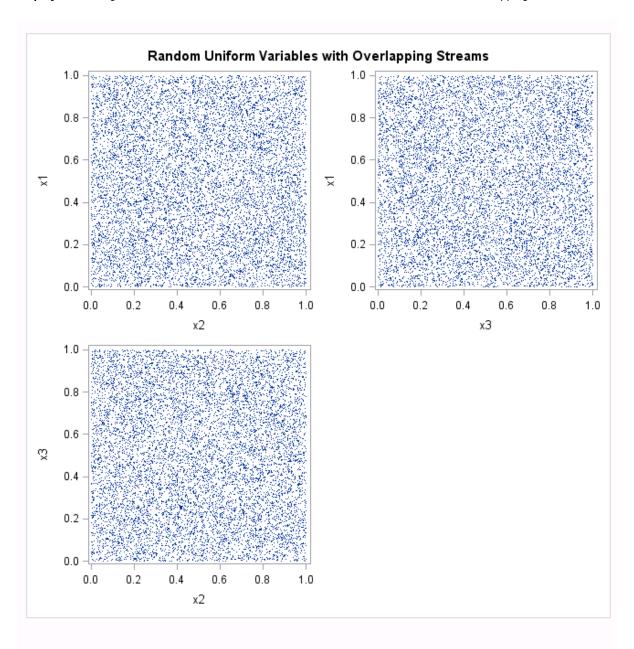

Display 1.5 Using Different Seeds with CALL RANUNI: Random Uniform Variables with Overlapping Streams, Plot 2

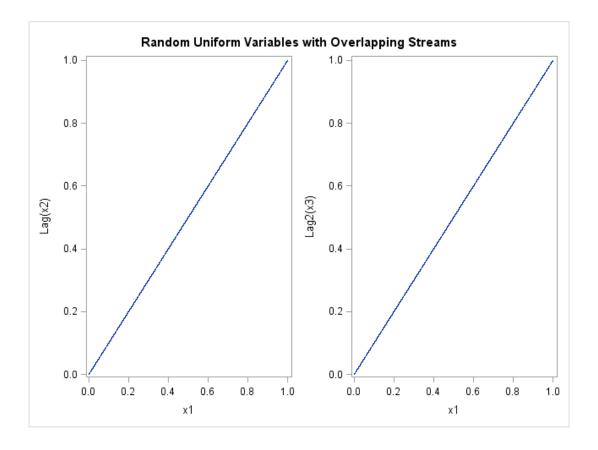

Display 1.6 Random Uniform Variables with Overlapping Streams

| Random Ur | uform V | /ariables | with ( | Dverlapi | ping S | Streams |
|-----------|---------|-----------|--------|----------|--------|---------|
|-----------|---------|-----------|--------|----------|--------|---------|

| seed1      | seed2      | seed3      | <b>x1</b> | x2      | х3      | i2      | i3      |
|------------|------------|------------|-----------|---------|---------|---------|---------|
| 1408147117 | 961782675  | 383001085  | 0.65572   | 0.44786 | 0.17835 |         |         |
| 961782675  | 383001085  | 1989090982 | 0.44786   | 0.17835 | 0.92624 | 0.44786 |         |
| 383001085  | 1989090982 | 1375749095 | 0.17835   | 0.92624 | 0.64063 | 0.17835 | 0.17835 |
| 1989090982 | 1375749095 | 89319994   | 0.92624   | 0.64063 | 0.04159 | 0.92624 | 0.92624 |
| 1375749095 | 89319994   | 1345897251 | 0.64063   | 0.04159 | 0.62673 | 0.64063 | 0.64063 |
| 89319994   | 1345897251 | 561406336  | 0.04159   | 0.62673 | 0.26143 | 0.04159 | 0.04159 |
| 1345897251 | 561406336  | 1333490358 | 0.62673   | 0.26143 | 0.62095 | 0.62673 | 0.62673 |
| 561406336  | 1333490358 | 963442111  | 0.26143   | 0.62095 | 0.44864 | 0.26143 | 0.26143 |
| 1333490358 | 963442111  | 1557707418 | 0.62095   | 0.44864 | 0.72536 | 0.62095 | 0.62095 |
| 963442111  | 1557707418 | 137842443  | 0.44864   | 0.72536 | 0.06419 | 0.44864 | 0.44864 |

The first plot (Display 1.4 on page 20) shows expected results: the variables appear to be statistically independent. However, the second plot (Display 1.5 on page 21) and the listing of the first 10 observations show that there is almost complete overlap between the two streams. The last 9999 values in x1 match the first 9999 values in x2, and the last 9998 values in x1 match the first 9998 values in x3. In other words, there is perfect agreement between the nonmissing parts of x1 and lag(x2) and also x1 and lag2(x3). Even if the streams appear to be independent at first glance as in the first plot, there might be overlap, which might be undesirable depending on how the streams are used.

In practice, if you make multiple small streams with separate and randomly selected seeds, you probably will not encounter the problems that are shown in the first two examples. Display 1.5 on page 21 deliberately selects seeds to illustrate worst-case scenarios.

It is always safer to create a single stream. With multiple streams, as the streams get longer, the chances of the streams overlapping increase.

#### Generating Multiple Variables from One Seed in Random-Number **Functions**

#### Overview of Functions and Streams

If you use functions in your program, you cannot generate more than one stream of pseudo-random numbers by supplying multiple seeds within a DATA step.

The following example uses the RANUNI function to show the safest way to create multiple variables from the same stream with a single seed.

#### Example: Generating Random Uniform Variables with Overlapping Streams

In the following example, the RANUNI function is used to create random uniform variables with overlapping streams. The example shows the safest way to create multiple variables by using the RANUNI function. All variables are created from the same stream with a single seed.

```
data uniform(drop=i);
   do i = 1 to 10000;
      x1 = ranuni(11111);
      x2 = ranuni(11111);
      x3 = ranuni(11111);
      i2 = lag(x2);
      i3 = lag2(x3);
      output;
   end;
label i2 = 'Lag(x2)' i3 = 'Lag2(x3)';
run;
title 'Random Uniform Variables with Overlapping Streams';
proc sgscatter data = uniform;
   plot x1*x2 x1*x3 x3*x2 / markerattrs = (size = 1);
run;
proc sgscatter data = uniform;
  plot i2*x1 i3*x1 / markerattrs = (size = 1);
run;
```

Display 1.7 Random Uniform Variables with Overlapping Streams: Plot 1

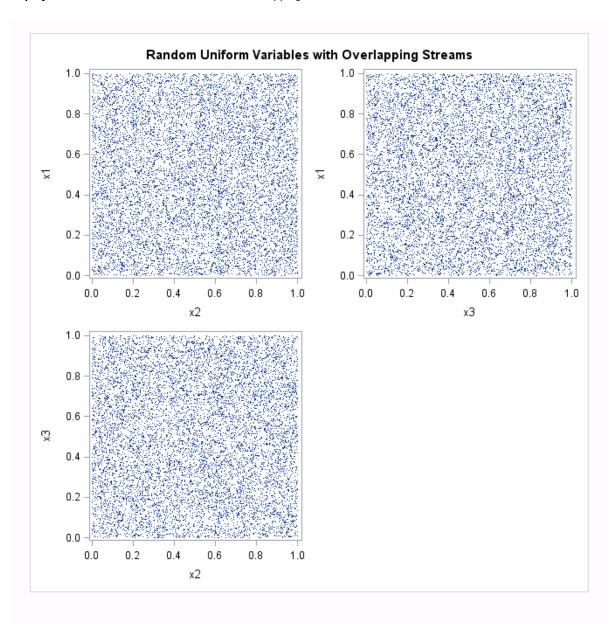

Display 1.8 Random Uniform Variables with Overlapping Streams: Plot 2

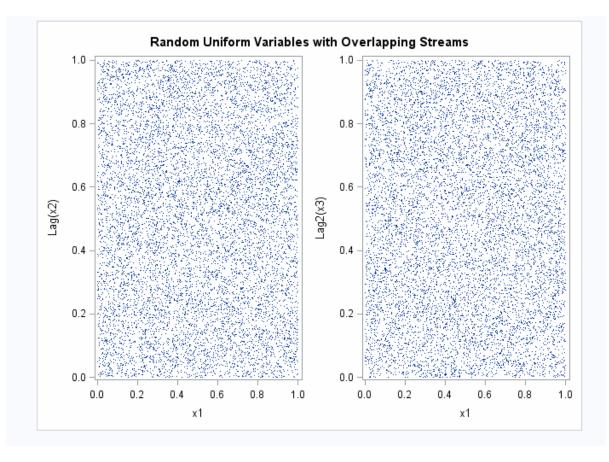

In "Example: Generating Random Uniform Variables with Overlapping Streams" on page 23, it appears that the variables are independent. However, even this programming approach might not work well in general. The random-number functions and CALL routines have a period of only  $2^{31}$  - 2 or less (approximately 2.1 billion). When this limit is reached, the stream repeats. Modern computers performing complicated simulations can easily exhaust the entire stream in minutes.

#### Using the RAND Function as an Alternative

A better approach to generating random uniform variables is to use the RAND function, where multiple streams are not permitted. The RAND function has a period of  $2^{19937}$  - 1. This limit will never be reached, at least with computers of the early 21st century. The number 2<sup>19937</sup> - 1 is approximately 10<sup>6000</sup> (1 followed by 6000 zeros). In comparison, the largest value that can be represented in eight bytes on most computers that run SAS is approximately 10<sup>307</sup>.

The RAND function, which is the latest random-number function that was designed, does not allow multiple streams. The RAND function uses a different algorithm from the random-number CALL routines, which enable you to create multiple streams with multiple seeds. Because the state of the RAND process cannot be captured by a single seed, you cannot stop and restart the generator from its stopping point. Therefore, the RAND function allows only a single stream of numbers, but it can be used to make multiple streams, just as the RANUNI function can.

#### Effectively Using the Random-Number CALL Routines

#### Starting, Stopping, and Restarting a Stream

A reasonable use of the random-number CALL routines is starting and stopping a single stream, provided the stream never exhausts the RANUNI stream. For example, you might want SAS to perform iterations, stop, evaluate the results, and then restart the stream at the point that it stopped. The following example illustrates this principle.

#### Example: Starting, Stopping, and Restarting a Stream

This example generates a stream of five numbers, stops, restarts, generates five more numbers from the same stream, combines the results, and generates the full stream for comparison. In the first DATA step, the state of the random-number seed is stored in a macro variable seed for use as the starting seed in the next step. The separate streams in the example output match the full stream.

```
data u1(keep=x);
  seed = 104;
  do i = 1 to 5;
     call ranuni(seed, x);
      output;
  end;
  call symputx('seed', seed);
run:
data u2(keep=x);
  seed = &seed;
  do i = 1 to 5;
     call ranuni(seed, x);
     output;
  end;
run;
data all;
  set u1 u2;
  z = ranuni(104);
run;
proc print label;
  title 'Random Uniform Variables with Overlapping Streams';
  label x = 'Separate Streams' z = 'Single Stream';
run;
```

## Random Uniform Variables with Overlapping Streams

| Obs | Separate Streams | Single Stream |
|-----|------------------|---------------|
| 1   | 0.23611          | 0.23611       |
| 2   | 0.88923          | 0.88923       |
| 3   | 0.58173          | 0.58173       |
| 4   | 0.97746          | 0.97746       |
| 5   | 0.84667          | 0.84667       |
| 6   | 0.80484          | 0.80484       |
| 7   | 0.46983          | 0.46983       |
| 8   | 0.29594          | 0.29594       |
| 9   | 0.17858          | 0.17858       |
| 10  | 0.92292          | 0.92292       |

#### Comparison of Changing the Seed in a CALL Routine and in a **Function**

#### Example: Changing Seeds in a CALL Routine and in a Function

If you use a CALL routine to change the seed, the results are different from using a function to change the seed. The following example shows the difference.

```
data seeds;
  retain Seed1 Seed2 Seed3 104;
  do i = 1 to 10;
      call ranuni(Seed1,X1);
      call ranuni(Seed2,X2);
     X3 = ranuni(Seed3);
      if i = 5 then do;
        Seed2 = 17;
         Seed3 = 17;
      end;
      output;
   end;
run;
proc print data = seeds;
  title 'Random Uniform Variables with Overlapping Streams';
  id i;
```

run;

Display 1.10 Changing Seeds in a CALL Routine and in a Function

#### Random Uniform Variables with Overlapping Streams

| i  | Seed1      | Seed2      | Seed3 | X1      | X2      | Х3      |
|----|------------|------------|-------|---------|---------|---------|
| 1  | 507036483  | 507036483  | 104   | 0.23611 | 0.23611 | 0.23611 |
| 2  | 1909599212 | 1909599212 | 104   | 0.88923 | 0.88923 | 0.88923 |
| 3  | 1249251009 | 1249251009 | 104   | 0.58173 | 0.58173 | 0.58173 |
| 4  | 2099077474 | 2099077474 | 104   | 0.97746 | 0.97746 | 0.97746 |
| 5  | 1818205895 | 17         | 17    | 0.84667 | 0.84667 | 0.84667 |
| 6  | 1728390132 | 310018657  | 17    | 0.80484 | 0.14436 | 0.80484 |
| 7  | 1008960848 | 1055505749 | 17    | 0.46983 | 0.49151 | 0.46983 |
| 8  | 635524535  | 1711572821 | 17    | 0.29594 | 0.79701 | 0.29594 |
| 9  | 383494893  | 879989345  | 17    | 0.17858 | 0.40978 | 0.17858 |
| 10 | 1981958542 | 1432895200 | 17    | 0.92292 | 0.66724 | 0.92292 |

Changing Seed2 in the CALL RANUNI statement when i=5, forces the stream for X2 to deviate from the stream for X1. However, changing Seed3 in the RANUNI function has no effect. The X3 stream continues on as if nothing has changed, and the X1 and X3 streams are the same.

## **Using SYSRANDOM and SYSRANEND Macro** Variables to Produce Random Number Streams

#### Overview of the SYSRANDOM and SYSRANEND Macro Variables

Many SAS procedures (for example, FREQ, GLM, MCMC, OPTEX, and PLAN) use random number streams. These procedures use the same random number functions and CALL routines that you use in SAS DATA steps. SAS procedures use a SEED= option to provide the seed that initializes the random number stream.

SAS procedures with random number seeds create two macro variables, SYSRANDOM and SYSRANEND. You can use these macro variables to produce reproducible random number streams across procedures.

#### The SYSRANDOM Macro Variable

The SYSRANDOM macro variable stores the random number seed from the most recent procedure. The macro variable corresponds to the integer that is specified in the SEED= option. Many procedures, such as FREQ, GLM, MI, MCMC, OPTEX, PHREG, and

PLAN, have a SEED= option. The SEED= option specifies the integer that is used to start the random number stream. Positive seed specifications are used as specified. If a seed is not specified in the SEED= option, or if the seed is less than or equal to zero, the procedure generates a seed from the clock time. You can use the SYSRANDOM macro variable to recover both directly specified and internally generated seeds.

#### The SYSRANEND Macro Variable

The SYSRANEND macro variable stores a seed that can be used to start the next step in your program. In some cases, this seed captures the state of the random number process when a procedure is completed. Your program can contain multiple steps and can control the random number sequence without specifying an explicit seed for each procedure. You can start the simulation with one seed, and use the SYSRANEND macro variable to provide the seed in all subsequent procedures. In some cases, you can also use the SYSRANEND macro variable to stop and restart the random number generators (RNGs) that are continuing the same stream.

There are two types of RNGs in SAS procedures. The older RNG, which is used by the RANUNI function, starts the pseudo-random number stream with a single seed, and the state of the process can be captured in a new seed. The GLM, GLIMMIX, MI, OPTEX, PLAN, and other procedures use this older RNG. When the procedure exits, the value that is stored in SYSRANEND is the new seed. You can stop and restart the generator from its stopping point by using the SYSRANEND macro variable.

Other procedures, such as MCMC, GENMOD, LIFEREG, and PHREG, use the newer Mersenne-Twister RNG. This RNG is also used in the RAND function and does not propagate the state of the stream through a single seed. Some procedures use one RNG for some computations and the other RNG for other computations. You can use the SYSRANEND macro variable from these procedures to make a sequence of procedure runs reproducible, but the random streams will not be equal to that of a single, long, procedure run.

#### Example: Reproducing Results

The following example shows how to recover the seed and use it to reproduce a set of results. The MCMC procedure generates samples from a posterior distribution. The following statements produce posterior samples from a linear regression model:

```
title 'Bayesian Linear Regression';
proc mcmc data=sashelp.class seed=0 outpost=out1;
  parms beta0 0 beta1 0;
  prior beta0 beta1 ~ normal(mean=0, var=1e6);
  mu=beta0 + beta1*height;
  model weight ~ n(mu, var=137);
run;
```

Because SEED=0 was specified, a random number seed is automatically generated from the clock time. This seed is stored in the SYSRANDOM macro variable. You can use a %PUT statement to display its value:

```
%put sysrandom=&sysrandom;
```

The following step creates the same results as the previous step by using the same seed:

```
proc mcmc data=sashelp.class seed=&sysrandom outpost=out2;
parms beta0 0 beta1 0;
prior beta0 beta1 ~ normal(mean=0, var=1e6);
```

```
mu=beta0 + beta1*height;
model weight ~ n(mu, var=137);
run;
```

You can submit the following step to see that the two PROC MCMC executions produce identical samples:

```
proc compare data=out1 compare=out2;
run;
```

#### Example: Creating a Reproducible Random Number Stream

The PLAN procedure constructs and randomizes full factorial experimental designs. The OPTEX procedure searches a set of candidate design points for an optimal experimental design. Both procedures have a SEED= option. You can use the SYSRANEND macro variable to make a sequence of steps reproducible, as shown in the following example:

```
proc plan seed=17;
    factors x1=4 x2=4 x3=2 x4=2 x5=3 x6=3 x7=2 x8=2 / noprint;
    output out=cand;
run;
quit;

%put sysranend=&sysranend;

proc optex data=cand seed=&sysranend;
    class x1-x8;
    model x1-x8;
    generate n=26 iter=10 method=m_federov;
    output out=des;
run;
quit;
```

You can call PROC OPTEX multiple times and stop when a design with an efficiency (the measure of how good the design is) greater than 98% is found. You can use the SYSRANDOM and SYSRANEND macro variables to do this. The following statements call PROC OPTEX to create 100 designs and output the best *D*-efficiency:

```
proc plan seed=17;
   factors x1=4 x2=4 x3=2 x4=2 x5=3 x6=3 x7=2 x8=2 / noprint;
   output out=cand;
run;
quit;
%macro design;
   ods listing close;
   %do %until(%sysevalf(&eff > 98));
      proc optex data=Cand seed=&sysranend;
         class x1-x8;
         model x1-x8;
         generate n=26 iter=100 keep=1 method=m_federov;
         ods output efficiencies=e1;
      run;
      quit;
      data _null_;
         set e1;
         call symputx('eff', dcriterion, 'L');
```

```
run;
      %end;
   ods listing;
  proc optex data=Cand seed=&sysrandom;
      class x1-x8;
      model x1-x8;
      generate n=26 iter=100 keep=1 method=m federov;
      output out=des;
   run;
   quit;
%mend;
%design;
```

The D-efficiency is stored in a macro variable, and iteration stops when D-efficiency is greater than 98. The seed from the last step is used to reproduce and display the final results.

#### **Date and Time Intervals**

#### Definition of a Date and Time Interval

An interval is a unit of measurement that SAS counts within an elapsed period of time, such as days, months or hours. SAS determines date and time intervals based on fixed points on the calendar or clock. The starting point of an interval calculation defaults to the beginning of the period in which the beginning value falls, which might not be the actual beginning value that is specified. For example, if you are using the INTCK function to count the months between two dates, regardless of the actual day of the month that is specified by the date in the beginning value, SAS treats the beginning value as the first day of that month.

#### Interval Names and SAS Dates

Specific interval names are used with SAS date values, while other interval names are used with SAS time and datetime values. The interval names that are used with SAS date values are YEAR, SEMIYEAR, QTR, MONTH, SEMIMONTH, TENDAY, WEEK, WEEKDAY, and DAY. The interval names that are used with SAS time and datetime values are HOUR, MINUTE, and SECOND.

Interval names that are used with SAS date values can be prefixed with 'DT' to construct interval names for use with SAS datetime values. The interval names DTYEAR, DTSEMIYEAR, DTQTR, DTMONTH, DTSEMIMONTH, DTTENDAY, DTWEEK, DTWEEKDAY, and DTDAY are used with SAS time or datetime values.

#### Incrementing Dates and Times by Using Multipliers and by Shifting Intervals

SAS provides date, time, and datetime intervals for counting different periods of elapsed time. By using multipliers and shift indexes, you can create multiples of intervals and shift their starting point to construct more complex interval specifications.

The general form of an interval name is

name<multiplier><.shift-index>

Both the *multiplier* and the *shift-index* arguments are optional and default to 1. For example, YEAR, YEAR1, YEAR.1, and YEAR1.1 are all equivalent ways of specifying ordinary calendar years that begin in January. If you specify other values for multiplier and for shift-index, you can create multiple intervals that begin in different parts of the year. For example, the interval WEEK6.11 specifies six-week intervals starting on second Wednesdays.

For more information, see "Single-Unit Intervals" in Chapter 7 of SAS Language Reference: Concepts, "Multi-Unit Intervals" in Chapter 7 of SAS Language Reference: Concepts, and "Shifted Intervals" in Chapter 7 of SAS Language Reference: Concepts.

#### Commonly Used Time Intervals

Time intervals that do not nest within years or days are aligned relative to the SAS date or datetime value 0. SAS uses the arbitrary reference time of midnight on January 1, 1960, as the origin for non-shifted intervals. Shifted intervals are defined relative to January 1, 1960.

For example, MONTH13 defines the intervals January 1, 1960, February 1, 1961, March 1, 1962, and so on, and the intervals December 1, 1958, November 1, 1957, and so on, before the base date January 1, 1960.

As another example, the interval specification WEEK6.13 defines six-week periods starting on second Fridays. The convention of alignment relative to the period that contains January 1, 1960, determines where to start counting to determine which dates correspond to the second Fridays of six-week intervals.

The following table lists time intervals that are commonly used.

 Table 1.3
 Commonly Used Intervals with Optional Multiplier and Shift Indexes

| Interval | Description                                       |
|----------|---------------------------------------------------|
| DAY3     | Three-day intervals                               |
| WEEK     | Weekly intervals starting on Sundays              |
| WEEK.7   | Weekly intervals starting on Saturdays            |
| WEEK6.13 | Six-week intervals starting on second Fridays     |
| WEEK2    | Biweekly intervals starting on first Sundays      |
| WEEK1.1  | Same as WEEK                                      |
| WEEK.2   | Weekly intervals starting on Mondays              |
| WEEK6.3  | Six-week intervals starting on first Tuesdays     |
| WEEK6.11 | Six-week intervals starting on second Wednesdays  |
| WEEK4    | Four-week intervals starting on first Sundays     |
| WEEKDAY  | Five-day work week with a Saturday-Sunday weekend |
|          |                                                   |

| Interval     | Description                                                                                                    |
|--------------|----------------------------------------------------------------------------------------------------|
| WEEKDAY1W    | Six-day week with Sunday as a weekend day                                                                                                    |
| WEEKDAY35W   | Five-day week with Tuesday and Thursday as weekend days (W indicates that day 3 and day 5 are weekend days)                                                                                                    |
| WEEKDAY17W   | Same as WEEKDAY                                                                                                    |
| WEEKDAY67W   | Five-day week with Friday and Saturday as weekend days                                                                                                    |
| WEEKDAY3.2   | Three-weekday intervals with Saturday and Sunday as weekend days (The intervals are aligned with respect to Jan. 1, 1960. For intervals that nest within a year, it is not necessary to go back to Jan. 1, 1960 to determine the alignment.) |
| TENDAY4.2    | Four ten-day periods starting at the second TENDAY period                                                                                                    |
| SEMIMONTH2.2 | Intervals from the sixteenth of one month through the fifteenth of the next month                                                                                                    |
| MONTH2.2     | February–March, April–May, June–July, August–<br>September, October–November, and December–January of<br>the following year                                                                                                    |
| MONTH2       | January-February, March-April, May-June, July-August, September-October, November-December                                                                                                    |
| QTR3.2       | Nine-month intervals starting on February 1, 1960,<br>November 1, 1960, August 1, 1961, May 1, 1962, and so on.                                                                                                    |
| SEMIYEAR.3   | Six-month intervals, March-August and September-February                                                                                                    |
| YEAR.10      | Fiscal years starting in October                                                                                                    |
| YEAR2.7      | Biennial intervals starting in July of even years                                                                                                    |
| YEAR2.19     | Biennial intervals starting in July of odd years                                                                                                    |
| YEAR4.11     | Four-year intervals starting in November of leap years (frequency of U.S. presidential elections)                                                                                                    |
| YEAR4.35     | Four-year intervals starting in November of even years between leap years (frequency of U.S. midterm elections)                                                                                                    |
| DTMONTH13    | Thirteen-month intervals starting at midnight of January 1, 1960, such as November 1, 1957, December 1, 1958, January 1, 1960, February 1, 1961, and March 1, 1962                                                                           |
| HOUR8.7      | Eight-hour intervals starting at 6 a.m., 2 p.m., and 10 p.m. (might be used for work shifts)                                                                                                    |

For a complete list of the valid values for interval, see Table 7.3, "Intervals Used with Date and Time Functions," in SAS Language Reference: Concepts.

#### Retail Calendar Intervals: ISO 8601 Compliant

The retail industry often accounts for its data by dividing the yearly calendar into four 13-week periods, based on one of the following formats: 4-4-5, 4-5-4, or 5-4-4. The first, second, and third numbers specify the number of weeks in the first, second, and third months of each period, respectively.

The intervals that are created from the formats can be used in any of the following functions: INTCINDEX, INTCK, INTCYCLE, INTFIT, INTFMT, INTGET, INTINDEX, INTNX, INTSEAS, INTSHIFT, and INTTEST.

For more information, see "Retail Calendar Intervals: ISO 8601 Compliant" in Chapter 7 of SAS Language Reference: Concepts.

#### **Custom Time Intervals**

#### Reasons for Using Custom Time Intervals

Standard time intervals (for example, QTR, MONTH, WEEK, and so on) do not always fit the data. Additionally, some time series are measured at standard intervals where there are gaps in the data. For example, you might want to use fiscal months that begin on the 10th day of each month. In this case, using the MONTH interval is not appropriate because the MONTH interval begins on the 1st day of each month. You can use a custom interval to model data at a frequency that is familiar to the business and to eliminate gaps in the data by compressing the data. The intervals must be listed in ascending order. There cannot be gaps between intervals, and intervals cannot overlap.

As another example, you might want to collect data hourly for a business that is closed at night. In this case, using the DTHOUR interval results in gaps in the data that can cause problems in standard time series analysis. You might also want to calculate the number of business days between dates, excluding holidays and weekends, but holidays are counted when you use the INTCK function with the WEEKDAY interval. These are cases in which custom intervals can be used effectively.

#### Using Custom Time Intervals in a SAS Program

You can define custom intervals in a data set within a SAS program. Using a custom interval requires that you follow two steps for each interval:

1. Associate a data set name with a custom interval name by using the INTERVALDS= system option in an OPTIONS statement.

Here is an example of the arguments in an INTERVALDS= system option. The example associates the data set StoreHoursDS with the custom interval StoreHours:

```
options intervalds=(StoreHours, StoreHoursDS);
```

For more information, see "INTERVALDS= System Option" in SAS System Options: Reference.

2. Create a data set that describes the custom interval.

The data set must contain the *begin* variable; it can also contain *end* and *season* variables. In your SAS program, include a FORMAT statement that is associated with the begin variable that specifies a SAS date, datetime, or numeric format that matches the begin variable data. If an end variable is present, include it in the FORMAT statement. A numeric format that is not a SAS date or SAS datetime

format indicates that the values are observation numbers. If the end variable is not present, the implied value of *end* at each observation is one less than the value of begin at the next observation.

Include in the span of the custom interval data set any dates or times that are necessary for performing calculations on the time series, including backcasting, forecasting, and other operations that might extend beyond the series.

After you define custom intervals by using the preceding steps, the custom interval can be specified in SAS procedures and functions in places where a standard time interval can be specified.

#### Example 1: Creating Store Hours for a Business Using the INTNX **Function**

The following DATA step creates the StoreHoursDS data set for a business that is open from 9:00 AM to 6:00 PM Monday through Friday, and Saturday from 9:00 AM to 1:00 PM. The example uses the "INTNX Function" on page 580, which increments a date, time, or datetime value by a given time interval, and returns a date, time, or datetime value. In this example, StoreHours is the interval, and StoreHoursDS is the data set that contains user-supplied holidays:

```
options intervalds=(StoreHours=StoreHoursDS);
data StoreHoursDS(keep=begin end);
  start = '01JAN2009'd;
   stop = '31DEC2009'd;
   do date = start to stop;
      dow = weekday(date);
      datetime=dhms(date,0,0,0);
      if dow not in (1,7) then
         do hour = 9 to 17;
            begin=intnx('hour',datetime,hour,'b');
            end=intnx('hour',datetime,hour,'e');
            output;
         end;
      else if dow = 7 then
         do hour = 9 to 12;
            begin=intnx('hour',datetime,hour,'b');
            end=intnx('hour',datetime,hour,'e');
            output;
         end;
   end;
   format begin end datetime.;
title 'Store Hours Custom Interval';
proc print data=StoreHoursDS (obs=18);
run;
```

The output shows the first 18 observations of the custom interval data set.

Display 1.11 A Custom Interval for Store Hours

| Store Hours Custom Interval |                  |                  |  |  |  |  |  |
|-----------------------------|------------------|------------------|--|--|--|--|--|
| Obs                         | begin            | end              |  |  |  |  |  |
| 1                           | 01JAN09:09:00:00 | 01JAN09:09:59:59 |  |  |  |  |  |
| 2                           | 01JAN09:10:00:00 | 01JAN09:10:59:59 |  |  |  |  |  |
| 3                           | 01JAN09:11:00:00 | 01JAN09:11:59:59 |  |  |  |  |  |
| 4                           | 01JAN09:12:00:00 | 01JAN09:12:59:59 |  |  |  |  |  |
| 5                           | 01JAN09:13:00:00 | 01JAN09:13:59:59 |  |  |  |  |  |
| 6                           | 01JAN09:14:00:00 | 01JAN09:14:59:59 |  |  |  |  |  |
| 7                           | 01JAN09:15:00:00 | 01JAN09:15:59:59 |  |  |  |  |  |
| 8                           | 01JAN09:16:00:00 | 01JAN09:16:59:59 |  |  |  |  |  |
| 9                           | 01JAN09:17:00:00 | 01JAN09:17:59:59 |  |  |  |  |  |
| 10                          | 02JAN09:09:00:00 | 02JAN09:09:59:59 |  |  |  |  |  |
| 11                          | 02JAN09:10:00:00 | 02JAN09:10:59:59 |  |  |  |  |  |
| 12                          | 02JAN09:11:00:00 | 02JAN09:11:59:59 |  |  |  |  |  |
| 13                          | 02JAN09:12:00:00 | 02JAN09:12:59:59 |  |  |  |  |  |
| 14                          | 02JAN09:13:00:00 | 02JAN09:13:59:59 |  |  |  |  |  |
| 15                          | 02JAN09:14:00:00 | 02JAN09:14:59:59 |  |  |  |  |  |
| 16                          | 02JAN09:15:00:00 | 02JAN09:15:59:59 |  |  |  |  |  |
| 17                          | 02JAN09:16:00:00 | 02JAN09:16:59:59 |  |  |  |  |  |
| 18                          | 02JAN09:17:00:00 | 02JAN09:17:59:59 |  |  |  |  |  |

# Example 2: Creating the Fiscal Month Custom Interval Using the INTNX Function

The following DATA step creates the FMDS data set to define a custom interval, FiscalMonth, which is appropriate for a business that uses fiscal months that start on the 10th day of each month. The SAME alignment option of the INTNX function specifies that the dates that are generated by the INTNX function be the same day of the month as the date in the *start* variable. The MONTH function assigns the month of the *begin* variable to the *season* variable, which specifies monthly seasonality:

```
options intervalds=(FiscalMonth=FMDS);
data FMDS(keep=begin season);
  start = '10JAN1999'd;
  stop = '10JAN2001'd;
  nmonths = intck('month', start, stop);
  do i=0 to nmonths;
    begin = intnx('month', start,i,'S');
    season = month(begin);
    output;
end;
format begin date9.;
```

```
run;
proc print data=FMDS;
   title 'Fiscal Month Data';
run;
```

Display 1.12 Fiscal Month Data

| Fiscal Month Data |           |        |  |  |  |  |  |
|-------------------|-----------|--------|--|--|--|--|--|
| Obs               | begin     | season |  |  |  |  |  |
| 1                 | 10JAN1999 | 1      |  |  |  |  |  |
| 2                 | 10FEB1999 | 2      |  |  |  |  |  |
| 3                 | 10MAR1999 | 3      |  |  |  |  |  |
| 4                 | 10APR1999 | 4      |  |  |  |  |  |
| 5                 | 10MAY1999 | 5      |  |  |  |  |  |
| 6                 | 10JUN1999 | 6      |  |  |  |  |  |
| 7                 | 10JUL1999 | 7      |  |  |  |  |  |
| 8                 | 10AUG1999 | 8      |  |  |  |  |  |
| 9                 | 10SEP1999 | 9      |  |  |  |  |  |
| 10                | 10OCT1999 | 10     |  |  |  |  |  |
| 11                | 10NOV1999 | 11     |  |  |  |  |  |
| 12                | 10DEC1999 | 12     |  |  |  |  |  |
| 13                | 10JAN2000 | 1      |  |  |  |  |  |
| 14                | 10FEB2000 | 2      |  |  |  |  |  |
| 15                | 10MAR2000 | 3      |  |  |  |  |  |
| 16                | 10APR2000 | 4      |  |  |  |  |  |
| 17                | 10MAY2000 | 5      |  |  |  |  |  |
| 18                | 10JUN2000 | 6      |  |  |  |  |  |
| 19                | 10JUL2000 | 7      |  |  |  |  |  |
| 20                | 10AUG2000 | 8      |  |  |  |  |  |
| 21                | 10SEP2000 | 9      |  |  |  |  |  |
| 22                | 10OCT2000 | 10     |  |  |  |  |  |
| 23                | 10NOV2000 | 11     |  |  |  |  |  |
| 24                | 10DEC2000 | 12     |  |  |  |  |  |
| 25                | 10JAN2001 | 1      |  |  |  |  |  |

The difference between the custom FiscalMonth interval and a standard interval is seen in the following example. The output from the program compares how the data is accumulated. For the FiscalMonth interval, values in the first nine days of the month are accumulated with the interval that begins in the previous month. For the standard MONTH interval, values in the first nine days of the month are accumulated with the calendar month.

```
data sales(keep=date sales);
   do date = '01JAN2000'd to '31DEC2000'd;
      month = MONTH(date);
      dayofmonth = DAY(date);
      sales = 0;
      if (dayofmonth lt 10) then sales= month/9;
      output;
   end;
   format date monyy.;
run;
proc timeseries data=sales out=dataInFiscalMonths;
   id date interval=FiscalMonth accumulate=total;
   var sales;
run;
proc timeseries data=sales out=dataInStdMonths;
   id date interval=Month accumulate=total;
   var sales;
run;
data compare;
   merge dataInFiscalMonths(rename=(sales=FM_sales))
         dataInStdMonths(rename=(sales=SM_sales));
   by date;
run;
title 'Standard Monthly Data and Fiscal Month Data';
proc print data=compare;
run;
```

Display 1.13 Comparison of Standard Monthly Data and Fiscal Month Data

| Obs | date      | FM_sales | SM_sales |
|-----|-----------|----------|----------|
| 1   | 10DEC1999 | 1        | -        |
| 2   | 01JAN2000 |          | 1        |
| 3   | 10JAN2000 | 2        | -        |
| 4   | 01FEB2000 | -        | 2        |
| 5   | 10FEB2000 | 3        | -        |
| 6   | 01MAR2000 | -        | 3        |
| 7   | 10MAR2000 | 4        | -        |
| 8   | 01APR2000 | -        | 4        |
| 9   | 10APR2000 | 5        | -        |
| 10  | 01MAY2000 | -        | 5        |
| 11  | 10MAY2000 | 6        | -        |
| 12  | 01JUN2000 | -        | 6        |
| 13  | 10JUN2000 | 7        | -        |
| 14  | 01JUL2000 | -        | 7        |
|     |           |          |          |

10JUL2000

16 01AUG2000

17 10AUG2000

18 01SEP2000

19 10SEP2000 20 01OCT2000

21 10OCT2000

22 01NOV2000

23 10NOV2000 24 01DEC2000

10DEC2000

25

15

Standard Monthly Data and Fiscal Month Data

#### Example 3: Using Custom Intervals with the INTCK Function

8

9

10

11

12

0

8

9

10

11

12

The following example uses custom intervals in the INTCK function to omit holidays when counting business days:

```
options intervalds=(BankingDays=BankDayDS);
data BankDayDS(keep=begin);
  start = '15DEC1998'd;
   stop = '15JAN2002'd;
  nwkdays = intck('weekday',start,stop);
   do i = 0 to nwkdays;
     begin = intnx('weekday',start,i);
      year = year(begin);
      if begin ne holiday('NEWYEAR', year) and
```

```
begin ne holiday('MLK', year) and
         begin ne holiday('USPRESIDENTS', year) and
         begin ne holiday('MEMORIAL', year) and
         begin ne holiday('USINDEPENDENCE', year) and
         begin ne holiday('LABOR', year) and
         begin ne holiday('COLUMBUS', year) and
         begin ne holiday('VETERANS', year) and
         begin ne holiday('THANKSGIVING', year) and
         begin ne holiday('CHRISTMAS', year) then
      output;
   end;
   format begin date9.;
run;
data CountDays;
  start = '01JAN1999'd;
   stop = '31DEC2001'd;
   ActualDays = intck('DAYS', start, stop);
  Weekdays = intck('WEEKDAYS', start, stop);
   BankDays = intck('BankingDays', start, stop);
   format start stop date9.;
run:
title 'Methods of Counting Days';
proc print data=CountDays;
run;
```

Display 1.14 Bank Days Custom Interval

| Methods of Counting Days |           |           |            |          |          |  |  |  |
|--------------------------|-----------|-----------|------------|----------|----------|--|--|--|
| Obs                      | start     | stop      | ActualDays | Weekdays | BankDays |  |  |  |
| 1                        | 01JAN1999 | 31DEC2001 | 1095       | 781      | 757      |  |  |  |
|                          |           |           |            |          |          |  |  |  |

#### Best Practices for Custom Interval Names

The following items list best practices to use when you are creating custom interval names:

- Custom interval names should not conflict with existing SAS interval names. For
  example, if BASE is a SAS interval name, do not use the following formats for the
  name of a custom interval:
  - BASE
  - BASEm
  - BASEm.n
  - DTBASE
  - DTBASEm
  - DTBASEm.n

The following paragraphs describe the variables:

m

specifies an optional multiplier that sets the interval equal to a multiple of the period of the basic interval type. For example, the interval YEAR2 consists of two-year, or biennial, periods.

n

specifies an optional shift index that shifts the interval to start at a specified subperiod starting point. For example, YEAR.3 specifies yearly periods that are shifted to start on the first day of March of each calendar year and end in February of the following year.

If you define a custom interval such as CUSTBASE, then you can use CUSTBASEm.n.

Because of these rules, do not begin a custom interval name with DT, and do not end the custom interval name with a number.

To ensure that custom intervals work reliably, always include one of the following formats:

date-format with beginning and ending values specifies intervals that are used with SAS date values.

datetime-format with beginning and ending values specifies intervals that are used with SAS datetime values.

*number-format* with beginning and ending values specifies intervals that are used with SAS observation numbers.

- Beginning and ending values should be of the same type. Both values should be date values, datetime values, or observation numbers.
- Calculations for custom intervals cannot be performed before the first begin value or after the last end value. If you use the begin variable only, then the last end value that you can calculate is the last begin value –1. If you forecast or backcast the time series, be sure to include time definitions for the forecast and backcast values.
- CUSTBASEm.2 is never able to calculate a beginning period for the first date value in a data set because, by definition, the beginning of the first interval starts before the data set begins (at the -(m-2) th observation). For example, you might have an interval called CUSTBASE4.2 with the first interval beginning before the first observation:

```
OBS
-2
      Start of partial CUSTBASE4.2 interval observation: -(4-2) = -2.
-1
Ω
1
      End of partial CUSTBASE4.2 interval observation: This is the first
       observation in the data set.
2
      Start of first complete CUSTBASE4.2 interval.
3
5
      End of first complete CUSTBASE4.2 interval.
      Start of 2nd CUSTBASE4.2 interval.
```

If you execute the INTNX function, the result must return the date that is associated with OBS - 2, which does not exist:

```
INTNX('CUSTBASE4.2', date-at-obs1, 0, 'B');
```

Include a variable named season in the custom interval data set to define the seasonal index. This result is similar to the result of INTINDEX ('interval', date);

In the following example, the data set is associated with the custom interval CUSTWEEK:

| Obs | begin   | season |
|-----|---------|--------|
| 1   | 27DEC59 | 52     |
| 2   | 03JAN60 | 1      |
| 3   | 10JAN60 | 2      |
| 4   | 17JAN60 | 3      |
| 5   | 24JAN60 | 4      |
| 6   | 31JAN60 | 5      |

The following examples show the results of using custom interval functions:

```
INTINDEX ('CUSTWEEK', '03JAN60'D);
   returns a value of 1.
INTSEAS ('CUSTWEEK');
   returns a value of 52, which is the largest value of the season.
INTCYCLE ('CUSTWEEK');
   returns CUSTWEEK52, which is CUSTBASEmax(season).
INTCINDEX ('CUSTWEEK', '27DEC59'D);
   returns a value of 1.
INTCINDEX('CUSTWEEK', '03JAN60'D)
   returns a value of 2.
```

A new cycle begins when the season is less than the previous value of *season*.

- Seasonality occurs when seasons are identified, such as season1, season2, season3, and so on. If all seasons are identified as season1, then there is no seasonality. No seasonality is also called trivial seasonality.
  - Only trivial seasonality is available for intervals of the form CUSTBASEm. If season is not included in the data set, then trivial seasonality is valid.
- If a format for the begin variable is included in a data set, then a message generated by INTFMT ('CUSTBASE', 'I') or INTFMT ('CUSTBASE', 's') appears. The message recommends a format based on the format that is specified in the data set.
- Executing INTSHIFT ('CUSTBASE'); or INTSHIFT ('CUSTBASEm.s'); returns the value of CUSTBASE.
- With INTNX, INTCK, and INTTEST, the intervals CUSTBASE, CUSTBASEm, and CUSTBASE*m.s* work as expected.

## **Pattern Matching Using Perl Regular Expressions** (PRX)

#### Definition of Pattern Matching

Pattern matching enables you to search for and extract multiple matching patterns from a character string in one step. Pattern matching also enables you to make several substitutions in a string in one step. You do this by using the PRX functions and CALL routines in the DATA step.

For example, you can search for multiple occurrences of a string and replace those strings with another string. You can search for a string in your source file and return the position of the match. You can find words in your file that are doubled.

#### Definition of Perl Regular Expression (PRX) Functions and CALL Routines

Perl regular expression (PRX) functions and CALL routines refers to a group of functions and CALL routines that use a modified version of Perl as a pattern-matching language to parse character strings. You can perform the following tasks:

- search for a pattern of characters within a string
- extract a substring from a string
- search and replace text with other text
- parse large amounts of text, such as Web logs or other text data

Perl regular expressions comprise the character string matching category for functions and CALL routines. For a short description of these functions and CALL routines, see Functions and CALL Routines by Category in the Dictionary section of this document. .

#### Benefits of Using Perl Regular Expressions in the DATA Step

Using Perl regular expressions in the DATA step enhances search-and-replace options in text. You can use Perl regular expressions to perform the following tasks:

- validate data
- replace text
- extract a substring from a string

You can write SAS programs that do not use regular expressions to produce the same results as you do when you use Perl regular expressions. However, the code without the regular expressions requires more function calls to handle character positions in a string and to manipulate parts of the string.

Perl regular expressions combine most, if not all, of these steps into one expression. The resulting code is less prone to error, easier to maintain, and clearer to read.

## Using Perl Regular Expressions in the DATA Step

#### Syntax of Perl Regular Expressions

#### The Components of a Perl Regular Expression

Perl regular expressions consist of characters and special characters that are called metacharacters. When performing a match, SAS searches a source string for a substring that matches the Perl regular expression that you specify. Using metacharacters enables SAS to perform special actions. These actions include forcing the match to begin in a particular location, and matching a particular set of characters. Paired forward slashes are the default delimiters. The following two examples show metacharacters and the values that they match:

• If you use the metacharacter \d, SAS matches a digit between 0–9.

• If you use \\dt/, SAS finds the digits in the string "Raleigh, NC 27506".

You can see lists of PRX metacharacters in "Tables of Perl Regular Expression (PRX) Metacharacters" on page 1003. For a complete list of metacharacters, see the Perl documentation.

#### Basic Syntax for Finding a Match in a String

You use the PRXMATCH function to find the position of a matched value in a source string. PRXMATCH has the following general form:

```
/search-string/source-string/
```

The following example uses the PRXMATCH function to find the position of *search-string* in *source-string*:

```
prxmatch('world', 'Hello world!');
```

The result of PRXMATCH is the value 7, because *world* occurs in the seventh position of the string *Hello world*!.

#### Basic Syntax for Searching and Replacing Text

The basic syntax for searching and replacing text has the following form:

```
s/regular-expression/replacement-string/
```

The following example uses the PRXCHANGE function to show how substitution is performed:

```
prxchange('s/world/planet/', 1, 'Hello world!');
```

#### **Arguments**

s specifies the metacharacter for substitution.

worla

specifies the regular expression.

planet

specifies the replacement value for world.

1

specifies that the search ends when one match is found.

Hello world.

specifies the source string to be searched.

The result of the substitution is **Hello planet**.

# Another Example of Using Basic Syntax for Searching and Replacing Text

Another example of using the PRXCHANGE function changes the value *Jones*, *Fred* to *Fred Jones*:

```
prxchange('s/(\w+), (\w+)/$2 $1',-1, 'Jones, Fred');
```

In this example, the Perl regular expression is s/(w+), (w+)/\$2 \$1. The number of times to search for a match is -1. The source string is 'Jones, Fred'. The value -1 specifies that matching patterns continue to be replaced until the end of the source is reached.

The Perl regular expression can be divided into its elements:

```
specifies a substitution regular expression.
(w+)
   matches one or more word characters (alphanumeric and underscore). The
   parentheses indicate that the value is stored in capture buffer 1.
,<space>
   matches a comma and a space.
(\w+)
   matches one or more word characters (alphanumeric and underscore). The
   parentheses indicate that the value is stored in capture buffer 2.
   separator between the regular expression and the replacement string.
$2
   part of the replacement string that substitutes the value in capture buffer 2, which in
   this case is the word after the comma, puts the substitution in the results.
<space>
```

puts a space in the result.

\$1

puts capture buffer 1 into the result. In this case, it is the word before the comma.

#### Replacing Text

The following example uses the \u and \L metacharacters to replace the second character in MCLAUREN with a lower case letter:

```
data _null_;
  x = 'MCLAUREN';
  x = prxchange("s/(MC)/\u\L$1/i", -1, x);
run;
```

SAS writes the following output to the log:

x=McLAUREN

#### Example 1: Validating Data

You can test for a pattern of characters within a string. For example, you can examine a string to determine whether it contains a correctly formatted telephone number. This type of test is called data validation.

The following example validates a list of phone numbers. To be valid, a phone number must have one of the following forms: (XXX) XXX-XXXX or XXX-XXXX.

```
data _null_; 1
  if N_ = 1 then
    do;
      dash = "[2-9] dd-dddd; 3
      expression = "/(" || paren || ")|(" || dash || ")/";
      retain re;
      re = prxparse(expression);
      if missing(re) then 6
        do;
```

```
putlog "ERROR: Invalid expression " expression; 7
               stop;
            end;
      end;
length first last home business $ 16;
input first last home business;
   if ^prxmatch(re, home) then 8
      putlog "NOTE: Invalid home phone number for " first last home;
   if ^prxmatch(re, business) then 9
      putlog "NOTE: Invalid business phone number for " first last business;
   datalines:
Jerome Johnson (919)319-1677 (919)846-2198
Romeo Montague 800-899-2164 360-973-6201
Imani Rashid (508)852-2146 (508)366-9821
Palinor Kent . 919-782-3199
Ruby Archuleta . .
Takei Ito 7042982145 .
Tom Joad 209/963/2764 2099-66-8474
run;
```

The following items correspond to the lines that are numbered in the DATA step that is shown above.

- 1 Create a DATA step.
- Build a Perl regular expression to identify a phone number that matches (XXX)XXX-XXXX, and assign the variable PAREN to hold the result. Use the following syntax elements to build the Perl regular expression:
  - matches the open parenthesis in the area code.
  - [2–9] matches the digits 2–9, which is the first number in the area code.
  - \d matches a digit, which is the second number in the area code.
  - \d matches a digit, which is the third number in the area code.
  - \) matches the closed parenthesis in the area code.
  - <space>? matches the space (which is the preceding subexpression) zero or one time. Spaces are significant in Perl regular expressions. They match a space in the text that you are searching. If a space precedes the question mark metacharacter (as it does in this case), the pattern matches either zero spaces or one space in this position in the phone number.
- 3 Build a Perl regular expression to identify a phone number that matches XXX-XXX-XXXX, and assign the variable DASH to hold the result.
- 4 Build a Perl regular expression that concatenates the regular expressions for (XXX)XXX-XXXX and XXX—XXXX—XXXX. The concatenation enables you to search for both phone number formats from one regular expression.

The PAREN and DASH regular expressions are placed within parentheses. The bar metacharacter (|) that is located between PAREN and DASH instructs the compiler to match either pattern. The slashes around the entire pattern tell the compiler where the start and end of the regular expression is located.

- 5 Pass the Perl regular expression to PRXPARSE and compile the expression. PRXPARSE returns a value to the compiled pattern. Using the value with other Perl regular expression functions and CALL routines enables SAS to perform operations with the compiled Perl regular expression.
- 6 Use the MISSING function to check whether the regular expression was successfully compiled.
- 7 Use the PUTLOG statement to write an error message to the SAS log if the regular expression did not compile.
- 8 Search for a valid home phone number. PRXMATCH uses the value from PRXPARSE along with the search text and returns the position where the regular expression was found in the search text. If there is no match for the home phone number, the PUTLOG statement writes a note to the SAS log.
- 9 Search for a valid business phone number. PRXMATCH uses the value from PRXPARSE along with the search text and returns the position where the regular expression was found in the search text. If there is no match for the business phone number, the PUTLOG statement writes a note to the SAS log.

#### Log 1.3 Output from Validating Data

```
NOTE: Invalid home phone number for Palinor Kent
NOTE: Invalid home phone number for Ruby Archuleta
NOTE: Invalid business phone number for Ruby Archuleta
NOTE: Invalid home phone number for Takei Ito 7042982145
NOTE: Invalid business phone number for Takei Ito
NOTE: Invalid home phone number for Tom Joad 209/963/2764
NOTE: Invalid business phone number for Tom Joad 2099-66-8474
```

#### Example 2: Matching and Replacing Text

This example uses a Perl regular expression to find a match and replace the matching characters with other characters. PRXPARSE compiles the regular expression and uses PRXCHANGE to find the match and perform the replacement. The example replaces all occurrences of a less than sign with &1t;, a common substitution when converting text to HTML.

```
data _null_; 1
   input; 2
   _infile_ = prxchange('s/</&lt;/', -1, _infile_); 3
  put infile; 4
  datalines; 5
x + y < 15
x < 10 < y
y < 11
;
run;
```

The following items correspond to the numbered lines in the DATA step that is shown above.

- 1 Create a DATA step.
- 2 Bring an input data record into the input buffer without creating any SAS variables.
- 3 Call the PRXCHANGE routine to perform the pattern exchange. The format for the regular expression is s/regular-expression/replacement-text/. The s

before the regular expression signifies that this is a substitution regular expression. The –1 is a special value that is passed to PRXCHANGE and indicates that all possible replacements should be made.

- 4 Write the current output line to the log by using the \_INFILE\_ option with the PUT statement.
- 5 Identify the input file.

#### Log 1.4 Output from Replacing Text

```
x + y < 15
x < 10 &lt; y
y < 11
```

The ability to pass a regular expression to PRXCHANGE and return a result enables calling PRXCHANGE from a PROC SQL query. The following query produces a column with the same character substitution as in the preceding example. From the input table the query reads text\_lines, changes the text for the column line, and places the results in a column named html line:

```
proc sql;
   select prxchange('s/</&lt;/', -1, line)
   as html_line
   from text_lines;
quit;</pre>
```

#### Example 3: Extracting a Substring from a String

You can use Perl regular expressions to find and easily extract text from a string. In this example, the DATA step creates a subset of North Carolina business phone numbers. The program extracts the area code and checks it against a list of area codes for North Carolina.

```
data _null_; 1
  if N_ = 1 then
     do;
        paren = "(([2-9]\d\d)) ? [2-9]\d\d-\d\d\d\"; 2
             dash = "([2-9]\d\d)-[2-9]\d\d-\d\d\d'; 3
        regexp = "/(" || paren || ")|(" || dash || ")/"; 4
        retain re;
        re = prxparse(regexp); 5
        if missing(re) then 6
              putlog "ERROR: Invalid regexp " regexp; 7
              stop;
           end;
        retain areacode re;
        areacode_re = prxparse("/828|336|704|910|919|252/"); 8
        if missing(areacode_re) then
           do;
              putlog "ERROR: Invalid area code regexp";
              stop;
           end;
     end;
```

```
length first last home business $ 25;
   length areacode $ 3;
   input first last home business;
   if ^prxmatch(re, home) then
     putlog "NOTE: Invalid home phone number for " first last home;
   if prxmatch(re, business) then 9
      do;
        which_format = prxparen(re); 10
         call prxposn(re, which_format, pos, len);
         areacode = substr(business, pos, len);
        if prxmatch(areacode re, areacode) then 12
            put "In North Carolina: " first last business;
      end:
      else
        putlog "NOTE: Invalid business phone number for " first last business;
   datalines;
Jerome Johnson (919)319-1677 (919)846-2198
Romeo Montague 800-899-2164 360-973-6201
Imani Rashid (508)852-2146 (508)366-9821
Palinor Kent 704-782-4673 704-782-3199
Ruby Archuleta 905-384-2839 905-328-3892
Takei Ito 704-298-2145 704-298-4738
Tom Joad 515-372-4829 515-389-2838
```

- 1 Create a DATA step.
- 2 Build a Perl regular expression to identify a phone number that matches (XXX)XXX-XXXX, and assign the variable PAREN to hold the result. Use the following syntax elements to build the Perl regular expression:
  - \( matches the open parenthesis in the area code. The open parenthesis marks the start of the submatch.
  - [2–9] matches the digits 2-9.
  - \d matches a digit, which is the second number in the area code.
  - \d matches a digit, which is the third number in the area code.
  - () matches the closed parenthesis in the area code. The closed parenthesis marks the end of the submatch.
  - 9 matches the space (which is the preceding subexpression) zero or one time. Spaces are significant in Perl regular expressions. They match a space in the text that you are searching. If a space precedes the question mark metacharacter (as it does in this case), the pattern matches either zero spaces or one space in this position in the phone number.
- 3 Build a Perl regular expression to identify a phone number that matches XXX-XXX-XXXX, and assign the variable DASH to hold the result.
- 4 Build a Perl regular expression that concatenates the regular expressions for (XXX)XXX-XXXX and XXX—XXX—XXXX. The concatenation enables you to search for both phone number formats from one regular expression.

The PAREN and DASH regular expressions are placed within parentheses. The bar metacharacter (|) that is located between PAREN and DASH instructs the compiler

to match either pattern. The slashes around the entire pattern tell the compiler where the start and end of the regular expression is located.

- Pass the Perl regular expression to PRXPARSE and compile the expression. PRXPARSE returns a value to the compiled pattern. Using the value with other Perl regular expression functions and CALL routines enables SAS to perform operations with the compiled Perl regular expression.
- 6 Use the MISSING function to check whether the Perl regular expression compiled without error.
- 7 Use the PUTLOG statement to write an error message to the SAS log if the regular expression did not compile.
- 8 Compile a Perl regular expression that searches a string for a valid North Carolina area code.
- 9 Search for a valid business phone number.
- 10 Use the PRXPAREN function to determine which submatch to use. PRXPAREN returns the last submatch that was matched. If an area code matches the form (XXX), PRXPAREN returns the value 2. If an area code matches the form XXX, PRXPAREN returns the value 4.
- 11 Call the PRXPOSN routine to retrieve the position and length of the submatch.
- 12 Use the PRXMATCH function to determine whether the area code is a valid North Carolina area code, and write the observation to the log.

#### Log 1.5 Output from Extracting a Substring from a String

```
In North Carolina: Jerome Johnson (919)846-2198
In North Carolina: Palinor Kent 704-782-3199
In North Carolina: Takei Ito 704-298-4738
```

#### Example 4: Another Example of Extracting a Substring from a String

In this example, the PRXPOSN function is passed to the original search text instead of to the position and length variables. PRXPOSN returns the text that is matched.

```
data _null_; 1
  length first last phone $ 16;
  retain re;
  if N = 1 then do; 2
     re=prxparse("/\(([2-9]\d\d)\)?[2-9]\d\d-\d\d\d\d\d\"); 3
  end;
   input first last phone & 16.;
   if prxmatch(re, phone) then do; 4
     area_code = prxposn(re, 1, phone);
     if area_code ^in ("828"
                                  "336"
                                  "704"
                                  "910"
                                  "919"
                                  "252") then
        putlog "NOTE: Not in North Carolina: "
                     first last phone;
```

```
end;
   datalines; 7
Thomas Archer (919)319-1677
Lucy Mallory
                  (800)899-2164
                     (508)852-2146
Tom Joad
Laurie Jorgensen (252)352-7583
run;
```

The following items correspond to the numbered lines in the DATA step that is shown above.

- Create a DATA step.
- If this is the first record, find the value of re.
- 3 Build a Perl regular expression for pattern matching. Use the following syntax elements to build the Perl regular expression:
  - / is the beginning delimiter for a regular expression.
  - \( marks the next character entry as a character or a literal.
  - marks the start of the submatch.
  - [2-9]matches the digits 2–9 and identifies the first number in the area code.
  - \d matches a digit, which is the second number in the area code.
  - \d matches a digit, which is the third number in the area code.
  - matches the close parenthesis in the area code. The close parenthesis marks /) the end of the submatch.
  - 9 matches the space (which is the preceding subexpression) zero or one time. Spaces are significant in Perl regular expressions. The spaces match a space in the text that you are searching. If a space precedes the question mark metacharacter (as it does in this case), the pattern matches either zero spaces or one space in this position in the phone number.
  - is the concatenation operator.
  - [2-9] matches the digits 2-9 and identifies the first number in the seven-digit phone number.
  - \d matches a digit, which is the second number in the seven-digit phone number.
  - \d matches a digit, which is the third number in the seven-digit phone number.
  - is the hyphen between the first three and last four digits of the phone number after the area code.
  - \d matches a digit, which is the fourth number in the seven-digit phone number.
  - $\d$ matches a digit, which is the fifth number in the seven-digit phone number.
  - \d matches a digit, which is the sixth number in the seven-digit phone number.
  - /d matches a digit, which is the seventh number in the seven-digit phone number.
  - is the ending delimiter for a regular expression.
- Return the position at which the string begins.

- 5 Identify the position at which the area code begins.
- 6 Search for an area code from the list. If the area code is not valid for North Carolina, use the PUTLOG statement to write a note to the SAS log.
- 7 Identify the input file.

Log 1.6 Output from Extracting a Substring from a String

```
NOTE: Not in North Carolina: Lucy Mallory (800)899-2164
NOTE: Not in North Carolina: Tom Joad (508)852-2146
```

## Writing Perl Debug Output to the SAS Log

The DATA step provides debugging support with the CALL PRXDEBUG routine. CALL PRXDEBUG enables you to turn on and off Perl debug output messages that are sent to the SAS log.

The following example writes Perl debug output to the SAS log.

```
data _null_;

    /* CALL PRXDEBUG(1) turns on Perl debug output. */
    call prxdebug(1);
    putlog 'PRXPARSE: ';
    re = prxparse('/[bc]d(ef*g)+h[ij]k$/');
    putlog 'PRXMATCH: ';
    pos = prxmatch(re, 'abcdefg_gh_');

    /* CALL PRXDEBUG(0) turns off Perl debug output. */
    call prxdebug(0);
run;
```

SAS writes the following output to the log.

```
PRXPARSE:
Compiling REx '[bc]d(ef*g)+h[ij]k$'
size 41 first at 1
rarest char g at 0
rarest char d at 0
  1: ANYOF [bc] (10)
 10: EXACT <d>(12)
 12: CURLYX[0] {1,32767}(26)
  14: OPEN1(16)
  16: EXACT <e>(18)
        STAR (21)
  18:
          EXACT <f>(0)
  19:
        EXACT <g>(23)
  21:
  23: CLOSE1(25)
  25: WHILEM[1/1](0)
  26: NOTHING(27)
  27: EXACT <h>(29)
  29: ANYOF[ij](38)
 38: EXACT <k>(40)
 40: EOL(41)
 41: END(0)
anchored 'de' at 1 floating 'gh' at 3..2147483647 (checking floating) stclass
'ANYOF[bc]' minlen 7
PRXMATCH:
Guessing start of match, REx '[bc]d(ef*g)+h[ij]k$' against 'abcdefg gh '...
Did not find floating substr 'gh'...
Match rejected by optimizer
```

For a detailed explanation of Perl debug output, see "CALL PRXDEBUG Routine" on page 200.

## **Perl Artistic License Compliance**

Perl regular expressions are supported beginning with SAS® 9.

The PRX functions use a modified version of Perl 5.6.1 to perform regular expression compilation and matching. Perl is compiled into a library for use with SAS. This library is shipped with SAS® 9. The modified and original Perl 5.6.1 files are freely available in a ZIP file from the Technical Support Web site. The ZIP file is provided to comply with the Perl Artistic License and is not required in order to use the PRX functions. Each of the modified files has a comment block at the top of the file describing how and when the file was changed. The executables were given nonstandard Perl names. The standard version of Perl can be obtained from the Perl Web site.

Only Perl regular expressions are accessible from the PRX functions. Other parts of the Perl language are not accessible. The modified version of Perl regular expressions does not support the following items:

- Perl variables (except the capture buffer variables \$1 \$n, which are supported).
- The regular expression options /c and /g, and the /e option with substitutions.
- The regular expression option /o in SAS 9.0. (It is supported in SAS 9.1 and later.)
- Named characters, which use the  $\N{\text{name}}$  syntax.

- The metacharacters pP, PP, and X.
- Executing Perl code within a regular expression, which includes the syntax (? {code}), (??{code}), and (?p{code}).
- Unicode pattern matching.
- Using ?PATTERN?. ? is treated like an ordinary regular expression start and end delimiter.
- The metacharacter \G.
- Perl comments between a pattern and replacement text. For example:  $s\{regexp\} \#$ perl comment {replacement} is not supported.
- Matching backslashes with  $m/\$ \\\\\. Instead use  $m/\$ \\\\\\ to match a backslash.

### **Base SAS Functions for Web Applications**

Four functions that manipulate Web-related content are available in Base SAS software. HTMLENCODE and URLENCODE return encoded strings. HTMLDECODE and URLDECODE return decoded strings.

## Chapter 2

# Dictionary of SAS Functions and CALL Routines

| SAS Functions and CALL Routines Documented in Other SAS Publications | 64 |
|----------------------------------------------------------------------|----|
| SAS Functions and CALL Routines by Category                          | 65 |
| Dictionary                                                           | 92 |
| ABS Function                                                         |    |
| ADDR Function                                                        |    |
| ADDRLONG Function                                                    |    |
| AIRY Function                                                        | 94 |
| ALLCOMB Function                                                     | 95 |
| ALLPERM Function                                                     | 97 |
| ANYALNUM Function                                                    |    |
| ANYALPHA Function                                                    |    |
| ANYCNTRL Function                                                    | 03 |
| ANYDIGIT Function                                                    | 05 |
| ANYFIRST Function                                                    | 06 |
| ANYGRAPH Function                                                    | 08 |
| ANYLOWER Function                                                    | 10 |
| ANYNAME Function                                                     | 12 |
| ANYPRINT Function                                                    | 13 |
| ANYPUNCT Function                                                    | 16 |
| ANYSPACE Function                                                    | 18 |
| ANYUPPER Function                                                    | 20 |
| ANYXDIGIT Function                                                   | 21 |
| ARCOS Function                                                       | 23 |
| ARCOSH Function                                                      | 23 |
| ARSIN Function                                                       | 24 |
| ARSINH Function                                                      | 25 |
| ARTANH Function                                                      | 26 |
| ATAN Function                                                        | 27 |
| ATAN2 Function                                                       | 28 |
| ATTRC Function                                                       | 29 |
| ATTRN Function                                                       | 31 |
| BAND Function                                                        | 36 |
| BETA Function                                                        | 36 |
| BETAINV Function                                                     | 37 |
| BLACKCLPRC Function                                                  | 38 |
| BLACKPTPRC Function                                                  | 40 |
| BLKSHCLPRC Function                                                  |    |
| BLKSHPTPRC Function                                                  |    |
| BLSHIFT Function                                                     | 46 |
| BNOT Function 1                                                      | 47 |

| BOR Function                | 147 |
|-----------------------------|-----|
| BRSHIFT Function            | 148 |
| BXOR Function               | 149 |
| BYTE Function               | 149 |
| CALL ALLCOMB Routine        | 150 |
| CALL ALLCOMBI Routine       | 153 |
| CALL ALLPERM Routine        | 156 |
| CALL CATS Routine           | 159 |
| CALL CATT Routine           |     |
| CALL CATX Routine           |     |
| CALL COMPCOST Routine       |     |
| CALL EXECUTE Routine        |     |
| CALL GRAYCODE Routine       |     |
| CALL IS8601 CONVERT Routine |     |
| CALL LABEL Routine          |     |
| CALL LEXCOMB Routine        |     |
| CALL LEXCOMBI Routine       |     |
| CALL LEXPERK Routine        |     |
| CALL LEXPERM Routine        |     |
| CALL LOGISTIC Routine       |     |
| CALL MISSING Routine        |     |
| CALL MODULE Routine         |     |
| CALL POKE Routine           |     |
| CALL POKELONG Routine       |     |
| CALL PRXCHANGE Routine      |     |
| CALL PRXDEBUG Routine       |     |
| CALL PRXFREE Routine        |     |
|                             |     |
| CALL PRINTEGEN Provides     |     |
| CALL PRXPOSN Routine        |     |
| CALL PRXSUBSTR Routine      |     |
| CALL BANGALI Banting        |     |
| CALL RANCAU Routine         |     |
|                             |     |
| CALL RANGAM Parties         |     |
| CALL RANGAM Routine         |     |
|                             |     |
| CALL RANDERM Reserves       |     |
| CALL RANDOL B               |     |
| CALL RANPOI Routine         |     |
| CALL RANTBL Routine         |     |
| CALL RANTRI Routine         |     |
| CALL RANUNI Routine         |     |
| CALL SCAN Routine           |     |
| CALL SET Routine            |     |
| CALL SLEEP Routine          |     |
| CALL SOFTMAX Routine        |     |
| CALL SORTC Routine          |     |
| CALL SORTN Routine          |     |
| CALL STDIZE Routine         |     |
| CALL STREAMINIT Routine     |     |
| CALL SYMPUT Routine         |     |
| CALL SYMPUTX Routine        |     |
| CALL SYSTEM Routine         |     |
| CALL TANH Routine           |     |
| CALL VNAME Routine          |     |
| CALL VNEXT Routine          | 261 |

|             | Function        |     |
|-------------|-----------------|-----|
| CATO        | Prunction       | 266 |
|             | Function        |     |
|             | Function        |     |
| CATX        | K Function      | 274 |
| CDF I       | Function        | 277 |
| CEIL        | Function        | 294 |
| CEILZ       | Z Function      | 296 |
| CEXI        | ST Function     | 297 |
| CHAF        | R Function      | 298 |
| CHO         | OSEC Function   | 299 |
| CHO         | OSEN Function   | 300 |
| CINV        | Function        | 301 |
| CLOS        | E Function      | 303 |
| <b>CMIS</b> | S Function      | 303 |
| CNO         | NCT Function    | 304 |
| COAI        | LESCE Function  | 306 |
| COAI        | LESCEC Function | 307 |
| COLL        | ATE Function    | 308 |
| COM         | B Function      | 310 |
| COM         | PARE Function   | 311 |
|             | PBL Function    |     |
|             | PFUZZ Function  |     |
| COM         | PGED Function   | 317 |
|             | PLEV Function   |     |
|             | POUND Function  |     |
|             | PRESS Function  |     |
|             | STANT Function  |     |
|             | /X Function     |     |
|             | /XP Function    |     |
|             | Function        |     |
|             | I Function      |     |
|             | VT Function     |     |
|             | NTC Function    |     |
|             | NTW Function    |     |
|             | Function        |     |
|             | IPMT Function   |     |
|             | PRINC Function  | 348 |
|             | DBS Function    | 349 |
|             |                 | 350 |
|             | CDB Function    | 350 |
|             | CDBSL Function  | 351 |
|             | CSL Function    | 352 |
|             | CSYD Function   | 353 |
|             | CTAB Function   | 354 |
|             | Y Function      | 355 |
|             | DIF Function    | 355 |
|             | Function        | 358 |
|             |                 | 358 |
|             | EPART Function  | 359 |
|             | ETIME Function  |     |
|             | Function        | 360 |
|             | SE Function     | 361 |
|             | EATE Function   |     |
|             | DB Function     |     |
|             | DBSL Function   |     |
| DELL        | ZDOL I UIICUUII | JU4 |

| DEPSL Function      | 365 |
|---------------------|-----|
| DEPSYD Function     | 366 |
| DEPTAB Function     | 367 |
| DEQUOTE Function    | 368 |
| DEVIANCE Function   | 370 |
| DHMS Function       | 373 |
| DIF Function        | 374 |
| DIGAMMA Function    | 376 |
| DIM Function        |     |
| DINFO Function      |     |
| DIVIDE Function     |     |
| DNUM Function       |     |
| DOPEN Function      |     |
| DOPTNAME Function   |     |
| DOPTNUM Function    |     |
| DREAD Function .    |     |
| DROPNOTE Function   |     |
| DSNAME Function     |     |
| DUR Function        |     |
| DURP Function .     |     |
| EFFRATE Function    |     |
| ENVLEN Function     |     |
| ERF Function        |     |
| ERFC Function       |     |
| EUCLID Function     |     |
| EXIST Function      |     |
| EXP Function        |     |
| FACT Function       |     |
| FAPPEND Function    |     |
| FCLOSE Function .   |     |
| FCOL Function       |     |
| FDELETE Function    |     |
| FETCH Function      |     |
| FETCHOBS Function   |     |
| FEXIST Function     |     |
| FGET Function       |     |
| FILEEXIST Function  |     |
| FILENAME Function   |     |
| FILEREF Function    |     |
| FINANCE Function .  | 416 |
| FIND Function       | 457 |
| FINDC Function      |     |
| FINDW Function      |     |
| FINFO Function      |     |
| FINV Function       | 474 |
|                     | 475 |
| FIPNAMEL Function   |     |
| FIPSTATE Function   |     |
| FIRST Function      | 479 |
|                     | 480 |
|                     |     |
| FNONCT Function     |     |
| FNOTE Function      | 484 |
| FOPEN Function      | 484 |
| FOPTNAME Function   |     |
| FOPTNUM Function    |     |
| TOT TINOIVI FUHCUOH | 407 |

| FPOINT Function     |       |
|---------------------|-------|
| FPOS Function       |       |
| FPUT Function       |       |
| FREAD Function      | . 495 |
| FREWIND Function    | . 496 |
| FRLEN Function      |       |
| FSEP Function       | . 499 |
| FUZZ Function       | . 500 |
| FWRITE Function     | 501   |
| GAMINV Function     | . 502 |
| GAMMA Function      | . 503 |
| GARKHCLPRC Function | 504   |
| GARKHPTPRC Function | . 506 |
| GCD Function        | . 508 |
| GEODIST Function    | 509   |
| GEOMEAN Function    |       |
| GEOMEANZ Function   |       |
| GETOPTION Function  |       |
| GETVARC Function    |       |
| GETVARN Function    |       |
| GRAYCODE Function   |       |
| HARMEAN Function    |       |
| HARMEANZ Function   |       |
| HBOUND Function     |       |
| HMS Function .      |       |
| HOLIDAY Function    |       |
| HOUR Function       |       |
| HTMLDECODE Function |       |
| HTMLENCODE Function |       |
| IBESSEL Function    |       |
| IFC Function        |       |
| IFN Function        |       |
| INDEX Function      |       |
| INDEXC Function     |       |
| INDEXW Function     |       |
| INPUT Function      |       |
| INPUTC Function     |       |
| INPUTN Function     |       |
| INT Function        |       |
| INTCINDEX Function  |       |
| INTCK Function      |       |
| INTCYCLE Function   |       |
| INTET Function      |       |
| INTERT Function     |       |
| INTERIT Function    |       |
|                     |       |
| INTINDEX Function   |       |
| INTNX Function      |       |
| INTRR Function      |       |
| INTSEAS Function    |       |
| INTSHIFT Function   |       |
| INTTEST Function    |       |
| INTZ Function       |       |
| IORCMSG Function    |       |
| IPMT Function       |       |
| IQR Function        | 599   |
| IV P. Function      | 600   |

| JBESSEL Function    | 601 |
|---------------------|-----|
| JULDATE Function    | 602 |
| JULDATE7 Function   | 603 |
| KURTOSIS Function   | 604 |
| LAG Function        | 605 |
| LARGEST Function    | 611 |
| LBOUND Function     | 612 |
| LCM Function        |     |
| LCOMB Function      |     |
| LEFT Function       |     |
| LENGTH Function     |     |
| LENGTHC Function    |     |
| LENGTHM Function    |     |
| LENGTHN Function    |     |
| LEXCOMB Function    |     |
| LEXCOMBI Function   |     |
| LEXPERK Function    |     |
|                     |     |
| LEXPERM Function    |     |
| LFACT Function      |     |
| LGAMMA Function     |     |
| LIBNAME Function    |     |
| LIBREF Function     |     |
| LOG Function        |     |
| LOG1PX Function     |     |
| LOG10 Function      |     |
| LOG2 Function       |     |
| LOGBETA Function    |     |
| LOGCDF Function     |     |
| LOGPDF Function     |     |
| LOGSDF Function     | 644 |
| LOWCASE Function    | 646 |
| LPERM Function      | 647 |
| LPNORM Function     | 648 |
| MAD Function        | 650 |
| MARGRCLPRC Function | 650 |
| MARGRPTPRC Function |     |
| MAX Function        |     |
| MD5 Function        |     |
|                     | 657 |
| MEAN Function       |     |
| MEDIAN Function     |     |
| MIN Function        |     |
|                     | 661 |
| MISSING Function    |     |
|                     | 663 |
|                     | 665 |
| MODULEC Function    |     |
| MODULEN Function    |     |
| MODZ Function       |     |
|                     |     |
|                     | 669 |
| MOPEN Function      |     |
|                     | 672 |
|                     | 674 |
| MVALID Function     |     |
|                     | 679 |
| NETPV Function      | 680 |

| NLITERAL Function   | 681          |
|---------------------|--------------|
| NMISS Function      | . 683        |
| NOMRATE Function    | 684          |
| NORMAL Function     | 685          |
| NOTALNUM Function   | 685          |
| NOTALPHA Function   |              |
| NOTCNTRL Function   | 689          |
| NOTDIGIT Function   | 690          |
| NOTE Function       | 692          |
| NOTFIRST Function   | 694          |
| NOTGRAPH Function   | 695          |
| NOTLOWER Function   | . 697        |
| NOTNAME Function    | 699          |
| NOTPRINT Function   | 701          |
| NOTPUNCT Function   | 702          |
| NOTSPACE Function   |              |
| NOTUPPER Function   |              |
| NOTXDIGIT Function  |              |
| NPV Function        |              |
| NVALID Function     |              |
| NWKDOM Function     |              |
| OPEN Function       |              |
| ORDINAL Function    |              |
| PATHNAME Function   |              |
| PCTL Function       |              |
| PDF Function        |              |
| PEEK Function       |              |
| PEEKC Function      |              |
| PEEKCLONG Function  |              |
| PEEKLONG Function   |              |
| PERM Function       |              |
| PMT Function        |              |
| POINT Function      |              |
| POISSON Function    |              |
| PPMT Function       |              |
| PROBBETA Function   |              |
| PROBBNML Function   |              |
| PROBBNRM Function   |              |
| PROBCHI Function    |              |
| PROBF Function      | 753          |
| PROBGAM Function    |              |
| PROBHYPR Function   | 755          |
| PROBIT Function     |              |
| PROBMC Function     | . 757<br>758 |
|                     | 770          |
| PROBNEGB Function   |              |
| PROBNORM Function   |              |
| PROBT Function      | 772          |
| PROPCASE Function   |              |
| PRXCHANGE Function  |              |
| PRXMATCH Function   |              |
| PRXPAREN Function   | 784          |
| PRXPARSE Function   |              |
| PRXPOSN Function    |              |
| PTRLONGADD Function | 791          |
| PUT Function        |              |
| DUTC Function       | 702          |

| DUTNI Franctica                        | 705        |
|----------------------------------------|------------|
|                                        | 795<br>797 |
| 1 vi i unotion                         | 121        |
| QTR Function                           |            |
| QUANTILE Function                      |            |
| RANBIN Function                        |            |
| RANCAU Function                        |            |
| RAND Function                          |            |
| RANEXP Function                        |            |
| RANGAM Function                        |            |
| RANGE Function                         |            |
| RANK Function                          |            |
| RANNOR Function                        |            |
| RANPOI Function                        |            |
| RANTBL Function                        |            |
| RANTRI Function                        |            |
| RANUNI Function                        |            |
| RENAME Function                        |            |
| REPEAT Function                        |            |
| RESOLVE Function                       |            |
| REVERSE Function                       |            |
| REWIND Function                        |            |
| RIGHT Function                         |            |
| RMS Function                           |            |
| ROUND Function                         |            |
|                                        | 840        |
| ROUNDZ Function                        |            |
| SAVING Function                        |            |
| SAVING Function SAVINGS Function       |            |
| SCAN Function                          |            |
| SDF Function                           |            |
| SECOND Function SECOND Function        |            |
| SIGN Function                          |            |
| SIN Function                           |            |
| SINH Function                          |            |
| SKEWNESS Function                      |            |
| SLEEP Function                         |            |
|                                        | 864        |
|                                        | 865        |
| SOAPWEBMETA Function                   |            |
| SOAPWIPSERVICE Function                |            |
|                                        | 871        |
| SOAPWS Function                        |            |
|                                        | 875        |
|                                        | 876        |
| SPEDIS Function                        |            |
| SQRT Function                          |            |
| SQUANTILE Function                     |            |
|                                        | 883        |
|                                        | 884        |
|                                        | 884        |
| STNAME Function                        |            |
|                                        | 887        |
|                                        | 888        |
| SUBPAD Function                        |            |
|                                        | 891        |
| 1/1/1/11 1 1 1 1 1 1 1 1 1 1 1 1 1 1 1 | 0/1        |

| SUBSTR (right of =) Function            |     |
|-----------------------------------------|-----|
| SUBSTRN Function                        |     |
| SUM Function                            |     |
| SUMABS Function                         |     |
| SYMEXIST Function                       |     |
| SYMGET Function                         |     |
| SYMGLOBL Function                       |     |
| SYMLOCAL Function                       |     |
| SYSEXIST Function                       |     |
| SYSGET Function                         |     |
| SYSMSG Function                         |     |
| SYSPARM Function                        |     |
| SYSPROCESSID Function                   |     |
| SYSPROCESSNAME Function                 |     |
| SYSPROD Function                        |     |
| SYSRC Function                          |     |
| SYSTEM Function                         |     |
| TAN Function                            |     |
| TANH Function                           |     |
| TIME Function                           |     |
| TIMEPART Function                       |     |
| TIMEVALUE Function                      |     |
| TINV Function                           |     |
| TNONCT Function                         |     |
| TODAY Function                          |     |
| TRANSLATE Function                      |     |
| TRANSTRN Function                       |     |
| TRANWRD Function                        |     |
| TRIGAMMA Function                       |     |
| TRIM Function                           |     |
| TRIMN Function                          |     |
| TRUNC Function                          |     |
| UNIFORM Function                        |     |
| UPCASE Function 9                       |     |
| URLDECODE Function                      |     |
| URLENCODE Function                      |     |
| USS Function                            |     |
|                                         | 932 |
| VAR Function                            |     |
|                                         | 934 |
|                                         | 935 |
|                                         | 936 |
| VARLEN Function                         |     |
| VARNAME Function                        |     |
|                                         | 940 |
|                                         | 941 |
|                                         | 942 |
| VARTYPE Function                        | 943 |
| VERIFY Function                         |     |
|                                         | 945 |
| VFORMATD Function                       | 946 |
| *** **********************************  | 947 |
| VFORMATN Function                       | 948 |
| *************************************** | 949 |
|                                         | 951 |
| VFORMATWX Function                      | 952 |

| VFORMATX Function        | 953 |
|--------------------------|-----|
| VINARRAY Function        | 954 |
| VINARRAYX Function       | 955 |
| VINFORMAT Function       | 956 |
| VINFORMATD Function      | 957 |
| VINFORMATDX Function     | 958 |
| VINFORMATN Function      | 959 |
| VINFORMATNX Function     | 960 |
| VINFORMATW Function      | 961 |
| VINFORMATWX Function     | 962 |
| VINFORMATX Function      | 963 |
| VLABEL Function          | 965 |
| VLABELX Function         | 966 |
| VLENGTH Function         | 967 |
| VLENGTHX Function        | 968 |
| VNAME Function           |     |
| VNAMEX Function          | 970 |
| VTYPE Function           | 971 |
| VTYPEX Function          | 972 |
| VVALUE Function          | 973 |
| VVALUEX Function         | 975 |
| WEEK Function            | 976 |
| WEEKDAY Function         |     |
| WHICHC Function          | 982 |
| WHICHN Function          | 983 |
| YEAR Function            | 984 |
| YIELDP Function          | 985 |
| YRDIF Function           | 986 |
| YYQ Function             |     |
| ZIPCITY Function         | 990 |
| ZIPCITYDISTANCE Function | 992 |
| ZIPFIPS Function         | 993 |
| ZIPNAME Function         |     |
| ZIPNAMEL Function        | 996 |
| ZIPSTATE Function        | 998 |

# **SAS Functions and CALL Routines Documented** in Other SAS Publications

Functions and CALL routines with related subject matter are also documented in the following publications.

- SAS Companion for Windows
- SAS Companion for z/OS
- Data Quality Server Reference
- Logging: Configuration and Programming Reference
- SAS Macro Language Reference
- National Language Support: Reference Guide

# SAS Functions and CALL Routines by Category

Here are the categories for SAS functions and CALL routines:

Arithmetic returns the result of a division that handles special missing

values for ODS output.

returns information about arrays. Array

Bitwise Logical Operations

returns the bitwise logical result for an argument.

Character returns information based on character data.

Character String

Matching

returns information from Perl regular expressions.

Combinatorial generates combinations and permutations.

Date and Time returns date and time values, including time intervals. Descriptive returns statistical values, such as mean, median, and

**Statistics** standard deviation.

Distance returns the geodetic distance.

External Files returns information that is associated with external files.

**External Routines** returns a character or numeric value, or calls a routine

without any return code.

Financial calculates financial values such as interest, periodic

payments, depreciation, and prices for European options on

stocks.

Hyperbolic performs hyperbolic calculations such as sine, cosine, and

tangent.

Macro assigns a value to a macro variable, returns the value of a

> macro variable, determines whether a macro variable is global or local in scope, and identifies whether a macro

variable exists.

performs mathematical calculations such as factorials, Mathematical

absolute value, fuzzy comparisons, and logarithms.

returns a numeric value based on whether an expression is Numeric

true, false, or missing, or determines whether a software

image exists in the installed version of SAS.

Probability returns probability calculations, such as from a chi-square or

Poisson distribution.

Quantile returns a quantile from specific distributions.

Random Number returns random variates from specific distributions.

SAS File I/O returns information about SAS files.

Search searches for character or numeric values.

Sort sorts the values of character or numeric arguments.

| Special                 | returns and stores memory addresses, writes a value directly into memory, suspends execution of a program, submits an operating-environment command for execution, returns the value of a SAS system or graphics option, specifies formats and informats at run time, returns the system return code, returns the UUID, determines whether a product is licensed, as well as returns other information about SAS processing. |
|-------------------------|----------------------------------------------------------------------------------------------------|
| State and ZIP Code      | returns ZIP codes, FIPS codes, state and city names, postal codes, and the geodetic distance between ZIP codes.                                                                                                    |
| Trigonometric           | returns trigonometric values such as sine, cosine, and tangent.                                                                                                    |
| Truncation              | truncates numeric values and returns numeric values, often using fuzzing or zero fuzzing.                                                                                                    |
| Variable Control        | assigns variable labels, links SAS data set variables to DATA step or macro variables, and assigns variable names.                                                                                                    |
| Variable<br>Information | returns a name, type, length, informat name, label, and other variable information.                                                                                                    |
| Web Service             | calls a Web service or a SAS registered Web service.                                                                                                    |
| Web Tools               | encodes and decodes a string of data.                                                                                                    |
|                         |                                                                                                    |

The following table lists SAS functions and CALL routines according to category:

| Category                      | Language Elements          | Description                                                                                                    |
|-------------------------------|----------------------------|----------------------------------------------------------------------------------------------------|
| Arithmetic                    | DIVIDE Function (p. 380)   | Returns the result of a division that handles special missing values for ODS output.                                       |
| Array                         | DIM Function (p. 377)      | Returns the number of elements in an array.                                                                                |
|                               | HBOUND Function (p. 528)   | Returns the upper bound of an array.                                                                                       |
|                               | LBOUND Function (p. 612)   | Returns the lower bound of an array.                                                                                       |
| Bitwise Logical<br>Operations | BAND Function (p. 136)     | Returns the bitwise logical AND of two arguments.                                                                          |
| Operations                    | BLSHIFT Function (p. 146)  | Returns the bitwise logical left shift of two arguments.                                                                   |
|                               | BNOT Function (p. 147)     | Returns the bitwise logical NOT of an argument.                                                                            |
|                               | BOR Function (p. 147)      | Returns the bitwise logical OR of two arguments.                                                                           |
|                               | BRSHIFT Function (p. 148)  | Returns the bitwise logical right shift of two arguments.                                                                  |
|                               | BXOR Function (p. 149)     | Returns the bitwise logical EXCLUSIVE OR of two arguments.                                                                 |
| Character                     | ANYALNUM Function (p. 99)  | Searches a character string for an alphanumeric character, and returns the first position at which the character is found. |
|                               | ANYALPHA Function (p. 101) | Searches a character string for an alphabetic character, and returns the first position at which the character is found.   |

| Category | Language Elements              | Description                                                                                                    |
|----------|--------------------------------|----------------------------------------------------------------------------------------------------|
|          | ANYCNTRL Function (p. 103)     | Searches a character string for a control character, and returns the first position at which that character is found.                                                                                     |
|          | ANYDIGIT Function (p. 105)     | Searches a character string for a digit, and returns the first position at which the digit is found.                                                                                                    |
|          | ANYFIRST Function (p. 106)     | Searches a character string for a character that is valid as the first character in a SAS variable name under VALIDVARNAME=V7, and returns the first position at which that character is found.           |
|          | ANYGRAPH Function (p. 108)     | Searches a character string for a graphical character, and returns the first position at which that character is found.                                                                                   |
|          | ANYLOWER Function (p. 110)     | Searches a character string for a lowercase letter, and returns the first position at which the letter is found.                                                                                          |
|          | ANYNAME Function (p. 112)      | Searches a character string for a character that is valid in a SAS variable name under VALIDVARNAME=V7, and returns the first position at which that character is found.                                  |
|          | ANYPRINT Function (p. 113)     | Searches a character string for a printable character, and returns the first position at which that character is found.                                                                                   |
|          | ANYPUNCT Function (p. 116)     | Searches a character string for a punctuation character, and returns the first position at which that character is found.                                                                                 |
|          | ANYSPACE Function (p. 118)     | Searches a character string for a white-space character (blank, horizontal and vertical tab, carriage return, line feed, and form feed), and returns the first position at which that character is found. |
|          | ANYUPPER Function (p. 120)     | Searches a character string for an uppercase letter, and returns the first position at which the letter is found.                                                                                         |
|          | ANYXDIGIT Function (p. 121)    | Searches a character string for a hexadecimal character that represents a digit, and returns the first position at which that character is found.                                                         |
|          | BYTE Function (p. 149)         | Returns one character in the ASCII or the EBCDIC collating sequence.                                                                                                    |
|          | CALL CATS Routine (p. 159)     | Removes leading and trailing blanks, and returns a concatenated character string.                                                                                                    |
|          | CALL CATT Routine (p. 161)     | Removes trailing blanks, and returns a concatenated character string.                                                                                                    |
|          | CALL CATX Routine (p. 163)     | Removes leading and trailing blanks, inserts delimiters, and returns a concatenated character string.                                                                                                    |
|          | CALL COMPCOST Routine (p. 165) | Sets the costs of operations for later use by the COMPGED function                                                                                                    |

| Category | Language Elements             | Description                                                                                                    |
|----------|-------------------------------|----------------------------------------------------------------------------------------------------|
|          | CALL MISSING Routine (p. 191) | Assigns missing values to the specified character or numeric variables.                                                                              |
|          | CALL SCAN Routine (p. 237)    | Returns the position and length of the nth word from a character string.                                                                             |
|          | CAT Function (p. 263)         | Does not remove leading or trailing blanks, and returns a concatenated character string.                                                             |
|          | CATQ Function (p. 266)        | Concatenates character or numeric values by using a delimiter to separate items and by adding quotation marks to strings that contain the delimiter. |
|          | CATS Function (p. 270)        | Removes leading and trailing blanks, and returns a concatenated character string.                                                                    |
|          | CATT Function (p. 272)        | Removes trailing blanks, and returns a concatenated character string.                                                                                |
|          | CATX Function (p. 274)        | Removes leading and trailing blanks, inserts delimiters, and returns a concatenated character string.                                                |
|          | CHAR Function (p. 298)        | Returns a single character from a specified position in a character string.                                                                          |
|          | CHOOSEC Function (p. 299)     | Returns a character value that represents the results of choosing from a list of arguments.                                                          |
|          | CHOOSEN Function (p. 300)     | Returns a numeric value that represents the results of choosing from a list of arguments.                                                            |
|          | COALESCEC Function (p. 307)   | Returns the first non-missing value from a list of character arguments.                                                                              |
|          | COLLATE Function (p. 308)     | Returns a character string in ASCII or EBCDIC collating sequence.                                                                                    |
|          | COMPARE Function (p. 311)     | Returns the position of the leftmost character by which two strings differ, or returns 0 if there is no difference.                                  |
|          | COMPBL Function (p. 314)      | Removes multiple blanks from a character string.                                                                                                    |
|          | COMPGED Function (p. 317)     | Returns the generalized edit distance between two strings.                                                                                           |
|          | COMPLEV Function (p. 323)     | Returns the Levenshtein edit distance between two strings.                                                                                           |
|          | COMPRESS Function (p. 327)    | Returns a character string with specified characters removed from the original string.                                                               |
|          | COUNT Function (p. 338)       | Counts the number of times that a specified substring appears within a character string.                                                             |
|          | COUNTC Function (p. 340)      | Counts the number of characters in a string that appear or do not appear in a list of characters.                                                    |

| Category | Language Elements          | Description                                                                                                    |
|----------|----------------------------|----------------------------------------------------------------------------------------------------|
|          | COUNTW Function (p. 343)   | Counts the number of words in a character string.                                                                                                    |
|          | DEQUOTE Function (p. 368)  | Removes matching quotation marks from a character string that begins with a quotation mark, and deletes all characters to the right of the closing quotation mark. |
|          | FIND Function (p. 457)     | Searches for a specific substring of characters within a character string.                                                                                         |
|          | FINDC Function (p. 459)    | Searches a string for any character in a list of characters.                                                                                                    |
|          | FINDW Function (p. 467)    | Returns the character position of a word in a string, or returns the number of the word in a string.                                                               |
|          | FIRST Function (p. 479)    | Returns the first character in a character string.                                                                                                    |
|          | IFC Function (p. 538)      | Returns a character value based on whether an expression is true, false, or missing.                                                                               |
|          | INDEX Function (p. 543)    | Searches a character expression for a string of characters, and returns the position of the string's first character for the first occurrence of the string.       |
|          | INDEXC Function (p. 545)   | Searches a character expression for any of the specified characters, and returns the position of that character.                                                   |
|          | INDEXW Function (p. 546)   | Searches a character expression for a string that is specified as a word, and returns the position of the first character in the word.                             |
|          | LEFT Function (p. 616)     | Left-aligns a character string.                                                                                                    |
|          | LENGTH Function (p. 617)   | Returns the length of a non-blank character string, excluding trailing blanks, and returns 1 for a blank character string.                                         |
|          | LENGTHC Function (p. 618)  | Returns the length of a character string, including trailing blanks.                                                                                               |
|          | LENGTHM Function (p. 619)  | Returns the amount of memory (in bytes) that is allocated for a character string.                                                                                  |
|          | LENGTHN Function (p. 621)  | Returns the length of a character string, excluding trailing blanks.                                                                                               |
|          | LOWCASE Function (p. 646)  | Converts all letters in an argument to lowercase.                                                                                                    |
|          | MD5 Function (p. 656)      | Returns the result of the message digest of a specified string.                                                                                                    |
|          | MISSING Function (p. 662)  | Returns a numeric result that indicates whether the argument contains a missing value.                                                                             |
|          | MVALID Function (p. 676)   | Checks the validity of a character string for use as a SAS member name.                                                                                            |
|          | NLITERAL Function (p. 681) | Converts a character string that you specify to a SAS name literal.                                                                                                |

| Category | Language Elements           | Description                                                                                                    |
|----------|-----------------------------|----------------------------------------------------------------------------------------------------|
|          | NOTALNUM Function (p. 685)  | Searches a character string for a non-alphanumeric character, and returns the first position at which the character is found.                                                                                                    |
|          | NOTALPHA Function (p. 687)  | Searches a character string for a nonalphabetic character, and returns the first position at which the character is found.                                                                                                    |
|          | NOTCNTRL Function (p. 689)  | Searches a character string for a character that is not a control character, and returns the first position at which that character is found.                                                                                     |
|          | NOTDIGIT Function (p. 690)  | Searches a character string for any character that is not a digit, and returns the first position at which that character is found.                                                                                               |
|          | NOTFIRST Function (p. 694)  | Searches a character string for an invalid first character in a SAS variable name under VALIDVARNAME=V7, and returns the first position at which that character is found.                                                         |
|          | NOTGRAPH Function (p. 695)  | Searches a character string for a non-graphical character, and returns the first position at which that character is found.                                                                                                    |
|          | NOTLOWER Function (p. 697)  | Searches a character string for a character that is not a lowercase letter, and returns the first position at which that character is found.                                                                                      |
|          | NOTNAME Function (p. 699)   | Searches a character string for an invalid character in a SAS variable name under VALIDVARNAME=V7, and returns the first position at which that character is found.                                                               |
|          | NOTPRINT Function (p. 701)  | Searches a character string for a nonprintable character, and returns the first position at which that character is found.                                                                                                    |
|          | NOTPUNCT Function (p. 702)  | Searches a character string for a character that is not a punctuation character, and returns the first position at which that character is found.                                                                                 |
|          | NOTSPACE Function (p. 704)  | Searches a character string for a character that is not a white-space character (blank, horizontal and vertical tab, carriage return, line feed, and form feed), and returns the first position at which that character is found. |
|          | NOTUPPER Function (p. 707)  | Searches a character string for a character that is not an uppercase letter, and returns the first position at which that character is found.                                                                                     |
|          | NOTXDIGIT Function (p. 708) | Searches a character string for a character that is not a hexadecimal character, and returns the first position at which that character is found.                                                                                 |
|          | NVALID Function (p. 711)    | Checks the validity of a character string for use as a SAS variable name.                                                                                                    |
|          | PROPCASE Function (p. 773)  | Converts all words in an argument to proper case.                                                                                                    |
|          | QUOTE Function (p. 802)     | Adds double quotation marks to a character value.                                                                                                    |

| Category                     | Language Elements                     | Description                                                                                                    |
|------------------------------|---------------------------------------|----------------------------------------------------------------------------------------------------|
|                              | RANK Function (p. 820)                | Returns the position of a character in the ASCII or EBCDIC collating sequence.                                               |
|                              | REPEAT Function (p. 829)              | Returns a character value that consists of the first argument repeated n+1 times.                                            |
|                              | REVERSE Function (p. 830)             | Reverses a character string.                                                                                                 |
|                              | RIGHT Function (p. 832)               | Right aligns a character expression.                                                                                         |
|                              | SCAN Function (p. 848)                | Returns the nth word from a character string.                                                                                |
|                              | SOUNDEX Function (p. 876)             | Encodes a string to facilitate searching.                                                                                    |
|                              | SPEDIS Function (p. 878)              | Determines the likelihood of two words matching, expressed as<br>the asymmetric spelling distance between the two words.     |
|                              | STRIP Function (p. 888)               | Returns a character string with all leading and trailing blanks removed.                                                     |
|                              | SUBPAD Function (p. 890)              | Returns a substring that has a length you specify, using blank padding if necessary.                                         |
|                              | SUBSTR (left of =) Function (p. 891)  | Replaces character value contents.                                                                                           |
|                              | SUBSTR (right of =) Function (p. 892) | Extracts a substring from an argument.                                                                                       |
|                              | SUBSTRN Function (p. 894)             | Returns a substring, allowing a result with a length of zero.                                                                |
|                              | TRANSLATE Function (p. 917)           | Replaces specific characters in a character string.                                                                          |
|                              | TRANSTRN Function (p. 919)            | Replaces or removes all occurrences of a substring in a character string.                                                    |
|                              | TRANWRD Function (p. 921)             | Replaces all occurrences of a substring in a character string.                                                               |
|                              | TRIM Function (p. 924)                | Removes trailing blanks from a character string, and returns one blank if the string is missing.                             |
|                              | TRIMN Function (p. 926)               | Removes trailing blanks from character expressions, and returns a string with a length of zero if the expression is missing. |
|                              | UPCASE Function (p. 928)              | Converts all letters in an argument to uppercase.                                                                            |
|                              | VERIFY Function (p. 944)              | Returns the position of the first character in a string that is not in any of several other strings.                         |
| Character String<br>Matching | CALL PRXCHANGE Routine (p. 198)       | Performs a pattern-matching replacement.                                                                                     |

| Category      | Language Elements               | Description                                                                                                    |
|---------------|---------------------------------|----------------------------------------------------------------------------------------------------|
|               | CALL PRXDEBUG Routine (p. 200)  | Enables Perl regular expressions in a DATA step to send debugging output to the SAS log.                                     |
|               | CALL PRXFREE Routine (p. 202)   | Frees memory that was allocated for a Perl regular expression.                                                               |
|               | CALL PRXNEXT Routine (p. 203)   | Returns the position and length of a substring that matches a pattern, and iterates over multiple matches within one string. |
|               | CALL PRXPOSN Routine (p. 205)   | Returns the start position and length for a capture buffer.                                                                  |
|               | CALL PRXSUBSTR Routine (p. 208) | Returns the position and length of a substring that matches a pattern.                                                       |
|               | PRXCHANGE Function (p. 775)     | Performs a pattern-matching replacement.                                                                                     |
|               | PRXMATCH Function (p. 780)      | Searches for a pattern match and returns the position at which the pattern is found.                                         |
|               | PRXPAREN Function (p. 784)      | Returns the last bracket match for which there is a match in a pattern.                                                      |
|               | PRXPARSE Function (p. 786)      | Compiles a Perl regular expression (PRX) that can be used for pattern matching of a character value.                         |
|               | PRXPOSN Function (p. 788)       | Returns a character string that contains the value for a capture buffer.                                                     |
| Combinatorial | ALLCOMB Function (p. 95)        | Generates all combinations of the values of $n$ variables taken $k$ at a time in a minimal change order.                     |
|               | ALLPERM Function (p. 97)        | Generates all permutations of the values of several variables in a minimal change order.                                     |
|               | CALL ALLCOMB Routine (p. 150)   | Generates all combinations of the values of $n$ variables taken $k$ at a time in a minimal change order.                     |
|               | CALL ALLCOMBI Routine (p. 153)  | Generates all combinations of the indices of n objects taken k at a time in a minimal change order.                          |
|               | CALL ALLPERM Routine (p. 156)   | Generates all permutations of the values of several variables in a minimal change order.                                     |
|               | CALL GRAYCODE Routine (p. 168)  | Generates all subsets of n items in a minimal change order.                                                                  |
|               | CALL LEXCOMB Routine (p. 177)   | Generates all distinct combinations of the nonmissing values of n variables taken k at a time in lexicographic order.        |
|               | CALL LEXCOMBI Routine (p. 180)  | Generates all combinations of the indices of n objects taken k at a time in lexicographic order.                             |

| CALL LEXPERK Routine (p. 183)  CALL LEXPERM Routine (p. 187)  CALL RANCOMB Routine (p. 215)  CALL RANPERK Routine (p. 215)  CALL RANPERK Routine (p. 216)  CALL RANPERK Routine (p. 216)  CALL RANPERK Routine (p. 216)  CALL RANPERK Routine (p. 216)  CALL RANPERK Routine (p. 217)  CALL RANPERK Routine (p. 218)  CALL RANPERM Routine (p. 219)  CALL RANPERM Routine (p. 219)  CALL RANPERM Routine (p. 219)  CALL RANPERM Routine (p. 219)  CALL RANPERM Routine (p. 219)  CALL RANPERM Routine (p. 219)  CALL RANPERM Routine (p. 219)  CALL RANPERM Routine (p. 219)  CALL RANPERM Routine (p. 219)  COMB Function (p. 310)  Computes the number of combinations of n elements taken time.  GRAYCODE Function (p. 310)  Generates all subsets of n items in a minimal change order. | s of    |
|----------------------------------------------------------------------------------------------------|---------|
| CALL RANCOMB Routine (p. 215)  CALL RANPERK Routine (p. 224)  Permutes the values of the arguments, and returns a random permutation of k out of n values.  CALL RANPERM Routine (p. 224)  CALL RANPERM Routine (p. 226)  COMB Function (p. 310)  Computes the number of combinations of n elements taken time.  GRAYCODE Function (p. Generates all subsets of n items in a minimal change order.                                                                                                    | 1       |
| CALL RANPERK Routine (p. Permutes the values of the arguments, and returns a random permutation of k out of n values.  CALL RANPERM Routine (p. Randomly permutes the values of the arguments.  COMB Function (p. 310)  Computes the number of combinations of n elements taken time.  GRAYCODE Function (p. Generates all subsets of n items in a minimal change order.                                                                                                    |         |
| 224) permutation of k out of n values.  CALL RANPERM Routine (p. Randomly permutes the values of the arguments.  226)  COMB Function (p. 310) Computes the number of combinations of n elements taken time.  GRAYCODE Function (p. Generates all subsets of n items in a minimal change order.                                                                                                    |         |
| COMB Function (p. 310)  Computes the number of combinations of n elements taken time.  GRAYCODE Function (p. Generates all subsets of n items in a minimal change order.                                                                                                    | r at a  |
| GRAYCODE Function (p. Generates all subsets of n items in a minimal change order.                                                                                                    | r at a  |
|                                                                                                    |         |
| 523)                                                                                                    |         |
| LCOMB Function (p. 615)  Computes the logarithm of the COMB function, which is th logarithm of the number of combinations of n objects taken time.                                                                                                    |         |
| LEXCOMB Function (p. 622) Generates all distinct combinations of the non-missing value variables taken k at a time in lexicographic order.                                                                                                    | es of n |
| LEXCOMBI Function (p. 625) Generates all combinations of the indices of n objects taken time in lexicographic order.                                                                                                    | k at a  |
| LEXPERK Function (p. 627) Generates all distinct permutations of the non-missing value variables taken k at a time in lexicographic order.                                                                                                    | s of n  |
| LEXPERM Function (p. 629) Generates all distinct permutations of the non-missing value several variables in lexicographic order.                                                                                                    | es of   |
| LFACT Function (p. 632) Computes the logarithm of the FACT (factorial) function.                                                                                                    |         |
| LPERM Function (p. 647)  Computes the logarithm of the PERM function, which is the logarithm of the number of permutations of n objects, with option of including r number of elements.                                                                                                    |         |
| PERM Function (p. 743)  Computes the number of permutations of n items that are ta at a time.                                                                                                    | ken r   |
| Date and Time CALL IS8601_CONVERT Converts an ISO 8601 interval to datetime and duration value converts datetime and duration values to an ISO 8601 interval.                                                                                                    |         |
| DATDIF Function (p. 355)  Returns the number of days between two dates after compute difference between the dates according to specified day counconventions.                                                                                                    |         |
| DATE Function (p. 358) Returns the current date as a SAS date value.                                                                                                    |         |

| Category | Language Elements           | Description                                                                                                    |
|----------|-----------------------------|----------------------------------------------------------------------------------------------------|
|          | DATEJUL Function (p. 358)   | Converts a Julian date to a SAS date value.                                                                                          |
|          | DATEPART Function (p. 359)  | Extracts the date from a SAS datetime value.                                                                                         |
|          | DATETIME Function (p. 360)  | Returns the current date and time of day as a SAS datetime value.                                                                    |
|          | DAY Function (p. 360)       | Returns the day of the month from a SAS date value.                                                                                  |
|          | DHMS Function (p. 373)      | Returns a SAS datetime value from date, hour, minute, and second values.                                                             |
|          | HMS Function (p. 530)       | Returns a SAS time value from hour, minute, and second values.                                                                       |
|          | HOLIDAY Function (p. 531)   | Returns a SAS date value of a specified holiday for a specified year.                                                                |
|          | HOUR Function (p. 534)      | Returns the hour from a SAS time or datetime value.                                                                                  |
|          | INTCINDEX Function (p. 556) | Returns the cycle index when a date, time, or datetime interval and value are specified.                                             |
|          | INTCK Function (p. 559)     | Returns the number of interval boundaries of a given kind that lie between two dates, times, or datetime values.                     |
|          | INTCYCLE Function (p. 565)  | Returns the date, time, or datetime interval at the next higher seasonal cycle when a date, time, or datetime interval is specified. |
|          | INTFIT Function (p. 567)    | Returns a time interval that is aligned between two dates.                                                                           |
|          | INTFMT Function (p. 571)    | Returns a recommended SAS format when a date, time, or datetime interval is specified.                                               |
|          | INTGET Function (p. 573)    | Returns a time interval based on three date or datetime values.                                                                      |
|          | INTINDEX Function (p. 574)  | Returns the seasonal index when a date, time, or datetime interval and value are specified.                                          |
|          | INTNX Function (p. 580)     | Increments a date, time, or datetime value by a given time interval, and returns a date, time, or datetime value.                    |
|          | INTSEAS Function (p. 589)   | Returns the length of the seasonal cycle when a date, time, or datetime interval is specified.                                       |
|          | INTSHIFT Function (p. 592)  | Returns the shift interval that corresponds to the base interval.                                                                    |
|          | INTTEST Function (p. 594)   | Returns 1 if a time interval is valid, and returns 0 if a time interval is invalid.                                                  |
|          | JULDATE Function (p. 602)   | Returns the Julian date from a SAS date value.                                                                                       |
|          | JULDATE7 Function (p. 603)  | Returns a seven-digit Julian date from a SAS date value.                                                                             |
|          | MDY Function (p. 657)       | Returns a SAS date value from month, day, and year values.                                                                           |

| Category                  | Language Elements          | Description                                                                                                    |
|---------------------------|----------------------------|----------------------------------------------------------------------------------------------------|
|                           | MINUTE Function (p. 661)   | Returns the minute from a SAS time or datetime value.                                                                   |
|                           | MONTH Function (p. 669)    | Returns the month from a SAS date value.                                                                                |
|                           | NWKDOM Function (p. 713)   | Returns the date for the nth occurrence of a weekday for the specified month and year.                                  |
|                           | QTR Function (p. 798)      | Returns the quarter of the year from a SAS date value.                                                                  |
|                           | SECOND Function (p. 859)   | Returns the second from a SAS time or datetime value.                                                                   |
|                           | TIME Function (p. 912)     | Returns the current time of day as a numeric SAS time value.                                                            |
|                           | TIMEPART Function (p. 912) | Extracts a time value from a SAS datetime value.                                                                        |
|                           | TODAY Function (p. 917)    | Returns the current date as a numeric SAS date value.                                                                   |
|                           | WEEK Function (p. 976)     | Returns the week-number value.                                                                                          |
|                           | WEEKDAY Function (p. 981)  | From a SAS date value, returns an integer that corresponds to the day of the week.                                      |
|                           | YEAR Function (p. 984)     | Returns the year from a SAS date value.                                                                                 |
|                           | YRDIF Function (p. 986)    | Returns the difference in years between two dates according to specified day count conventions; returns a person's age. |
|                           | YYQ Function (p. 989)      | Returns a SAS date value from year and quarter year values.                                                             |
| Descriptive<br>Statistics | CMISS Function (p. 303)    | Counts the number of missing arguments.                                                                                 |
| Statistics                | CSS Function (p. 346)      | Returns the corrected sum of squares.                                                                                   |
|                           | CV Function (p. 350)       | Returns the coefficient of variation.                                                                                   |
|                           | EUCLID Function (p. 395)   | Returns the Euclidean norm of the nonmissing arguments.                                                                 |
|                           | GEOMEAN Function (p. 511)  | Returns the geometric mean.                                                                                             |
|                           | GEOMEANZ Function (p. 513) | Returns the geometric mean, using zero fuzzing.                                                                         |
|                           | HARMEAN Function (p. 526)  | Returns the harmonic mean.                                                                                              |
|                           | HARMEANZ Function (p. 527) | Returns the harmonic mean, using zero fuzzing.                                                                          |
|                           | IQR Function (p. 599)      | Returns the interquartile range.                                                                                        |
|                           | KURTOSIS Function (p. 604) | Returns the kurtosis.                                                                                                   |
|                           | LARGEST Function (p. 611)  | Returns the kth largest non-missing value.                                                                              |

| Category | Language Elements                 | Description                                                                            |
|----------|-----------------------------------|----------------------------------------------------------------------------------------|
|          | LPNORM Function (p. 648)          | Returns the Lp norm of the second argument and subsequent non-missing arguments.       |
|          | MAD Function (p. 650)             | Returns the median absolute deviation from the median.                                 |
|          | MAX Function (p. 655)             | Returns the largest value.                                                             |
|          | MEAN Function (p. 658)            | Returns the arithmetic mean (average).                                                 |
|          | MEDIAN Function (p. 659)          | Returns the median value.                                                              |
|          | MIN Function (p. 660)             | Returns the smallest value.                                                            |
|          | MISSING Function (p. 662)         | Returns a numeric result that indicates whether the argument contains a missing value. |
|          | N Function (p. 679)               | Returns the number of nonmissing numeric values.                                       |
|          | NMISS Function (p. 683)           | Returns the number of missing numeric values.                                          |
|          | ORDINAL Function (p. 718)         | Returns the kth smallest of the missing and nonmissing values.                         |
|          | PCTL Function (p. 720)            | Returns the percentile that corresponds to the percentage.                             |
|          | RANGE Function (p. 820)           | Returns the range of the nonmissing values.                                            |
|          | RMS Function (p. 833)             | Returns the root mean square of the nonmissing arguments.                              |
|          | SKEWNESS Function (p. 862)        | Returns the skewness of the nonmissing arguments.                                      |
|          | SMALLEST Function (p. 864)        | Returns the kth smallest nonmissing value.                                             |
|          | STD Function (p. 883)             | Returns the standard deviation of the nonmissing arguments.                            |
|          | STDERR Function (p. 884)          | Returns the standard error of the mean of the nonmissing arguments.                    |
|          | SUM Function (p. 898)             | Returns the sum of the nonmissing arguments.                                           |
|          | SUMABS Function (p. 899)          | Returns the sum of the absolute values of the non-missing arguments.                   |
|          | USS Function (p. 932)             | Returns the uncorrected sum of squares of the nonmissing arguments.                    |
|          | VAR Function (p. 933)             | Returns the variance of the nonmissing arguments.                                      |
| Distance | GEODIST Function (p. 509)         | Returns the geodetic distance between two latitude and longitude coordinates.          |
|          | ZIPCITYDISTANCE Function (p. 992) | Returns the geodetic distance between two ZIP code locations.                          |
|          |                                   |                                                                                        |

| Category       | Language Elements           | Description                                                                                     |
|----------------|-----------------------------|-------------------------------------------------------------------------------------------------|
| External Files | DCLOSE Function (p. 361)    | Closes a directory that was opened by the DOPEN function.                                       |
|                | DCREATE Function (p. 362)   | Returns the complete pathname of a new, external directory.                                     |
|                | DINFO Function (p. 378)     | Returns information about a directory.                                                          |
|                | DNUM Function (p. 381)      | Returns the number of members in a directory.                                                   |
|                | DOPEN Function (p. 382)     | Opens a directory, and returns a directory identifier value.                                    |
|                | DOPTNAME Function (p. 384)  | Returns directory attribute information.                                                        |
|                | DOPTNUM Function (p. 385)   | Returns the number of information items that are available for a directory.                     |
|                | DREAD Function (p. 386)     | Returns the name of a directory member.                                                         |
|                | DROPNOTE Function (p. 387)  | Deletes a note marker from a SAS data set or an external file.                                  |
|                | FAPPEND Function (p. 400)   | Appends the current record to the end of an external file.                                      |
|                | FCLOSE Function (p. 402)    | Closes an external file, directory, or directory member.                                        |
|                | FCOL Function (p. 403)      | Returns the current column position in the File Data Buffer (FDB).                              |
|                | FDELETE Function (p. 404)   | Deletes an external file or an empty directory.                                                 |
|                | FEXIST Function (p. 408)    | Verifies the existence of an external file that is associated with a fileref.                   |
|                | FGET Function (p. 409)      | Copies data from the File Data Buffer (FDB) into a variable.                                    |
|                | FILEEXIST Function (p. 410) | Verifies the existence of an external file by its physical name.                                |
|                | FILENAME Function (p. 411)  | Assigns or deassigns a fileref to an external file, directory, or output device.                |
|                | FILEREF Function (p. 414)   | Verifies whether a fileref has been assigned for the current SAS session.                       |
|                | FINFO Function (p. 473)     | Returns the value of a file information item.                                                   |
|                | FNOTE Function (p. 484)     | Identifies the last record that was read, and returns a value that the FPOINT function can use. |
|                | FOPEN Function (p. 485)     | Opens an external file and returns a file identifier value.                                     |
|                | FOPTNAME Function (p. 488)  | Returns the name of an item of information about a file.                                        |
|                | FOPTNUM Function (p. 489)   | Returns the number of information items that are available for an external file.                |
|                |                             |                                                                                                 |

| Category          | Language Elements            | Description                                                                                                    |
|-------------------|------------------------------|----------------------------------------------------------------------------------------------------|
|                   | FPOINT Function (p. 490)     | Positions the read pointer on the next record to be read.                                                                 |
|                   | FPOS Function (p. 492)       | Sets the position of the column pointer in the File Data Buffer (FDB).                                                    |
|                   | FPUT Function (p. 494)       | Moves data to the File Data Buffer (FDB) of an external file, starting at the FDB's current column position.              |
|                   | FREAD Function (p. 495)      | Reads a record from an external file into the File Data Buffer (FDB).                                                     |
|                   | FREWIND Function (p. 496)    | Positions the file pointer to the start of the file.                                                                      |
|                   | FRLEN Function (p. 498)      | Returns the size of the last record that was read, or, if the file is opened for output, returns the current record size. |
|                   | FSEP Function (p. 499)       | Sets the token delimiters for the FGET function.                                                                          |
|                   | FWRITE Function (p. 501)     | Writes a record to an external file.                                                                                      |
|                   | MOPEN Function (p. 670)      | Opens a file by directory ID and member name, and returns either the file identifier or a $0$ .                           |
|                   | PATHNAME Function (p. 719)   | Returns the physical name of an external file or a SAS library, or returns a blank.                                       |
|                   | RENAME Function (p. 827)     | Renames a member of a SAS library, an entry in a SAS catalog, an external file, or a directory.                           |
|                   | SYSMSG Function (p. 905)     | Returns error or warning message text from processing the last data set or external file function.                        |
|                   | SYSRC Function (p. 909)      | Returns a system error number.                                                                                            |
| External Routines | CALL MODULE Routine (p. 192) | Calls an external routine without any return code.                                                                        |
|                   | MODULEC Function (p. 666)    | Calls an external routine and returns a character value.                                                                  |
|                   | MODULEN Function (p. 667)    | Calls an external routine and returns a numeric value.                                                                    |
| Financial         | BLACKCLPRC Function (p. 138) | Calculates call prices for European options on futures, based on the Black model.                                         |
|                   | BLACKPTPRC Function (p. 140) | Calculates put prices for European options on futures, based on the Black model.                                          |
|                   | BLKSHCLPRC Function (p. 142) | Calculates call prices for European options on stocks, based on the Black-Scholes model.                                  |
|                   | BLKSHPTPRC Function (p. 144) | Calculates put prices for European options on stocks, based on the Black-Scholes model.                                   |
|                   |                              | Black Schoics model.                                                                                                    |

| Category | Language Elements            | Description                                                                                                    |
|----------|------------------------------|----------------------------------------------------------------------------------------------------|
|          | COMPOUND Function (p. 325)   | Returns compound interest parameters.                                                                                                    |
|          | CONVX Function (p. 334)      | Returns the convexity for an enumerated cash flow.                                                                                                    |
|          | CONVXP Function (p. 335)     | Returns the convexity for a periodic cash flow stream, such as a bond.                                                                                 |
|          | CUMIPMT Function (p. 347)    | Returns the cumulative interest paid on a loan between the start and end period.                                                                       |
|          | CUMPRINC Function (p. 348)   | Returns the cumulative principal paid on a loan between the start and end period.                                                                      |
|          | DACCDB Function (p. 350)     | Returns the accumulated declining balance depreciation.                                                                                                |
|          | DACCDBSL Function (p. 351)   | Returns the accumulated declining balance with conversion to a straight-line depreciation.                                                             |
|          | DACCSL Function (p. 352)     | Returns the accumulated straight-line depreciation.                                                                                                    |
|          | DACCSYD Function (p. 353)    | Returns the accumulated sum-of-years-digits depreciation.                                                                                              |
|          | DACCTAB Function (p. 354)    | Returns the accumulated depreciation from specified tables.                                                                                            |
|          | DEPDB Function (p. 363)      | Returns the declining balance depreciation.                                                                                                    |
|          | DEPDBSL Function (p. 364)    | Returns the declining balance with conversion to a straight-line depreciation.                                                                         |
|          | DEPSL Function (p. 365)      | Returns the straight-line depreciation.                                                                                                    |
|          | DEPSYD Function (p. 366)     | Returns the sum-of-years-digits depreciation.                                                                                                    |
|          | DEPTAB Function (p. 367)     | Returns the depreciation from specified tables.                                                                                                    |
|          | DUR Function (p. 389)        | Returns the modified duration for an enumerated cash flow.                                                                                             |
|          | DURP Function (p. 390)       | Returns the modified duration for a periodic cash flow stream, such as a bond.                                                                         |
|          | EFFRATE Function (p. 391)    | Returns the effective annual interest rate.                                                                                                    |
|          | FINANCE Function (p. 416)    | Computes financial calculations such as depreciation, maturation, accrued interest, net present value, periodic savings, and internal rates of return. |
|          | GARKHCLPRC Function (p. 504) | Calculates call prices for European options on stocks, based on the Garman-Kohlhagen model.                                                            |
|          | GARKHPTPRC Function (p. 506) | Calculates put prices for European options on stocks, based on the Garman-Kohlhagen model.                                                             |

| Category   | Language Elements            | Description                                                                                                    |
|------------|------------------------------|----------------------------------------------------------------------------------------------------|
|            | INTRR Function (p. 587)      | Returns the internal rate of return as a fraction.                                                                         |
|            | IPMT Function (p. 598)       | Returns the interest payment for a given period for a constant payment loan or the periodic savings for a future balance.  |
|            | IRR Function (p. 600)        | Returns the internal rate of return as a percentage.                                                                       |
|            | MARGRCLPRC Function (p. 650) | Calculates call prices for European options on stocks, based on the Margrabe model.                                        |
|            | MARGRPTPRC Function (p. 653) | Calculates put prices for European options on stocks, based on the Margrabe model.                                         |
|            | MORT Function (p. 672)       | Returns amortization parameters.                                                                                           |
|            | NETPV Function (p. 680)      | Returns the net present value as a percent.                                                                                |
|            | NOMRATE Function (p. 684)    | Returns the nominal annual interest rate.                                                                                  |
|            | NPV Function (p. 710)        | Returns the net present value with the rate expressed as a percentage.                                                     |
|            | PMT Function (p. 745)        | Returns the periodic payment for a constant payment loan or the periodic savings for a future balance.                     |
|            | PPMT Function (p. 748)       | Returns the principal payment for a given period for a constant payment loan or the periodic savings for a future balance. |
|            | PVP Function (p. 797)        | Returns the present value for a periodic cash flow stream (such as a bond), with repayment of principal at maturity.       |
|            | SAVING Function (p. 845)     | Returns the future value of a periodic saving.                                                                             |
|            | SAVINGS Function (p. 846)    | Returns the balance of a periodic savings by using variable interest rates.                                                |
|            | TIMEVALUE Function (p. 913)  | Returns the equivalent of a reference amount at a base date by using variable interest rates.                              |
|            | YIELDP Function (p. 985)     | Returns the yield-to-maturity for a periodic cash flow stream, such as a bond.                                             |
| Hyperbolic | ARCOSH Function (p. 123)     | Returns the inverse hyperbolic cosine.                                                                                     |
|            | ARSINH Function (p. 125)     | Returns the inverse hyperbolic sine.                                                                                       |
|            | ARTANH Function (p. 126)     | Returns the inverse hyperbolic tangent.                                                                                    |
|            | COSH Function (p. 337)       | Returns the hyperbolic cosine.                                                                                             |
|            | SINH Function (p. 861)       | Returns the hyperbolic sine.                                                                                               |
|            | TANH Function (p. 911)       | Returns the hyperbolic tangent.                                                                                            |

| Category     | Language Elements              | Description                                                                                                    |
|--------------|--------------------------------|----------------------------------------------------------------------------------------------------|
| Macro        | CALL EXECUTE Routine (p. 168)  | Resolves the argument, and issues the resolved value for execution at the next step boundary.                     |
|              | CALL SYMPUT Routine (p. 256)   | Assigns DATA step information to a macro variable.                                                                |
|              | CALL SYMPUTX Routine (p. 257)  | Assigns a value to a macro variable, and removes both leading and trailing blanks.                                |
|              | RESOLVE Function (p. 829)      | Returns the resolved value of the argument after it has been processed by the macro facility.                     |
|              | SYMEXIST Function (p. 900)     | Returns an indication of the existence of a macro variable.                                                       |
|              | SYMGET Function (p. 901)       | Returns the value of a macro variable during DATA step execution.                                                 |
|              | SYMGLOBL Function (p. 901)     | Returns an indication of whether a macro variable is in global scope to the DATA step during DATA step execution. |
|              | SYMLOCAL Function (p. 902)     | Returns an indication of whether a macro variable is in local scope to the DATA step during DATA step execution.  |
| Mathematical | ABS Function (p. 92)           | Returns the absolute value.                                                                                       |
|              | AIRY Function (p. 94)          | Returns the value of the Airy function.                                                                           |
|              | BETA Function (p. 136)         | Returns the value of the beta function.                                                                           |
|              | CALL LOGISTIC Routine (p. 190) | Applies the logistic function to each argument.                                                                   |
|              | CALL SOFTMAX Routine (p. 248)  | Returns the softmax value.                                                                                        |
|              | CALL STDIZE Routine (p. 251)   | Standardizes the values of one or more variables.                                                                 |
|              | CALL TANH Routine (p. 259)     | Returns the hyperbolic tangent.                                                                                   |
|              | CNONCT Function (p. 304)       | Returns the noncentrality parameter from a chi-square distribution.                                               |
|              | COALESCE Function (p. 306)     | Returns the first non-missing value from a list of numeric arguments.                                             |
|              | COMPFUZZ Function (p. 315)     | Performs a fuzzy comparison of two numeric values.                                                                |
|              | CONSTANT Function (p. 330)     | Computes machine and mathematical constants.                                                                      |
|              | DAIRY Function (p. 355)        | Returns the derivative of the AIRY function.                                                                      |
|              | DEVIANCE Function (p. 370)     | Returns the deviance based on a probability distribution.                                                         |

| Category | Language Elements         | Description                                                                                                    |
|----------|---------------------------|----------------------------------------------------------------------------------------------------|
|          | DIGAMMA Function (p. 376) | Returns the value of the digamma function.                                                                                                    |
|          | ERF Function (p. 393)     | Returns the value of the (normal) error function.                                                                                                    |
|          | ERFC Function (p. 394)    | Returns the value of the complementary (normal) error function.                                                                                      |
|          | EXP Function (p. 399)     | Returns the value of the exponential function.                                                                                                    |
|          | FACT Function (p. 399)    | Computes a factorial.                                                                                                    |
|          | FNONCT Function (p. 482)  | Returns the value of the noncentrality parameter of an F distribution.                                                                               |
|          | GAMMA Function (p. 503)   | Returns the value of the gamma function.                                                                                                    |
|          | GCD Function (p. 508)     | Returns the greatest common divisor for one or more integers.                                                                                        |
|          | IBESSEL Function (p. 538) | Returns the value of the modified Bessel function.                                                                                                   |
|          | JBESSEL Function (p. 601) | Returns the value of the Bessel function.                                                                                                    |
|          | LCM Function (p. 614)     | Returns the least common multiple.                                                                                                    |
|          | LGAMMA Function (p. 633)  | Returns the natural logarithm of the Gamma function.                                                                                                 |
|          | LOG Function (p. 637)     | Returns the natural (base e) logarithm.                                                                                                    |
|          | LOG1PX Function (p. 637)  | Returns the log of 1 plus the argument.                                                                                                    |
|          | LOG10 Function (p. 638)   | Returns the logarithm to the base 10.                                                                                                    |
|          | LOG2 Function (p. 639)    | Returns the logarithm to the base 2.                                                                                                    |
|          | LOGBETA Function (p. 640) | Returns the logarithm of the beta function.                                                                                                    |
|          | MOD Function (p. 663)     | Returns the remainder from the division of the first argument by<br>the second argument, fuzzed to avoid most unexpected floating-<br>point results. |
|          | MODZ Function (p. 667)    | Returns the remainder from the division of the first argument by the second argument, using zero fuzzing.                                            |
|          | MSPLINT Function (p. 674) | Returns the ordinate of a monotonicity-preserving interpolating spline.                                                                              |
|          | SIGN Function (p. 860)    | Returns the sign of a value.                                                                                                    |
|          | SQRT Function (p. 880)    | Returns the square root of a value.                                                                                                    |
|          | TNONCT Function (p. 915)  | Returns the value of the noncentrality parameter from the Student's t distribution.                                                                  |
|          |                           |                                                                                                    |

| Category    | Language Elements          | Description                                                                                       |
|-------------|----------------------------|---------------------------------------------------------------------------------------------------|
|             | TRIGAMMA Function (p. 924) | Returns the value of the trigamma function.                                                       |
| Numeric     | IFN Function (p. 541)      | Returns a numeric value based on whether an expression is true, false, or missing.                |
|             | MODEXIST Function (p. 665) | Determines whether a software image exists in the version of SAS that you have installed.         |
| Probability | CDF Function (p. 277)      | Returns a value from a cumulative probability distribution.                                       |
|             | LOGCDF Function (p. 640)   | Returns the logarithm of a left cumulative distribution function.                                 |
|             | LOGPDF Function (p. 642)   | Returns the logarithm of a probability density (mass) function.                                   |
|             | LOGSDF Function (p. 644)   | Returns the logarithm of a survival function.                                                     |
|             | PDF Function (p. 722)      | Returns a value from a probability density (mass) distribution.                                   |
|             | POISSON Function (p. 747)  | Returns the probability from a Poisson distribution.                                              |
|             | PROBBETA Function (p. 749) | Returns the probability from a beta distribution.                                                 |
|             | PROBBNML Function (p. 750) | Returns the probability from a binomial distribution.                                             |
|             | PROBBNRM Function (p. 751) | Returns a probability from a bivariate normal distribution.                                       |
|             | PROBCHI Function (p. 752)  | Returns the probability from a chi-square distribution.                                           |
|             | PROBF Function (p. 753)    | Returns the probability from an F distribution.                                                   |
|             | PROBGAM Function (p. 754)  | Returns the probability from a gamma distribution.                                                |
|             | PROBHYPR Function (p. 755) | Returns the probability from a hypergeometric distribution.                                       |
|             | PROBMC Function (p. 758)   | Returns a probability or a quantile from various distributions for multiple comparisons of means. |
|             | PROBNEGB Function (p. 770) | Returns the probability from a negative binomial distribution.                                    |
|             | PROBNORM Function (p. 771) | Returns the probability from the standard normal distribution.                                    |
|             | PROBT Function (p. 772)    | Returns the probability from a t distribution.                                                    |
|             | SDF Function (p. 856)      | Returns a survival function.                                                                      |
| Quantile    | BETAINV Function (p. 137)  | Returns a quantile from the beta distribution.                                                    |
|             | CINV Function (p. 301)     | Returns a quantile from the chi-square distribution.                                              |
|             | FINV Function (p. 474)     | Returns a quantile from the F distribution.                                                       |

| Category      | Language Elements                | Description                                                                                 |
|---------------|----------------------------------|---------------------------------------------------------------------------------------------|
|               | GAMINV Function (p. 502)         | Returns a quantile from the gamma distribution.                                             |
|               | PROBIT Function (p. 757)         | Returns a quantile from the standard normal distribution.                                   |
|               | QUANTILE Function (p. 799)       | Returns the quantile from a distribution when you specify the left probability (CDF).       |
|               | SQUANTILE Function (p. 881)      | Returns the quantile from a distribution when you specify the right probability (SDF).      |
|               | TINV Function (p. 914)           | Returns a quantile from the t distribution.                                                 |
| Random Number | CALL RANBIN Routine (p. 210)     | Returns a random variate from a binomial distribution.                                      |
|               | CALL RANCAU Routine (p. 212)     | Returns a random variate from a Cauchy distribution.                                        |
|               | CALL RANEXP Routine (p. 217)     | Returns a random variate from an exponential distribution.                                  |
|               | CALL RANGAM Routine (p. 219)     | Returns a random variate from a gamma distribution.                                         |
|               | CALL RANNOR Routine (p. 222)     | Returns a random variate from a normal distribution.                                        |
|               | CALL RANPOI Routine (p. 228)     | Returns a random variate from a Poisson distribution.                                       |
|               | CALL RANTBL Routine (p. 230)     | Returns a random variate from a tabled probability distribution.                            |
|               | CALL RANTRI Routine (p. 233)     | Returns a random variate from a triangular distribution.                                    |
|               | CALL RANUNI Routine (p. 235)     | Returns a random variate from a uniform distribution.                                       |
|               | CALL STREAMINIT Routine (p. 254) | Specifies a seed value to use for subsequent random number generation by the RAND function. |
|               | NORMAL Function (p. 685)         | Returns a random variate from a normal, or Gaussian, distribution.                          |
|               | RANBIN Function (p. 804)         | Returns a random variate from a binomial distribution.                                      |
|               | RANCAU Function (p. 805)         | Returns a random variate from a Cauchy distribution.                                        |
|               | RAND Function (p. 806)           | Generates random numbers from a distribution that you specify.                              |
|               | RANEXP Function (p. 817)         | Returns a random variate from an exponential distribution.                                  |
|               | RANGAM Function (p. 818)         | Returns a random variate from a gamma distribution.                                         |

| Category     | Language Elements          | Description                                                                                     |
|--------------|----------------------------|-------------------------------------------------------------------------------------------------|
|              | RANNOR Function (p. 821)   | Returns a random variate from a normal distribution.                                            |
|              | RANPOI Function (p. 822)   | Returns a random variate from a Poisson distribution.                                           |
|              | RANTBL Function (p. 823)   | Returns a random variate from a tabled probability distribution.                                |
|              | RANTRI Function (p. 825)   | Returns a random variate from a triangular distribution.                                        |
|              | RANUNI Function (p. 826)   | Returns a random variate from a uniform distribution.                                           |
|              | UNIFORM Function (p. 928)  | Returns a random variate from a uniform distribution.                                           |
| SAS File I/O | ATTRC Function (p. 129)    | Returns the value of a character attribute for a SAS data set.                                  |
|              | ATTRN Function (p. 131)    | Returns the value of a numeric attribute for a SAS data set.                                    |
|              | CEXIST Function (p. 297)   | Verifies the existence of a SAS catalog or SAS catalog entry.                                   |
|              | CLOSE Function (p. 303)    | Closes a SAS data set.                                                                          |
|              | CUROBS Function (p. 349)   | Returns the observation number of the current observation.                                      |
|              | DROPNOTE Function (p. 387) | Deletes a note marker from a SAS data set or an external file.                                  |
|              | DSNAME Function (p. 388)   | Returns the SAS data set name that is associated with a data set identifier.                    |
|              | ENVLEN Function (p. 392)   | Returns the length of an environment variable.                                                  |
|              | EXIST Function (p. 396)    | Verifies the existence of a SAS library member.                                                 |
|              | FETCH Function (p. 405)    | Reads the next non-deleted observation from a SAS data set into the Data Set Data Vector (DDV). |
|              | FETCHOBS Function (p. 406) | Reads a specified observation from a SAS data set into the Data Set Data Vector (DDV).          |
|              | GETVARC Function (p. 521)  | Returns the value of a SAS data set character variable.                                         |
|              | GETVARN Function (p. 522)  | Returns the value of a SAS data set numeric variable.                                           |
|              | IORCMSG Function (p. 597)  | Returns a formatted error message for _IORC                                                     |
|              | LIBNAME Function (p. 633)  | Assigns or deassigns a libref for a SAS library.                                                |
|              | LIBREF Function (p. 636)   | Verifies that a libref has been assigned.                                                       |
|              | NOTE Function (p. 692)     | Returns an observation ID for the current observation of a SAS data set.                        |
|              | OPEN Function (p. 716)     | Opens a SAS data set.                                                                           |

| Category | Language Elements              | Description                                                                                                    |
|----------|--------------------------------|----------------------------------------------------------------------------------------------------|
|          | PATHNAME Function (p. 719)     | Returns the physical name of an external file or a SAS library, or returns a blank.                                    |
|          | POINT Function (p. 746)        | Locates an observation that is identified by the NOTE function.                                                        |
|          | RENAME Function (p. 827)       | Renames a member of a SAS library, an entry in a SAS catalog, an external file, or a directory.                        |
|          | REWIND Function (p. 831)       | Positions the data set pointer at the beginning of a SAS data set.                                                     |
|          | SYSEXIST Function (p. 903)     | Returns a value that indicates whether an operating-environment variable exists in your environment.                   |
|          | SYSMSG Function (p. 905)       | Returns error or warning message text from processing the last data set or external file function.                     |
|          | SYSRC Function (p. 909)        | Returns a system error number.                                                                                         |
|          | VARFMT Function (p. 934)       | Returns the format that is assigned to a SAS data set variable.                                                        |
|          | VARINFMT Function (p. 935)     | Returns the informat that is assigned to a SAS data set variable.                                                      |
|          | VARLABEL Function (p. 936)     | Returns the label that is assigned to a SAS data set variable.                                                         |
|          | VARLEN Function (p. 937)       | Returns the length of a SAS data set variable.                                                                         |
|          | VARNAME Function (p. 939)      | Returns the name of a SAS data set variable.                                                                           |
|          | VARNUM Function (p. 940)       | Returns the number of a variable's position in a SAS data set.                                                         |
|          | VARTYPE Function (p. 943)      | Returns the data type of a SAS data set variable.                                                                      |
| Search   | WHICHC Function (p. 982)       | Searches for a character value that is equal to the first argument, and returns the index of the first matching value. |
|          | WHICHN Function (p. 983)       | Searches for a numeric value that is equal to the first argument, and returns the index of the first matching value.   |
| Sort     | CALL SORTC Routine (p. 249)    | Sorts the values of character arguments.                                                                               |
|          | CALL SORTN Routine (p. 250)    | Sorts the values of numeric arguments.                                                                                 |
| Special  | ADDR Function (p. 92)          | Returns the memory address of a variable on a 32-bit platform.                                                         |
|          | ADDRLONG Function (p. 93)      | Returns the memory address of a variable on 32-bit and 64-bit platforms.                                               |
|          | CALL POKE Routine (p. 195)     | Writes a value directly into memory on a 32-bit platform.                                                              |
|          | CALL POKELONG Routine (p. 197) | Writes a value directly into memory on 32-bit and 64-bit platforms.                                                    |

| Category | Language Elements              | Description                                                                                          |
|----------|--------------------------------|----------------------------------------------------------------------------------------------------|
|          | CALL SLEEP Routine (p. 247)    | For a specified period of time, suspends the execution of a program that invokes this CALL routine.  |
|          | CALL SYSTEM Routine (p. 259)   | Submits an operating environment command for execution.                                              |
|          | DIF Function (p. 374)          | Returns differences between an argument and its nth lag.                                             |
|          | GETOPTION Function (p. 514)    | Returns the value of a SAS system or graphics option.                                                |
|          | INPUT Function (p. 550)        | Returns the value that is produced when SAS converts an expression using the specified informat.     |
|          | INPUTC Function (p. 552)       | Enables you to specify a character informat at run time.                                             |
|          | INPUTN Function (p. 554)       | Enables you to specify a numeric informat at run time.                                               |
|          | LAG Function (p. 605)          | Returns values from a queue.                                                                         |
|          | PEEK Function (p. 738)         | Stores the contents of a memory address in a numeric variable on a 32-bit platform.                  |
|          | PEEKC Function (p. 739)        | Stores the contents of a memory address in a character variable on a 32-bit platform.                |
|          | PEEKCLONG Function (p. 741)    | Stores the contents of a memory address in a character variable on 32-bit and 64-bit platforms.      |
|          | PEEKLONG Function (p. 742)     | Stores the contents of a memory address in a numeric variable on 32-bit and 64-bit platforms.        |
|          | PTRLONGADD Function (p. 791)   | Returns the pointer address as a character variable on 32-bit and 64-bit platforms.                  |
|          | PUT Function (p. 791)          | Returns a value using a specified format.                                                            |
|          | PUTC Function (p. 793)         | Enables you to specify a character format at run time.                                               |
|          | PUTN Function (p. 795)         | Enables you to specify a numeric format at run time.                                                 |
|          | SLEEP Function (p. 863)        | For a specified period of time, suspends the execution of a program that invokes this function.      |
|          | SYSEXIST Function (p. 903)     | Returns a value that indicates whether an operating-environment variable exists in your environment. |
|          | SYSGET Function (p. 904)       | Returns the value of the specified operating environment variable.                                   |
|          | SYSPARM Function (p. 906)      | Returns the system parameter string.                                                                 |
|          | SYSPROCESSID Function (p. 906) | Returns the process ID of the current process.                                                       |

| SYSPROCESS<br>(p. 907)         | SNAME Function    |                                                                                                    |
|--------------------------------|-------------------|----------------------------------------------------------------------------------------------------|
|                                |                   | Returns the process name that is associated with a given process ID, or returns the name of the current process.               |
| SYSPROD Fu                     | nction (p. 908)   | Determines whether a product is licensed.                                                                                      |
| SYSTEM Fun                     | ction (p. 910)    | Issues an operating environment command during a SAS session, and returns the system return code.                              |
| UUIDGEN Fu                     | nction (p. 932)   | Returns the short or binary form of a Universal Unique Identifier (UUID).                                                      |
| State and ZIP Code FIPNAME Fur | nction (p. 475)   | Converts two-digit FIPS codes to uppercase state names.                                                                        |
| FIPNAMEL F                     | function (p. 476) | Converts two-digit FIPS codes to mixed case state names.                                                                       |
| FIPSTATE Fu                    | nction (p. 477)   | Converts two-digit FIPS codes to two-character state postal codes.                                                             |
| STFIPS Funct                   | ion (p. 884)      | Converts state postal codes to FIPS state codes.                                                                               |
| STNAME Fun                     | action (p. 886)   | Converts state postal codes to uppercase state names.                                                                          |
| STNAMEL FU                     | unction (p. 887)  | Converts state postal codes to mixed case state names.                                                                         |
| ZIPCITY Fund                   | ction (p. 990)    | Returns a city name and the two-character postal code that corresponds to a ZIP code.                                          |
| ZIPCITYDIST<br>(p. 992)        | TANCE Function    | Returns the geodetic distance between two ZIP code locations.                                                                  |
| ZIPFIPS Func                   | tion (p. 993)     | Converts ZIP codes to two-digit FIPS codes.                                                                                    |
| ZIPNAME Fu                     | nction (p. 994)   | Converts ZIP codes to uppercase state names.                                                                                   |
| ZIPNAMEL F                     | function (p. 996) | Converts ZIP codes to mixed case state names.                                                                                  |
| ZIPSTATE Fu                    | nction (p. 998)   | Converts ZIP codes to two-character state postal codes.                                                                        |
| Trigonometric ARCOS Funct      | tion (p. 123)     | Returns the arccosine.                                                                                                    |
| ARSIN Functi                   | on (p. 124)       | Returns the arcsine.                                                                                                    |
| ATAN Function                  | on (p. 127)       | Returns the arc tangent.                                                                                                    |
| ATAN2 Funct                    | ion (p. 128)      | Returns the arc tangent of the ratio of two numeric variables.                                                                 |
| COS Function                   | (p. 336)          | Returns the cosine.                                                                                                    |
| SIN Function                   | (p. 860)          | Returns the sine.                                                                                                    |
| TAN Function                   | (p. 911)          | Returns the tangent.                                                                                                    |
| Truncation CEIL Function       | n (p. 294)        | Returns the smallest integer that is greater than or equal to the argument, fuzzed to avoid unexpected floating-point results. |

| Category                | Language Elements           | Description                                                                                                    |
|-------------------------|-----------------------------|----------------------------------------------------------------------------------------------------|
|                         | CEILZ Function (p. 296)     | Returns the smallest integer that is greater than or equal to the argument, using zero fuzzing.                                                                              |
|                         | FLOOR Function (p. 480)     | Returns the largest integer that is less than or equal to the argument, fuzzed to avoid unexpected floating-point results.                                                   |
|                         | FLOORZ Function (p. 481)    | Returns the largest integer that is less than or equal to the argument, using zero fuzzing.                                                                                  |
|                         | FUZZ Function (p. 500)      | Returns the nearest integer if the argument is within 1E-12 of that integer.                                                                                                 |
|                         | INT Function (p. 555)       | Returns the integer value, fuzzed to avoid unexpected floating-point results.                                                                                                |
|                         | INTZ Function (p. 596)      | Returns the integer portion of the argument, using zero fuzzing.                                                                                                    |
|                         | ROUND Function (p. 833)     | Rounds the first argument to the nearest multiple of the second argument, or to the nearest integer when the second argument is omitted.                                     |
|                         | ROUNDE Function (p. 840)    | Rounds the first argument to the nearest multiple of the second argument, and returns an even multiple when the first argument is halfway between the two nearest multiples. |
|                         | ROUNDZ Function (p. 843)    | Rounds the first argument to the nearest multiple of the second argument, using zero fuzzing.                                                                                |
|                         | TRUNC Function (p. 927)     | Truncates a numeric value to a specified number of bytes.                                                                                                    |
| Variable Control        | CALL LABEL Routine (p. 176) | Assigns a variable label to a specified character variable.                                                                                                    |
|                         | CALL SET Routine (p. 246)   | Links SAS data set variables to DATA step or macro variables that have the same name and data type.                                                                          |
|                         | CALL VNAME Routine (p. 260) | Assigns a variable name as the value of a specified variable.                                                                                                    |
| Variable<br>Information | CALL VNEXT Routine (p. 261) | Returns the name, type, and length of a variable that is used in a DATA step.                                                                                                |
|                         | VARRAY Function (p. 941)    | Returns a value that indicates whether the specified name is an array.                                                                                                    |
|                         | VARRAYX Function (p. 942)   | Returns a value that indicates whether the value of the specified argument is an array.                                                                                      |
|                         | VFORMAT Function (p. 945)   | Returns the format that is associated with the specified variable.                                                                                                    |
|                         | VFORMATD Function (p. 946)  | Returns the decimal value of the format that is associated with the specified variable.                                                                                      |

| Category | Language Elements             | Description                                                                                            |
|----------|-------------------------------|----------------------------------------------------------------------------------------------------|
|          | VFORMATDX Function (p. 947)   | Returns the decimal value of the format that is associated with the value of the specified argument.   |
|          | VFORMATN Function (p. 948)    | Returns the format name that is associated with the specified variable.                                |
|          | VFORMATNX Function (p. 949)   | Returns the format name that is associated with the value of the specified argument.                   |
|          | VFORMATW Function (p. 951)    | Returns the format width that is associated with the specified variable.                               |
|          | VFORMATWX Function (p. 952)   | Returns the format width that is associated with the value of the specified argument.                  |
|          | VFORMATX Function (p. 953)    | Returns the format that is associated with the value of the specified argument.                        |
|          | VINARRAY Function (p. 954)    | Returns a value that indicates whether the specified variable is a member of an array.                 |
|          | VINARRAYX Function (p. 955)   | Returns a value that indicates whether the value of the specified argument is a member of an array.    |
|          | VINFORMAT Function (p. 956)   | Returns the informat that is associated with the specified variable.                                   |
|          | VINFORMATD Function (p. 957)  | Returns the decimal value of the informat that is associated with the specified variable.              |
|          | VINFORMATDX Function (p. 958) | Returns the decimal value of the informat that is associated with the value of the specified variable. |
|          | VINFORMATN Function (p. 959)  | Returns the informat name that is associated with the specified variable.                              |
|          | VINFORMATNX Function (p. 960) | Returns the informat name that is associated with the value of the specified argument.                 |
|          | VINFORMATW Function (p. 961)  | Returns the informat width that is associated with the specified variable.                             |
|          | VINFORMATWX Function (p. 962) | Returns the informat width that is associated with the value of the specified argument.                |
|          | VINFORMATX Function (p. 963)  | Returns the informat that is associated with the value of the specified argument.                      |
|          | VLABEL Function (p. 965)      | Returns the label that is associated with the specified variable.                                      |
|          | VLABELX Function (p. 966)     | Returns the label that is associated with the value of the specified argument.                         |
|          | VLENGTH Function (p. 967)     | Returns the compile-time (allocated) size of the specified variable.                                   |

| Category    | Language Elements                | Description                                                                                                    |
|-------------|----------------------------------|----------------------------------------------------------------------------------------------------|
|             | VLENGTHX Function (p. 968)       | Returns the compile-time (allocated) size for the variable that has a name that is the same as the value of the argument.                |
|             | VNAME Function (p. 969)          | Returns the name of the specified variable.                                                                                              |
|             | VNAMEX Function (p. 970)         | Validates the value of the specified argument as a variable name.                                                                        |
|             | VTYPE Function (p. 971)          | Returns the type (character or numeric) of the specified variable.                                                                       |
|             | VTYPEX Function (p. 972)         | Returns the type (character or numeric) for the value of the specified argument.                                                         |
|             | VVALUE Function (p. 973)         | Returns the formatted value that is associated with the variable that you specify.                                                       |
|             | VVALUEX Function (p. 975)        | Returns the formatted value that is associated with the argument that you specify.                                                       |
| Web Service | SOAPWEB Function (p. 865)        | Calls a Web service by using basic Web authentication; credentials are provided in the arguments.                                        |
|             | SOAPWEBMETA Function (p. 867)    | Calls a Web service by using basic Web authentication; credentials for the authentication domain are retrieved from metadata.            |
|             | SOAPWIPSERVICE Function (p. 869) | Calls a SAS registered Web service by using WS-Security authentication; credentials are provided in the arguments.                       |
|             | SOAPWIPSRS Function (p. 871)     | Calls a SAS registered Web service by using WS-Security authentication; credentials are provided in the arguments.                       |
|             | SOAPWS Function (p. 873)         | Calls a Web service by using WS-Security authentication; credentials are provided in the arguments.                                      |
|             | SOAPWSMETA Function (p. 875)     | Calls a Web service by using WS-Security authentication; credentials for the provided authentication domain are retrieved from metadata. |
| Web Tools   | HTMLDECODE Function (p. 535)     | Decodes a string that contains HTML numeric character references or HTML character entity references, and returns the decoded string.    |
|             | HTMLENCODE Function (p. 536)     | Encodes characters using HTML character entity references, and returns the encoded string.                                               |
|             | URLDECODE Function (p. 929)      | Returns a string that was decoded using the URL escape syntax.                                                                           |
|             | URLENCODE Function (p. 930)      | Returns a string that was encoded using the URL escape syntax.                                                                           |

# **Dictionary**

### **ABS Function**

Returns the absolute value.

Category: Mathematical

# **Syntax**

ABS (argument)

## Required Argument

#### argument

specifies a numeric constant, variable, or expression.

### **Details**

The ABS function returns a nonnegative number that is equal in magnitude to the magnitude of the argument.

# **Example**

The following SAS statements produce these results.

| SAS Statement | Result |
|---------------|--------|
| x=abs(2.4);   | 2.4    |
| x=abs(-3);    | 3      |

### **ADDR Function**

Returns the memory address of a variable on a 32-bit platform.

Category: Special

Use on 32-bit platforms only. Restriction:

## **Syntax**

ADDR(variable)

#### Required Argument

variable

specifies a variable name.

#### **Details**

The value that is returned is numeric. Because the storage location of a variable can vary from one execution to the next, the value that is returned by ADDR can vary. The ADDR function is used mostly in combination with the PEEK and PEEKC functions and the CALL POKE routine.

You cannot use the ADDR function on 64-bit platforms. If you attempt to use it, SAS writes a message to the log stating that this restriction applies. If you have legacy applications that use ADDR, change the applications and use ADDRLONG instead. You can use ADDRLONG on both 32-bit and 64-bit platforms.

# Comparisons

The ADDR function returns the memory address of a variable on a 32-bit platform. ADDRLONG returns the memory address of a variable on 32-bit and 64-bit platforms.

Note: SAS recommends that you use ADDRLONG instead of ADDR because ADDRLONG can be used on both 32-bit and 64-bit platforms.

## **Example**

The following example returns the address at which the variable FIRST is stored:

```
data numlist;
   first=3;
   x=addr(first);
run;
```

#### See Also

#### **Functions:**

- "PEEK Function" on page 738
- "PEEKC Function" on page 739
- "ADDRLONG Function" on page 93

#### **CALL Routines:**

• "CALL POKE Routine" on page 195

### **ADDRLONG Function**

Returns the memory address of a variable on 32-bit and 64-bit platforms.

Category: Special

# **Syntax**

ADDRLONG(variable)

#### Required Argument

variable

specifies a variable.

#### **Details**

The return value is a character string that contains the binary representation of the address. To display this value, use the \$HEXw. format to convert the binary value to its hexadecimal equivalent. If you store the result in a variable, that variable should be a character variable with a length of at least eight characters for portability. If you assign the result to a variable that does not yet have a length defined, that variable is given a length of 20 characters.

# **Example**

The following example returns the pointer address for the variable ITEM, and formats the value.

```
data characterlist;
  item=6345;
  x=addrlong(item);
  put x $hex16.;
run;
```

The following line is written to the SAS log:

480063B020202020

#### **AIRY Function**

Returns the value of the Airy function.

Category: Mathematical

# **Syntax**

AIRY(x)

#### Required Argument

x

specifies a numeric constant, variable, or expression.

#### **Details**

The AIRY function returns the value of the Airy function. (See a list of References on page 1001.) It is the solution of the differential equation

$$w^{(2)} - xw = 0$$

with the conditions

$$w(0) = \frac{1}{3\frac{2}{3}/(\frac{2}{3})}$$

and

$$w'(0) = -\frac{1}{3\frac{1}{3}f(\frac{1}{3})}$$

# **Example**

The following SAS statements produce these results.

| SAS Statements | Results      |
|----------------|--------------|
| x=airy(2.0);   | 0.0349241304 |
| x=airy(-2.0);  | 0.2274074282 |

### **ALLCOMB** Function

Generates all combinations of the values of *n* variables taken *k* at a time in a minimal change order.

Combinatorial Category:

Restriction: The ALLCOMB function cannot be executed when you use the %SYSFUNC macro.

## **Syntax**

**ALLCOMB**(count, k, variable-1, ..., variable-n)

#### Required Arguments

#### count

specifies an integer variable that is assigned values from 1 to the number of combinations in a loop.

k

specifies an integer constant, variable, or expression between 1 and n, inclusive, that specifies the number of items in each combination.

#### variable

specifies either all numeric variables, or all character variables that have the same length. The values of these variables are permuted.

| Restriction | Specify no more than 33 items. If you need to find combinations of more than 33 items, use the CALL ALLCOMBI routine. |  |
|-------------|----------------------------------------------------------------------------------------------------|--|
| Requirement | Initialize these variables before executing the ALLCOMB function.                                                     |  |
| Tip         | After executing ALLCOMB, the first <i>k</i> variables contain the values in one combination.                          |  |

#### **Details**

Use the ALLCOMB function in a loop where the first argument to ALLCOMB accepts each integral value from 1 to the number of combinations, and where k is constant. The number of combinations can be computed by using the COMB function. On the first execution, the argument types and lengths are checked for consistency. On each subsequent execution, the values of two variables are interchanged.

For the ALLCOMB function, the following actions occur:

- On the first execution, ALLCOMB returns 0.
- If the values of *variable-i* and *variable-j* were interchanged, where *i*<*j*, then ALLCOMB returns *i*.
- If no values were interchanged because all combinations were already generated, then ALLCOMB returns –1.

If you execute the ALLCOMB function with the first argument out of sequence, the results are not useful. In particular, if you initialize the variables and then immediately execute the ALLCOMB function with a first argument of j, then you will not get the j<sup>th</sup> combination (except when j is 1). To get the j<sup>th</sup> combination, you must execute ALLCOMB j times, with the first argument taking values from 1 through j in that exact order.

## Comparisons

SAS provides four functions or CALL routines for generating combinations:

- ALLCOMB generates all possible combinations of the values, missing or nonmissing, of N variables. The values can be any numeric or character values. Each combination is formed from the previous combination by removing one value and inserting another value.
- LEXCOMB generates all *distinct* combinations of the *nonmissing values* of several variables. The values can be any numeric or character values. The combinations are generated in lexicographic order.
- ALLCOMBI generates all combinations of the *indices* of N items, where *indices* are
  integers from 1 to N. Each combination is formed from the previous combination by
  removing one index and inserting another index.
- LEXCOMBI generates all combinations of the *indices* of N items, where *indices* are integers from 1 to N. The combinations are generated in lexicographic order.

ALLCOMBI is the fastest of these functions and CALL routines. LEXCOMB is the slowest.

# **Example**

The following is an example of the ALLCOMB function.

```
data _null_;
   array x[5] $3 ('ant' 'bee' 'cat' 'dog' 'ewe');
   n=dim(x);
   k=3;
   ncomb=comb(n,k);
   do j=1 to ncomb+1;
      rc=allcomb(j, k, of x[*]);
   put j 5. +3 x1-x3 +3 rc=;
end;
```

run;

SAS writes the following output to the log:

```
ant bee cat
                rc=0
2 ant bee ewe
                rc=3
3 ant bee dog
               rc=3
4 ant cat dog rc=2
5 ant cat ewe
                rc=3
6 ant dog ewe
                rc=2
7 bee dog ewe
                rc=1
8 bee dog cat
               rc=3
9 bee ewe cat rc=2
10 dog ewe cat
                rc=1
11 dog ewe cat rc=-1
```

#### See Also

#### **CALL Routines:**

• "CALL ALLCOMB Routine" on page 150

#### **ALLPERM Function**

Generates all permutations of the values of several variables in a minimal change order.

Category: Combinatorial

# **Syntax**

**ALLPERM**(*count*, *variable-1* <, *variable-2* ...>)

#### Required Arguments

#### count

specifies a variable with an integer value that ranges from 1 to the number of permutations.

#### variable

specifies either all numeric variables, or all character variables that have the same length. The values of these variables are permuted.

| Restriction | Specify no more than 18 variables.                                  |  |
|-------------|---------------------------------------------------------------------|--|
| Requirement | Initialize these variables before you execute the ALLPERM function. |  |

#### **Details**

#### The Basics

Use the ALLPERM function in a loop where the first argument to ALLPERM accepts each integral value from 1 to the number of permutations. On the first execution, the argument types and lengths are checked for consistency. On each subsequent execution, the values of two consecutive variables are interchanged.

*Note:* You can compute the number of permutations by using the PERM function. For more information, see the "PERM Function" on page 743. For the ALLPERM function, the following values are returned:

- 0 if *count*=1
- J if the values of variable-J and variable-K are interchanged, where K=J+1
- −1 if count>N!

If you use the ALLPERM function and the first argument is out of sequence, the results are not useful. For example, if you initialize the variables and then immediately execute the ALLPERM function with a first argument of K, your result will not be the Kth permutation (except when K is 1). To get the Kth permutation, you must execute the ALLPERM function K times, with the first argument taking values from 1 through K in that exact order.

ALLPERM always produces N! permutations even if some of the variables have equal values or missing values. If you want to generate only the distinct permutations when there are equal values, or if you want to omit missing values from the permutations, use the LEXPERM function instead.

*Note:* The ALLPERM function cannot be executed when you use the %SYSFUNC macro.

### **Comparisons**

SAS provides three functions or CALL routines for generating all permutations:

- ALLPERM generates all possible permutations of the values, missing or nonmissing, of several variables. Each permutation is formed from the previous permutation by interchanging two consecutive values.
- LEXPERM generates all *distinct* permutations of the *non-missing* values of several variables. The permutations are generated in lexicographic order.
- LEXPERK generates all *distinct* permutations of K of the *non-missing* values of N variables. The permutations are generated in lexicographic order.

ALLPERM is the fastest of these functions and CALL routines. LEXPERK is the slowest.

# **Example**

The following example generates permutations of given values by using the ALLPERM function.

```
data _null_;
    array x [4] $3 ('ant' 'bee' 'cat' 'dog');
    n=dim(x);
    nfact=fact(n);
    do i=1 to nfact+1;
        change=allperm(i, of x[*]);
        put i 5. +2 change +2 x[*];
    end;
run:
```

SAS writes the following output to the log:

```
1 0 ant bee cat dog2 3 ant bee dog cat3 2 ant dog bee cat
```

```
4 1 dog ant bee cat
5 3 dog ant cat bee
6 1 ant dog cat bee
7 2 ant cat dog bee
8 3 ant cat bee dog
9 1 cat ant bee dog
10 3 cat ant dog bee
11 2 cat dog ant bee
12 1 dog cat ant bee
13 3 dog cat bee ant
14 1 cat dog bee ant
15 2 cat bee dog ant
16 3
      cat bee ant dog
17 1 bee cat ant dog
18 3 bee cat dog ant
19 2 bee dog cat ant
20 1 dog bee cat ant
21 3 dog bee ant cat
22 1 bee dog ant cat
23 2 bee ant dog cat
24 3 bee ant cat dog
25 -1 bee ant cat dog
```

#### See Also

#### **Functions and CALL Routines:**

- "CALL ALLPERM Routine" on page 156
- "LEXPERM Function" on page 629
- "CALL RANPERK Routine" on page 224
- "CALL RANPERM Routine" on page 226

#### **ANYALNUM Function**

Searches a character string for an alphanumeric character, and returns the first position at which the character is found.

Category: Character

Restriction: I18N Level 2 functions are designed for use with SBCS, DBCS, and MBCS (UTF8).

# **Syntax**

**ANYALNUM**(*string* <*,start*> )

### Required Argument

#### string

specifies a character constant, variable, or expression to search.

#### **Optional Argument**

#### start

is an optional integer that specifies the position at which the search should start and the direction in which to search.

#### **Details**

The results of the ANYALNUM function depend directly on the translation table that is in effect (see "TRANTAB= System Option" in SAS National Language Support (NLS): Reference Guide ) and indirectly on the ENCODING and the LOCALE system options.

The ANYALNUM function searches a string for the first occurrence of any character that is a digit or an uppercase or lowercase letter. If such a character is found, ANYALNUM returns the position in the string of that character. If no such character is found, ANYALNUM returns a value of 0.

If you use only one argument, ANYALNUM begins the search at the beginning of the string. If you use two arguments, the absolute value of the second argument, *start*, specifies the position at which to begin the search. The direction in which to search is determined in the following way:

- If the value of *start* is positive, the search proceeds to the right.
- If the value of *start* is negative, the search proceeds to the left.
- If the value of *start* is less than the negative length of the string, the search begins at the end of the string.

ANYALNUM returns a value of zero when one of the following is true:

- The character that you are searching for is not found.
- The value of *start* is greater than the length of the string.
- The value of start = 0.

# Comparisons

The ANYALNUM function searches a character string for an alphanumeric character. The NOTALNUM function searches a character string for a non-alphanumeric character.

# **Examples**

### Example 1: Scanning a String from Left to Right

The following example uses the ANYALNUM function to search a string from left to right for alphanumeric characters.

```
data _null_;
   string='Next = Last + 1;';
   j=0;
   do until(j=0);
      j=anyalnum(string,j+1);
      if j=0 then put +3 "That's all";
      else do;
         c=substr(string,j,1);
         put +3 j= c=;
      end;
   end;
run;
```

The following lines are written to the SAS log:

```
j=1 C=N
j=2 c=e
j=3 c=x
j=4 c=t
j=8 c=L
j=9 c=a
j=10 c=s
j=11 c=t
j=15 c=1
That's all
```

### Example 2: Scanning a String from Right to Left

The following example uses the ANYALNUM function to search a string from right to left for alphanumeric characters.

```
data _null_;
   string='Next = Last + 1;';
   j=999999;
   do until(j=0);
      j=anyalnum(string,1-j);
      if j=0 then put +3 "That's all";
      else do;
         c=substr(string,j,1);
         put +3 j = c = ;
      end;
   end;
run;
```

The following lines are written to the SAS log:

```
j=15 c=1
j=11 c=t
j=10 c=s
j=9 c=a
j=8 c=L
j=4 c=t
j=3 c=x
j=2 c=e
j=1 c=N
That's all
```

#### See Also

#### **Functions:**

"NOTALNUM Function" on page 685

### **ANYALPHA Function**

Searches a character string for an alphabetic character, and returns the first position at which the character is found.

Character Category:

Restriction:

I18N Level 2 functions are designed for use with SBCS, DBCS, and MBCS (UTF8).

### **Syntax**

**ANYALPHA**(*string* <,*start*> )

#### Required Argument

#### string

is the character constant, variable, or expression to search.

#### **Optional Argument**

#### start

is an optional integer that specifies the position at which the search should start and the direction in which to search.

#### **Details**

The results of the ANYALPHA function depend directly on the translation table that is in effect (see "TRANTAB= System Option" in SAS National Language Support (NLS): Reference Guide) and indirectly on the ENCODING and the LOCALE system options.

The ANYALPHA function searches a string for the first occurrence of any character that is an uppercase or lowercase letter. If such a character is found, ANYALPHA returns the position in the string of that character. If no such character is found, ANYALPHA returns a value of 0.

If you use only one argument, ANYALPHA begins the search at the beginning of the string. If you use two arguments, the absolute value of the second argument, start, specifies the position at which to begin the search. The direction in which to search is determined in the following way:

- If the value of *start* is positive, the search proceeds to the right.
- If the value of *start* is negative, the search proceeds to the left.
- If the value of *start* is less than the negative length of the string, the search begins at the end of the string.

ANYALPHA returns a value of zero when one of the following is true:

- The character that you are searching for is not found.
- The value of *start* is greater than the length of the string.
- The value of start = 0.

# Comparisons

The ANYALPHA function searches a character string for an alphabetic character. The NOTALPHA function searches a character string for a non-alphabetic character.

### **Examples**

#### Example 1: Searching a String for Alphabetic Characters

The following example uses the ANYALPHA function to search a string from left to right for alphabetic characters.

```
data _null_;
   string='Next = _n_ + 12E3;';
   j=0;
   do until(j=0);
      j=anyalpha(string,j+1);
      if j=0 then put +3 "That's all";
      else do;
         c=substr(string,j,1);
         put +3 j = c = ;
      end;
   end;
run;
```

The following lines are written to the SAS log:

```
j=1 C=N
  j=2 c=e
  j=3 C=x
  j=4 c=t
  j=9 c=n
  j=16 c=E
  That's all
```

### Example 2: Identifying Control Characters by Using the ANYALPHA **Function**

You can execute the following program to show the control characters that are identified by the ANYALPHA function.

```
data test;
do dec=0 to 255;
  byte=byte(dec);
  hex=put(dec,hex2.);
  anyalpha=anyalpha(byte);
  output;
end;
proc print data=test;
run;
```

#### See Also

#### **Functions:**

• "NOTALPHA Function" on page 687

### **ANYCNTRL Function**

Searches a character string for a control character, and returns the first position at which that character is found.

Category: Character

Restriction: I18N Level 2 functions are designed for use with SBCS, DBCS, and MBCS (UTF8).

### **Syntax**

```
ANYCNTRL(string <,start> )
```

#### Required Argument

#### string

is the character constant, variable, or expression to search.

### **Optional Argument**

#### start

is an optional integer that specifies the position at which the search should start and the direction in which to search.

#### **Details**

The results of the ANYCNTRL function depend directly on the translation table that is in effect (see "TRANTAB= System Option" in *SAS National Language Support (NLS): Reference Guide* ) and indirectly on the ENCODING and the LOCALE system options.

The ANYCNTRL function searches a string for the first occurrence of a control character. If such a character is found, ANYCNTRL returns the position in the string of that character. If no such character is found, ANYCNTRL returns a value of 0.

If you use only one argument, ANYCNTRL begins the search at the beginning of the string. If you use two arguments, the absolute value of the second argument, *start*, specifies the position at which to begin the search. The direction in which to search is determined in the following way:

- If the value of *start* is positive, the search proceeds to the right.
- If the value of *start* is negative, the search proceeds to the left.
- If the value of *start* is less than the negative length of the string, the search begins at the end of the string.

ANYCNTRL returns a value of zero when one of the following is true:

- The character that you are searching for is not found.
- The value of *start* is greater than the length of the string.
- The value of start = 0.

# **Comparisons**

The ANYCNTRL function searches a character string for a control character. The NOTCNTRL function searches a character string for a character that is not a control character.

# **Example**

You can execute the following program to show the control characters that are identified by the ANYCNTRL function.

```
data test;
do dec=0 to 255;
drop byte;
byte=byte(dec);
hex=put(dec,hex2.);
```

```
anycntrl=anycntrl(byte);
  if anycntrl then output;
end;
proc print data=test;
run;
```

#### See Also

#### **Functions:**

"NOTCNTRL Function" on page 689

#### **ANYDIGIT** Function

Searches a character string for a digit, and returns the first position at which the digit is found.

Category: Character

Restriction: I18N Level 2 functions are designed for use with SBCS, DBCS, and MBCS (UTF8).

### **Syntax**

**ANYDIGIT**(*string* <*,start*> )

### Required Argument

#### string

is the character constant, variable, or expression to search.

### **Optional Argument**

#### start

is an optional integer that specifies the position at which the search should start and the direction in which to search.

#### **Details**

The ANYDIGIT function does not depend on the TRANTAB, ENCODING, or LOCALE system options.

The ANYDIGIT function searches a string for the first occurrence of any character that is a digit. If such a character is found, ANYDIGIT returns the position in the string of that character. If no such character is found, ANYDIGIT returns a value of 0.

If you use only one argument, ANYDIGIT begins the search at the beginning of the string. If you use two arguments, the absolute value of the second argument, start, specifies the position at which to begin the search. The direction in which to search is determined in the following way:

- If the value of *start* is positive, the search proceeds to the right.
- If the value of *start* is negative, the search proceeds to the left.
- If the value of *start* is less than the negative length of the string, the search begins at the end of the string.

ANYDIGIT returns a value of zero when one of the following is true:

- The character that you are searching for is not found.
- The value of *start* is greater than the length of the string.
- The value of start = 0.

# **Comparisons**

The ANYDIGIT function searches a character string for a digit. The NOTDIGIT function searches a character string for any character that is not a digit.

# **Example**

The following example uses the ANYDIGIT function to search for a character that is a digit.

```
data _null_;
   string='Next = _n_ + 12E3;';
   j=0;
   do until(j=0);
      j=anydigit(string,j+1);
      if j=0 then put +3 "That's all";
      else do;
            c=substr(string,j,1);
            put +3 j= c=;
      end;
   end;
run;
```

The following lines are written to the SAS log:

```
j=14 c=1
j=15 c=2
j=17 c=3
That's all
```

#### See Also

#### **Functions:**

"NOTDIGIT Function" on page 690

#### **ANYFIRST Function**

Searches a character string for a character that is valid as the first character in a SAS variable name under VALIDVARNAME=V7, and returns the first position at which that character is found.

Category: Character

Restriction: I18N Level 2 functions are designed for use with SBCS, DBCS, and MBCS (UTF8).

# **Syntax**

```
ANYFIRST(string <,start>)
```

#### Required Argument

#### string

is the character constant, variable, or expression to search.

#### **Optional Argument**

#### start

is an optional integer that specifies the position at which the search should start and the direction in which to search.

#### **Details**

The ANYFIRST function does not depend on the TRANTAB, ENCODING, or LOCALE system options.

The ANYFIRST function searches a string for the first occurrence of any character that is valid as the first character in a SAS variable name under VALIDVARNAME=V7. These characters are the underscore ( ) and uppercase or lowercase English letters. If such a character is found, ANYFIRST returns the position in the string of that character. If no such character is found, ANYFIRST returns a value of 0.

If you use only one argument, ANYFIRST begins the search at the beginning of the string. If you use two arguments, the absolute value of the second argument, start, specifies the position at which to begin the search. The direction in which to search is determined in the following way:

- If the value of *start* is positive, the search proceeds to the right.
- If the value of *start* is negative, the search proceeds to the left.
- If the value of *start* is less than the negative length of the string, the search begins at the end of the string.

ANYFIRST returns a value of zero when one of the following is true:

- The character that you are searching for is not found.
- The value of *start* is greater than the length of the string.
- The value of start = 0

# Comparisons

The ANYFIRST function searches a string for the first occurrence of any character that is valid as the first character in a SAS variable name under VALIDVARNAME=V7. The NOTFIRST function searches a string for the first occurrence of any character that is not valid as the first character in a SAS variable name under VALIDVARNAME=V7.

# **Example**

The following example uses the ANYFIRST function to search a string for any character that is valid as the first character in a SAS variable name under VALIDVARNAME=V7.

```
data null;
   string='Next = _n_ + 12E3;';
   j=0;
   do until(j=0);
      j=anyfirst(string,j+1);
      if j=0 then put +3 "That's all";
      else do;
```

```
c=substr(string,j,1);
    put +3 j= c=;
    end;
end;
run;
```

The following lines are written to the SAS log:

```
j=1 c=N
j=2 c=e
j=3 c=x
j=4 c=t
j=8 c=_
j=9 c=n
j=10 c=_
j=16 c=E
That's all
```

#### See Also

#### **Functions:**

"NOTFIRST Function" on page 694

#### ANYGRAPH Function

Searches a character string for a graphical character, and returns the first position at which that character is found.

Category: Character

**Restriction:** I18N Level 2 functions are designed for use with SBCS, DBCS, and MBCS (UTF8).

# **Syntax**

```
ANYGRAPH(string <,start> )
```

#### Required Argument

#### string

is the character constant, variable, or expression to search.

#### **Optional Argument**

#### start

is an optional integer that specifies the position at which the search should start and the direction in which to search.

#### **Details**

The results of the ANYGRAPH function depend directly on the translation table that is in effect (see "TRANTAB= System Option" in SAS National Language Support (NLS): Reference Guide) and indirectly on the ENCODING and the LOCALE system options.

The ANYGRAPH function searches a string for the first occurrence of a graphical character. A graphical character is defined as any printable character other than white

space. If such a character is found, ANYGRAPH returns the position in the string of that character. If no such character is found, ANYGRAPH returns a value of 0.

If you use only one argument, ANYGRAPH begins the search at the beginning of the string. If you use two arguments, the absolute value of the second argument, start, specifies the position at which to begin the search. The direction in which to search is determined in the following way:

- If the value of *start* is positive, the search proceeds to the right.
- If the value of *start* is negative, the search proceeds to the left.
- If the value of *start* is less than the negative length of the string, the search begins at the end of the string.

ANYGRAPH returns a value of zero when one of the following is true:

- The character that you are searching for is not found.
- The value of *start* is greater than the length of the string.
- The value of start = 0.

### **Comparisons**

The ANYGRAPH function searches a character string for a graphical character. The NOTGRAPH function searches a character string for a non-graphical character.

### **Examples**

### Example 1: Searching a String for Graphical Characters

The following example uses the ANYGRAPH function to search a string for graphical characters.

```
data null;
   string='Next = _n_ + 12E3;';
   j=0;
   do until(j=0);
      j=anygraph(string,j+1);
      if j=0 then put +3 "That's all";
      else do;
         c=substr(string,j,1);
         put +3 j = c = ;
      end;
   end;
run:
```

The following lines are written to the SAS log:

```
j=1 C=N
j=2 c=e
j=3 c=x
j=4 c=t
j=6 c==
j=8 c=
j=9 c=n
j=10 c=
j=12 c=+
j=14 c=1
j=15 c=2
```

```
j=16 c=E
j=17 c=3
j=18 c=;
That's all
```

# Example 2: Identifying Control Characters by Using the ANYGRAPH

You can execute the following program to show the control characters that are identified by the ANYGRAPH function.

```
data test;
do dec=0 to 255;
  byte=byte(dec);
  hex=put(dec,hex2.);
  anygraph=anygraph(byte);
  output;
 end;
 proc print data=test;
 run;
```

#### See Also

#### **Functions:**

• "NOTGRAPH Function" on page 695

#### **ANYLOWER Function**

Searches a character string for a lowercase letter, and returns the first position at which the letter is found.

Category: Character

Restriction: I18N Level 2 functions are designed for use with SBCS, DBCS, and MBCS (UTF8).

# **Syntax**

```
ANYLOWER(string <,start> )
```

#### Required Argument

is the character constant, variable, or expression to search.

#### **Optional Argument**

#### start

is an optional integer that specifies the position at which the search should start and the direction in which to search.

#### **Details**

The results of the ANYLOWER function depend directly on the translation table that is in effect (see "TRANTAB= System Option" in SAS National Language Support (NLS): Reference Guide) and indirectly on the ENCODING and the LOCALE system options.

The ANYLOWER function searches a string for the first occurrence of a lowercase letter. If such a character is found, ANYLOWER returns the position in the string of that character. If no such character is found, ANYLOWER returns a value of 0.

If you use only one argument, ANYLOWER begins the search at the beginning of the string. If you use two arguments, the absolute value of the second argument, start, specifies the position at which to begin the search. The direction in which to search is determined in the following way:

- If the value of *start* is positive, the search proceeds to the right.
- If the value of *start* is negative, the search proceeds to the left.
- If the value of *start* is less than the negative length of the string, the search begins at the end of the string.

ANYLOWER returns a value of zero when one of the following is true:

- The character that you are searching for is not found.
- The value of *start* is greater than the length of the string.
- The value of start = 0.

### Comparisons

The ANYLOWER function searches a character string for a lowercase letter. The NOTLOWER function searches a character string for a character that is not a lowercase letter.

# **Example**

The following example uses the ANYLOWER function to search a string for any character that is a lowercase letter.

```
data _null_;
   string='Next = _n_ + 12E3;';
   do until(j=0);
      j=anylower(string,j+1);
      if j=0 then put +3 "That's all";
      else do;
         c=substr(string,j,1);
         put +3 j = c = ;
      end;
   end;
run;
```

The following lines are written to the SAS log:

```
j=2 c=e
j=3 c=x
j=4 c=t
j=9 c=n
That's all
```

#### See Also

#### **Functions:**

"NOTLOWER Function" on page 697

#### ANYNAME Function

Searches a character string for a character that is valid in a SAS variable name under VALIDVARNAME=V7, and returns the first position at which that character is found.

Category: Character

I18N Level 2 functions are designed for use with SBCS, DBCS, and MBCS (UTF8). Restriction:

### **Syntax**

**ANYNAME**(*string* <*,start*> )

### Required Argument

string

is the character constant, variable, or expression to search.

#### **Optional Argument**

start

is an optional integer that specifies the position at which the search should start and the direction in which to search.

#### **Details**

The ANYNAME function does not depend on the TRANTAB, ENCODING, or LOCALE system options.

The ANYNAME function searches a string for the first occurrence of any character that is valid in a SAS variable name under VALIDVARNAME=V7. These characters are the underscore ( ), digits, and uppercase or lowercase English letters. If such a character is found, ANYNAME returns the position in the string of that character. If no such character is found, ANYNAME returns a value of 0.

If you use only one argument, ANYNAME begins the search at the beginning of the string. If you use two arguments, the absolute value of the second argument, start, specifies the position at which to begin the search. The direction in which to search is determined in the following way:

- If the value of *start* is positive, the search proceeds to the right.
- If the value of *start* is negative, the search proceeds to the left.
- If the value of *start* is less than the negative length of the string, the search begins at the end of the string.

ANYNAME returns a value of zero when one of the following is true:

- The character that you are searching for is not found.
- The value of *start* is greater than the length of the string.

The value of start = 0.

# Comparisons

The ANYNAME function searches a string for the first occurrence of any character that is valid in a SAS variable name under VALIDVARNAME=V7. The NOTNAME function searches a string for the first occurrence of any character that is not valid in a SAS variable name under VALIDVARNAME=V7.

### **Example**

The following example uses the ANYNAME function to search a string for any character that is valid in a SAS variable name under VALIDVARNAME=V7.

```
data null;
  string='Next = _n_ + 12E3;';
   j=0;
   do until(j=0);
      j=anyname(string,j+1);
      if j=0 then put +3 "That's all";
      else do;
         c=substr(string,j,1);
        put +3 j= c=;
      end;
   end;
run:
```

The following lines are written to the SAS log:

```
j=1 C=N
j=2 c=e
j=3 c=x
j=4 c=t
j=8 c=_
j=9 c=n
j=10 c=
j=14 c=1
j=15 c=2
j=16 c=E
j=17 c=3
That's all
```

#### See Also

#### **Functions:**

"NOTNAME Function" on page 699

#### **ANYPRINT Function**

Searches a character string for a printable character, and returns the first position at which that character is found.

Category: Character

Restriction: I18N Level 2 functions are designed for use with SBCS, DBCS, and MBCS (UTF8).

### **Syntax**

```
ANYPRINT(string <,start> )
```

#### Required Argument

#### string

is the character constant, variable, or expression to search.

#### **Optional Argument**

#### start

is an optional integer that specifies the position at which the search should start and the direction in which to search.

#### **Details**

The results of the ANYPRINT function depend directly on the translation table that is in effect (see "TRANTAB= System Option" in SAS National Language Support (NLS): Reference Guide) and indirectly on the ENCODING and the LOCALE system options.

The ANYPRINT function searches a string for the first occurrence of a printable character. If such a character is found, ANYPRINT returns the position in the string of that character. If no such character is found, ANYPRINT returns a value of 0.

If you use only one argument, ANYPRINT begins the search at the beginning of the string. If you use two arguments, the absolute value of the second argument, start, specifies the position at which to begin the search. The direction in which to search is determined in the following way:

- If the value of *start* is positive, the search proceeds to the right.
- If the value of *start* is negative, the search proceeds to the left.
- If the value of *start* is less than the negative length of the string, the search begins at the end of the string.

ANYPRINT returns a value of zero when one of the following is true:

- The character that you are searching for is not found.
- The value of *start* is greater than the length of the string.
- The value of start = 0.

# Comparisons

The ANYPRINT function searches a character string for a printable character. The NOTPRINT function searches a character string for a non-printable character.

# **Examples**

#### Example 1: Searching a String for a Printable Character

The following example uses the ANYPRINT function to search a string for printable characters.

```
data _null_;
   string='Next = _n_ + 12E3;';
```

```
j=0;
  do until(j=0);
      j=anyprint(string,j+1);
     if j=0 then put +3 "That's all";
     else do;
        c=substr(string,j,1);
        put +3 j= c=;
      end;
   end;
run;
```

The following lines are written to the SAS log:

```
j=1 C=N
j=2 c=e
j=3 c=x
j=4 c=t
j=5 c=
j=6 c==
j=7 c=
j=8 c=_
j=9 c=n
j=10 c=_
j=11 c=
j=12 C=+
j=13 c=
j = 14 c = 1
j=15 c=2
j=16 c=E
j=17 c=3
j=18 c=;
That's all
```

### Example 2: Identifying Control Characters by Using the ANYPRINT **Function**

You can execute the following program to show the control characters that are identified by the ANYPRINT function.

```
data test;
do dec=0 to 255;
  byte=byte(dec);
  hex=put(dec,hex2.);
  anyprint=anyprint(byte);
  output;
 end;
 proc print data=test;
 run;
```

### See Also

#### **Functions:**

• "NOTPRINT Function" on page 701

#### **ANYPUNCT Function**

Searches a character string for a punctuation character, and returns the first position at which that character is found.

Character Category:

Restriction: I18N Level 2 functions are designed for use with SBCS, DBCS, and MBCS (UTF8).

### **Syntax**

**ANYPUNCT**(*string* <,*start*>)

#### Required Argument

#### string

is the character constant, variable, or expression to search.

#### **Optional Argument**

is an optional integer that specifies the position at which the search should start and the direction in which to search.

#### **Details**

The results of the ANYPUNCT function depend directly on the translation table that is in effect (see "TRANTAB= System Option" in SAS National Language Support (NLS): Reference Guide ) and indirectly on the ENCODING and the LOCALE system options.

The ANYPUNCT function searches a string for the first occurrence of a punctuation character. If such a character is found, ANYPUNCT returns the position in the string of that character. If no such character is found, ANYPUNCT returns a value of 0.

If you use only one argument, ANYPUNCT begins the search at the beginning of the string. If you use two arguments, the absolute value of the second argument, start, specifies the position at which to begin the search. The direction in which to search is determined in the following way:

- If the value of *start* is positive, the search proceeds to the right.
- If the value of *start* is negative, the search proceeds to the left.
- If the value of *start* is less than the negative length of the string, the search begins at the end of the string.

ANYPUNCT returns a value of zero when one of the following is true:

- The character that you are searching for is not found.
- The value of *start* is greater than the length of the string.
- The value of start = 0.

# **Comparisons**

The ANYPUNCT function searches a character string for a punctuation character. The NOTPUNCT function searches a character string for a character that is not a punctuation character.

# **Examples**

#### Example 1: Searching a String for Punctuation Characters

The following example uses the ANYPUNCT function to search a string for punctuation characters.

```
data null;
  string='Next = _n_ + 12E3;';
   do until(j=0);
      j=anypunct(string,j+1);
     if j=0 then put +3 "That's all";
         c=substr(string,j,1);
         put +3 j = c = ;
      end;
   end;
run;
```

The following lines are written to the SAS log:

```
j=6 c==
j=8 c=
j=10 c=_
j=12 c=+
j=18 c=;
That's all
```

### Example 2: Identifying Control Characters by Using the ANYPUNCT **Function**

You can execute the following program to show the control characters that are identified by the ANYPUNCT function.

```
data test;
do dec=0 to 255;
  byte=byte(dec);
  hex=put(dec,hex2.);
  anypunct=anypunct(byte);
  output;
 end;
proc print data=test;
 run;
```

#### See Also

#### **Functions:**

"NOTPUNCT Function" on page 702

#### **ANYSPACE** Function

Searches a character string for a white-space character (blank, horizontal and vertical tab, carriage return, line feed, and form feed), and returns the first position at which that character is found.

Category: Character

**Restriction:** I18N Level 2 functions are designed for use with SBCS, DBCS, and MBCS (UTF8).

### **Syntax**

ANYSPACE(string <,start>)

#### Required Argument

#### string

is the character constant, variable, or expression to search.

#### Optional Argument

#### start

is an optional integer that specifies the position at which the search should start and the direction in which to search.

### **Details**

The results of the ANYSPACE function depend directly on the translation table that is in effect (see "TRANTAB= System Option" in *SAS National Language Support (NLS): Reference Guide* ) and indirectly on the ENCODING and the LOCALE system options.

The ANYSPACE function searches a string for the first occurrence of any character that is a blank, horizontal tab, vertical tab, carriage return, line feed, or form feed. If such a character is found, ANYSPACE returns the position in the string of that character. If no such character is found, ANYSPACE returns a value of 0.

If you use only one argument, ANYSPACE begins the search at the beginning of the string. If you use two arguments, the absolute value of the second argument, *start*, specifies the position at which to begin the search. The direction in which to search is determined in the following way:

- If the value of *start* is positive, the search proceeds to the right.
- If the value of *start* is negative, the search proceeds to the left.
- If the value of *start* is less than the negative length of the string, the search begins at the end of the string.

ANYSPACE returns a value of zero when one of the following is true:

- The character that you are searching for is not found.
- The value of *start* is greater than the length of the string.
- The value of start = 0.

# Comparisons

The ANYSPACE function searches a character string for the first occurrence of a character that is a blank, horizontal tab, vertical tab, carriage return, line feed, or form feed. The NOTSPACE function searches a character string for the first occurrence of a character that is not a blank, horizontal tab, vertical tab, carriage return, line feed, or form feed.

### **Examples**

#### Example 1: Searching a String for a White-Space Character

The following example uses the ANYSPACE function to search a string for a character that is a white-space character.

```
data null;
  string='Next = _n_ + 12E3;';
  j=0;
  do until(j=0);
     j=anyspace(string,j+1);
     if j=0 then put +3 "That's all";
      else do;
        c=substr(string,j,1);
        put +3 j= c=;
      end;
  end;
```

The following lines are written to the SAS log:

```
j=5 c=
j=7 c=
j=11 c=
j=13 c=
That's all
```

### Example 2: Identifying Control Characters by Using the ANYSPACE **Function**

You can execute the following program to show the control characters that are identified by the ANYSPACE function.

```
data test;
do dec=0 to 255;
  byte=byte(dec);
  hex=put(dec,hex2.);
  anyspace=anyspace(byte);
   output;
 end;
 proc print data=test;
 run;
```

#### See Also

#### **Functions:**

"NOTSPACE Function" on page 704

#### **ANYUPPER Function**

Searches a character string for an uppercase letter, and returns the first position at which the letter is found.

Category: Character

**Restriction:** I18N Level 2 functions are designed for use with SBCS, DBCS, and MBCS (UTF8).

### **Syntax**

**ANYUPPER**(*string* <,*start*> )

#### Required Argument

#### string

is the character constant, variable, or expression to search.

#### Optional Argument

#### start

is an optional integer that specifies the position at which the search should start and the direction in which to search.

#### **Details**

The results of the ANYUPPER function depend directly on the translation table that is in effect (see "TRANTAB= System Option" in *SAS National Language Support (NLS): Reference Guide* ) and indirectly on the ENCODING and the LOCALE system options.

The ANYUPPER function searches a string for the first occurrence of an uppercase letter. If such a character is found, ANYUPPER returns the position in the string of that character. If no such character is found, ANYUPPER returns a value of 0.

If you use only one argument, ANYUPPER begins the search at the beginning of the string. If you use two arguments, the absolute value of the second argument, *start*, specifies the position at which to begin the search. The direction in which to search is determined in the following way:

- If the value of *start* is positive, the search proceeds to the right.
- If the value of *start* is negative, the search proceeds to the left.
- If the value of *start* is less than the negative length of the string, the search begins at the end of the string.

ANYUPPER returns a value of zero when one of the following is true:

- The character that you are searching for is not found.
- The value of *start* is greater than the length of the string.
- The value of start = 0.

# **Comparisons**

The ANYUPPER function searches a character string for an uppercase letter. The NOTUPPER function searches a character string for a character that is not an uppercase letter.

### **Example**

The following example uses the ANYUPPER function to search a string for an uppercase letter.

```
data _null_;
  string='Next = _n_ + 12E3;';
   j=0;
   do until(j=0);
      j=anyupper(string,j+1);
     if j=0 then put +3 "That's all";
      else do;
         c=substr(string,j,1);
         put +3 j = c = ;
      end;
   end;
run;
```

The following lines are written to the SAS log:

```
j=1 C=N
j=16 c=E
That's all
```

#### See Also

#### **Functions:**

• "NOTUPPER Function" on page 707

#### **ANYXDIGIT** Function

Searches a character string for a hexadecimal character that represents a digit, and returns the first position at which that character is found.

Category: Character

Restriction: I18N Level 2 functions are designed for use with SBCS, DBCS, and MBCS (UTF8).

### **Syntax**

```
ANYXDIGIT(string <,start> )
```

#### Required Argument

is the character constant, variable, or expression to search.

#### **Optional Argument**

#### start

is an optional integer that specifies the position at which the search should start and the direction in which to search.

#### **Details**

The ANYXDIGIT function does not depend on the TRANTAB, ENCODING, or LOCALE system options.

The ANYXDIGIT function searches a string for the first occurrence of any character that is a digit or an uppercase or lowercase A, B, C, D, E, or F. If such a character is found, ANYXDIGIT returns the position in the string of that character. If no such character is found, ANYXDIGIT returns a value of 0.

If you use only one argument, ANYXDIGIT begins the search at the beginning of the string. If you use two arguments, the absolute value of the second argument, *start*, specifies the position at which to begin the search. The direction in which to search is determined in the following way:

- If the value of *start* is positive, the search proceeds to the right.
- If the value of *start* is negative, the search proceeds to the left.
- If the value of *start* is less than the negative length of the string, the search begins at the end of the string.

ANYXDIGIT returns a value of zero when one of the following is true:

- The character that you are searching for is not found.
- The value of *start* is greater than the length of the string.
- The value of start = 0.

# Comparisons

The ANYXDIGIT function searches a character string for a character that is a hexadecimal character. The NOTXDIGIT function searches a character string for a character that is not a hexadecimal character.

# **Example**

The following example uses the ANYXDIGIT function to search a string for a hexadecimal character that represents a digit.

```
data _null_;
    string='Next = _n_ + 12E3;';
    j=0;
    do until(j=0);
        j=anyxdigit(string,j+1);
        if j=0 then put +3 "That's all";
        else do;
            c=substr(string,j,1);
            put +3 j= c=;
        end;
    end;
run:
```

The following lines are written to the SAS log:

```
j=2 c=e
j=14 c=1
j=15 c=2
j=16 c=E
j=17 c=3
That's all
```

### See Also

#### **Functions:**

• "NOTXDIGIT Function" on page 708

### **ARCOS Function**

Returns the arccosine.

Category:

Trigonometric

# **Syntax**

ARCOS (argument)

### Required Argument

#### argument

specifies a numeric constant, variable, or expression.

```
Range between -1 and 1
```

### **Details**

The ARCOS function returns the arccosine (inverse cosine) of the argument. The value that is returned is specified in radians.

# **Example**

| SAS Statement  | Result       |
|----------------|--------------|
| x=arcos(1);    | 0            |
| x=arcos(0);    | 1.5707963268 |
| x=arcos(-0.5); | 2.0943951024 |

# **ARCOSH Function**

Returns the inverse hyperbolic cosine.

Category:

Hyperbolic

### **Syntax**

ARCOSH(x)

#### Required Argument

 $\boldsymbol{x}$ 

specifies a numeric constant, variable, or expression.

```
Range x >= 1
```

### **Details**

The ARCOSH function computes the inverse hyperbolic cosine. The ARCOSH function is mathematically defined by the following equation, where  $x \ge 1$ :

$$ARCOSH(x) = log(x + \sqrt{x^2 - 1})$$

# **Example**

The following example computes the inverse hyperbolic cosine.

```
data _null_;
    x=arcosh(5);
    x1=arcosh(13);
    put x=;
    put x1=;
run;
```

SAS writes the following output to the log:

```
x=2.2924316696
x1=3.2566139548
```

#### See Also

#### **Functions:**

- "COSH Function" on page 337
- "SINH Function" on page 861
- "TANH Function" on page 911
- "ARSINH Function" on page 125
- "ARTANH Function" on page 126

#### **ARSIN Function**

Returns the arcsine.

Category:

Trigonometric

# **Syntax**

ARSIN (argument)

### Required Argument

#### argument

specifies a numeric constant, variable, or expression.

### **Details**

The ARSIN function returns the arcsine (inverse sine) of the argument. The value that is returned is specified in radians.

### **Example**

| SAS Statement  | Result       |
|----------------|--------------|
| x=arsin(0);    | 0            |
| x=arsin(1);    | 1.5707963268 |
| x=arsin(-0.5); | -0.523598776 |

### **ARSINH Function**

Returns the inverse hyperbolic sine.

Category:

Hyperbolic

# **Syntax**

ARSINH(x)

### Required Argument

x

specifies a numeric constant, variable, or expression.

Range 
$$-\infty \langle x \langle \infty \rangle$$

#### **Details**

The ARSINH function computes the inverse hyperbolic sine. The ARSINH function is mathematically defined by the following equation, where  $-\infty < x < \infty$ 

$$ARSINH(x) = log(x + \sqrt{x^2 + 1})$$

Replace the infinity symbol with the largest double precision number that is available on your machine.

## **Example**

The following example computes the inverse hyperbolic sine.

```
data _null_;
    x=arsinh(5);
    x1=arsinh(-5);
    put x=;
    put x1=;
run:
```

SAS writes the following output to the log:

```
x=2.3124383413
x1=-2.312438341
```

### See Also

#### **Functions:**

- "COSH Function" on page 337
- "SINH Function" on page 861
- "TANH Function" on page 911
- "ARCOSH Function" on page 123
- "ARTANH Function" on page 126

### **ARTANH Function**

Returns the inverse hyperbolic tangent.

Category: Hyperbolic

# **Syntax**

ARTANH(x)

#### Required Argument

x

specifies a numeric constant, variable, or expression.

Range 
$$-1 < x < 1$$

#### **Details**

The ARTANH function computes the inverse hyperbolic tangent. The ARTANH function is mathematically defined by the following equation, where -1 < x < 1:

$$ARTANH(x) = \frac{1}{2}log(\frac{1+x}{1-x})$$

# **Example**

The following example computes the inverse hyperbolic tangent.

```
data null;
  x=artanh(0.5);
  put x=;
```

SAS writes the following output to the log:

```
x=0.5493061443
```

#### See Also

#### **Functions:**

- "COSH Function" on page 337
- "SINH Function" on page 861
- "TANH Function" on page 911
- "ARCOSH Function" on page 123
- "ARSINH Function" on page 125

### **ATAN Function**

Returns the arc tangent.

Category:

Trigonometric

# **Syntax**

ATAN (argument)

#### Required Argument

argument

specifies a numeric constant, variable, or expression.

#### **Details**

The ATAN function returns the 2-quadrant arc tangent (inverse tangent) of the argument. The value that is returned is the angle (in radians) whose tangent is x and whose value ranges from -  $\pi/2$  to  $\pi/2$ . If the argument is missing, then ATAN returns a missing value.

# Comparisons

The ATAN function is similar to the ATAN2 function except that ATAN2 calculates the arc tangent of the angle from the ratio of two arguments rather than from one argument.

# **Example**

The following SAS statements produce these results.

| SAS Statement | Result       |
|---------------|--------------|
| x=atan(0);    | 0            |
| x=atan(1);    | 0.7853981634 |
| x=atan(-9.0); | -1.460139106 |

#### See Also

#### **Function**

"ATAN2 Function" on page 128

### **ATAN2** Function

Returns the arc tangent of the ratio of two numeric variables.

Category:

Trigonometric

### **Syntax**

ATAN2(argument-1, argument-2)

#### Required Arguments

#### argument-1

specifies a numeric constant, variable, or expression.

#### argument-2

specifies a numeric constant, variable, or expression.

#### **Details**

The ATAN2 function returns the arc tangent (inverse tangent) of two numeric variables. The result of this function is similar to the result of calculating the arc tangent of argument-1 / argument-2, except that the signs of both arguments are used to determine the quadrant of the result. ATAN2 returns the result in radians, which is a value between -  $\pi$  and  $\pi$ . If either of the arguments in ATAN2 is missing, then ATAN2 returns a missing value.

# **Comparisons**

The ATAN2 function is similar to the ATAN function except that ATAN calculates the arc tangent of the angle from the value of one argument rather than from two arguments.

# **Example**

The following SAS statements produce these results.

| SAS statement     | Result       |
|-------------------|--------------|
| a=atan2(-1, 0.5); | -1.107148718 |
| b=atan2(6,8);     | 0.6435011088 |
| c=atan2(5,-3);    | 2.1112158271 |

# See Also

### **Functions:**

• "ATAN Function" on page 127

# **ATTRC Function**

Returns the value of a character attribute for a SAS data set.

Category: SAS File I/O

# **Syntax**

**ATTRC**(*data-set-id*, *attr-name*)

# Required Arguments

#### data-set-id

specifies the data set identifier that the OPEN function returns.

is the name of a SAS data set attribute. If the value of attr-name is invalid, a missing value is returned. The following is a list of SAS data set attribute names and their values:

#### CHARSET

returns a value for the character set of the computer that created the data set.

| empty string | Data set not sorted                    |
|--------------|----------------------------------------|
| ASCII        | ASCII character set                    |
| EBCDIC       | EBCDIC character set                   |
| ANSI         | OS/2 ANSI standard ASCII character set |
| OEM          | OS/2 OEM code format                   |

#### **ENCRYPT**

returns 'YES' or 'NO' depending on whether the SAS data set is encrypted.

returns the name of the engine that is used to access the data set.

### LABEL

returns the label assigned to the data set.

#### LIB

returns the libref of the SAS library in which the data set resides.

#### **MEM**

returns the SAS data set name.

#### **MODE**

returns the mode in which the SAS data set was opened, such as:

- I INPUT mode allows random access if the engine supports it. Otherwise, it defaults to IN mode.
- IN INPUT mode reads sequentially and allows revisiting observations.
- IS INPUT mode reads sequentially but does not allow revisiting observations.
- N NEW mode creates a new data set.
- U UPDATE mode allows random access if the engine supports it. Otherwise, it defaults to UN mode.
- UN UPDATE mode reads sequentially and allows revisiting observations.
- US UPDATE mode reads sequentially but does not allow revisiting observations.
- V UTILITY mode allows modification of variable attributes and indexes associated with the data set.

#### **MTYPE**

returns the SAS library member type.

#### **SORTEDBY**

returns an empty string if the data set is not sorted. Otherwise, it returns the names of the BY variables in the standard BY statement format.

#### SORTI VI

returns a value that indicates how a data set was sorted:

Empty string Data set is not sorted.

WEAK Sort order of the data set was established by the user (for

example, through the SORTEDBY data set option). The system cannot validate its correctness, so the order of

observations cannot be depended on.

STRONG Sort order of the data set was established by the software

(for example, through PROC SORT or the OUT= option in

the CONTENTS procedure).

#### SORTSEQ

returns an empty string if the data set is sorted on the native computer or if the sort collating sequence is the default for the operating environment. Otherwise, it returns the name of the alternate collating sequence used to sort the file.

### **TYPE**

returns the SAS data set type.

# **Examples**

# Example 1: Writing a Message about Input Sequential Mode to the SAS Log

This example generates a message if the SAS data set has not been opened in INPUT SEQUENTIAL mode. The message is written to the SAS log as follows:

```
%let mode=%sysfunc(attrc(&dsid,MODE));
%if &mode ne IS %then
   %put Data set has not been opened in INPUT SEQUENTIAL mode.;
```

## Example 2: Testing Whether a Data Set Has Been Sorted

This example tests whether a data set has been sorted and writes the result to the SAS log:

```
data _null_;
  dsid=open("sasdata.sortcars","i");
  charset=attrc(dsid, "CHARSET");
  if charset = "" then
      put "Data set has not been sorted.";
  else put "Data set sorted with " charset
            "character set.";
  rc=close(dsid);
run;
```

# See Also

#### **Functions**

- "ATTRN Function" on page 131
- "OPEN Function" on page 716

# **ATTRN Function**

Returns the value of a numeric attribute for a SAS data set.

SAS File I/O Category:

# **Syntax**

**ATTRN**(*data-set-id*, *attr-name*)

### Required Arguments

### data-set-id

specifies the data set identifier that the OPEN function returns.

is the name of the SAS data set attribute whose numeric value is returned. If the value of attr-name is invalid, a missing value is returned. The following is a list of SAS data set attribute names and their values:

#### ALTERPW

specifies whether a password is required to alter the data set.

- 1 the data set is alter protected.
- 0 the data set is not alter protected.

### **ANOBS**

specifies whether the engine knows the number of observations.

- 1 the engine knows the number of observations.
- 0 the engine does not know the number of observations.

# ANY

specifies whether the data set has observations or variables.

- −1 the data set has no observations or variables.
- 0 the data set has no observations.
- 1 the data set has observations and variables.

### Alias VAROBS

#### ARAND

specifies whether the engine supports random access.

- 1 the engine supports random access.
- 0 the engine does not support random access.

### Alias RANDOM

# **ARW**U

specifies whether the engine can manipulate files.

- the engine is not read-only. It can create or update SAS files.
- 0 the engine is read-only.

### **AUDIT**

specifies whether logging to an audit file is enabled.

- 1 logging is enabled.
- 0 logging is suspended.

### AUDIT DATA

specifies whether after-update record images are stored.

- 1 after-update record images are stored.
- 0 after-update record images are not stored.

### AUDIT BEFORE

specifies whether before-update record images are stored.

- 1 before-update record images are stored.
- 0 before-update record images are not stored.

### AUDIT ERROR

specifies whether unsuccessful after-update record images are stored.

- 1 unsuccessful after-update record images are stored.
- unsuccessful after-update record images are not stored. 0

#### **CRDTE**

specifies the date that the data set was created. The value that is returned is the internal SAS datetime value for the creation date.

Tip Use the DATETIME. format to display this value.

### **ICONST**

returns information about the existence of integrity constraints for a SAS data set.

- no integrity constraints.
- one or more general integrity constraints.
- one or more referential integrity constraints.
- 3 both one or more general integrity constraints and one or more referential integrity constraints.

### **INDEX**

specifies whether the data set supports indexing.

- indexing is supported.
- 0 indexing is not supported.

#### **ISINDEX**

specifies whether the data set is indexed.

- at least one index exists for the data set.
- the data set is not indexed.

### **ISSUBSET**

specifies whether the data set is a subset.

- at least one WHERE clause is active.
- 0 no WHERE clause is active.

#### **LRECL**

specifies the logical record length.

specifies the length of the record ID.

#### **MAXGEN**

specifies the maximum number of generations.

#### MAXRC

specifies whether an application checks return codes.

- an application checks return codes.
- an application does not check return codes.

#### **MODTE**

specifies the last date and time that the data set was modified. The value returned is the internal SAS datetime value.

Tip Use the DATETIME. format to display this value.

#### **NDEL**

specifies the number of observations in the data set that are marked for deletion.

#### **NEXTGEN**

specifies the next generation number to generate.

#### NLOBS

specifies the number of logical observations (the observations that are not marked for deletion). An active WHERE clause does not affect this number.

-1 the number of observations is not available.

#### **NLOBSF**

specifies the number of logical observations (the observations that are not marked for deletion) by forcing each observation to be read and by taking the FIRSTOBS system option, the OBS system option, and the WHERE clauses into account.

Tip Passing NLOBSF to ATTRN requires the engine to read every observation from the data set that matches the WHERE clause. Based on the file type and file size, reading these observations can be a time-consuming process.

#### **NOBS**

specifies the number of physical observations (including the observations that are marked for deletion). An active WHERE clause does not affect this number.

-1 the number of observations is not available.

#### **NVARS**

specifies the number of variables in the data set.

#### PW

specifies whether a password is required to access the data set.

- 1 the data set is protected.
- 0 the data set is not protected.

#### **RADIX**

specifies whether access by observation number (radix addressability) is allowed.

- 1 access by observation number is allowed.
- 0 access by observation number is not allowed.

*Note:* A data set that is accessed by a tape engine is index addressable although it cannot be accessed by an observation number.

#### **READPW**

specifies whether a password is required to read the data set.

- 1 the data set is read protected.
- 0 the data set is not read protected.

#### **TAPE**

specifies the status of the data set tape.

- 1 the data set is a sequential file.
- 0 the data set is not a sequential file.

#### WHSTMT

specifies the active WHERE clauses.

- no WHERE clause is active.
- 1 a permanent WHERE clause is active.
- 2 a temporary WHERE clause is active.
- 3 both permanent and temporary WHERE clauses are active.

#### WRITEPW

specifies whether a password is required to write to the data set.

- the data set is write protected.
- the data set is not write protected.

# **Examples**

# Example 1: Checking for an Active WHERE Clause

This example checks whether a WHERE clause is currently active for a data set.

```
%let iswhere=%sysfunc(attrn(&dsid,whstmt));
%if &iswhere %then
   %put A WHERE clause is currently active.;
```

# Example 2: Checking for an Indexed Data Set

This example checks whether a data set is indexed.

```
data null;
  dsid=open("mydata");
  isindex=attrn(dsid, "isindex");
  if isindex then put "data set is indexed";
  else put "data set is not indexed";
run;
```

### Example 3: Checking a Data Set for Password Protection

This example checks whether a data set is protected with a password.

```
data _null_;
  dsid=open("mydata");
  pw=attrn(dsid,"pw");
  if pw then put "data set is protected";
run:
```

### See Also

### **Functions:**

- "ATTRC Function" on page 129
- "OPEN Function" on page 716

# **BAND Function**

Returns the bitwise logical AND of two arguments.

**Bitwise Logical Operations** Category:

# **Syntax**

band(argument-1,argument-2)

# Required Argument

argument-1, argument-2

specifies a numeric constant, variable, or expression.

Range between 0 and  $(2^{32})$ -1 inclusive

# **Details**

If either argument contains a missing value, then the function returns a missing value and sets ERROR equal to 1.

# **Example**

The following SAS statements produce this result.

| SAS Statement                           | Result     |
|-----------------------------------------|------------|
| <pre>x=band(0Fx,05x); put x=hex.;</pre> | x=00000005 |

# **BETA Function**

Returns the value of the beta function.

Category: Mathematical

# **Syntax**

BETA(a,b)

# Required Arguments

is the first shape parameter, where a>0.

b is the second shape parameter, where b>0.

# **Details**

The BETA function is mathematically given by the equation

$$\beta(a, b) = \int_{0}^{1} x^{a-1} (1-x)^{b-1} dx$$

with a>0, b>0. It should be noted that

$$\beta(a, b) = \frac{\Gamma(a)\Gamma(b)}{\Gamma(a+b)}$$

where  $\Gamma(.)$  is the gamma function.

If the expression cannot be computed, BETA returns a missing value.

# **Example**

The following SAS statement produces this result.

| SAS Statement | Result          |
|---------------|-----------------|
| x=beta(5,3);  | 0.9523809524e-2 |

# See Also

### **Functions:**

• "LOGBETA Function" on page 640

# **BETAINV** Function

Returns a quantile from the beta distribution.

Category: Quantile

# **Syntax**

BETAINV (p,a,b)

# Required Arguments

is a numeric probability.

Range 
$$0 \le p \le 1$$

is a numeric shape parameter.

Range 
$$a > 0$$

**b** is a numeric shape parameter.

Range b > 0

### **Details**

The BETAINV function returns the pth quantile from the beta distribution with shape parameters a and b. The probability that an observation from a beta distribution is less than or equal to the returned quantile is p.

Note: BETAINV is the inverse of the PROBBETA function.

# **Example**

The following SAS statement produces this result.

| SAS Statement         | Result       |
|-----------------------|--------------|
| x=betainv(0.001,2,4); | 0.0101017879 |

# See Also

### **Functions:**

• "QUANTILE Function" on page 799

# **BLACKCLPRC** Function

Calculates call prices for European options on futures, based on the Black model.

Category: Financial

# **Syntax**

BLACKCLPRC(E, t, F, r, sigma)

# Required Arguments

is a nonmissing, positive value that specifies exercise price.
Requirement Specify E and F in the same units.
is a nonmissing value that specifies time to maturity.
is a nonmissing, positive value that specifies future price.
Requirement Specify F and E in the same units.

is a nonmissing, positive fraction that specifies the risk-free interest rate between the present time and t.

**Requirement** Specify a value for r for the same time period as the unit of t.

### sigma

is a nonmissing, positive fraction that specifies the volatility (the square root of the variance of r).

**Requirement** Specify a value for sigma for the same time period as the unit of t.

### **Details**

The BLACKCLPRC function calculates call prices for European options on futures, based on the Black model. The function is based on the following relationship:

$$CALL = \varepsilon^{-rt}(FN(d_1) - EN(d_2))$$

## **Arguments**

Fspecifies future price.

N specifies the cumulative normal density function.

Especifies the exercise price of the option.

specifies the risk-free interest rate for period t.

specifies the time to expiration.

$$d_{1} = \frac{\left(\ln\left(\frac{F}{E}\right) + \left(\frac{\sigma^{2}}{2}\right)t\right)}{\sigma\sqrt{t}}$$

$$d_{2} = d_{1} - \sigma\sqrt{t}$$

The following arguments apply to the preceding equation:

 $\sigma$ specifies the volatility of the underlying asset.

 $\sigma^2$ specifies the variance of the rate of return.

For the special case of t=0, the following equation is true:

$$CALL = \max((F - E), 0)$$

For information about the basics of pricing, see Using Pricing Functions on page 8.

# **Comparisons**

The BLACKCLPRC function calculates call prices for European options on futures, based on the Black model. The BLACKPTPRC function calculates put prices for

European options on futures, based on the Black model. These functions return a scalar value.

# **Example**

The following SAS statements produce these results.

| SAS Statement                                | Result       |
|----------------------------------------------|--------------|
|                                              | +2           |
| a=blackclprc(1000, .5, 950, 4, 2);<br>put a; | 65.335687119 |
| b=blackclprc(850, 2.5, 125, 3, 1);<br>put b; | 0.012649067  |
| c=blackclprc(7500, .9, 950, 3, 2);<br>put c; | 17.880939441 |
| d=blackclprc(5000,5, 237, 3, 2); put d;      | 0            |

# See Also

### **Functions:**

• "BLACKPTPRC Function" on page 140

# **BLACKPTPRC** Function

Calculates put prices for European options on futures, based on the Black model.

Category: Financial

# **Syntax**

BLACKPTPRC(E, t, F, r, sigma)

# Required Arguments

E is a nonmissing, positive value that specifies exercise price.

**Requirement** Specify E and F in the same units.

is a nonmissing value that specifies time to maturity.

**F** is a nonmissing, positive value that specifies future price.

**Requirement** Specify F and E in the same units.

r is a nonmissing, positive fraction that specifies the risk-free interest rate between the present time and t.

**Requirement** Specify a value for r for the same time period as the unit of t.

### sigma

is a nonmissing, positive fraction that specifies the volatility (the square root of the variance of r).

**Requirement** Specify a value for sigma for the same time period as the unit of t.

# **Details**

The BLACKPTPRC function calculates put prices for European options on futures, based on the Black model. The function is based on the following relationship:

$$PUT = CALL + \varepsilon^{-rt}(E - F)$$

# **Arguments**

Е specifies the exercise price of the option.

specifies the risk-free interest rate for period t.

specifies the time to expiration.

Fspecifies future price.

$$d_{1} = \frac{\left(\ln\left(\frac{F}{E}\right) + \left(\frac{\sigma^{2}}{2}\right)t\right)}{\sigma\sqrt{t}}$$

$$d_{2} = d_{1} - \sigma\sqrt{t}$$

The following arguments apply to the preceding equation:

 $\sigma$ specifies the volatility of the underlying asset.

 $\sigma^2$ 

specifies the variance of the rate of return.

For the special case of t=0, the following equation is true:

$$PUT = \max((E - F), 0)$$

For information about the basics of pricing, see Using Pricing Functions on page 8.

# Comparisons

The BLACKPTPRC function calculates put prices for European options on futures, based on the Black model. The BLACKCLPRC function calculates call prices for European options on futures, based on the Black model. These functions return a scalar value.

# **Example**

The following SAS statements produce these results.

| SAS Statement                                | Result       |
|----------------------------------------------|--------------|
|                                              | +2           |
| a=blackptprc(1000, .5, 950, 4, 2);<br>put a; | 72.102451281 |
| b=blackptprc(850, 2.5, 125, 3, 1);<br>put b; | 0.4136352354 |
| c=blackptprc(7500, .9, 950, 3, 2);<br>put c; | 458.07704789 |
| d=blackptprc(5000,5, 237, 3, 2); put d;      | 0            |

# See Also

### **Functions:**

"BLACKCLPRC Function" on page 138

# **BLKSHCLPRC** Function

Calculates call prices for European options on stocks, based on the Black-Scholes model.

Category: Financial

# **Syntax**

BLKSHCLPRC(E, t, S, r, sigma)

### Required Arguments

 $\boldsymbol{E}$ is a nonmissing, positive value that specifies the exercise price. **Requirement** Specify E and S in the same units. is a nonmissing value that specifies the time to maturity. S is a nonmissing, positive value that specifies the share price. **Requirement** Specify S and E in the same units.

is a nonmissing, positive fraction that specifies the risk-free interest rate for period t.

**Requirement** Specify a value for r for the same time period as the unit of t.

### sigma

is a nonmissing, positive fraction that specifies the volatility of the underlying asset.

**Requirement** Specify a value for sigma for the same time period as the unit of t.

# **Details**

The BLKSHCLPRC function calculates the call prices for European options on stocks, based on the Black-Scholes model. The function is based on the following relationship:

$$CALL = SN(d_1) - EN(d_2)\varepsilon^{-rt}$$

### **Arguments**

S is a nonmissing, positive value that specifies the share price.

N specifies the cumulative normal density function.

Е is a nonmissing, positive value that specifies the exercise price of the option.

$$d_{1} = \frac{\left(\ln\left(\frac{S}{E}\right) + \left(r + \frac{\sigma^{2}}{2}\right)t\right)}{\sigma\sqrt{t}}$$

$$d_{2} = d_{1} - \sigma\sqrt{t}$$

The following arguments apply to the preceding equation:

specifies the time to expiration.

specifies the risk-free interest rate for period t.

 $\sigma$ specifies the volatility (the square root of the variance).

 $\sigma^2$ specifies the variance of the rate of return.

For the special case of t=0, the following equation is true:

$$CALL = \max((S - E), 0)$$

For information about the basics of pricing, see Using Pricing Functions on page 8.

# Comparisons

The BLKSHCLPRC function calculates the call prices for European options on stocks, based on the Black-Scholes model. The BLKSHPTPRC function calculates the put prices for European options on stocks, based on the Black-Scholes model. These functions return a scalar value.

# Example

The following SAS statements produce these results.

| SAS Statement                                | Result       |
|----------------------------------------------|--------------|
|                                              | +12          |
| a=blkshclprc(1000, .5, 950, 4, 2);<br>put a; | 831.05008469 |
| b=blkshclprc(850, 2.5, 125, 3, 1);<br>put b; | 124.53035232 |
| c=blkshclprc(7500, .9, 950, 3, 2);<br>put c; | 719.40891129 |
| d=blkshclprc(5000,5, 237, 3, 2);<br>put d;   | 0            |

# See Also

### **Functions:**

"BLKSHPTPRC Function" on page 144

# **BLKSHPTPRC** Function

Calculates put prices for European options on stocks, based on the Black-Scholes model.

Category:

Financial

# **Syntax**

BLKSHPTPRC(E, t, S, r, sigma)

### Required Arguments

 $\boldsymbol{E}$ 

is a nonmissing, positive value that specifies the exercise price.

**Requirement** Specify *E* and *S* in the same units.

is a nonmissing value that specifies the time to maturity.

S is a nonmissing, positive value that specifies the share price.

**Requirement** Specify S and E in the same units.

is a nonmissing, positive fraction that specifies the risk-free interest rate for period t.

**Requirement** Specify a value for r for the same time period as the unit of t.

### sigma

is a nonmissing, positive fraction that specifies the volatility of the underlying asset.

**Requirement** Specify a value for sigma for the same time period as the unit of t.

### **Details**

The BLKSHPTPRC function calculates the put prices for European options on stocks, based on the Black-Scholes model. The function is based on the following relationship:

$$PUT = CALL - S + E\varepsilon^{-rt}$$

### **Arguments**

S

is a nonmissing, positive value that specifies the share price.

E

is a nonmissing, positive value that specifies the exercise price of the option.

$$d_1 = \frac{\left(\ln\left(\frac{S}{E}\right) + \left(r + \frac{\sigma^2}{2}\right)t\right)}{\sigma\sqrt{t}}$$

$$d_2 = d_1 - \sigma\sqrt{t}$$

The following arguments apply to the preceding equation:

specifies the time to expiration.

specifies the risk-free interest rate for period t.

 $\sigma$ specifies the volatility (the square root of the variance).

 $\sigma^2$ 

specifies the variance of the rate of return.

For the special case of *t*=0, the following equation is true:

$$PUT = \max((E - S), 0)$$

For information about the basics of pricing, see Using Pricing Functions on page 8.

# **Comparisons**

The BLKSHPTPRC function calculates the put prices for European options on stocks, based on the Black-Scholes model. The BLKSHCLPRC function calculates the call prices for European options on stocks, based on the Black-Scholes model. These functions return a scalar value.

# **Example**

The following SAS statements produce these results.

| SAS Statement | Result |
|---------------|--------|
|               | +2     |

| SAS Statement                                        | Result       |
|------------------------------------------------------|--------------|
| <pre>a=blkshptprc(1000, .5, 950, 4, 2); put a;</pre> | 16.385367922 |
| b=blkshptprc(850, 1.2, 125, 3, 1);<br>put b;         | 1.426971358  |
| c=blkshptprc(7500, .9, 950, 3, 2);<br>put c;         | 273.45025684 |
| d=blkshptprc(5000,5, 237, 3, 2);<br>put d;           | 0            |

# See Also

### **Functions:**

• "BLKSHCLPRC Function" on page 142

# **BLSHIFT Function**

Returns the bitwise logical left shift of two arguments.

Category:

**Bitwise Logical Operations** 

# **Syntax**

**BLSHIFT**(*argument-1*, *argument-2*)

# Required Arguments

### argument-1

specifies a numeric constant, variable, or expression.

Range between 0 and  $(2^{32})$ -1 inclusive

### argument-2

specifies a numeric constant, variable, or expression.

Range 0 to 31, inclusive

# **Details**

If either argument contains a missing value, then the function returns a missing value and sets ERROR equal to 1.

# **Example**

The following SAS statements produce these results.

| SAS Statement                            | Result     |
|------------------------------------------|------------|
| <pre>x=blshift(07x,2); put x=hex.;</pre> | x=0000001C |

# **BNOT Function**

Returns the bitwise logical NOT of an argument.

**Bitwise Logical Operations** Category:

# **Syntax**

**BNOT**(argument)

# Required Argument

### argument

specifies a numeric constant, variable, or expression.

Range between 0 and  $(2^{32})$ -1 inclusive

# **Details**

If the argument contains a missing value, then the function returns a missing value and sets ERROR equal to 1.

# **Example**

The following SAS statements produce this result.

| SAS Statement                              | Result     |
|--------------------------------------------|------------|
| <pre>x=bnot(0F000000Fx); put x=hex.;</pre> | x=0FFFFFF0 |

# **BOR Function**

Returns the bitwise logical OR of two arguments.

Category: **Bitwise Logical Operations** 

# **Syntax**

**BOR**(*argument-1*, *argument-2*)

### Required Argument

### argument-1, argument-2

specifies a numeric constant, variable, or expression.

Range between 0 and  $(2^{32})$ -1 inclusive

### **Details**

If either argument contains a missing value, then the function returns a missing value and sets <code>\_ERROR\_</code> equal to 1.

# **Example**

The following SAS statements produce this result.

| SAS Statement                           | Result     |
|-----------------------------------------|------------|
| <pre>x=bor(01x,0F4x); put x=hex.;</pre> | x=000000F5 |

# **BRSHIFT Function**

Returns the bitwise logical right shift of two arguments.

Category:

**Bitwise Logical Operations** 

# **Syntax**

**BRSHIFT**(*argument-1*, *argument-2*)

### Required Arguments

## argument-1

specifies a numeric constant, variable, or expression.

**Range** between 0 and  $(2^{32})$ -1 inclusive

### argument-2

specifies a numeric constant, variable, or expression.

Range 0 to 31, inclusive

# **Details**

If either argument contains a missing value, then the function returns a missing value and sets <code>\_ERROR\_</code> equal to 1.

# **Example**

The following SAS statements produce this result.

| SAS Statement                             | Result     |
|-------------------------------------------|------------|
| <pre>x=brshift(01Cx,2); put x=hex.;</pre> | x=00000007 |

# **BXOR Function**

Returns the bitwise logical EXCLUSIVE OR of two arguments.

Category: **Bitwise Logical Operations** 

# **Syntax**

**BXOR**(*argument-1*, *argument-2*)

# Required Argument

argument-1, argument-2

specifies a numeric constant, variable, or expression.

Range between 0 and  $(2^{32})$ -1 inclusive

# **Details**

If either argument contains a missing value, then the function returns a missing value and sets ERROR equal to 1.

# **Example**

The following SAS statements produce this result.

| 0002 |
|------|
|      |

# **BYTE Function**

Returns one character in the ASCII or the EBCDIC collating sequence.

Category: Character

Restriction: I18N Level 0 functions are designed for use with Single Byte Character Sets (SBCS)

only.

See: "BYTE Function: UNIX" in SAS Companion for UNIX Environments

"BYTE Function: Windows" in SAS Companion for Windows

# **Syntax**

BYTE (n)

# Required Argument

n

specifies an integer that represents a specific ASCII or EBCDIC character.

Range 0-255

### **Details**

# Length of Returned Variable

In a DATA step, if the BYTE function returns a value to a variable that has not previously been assigned a length, then that variable is assigned a length of 1.

## ASCII and EBCDIC Collating Sequences

For EBCDIC collating sequences, *n* is between 0 and 255. For ASCII collating sequences, the characters that correspond to values between 0 and 127 represent the standard character set. Other ASCII characters that correspond to values between 128 and 255 are available on certain ASCII operating environments, but the information those characters represent varies with the operating environment.

# **Example**

The following SAS statements produce these results.

| SAS Statement         | nt Result |        |
|-----------------------|-----------|--------|
|                       | ASCII     | EBCDIC |
|                       | +2        | 2      |
| x=byte(80);<br>put x; | Р         | &      |

### See Also

### **Functions:**

- "COLLATE Function" on page 308
- "RANK Function" on page 820

# **CALL ALLCOMB Routine**

Generates all combinations of the values of *n* variables taken *k* at a time in a minimal change order.

Category: Combinatorial

# **Syntax**

**CALL ALLCOMB**(*count*, *k*, *variable-1*, ..., *variable-n*);

# Required Arguments

#### count

specifies an integer variable that is assigned from 1 to the number of combinations in

k

specifies an integer constant, variable, or expression between 1 and n, inclusive, that specifies the number of items in each combination.

### variable

specifies either all numeric variables, or all character variables that have the same length. The values of these variables are permuted.

Restriction Specify no more than 33 items. If you need to find combinations of more than 33 items, use the CALL ALLCOMBI routine.

Requirement Initialize these variables before calling the ALLCOMB routine.

After calling the ALLCOMB routine, the first *k* variables contain the Tip values in one combination.

### **Details**

# CALL ALLCOMB Processing

Use the CALL ALLCOMB routine in a loop where the first argument to CALL ALLCOMB accepts each integral value from 1 to the number of combinations, and where k is constant. The number of combinations can be computed by using the COMB function. On the first call, the argument types and lengths are checked for consistency. On each subsequent call, the values of two variables are interchanged.

If you call the ALLCOMB routine with the first argument out of sequence, the results are not useful. In particular, if you initialize the variables and then immediately call ALLCOMB with a first argument of j, then you will not get the j<sup>th</sup> combination (except when j is 1). To get the jth combination, you must call ALLCOMB j times, with the first argument taking values from 1 through *j* in that exact order.

### Using the CALL ALLCOMB Routine with Macros

You can call the ALLCOMB routine when you use the %SYSCALL macro. In this case, the variable arguments are not required to be the same type or length. If %SYSCALL identifies an argument as numeric, then %SYSCALL reformats the returned value.

If an error occurs during the execution of the CALL ALLCOMB routine, then both of the following values are set:

- &SYSERR is assigned a value that is greater than 4.
- &SYSINFO is assigned a value that is less than -100.

If there are no errors, then &SYSERR is set to zero, and &SYSINFO is set to one of the following values:

- 0 if *count*=1
- j if the values of variable-j and variable-k were interchanged, where j<k

-1 if no values were interchanged because all distinct combinations were already generated

# Comparisons

SAS provides four functions or CALL routines for generating combinations:

- ALLCOMB generates all possible combinations of the values, missing or nonmissing, of n variables. The values can be any numeric or character values. Each combination is formed from the previous combination by removing one value and inserting another value.
- LEXCOMB generates all distinct combinations of the nonmissing values of several
  variables. The values can be any numeric or character values. The combinations are
  generated in lexicographic order.
- ALLCOMBI generates all combinations of the *indices* of *n* items, where *indices* are integers from 1 to *n*. Each combination is formed from the previous combination by removing one index and inserting another index.
- LEXCOMBI generates all combinations of the *indices* of *n* items, where *indices* are integers from 1 to *n*. The combinations are generated in lexicographic order.

ALLCOMBI is the fastest of these functions and CALL routines. LEXCOMB is the slowest.

# **Examples**

# Example 1: Using CALL ALLCOMB in a DATA Step

The following is an example of the CALL ALLCOMB routine that is used with the DATA step.

```
data _null_;
    array x[5] $3 ('ant' 'bee' 'cat' 'dog' 'ewe');
    n=dim(x);
    k=3;
    ncomb=comb(n,k);
    do j=1 to ncomb+1;
        call allcomb(j, k, of x[*]);
        put j 5. +3 x1-x3;
    end;
run;
```

SAS writes the following output to the log:

```
ant bee cat
ant bee ewe
ant bee dog
ant cat dog
ant cat ewe
ant dog ewe
bee dog ewe
bee dog cat
bee ewe cat
dog ewe cat
dog ewe cat
dog ewe cat
```

# Example 2: Using CALL ALLCOMB with Macros and Displaying the Return Code

The following is an example of the CALL ALLCOMB routine that is used with macros. The output includes values for the %SYSINFO macro.

```
%macro test;
  %let x1=ant;
  %let x2=-.1234;
  %let x3=1e10;
  %let x4=hippopotamus;
  %let x5=zebra;
  %let k=2;
  %let ncomb=%sysfunc(comb(5,&k));
  %do j=1 %to &ncomb+1;
     %syscall allcomb(j, k, x1, x2, x3, x4, x5);
     %let jfmt=%qsysfunc(putn(&j,5.));
     %let pad=%qsysfunc(repeat(%str(),30-%length(&x1 &x2)));
     %put &jfmt: &x1 &x2 &pad sysinfo=&sysinfo;
  %end;
%mend;
%test
```

SAS writes the following output to the log:

```
1: ant -0.1234 sysinfo=0
2: ant zebra sysinfo=2
3: ant hippopotamus sysinfo=2
4: ant 1000000000 sysinfo=2
5: -0.1234 1000000000 sysinfo=1
6: -0.1234 zebra sysinfo=2
7: -0.1234 hippopotamus sysinfo=2
8: 10000000000 hippopotamus sysinfo=1
9: 10000000000 zebra sysinfo=2
10: hippopotamus zebra sysinfo=1
11: hippopotamus zebra sysinfo=-1
```

# See Also

### **Functions:**

"ALLCOMB Function" on page 95

# **CALL ALLCOMBI Routine**

Generates all combinations of the indices of *n* objects taken *k* at a time in a minimal change order.

Combinatorial Category:

# **Syntax**

**CALL ALLCOMBI**(N, K, index-1, ..., index-K, <, index-added, index-removed>);

### Required Arguments

N

is a numeric constant, variable, or expression that specifies the total number of objects.

K

is a numeric constant, variable, or expression that specifies the number of objects in each combination.

#### index

is a numeric variable that contains indices of the objects in the returned combination. Indices are integers between 1 and N inclusive.

Tip If index-1 is missing or zero, then ALLCOMBI initializes the indices to index-1=1 through index-K=K. Otherwise, ALLCOMBI creates a new combination by removing one index from the combination and adding another index.

## **Optional Arguments**

#### index-added

is a numeric variable in which ALLCOMBI returns the value of the index that was added.

#### index-removed

is a numeric variable in which ALLCOMBI returns the value of the index that was removed.

### **Details**

# CALL ALLCOMBI Processing

Before you make the first call to ALLCOMBI, complete one of the following tasks:

- Set *index-1* equal to zero or to a missing value.
- Initialize *index-1* through *index-K* to distinct integers between 1 and N inclusive.

The number of combinations of N objects taken K at a time can be computed as COMB(N, K). To generate all combinations of N objects taken K at a time, call ALLCOMBI in a loop that executes COMB(N, K) times.

### Using the CALL ALLCOMBI Routine with Macros

If you call ALLCOMBI from the macro processor with %SYSCALL, then you must initialize all arguments to numeric values. &SYSCALL reformats the values that are returned.

If an error occurs during the execution of the CALL ALLCOMBI routine, then both of the following values are set:

- &SYSERR is assigned a value that is greater than 4.
- &SYSINFO is assigned a value that is less than –100.

If there are no errors, then &SYSERR and &SYSINFO are set to zero.

# Comparisons

The CALL ALLCOMBI routine generates all combinations of the indices of N objects taken K at a time in a minimal change order. The CALL ALLCOMB routine generates

all combinations of the values of N variables taken K at a time in a minimal change order.

# **Examples**

# Example 1: Using CALL ALLCOMBI in a DATA Step

The following is an example of the CALL ALLCOMBI routine that is used in a DATA step.

```
data _null_;
  array x[5] $3 ('ant' 'bee' 'cat' 'dog' 'ewe');
  array c[3] $3;
  array i[3];
  n=dim(x);
  k=dim(i);
  i[1]=0;
  ncomb=comb(n,k); /* The one extra call goes back */
  do j=1 to ncomb+1; /* to the first combination. */
     call allcombi(n, k, of i[*], add, remove);
     do h=1 to k;
        c[h] = x[i[h]];
     end:
     put @4 j= @10 'i= ' i[*] +3 'c= ' c[*] +3 add= remove=;
   end:
run;
```

SAS writes the following output to the log:

```
j=1 i=1 2 3 c= ant bee cat add=0 remove=0
i=2 i= 1 3 4 c= ant cat dog add=4 remove=2
j=3 i=234 c= bee cat dog
                              add=2 remove=1
j=4 i= 1 2 4 c= ant bee dog add=1 remove=3
j=5 i=1 4 5 c= ant dog ewe add=5 remove=2
j=6 i=2 4 5 c= bee dog ewe add=2 remove=1
j=7 i=345 c= cat dog ewe
                              add=3 remove=2
j=8 i= 1 3 5 c= ant cat ewe add=1 remove=4
j=9 i= 2 3 5 c= bee cat ewe add=2 remove=1
j=10 i=1 2 5 c= ant bee ewe add=1 remove=3
j=11 i= 1 2 3 c= ant bee cat
                              add=3 remove=5
```

# Example 2: Using CALL ALLCOMBI with Macros

The following is an example of the CALL ALLCOMBI routine that is used with macros.

```
%macro test;
  %let x1=0;
  let x2=0;
  %let x3=0;
  %let add=0;
  %let remove=0;
  %let n=5;
  let k=3;
  %let ncomb=%sysfunc(comb(&n,&k));
  %do j=1 %to &ncomb;
     syscall allcombi(n,k,x1,x2,x3,add,remove);
     %let jfmt=%qsysfunc(putn(&j,5.));
     %put &jfmt: &x1 &x2 &x3 add=&add remove=&remove;
```

```
%end;
%mend;
%test
```

SAS writes the following output to the log:

```
1: 1 2 3 add=0 remove=0
2: 1 3 4 add=4 remove=2
3: 2 3 4 add=2 remove=1
4: 1 2 4 add=1 remove=3
5: 1 4 5 add=5 remove=2
6: 2 4 5 add=2 remove=1
7: 3 4 5 add=3 remove=2
8: 1 3 5 add=1 remove=4
9: 2 3 5 add=2 remove=1
10: 1 2 5 add=1 remove=3
```

# See Also

#### **CALL Routines:**

• "CALL ALLCOMB Routine" on page 150

### **CALL ALLPERM Routine**

Generates all permutations of the values of several variables in a minimal change order.

Category: Combinatorial

# **Syntax**

**CALL ALLPERM**(*count*, *variable*–1<, *variable*–2 ...> );

### Required Arguments

#### count

specifies an integer variable that ranges from 1 to the number of permutations.

#### variable

specifies either all numeric variables, or all character variables that have the same length. The values of these variables are permuted.

```
Restriction Specify no more than 18 variables.

Requirement Initialize these variables before you call the ALLPERM routine.
```

### **Details**

### **CALL ALLPERM Processing**

Use the CALL ALLPERM routine in a loop where the first argument to CALL ALLPERM takes each integral value from 1 to the number of permutations. On the first call, the argument types and lengths are checked for consistency. On each subsequent call, the values of two consecutive variables are interchanged.

Note: You can compute the number of permutations by using the PERM function. See PERM Function on page 743 for more information.

If you call the ALLPERM routine and the first argument is out of sequence, the results are not useful. In particular, if you initialize the variables and then immediately call the ALLPERM routine with a first argument of K, your result will not be the Kth permutation (except when K is 1). To get the Kth permutation, you must call the ALLPERM routine K times, with the first argument taking values from 1 through K in that exact order.

ALLPERM always produces N! permutations even if some of the variables have equal values or missing values. If you want to generate only the distinct permutations when there are equal values, or if you want to omit missing values from the permutations, use the LEXPERM function instead.

### Using the CALL ALLPERM Routine with Macros

You can call the ALLPERM routine when you use the %SYSCALL macro. In this case, the variable arguments are not required to be the same type or length. If %SYSCALL identifies an argument as numeric, then %SYSCALL reformats the returned value.

If an error occurs during the execution of the CALL ALLPERM routine, then both of the following values are set:

- &SYSERR is assigned a value that is greater than 4.
- &SYSINFO is assigned a value that is less than -100.

If there are no errors, then &SYSERR is set to zero, and &SYSINFO is set to one of the following values:

- 0 if count=1
- J if 1<count<=N! and the values of variable-J and variable-K were interchanged, where J+1=K
- -1 if *count*>N!

# Comparisons

SAS provides three functions or CALL routines for generating all permutations:

- ALLPERM generates all *possible* permutations of the values, *missing* or *nonmissing*, of several variables. Each permutation is formed from the previous permutation by interchanging two consecutive values.
- LEXPERM generates all *distinct* permutations of the *nonmissing* values of several variables. The permutations are generated in lexicographic order.
- LEXPERK generates all *distinct* permutations of K of the *nonmissing* values of N variables. The permutations are generated in lexicographic order.

ALLPERM is the fastest of these functions and CALL routines. LEXPERK is the slowest.

# **Examples**

# Example 1: Using CALL ALLPERM in a DATA Step

The following example generates permutations of given values by using the CALL ALLPERM routine.

```
data _null_;
```

```
array x [4] $3 ('ant' 'bee' 'cat' 'dog');
n=dim(x);
nfact=fact(n);
do i=1 to nfact;
    call allperm(i, of x[*]);
    put i 5. +2 x[*];
end;
run;
```

SAS writes the following output to the log:

```
1 ant bee cat dog
 2 ant bee dog cat
 3 ant dog bee cat
 4 dog ant bee cat
 5 dog ant cat bee
 6 ant dog cat bee
 7 ant cat dog bee
 8 ant cat bee dog
9 cat ant bee dog
10 cat ant dog bee
11 cat dog ant bee
12 dog cat ant bee
13 dog cat bee ant
14 cat dog bee ant
15 cat bee dog ant
16 cat bee ant dog
17 bee cat ant dog
18 bee cat dog ant
19 bee dog cat ant
20 dog bee cat ant
21 dog bee ant cat
22 bee dog ant cat
23 bee ant dog cat
24 bee ant cat dog
```

### Example 2: Using CALL ALLPERM with Macros

The following is an example of the CALL ALLPERM routine that is used with macros. The output includes values for the %SYSINFO macro.

SAS writes the following output to the log:

```
1: ant -0.1234 10000000000 hippopotamus sysinfo=0
```

```
2:
     ant -0.1234 hippopotamus 1000000000 sysinfo=3
3:
     ant hippopotamus -0.1234 1000000000 sysinfo=2
     hippopotamus ant -0.1234 1000000000 sysinfo=1
4:
     hippopotamus ant 10000000000 -0.1234 sysinfo=3
5:
     ant hippopotamus 10000000000 -0.1234 sysinfo=1
6:
     ant 1000000000 hippopotamus -0.1234 sysinfo=2
     ant 10000000000 -0.1234 hippopotamus sysinfo=3
8:
     10000000000 ant -0.1234 hippopotamus sysinfo=1
9:
10:
     10000000000 ant hippopotamus -0.1234 sysinfo=3
11:
     10000000000 hippopotamus ant -0.1234 sysinfo=2
12:
     hippopotamus 10000000000 ant -0.1234 sysinfo=1
     hippopotamus 10000000000 -0.1234 ant sysinfo=3
13:
14:
     10000000000 hippopotamus -0.1234 ant sysinfo=1
     10000000000 -0.1234 hippopotamus ant sysinfo=2
15:
     1000000000 -0.1234 ant hippopotamus sysinfo=3
17:
     -0.1234 10000000000 ant hippopotamus sysinfo=1
     -0.1234 10000000000 hippopotamus ant sysinfo=3
18:
     -0.1234 hippopotamus 1000000000 ant sysinfo=2
19:
     hippopotamus -0.1234 1000000000 ant sysinfo=1
20:
21:
     hippopotamus -0.1234 ant 1000000000 sysinfo=3
22:
     -0.1234 hippopotamus ant 10000000000 sysinfo=1
23: -0.1234 ant hippopotamus 10000000000 sysinfo=2
24: -0.1234 ant 10000000000 hippopotamus sysinfo=3
25: -0.1234 ant 10000000000 hippopotamus sysinfo=-1
```

# See Also

### **Functions:**

- "LEXPERM Function" on page 629
- "ALLPERM Function" on page 97

#### **CALL Routines:**

- "CALL RANPERK Routine" on page 224
- "CALL RANPERM Routine" on page 226

# **CALL CATS Routine**

Removes leading and trailing blanks, and returns a concatenated character string.

Category: Character

# **Syntax**

**CALL CATS**(result <, item-1, ..., item-n>);

# Required Argument

### result

specifies a character variable.

Restriction The CALL CATS routine accepts only a character variable as a valid argument for result. Do not use a constant or a SAS expression because CALL CATS is unable to update these arguments.

### **Optional Argument**

#### item

specifies a constant, variable, or expression, either character or numeric. If item is numeric, then its value is converted to a character string using the BESTw. format. In this case, SAS does not write a note to the log.

### **Details**

The CALL CATS routine returns the result in the first argument, result. The routine appends the values of the arguments that follow to result. If the length of result is not large enough to contain the entire result, SAS does the following:

- writes a warning message to the log stating that the result was truncated
- writes a note to the log that shows the location of the function call and lists the argument that caused the truncation, except in SQL or in a WHERE clause
- sets ERROR to 1 in the DATA step, except in a WHERE clause

The CALL CATS routine removes leading and trailing blanks from numeric arguments after it formats the numeric value with the BESTw. format.

# **Comparisons**

The results of the CALL CATS, CALL CATT, and CALL CATX routines are usually equivalent to statements that use the concatenation operator (||) and the TRIM and LEFT functions. However, using the CALL CATS, CALL CATT, and CALL CATX routines is faster than using TRIM and LEFT.

The following table shows statements that are equivalent to CALL CATS, CALL CATT, and CALL CATX. The variables X1 through X4 specify character variables, and SP specifies a separator, such as a blank or comma.

| CALL Routine               | Equivalent Statement                                                            |
|----------------------------|---------------------------------------------------------------------------------|
| CALL CATS(OF X1-X4);       | X1=TRIM(LEFT(X1))  TRIM(LEFT(X2))  TRIM(LEFT(X3))   TRIM(LEFT(X4));             |
| CALL CATT(OF X1-X4);       | X1=TRIM(X1)     TRIM(X2)     TRIM(X3)     TRIM(X4);                             |
| CALL CATX(SP, OF X1-X4); * | X1=TRIM(LEFT(X1))  SP  TRIM(LEFT(X2))  SP   TRIM(LEFT(X3))  SP  TRIM(LEFT(X4)); |

*Note:* If any of the arguments is blank, the results that are produced by CALL CATX differ slightly from the results that are produced by the concatenated code. In this case, CALL CATX omits the corresponding separator. For example, CALL CATX("+","X"," ", "Z"," "); produces X+Z.

# Example

The following example shows how the CALL CATS routine concatenates strings.

```
data _null_;
  length answer $ 36;
  x='Athens is t ';
  y=' he Olym ';
  z=' pic site for 2004. ';
  call cats(answer,x,y,z);
  put answer;
run;
```

The following line is written to the SAS log:

```
Athens is the Olympic site for 2004.
```

## See Also

### **Functions:**

- "CAT Function" on page 263
- "CATQ Function" on page 266
- "CATS Function" on page 270
- "CATT Function" on page 272
- "CATX Function" on page 274

#### **CALL Routines:**

- "CALL CATX Routine" on page 163
- "CALL CATT Routine" on page 161

# **CALL CATT Routine**

Removes trailing blanks, and returns a concatenated character string.

Character Category:

# **Syntax**

```
CALL CATT(result <, item-1, ... item-n>);
```

# Required Argument

### result

specifies a character variable.

**Restriction** The CALL CATT routine accepts only a character variable as a valid argument for result. Do not use a constant or a SAS expression because CALL CATT is unable to update these arguments.

### **Optional Argument**

specifies a constant, variable, or expression, either character or numeric. If item is numeric, then its value is converted to a character string using the BESTw. format. In this case, leading blanks are removed and SAS does not write a note to the log.

### **Details**

The CALL CATT routine returns the result in the first argument, result. The routine appends the values of the arguments that follow to result. If the length of result is not large enough to contain the entire result, SAS does the following:

- writes a warning message to the log stating that the result was truncated
- writes a note to the log that shows the location of the function call and lists the argument that caused the truncation, except in SQL or in a WHERE clause
- sets ERROR to 1 in the DATA step, except in a WHERE clause

The CALL CATT routine removes leading and trailing blanks from numeric arguments after it formats the numeric value with the BESTw format

# Comparisons

The results of the CALL CATS, CALL CATT, and CALL CATX routines are usually equivalent to statements that use the concatenation operator (||) and the TRIM and LEFT functions. However, using the CALL CATS, CALL CATT, and CALL CATX routines is faster than using TRIM and LEFT.

The following table shows statements that are equivalent to CALL CATS, CALL CATT, and CALL CATX. The variables X1 through X4 specify character variables, and SP specifies a separator, such as a blank or comma.

| CALL Routine               | Equivalent Statement                                                            |
|----------------------------|---------------------------------------------------------------------------------|
| CALL CATS(OF X1-X4);       | X1=TRIM(LEFT(X1))  TRIM(LEFT(X2))  TRIM(LEFT(X3))  <br>TRIM(LEFT(X4));          |
| CALL CATT(OF X1-X4);       | X1=TRIM(X1)     TRIM(X2)     TRIM(X3)     TRIM(X4);                             |
| CALL CATX(SP, OF X1-X4); * | X1=TRIM(LEFT(X1))  SP  TRIM(LEFT(X2))  SP   TRIM(LEFT(X3))  SP  TRIM(LEFT(X4)); |

*Note:* If any of the arguments is blank, the results that are produced by CALL CATX differ slightly from the results that are produced by the concatenated code. In this case, CALL CATX omits the corresponding separator. For example, CALL CATX("+", "X", " ", "Z", " "); produces X+Z.

# **Example**

The following example shows how the CALL CATT routine concatenates strings.

```
data null;
  length answer $ 36;
  x='London is t ';
  y='he Olym ';
   z='pic site for 2012. ';
```

```
call catt(answer,x,y,z);
   put answer;
run:
```

The following line is written to the SAS log:

```
------3-----4
London is the Olympic site for 2012.
```

### See Also

### **Functions:**

- "CAT Function" on page 263
- "CATQ Function" on page 266
- "CATS Function" on page 270
- "CATT Function" on page 272
- "CATX Function" on page 274

### **CALL Routines:**

- "CALL CATX Routine" on page 163
- "CALL CATS Routine" on page 159

### **CALL CATX Routine**

Removes leading and trailing blanks, inserts delimiters, and returns a concatenated character string.

Category: Character

# **Syntax**

```
CALL CATX(delimiter, result<, item-1, ... item-n>);
```

# Required Arguments

#### delimiter

specifies a character string that is used as a delimiter between concatenated strings.

#### result

specifies a character variable.

**Restriction** The CALL CATX routine accepts only a character variable as a valid argument for result. Do not use a constant or a SAS expression because CALL CATX is unable to update these arguments.

## **Optional Argument**

specifies a constant, variable, or expression, either character or numeric. If item is numeric, then its value is converted to a character string using the BESTw. format. In this case, SAS does not write a note to the log.

### **Details**

The CALL CATX routine returns the result in the second argument, *result*. The routine appends the values of the arguments that follow to *result*. If the length of *result* is not large enough to contain the entire result, SAS does the following:

- writes a warning message to the log stating that the result was truncated
- writes a note to the log that shows the location of the function call and lists the argument that caused the truncation, except in SQL or in a WHERE clause
- sets ERROR to 1 in the DATA step, except in a WHERE clause

The CALL CATX routine removes leading and trailing blanks from numeric arguments after formatting the numeric value with the BESTw. format.

# **Comparisons**

The results of the CALL CATS, CALL CATT, and CALL CATX routines are usually equivalent to statements that use the concatenation operator (||) and the TRIM and LEFT functions. However, using the CALL CATS, CALL CATT, and CALL CATX routines is faster than using TRIM and LEFT.

The following table shows statements that are equivalent to CALL CATS, CALL CATT, and CALL CATX. The variables X1 through X4 specify character variables, and SP specifies a delimiter, such as a blank or comma.

| CALL Routine               | Equivalent Statement                                                            |
|----------------------------|---------------------------------------------------------------------------------|
| CALL CATS(OF X1-X4);       | X1=TRIM(LEFT(X1))  TRIM(LEFT(X2))  TRIM(LEFT(X3))  <br>TRIM(LEFT(X4));          |
| CALL CATT(OF X1-X4);       | X1=TRIM(X1)     TRIM(X2)     TRIM(X3)     TRIM(X4);                             |
| CALL CATX(SP, OF X1-X4); * | X1=TRIM(LEFT(X1))  SP  TRIM(LEFT(X2))  SP   TRIM(LEFT(X3))  SP  TRIM(LEFT(X4)); |

Note: If any of the arguments are blank, the results that are produced by CALL CATX differ slightly from the results that are produced by the concatenated code. In this case, CALL CATX omits the corresponding delimiter. For example, CALL CATX ("+", newvar, "X", " ", "Z", " "); produces X+Z.

# Example

The following example shows how the CALL CATX routine concatenates strings.

```
data _null_;
  length answer $ 50;
  separator='%%$%%';
  x='Athens is t ';
  y='he Olym ';
  z=' pic site for 2004. ';
  call catx(separator,answer,x,y,z);
  put answer;
run;
```

The following line is written to the SAS log:

```
----+----5
Athens is t%%$%%he Olym%%$%%pic site for 2004.
```

#### See Also

#### **Functions:**

- "CAT Function" on page 263
- "CATQ Function" on page 266
- "CATS Function" on page 270
- "CATT Function" on page 272
- "CATX Function" on page 274

#### **CALL Routines:**

- "CALL CATS Routine" on page 159
- "CALL CATT Routine" on page 161

### **CALL COMPCOST Routine**

Sets the costs of operations for later use by the COMPGED function

Category: Character

Restriction: Use with the COMPGED function

Interaction: When invoked by the %SYSCALL macro statement, CALL COMPCOST removes

quotation marks from its arguments. For more information, see "Using CALL

Routines and the %SYSCALL Macro Statement" on page 9.

## **Syntax**

**CALL COMPCOST**(*operation-1*, *value-1* <, *operation-2*, *value-2* ...>);

### Required Arguments

#### operation

is a character constant, variable, or expression that specifies an operation that is performed by the COMPGED function.

is a numeric constant, variable, or expression that specifies the cost of the operation that is indicated by the preceding argument.

Restriction Must be an integer that ranges from -32767 through 32767, or a missing value

#### **Details**

### Computing the Cost of Operations

Each argument that specifies an operation must have a value that is a character string. The character string corresponds to one of the terms that is used to denote an operation that the COMPGED function performs. See "Computing the Generalized Edit Distance" on page 318 to view a table of operations that the COMPGED function uses.

The character strings that specify operations can be in uppercase, lowercase, or mixed case. Blanks are ignored. Each character string must end with an equal sign (=). Valid values for operations, and the default cost of the operations are listed in the following table.

| Operation    | Default Cost     |
|--------------|------------------|
| APPEND=      | very large       |
| BLANK=       | very large       |
| DELETE=      | 100              |
| DOUBLE=      | very large       |
| FDELETE=     | equal to DELETE  |
| FINSERT=     | equal to INSERT  |
| FREPLACE=    | equal to REPLACE |
| INSERT=      | 100              |
| MATCH=       | 0                |
| PUNCTUATION= | very large       |
| REPLACE=     | 100              |
| SINGLE=      | very large       |
| SWAP=        | very large       |
| TRUNCATE=    | very large       |

If an operation does not appear in the call to the COMPCOST routine, or if the operation appears and is followed by a missing value, then that operation is assigned a default cost. A "very large" cost indicates a cost that is sufficiently large that the COMPGED function will not use the corresponding operation.

After your program calls the COMPCOST routine, the costs that are specified remain in effect until your program calls the COMPCOST routine again, or until the step that contains the call to COMPCOST terminates.

### Abbreviating Character Strings

You can abbreviate character strings. That is, you can use the first one or more letters of a specific operation rather than use the entire term. You must, however, use as many letters as necessary to uniquely identify the term. For example, you can specify the INSERT= operation as "in=", and the REPLACE= operation as "r=". To specify the DELETE= or the DOUBLE= operation, you must use the first two letters because both DELETE= and DOUBLE= begin with "d". The character string must always end with an equal sign.

## **Example**

The following example calls the COMPCOST routine to compute the generalized edit distance for the operations that are specified.

```
options pageno=1 nodate linesize=80 pagesize=60;
data test;
  length String $8 Operation $40;
   if n_= 1 then call compcost('insert=',10,'DEL=',11,'r=', 12);
   input String Operation;
   GED=compged(string, 'baboon');
   datalines;
baboon match
xbaboon insert
babon delete
baXoon replace
proc print data=test label;
  label GED='Generalized Edit Distance';
  var String Operation GED;
```

The following output shows the results.

Display 2.1 Generalized Edit Distance Based on Operation

#### The SAS System Obs | String Operation Generalized Edit Distance 1 baboon match 0 2 xbaboon insert 10 3 babon delete 11 baXoon replace 12

#### See Also

**Functions:** 

- "COMPGED Function" on page 317
- "COMPARE Function" on page 311
- "COMPLEV Function" on page 323

### **CALL EXECUTE Routine**

Resolves the argument, and issues the resolved value for execution at the next step boundary.

Category:

Macro

## **Syntax**

**CALL EXECUTE**(*argument*);

### Required Argument

#### argument

specifies a character expression or a constant that yields a macro invocation or a SAS statement. *Argument* can be:

- a character string, enclosed in quotation marks.
- the name of a DATA step character variable. Do not enclose the name of the DATA step variable in quotation marks.
- a character expression that the DATA step resolves to a macro text expression or a SAS statement.

### **Details**

If *argument* resolves to a macro invocation, the macro executes immediately and DATA step execution pauses while the macro executes. If *argument* resolves to a SAS statement or if execution of the macro generates SAS statements, the statement(s) execute after the end of the DATA step that contains the CALL EXECUTE routine. CALL EXECUTE is fully documented in *SAS Macro Language: Reference*.

#### **CALL GRAYCODE Routine**

Generates all subsets of *n* items in a minimal change order.

Category:

Combinatorial

## **Syntax**

```
CALL GRAYCODE(k, numeric-variable-1, ..., numeric-variable-n);

CALL GRAYCODE(k, character-variable <, n <, in-out> >);
```

#### Required Arguments

k

specifies a numeric variable. Initialize *k* to either of the following values before executing the CALL GRAYCODE routine:

- a negative number to cause CALL GRAYCODE to initialize the subset to be
- the number of items in the initial set indicated by *numeric-variable-1* through numeric-variable-n, or character-variable, which must be an integer value between 0 and N inclusive

The value of k is updated when CALL GRAYCODE is executed. The value that is returned is the number of items in the subset.

#### numeric-variable

specifies numeric variables that have values of 0 or 1 which are updated when CALL GRAYCODE is executed. A value of 1 for numeric-variable-j indicates that the jth item is in the subset. A value of 0 for *numeric-variable-j* indicates that the *j*<sup>th</sup> item is not in the subset.

If you assign a negative value to k before you execute CALL GRAYCODE, then you do not need to initialize *numeric-variable-1* through *numeric-variable-n* before executing CALL GRAYCODE unless you want to suppress the note about uninitialized variables.

If you assign a value between 0 and *n* inclusive to *k* before you execute CALL GRAYCODE, then you must initialize numeric-variable-1 through numeric*variable-n* to *k* values of 1 and *n-k* values of 0.

#### character-variable

specifies a character variable that has a length of at least n characters. The first n characters indicate which items are in the subset. By default, an "I" in the jth position indicates that the jth item is in the subset, and an "O" in the jth position indicates that the  $j^{th}$  item is out of the subset. You can change the two characters by specifying the in-out argument.

If you assign a negative value to k before you execute CALL GRAYCODE, then you do not need to initialize *character-variable* before executing CALL GRAYCODE unless you want to suppress the note about an uninitialized variable.

If you assign a value between 0 and n inclusive to k before you execute CALL GRAYCODE, then you must initialize *character-variable* to *k* characters that indicate an item is in the subset, and k-k characters that indicate an item is out of the subset.

## **Optional Arguments**

specifies a numeric constant, variable, or expression. By default, n is the length of character-variable.

#### in-out

specifies a character constant, variable, or expression. The default value is "IO." The first character is used to indicate that an item is in the subset. The second character is used to indicate that an item is out of the subset

#### Details

### Using CALL GRAYCODE in a DATA Step

When you execute the CALL GRAYCODE routine with a negative value of k, the subset is initialized to be empty.

When you execute the CALL GRAYCODE routine with an integer value of k between 0 and n inclusive, one item is either added to the subset or removed from the subset, and the value of k is updated to equal the number of items in the subset.

To generate all subsets of n items, you can initialize k to a negative value and execute CALL GRAYCODE in a loop that iterates  $2^{**}n$  times. If you want to start with a non-empty subset, then initialize k to be the number of items in the subset, initialize the other arguments to specify the desired initial subset, and execute CALL GRAYCODE in a loop that iterates  $2^{**}n$ -1 times. The sequence of subsets that are generated by CALL GRAYCODE is cyclical, so you can begin with any subset that you want.

## Using the CALL GRAYCODE Routine with Macros

You can call the GRAYCODE routine when you use the %SYSCALL macro. Differences exist when you use CALL GRAYCODE in a DATA step and when you use the routine with macros. The following list describes usage with macros:

- All arguments must be initialized to nonblank values.
- If you use the *character-variable* argument, then it must be initialized to a nonblank, nonnumeric character string that contains at least *n* characters.
- If you use the *in-out* argument, then it must be initialized to a string that contains two characters that are not blanks, digits, decimal points, or plus and minus signs.

If %SYSCALL identifies an argument as being the wrong type, or if %SYSCALL is unable to identify the type of argument, then &SYSERR and &SYSINFO are *not* set.

Otherwise, if an error occurs during the execution of the CALL GRAYCODE routine, then both of the following values are set:

- &SYSERR is assigned a value that is greater than 4.
- &SYSINFO is assigned a value that is less than -100.

If there are no errors, then &SYSERR is set to zero, and &SYSINFO is set to one of the following values:

- 0 if the value of k on input is negative
- the index of the item that was added or removed from the subset if the value of *k* on input is a valid nonnegative integer.

## **Examples**

# Example 1: Using a Character Variable and Positive Initial k with CALL GRAYCODE

The following example uses the CALL GRAYCODE routine to generate subsets in a minimal change order.

SAS writes the following output to the log:

```
k=4 x=++++
 2 k=3 x=-+++
3 k=2 x=-+-+
 4 k=3 x=++-+
 5
   k=2 x=+--+
 6 k=1 x=---+
 7 	 k=0 	 x=----
8
   k=1
        X=+---
9 k=2 x=++--
10 k=1 x=-+--
11 k=2 x=-++-
12 k=3
        X=+++-
13 k=2 x=+-+-
14 k=1 x=--+-
15 k=2 x=--++
16 	 k=3 	 x=+-++
```

# Example 2: Using %SYSCALL with Numeric Variables and Negative

The following example uses the %SYSCALL macro with numeric variables to generate subsets in a minimal change order.

```
%macro test;
  let n=3;
  %let x1=.;
  %let x2=.;
  %let x3=.;
  %let k=-1;
  %let nsubs=%eval(2**&n + 1);
  %put nsubs=&nsubs k=&k x: &x1 &x2 &x3;
  %do j=1 %to &nsubs;
      %syscall graycode(k, x1, x2, x3);
      %put &j: k=&k x: &x1 &x2 &x3 sysinfo=&sysinfo;
   %end;
%mend;
%test;
```

SAS writes the following output to the log:

```
nsubs=9 k=-1 x: . . .
1: k=0 x: 0 0 0 sysinfo=0
2: k=1 x: 1 0 0 sysinfo=1
3: k=2 x: 1 1 0 sysinfo=2
4: k=1 x: 0 1 0 sysinfo=1
5: k=2 x: 0 1 1 sysinfo=3
6: k=3 x: 1 1 1 sysinfo=1
7: k=2 x: 1 0 1 sysinfo=2
8: k=1 x: 0 0 1 sysinfo=1
9: k=0 x: 0 0 0 sysinfo=3
```

## Example 3: Using %SYSCALL with a Character Variable and Negative k

The following example uses the %SYSCALL macro with a character variable to generate subsets in a minimal change order.

#### SAS writes the following output to the log:

```
nsubs=9 k=-1 x="___"

1: k=0 x="000" sysinfo=0

2: k=1 x="I00" sysinfo=1

3: k=2 x="II0" sysinfo=2

4: k=1 x="0I0" sysinfo=1

5: k=2 x="0II" sysinfo=3

6: k=3 x="III" sysinfo=1

7: k=2 x="I0I" sysinfo=2

8: k=1 x="00I" sysinfo=1

9: k=0 x="000" sysinfo=3
```

### See Also

#### **Functions:**

• "GRAYCODE Function" on page 523

## **CALL IS8601 CONVERT Routine**

Converts an ISO 8601 interval to datetime and duration values, or converts datetime and duration values to an ISO 8601 interval.

Category: Date and Time

## **Syntax**

CALL IS8601\_CONVERT( convert-from, convert-to, <from-variables> , <to-variables> , <date-time-replacements>

### Required Arguments

#### convert-from

specifies a keyword in single quotation marks that indicates whether the source for the conversion is an interval, a datetime and duration value, or a duration value. *convert-from* can have one of the following values:

'intvl' specifies that the source value for the conversion is an interval value.

| 'dt/du' | specifies that the source value for the conversion is a datetime/duration value. |
|---------|----------------------------------------------------------------------------------|
| 'du/dt' | specifies that the source value for the conversion is a duration/datetime value. |
| 'dt/dt' | specifies that the source value for the conversion is a datetime/datetime value. |
| 'du'    | specifies that the source value for the conversion is a duration value.          |

#### convert-to

specifies a keyword in single quotation marks that indicates the results of the conversion. convert-to can have one of the following values:

| 'intvl'  | specifies to create an interval value.                                                       |  |
|----------|----------------------------------------------------------------------------------------------|--|
| 'dt'/du' | specifies to create a datetime/duration interval.                                            |  |
| 'du/dt'  | specifies to create a duration/datetime interval.                                            |  |
| 'dt/dt'  | specifies to create a datetime/datetime interval.                                            |  |
| 'du'     | specifies to create a duration.                                                              |  |
| 'start'  | specifies to create a value that is the beginning datetime or duration of an interval value. |  |
| 'end'    | specifies to create a value that is the ending datetime or duration of an interval value.    |  |

## **Optional Arguments**

#### from-variable

specifies one or two variables that contain the source value. Specify one variable for an interval value and two variables, one each, for datetime and duration values. The datetime and duration values are interval components where the first value is the beginning value of the interval and the second value is the ending value of the interval.

Requirements

An integer variable must be at least a 16-byte character variable whose value is determined by reading the value using either the \$N8601B informat or the \$N8601E informat, or the integer variable is an integer value that is returned from invoking the CALL ISO8601 CONVERT routine.

A datetime value must be either a SAS datetime value or an 8-byte character value that is read by the \$N8601B informat or the \$N8601E informat, or by invoking the CALL ISO8601 CONVERT routine.

A duration value must be a numeric value that represents the number of seconds in the duration or an 8-byte character value whose value is determined by reading the value using either the \$N8601B informat or the \$N8601E informat, or by invoking the CALL ISO8601 CONVERT routine.

#### to-variable

specifies one or two variables that contain converted values. Specify one variable for in interval value and two variables, one each, for datetime and duration values.

**Requirement** The interval variable must be a character variable that is 16-bytes in length or greater.

Tip

The datetime and duration variables can be either numeric or character. To avoid losing precision of a numeric value, the length of a numeric variable needs to be at least eight characters. Datetime and duration character variables must be at least 16 bytes; they are padded with blank characters for values that are less than the length of the variable.

#### date-time-replacements

specifies date or time component values to use when a month, day, or time component is omitted from an interval, datetime, or duration value. *date-time-replacements* is specified as a series of numbers separated by a comma to represent, in this order, the year, month, day, hour, minute, or second. Components of *date-time-replacements* can be omitted only in the reverse order, seconds, minutes, hours, day, and month. If no substitute values are specified, the conversion is done using default values.

**Default** 

The following are default values for omitted date and time components:

1 month

1 day

0 hour

0 minute

0 second

Requirement

A year component must be part of the datetime or duration value, and therefore is not valid in *date-time-replacements*. A comma is required as a placeholder for the year in *date-time-replacements*. For example, in the replacement value string, ,9,4,,2,', the first comma is a placeholder for a year value.

## **Example**

This DATA step uses the ISO8601\_CONVERT function to perform the following tasks:

- create an interval by using datetime and duration values
- create datetime and duration values from an interval that was created using the CALL IS8601 CONVERT routine
- create an interval from datetime and duration values, using replacement values for omitted date and time components in the datetime value

For easier reading, numeric variables end with an N and character variables end with a C.

```
dtN='15Sep2008:09:00:00'dt;
  duC=input('P2y3m4dT5h6m7s', $n8601b.);
  put dtN=;
  put duC=;
  /** Create an interval from a datetime and duration value **/
   /** and format it using the ISO 8601 extended notation for **/
   /** character values.
  call is8601 convert('dt/du', 'intvl', dtN, duC, intervalC);
  put '** Character interval created from datetime and duration values **/';
  put intervalC $n8601e.;
  put ' ';
  /** Create numeric datetime and duration values from an interval
                                                                       **/
   /** and format it using the ISO 8601 extended notation for
                                                                       **/
   /** numeric values.
                                                                       **/
  call is8601_convert('intvl', 'dt/du', intervalC, dtN, duN);
  put '** Character datetime and duration created from an interval **/';
  put dtN=;
  put duN=;
  put ' ';
   /** assign a new datetime value with omitted components
                                                                        **/
  dtC=input('2009---15T10:-:-', $n8601b.);
  put '** This datetime is a character value. **';
  put dtC $n8601h.;
  put ' ';
   /** Create an interval by reading in a datetime value
  /** with omitted date and time components. Use replacement **/
  /** values for the month, minutes, and seconds.
  call is8601 convert('du/dt', 'intvl', duC, dtC, intervalC,,7,,,35,45);
  put '** Interval created using a datetime with omitted values,
  put '** inserting replacement values for month (7), minute (35)
                                                                        **!;
  put '** seconds (45).
                                                                        **';
  put intervalC $n8601e.;
  put ' ';
run:
```

#### The following output appears in the SAS log:

```
dtN=1537088400
duC=0002304050607FFC
** Character interval created from datetime and duration values **/
2008-09-15T09:00:00.000/P2Y3M4DT5H6M7S
** Character datetime and duration created from an interval **/
dtN=1537088400
duN=71211967
** This datetime is a character value. **
2009---15T10:-:-
** Interval created using a datetime with omitted values,
** inserting replacement values for month (7), minute (35)
** seconds (45).
P2Y3M4DT5H6M7S/2009-07-15T10:35:45
NOTE: DATA statement used (Total process time):
     real time
                       0.04 seconds
     cpu time
                        0.03 seconds
```

## **CALL LABEL Routine**

Assigns a variable label to a specified character variable.

Category: Variable Control

## **Syntax**

**CALL LABEL**(*variable-1*, *variable-2*);

## Required Arguments

#### variable-1

specifies any SAS variable. If variable-1 does not have a label, the variable name is assigned as the value of variable-2.

#### variable-2

specifies any SAS character variable. Variable labels can be up to 256 characters long. Therefore, the length of variable-2 should be at least 256 characters to avoid truncating variable labels.

Note To conserve space, you should set the length of variable-2 to the length of the label for *variable-1*, if it is known.

### **Details**

The CALL LABEL routine assigns the label of the variable-1 variable to the character variable *variable-2* 

## **Example: Examples**

This example uses the CALL LABEL routine with array references to assign the labels of all variables in the data set OLD as values of the variable LAB in data set NEW:

```
data new;
  set old;
      /* lab is not in either array */
  length lab $256;
     /* all character variables in old */
  array abc{*} _character_;
      /* all numeric variables in old */
  array def{*} _numeric_;
   do i=1 to dim(abc);
         /* get label of character variable */
      call label(abc{i},lab);
         /* write label to an observation */
      output;
   end;
   do j=1 to dim(def);
        /* get label of numeric variable */
      call label(def{j},lab);
         /* write label to an observation */
      output;
```

```
end;
   stop;
   keep lab;
run;
```

#### See Also

#### **Functions:**

"VLABEL Function" on page 965

### **CALL LEXCOMB Routine**

Generates all distinct combinations of the nonmissing values of *n* variables taken *k* at a time in lexicographic order.

Category: Combinatorial

Interaction: When invoked by the %SYSCALL macro statement, CALL LEXCOMB removes the

quotation marks from its arguments. For more information, see Using CALL Routines

and the %SYSCALL Macro Statement on page 9.

## **Syntax**

**CALL LEXCOMB**(*count*, *k*, *variable-1*, ..., *variable-n*);

## Required Arguments

#### count

specifies an integer value that is assigned values from 1 to the number of combinations in a loop.

k

specifies an integer constant, variable, or expression between 1 and n, inclusive, that specifies the number of items in each combination.

#### variable

specifies either all numeric variables, or all character variables that have the same length. The values of these variables are permuted.

**Requirement** Initialize these variables before you call the LEXCOMB routine.

Tip

After calling LEXCOMB, the first k variables contain the values in one combination.

#### **Details**

#### The Basics

Use the CALL LEXCOMB routine in a loop where the first argument to CALL LEXCOMB takes each integral value from 1 to the number of distinct combinations of the nonmissing values of the variables. In each call to LEXCOMB within this loop, kshould have the same value.

#### **Number of Combinations**

When all of the variables have nonmissing, unequal values, then the number of combinations is COMB(n,k). If the number of variables that have missing values is m, and all the nonmissing values are unequal, then LEXCOMB produces COMB(n-m,k)combinations because the missing values are omitted from the combinations.

When some of the variables have equal values, the exact number of combinations is difficult to compute. If you cannot compute the exact number of combinations, use the LEXCOMB function instead of the CALL LEXCOMB routine.

### CALL LEXCOMB Processing

On the first call to the LEXCOMB routine, the following actions occur:

- The argument types and lengths are checked for consistency.
- The *m* missing values are assigned to the last *m* arguments.
- The *n-m* nonmissing values are assigned in ascending order to the first *n-m* arguments following count.

On subsequent calls, up to and including the last combination, the next distinct combination of the nonmissing values is generated in lexicographic order.

If you call the LEXCOMB routine with the first argument out of sequence, then the results are not useful. In particular, if you initialize the variables and then immediately call the LEXCOMB routine with a first argument of j, you will not get the j<sup>th</sup> combination (except when j is 1). To get the  $j^{th}$  combination, you must call the LEXCOMB routine *j* times, with the first argument taking values from 1 through *j* in that exact order.

### Using the CALL LEXCOMB Routine with Macros

You can call the LEXCOMB routine when you use the %SYSCALL macro. In this case, the variable arguments are not required to be the same length, but they are required to be the same type. If %SYSCALL identifies an argument as numeric, then %SYSCALL reformats the returned value.

If an error occurs during the execution of the CALL LEXCOMB routine, then both of the following values are set:

- &SYSERR is assigned a value that is greater than 4.
- &SYSINFO is assigned a value that is less than -100.

If there are no errors, then &SYSERR is set to zero, and &SYSINFO is set to one of the following values:

- 1 if *count*=1 and at lease one variable has a nonmissing value
- 1 if the value of *variable-1* changed
- *j* if *variable-1* through *variable-i* did not change, but *variable-j* did change, where *j*= i+1
- -1 if all distinct combinations have already been generated

## Comparisons

The CALL LEXCOMB routine generates all distinct combinations of the nonmissing values of n variables taken k at a time in lexicographic order. The CALL ALLCOMB routine generates all combinations of the values of n variables taken k at a time in a minimal change order.

## **Examples**

### Example 1: Using CALL LEXCOMB in a DATA Step

The following example calls the LEXCOMB routine to generate distinct combinations in lexicographic order.

```
data null;
   array x[5] $3 ('ant' 'bee' 'cat' 'dog' 'ewe');
   n=dim(x);
   k=3;
   ncomb = comb(n,k);
   do j=1 to ncomb;
      call lexcomb(j, k, of x[*]);
      put j 5. +3 \times 1-\times 3;
   end;
run;
```

SAS writes the following output to the log:

```
ant bee cat
2 ant bee dog
3 ant bee ewe
4 ant cat dog
5 ant cat ewe
6 ant dog ewe
7 bee cat dog
8 bee cat ewe
9 bee dog ewe
10 cat dog ewe
```

## Example 2: Using CALL LEXCOMB with Macros

The following is an example of the CALL LEXCOMB routine that is used with macros. The output includes values for the %SYSINFO macro.

```
%macro test;
  %let x1=ant;
  %let x2=baboon;
  %let x3=baboon;
  %let x4=hippopotamus;
  %let x5=zebra;
   %let k=2;
  %let ncomb=%sysfunc(comb(5,&k));
      %do j=1 %to &ncomb;
         %syscall lexcomb(j, k, x1, x2, x3, x4, x5);
         %let jfmt=%qsysfunc(putn(&j, 5.));
         %let pad=%qsysfunc(repeat(%str(), 20-%length(&x1 &x2)));
         %put &jfmt: &x1 &x2 &pad sysinfo=&sysinfo;
         %if &sysinfo < 0 %then %let j=%eval(&ncomb+1);</pre>
      %end:
%mend;
%test
```

SAS writes the following output to the log:

```
1: ant baboon
                      sysinfo=1
2: ant hippopotamus sysinfo=2
3: ant zebra
                      sysinfo=2
```

| 4: | baboon baboon       | sysinfo=1  |
|----|---------------------|------------|
| 5: | baboon hippopotamus | sysinfo=2  |
| 6: | baboon zebra        | sysinfo=2  |
| 7: | hippopotamus zebra  | sysinfo=1  |
| 8: | hippopotamus zebra  | sysinfo=-1 |

#### See Also

#### **Functions:**

"LEXCOMB Function" on page 622

#### **CALL Routines:**

• "CALL ALLCOMB Routine" on page 150

## **CALL LEXCOMBI Routine**

Generates all combinations of the indices of *n* objects taken *k* at a time in lexicographic order.

Category: Combinatorial

## **Syntax**

**CALL LEXCOMBI**(n, k, index-1, ..., index-k);

### Required Arguments

is a numeric constant, variable, or expression that specifies the total number of objects.

k

is a numeric constant, variable, or expression that specifies the number of objects in each combination.

### index

is a numeric variable that contains indices of the objects in the combination that is returned. Indices are integers between 1 and n, inclusive.

Tip If index-1 is missing or zero, then the CALL LEXCOMBI routine initializes the indices to index-1=1 through index-k=k. Otherwise, CALL LEXCOMBI creates a new combination by removing one index from the combination and adding another index.

### **Details**

#### CALL LEXCOMBI Processing

Before the first call to the LEXCOMBI routine, complete one of the following tasks:

- Set *index-1* equal to zero or to a missing value.
- Initialize *index-1* through *index-k* to distinct integers between 1 and *n* inclusive.

The number of combinations of n objects taken k at a time can be computed as COMB(n,k). To generate all combinations of n objects taken k at a time, call LEXCOMBI in a loop that executes COMB(n,k) times.

#### Using the CALL LEXCOMBI Routine with Macros

If you call the LEXCOMBI routine from the macro processor with %SYSCALL, then you must initialize all arguments to numeric values. %SYSCALL reformats the values that are returned.

If an error occurs during the execution of the CALL LEXCOMBI routine, then both of the following values are set:

- &SYSERR is assigned a value that is greater than 4.
- &SYSINFO is assigned a value that is less than –100.

If there are no errors, then &SYSERR is set to zero, and &SYSINFO is set to one of the following values:

- 1 if the value of *variable-1* changed
- j if variable-1 through variable-i did not change, but variable-j did change, where j=i +1
- -1 if all distinct combinations have already been generated

## Comparisons

The CALL LEXCOMBI routine generates all combinations of the indices of *n* objects taken k at a time in lexicographic order. The CALL ALLCOMBI routine generates all combinations of the indices of *n* objects taken *k* at a time in a minimum change order.

## **Examples**

### Example 1: Using the CALL LEXCOMBI Routine with the DATA Step

The following example uses the CALL LEXCOMBI routine to generate combinations of indices in lexicographic order.

```
data null;
  array x[5] $3 ('ant' 'bee' 'cat' 'dog' 'ewe');
  array c[3] $3;
  array i[3];
  n=dim(x);
  k=dim(i);
  i[1]=0;
  ncomb=comb(n,k);
  do j=1 to ncomb;
     call lexcombi(n, k, of i[*]);
      do h=1 to k;
         c[h]=x[i[h]];
      end;
     put @4 j = @10 'i = ' i[*] +3 'C = ' C[*];
run:
```

SAS writes the following output to the log:

```
j=1 i= 1 2 3
             c= ant bee cat
j=2 i= 1 2 4 c= ant bee dog
```

```
j=3 i=125 c= ant bee ewe
j=4 i= 1 3 4 c= ant cat dog
j=5 i=135 c= ant cat ewe
j=6 i= 1 4 5 c= ant dog ewe
j=7 i=234 c= bee cat dog
j=8 i= 2 3 5 c= bee cat ewe
j=9  i= 2 4 5  c= bee dog ewe
j=10 i= 3 4 5 c= cat dog ewe
```

## Example 2: Using the CALL LEXCOMBI Routine with Macros and Displaying the Return Code

The following example uses the CALL LEXCOMBI routine with macros. The output includes values for the %SYSINFO macro.

```
%macro test;
  %let x1=0;
  %let x2=0;
  %let x3=0;
   %let n=5;
  let k=3;
  %let ncomb=%sysfunc(comb(&n,&k));
  %do j=1 %to &ncomb+1;
      %syscall lexcombi(n,k,x1,x2,x3);
     %let jfmt=%qsysfunc(putn(&j,5.));
     %let pad=%qsysfunc(repeat(%str(),6-%length(&x1 &x2 &x3)));
      %put &jfmt: &x1 &x2 &x3 &pad sysinfo=&sysinfo;
   %end;
%mend;
%test
```

SAS writes the following output to the log:

```
1: 1 2 3 sysinfo=1
2: 1 2 4 sysinfo=3
3: 1 2 5 sysinfo=3
4: 1 3 4 sysinfo=2
5: 1 3 5 sysinfo=3
6: 1 4 5 sysinfo=2
7: 2 3 4 sysinfo=1
8: 2 3 5 sysinfo=3
9: 2 4 5 sysinfo=2
10: 3 4 5 sysinfo=1
11: 3 4 5 sysinfo=-1
```

#### See Also

#### **CALL Routines:**

- "CALL LEXCOMB Routine" on page 177
- "CALL ALLCOMBI Routine" on page 153

#### **CALL LEXPERK Routine**

Generates all distinct permutations of the nonmissing values of *n* variables taken *k* at a time in lexicographic order.

Category: Combinatorial

Interaction: When invoked by the %SYSCALL macro statement, CALL LEXPERK removes the

quotation marks from its arguments. For more information, see Using CALL Routines

and the %SYSCALL Macro Statement on page 9.

## **Syntax**

**CALL LEXPERK**(*count*, *k*, *variable-1*, ..., *variable-n*);

### Required Arguments

#### count

specifies an integer variable that is assigned a value from 1 to the number of permutations in a loop.

k

specifies an integer constant, variable, or expression between 1 and n, inclusive, that specifies the number of items in each permutation.

#### variable

specifies either all numeric variables, or all character variables that have the same length. The values of these variables are permuted.

**Requirement** Initialize these variables before you call the LEXPERK routine.

After calling LEXPERK, the first *k* variables contain the values in Tip

one permutation.

#### **Details**

#### The Basics

Use the CALL LEXPERK routine in a loop where the first argument to CALL LEXPERK accepts each integral value from 1 to the number of distinct permutations of k nonmissing values of the variables. In each call to LEXPERK within this loop, k should have the same value.

#### **Number of Permutations**

When all of the variables have nonmissing, unequal values, the number of permutations is PERM(,k). If the number of variables that have missing values is m, and all the nonmissing values are unequal, CALL LEXPERK produces PERM(n-m,k) permutations because the missing values are omitted from the permutations. When some of the variables have equal values, the exact number of permutations is difficult to compute. If you cannot compute the exact number of permutations, use the LEXPERK function instead of the CALL LEXPERK routine.

#### CALL LEXPERK Processing

On the first call to the LEXPERK routine, the following actions occur:

- The argument types and lengths are checked for consistency.
- The *m* missing values are assigned to the last *m* arguments.
- The *n-m* nonmissing values are assigned in ascending order to the first *n-m* arguments following *count*.

On subsequent calls, up to and including the last permutation, the next distinct permutation of k nonmissing values is generated in lexicographic order.

If you call the LEXPERK routine with the first argument out of sequence, then the results are not useful. In particular, if you initialize the variables and then immediately call the LEXPERK routine with a first argument of j, you will not get the j<sup>th</sup> permutation (except when j is 1). To get the j<sup>th</sup> permutation, you must call LEXPERK j times, with the first argument taking values from 1 through j in that exact order.

## Using the CALL LEXPERK Routine with Macros

You can call the LEXPERK routine when you use the %SYSCALL macro. In this case, the *variable* arguments are not required to be the same length, but they are required to be the same type. If %SYSCALL identifies an argument as numeric, then %SYSCALL reformats the returned value.

If an error occurs during the execution of the CALL LEXPERK routine, then both of the following values are set:

- &SYSERR is assigned a value that is greater than 4.
- &SYSINFO is assigned a value that is less than –100.

If there are no errors, then &SYSERR is set to zero, and &SYSINFO is set to one of the following values:

- 1 if *count*=1 and at least one variable has a nonmissing value
- 1 if *count*>1 and the value of *variable-1* changed
- *j* if *count*>1 and *variable-1* through *variable-i* did not change, but *variable-j* did change, where *j*=*i*+1
- -1 if all distinct permutations were already generated

## **Comparisons**

The CALL LEXPERK routine generates all distinct permutations of the nonmissing values of *n* variables taken *k* at a time in lexicographic order. The CALL ALLPERM routine generates all permutations of the values of several variables in a minimal change order.

## **Examples**

### Example 1: Using CALL LEXPERK in a DATA Step

The following is an example of the CALL LEXPERK routine.

```
data _null_;
    array x[5] $3 ('V' 'W' 'X' 'Y' 'Z');
    n=dim(x);
    k=3;
    nperm=perm(n,k);
    do j=1 to nperm;
        call lexperk(j, k, of x[*]);
    put j 5. +3 x1-x3;
```

end; run;

### SAS writes the following output to the log:

V W X V W Y 2

3 V W Z

4 V X W

5 V X Y

6

V X Z

7 V Y W 8 V Y X

9 V Y Z

10 V Z W

11 V Z X

12 V Z Y

13 WVX

14 W V Y

15 W V Z

16 W X V

17 WXY

18 W X Z

19 W Y V

20 W Y X

21 W Y Z

22 W Z V

23 W Z X

24 WZY

25 X V W

26 X V Y

27 X V Z

28 X W V

29 X W Y

30 X W Z

31 X Y V

32 X Y W

33 X Y Z

34 X Z V

35 X Z W

36 X Z Y

37 Y V W

Y V X 38

39 Y V Z

40 Y W V 41 Y W X

42 Y W Z

43 Y X V

44 Y X W

45 Y X Z

46 Y Z V

47 Y Z W

48 Y Z X

49 Z V W

50 Z V X

51 Z V Y

52 Z W V

```
53 Z W X
54 Z W Y
55 Z X V
56 Z X W
57 Z X Y
58 Z Y V
59 Z Y W
60 Z Y X
```

## Example 2: Using CALL LEXPERK with Macros

The following is an example of the CALL LEXPERK routine that is used with macros. The output includes values for the %SYSINFO macro.

```
%macro test;
  %let x1=ant;
  %let x2=baboon;
   %let x3=baboon;
  %let x4=hippopotamus;
  %let x5=zebra;
  %let k=2;
  %let nperk=%sysfunc(perm(5,&k));
  %do j=1 %to &nperk;
      %syscall lexperk(j, k, x1, x2, x3, x4, x5);
      %let jfmt=%qsysfunc(putn(&j,5.));
      %let pad=%qsysfunc(repeat(%str(),20-%length(&x1 &x2)));
      %put &jfmt: &x1 &x2 &pad sysinfo=&sysinfo;
      %if &sysinfo<0 %then %let j=%eval(&nperk+1);</pre>
%mend;
%test
```

SAS writes the following output to the log:

```
1: ant baboon sysinfo=1
 2: ant hippopotamus sysinfo=2
 3: ant zebra sysinfo=2
 4: baboon ant sysinfo=1
 5: baboon baboon sysinfo=2
 6: baboon hippopotamus sysinfo=2
 7: baboon zebra sysinfo=2
 8: hippopotamus ant sysinfo=1
 9: hippopotamus baboon sysinfo=2
10: hippopotamus zebra sysinfo=2
11: zebra ant sysinfo=1
12: zebra baboon sysinfo=2
13: zebra hippopotamus sysinfo=2
14: zebra hippopotamus sysinfo=-1
```

#### See Also

#### **Functions:**

"LEXPERM Function" on page 629

#### **CALL Routines:**

• "CALL ALLPERM Routine" on page 156

- "CALL RANPERK Routine" on page 224
- "CALL RANPERM Routine" on page 226

#### **CALL LEXPERM Routine**

Generates all distinct permutations of the nonmissing values of several variables in lexicographic order.

Category: Combinatorial

Interaction: When invoked by the %SYSCALL macro statement, CALL LEXPERM removes the

quotation marks from its arguments. For more information, see Using CALL Routines

and the %SYSCALL Macro Statement on page 9.

## **Syntax**

**CALL LEXPERM**(*count*, *variable-1* <, ..., *variable-N*>);

## Required Arguments

#### count

specifies a numeric variable that has an integer value that ranges from 1 to the number of permutations.

#### variable

specifies either all numeric variables, or all character variables that have the same length. The values of these variables are permuted by LEXPERM.

**Requirement** Initialize these variables before you call the LEXPERM routine.

### **Details**

#### **Determine the Number of Distinct Permutations**

These variables are defined for use in the equation that follows:

specifies the number of variables that are being permuted—that is, the number of arguments minus one.

specifies the number of missing values among the variables that are being permuted.

d specifies the number of distinct nonmissing values among the arguments.

 $N_{i}$ for i=1 through i=d, N<sub>i</sub> specifies the number of instances of the ith distinct value.

The number of distinct permutations of nonmissing values of the arguments is expressed

$$P = \frac{(N_1 + N_2 + \dots + N_d)!}{N_1! N_2! \dots N_d!} < = N!$$

### CALL LEXPERM Processing

Use the CALL LEXPERM routine in a loop where the argument *count* accepts each integral value from 1 to P. You do not need to compute P provided you exit the loop when CALL LEXPERM returns a value that is less than zero.

For 1=*count*<P, the following actions occur:

- The argument types and lengths are checked for consistency.
- The M missing values are assigned to the last M arguments.
- The N-M nonmissing values are assigned in ascending order to the first N-M arguments following *count*.
- CALL LEXPERM returns 1.

For 1<count<=P, the following actions occur:

- The next distinct permutation of the nonmissing values is generated in lexicographic order.
- If variable-1 through variable-I did not change, but variable-J did change, where J=I
   +1, then CALL LEXPERM returns J.

For *count*>P, CALL LEXPERM returns −1.

If the CALL LEXPERM routine is executed with the first argument out of sequence, the results might not be useful. In particular, if you initialize the variables and then immediately execute CALL LEXPERM with a first argument of K, you will not get the Kth permutation (except when K is 1). To get the Kth permutation, you must execute CALL LEXPERM K times, with the first argument accepting values from 1 through K in that exact order.

## Using the CALL LEXPERM Routine with Macros

You can call the LEXPERM routine when you use the %SYSCALL macro. In this case, the *variable* arguments are not required to be the same length, but they must be the same type. If %SYSCALL identifies an argument as numeric, then %SYSCALL reformats the returned value.

If an error occurs during the execution of the CALL LEXPERM routine, then both of the following values are set:

- &SYSERR is assigned a value that is greater than 4.
- &SYSINFO is assigned a value that is less than -100.

If there are no errors, then &SYSERR is set to zero, and &SYSINFO is set to one of the following values:

- 1 if 1=count<P
- 1 if 1<count<=P and the value of variable-1 changed
- J if 1<count<=P and variable-1 through variable-I did not change, but variable-J did change, where J=I+1
- -1 if *count*>P

## Comparisons

SAS provides three functions or CALL routines for generating all permutations:

• ALLPERM generates all *possible* permutations of the values, *missing or non-missing*, of several variables. Each permutation is formed from the previous permutation by interchanging two consecutive values.

- LEXPERM generates all *distinct* permutations of the *non-missing* values of several variables. The permutations are generated in lexicographic order.
- LEXPERK generates all *distinct* permutations of K of the *non-missing* values of N variables. The permutations are generated in lexicographic order.

ALLPERM is the fastest of these functions and CALL routines. LEXPERK is the slowest.

## **Examples**

### Example 1: Using CALL LEXPERM in a DATA Step

The following example uses the DATA step to generate all distinct permutations of the nonmissing values of several variables in lexicographic order.

```
data _null_;
  array x[4] $3 ('ant' 'bee' 'cat' 'dog');
  n=dim(x);
  nfact=fact(n);
  do i=1 to nfact;
     call lexperm(i, of x[*]);
     put i 5. +2 x[*];
  end;
run;
```

SAS writes the following output to the log:

```
1 ant bee cat dog
 2 ant bee dog cat
 3 ant cat bee dog
 4 ant cat dog bee
 5 ant dog bee cat
 6 ant dog cat bee
 7 bee ant cat dog
 8 bee ant dog cat
 9 bee cat ant dog
10 bee cat dog ant
11 bee dog ant cat
12 bee dog cat ant
13 cat ant bee dog
14 cat ant dog bee
15 cat bee ant dog
16 cat bee dog ant
17 cat dog ant bee
18 cat dog bee ant
19 dog ant bee cat
20 dog ant cat bee
21 dog bee ant cat
22 dog bee cat ant
23 dog cat ant bee
24 dog cat bee ant
```

#### Example 2: Using CALL LEXPERM with Macros

The following is an example of the CALL LEXPERM routine that is used with macros. The output includes values for the %SYSINFO macro.

```
%macro test;
```

## SAS writes the following output to the log:

```
1: ant baboon baboon hippopotamus sysinfo=1
2: ant baboon hippopotamus baboon sysinfo=3
3: ant hippopotamus baboon baboon sysinfo=2
4: baboon ant baboon hippopotamus sysinfo=1
5: baboon ant hippopotamus baboon sysinfo=3
6: baboon baboon ant hippopotamus sysinfo=2
7: baboon baboon hippopotamus ant sysinfo=3
8: baboon hippopotamus ant baboon sysinfo=2
9: baboon hippopotamus baboon ant sysinfo=3
10: hippopotamus ant baboon sysinfo=1
11: hippopotamus baboon ant baboon sysinfo=2
12: hippopotamus baboon baboon ant sysinfo=3
13: hippopotamus baboon baboon ant sysinfo=-1
```

#### See Also

#### **Functions:**

- "LEXPERM Function" on page 629
- "LEXPERK Function" on page 627

#### **CALL Routines:**

- "CALL ALLPERM Routine" on page 156
- "CALL RANPERK Routine" on page 224
- "CALL RANPERM Routine" on page 226

## **CALL LOGISTIC Routine**

Applies the logistic function to each argument.

Category: Mathematical

## **Syntax**

CALL LOGISTIC(argument<, argument, ...>);

## Required Argument

#### argument

is a numeric variable.

Restriction

The CALL LOGISTIC routine only accepts variables as valid arguments. Do not use a constant or a SAS expression because the CALL routine is unable to update these arguments.

## **Details**

The CALL LOGISTIC routine replaces each argument by the logistic value of that argument. For example  $x_i$  is replaced by

$$\frac{\varepsilon^{X_{j}}}{1+\varepsilon^{X_{j}}}$$

If any argument contains a missing value, then CALL LOGISTIC returns missing values for all the arguments.

## **Example**

The following SAS statements produce these results.

| SAS Statement                                                        | Result                        |
|----------------------------------------------------------------------|-------------------------------|
| <pre>x=0.5;<br/>y=-0.5;<br/>call logistic(x,y);<br/>put x= y=;</pre> | x=0.6224593312 y=0.3775406688 |

### **CALL MISSING Routine**

Assigns missing values to the specified character or numeric variables.

Category: Character

## **Syntax**

CALL MISSING(varname1<, varname2, ...>);

## Required Argument

#### varname

specifies the name of SAS character or numeric variables.

#### **Details**

The CALL MISSING routine assigns an ordinary numeric missing value (.) to each numeric variable in the argument list.

The CALL MISSING routine assigns a character missing value (a blank) to each character variable in the argument list. If the current length of the character variable equals the maximum length, the current length is not changed. Otherwise, the current length is set to 1.

You can mix character and numeric variables in the argument list.

## Comparisons

The MISSING function checks whether the argument has a missing value but does not change the value of the argument.

## **Example**

The following SAS statements produce these results.

| SAS Statement                        | Result                        |
|--------------------------------------|-------------------------------|
| prod='shoes';                        | prod=shoes invty=7498 sales=. |
| invty=7498;                          | -                             |
| sales=23759;                         |                               |
| <pre>call missing(sales);</pre>      |                               |
| <pre>put prod= invty= sales=;</pre>  |                               |
| prod='shoes';                        | prod= invty=. sales=23759     |
| invty=7498;                          |                               |
| sales=23759;                         |                               |
| <pre>call missing(prod,invty);</pre> |                               |
| <pre>put prod= invty= sales=;</pre>  |                               |
| prod='shoes';                        | prod= invty=. sales=.         |
| invty=7498;                          |                               |
| sales=23759;                         |                               |
| call missing(of _all_);              |                               |
| put prod= invty= sales=;             |                               |

### See Also

#### **Functions:**

- "MISSING Function" on page 662
- "How to Set Variable Values to Missing in a DATA Step" in Chapter 5 of SAS Language Reference: Concepts

## **CALL MODULE Routine**

Calls an external routine without any return code.

Category: **External Routines** 

## **Syntax**

**CALL MODULE**(<*cntl-string*,> *module-name*<,*argument-1*, ..., *argument-n*>);

### Required Argument

#### module-name

is the name of the external module to use.

### **Optional Arguments**

#### cntl-string

is an optional control string whose first character must be an asterisk (\*), followed by any combination of the following characters:

- prints the hexadecimal representations of all arguments to the CALL MODULE routine. You can use this option to help diagnose problems caused by incorrect arguments or attribute tables. If you specify the I option, the E option is implied.
- prints detailed error messages. Without the E option (or the I option, which supersedes it), the only error message that the CALL MODULE routine generates is "Invalid argument to function," which is usually not enough information to determine the cause of the error. The E option is useful for a production environment, while the I option is preferable for a development or debugging environment.
- Η provides brief help information about the syntax of the CALL MODULE routine, the attribute file format, and suggested SAS formats and informats.

#### argument

is one or more arguments to pass to the requested routine.

#### **CAUTION:**

Use the correct arguments and attributes. If you use incorrect arguments or attributes, you can cause the SAS System, and possibly your operating system, to fail

#### Details

The CALL MODULE routine executes a routine *module-name* that resides in an external library with the specified arguments.

CALL MODULE builds a parameter list using the information in the arguments and a routine description and argument attribute table that you define in a separate file. The attribute table is a sequential text file that contains descriptions of the routines that you can invoke with the CALL MODULE routine. The purpose of the table is to define how CALL MODULE should interpret its supplied arguments when it builds a parameter list to pass to the external routine. The attribute table should contain a description for each external routine that you intend to call, and descriptions of each argument associated with that routine.

Before you invoke CALL MODULE, you must define the fileref of SASCBTBL to point to the external file that contains the attribute table. You can name the file whatever you want when you create it. This way, you can use SAS variables and formats as arguments to CALL MODULE and ensure that these arguments are properly converted before

being passed to the external routine. If you do not define this fileref, CALL MODULE calls the requested routine without altering the arguments.

#### **CAUTION:**

Using the CALL MODULE routine without a defined attribute table can cause the SAS System to fail or force you to reset your computer. You need to use an attribute table for all external functions that you want to invoke.

## Comparisons

The two CALL routines and four functions share identical syntax:

- The MODULEN and MODULEC functions return a number and a character, respectively, while the routine CALL MODULE does not return a value.
- The CALL MODULEI routine and the functions MODULEIC and MODULEIN permit vector and matrix arguments. Their return values are scalar. You can invoke CALL MODULEI, MODULEIC, and MODULEIN only from the IML procedure.

## **Examples**

### Example 1: Using the CALL MODULE Routine

This example calls the **xyz** routine. Use the following attribute table:

```
routine xyz minarg=2 maxarg=2;
arg 1 input num byvalue format=ib4.;
arg 2 output char format=$char10.;
```

The following is the sample SAS code that calls the **xyz** function:

```
data _null_;
   call module('xyz',1,x);
run;
```

#### Example 2: Using the MODULEIN Function in the IML Procedure

This example invokes the **changi** routine from the TRYMOD.DLL module on a Windows platform. Use the following attribute table:

```
routine changi module=trymod returns=long;
arg 1 input num format=ib4. byvalue;
arg 2 update num format=ib4.;
```

The following PROC IML code calls the changi function:

```
proc iml;
    x1=J(4,5,0);
    do i=1 to 4;
        do j=1 to 5;
            x1[i,j]=i*10+j+3;
        end;
    end;
    y1=x1;
    x2=x1;
    y2=y1;
    rc=modulein('*i','changi',6,x2);
```

### Example 3: Using the MODULEN Function

This example calls the Beep routine, which is part of the Win32 API in the KERNEL32 Dynamic Link Library on a Windows platform. Use the following attribute table:

```
routine Beep
  minarg=2
  maxarg=2
   stackpop=called
   callseq=byvalue
  module=kernel32;
arg 1 num format=pib4.;
arg 2 num format=pib4.;
```

Assume that you name the attribute table file 'myatttbl.dat'. The following is the sample SAS code that calls the Beep function:

```
filename sascbtbl 'myatttbl.dat';
data _null_;
  rc=modulen("*e","Beep",1380,1000);
run;
```

The previous code causes the computer speaker to beep.

### See Also

#### **Functions:**

- "MODULEC Function" on page 666
- "MODULEN Function" on page 667

## **CALL POKE Routine**

Writes a value directly into memory on a 32-bit platform.

Category: Special

Restriction: Use on 32-bit platforms only.

## **Syntax**

**CALL POKE**(*source*, *pointer*<, *length*><, *floating-point*>);

### Required Arguments

#### source

specifies a constant, variable, or expression that contains a value to write into memory.

#### pointer

specifies a numeric expression that contains the virtual address of the data that the CALL POKE routine alters.

### **Optional Arguments**

#### length

specifies a numeric constant, variable, or expression that contains the number of bytes to write from the *source* to the address that is indicated by *pointer*. If you omit *length*, the action that the CALL POKE routine takes depends on whether *source* is a character value or a numeric value:

- If *source* is a character value, the CALL POKE routine copies the entire value of *source* to the specified memory location.
- If source is a numeric value, the CALL POKE routine converts source into a long integer and writes into memory the number of bytes that constitute a pointer.

z/OS Specifics

Under z/OS, pointers are 3 or 4 bytes long, depending on the situation.

#### floating-point

specifies that the value of *source* is stored as a floating-point number. The value of *floating-point* can be any number.

Tip If you do not use the *floating-point* argument, then *source* is stored as an integer value.

## **Details**

#### **CAUTION:**

The CALL POKE routine is intended only for experienced programmers in specific cases. If you plan to use this routine, use extreme care both in your programming and in your typing. Writing directly into memory can cause devastating problems. This routine bypasses the normal safeguards that prevent you from destroying a vital element in your SAS session or in another piece of software that is active at the time.

If you do not have access to the memory location that you specify, the CALL POKE routine returns an "Invalid argument" error.

You cannot use the CALL POKE routine on 64-bit platforms. If you attempt to use it, SAS writes a message to the log stating that this restriction applies. If you have legacy applications that use CALL POKE, change the applications and use CALL POKELONG instead. You can use CALL POKELONG on both 32-bit and 64-bit platforms.

If you use the fourth argument, then a floating-point number is assumed to be the value that is stored. If you do not use the fourth argument, then an integer value is assumed to be stored.

#### See Also

#### **Functions:**

- "ADDR Function" on page 92
- "PEEK Function" on page 738
- "PEEKC Function" on page 739

#### **CALL Routines:**

"CALL POKELONG Routine" on page 197

## **CALL POKELONG Routine**

Writes a value directly into memory on 32-bit and 64-bit platforms.

Category: Special

## **Syntax**

**CALL POKELONG**(source,pointer<,length><,floating-point>)

## Required Arguments

specifies a character constant, variable, or expression that contains a value to write into memory.

#### pointer

specifies a character string that contains the virtual address of the data that the CALL POKELONG routine alters.

### **Optional Arguments**

#### length

specifies a numeric SAS expression that contains the number of bytes to write from the source to the address that is indicated by the pointer. If you omit length, the CALL POKELONG routine copies the entire value of source to the specified memory location.

#### floating-point

specifies that the value of source is stored as a floating-point number. The value of floating-point can be any number.

Tip If you do not use the *floating-point* argument, then *source* is stored as an integer value.

#### **Details**

### **CAUTION:**

The CALL POKELONG routine is intended only for experienced programmers in **specific cases.** If you plan to use this routine, use extreme care both in your programming and in your typing. Writing directly into memory can cause devastating problems. It bypasses the normal safeguards that prevent you from destroying a vital element in your SAS session or in another piece of software that is active at the time.

If you do not have access to the memory location that you specify, the CALL POKELONG routine returns an "Invalid argument" error.

If you use the fourth argument, then a floating-point number is assumed to be the value that is stored. If you do not use the fourth argument, then an integer value is assumed to be stored.

#### See Also

#### **CALL Routines:**

"CALL POKE Routine" on page 195

#### **CALL PRXCHANGE Routine**

Performs a pattern-matching replacement.

Category: Character String Matching

**Restriction:** Use with the PRXPARSE function.

Interaction: When invoked by the %SYSCALL macro statement, CALL PRXCHANGE removes

the quotation marks from its arguments. For more information, see Using CALL

Routines and the %SYSCALL Macro Statement on page 9.

## **Syntax**

**CALL PRXCHANGE** (regular-expression-id, times, old-string <, new-string <, result-length <, truncation-value <, number-of-changes>>>);

## Required Arguments

#### regular-expression-id

specifies a numeric variable with a value that is a pattern identifier that is returned from the PRXPARSE function.

#### times

is a numeric constant, variable, or expression that specifies the number of times to search for a match and replace a matching pattern.

Tip If the value of *times* is -1, then all matching patterns are replaced.

### old-string

specifies the character expression on which to perform a search and replace.

Tip All changes are made to *old-string* if you do not use the *new-string* argument.

### **Optional Arguments**

#### new-string

specifies a character variable in which to place the results of the change to old-string.

Tip If you use the *new-string* argument in the call to the PRXCHANGE routine, then *old-string* is not modified.

#### result-length

is a numeric variable with a return value that is the number of characters that are copied into the result.

Trailing blanks in the value of *old-string* are not copied to *new-string*, and are therefore not included as part of the length in *result-length*.

#### truncation-value

is a numeric variable with a returned value that is either 0 or 1, depending on the result of the change operation:

- if the entire replacement result is not longer than the length of new-string.
- if the entire replacement result is longer than the length of *new-string*.

#### number-of-changes

is a numeric variable with a returned value that is the total number of replacements that were made. If the result is truncated when it is placed into new-string, the value of number-of-changes is not changed.

#### **Details**

The CALL PRXCHANGE routine matches and replaces a pattern. If the value of times is -1, the replacement is performed as many times as possible.

For more information about pattern matching, see Pattern Matching Using Perl Regular Expressions (PRX) on page 42.

## Comparisons

The CALL PRXCHANGE routine is similar to the PRXCHANGE function except that the CALL routine returns the value of the pattern matching replacement as one of its parameters instead of as a return argument.

The Perl regular expression (PRX) functions and CALL routines work together to manipulate strings that match patterns. To see a list and short description of these functions and CALL routines, see the Character String Matching category in "SAS Functions and CALL Routines by Category" on page 65.

## Example

The following example replaces all occurrences of cat, rat, or bat with the value TREE.

```
data _null_;
      /* Use a pattern to replace all occurrences of cat,
                                                                */
      /* rat, or bat with the value TREE.
                                                                * /
   length text $ 46;
   RegularExpressionId = prxparse('s/[crb]at/tree/');
   text = 'The woods have a bat, cat, bat, and a rat!';
      /* Use CALL PRXCHANGE to perform the search and replace. */
      /* Because the argument times has a value of -1, the
                                                                */
      /* replacement is performed as many times as possible.
  call prxchange(RegularExpressionId, -1, text);
  put text;
run;
```

SAS writes the following line to the log:

```
The woods have a tree, tree, tree, and a tree!
```

### See Also

#### **Functions:**

- "PRXCHANGE Function" on page 775
- "PRXPAREN Function" on page 784

- "PRXMATCH Function" on page 780
- "PRXPARSE Function" on page 786
- "PRXPOSN Function" on page 788

#### **CALL Routines:**

- "CALL PRXDEBUG Routine" on page 200
- "CALL PRXFREE Routine" on page 202
- "CALL PRXNEXT Routine" on page 203
- "CALL PRXPOSN Routine" on page 205
- "CALL PRXSUBSTR Routine" on page 208

#### **CALL PRXDEBUG Routine**

Enables Perl regular expressions in a DATA step to send debugging output to the SAS log.

Category: Character String Matching

Restriction: Use with the CALL PRXCHANGE, CALL PRXFREE, CALL PRXNEXT, CALL

PRXPOSN, CALL PRXSUBSTR, PRXPARSE, PRXPAREN, and PRXMATCH functions and CALL routines. The PRXPARSE function is not DBCS compatible.

## **Syntax**

CALL PRXDEBUG (on-off);

### Required Argument

on-off

specifies a numeric constant, variable, or expression. If the value of *on-off* is positive and non-zero, then debugging is turned on. If the value of *on-off* is zero, then debugging is turned off.

#### **Details**

The CALL PRXDEBUG routine provides information about how a Perl regular expression is compiled, and about which steps are taken when a pattern is matched to a character value.

You can turn debugging on and off multiple times in your program if you want to see debugging output for particular Perl regular expression function calls.

For more information about pattern matching, see Pattern Matching Using Perl Regular Expressions (PRX) on page 42.

## **Comparisons**

The Perl regular expression (PRX) functions and CALL routines work together to manipulate strings that match patterns. To see a list and short description of these functions and CALL routines, see the Character String Matching category in "SAS Functions and CALL Routines by Category" on page 65.

# **Example**

The following example produces debugging output.

```
data null;
     /* Turn the debugging option on. */
  call prxdebug(1);
  putlog 'PRXPARSE: ';
  re = prxparse('/[bc]d(ef*g)+h[ij]k$/');
  putlog 'PRXMATCH: ';
  pos = prxmatch(re, 'abcdefg gh ');
      /* Turn the debugging option off. */
   call prxdebug(0);
run:
```

The following lines are written to the SAS log.

Log 2.1 SAS Log Results from CALL PRXDEBUG

```
PRXPARSE:
Compiling REx '[bc]d(ef*g)+h[ij]k$' 1
size 41 first at 1 2
rarest char g at 0
rarest char d at 0
  1: ANYOF[bc](10) 3
 10: EXACT <d>(12)
 12: CURLYX[0] {1,32767}(26)
 14: OPEN1(16)
 16: EXACT <e>(18)
        STAR (21)
 18:
  19:
          EXACT <f>(0)
        EXACT <g>(23)
  21:
  23: CLOSE1(25)
  25: WHILEM[1/1](0)
  26: NOTHING(27)
  27: EXACT <h>(29)
  29: ANYOF[ij](38)
 38: EXACT <k>(40)
 40: EOL(41)
  41: END(0)
anchored 'de' at 1 floating 'gh' at 3..2147483647 (checking floating)
stclass 'ANYOF[bc]' minlen 7 6
PRXMATCH:
Guessing start of match, REx '[bc]d(ef*g)+h[ij]k$' against 'abcdefg gh '...
Did not find floating substr 'gh'...
Match rejected by optimizer
```

The following items correspond to the lines that are numbered in the SAS log that is shown above.

- This line shows the precompiled form of the Perl regular expression.
- Size specifies a value in arbitrary units of the compiled form of the Perl regular expression. 41 is the label ID of the first node that performs a match.
- This line begins a list of program nodes in compiled form for regular expressions.
- These two lines provide optimizer information. In the example above, the optimizer found that the match should contain the substring de at offset 1, and the substring gh at an offset between 3 and infinity. To rule out a pattern match quickly, Perl checks substring gh before it checks substring de.

The optimizer might use the information that the match begins at the *first* ID (line 2), with a character class (line 5), and cannot be shorter than seven characters (line 6).

#### **Functions:**

- "PRXCHANGE Function" on page 775
- "PRXPAREN Function" on page 784
- "PRXMATCH Function" on page 780
- "PRXPARSE Function" on page 786
- "PRXPOSN Function" on page 788

#### **CALL Routines:**

- "CALL PRXCHANGE Routine" on page 198
- "CALL PRXFREE Routine" on page 202
- "CALL PRXNEXT Routine" on page 203
- "CALL PRXPOSN Routine" on page 205
- "CALL PRXSUBSTR Routine" on page 208

#### **CALL PRXFREE Routine**

Frees memory that was allocated for a Perl regular expression.

Category: **Character String Matching** 

Restriction: Use with the PRXPARSE function.

# **Syntax**

**CALL PRXFREE** (regular-expression-id);

### Required Argument

#### regular-expression-id

specifies a numeric variable with a value that is the identification number that is returned by the PRXPARSE function. regular-expression-id is set to missing if the call to the PRXFREE routine occurs without error.

### **Details**

The CALL PRXFREE routine frees unneeded resources that were allocated for a Perl regular expression.

For more information about pattern matching, see Pattern Matching Using Perl Regular Expressions (PRX) on page 42.

# Comparisons

The Perl regular expression (PRX) functions and CALL routines work together to manipulate strings that match patterns. To see a list and short description of these functions and CALL routines, see the Character String Matching category in "SAS Functions and CALL Routines by Category" on page 65.

#### **Functions:**

- "PRXCHANGE Function" on page 775
- "PRXPAREN Function" on page 784
- "PRXPAREN Function" on page 784
- "PRXPARSE Function" on page 786
- "PRXPOSN Function" on page 788

#### **CALL Routines:**

- "CALL PRXCHANGE Routine" on page 198
- "CALL PRXDEBUG Routine" on page 200
- "CALL PRXNEXT Routine" on page 203
- "CALL PRXPOSN Routine" on page 205
- "CALL PRXSUBSTR Routine" on page 208
- "CALL PRXCHANGE Routine" on page 198

### **CALL PRXNEXT Routine**

Returns the position and length of a substring that matches a pattern, and iterates over multiple matches within one string.

Category: Character String Matching

Restriction: Use with the PRXPARSE function.

Interaction: When invoked by the %SYSCALL macro statement, CALL PRXNEXT removes the

quotation marks from arguments. For more information, see Using CALL Routines

and the %SYSCALL Macro Statement on page 9.

# **Syntax**

**CALL PRXNEXT** (regular-expression-id, start, stop, source, position, length);

# Required Arguments

#### regular-expression-id

specifies a numeric variable with a value that is the identification number that is returned by the PRXPARSE function.

#### start

is a numeric variable that specifies the position at which to start the pattern matching in source. If the match is successful, CALL PRXNEXT returns a value of position + MAX(1, *length*). If the match is not successful, the value of *start* is not changed.

is a numeric constant, variable, or expression that specifies the last character to use in source. If stop is -1, then the last character is the last non-blank character in source.

#### source

specifies a character constant, variable, or expression that you want to search.

#### position

is a numeric variable with a returned value that is the position in *source* at which the pattern begins. If no match is found, CALL PRXNEXT returns zero.

#### length

is a numeric variable with a returned value that is the length of the string that is matched by the pattern. If no match is found, CALL PRXNEXT returns zero.

### **Details**

The CALL PRXNEXT routine searches the variable *source* with a pattern. It returns the position and length of a pattern match that is located between the *start* and the *stop* positions in *source*. Because the value of the *start* parameter is updated to be the position of the next character that follows a match, CALL PRXNEXT enables you to search a string for a pattern multiple times in succession.

For more information about pattern matching, see Pattern Matching Using Perl Regular Expressions (PRX) on page 42.

# **Comparisons**

The Perl regular expression (PRX) functions and CALL routines work together to manipulate strings that match patterns. To see a list and short description of these functions and CALL routines, see the Character String Matching category in "SAS Functions and CALL Routines by Category" on page 65.

# **Example**

The following example finds all instances of cat, rat, or bat in a text string.

```
data _null_;
  ExpressionID = prxparse('/[crb]at/');
  text = 'The woods have a bat, cat, and a rat!';
  start = 1;
   stop = length(text);
     /* Use PRXNEXT to find the first instance of the pattern, */
     /* then use DO WHILE to find all further instances.
     /* PRXNEXT changes the start parameter so that searching */
     /* begins again after the last match.
  call prxnext(ExpressionID, start, stop, text, position, length);
     do while (position > 0);
         found = substr(text, position, length);
         put found= position= length=;
         call prxnext(ExpressionID, start, stop, text, position, length);
      end;
run:
```

The following lines are written to the SAS log:

```
found=bat position=18 length=3
found=cat position=23 length=3
found=rat position=34 length=3
```

#### **Functions:**

- "PRXCHANGE Function" on page 775
- "PRXPAREN Function" on page 784
- "PRXMATCH Function" on page 780
- "PRXPARSE Function" on page 786
- "PRXPOSN Function" on page 788

#### **CALL Routines:**

- "CALL PRXCHANGE Routine" on page 198
- "CALL PRXDEBUG Routine" on page 200
- "CALL PRXFREE Routine" on page 202
- "CALL PRXPOSN Routine" on page 205
- "CALL PRXSUBSTR Routine" on page 208

### **CALL PRXPOSN Routine**

Returns the start position and length for a capture buffer.

Category: **Character String Matching** 

Restriction: Use with the PRXPARSE function.

# **Syntax**

**CALL PRXPOSN** (regular-expression-id, capture-buffer, start <, length>);

### Required Arguments

#### regular-expression-id

specifies a numeric variable with a value that is a pattern identifier that is returned by the PRXPARSE function.

#### capture-buffer

is a numeric constant, variable, or expression with a value that identifies the capture buffer from which to retrieve the start position and length:

- If the value of *capture-buffer* is zero, CALL PRXPOSN returns the start position and length of the entire match.
- If the value of *capture-buffer* is between 1 and the number of open parentheses, CALL PRXPOSN returns the start position and length for that capture buffer.
- If the value of *capture-buffer* is greater than the number of open parentheses, CALL PRXPOSN returns missing values for the start position and length.

#### start

is a numeric variable with a returned value that is the position at which the capture buffer is found:

- If the value of *capture-buffer* is not found, CALL PRXPOSN returns a zero value for the start position.
- If the value of *capture-buffer* is greater than the number of open parentheses in the pattern, CALL PRXPOSN returns a missing value for the start position.

### **Optional Argument**

#### length

is a numeric variable with a returned value that is the pattern length of the previous pattern match:

- If the pattern match is not found, CALL PRXPOSN returns a zero value for the length.
- If the value of *capture-buffer* is greater than the number of open parentheses in the pattern, CALL PRXPOSN returns a missing value for length.

#### **Details**

The CALL PRXPOSN routine uses the results of PRXMATCH, PRXSUBSTR, PRXCHANGE, or PRXNEXT to return a capture buffer. A match must be found by one of these functions for the CALL PRXPOSN routine to return meaningful information.

A capture buffer is part of a match, enclosed in parentheses, that is specified in a regular expression. CALL PRXPOSN does not return the text for the capture buffer directly. It requires a call to the SUBSTR function to return the text.

For more information about pattern matching, see Pattern Matching Using Perl Regular Expressions (PRX) on page 42.

# **Comparisons**

The CALL PRXPOSN routine is similar to the PRXPOSN function, except that CALL PRXPOSN returns the position and length of the capture buffer rather than the capture buffer itself.

The Perl regular expression (PRX) functions and CALL routines work together to manipulate strings that match patterns. To see a list and short description of these functions and CALL routines, see the Character String Matching category in "SAS Functions and CALL Routines by Category" on page 65.

# **Examples**

### Example 1: Finding Submatches within a Match

The following example searches a regular expression and calls the PRXPOSN routine to find the position and length of three submatches.

```
data _null_;
  patternID = prxparse('/(\d\d):(\d\d)(am|pm)/');
  text = 'The time is 09:56am.';
  if prxmatch(patternID, text) then do;
    call prxposn(patternID, 1, position, length);
    hour = substr(text, position, length);
    call prxposn(patternID, 2, position, length);
    minute = substr(text, position, length);
    call prxposn(patternID, 3, position, length);
    call prxposn(patternID, 3, position, length);
    ampm = substr(text, position, length);
```

```
put hour= minute= ampm=;
     put text=;
  end;
run;
```

SAS writes the following lines to the log:

```
hour=09 minute=56 ampm=am
text=The time is 09:56am.
```

# Example 2: Parsing Time Data

The following example parses time data and writes the results to the SAS log.

```
data _null_;
  if N_ = 1 then
   do;
      retain patternID;
      pattern = "/(\d+):(\d\) (?:\.(\d+))?/";
     patternID = prxparse(pattern);
   end;
   array match[3] $ 8;
   input minsec $80.;
   position = prxmatch(patternID, minsec);
   if position ^= 0 then
   do;
      do i = 1 to prxparen(patternID);
         call prxposn(patternID, i, start, length);
         if start ^= 0 then
            match[i] = substr(minsec, start, length);
      put match[1] "minutes, " match[2] "seconds" @;
      if ^missing(match[3]) then
        put ", " match[3] "milliseconds";
   end;
   datalines;
14:56.456
45:32
```

SAS writes the following lines to the log:

```
14 minutes, 56 seconds, 456 milliseconds
45 minutes, 32 seconds
```

### See Also

### **Functions:**

- "PRXCHANGE Function" on page 775
- "PRXPAREN Function" on page 784
- "PRXMATCH Function" on page 780
- "PRXPARSE Function" on page 786
- "PRXPOSN Function" on page 788

#### **CALL Routines:**

- "CALL PRXCHANGE Routine" on page 198
- "CALL PRXDEBUG Routine" on page 200
- "CALL PRXFREE Routine" on page 202
- "CALL PRXNEXT Routine" on page 203
- "CALL PRXSUBSTR Routine" on page 208

# **CALL PRXSUBSTR Routine**

Returns the position and length of a substring that matches a pattern.

Category: Character String Matching

**Restriction:** Use with the PRXPARSE function.

Interaction: When invoked by the %SYSCALL macro statement, CALL PRXSUBSTR removes

the quotation marks from its arguments. For more information, see Using CALL

Routines and the %SYSCALL Macro Statement on page 9.

# **Syntax**

**CALL PRXSUBSTR** (regular-expression-id, source, position <, length>);

# Required Arguments

# regular-expression-id

specifies a numeric variable with a value that is an identification number that is returned by the PRXPARSE function.

#### source

specifies a character constant, variable, or expression that you want to search.

#### position

is a numeric variable with a returned value that is the position in *source* where the pattern begins. If no match is found, CALL PRXSUBSTR returns zero.

# **Optional Argument**

#### length

is a numeric variable with a returned value that is the length of the substring that is matched by the pattern. If no match is found, CALL PRXSUBSTR returns zero.

#### Details

The CALL PRXSUBSTR routine searches the variable *source* with the pattern from PRXPARSE, returns the position of the start of the string, and if specified, returns the length of the string that is matched. By default, when a pattern matches more than one character that begins at a specific position, CALL PRXSUBSTR selects the longest match.

For more information about pattern matching, see Pattern Matching Using Perl Regular Expressions (PRX) on page 42.

# **Comparisons**

CALL PRXSUBSTR performs the same matching as PRXMATCH, but CALL PRXSUBSTR additionally enables you to use the *length* argument to receive more information about the match.

The Perl regular expression (PRX) functions and CALL routines work together to manipulate strings that match patterns. To see a list and short description of these functions and CALL routines, see the Character String Matching category in "SAS Functions and CALL Routines by Category" on page 65.

# **Examples**

# Example 1: Finding the Position and Length of a Substring

The following example searches a string for a substring, and returns its position and length in the string.

```
data _null_;
     /* Use PRXPARSE to compile the Perl regular expression. */
   patternID = prxparse('/world/');
      /* Use PRXSUBSTR to find the position and length of the string. */
   call prxsubstr(patternID, 'Hello world!', position, length);
  put position= length=;
run:
```

The following line is written to the SAS log:

```
position=7 length=5
```

### Example 2: Finding a Match in a Substring

The following example searches for addresses that contain avenue, drive, or road, and extracts the text that was found.

```
data _null_;
  if N = 1 then
   do;
      retain ExpressionID;
         /* The i option specifies a case insensitive search. */
      pattern = "/ave|avenue|dr|drive|rd|road/i";
      ExpressionID = prxparse(pattern);
   input street $80.;
   call prxsubstr(ExpressionID, street, position, length);
   if position ^= 0 then
      match = substr(street, position, length);
     put match:$QUOTE. "found in " street:$QUOTE.;
   datalines;
153 First Street
6789 64th Ave
4 Moritz Road
7493 Wilkes Place
run;
```

The following lines are written to the SAS log:

```
"Ave" found in "6789 64th Ave"
"Road" found in "4 Moritz Road"
```

#### **Functions:**

- "PRXCHANGE Function" on page 775
- "PRXPAREN Function" on page 784
- "PRXMATCH Function" on page 780
- "PRXPARSE Function" on page 786
- "PRXPOSN Function" on page 788

#### **CALL Routines:**

- "CALL PRXCHANGE Routine" on page 198
- "CALL PRXDEBUG Routine" on page 200
- "CALL PRXFREE Routine" on page 202
- "CALL PRXNEXT Routine" on page 203
- "CALL PRXPOSN Routine" on page 205

# **CALL RANBIN Routine**

Returns a random variate from a binomial distribution.

Category: Random Number

# **Syntax**

CALL RANBIN(seed, n, p, x);

### Required Arguments

#### seed

is the seed value. A new value for *seed* is returned each time CALL RANBIN is executed.

**Range**  $seed < 2^{31} - 1$ 

**Note** If  $seed \le 0$ , the time of day is used to initialize the seed stream.

Seed Values on page 11 and Comparison of Seed Values in Random-Number Functions and CALL Routines on page 15 for more information about seed values

n

See

is an integer number of independent Bernoulli trials.

Range n > 0

is a numeric probability of success parameter.

```
Range 0
```

 $\boldsymbol{x}$ 

is a numeric SAS variable. A new value for the random variate x is returned each time CALL RANBIN is executed.

### **Details**

The CALL RANBIN routine updates *seed* and returns a variate x that is generated from a binomial distribution with mean np and variance np(1-p). If  $n \le 50$ ,  $np \le 5$ , or n(1-p)≤ 5, SAS uses an inverse transform method applied to a RANUNI uniform variate. If n>50, np>5, and n(1-p)>5, SAS uses the normal approximation to the binomial distribution. In that case, the Box-Muller transformation of RANUNI uniform variates is used.

By adjusting the seeds, you can force streams of variates to agree or disagree for some or all of the observations in the same, or in subsequent, DATA steps.

For a discussion and example of an effective use of the random number CALL routines, see Starting, Stopping, and Restarting a Stream on page 26.

# Comparisons

The CALL RANBIN routine gives greater control of the seed and random number streams than does the RANBIN function.

# **Example**

The following example uses the CALL RANBIN routine:

```
data u1 (keep = x);
   seed = 104;
   do i = 1 to 5;
     call ranbin(seed, 2000, 0.2 ,x);
     output;
   end;
   call symputx('seed', seed);
run;
data u2 (keep = x);
  seed = &seed;
   do i = 1 to 5;
     call ranbin(seed, 2000, 0.2 ,x);
      output;
   end:
run;
data all;
  set u1 u2;
  z = ranbin(104, 2000, 0.2);
proc print label;
   label x = 'Separate Streams' z = 'Single Stream';
```

run;

Display 2.2 Output from the CALL RANBIN Routine

# The SAS System

| Obs | Separate<br>Streams | Single Stream |
|-----|---------------------|---------------|
| 1   | 423                 | 423           |
| 2   | 418                 | 418           |
| 3   | 403                 | 403           |
| 4   | 394                 | 394           |
| 5   | 429                 | 429           |
| 6   | 369                 | 369           |
| 7   | 413                 | 413           |
| 8   | 417                 | 417           |
| 9   | 400                 | 400           |
| 10  | 383                 | 383           |

# See Also

### **Functions:**

- "RAND Function" on page 806
- "RANBIN Function" on page 804

# **CALL RANCAU Routine**

Returns a random variate from a Cauchy distribution.

Random Number Category:

# **Syntax**

CALL RANCAU(*seed*,*x*);

# Required Arguments

is the seed value. A new value for seed is returned each time CALL RANCAU is executed.

```
Range
       seed < 2^{31} - 1
        If seed \le 0, the time of day is used to initialize the seed stream.
Note
See
         Seed Values on page 11 and Comparison of Seed Values in Random-
         Number Functions and CALL Routines on page 15 for more information
         about seed values
```

 $\boldsymbol{x}$ 

is a numeric SAS variable. A new value for the random variate x is returned each time CALL RANCAU is executed.

#### **Details**

The CALL RANCAU routine updates *seed* and returns a variate x that is generated from a Cauchy distribution that has a location parameter of 0 and scale parameter of 1.

By adjusting the seeds, you can force streams of variates to agree or disagree for some or all of the observations in the same, or in subsequent, DATA steps.

An acceptance-rejection procedure applied to RANUNI uniform variates is used. If u and v are independent uniform (-1/2, 1/2) variables and  $u^2+v^2 \le 1/4$ , then u/v is a Cauchy variate.

For a discussion and example of an effective use of the random number CALL routines, see Starting, Stopping, and Restarting a Stream on page 26.

# Comparisons

The CALL RANCAU routine gives greater control of the seed and random number streams than does the RANCAU function.

# **Example**

This example uses the CALL RANCAU routine.

```
data case;
   retain Seed 1 Seed 2 Seed 3 45;
   do i=1 to 10;
      call rancau(Seed 1,X1);
      call rancau(Seed 2,X2);
      X3=rancau(Seed 3);
      if i=5 then
          do;
             Seed 2=18;
             Seed 3=18;
          end;
      output;
   end;
run:
proc print;
   id i;
   var Seed_1-Seed_3 X1-X3;
run;
```

Display 2.3 Output from the CALL RANCAU Routine

| The SAS System | The | SAS | System |
|----------------|-----|-----|--------|
|----------------|-----|-----|--------|

| i  | Seed_1     | Seed_2     | Seed_3 | X1       | X2       | Х3       |
|----|------------|------------|--------|----------|----------|----------|
| 1  | 1404437564 | 1404437564 | 45     | -1.14736 | -1.14736 | -1.14736 |
| 2  | 1326029789 | 1326029789 | 45     | -0.23735 | -0.23735 | -0.23735 |
| 3  | 1988843719 | 1988843719 | 45     | -0.15474 | -0.15474 | -0.15474 |
| 4  | 1233028129 | 1233028129 | 45     | 4.97935  | 4.97935  | 4.97935  |
| 5  | 50049159   | 18         | 18     | 0.20402  | 0.20402  | 0.20402  |
| 6  | 802575599  | 991271755  | 18     | 3.43645  | 4.44427  | 3.43645  |
| 7  | 1233458739 | 1437043694 | 18     | 6.32808  | -1.79200 | 6.32808  |
| 8  | 52428589   | 959908645  | 18     | 0.18815  | -1.67610 | 0.18815  |
| 9  | 1216356463 | 1225034217 | 18     | 0.80689  | 3.88391  | 0.80689  |
| 10 | 1711885541 | 425626811  | 18     | 0.92971  | -1.31309 | 0.92971  |

The following is another example of the CALL RANCAU routine:

```
data u1(keep=x);
  seed = 104;
   do i = 1 \text{ to } 5;
      call rancau(seed, X);
      output;
   end;
   call symputx('seed', seed);
run;
data u2(keep=x);
  seed = &seed;
  do i = 1 to 5;
     call rancau(seed, X);
      output;
   end;
run;
data all;
  set u1 u2;
  z = rancau(104);
run;
proc print label;
  label x = 'Separate Streams' z = 'Single Stream';
run;
```

Display 2.4 Output from the CALL RANCAU Routine

| Obs | Separate Streams | Single Stream |
|-----|------------------|---------------|
| 1   | -0.6780          | -0.6780       |
| 2   | 0.1712           | 0.1712        |
| 3   | 1.1372           | 1.1372        |
| 4   | 0.1478           | 0.1478        |
| 5   | 16.6536          | 16.6536       |
| 6   | 0.0747           | 0.0747        |
| 7   | -0.5872          | -0.5872       |
| 8   | 1.4713           | 1.4713        |
| 9   | 0.1792           | 0.1792        |
| 10  | -0.0473          | -0.0473       |

# **Functions:**

- "RAND Function" on page 806
- "RANCAU Function" on page 805

# **CALL RANCOMB Routine**

Permutes the values of the arguments, and returns a random combination of *k* out of *n* values.

Category: Combinatorial

# **Syntax**

**CALL RANCOMB**(*seed*, *k*, *variable-1*<, *variable-2*, ...>);

# **Required Arguments**

#### seed

is a numeric variable that contains the random number seed. For more information about seeds, see "Seed Values" on page 11.

k

is the number of values that you want to have in the random combination.

#### variable

specifies all numeric variables, or all character variables that have the same length. *K* values of these variables are randomly permuted.

### **Details**

#### The Basics

If there are n variables, CALL RANCOMB permutes the values of the variables in such a way that the first k values are sorted in ascending order and form a random combination of k out of the n values. That is, all n!/(k!(n-k)!) combinations of k out of the n values are equally likely to be returned as the first k values.

If an error occurs during the execution of the CALL RANCOMB routine, then both of the following values are set:

- &SYSERR is assigned a value that is greater than 4.
- &SYSINFO is assigned a value that is less than -100.

If there are no errors, then &SYSERR and &SYSINFO are set to zero.

### Using CALL RANCOMB with Macros

You can call the CALL RANCOMB routine when you use the %SYSCALL macro. In this case, the *variable* arguments are not required to be the same type or length. However, if the first *k* values that are returned include both character and numeric values, then those values are not sorted. If %SYSCALL identifies an argument as numeric, then %SYSCALL reformats the returned value.

# **Examples**

# Example 1: Using CALL RANCOMB in a DATA Step

The following example shows how to generate random combinations of given values by using the CALL RANCOMB routine.

```
data _null_;
  array x x1-x5 (1 2 3 4 5);
  seed = 1234567890123;
  do n=1 to 10;
    call rancomb(seed, 3, of x1-x5);
    put seed= @20 ' x= ' x1-x3;
  end;
run;
```

Log 2.2 Log Output from Using the CALL RANCOMB Routine in a DATA Step

```
      seed=1332351321
      x= 2 4 5

      seed=829042065
      x= 1 3 4

      seed=767738639
      x= 2 3 5

      seed=1280236105
      x= 2 4 5

      seed=670350431
      x= 1 2 5

      seed=1956939964
      x= 2 3 4

      seed=353939815
      x= 1 3 4

      seed=1996660805
      x= 1 2 5

      seed=1835940555
      x= 2 4 5

      seed=910897519
      x= 2 3 4
```

# Example 2: Using CALL RANCOMB with a Macro

The following is an example of the CALL RANCOMB routine that is used with macros.

```
%macro test;
   %let x1=ant;
  %let x2=-.1234;
  %let x3=1e10;
  %let x4=hippopotamus;
  %let x5=zebra;
  %let k=3;
  %let seed = 12345;
   %do j=1 %to 10;
      %syscall rancomb(seed, k, x1, x2, x3, x4, x5);
     %put j=&j &x1 &x2 &x3;
   %end;
   %mend;
%test;
```

SAS writes the following output to the log:

```
j=1 -0.1234 hippopotamus zebra
j=2 hippopotamus -0.1234 1000000000
j=3 hippopotamus ant zebra
j=4 -0.1234 zebra ant
j=9 zebra -0.1234 1000000000
j=10 zebra hippopotamus 10000000000
```

# See Also

#### **Functions:**

• "RAND Function" on page 806

#### **CALL Routines:**

- "CALL RANPERK Routine" on page 224
- "CALL ALLPERM Routine" on page 156
- "CALL RANPERM Routine" on page 226

# **CALL RANEXP Routine**

Returns a random variate from an exponential distribution.

Random Number Category:

# **Syntax**

**CALL RANEXP**(*seed*,*x*);

### Required Arguments

#### seed

is the seed value. A new value for *seed* is returned each time CALL RANEXP is executed.

```
    Range seed < 2<sup>31</sup> - 1
    Note If seed ≤ 0, the time of day is used to initialize the seed stream.
    See Seed Values on page 11 and Comparison of Seed Values in Random-Number Functions and CALL Routines on page 15 for more information about seed values
```

 $\boldsymbol{x}$ 

is a numeric variable. A new value for the random variate *x* is returned each time CALL RANEXP is executed.

#### **Details**

The CALL RANEXP routine updates *seed* and returns a variate *x* that is generated from an exponential distribution that has a parameter of 1.

By adjusting the seeds, you can force streams of variates to agree or disagree for some or all of the observations in the same, or in subsequent, DATA steps.

The CALL RANEXP routine uses an inverse transform method applied to a RANUNI uniform variate.

For a discussion and example of an effective use of the random number CALL routines, see Starting, Stopping, and Restarting a Stream on page 26.

# Comparisons

The CALL RANEXP routine gives greater control of the seed and random number streams than does the RANEXP function.

# **Example**

This example uses the CALL RANEXP routine:

```
data u1(keep=x);
   seed = 104;
   do i = 1 to 5;
      call ranexp(seed, x);
      output;
   end;
   call symputx('seed', seed);
run;
data u2(keep=x);
   seed = &seed;
   do i = 1 to 5;
      call ranexp(seed, x);
      output;
   end;
run;
data all;
```

```
set u1 u2;
   z = ranexp(104);
run;
proc print label;
  label x = 'Separate Streams' z = 'Single Stream';
```

Display 2.5 Output from the CALL RANEXP Routine

# The SAS System

| Obs | Separate Streams | Single Stream |
|-----|------------------|---------------|
| 1   | 1.44347          | 1.44347       |
| 2   | 0.11740          | 0.11740       |
| 3   | 0.54175          | 0.54175       |
| 4   | 0.02280          | 0.02280       |
| 5   | 0.16645          | 0.16645       |

# See Also

# **Functions:**

- "RAND Function" on page 806
- "RANEXP Function" on page 817

# **CALL RANGAM Routine**

Returns a random variate from a gamma distribution.

Category: Random Number

# **Syntax**

CALL RANGAM(*seed*,*a*,*x*);

# **Required Arguments**

#### seed

is the seed value. A new value for *seed* is returned each time CALL RANGAM is executed.

```
Range seed < 2^{31} - 1
```

Note If  $seed \le 0$ , the time of day is used to initialize the seed stream. See Seed Values on page 11 and Comparison of Seed Values in Random-Number Functions and CALL Routines on page 15 for more information about seed values

 $\boldsymbol{a}$ 

is a numeric shape parameter.

```
Range a > 0
```

 $\boldsymbol{x}$ 

is a numeric variable. A new value for the random variate *x* is returned each time CALL RANGAM is executed.

### **Details**

The CALL RANGAM routine updates *seed* and returns a variate *x* that is generated from a gamma distribution with parameter *a*.

By adjusting the seeds, you can force streams of variates to agree or disagree for some or all of the observations in the same, or in subsequent, DATA steps.

For a>1, an acceptance-rejection method by Cheng is used (Cheng, 1977). For  $a \le 1$ , an acceptance-rejection method by Fishman is used (Fishman, 1978). For more information see "References" on page 1001.

For a discussion and example of an effective use of the random number CALL routines, see Starting. Stopping, and Restarting a Stream on page 26.

# Comparisons

The CALL RANGAM routine gives greater control of the seed and random number streams than does the RANGAM function.

# **Example**

This example uses the CALL RANGAM routine:

```
data u1(keep=x);
   seed = 104;
   do i = 1 to 5;
      call rangam(seed, 1, x);
      output;
   end;
   call symputx('seed', seed);
run;
data u2(keep=x);
   seed = &seed
   do i = 1 to 5;
      call rangam(seed, 1, x);
      output;
   end;
run;
data all;
   set u1 u2;
   z = rangam(104, 1);
run;
```

```
proc print label;
  label x = 'Separate Streams' z = 'Single Stream';
```

Display 2.6 Output from the CALL RANGAM Routine

| The SAS System |                  |               |  |
|----------------|------------------|---------------|--|
| Obs            | Separate Streams | Single Stream |  |
| 1              | 1.44347          | 1.44347       |  |
| 2              | 0.11740          | 0.11740       |  |
| 3              | 0.54175          | 0.54175       |  |
| 4              | 0.02280          | 0.02280       |  |
| 5              | 0.16645          | 0.16645       |  |

This is another example that uses the CALL RANGAM routine:

```
data case;
  retain Seed_1 Seed_2 Seed_3 45;
  a=2;
   do i=1 to 10;
      call rangam(Seed_1,a,X1);
      call rangam(Seed_2,a,X2);
      X3=rangam(Seed_3,a);
      if i=5 then
         do;
            Seed_2=18;
            Seed_3=18;
         end;
      output;
   end;
run;
proc print;
  id i;
  var Seed_1-Seed_3 X1-X3;
run;
```

Display 2.7 Output from the CALL RANGAM Routine

|    | The SAS System |            |        |         |         |         |
|----|----------------|------------|--------|---------|---------|---------|
| i  | Seed_1         | Seed_2     | Seed_3 | X1      | X2      | X3      |
| 1  | 1404437564     | 1404437564 | 45     | 1.30569 | 1.30569 | 1.30569 |
| 2  | 1326029789     | 1326029789 | 45     | 1.87514 | 1.87514 | 1.87514 |
| 3  | 1988843719     | 1988843719 | 45     | 1.71597 | 1.71597 | 1.71597 |
| 4  | 50049159       | 50049159   | 45     | 1.59304 | 1.59304 | 1.59304 |
| 5  | 802575599      | 18         | 18     | 0.43342 | 0.43342 | 0.43342 |
| 6  | 100573943      | 991271755  | 18     | 1.11812 | 1.32646 | 1.11812 |
| 7  | 1986749826     | 1437043694 | 18     | 0.68415 | 0.88806 | 0.68415 |
| 8  | 52428589       | 959908645  | 18     | 1.62296 | 2.46091 | 1.62296 |
| 9  | 1216356463     | 1225034217 | 18     | 2.26455 | 4.06596 | 2.26455 |
| 10 | 805366679      | 425626811  | 18     | 2.16723 | 6.94703 | 2.16723 |

Changing Seed\_2 for the CALL RANGAM statement, when I=5, forces the stream of the variates for X2 to deviate from the stream of the variates for X1. Changing Seed\_3 on the RANGAM function, however, has no effect.

# See Also

#### **Functions:**

- "RAND Function" on page 806
- "RANGAM Function" on page 818

# **CALL RANNOR Routine**

Returns a random variate from a normal distribution.

Category: Random Number

# **Syntax**

CALL RANNOR(seed,x);

# Required Arguments

seed

is the seed value. A new value for *seed* is returned each time CALL RANNOR is executed.

**Range**  $seed < 2^{31} - 1$ 

Note If  $seed \le 0$ , the time of day is used to initialize the seed stream. See Seed Values on page 11 and Comparison of Seed Values in Random-Number Functions and CALL Routines on page 15 for more information about seed values

 $\boldsymbol{x}$ 

is a numeric variable. A new value for the random variate x is returned each time CALL RANNOR is executed.

### **Details**

The CALL RANNOR routine updates *seed* and returns a variate x that is generated from a normal distribution, with mean 0 and variance 1.

By adjusting the seeds, you can force streams of variates to agree or disagree for some or all of the observations in the same, or in subsequent, DATA steps.

The CALL RANNOR routine uses the Box-Muller transformation of RANUNI uniform variates.

For a discussion and example of an effective use of the random number CALL routines, see Starting, Stopping, and Restarting a Stream on page 26.

# Comparisons

The CALL RANNOR routine gives greater control of the seed and random number streams than does the RANNOR function.

# **Example**

This example uses the CALL RANNOR routine:

```
data u1(keep=x);
   seed = 104;
   do i = 1 to 5;
      call rannor(seed, X);
      output;
   end;
   call symputx('seed', seed);
run:
data u2(keep=x);
  seed = &seed;
   do i = 1 to 5;
     call rannor(seed, X);
     output;
   end;
run:
data all;
  set u1 u2;
   z = rannor(104);
run;
proc print label;
  label x = 'Separate Streams' z = 'Single Stream';
run:
```

# The SAS System

| Obs | Separate Streams | Single Stream |
|-----|------------------|---------------|
| 1   | 1.30390          | 1.30390       |
| 2   | 1.03049          | 1.03049       |
| 3   | 0.19491          | 0.19491       |
| 4   | -0.34987         | -0.34987      |
| 5   | 1.64273          | 1.64273       |
| 6   | -1.75842         | -1.75842      |
| 7   | 0.75080          | 0.75080       |
| 8   | 0.94375          | 0.94375       |
| 9   | 0.02436          | 0.02436       |
| 10  | -0.97256         | -0.97256      |

# See Also

### **Functions:**

- "RAND Function" on page 806
- "RANNOR Function" on page 821

# **CALL RANPERK Routine**

Permutes the values of the arguments, and returns a random permutation of *k* out of *n* values.

Category: Combinatorial

# **Syntax**

**CALL RANPERK**(*seed*, *k*, *variable-1*<, *variable-2*, ...>);

# Required Arguments

#### seed

is a numeric variable that contains the random number seed. For more information about seeds, see "Seed Values" on page 11.

k

is the number of values that you want to have in the random permutation.

# variable

specifies all numeric variables, or all character variables that have the same length. *K* values of these variables are randomly permuted.

#### **Details**

### Using CALL RANPERK with Macros

You can call the RANPERK routine when you use the %SYSCALL macro. In this case, the variable arguments are not required to be the same type or length. If %SYSCALL identifies an argument as numeric, then %SYSCALL reformats the returned value.

If an error occurs during the execution of the CALL RANPERK routine, then both of the following values are set:

- &SYSERR is assigned a value that is greater than 4.
- &SYSINFO is assigned a value that is less than -100.

If there are no errors, then &SYSERR and &SYSINFO are set to zero.

# **Examples**

# Example 1: Using CALL RANPERK in a DATA Step

The following example shows how to generate random permutations of given values by using the CALL RANPERK routine.

```
data null;
  array x x1-x5 (1 2 3 4 5);
  seed = 1234567890123;
   do n=1 to 10;
     call ranperk(seed, 3, of x1-x5);
     put seed= @20 ' x= ' x1-x3;
   end;
run;
```

Log 2.3 Log Output from Using the CALL RANPERK Routine in a DATA Step

```
seed=1332351321 x=542
x= 5 1 2

seed=1280236105 x= 3 2 5

seed=670350421
seed=670350431
seed=1956939964
                 x= 3 1 2
seed=353939815
                x = 4 \ 2 \ 1
seed=1996660805 x= 3 4 5
seed=1835940555 x= 5 1 4
seed=910897519
                x = 5 1 2
```

### Example 2: Using CALL RANPERK with a Macro

The following is an example of the CALL RANPERK routine that is used with macros.

```
%macro test;
  %let x1=ant;
  %let x2=-.1234;
  %let x3=1e10;
  %let x4=hippopotamus;
   %let x5=zebra;
  let k=3;
  %let seed = 12345;
  %do j=1 %to 10;
      %syscall ranperk(seed, k, x1, x2, x3, x4, x5);
```

```
%put j=&j &x1 &x2 &x3;
%end;
%mend;
%test;
```

Log 2.4 Log Output from Using the CALL RANPERK Routine with a Macro

```
j=1 -0.1234 hippopotamus zebra
j=2 hippopotamus -0.1234 10000000000
j=3 hippopotamus ant zebra
j=4 -0.1234 zebra ant
j=5 -0.1234 ant hippopotamus
j=6 10000000000 hippopotamus ant
j=7 10000000000 hippopotamus ant
j=8 ant 10000000000 -0.1234
j=9 zebra -0.1234 10000000000
j=10 zebra hippopotamus 10000000000
```

#### **Functions:**

• "RAND Function" on page 806

#### **Call Routines:**

- "CALL ALLPERM Routine" on page 156
- "CALL RANPERM Routine" on page 226

# **CALL RANPERM Routine**

Randomly permutes the values of the arguments.

Category: Combinatorial

# **Syntax**

```
CALL RANPERM(seed, variable-1<, variable-2, ...>);
```

#### Required Arguments

#### seed

is a numeric variable that contains the random number seed. For more information about seeds, see "Seed Values" on page 11.

#### variable

specifies all numeric variables or all character variables that have the same length. The values of these variables are randomly permuted.

#### **Details**

### Using CALL RANPERM with Macros

You can call the RANPERM routine when you use the %SYSCALL macro. In this case, the variable arguments are not required to be the same type or length. If %SYSCALL identifies an argument as numeric, then %SYSCALL reformats the returned value.

If an error occurs during the execution of the CALL RANPERM routine, then both of the following values are set:

- &SYSERR is assigned a value that is greater than 4.
- &SYSINFO is assigned a value that is less than -100.

If there are no errors, then &SYSERR and &SYSINFO are set to zero.

# **Examples**

# Example 1: Using CALL RANPERM in a DATA Step

The following example generates random permutations of given values by using the CALL RANPERM routine.

```
data _null_;
         array x x1-x4 (1 2 3 4);
         seed = 1234567890123;
         do n=1 to 10;
            call ranperm(seed, of x1-x4);
         put seed= @20 ' x= ' x1-x4;
         end;
run;
```

Log 2.5 Output from Using the CALL RANPERM Routine in a DATA Step

```
seed=1332351321  x=1324
seed=829042065 x= 3 4 2 1
seed=670350431
seed=1956939964
             x= 2 4 3 1
seed=353939815
            x = 4 1 2 3
seed=1835940555 x= 4 3 2 1
seed=910897519
            x = 3 \ 2 \ 1 \ 4
```

### Example 2: Using CALL RANPERM with a Macro

The following is an example of the CALL RANPERM routine that is used with the %SYSCALL macro.

```
%macro test;
  %let x1=ant;
  %let x2=-.1234;
   %let x3=1e10;
   %let x4=hippopotamus;
   %let x5=zebra;
   %let seed = 12345;
   %do j=1 %to 10;
      %syscall ranperm(seed, x1, x2, x3, x4, x5);
```

```
%put j=&j &x1 &x2 &x3;
%end;
%mend;
%test;
```

Log 2.6 Output from Using the CALL RANPERM Routine with a Macro

```
j=1 zebra ant hippopotamus
j=2 10000000000 ant -0.1234
j=3 -0.1234 10000000000 ant
j=4 hippopotamus ant zebra
j=5 -0.1234 zebra 10000000000
j=6 -0.1234 hippopotamus ant
j=7 zebra ant -0.1234
j=8 -0.1234 hippopotamus ant
j=9 ant -0.1234 hippopotamus
j=10 -0.1234 zebra 10000000000
```

#### **Functions:**

• "RAND Function" on page 806

#### **CALL Routines:**

- "CALL ALLPERM Routine" on page 156
- "CALL RANPERK Routine" on page 224

# **CALL RANPOI Routine**

Returns a random variate from a Poisson distribution.

Category: Random Number

# **Syntax**

**CALL RANPOI**(*seed*,*m*,*x*);

### Required Arguments

#### seed

is the seed value. A new value for *seed* is returned each time CALL RANPOI is executed.

```
    Range seed < 2<sup>31</sup> - 1
    Note If seed ≤ 0, the time of day is used to initialize the seed stream.
    See "Seed Values" on page 11 and "Comparison of Seed Values in Random-Number Functions and CALL Routines" on page 15 for more information about seed values
```

m

is a numeric mean parameter.

```
Range m \ge 0
```

 $\boldsymbol{x}$ 

is a numeric variable. A new value for the random variate x is returned each time CALL RANPOI is executed.

### **Details**

The CALL RANPOI routine updates *seed* and returns a variate x that is generated from a Poisson distribution, with mean m.

By adjusting the seeds, you can force streams of variates to agree or disagree for some or all of the observations in the same, or in subsequent, DATA steps.

For m < 85, an inverse transform method applied to a RANUNI uniform variate is used (Fishman, 1976; see in "References" on page 1001.) For  $m \ge 85$ , the normal approximation of a Poisson random variable is used. To expedite execution, internal variables are calculated only on initial calls (that is, with each new m).

For a discussion and example of an effective use of the random number CALL routines, see "Starting, Stopping, and Restarting a Stream" on page 26.

# **Comparisons**

The CALL RANPOI routine gives greater control of the seed and random number streams than does the RANPOI function.

# **Example**

This example uses the CALL RANPOI routine:

```
data u1(keep=x);
   seed = 104;
   do i = 1 to 5;
      call ranpoi(seed, 2000, x);
      output;
   end;
   call symputx('seed', seed);
data u2(keep=x);
   seed = &seed;
   do i = 1 to 5;
      call ranpoi(seed, 2000, x);
      output;
   end;
run;
data all;
   set u1 u2;
   z = ranpoi(104, 2000);
proc print label;
   label x = 'Separate Streams' z = 'Single Stream';
run;
```

Display 2.9 Output from the CALL RANPOI Routine

| The SAS System |
|----------------|
|----------------|

| Obs | Separate<br>Streams | Single Stream |
|-----|---------------------|---------------|
| 1   | 2058                | 2058          |
| 2   | 2046                | 2046          |
| 3   | 2009                | 2009          |
| 4   | 1984                | 1984          |
| 5   | 2073                | 2073          |
| 6   | 1921                | 1921          |
| 7   | 2034                | 2034          |
| 8   | 2042                | 2042          |
| 9   | 2001                | 2001          |
| 10  | 1957                | 1957          |

### **Functions:**

- "RAND Function" on page 806
- "RANPOI Function" on page 822

# **CALL RANTBL Routine**

Returns a random variate from a tabled probability distribution.

Category: Random Number

# **Syntax**

**CALL RANTBL**( $seed, p_1, ..., p_i, ..., p_n, x$ );

# Required Arguments

seed

is the seed value. A new value for *seed* is returned each time CALL RANTBL is executed.

**Range**  $seed < 2^{31} - 1$ 

Note If  $seed \le 0$ , the time of day is used to initialize the seed stream.

See "Seed Values" on page 11 and "Comparison of Seed Values in Random-Number Functions and CALL Routines" on page 15

 $\boldsymbol{p}_{i}$ 

is a numeric SAS value.

**Range** 
$$0 \le p_i \le 1$$
 for  $0 < i \le n$ 

is a numeric SAS variable. A new value for the random variate x is returned each time CALL RANTBL is executed.

### **Details**

The CALL RANTBL routine updates *seed* and returns a variate x generated from the probability mass function defined by  $p_1$  through  $p_n$ .

By adjusting the seeds, you can force streams of variates to agree or disagree for some or all of the observations in the same, or in subsequent, DATA steps.

An inverse transform method applied to a RANUNI uniform variate is used. The CALL RANTBL routine returns these data:

- 1 with probability p<sub>1</sub>
- 2 with probability p<sub>2</sub>

n with probability  $p_n$ 

$$n+1$$
 with probability  $1 - \sum_{i=1}^{n} p_i$  if  $\sum_{i=1}^{n} p_i \le 1$ 

If, for some index j < n,

$$\sum_{i=1}^{j} p_i \ge 1$$

RANTBL returns only the indices 1 through j, with the probability of occurrence of the index j equal to

$$1 - \sum_{i=1}^{j-1} p_i$$

For a discussion and example of an effective use of the random number CALL routines, see "Starting, Stopping, and Restarting a Stream" on page 26.

# **Comparisons**

The CALL RANTBL routine gives greater control of the seed and random number streams than does the RANTBL function.

# **Example**

This example uses the CALL RANTBL routine:

```
data u1(keep=x);
   seed = 104;
   do i = 1 \text{ to } 5;
     call rantbl(seed, .02, x);
      output;
   end;
   call symputx('seed', seed);
run;
data u2(keep=x);
   seed = &seed;
   do i = 1 \text{ to } 5;
     call rantbl(seed, .02, x);
      output;
   end;
run;
data all;
   set u1 u2;
   z = rantbl(104, .02);
run;
proc print label;
   label x = 'Separate Streams' z = 'Single Stream';
```

Display 2.10 Output from the CALL RANTBL Routine

# The SAS System

| Obs | Separate<br>Streams | Single<br>Stream |
|-----|---------------------|------------------|
| 1   | 2                   | 2                |
| 2   | 2                   | 2                |
| 3   | 2                   | 2                |
| 4   | 2                   | 2                |
| 5   | 2                   | 2                |
| 6   | 2                   | 2                |
| 7   | 2                   | 2                |
| 8   | 2                   | 2                |
| 9   | 2                   | 2                |
| 10  | 2                   | 2                |

#### **Functions:**

- "RAND Function" on page 806
- "RANTBL Function" on page 823

# **CALL RANTRI Routine**

Returns a random variate from a triangular distribution.

Random Number Category:

# **Syntax**

CALL RANTRI(seed,h,x);

### Required Arguments

seed

is the seed value. A new value for *seed* is returned each time CALL RANTRI is executed.

```
Range
       seed < 2^{31} - 1
Note
        If seed \le 0, the time of day is used to initialize the seed stream.
See
        "Seed Values" on page 11 and "Comparison of Seed Values in Random-
        Number Functions and CALL Routines" on page 15 for more information
        about seed values
```

h

is a numeric SAS value.

```
Range 0 < h < 1
```

x

is a numeric SAS variable. A new value for the random variate x is returned each time CALL RANTRI is executed.

#### **Details**

The CALL RANTRI routine updates *seed* and returns a variate x generated from a triangular distribution on the interval (0,1) with parameter h, which is the modal value of the distribution.

By adjusting the seeds, you can force streams of variates to agree or disagree for some or all of the observations in the same, or in subsequent, DATA steps.

The CALL RANTRI routine uses an inverse transform method applied to a RANUNI uniform variate.

For a discussion and example of an effective use of the random number CALL routines, see "Starting, Stopping, and Restarting a Stream" on page 26.

# **Comparisons**

The CALL RANTRI routine gives greater control of the seed and random number streams than does the RANTRI function.

# **Example**

This example uses the CALL RANTRI routine:

```
data u1(keep=x);
   seed = 104;
   do i = 1 to 5;
     call rantri(seed, .5, x);
     output;
   end;
   call symputx('seed', seed);
run;
data u2(keep=x);
  seed = &seed;
  do i = 1 to 5;
     call rantri(seed, .5, x);
      output;
   end;
run;
data all;
  set u1 u2;
  z = rantri(104, .5);
run;
proc print label;
  label x = 'Separate Streams' z = 'Single Stream';
```

Display 2.11 Output from the CALL RANTRI Routine

# The SAS System

| Obs | Separate Streams | Single Stream |
|-----|------------------|---------------|
| 1   | 0.34359          | 0.34359       |
| 2   | 0.76466          | 0.76466       |
| 3   | 0.54269          | 0.54269       |
| 4   | 0.89384          | 0.89384       |
| 5   | 0.72311          | 0.72311       |
| 6   | 0.68763          | 0.68763       |
| 7   | 0.48468          | 0.48468       |
| 8   | 0.38467          | 0.38467       |
| 9   | 0.29881          | 0.29881       |
| 10  | 0.80369          | 0.80369       |

#### **Functions:**

- "RAND Function" on page 806
- "RANTRI Function" on page 825

# **CALL RANUNI Routine**

Returns a random variate from a uniform distribution.

Random Number Category:

# **Syntax**

CALL RANUNI(*seed*,*x*);

### Required Arguments

seed

is the seed value. A new value for seed is returned each time CALL RANUNI is executed.

Range  $seed < 2^{31} - 1$ Tip If  $seed \le 0$ , the time of day is used to initialize the seed stream. See "Seed Values" on page 11 and "Comparison of Seed Values in Random-Number Functions and CALL Routines" on page 15 for more information about seed values

is a numeric variable. A new value for the random variate x is returned each time CALL RANUNI is executed.

### **Details**

The CALL RANUNI routine updates *seed* and returns a variate *x* that is generated from the uniform distribution on the interval (0,1), using a prime modulus multiplicative generator with modulus 2<sup>31</sup>–1 and multiplier 397204094 (Fishman and Moore 1982) (See "References" on page 1001.).

By adjusting the seeds, you can force streams of variates to agree or disagree for some or all of the observations in the same, or in subsequent, DATA steps.

For a discussion and example of an effective use of the random number CALL routines, see "Starting, Stopping, and Restarting a Stream" on page 26.

# **Comparisons**

The CALL RANUNI routine gives greater control of the seed and random number streams than does the RANUNI function.

# **Example: Using the CALL RANUNI Routine**

This example uses the CALL RANUNI routine:

```
data u1(keep=x);
  seed = 104;
   do i = 1 \text{ to } 5;
     call ranuni(seed, x);
     output;
   end;
   call symputx('seed', seed);
run;
data u2(keep=x);
  seed = &seed;
  do i = 1 to 5;
     call ranuni(seed, x);
      output;
   end;
run;
data all;
  set u1 u2;
  z = ranuni(104);
run;
proc print label;
  label x = 'Separate Streams' z = 'Single Stream';
```

Display 2.12 Output from the CALL RANUNI Routine

| The SAS System | The | SAS | Sy | vst | tem |
|----------------|-----|-----|----|-----|-----|
|----------------|-----|-----|----|-----|-----|

| Obs | Separate Streams | Single Stream |
|-----|------------------|---------------|
| 1   | 0.23611          | 0.23611       |
| 2   | 0.88923          | 0.88923       |
| 3   | 0.58173          | 0.58173       |
| 4   | 0.97746          | 0.97746       |
| 5   | 0.84667          | 0.84667       |
| 6   | 0.80484          | 0.80484       |
| 7   | 0.46983          | 0.46983       |
| 8   | 0.29594          | 0.29594       |
| 9   | 0.17858          | 0.17858       |
| 10  | 0.92292          | 0.92292       |

#### See Also

#### **Functions:**

- "RAND Function" on page 806
- "RANUNI Function" on page 826

## **CALL SCAN Routine**

Returns the position and length of the *n*th word from a character string.

Category: Character

Interaction: When invoked by the %SYSCALL macro statement, CALL SCAN removes the

quotation marks from its arguments. For more information, see "Using CALL"

Routines and the %SYSCALL Macro Statement" on page 9.

# **Syntax**

**CALL SCAN**(*<string>*, *count*, *position*, *length <*, *<charlist>* <, *<modifier(s)>* >> );

#### Required Arguments

#### count

is a nonzero numeric constant, variable, or expression that has an integer value that specifies the number of the word in the character string that you want the CALL SCAN routine to select. For example, a value of 1 indicates the first word, a value of 2 indicates the second word, and so on. The following rules apply:

- If count is positive, then CALL SCAN counts words from left to right in the character string.
- If count is negative, then CALL SCAN counts words from right to left in the character string.

#### position

specifies a numeric variable in which the position of the word is returned. If count exceeds the number of words in the string, then the value that is returned in *position* is zero. If *count* is zero or missing, then the value that is returned in *position* is missing.

#### length

specifies a numeric variable in which the length of the word is returned. If count exceeds the number of words in the string, then the value that is returned in *length* is zero. If *count* is zero or missing, then the value that is returned in *length* is missing.

#### **Optional Arguments**

specifies a character constant, variable, or expression.

#### charlist

specifies an optional character constant, variable, or expression that initializes a list of characters. This list determines which characters are used as the delimiters that separate words. The following rules apply:

- By default, all characters in *charlist* are used as delimiters.
- If you specify the K modifier in the *modifier* argument, then all characters that are not in *charlist* are used as delimiters.

Tip You can add more characters to *charlist* by using other modifiers.

#### modifier

specifies a character constant, variable, or expression in which each non-blank character modifies the action of the CALL SCAN routine. Blanks are ignored. You can use the following characters as modifiers:

- a or A adds alphabetic characters to the list of characters.
- b or B scans backwards, from right to left instead of from left to right, regardless of the sign of the *count* argument.
- c or C adds control characters to the list of characters.
- d or D adds digits to the list of characters.
- f or F adds an underscore and English letters (that is, valid first characters in a SAS variable name using VALIDVARNAME=V7) to the list of characters.
- g or G adds graphic characters to the list of characters. Graphic characters are those that, when printed, produce an image on paper.
- h or H adds a horizontal tab to the list of characters.
- i or I ignores the case of the characters.
- k or K causes all characters that are not in the list of characters to be treated as delimiters. That is, if K is specified, then characters that are in the list of characters are kept in the returned value rather than being omitted because they are delimiters. If K is not specified, then all characters that are in the list of characters are treated as delimiters.
- 1 or L adds lower case letters to the list of characters.
- m or M specifies that multiple consecutive delimiters, and delimiters at the beginning or end of the *string* argument, refer to words that have a length of zero. If the M modifier is not specified, then multiple consecutive delimiters are treated as one delimiter, and delimiters at the beginning or end of the *string* argument are ignored.
- n or N adds digits, an underscore, and English letters (that is, the characters that can appear in a SAS variable name using VALIDVARNAME=V7) to the list of characters.
- o or O processes the *charlist* and *modifier* arguments only once, rather than every time the CALL SCAN routine is called. Using the O modifier in the DATA step can make CALL SCAN run faster when you call it in a loop where the *charlist* and *modifier* arguments do not change. The O modifier applies separately to each instance of the CALL SCAN routine in your SAS code, and does not cause all instances of the CALL SCAN routine to use the same delimiters and modifiers.
- p or P adds punctuation marks to the list of characters.
- q or Q ignores delimiters that are inside of substrings that are enclosed in quotation marks. If the value of the *string* argument contains unmatched quotation marks, then scanning from left to right will produce different words than scanning from right to left.

| s or S | adds space characters to the list of characters (blank, horizontal tab, vertical tab, carriage return, line feed, and form feed).                                                                                                    |
|--------|----------------------------------------------------------------------------------------------------|
| t or T | trims trailing blanks from the <i>string</i> and <i>charlist</i> arguments. If you want to remove trailing blanks from just one character argument instead of both character arguments, then use the TRIM function instead of the CALL SCAN routine with the T modifier. |
| u or U | adds upper case letters to the list of characters.                                                                                                    |
| w or W | adds printable (writable) characters to the list of characters.                                                                                                    |
| x or X | adds hexadecimal characters to the list of characters.                                                                                                    |

Tip If the *modifier* argument is a character constant, then enclose it in quotation marks. Specify multiple modifiers in a single set of quotation marks. A modifier argument can also be expressed as a character variable or expression.

#### **Details**

#### Definition of "Delimiter" and "Word"

A delimiter is any of several characters that are used to separate words. You can specify the delimiters in the *charlist* and *modifier* arguments.

If you specify the Q modifier, then delimiters inside of substrings that are enclosed in quotation marks are ignored.

In the CALL SCAN routine, "word" refers to a substring that has all of the following characteristics:

- is bounded on the left by a delimiter or the beginning of the string
- is bounded on the right by a delimiter or the end of the string
- contains no delimiters

A word can have a length of zero if there are delimiters at the beginning or end of the string, or if the string contains two or more consecutive delimiters. However, the CALL SCAN routine ignores words that have a length of zero unless you specify the M modifier.

#### Using Default Delimiters in ASCII and EBCDIC Environments

If you use the CALL SCAN routine with only four arguments, then the default delimiters depend on whether your computer uses ASCII or EBCDIC characters.

If your computer uses ASCII characters, then the default delimiters are as follows:

In ASCII environments that do not contain the ^ character, the CALL SCAN routine uses the ~ character instead.

If your computer uses EBCDIC characters, then the default delimiters are as follows:

blank! 
$$\% \& () * +, -./; < \neg | ¢!$$

If you use the *modifier* argument without specifying any characters as delimiters, then the only delimiters that will be used are those that are defined by the *modifier* argument. In this case, the lists of default delimiters for ASCII and EBCDIC environments are not used. In other words, modifiers add to the list of delimiters that are explicitly specified by the *charlist* argument. Modifiers do not add to the list of default modifiers.

#### Using the CALL SCAN Routine with the M Modifier

If you specify the M modifier, then the number of words in a string is defined as one plus the number of delimiters in the string. However, if you specify the Q modifier, delimiters that are inside quotation marks are ignored.

If you specify the M modifier, the CALL SCAN routine returns a positive position and a length of zero if one of the following conditions is true:

- The string begins with a delimiter and you request the first word.
- The string ends with a delimiter and you request the last word.
- The string contains two consecutive delimiters and you request the word that is between the two delimiters.

In you specify a count that is greater in absolute value than the number of words in the string, then the CALL SCAN routine returns a position and length of zero.

#### Using the CALL SCAN Routine without the M Modifier

If you do not specify the M modifier, then the number of words in a string is defined as the number of maximal substrings of consecutive non-delimiters. However, if you specify the Q modifier, delimiters that are inside quotation marks are ignored.

If you do not specify the M modifier, then the CALL SCAN routine does the following:

- ignores delimiters at the beginning or end of the string
- treats two or more consecutive delimiters as if they were a single delimiter

If the string contains no characters other than delimiters, or if you specify a count that is greater in absolute value than the number of words in the string, then the CALL SCAN routine returns a position and length of zero.

#### Finding the Word as a Character String

To find the designated word as a character string after calling the CALL SCAN routine, use the SUBSTRN function with the string, position, and length arguments:

```
substrn(string, position, length);
```

Because CALL SCAN can return a length of zero, using the SUBSTR function can cause an error.

#### **Using Null Arguments**

The CALL SCAN routine allows character arguments to be null. Null arguments are treated as character strings with a length of zero. Numeric arguments cannot be null.

# **Examples**

# Example 1: Scanning for a Word in a String

The following example shows how you can use the CALL SCAN routine to find the position and length of a word in a string.

```
data artists;
   input string $60.;
   drop string;
   do i=1 to 99;
      call scan(string, i, position, length);
      if not position then leave;
      Name=substrn(string, position, length);
```

```
output;
   end;
   datalines;
Picasso Toulouse-Lautrec Turner "Van Gogh" Velazquez
proc print data=artists;
run;
```

Display 2.13 SAS Output: Scanning for a Word in a String

| Obs | i | position | length | Name      |
|-----|---|----------|--------|-----------|
| 1   | 1 | 1        | 7      | Picasso   |
| 2   | 2 | 9        | 8      | Toulouse  |
| 3   | 3 | 18       | 7      | Lautrec   |
| 4   | 4 | 26       | 6      | Turner    |
| 5   | 5 | 33       | 4      | "Van      |
| 6   | 6 | 38       | 5      | Gogh"     |
| 7   | 7 | 44       | 9      | Velazquez |

#### Example 2: Finding the First and Last Words in a String

The following example scans a string for the first and last words. Note the following:

- A negative count instructs the CALL SCAN routine to scan from right to left.
- Leading and trailing delimiters are ignored because the M modifier is not used.
- In the last observation, all characters in the string are delimiters, so no words are found.

```
data firstlast;
  input String $60.;
   call scan(string, 1, First_Pos, First_Length);
   First_Word = substrn(string, First_Pos, First_Length);
   call scan(string, -1, Last_Pos, Last_Length);
   Last_Word = substrn(string, Last_Pos, Last_Length);
   datalines4;
Jack and Jill
& Bob & Carol & Ted & Alice &
Leonardo
! $ % & ( ) * + , - . / ;
proc print data=firstlast;
  var First: Last:;
run;
```

Display 2.14 Results of Finding the First and Last Words in a String

|     |           |              | The SAS Sy | stem     |             |           |
|-----|-----------|--------------|------------|----------|-------------|-----------|
| Obs | First_Pos | First_Length | First_Word | Last_Pos | Last_Length | Last_Word |
| 1   | 1         | 4            | Jack       | 10       | 4           | Jil1      |
| 2   | 3         | 3            | Bob        | 23       | 5           | Alice     |
| 3   | 1         | 8            | Leonardo   | 1        | 8           | Leonardo  |
| 4   | 0         | 0            |            | 0        | 0           |           |

# Example 3: Finding All Words in a String without Using the M Modifier

The following example scans a string from left to right until no more words are found. Because the M modifier is not used, the CALL SCAN routine does not return any words that have a length of zero. Because blanks are included among the default delimiters, the CALL SCAN routine returns a position or length of zero only when the count exceeds the number of words in the string. The loop can be stopped when the returned position is less than or equal to zero. It is safer to use an inequality comparison to end the loop, rather than to use a strict equality comparison with zero, in case an error causes the position to be missing. (In SAS, a missing value is considered to have a lesser value than any nonmissing value.)

```
data all;
  length word $20;
  drop string;
  string = ' The quick brown fox jumps over the lazy dog. ';
  do until(position <= 0);
    count+1;
    call scan(string, count, position, length);
    word = substrn(string, position, length);
    output;
  end;
run;
proc print data=all noobs;
  var count position length word;
run;</pre>
```

Display 2.15 Results of Finding All Words in a String without Using the M Modifier

| count | position | length | word  |
|-------|----------|--------|-------|
| 1     | 2        | 3      | The   |
| 2     | 6        | 5      | quick |
| 3     | 12       | 5      | brown |
| 4     | 18       | 3      | fox   |
| 5     | 22       | 5      | jumps |
| 6     | 28       | 4      | over  |
| 7     | 33       | 3      | the   |
| 8     | 37       | 4      | 1azy  |
| 9     | 42       | 3      | dog   |
| 10    | 0        | 0      |       |

# Example 4: Finding All Words in a String by Using the M and O **Modifiers**

The following example shows the results of using the M modifier with a comma as a delimiter. With the M modifier, leading, trailing, and multiple consecutive delimiters cause the CALL SCAN routine to return words that have a length of zero.

The O modifier is used for efficiency because the delimiters and modifiers are the same in every call to the CALL SCAN routine.

```
data comma;
  length word $30;
  string = ',leading, trailing, and multiple,, delimiters,,';
  do until(position <= 0);</pre>
     count + 1;
     call scan(string, count, position, length, ',', 'mo');
     word = substrn(string, position, length);
     output;
  end;
proc print data=comma noobs;
  var count position length word;
run;
```

Display 2.16 Results of Finding All Words in a String by Using the M and O Modifiers

| The SAS System | The | SAS | S | vstem |
|----------------|-----|-----|---|-------|
|----------------|-----|-----|---|-------|

| count | position | length | word         |
|-------|----------|--------|--------------|
| 1     | 1        | 0      |              |
| 2     | 2        | 7      | 1eading      |
| 3     | 10       | 10     | trailing     |
| 4     | 21       | 12     | and multiple |
| 5     | 34       | 0      |              |
| 6     | 35       | 10     | delimiters   |
| 7     | 46       | 0      |              |
| 8     | 47       | 0      |              |
| 9     | 0        | 0      |              |

# Example 5: Using Comma-Separated Values, Substrings in Quotation Marks, and the O Modifier

The following example uses the CALL SCAN routine with the O modifier and a comma as a delimiter.

The O modifier is used for efficiency because in each call of the CALL SCAN routine, the delimiters and modifiers do not change.

```
data test;
  length word word_r $30;
  string = 'He said, "She said, ""No!""", not "Yes!"';
  do until(position <= 0);
    count + 1;
    call scan(string, count, position, length, ',', 'oq');
    word = substrn(string, position, length);
    output;
  end;
run;
proc print data=test noobs;
  var count position length word;
run;</pre>
```

Display 2.17 Results of Comma-Separated Values and Substrings in Quotation Marks

|       | The SAS System |        |                     |
|-------|----------------|--------|---------------------|
| count | position       | length | word                |
| 1     | 1              | 7      | He said             |
| 2     | 9              | 20     | "She said, ""No!""" |
| 3     | 30             | 11     | not "Yes!"          |
| 4     | 0              | 0      |                     |

# Example 6: Finding Substrings of Digits by Using the D and K **Modifiers**

The following example finds substrings of digits. The charlist argument is null, and consequently the list of characters is initially empty. The D modifier adds digits to the list of characters. The K modifier treats all characters that are not in the list as delimiters. Therefore, all characters except digits are delimiters.

```
data digits;
   length digits $20;
   string = 'Call (800) 555-1234 now!';
   do until(position <= 0);</pre>
      count+1;
      call scan(string, count, position, length, , 'dko');
      digits = substrn(string, position, length);
      output;
   end;
run;
proc print data=digits noobs;
   var count position length digits;
run;
```

Display 2.18 Results of Finding Substrings of Digits by Using the D and K Modifiers

| count | position | length | digits |
|-------|----------|--------|--------|
| 1     | 7        | 3      | 800    |
| 2     | 12       | 3      | 555    |
| 3     | 16       | 4      | 1234   |
| 4     | 0        | 0      |        |

The SAS System

#### See Also

#### **Functions:**

- "SCAN Function" on page 848
- "FINDW Function" on page 467
- "COUNTW Function" on page 343

#### **CALL SET Routine**

Links SAS data set variables to DATA step or macro variables that have the same name and data type.

Category:

Variable Control

# **Syntax**

**CALL SET**(*data-set-id*);

# Required Argument

data-set-id

is the identifier that is assigned by the OPEN function when the data set is opened.

#### **Details**

Using SET can significantly reduce the coding that is required for accessing variable values for modification or verification when you use functions to read or to manipulate a SAS file. After a CALL SET, whenever a read is performed from the SAS data set, the values of the corresponding macro or DATA step variables are set to the values of the matching SAS data set variables. If the variable lengths do not match, the values are truncated or padded according to need. If you do not use SET, then you must use the GETVARC and GETVARN functions to move values explicitly between data set variables and macro or DATA step variables.

As a general rule, use CALL SET immediately following OPEN if you want to link the data set and the macro and DATA step variables.

# **Example: Using the CALL SET Routine**

This example uses the CALL SET routine:

The following statements automatically set the values of the macro variables PRICE and STYLE when an observation is fetched:

```
%macro setvar;
  %let dsid=%sysfunc(open(sasuser.houses,i));
     /* No leading ampersand with %SYSCALL */
   %syscall set(dsid);
  %let rc=%sysfunc(fetchobs(&dsid,10));
  %let rc=%sysfunc(close(&dsid));
%mend setvar;
%global price style;
%setvar
%put _global_;
```

The %PUT statement writes these lines to the SAS log:

```
GLOBAL PRICE 127150
GLOBAL STYLE CONDO
```

The following statements obtain the values for the first 10 observations in SASUSER.HOUSES and store them in MYDATA:

```
data mydata;
     /* create variables for assignment */
      /*by CALL SET */
  length style $8 sqfeet bedrooms baths 8
      street $16 price 8;
  drop rc dsid;
  dsid=open("sasuser.houses","i");
  call set (dsid);
  do i=1 to 10;
     rc=fetchobs(dsid,i);
      output;
  end;
run;
```

# See Also

#### **Functions:**

- "FETCH Function" on page 405
- "FETCHOBS Function" on page 406
- "GETVARC Function" on page 521
- "GETVARN Function" on page 522

# **CALL SLEEP Routine**

For a specified period of time, suspends the execution of a program that invokes this CALL routine.

Category: Special

> See: "CALL SLEEP Routine: UNIX" in SAS Companion for UNIX Environments

"CALL SLEEP Routine: z/OS" in SAS Companion for z/OS

# **Syntax**

```
CALL SLEEP(n < unit >);
```

### Required Argument

is a numeric constant that specifies the number of units of time for which you want to suspend execution of a program.

Range  $n \ge 0$ 

#### **Optional Argument**

#### unit

specifies the unit of time in seconds, which is applied to *n*. For example, 1 corresponds to 1 second, .001 corresponds to 1 millisecond, and 5 corresponds to 5 seconds.

Default 1 in a Windows PC environment, .001 in other environments

#### **Details**

The CALL SLEEP routine suspends the execution of a program that invokes this call routine for a period of time that you specify. The program can be a DATA step, macro, IML, SCL, or anything that can invoke a call routine. The maximum sleep period for the CALL SLEEP routine is 46 days.

# **Examples**

# Example 1: Suspending Execution for a Specified Period of Time

The following example tells SAS to suspend the execution of the DATA step PAYROLL for 1 minute and 10 seconds:

```
data payroll;
  call sleep(7000,.01);
  ...more SAS statements...
run;
```

# Example 2: Suspending Execution Based on a Calculation of Sleep Time

The following example tells SAS to suspend the execution of the DATA step BUDGET until March 1, 2013, at 3:00 AM. SAS calculates the length of the suspension based on the target date and the date and time that the DATA step begins to execute.

```
data budget;
   sleeptime='01mar2013:03:00'dt-datetime();
   call sleep(sleeptime,1);
   ...more SAS statements...;
run;
```

#### See Also

#### **Functions:**

"SLEEP Function" on page 863

#### **CALL SOFTMAX Routine**

Returns the softmax value.

Category: Mathematical

# **Syntax**

**CALL SOFTMAX**(*argument*<, *argument*,...>);

# Required Argument

#### argument

is numeric.

Restriction

The CALL SOFTMAX routine only accepts variables as valid arguments. Do not use a constant or a SAS expression because the CALL routine is unable to update these arguments.

#### **Details**

The CALL SOFTMAX routine replaces each argument with the softmax value of that argument. For example  $x_i$  is replaced by

$$\frac{\varepsilon^{X_{j}}}{\sum_{i=1}^{j=n} \varepsilon^{X_{i}}}$$

If any argument contains a missing value, then CALL SOFTMAX returns missing values for all the arguments. Upon a successful return, the sum of all the values is equal to 1.

# **Example**

The following SAS statements produce these results.

| .1219516523 z=0.5465493873 |
|----------------------------|
|                            |
|                            |
|                            |
|                            |

#### **CALL SORTC Routine**

Sorts the values of character arguments.

Category:

Interaction: When invoked by the %SYSCALL macro statement, CALL SORTC removes the

quotation marks from its arguments. For more information, see "Using CALL

Routines and the "SYSCALL Macro Statement" on page 9.

# **Syntax**

**CALL SORTC**(*variable-1*<, ..., *variable-n*>);

#### Required Argument

variable

specifies a character variable.

#### **Details**

The values of variable are sorted in ascending order by the CALL SORTC routine.

# **Comparisons**

The CALL SORTC routine is used with character variables, and the CALL SORTN routine is used with numeric variables.

# **Example**

The following example sorts the character variables in the array in ascending order.

SAS writes the following output to the log:

baboon baby babylon banana dumpty humpty tweedledee tweedledum

### See Also

#### **CALL Routines:**

• "CALL SORTN Routine" on page 250

#### **CALL SORTN Routine**

Sorts the values of numeric arguments.

Category:

Sort

# **Syntax**

CALL SORTN(variable-1<, ..., variable-n>);

#### Required Argument

variable

specifies a numeric variable.

#### **Details**

The values of *variable* are sorted in ascending order by the CALL SORTN routine.

# Comparisons

The CALL SORTN routine is used with numeric variables, and the CALL SORTC routine is used with character variables.

# **Example**

The following example sorts the numeric variables in the array in ascending order.

```
data null;
  array x(10) (0, ., .a, 1e-12, -1e-8, .z, -37, 123456789, 1e20, 42);
  call sortn(of x(*));
  put +3 x(*);
run;
```

SAS writes the following output to the log:

```
. A Z -37 -1E-8 0 1E-12 42 123456789 1E20
```

#### See Also

#### **CALL Routines:**

• "CALL SORTC Routine" on page 249

# **CALL STDIZE Routine**

Standardizes the values of one or more variables.

Category: Mathematical

When invoked by the %SYSCALL macro statement, CALL STDIZE removes the Interaction:

quotation marks from its arguments. For more information, see "Using CALL

Routines and the "SYSCALL Macro Statement" on page 9.

# **Syntax**

```
CALL STDIZE(<option-1, option-2, ..., > variable-1<, variable-2, ...>);
```

#### Required Argument

#### variable

is numeric. These values will be standardized according to the method that you use.

#### **Optional Arguments**

specifies a character expression whose values can be uppercase, lowercase, or mixed case letters. Leading and trailing blanks are ignored. option includes the following three categories:

- standardization-options
- VARDEF-options
- miscellaneous-options

| Restriction | Use a separate argument for each option because you cannot specify more than one option in a single argument.                                                                         |
|-------------|----------------------------------------------------------------------------------------------------|
| Tip         | Character expressions can end with an equal sign that is followed by another argument that is a numeric constant, variable, or expression.                                            |
| See         | PROC STDIZE in <i>SAS/STAT 9.3 User's Guide</i> for information about formulas and other details. The options that are used in CALL STDIZE are the same as those used in PROC STDIZE. |

#### standardization-options

specify how to compute the location and scale measures that are used to standardize the variables. The following standardization options are available:

| ABW=     | must be followed by an argument that is a numeric expression specifying the tuning constant.                                                                                                    |
|----------|----------------------------------------------------------------------------------------------------|
| AGK=     | must be followed by an argument that is a numeric expression that specifies the proportion of pairs to be included in the estimation of the within-cluster variances.                                     |
| AHUBER=  | must be followed by an argument that is a numeric expression specifying the tuning constant.                                                                                                    |
| AWAVE=   | must be followed by an argument that is a numeric expression specifying the tuning constant.                                                                                                    |
| EUCLEN   | specifies the Euclidean length.                                                                                                    |
| IQR      | specifies the interquartile range.                                                                                                    |
| L=       | must be followed by an argument that is a numeric expression with a value greater than or equal to 1 specifying the power to which differences are to be raised in computing an L(p) or Minkowski metric. |
| MAD      | specifies the median absolute deviation from the median.                                                                                                    |
| MAXABS   | specifies the maximum absolute values.                                                                                                    |
| MEAN     | specifies the arithmetic mean (average).                                                                                                    |
| MEDIAN   | specifies the middle number in a set of data that is ordered according to rank.                                                                                                    |
| MIDRANGE | specifies the midpoint of the range.                                                                                                    |
| RANGE    |                                                                                                    |
| RATIOE   | specifies a range of values.                                                                                                    |
| SPACING= | specifies a range of values.  must be followed by an argument that is a numeric expression that specifies the proportion of data to be contained in the spacing.                                          |
|          | must be followed by an argument that is a numeric expression that specifies the proportion of data to be contained in the                                                                                 |
| SPACING= | must be followed by an argument that is a numeric expression that specifies the proportion of data to be contained in the spacing.                                                                        |

#### VARDEF-options

specify the divisor to be used in the calculation of variances. VARDEF options can have the following values:

specifies degrees of freedom. DF

N specifies the number of observations. The default is DF.

#### miscellaneous-options

Miscellaneous options can have the following values:

is followed by a numeric argument that specifies a number to add ADD=

to each value after standardizing and multiplying by the value

from the MULT= option. The default value is 0.

FUZZ= is followed by a numeric argument that specifies the relative fuzz

factor.

MISSING= is followed by a numeric argument that specifies a value to be

assigned to variables that have a missing value.

MULT= is followed by a numeric argument that specifies a number by

which to multiply each value after standardizing. The default

value is 1.

NORM normalizes the scale estimator to be consistent for the standard

deviation of a normal distribution. This option affects only the

methods AGK=, IQR, MAD, and SPACING=.

**PSTAT** writes the values of the location and scale measures in the log.

REPLACE replaces missing values with the value 0 in the standardized data

(this value corresponds to the location measure before

standardizing). To replace missing values by other values, see the

MISSING= option.

**SNORM** normalizes the scale estimator to have an expectation of

approximately 1 for a standard normal distribution. This option

affects only the SPACING= method.

#### **Details**

The CALL STDIZE routine transforms one or more arguments that are numeric variables by subtracting a location measure and dividing by a scale measure. You can use a variety of location and scale measures. The default location option is MEAN, and the default scale option is STD.

In addition, you can multiply each standardized value by a constant, and you can add a constant. The final output value would be  $result = add + mult * \left( \frac{(original - location)}{scale} \right)$ 

These are the descriptions of the variables:

result

specifies the final value that is returned for each variable.

add

specifies the constant to add (ADD= option).

mult

specifies the constant to multiply by (MULT= option).

specifies the original input value.

location

specifies the location measure.

scale

specifies the scale measure.

You can replace missing values by any constant. If you do not specify the MISSING= or the REPLACE option, variables that have missing values are not altered. The initial estimation method for the ABW=, AHUBER=, and AWAVE= methods is MAD. Percentiles are computed using definition 5. For more information about percentile calculations, see SAS Elementary Statistics Procedures SAS Elementary Statistics Procedures in *Base SAS Procedures Guide*.

# **Comparisons**

The CALL STDIZE routine is similar to the STDIZE procedure in the SAS/STAT product. However, the CALL STDIZE routine is primarily useful for standardizing the rows of a SAS data set, whereas the STDIZE procedure can standardize only the columns of a SAS data set. For more information, see PROC STDIZE in SAS/STAT User's Guide.

# **Example**

The following SAS statements produce these results.

| SAS Statement                                                                       | Result                        |
|-------------------------------------------------------------------------------------|-------------------------------|
| <pre>retain x 1 y 2 z 3; call stdize(x,y,z); put x= y= z=;</pre>                    | x=-1 y=0 z=1                  |
| <pre>retain w 10 x 11 y 12 z 13; call stdize('iqr',w,x,y,z); put w= x= y= z=;</pre> | w=-0.75 x=-0.25 y=0.25 z=0.75 |
| <pre>retain w . x 1 y 2 z 3; call stdize('range',w,x,y,z); put w= x= y= z=;</pre>   | w=. x=0 y=0.5 z=1             |
| <pre>retain w . x 1 y 2 z 3; call stdize('mult=',10,'missing=',</pre>               | w=-1 x=0 y=5 z=10             |

#### **CALL STREAMINIT Routine**

Specifies a seed value to use for subsequent random number generation by the RAND function.

Category: Random Number

# **Syntax**

CALL STREAMINIT(seed);

#### Required Argument

#### seed

is an integer seed value.

```
Range seed < 2^{31} - 1
```

Tip

If you specify a nonpositive seed, then CALL STREAMINIT is ignored. Any subsequent random number generation seeds itself from the system clock.

#### **Details**

If you want to create reproducible streams of random numbers, then specify CALL STREAMINIT before any calls to the RAND random number function. If you call the RAND function before you specify a seed with the CALL STREAMINIT routine (or if you specify a nonpositive seed value in the CALL STREAMINIT routine), then the RAND function uses a call to the system clock to seed itself. Each DATA step honors one CALL STREAMINIT seed. The prevailing seed value is the one that is specified prior to the first RAND function call. For more information about seed values see "Seed Values" on page 11.

# **Example: Creating a Reproducible Stream of Random Numbers**

The following example shows how to specify a seed value with CALL STREAMINIT to create a reproducible stream of random numbers with the RAND function.

```
data random;
   call streaminit(123);
   do i=1 to 10;
      x1=rand('cauchy');
      output;
   end;
proc print data=random;
   id i;
run;
```

Display 2.19 Number String Seeded with CALL STREAMINIT

| The SAS System |   |           |  |
|----------------|---|-----------|--|
|                | i | <b>x1</b> |  |
|                | 1 | -0.17593  |  |
|                | 2 | 3.76106   |  |
|                | 3 | 1.23427   |  |
|                | 4 | 0.49095   |  |
|                | 5 | -0.05094  |  |
|                | 6 | 0.72496   |  |
|                | 7 | -0.51646  |  |
|                | 8 | 7.61304   |  |
|                | 9 | 0.89784   |  |
|                |   |           |  |

1.69348

# See Also

#### **Functions:**

• "RAND Function" on page 806

# **CALL SYMPUT Routine**

Assigns DATA step information to a macro variable.

Category: Macro

# **Syntax**

CALL SYMPUT(argument-1,argument-2);

# Required Arguments

#### argument-1

specifies a character expression that identifies the macro variable that is assigned a value. If the macro variable does not exist, the routine creates it.

#### argument-2

specifies a character constant, variable, or expression that contains the value that is assigned.

#### **Details**

The CALL SYMPUT routine either creates a macro variable whose value is information from the DATA step or assigns a DATA step value to an existing macro variable. CALL SYMPUT is fully documented in "SYMPUT Routine" in SAS Macro Language: Reference.

#### See Also

#### **Functions:**

• "SYMGET Function" on page 901

# **CALL SYMPUTX Routine**

Assigns a value to a macro variable, and removes both leading and trailing blanks.

Category: Macro

# **Syntax**

**CALL SYMPUTX**(*macro-variable*, *value* <,*symbol-table*>);

#### Required Arguments

#### macro-variable

can be one of the following:

- a character string that is a SAS name, enclosed in quotation marks.
- the name of a character variable whose values are SAS names.
- a character expression that produces a macro variable name. This form is useful for creating a series of macro variables.

a character constant, variable, or expression. Leading and trailing blanks are removed from the value of *name*, and the result is then used as the name of the macro variable.

#### value

specifies a character or numeric constant, variable, or expression. If value is numeric, SAS converts the value to a character string using the BEST. format and does not issue a note to the SAS log. Leading and trailing blanks are removed, and the resulting character string is assigned to the macro variable.

#### **Optional Argument**

### symbol-table

specifies a character constant, variable, or expression. The value of *symbol-table* is not case sensitive. The first non-blank character in symbol-table specifies the symbol table in which to store the macro variable. The following values are valid as the first non-blank character in symbol-table:

G specifies that the macro variable is stored in the global symbol table, even if the local symbol table exists.

- L specifies that the macro variable is stored in the most local symbol table that exists, which will be the global symbol table, if used outside a macro.
- F specifies that if the macro variable exists in any symbol table, CALL SYMPUTX uses the version in the most local symbol table in which it exists. If the macro variable does not exist, CALL SYMPUTX stores the variable in the most local symbol table.

*Note:* If you omit *symbol-table* or if *symbol-table* is blank, CALL SYMPUTX stores the macro variable in the same symbol table as does the CALL SYMPUT routine

#### **Details**

CALL SYMPUTX is similar to CALL SYMPUT except that

- CALL SYMPUTX does not write a note to the SAS log when the second argument is numeric. CALL SYMPUT, however, writes a note to the log stating that numeric values were converted to character values.
- CALL SYMPUTX uses a field width of up to 32 characters when it converts a numeric second argument to a character value. CALL SYMPUT uses a field width of up to 12 characters.
- CALL SYMPUTX left-justifies both arguments and trims trailing blanks. CALL SYMPUT does not left-justify the arguments, and trims trailing blanks from the first argument only. Leading blanks in the value of *name* cause an error.
- CALL SYMPUTX enables you to specify the symbol table in which to store the macro variable, whereas CALL SYMPUT does not.

# **Example: Using CALL SYMPUTX**

The following example shows the results of using CALL SYMPUTX.

The following lines are written to the SAS log:

```
---+---1---+---5 items=!leading and trailing blanks removed! x=!123.456!
```

#### See Also

#### **Functions:**

• "SYMGET Function" on page 901

#### **CALL Routines:**

• "CALL SYMPUT Routine" on page 256

#### **CALL SYSTEM Routine**

Submits an operating environment command for execution.

Category: Special

Interaction: When invoked by the %SYSCALL macro statement, CALL SYSTEM removes

quotation marks from its arguments. For more information, see "Using CALL

Routines and the %SYSCALL Macro Statement" on page 9.

"CALL SYSTEM Routine: Windows" in SAS Companion for Windows See:

"CALL SYSTEM Routine: UNIX" in SAS Companion for UNIX Environments

"CALL SYSTEM Routine: z/OS" in SAS Companion for z/OS

# **Syntax**

**CALL SYSTEM**(*command*);

#### Required Argument

#### command

specifies any of the following: a system command that is enclosed in quotation marks (character string), an expression whose value is a system command, or the name of a character variable whose value is a system command that is executed.

Operating Environment Information

See the SAS documentation for your operating environment for information about what you can specify.

**Restriction** The length of the command cannot be greater than 1024 characters, including trailing blanks.

# **Details**

The behavior of the CALL SYSTEM routine is similar to that of the X command, the X statement, and the SYSTEM function. It is useful in certain situations because it can be conditionally executed, it accepts an expression as an argument, and it is executed at run time.

#### See Also

#### **Functions:**

"SYSTEM Function" on page 910

# **CALL TANH Routine**

Returns the hyperbolic tangent.

Category: Mathematical

# **Syntax**

**CALL TANH**(*argument*<, *argument*,...>);

# Required Argument

#### argument

is numeric.

Restriction

The CALL TANH routine only accepts variables as valid arguments. Do not use a constant or a SAS expression, because the CALL routine is unable to update these arguments.

# **Details**

The subroutine TANH replaces each argument by the tanh of that argument. For example  $x_i$  is replaced by

$$tanh(x_j) = \frac{\varepsilon^{x_j} - \varepsilon^{-x_j}}{\varepsilon^{x_j} + \varepsilon^{-x_j}}$$

If any argument contains a missing value, then CALL TANH returns missing values for all the arguments.

# **Example: Examples**

The following SAS statements produce these results.

| SAS Statement                                                    | Result                        |
|------------------------------------------------------------------|-------------------------------|
| <pre>x=0.5;<br/>y=-0.5;<br/>call tanh(x,y);<br/>put x= y=;</pre> | x=0.4621171573 y=-0.462117157 |

#### See Also

#### **Functions:**

• "TANH Function" on page 911

# **CALL VNAME Routine**

Assigns a variable name as the value of a specified variable.

Category: Variable Control

# **Syntax**

**CALL VNAME**(*variable-1*, *variable-2*);

#### Required Arguments

#### variable-1

specifies any SAS variable.

#### variable-2

specifies any SAS character variable. Because SAS variable names can contain up to 32 characters, the length of *variable-2* should be at least 32.

#### **Details**

The CALL VNAME routine assigns the name of the variable-1 variable as the value of the variable-2 variable.

# **Example: Using the CALL VNAME Routine**

This example uses the CALL VNAME routine with array references to return the names of all variables in the data set OLD:

```
data new(keep=name);
  set old;
      /* all character variables in old */
  array abc{*} _character_;
     /* all numeric variables in old */
  array def{*} _numeric_;
      /* name is not in either array */
  length name $32;
   do i=1 to dim(abc);
         /* get name of character variable */
      call vname(abc{i}, name);
         /* write name to an observation */
      output;
   end;
   do j=1 to dim(def);
         /* get name of numeric variable */
      call vname(def{j}, name);
         /* write name to an observation */
      output;
  end;
   stop;
run;
```

#### See Also

#### **Functions:**

- "VNAME Function" on page 969
- "VNAMEX Function" on page 970

#### **CALL VNEXT Routine**

Returns the name, type, and length of a variable that is used in a DATA step.

Variable Information Category:

# **Syntax**

**CALL VNEXT**(*varname* <, *vartype* <, *varlength*> > );

# Required Argument

#### varname

is a character variable that is updated by the CALL VNEXT routine. The following rules apply:

- If the input value of *varname* is blank, the value that is returned in *varname* is the name of the first variable in the DATA step's list of variables.
- If the CALL VNEXT routine is executed for the first time in the DATA step, the value that is returned in *varname* is the name of the first variable in the DATA step's list of variables.

If neither of the above conditions exists, the input value of *varname* is ignored. Each time the CALL VNEXT routine is executed, the value that is returned in *varname* is the name of the next variable in the list.

After the names of all the variables in the DATA step are returned, the value that is returned in *varname* is blank.

#### **Optional Arguments**

#### vartype

is a character variable whose input value is ignored. The value that is returned is "N" or "C." The following rules apply:

- If the value that is returned in *varname* is the name of a numeric variable, the value that is returned in *vartype* is "N."
- If the value that is returned in *varname* is the name of a character variable, the value that is returned in *vartype* is "C."
- If the value that is returned in *varname* is blank, the value that is returned in *vartype* is also blank.

#### varlength

is a numeric variable. The input value of varlength is ignored.

The value that is returned is the length of the variable whose name is returned in *varname*. If the value that is returned in *varname* is blank, the value that is returned in *varlength* is zero.

#### **Details**

The variable names that are returned by the CALL VNEXT routine include automatic variables such as \_N\_ and \_ERROR\_. If the DATA step contains a BY statement, the variable names that are returned by CALL VNEXT include the FIRST. variable and LAST. variable names. CALL VNEXT also returns the names of the variables that are used as arguments to CALL VNEXT.

*Note:* The order in which variable names are returned by CALL VNEXT can vary in different releases of SAS and in different operating environments.

# **Example: Using the CALL VNEXT Routine**

The following example shows the results from using the CALL VNEXT routine.

```
data test;
   x=1;
   y='abc';
   z=.;
   length z 5;
run;
data attributes;
   set test;
   by x;
   input a b $ c;
   length name $32 type $3;
   name=' ';
   length=666;
   do i=1 to 99 until(name=' ');
      call vnext (name, type, length);
      put i= name @40 type= length=;
   end;
   this_is_a_long_variable_name=0;
   datalines;
1 q 3
```

Log 2.7 Partial SAS Log Output for the CALL VNEXT Routine

```
i=1 x
                                       type=N length=8
i=2 y
                                       type=C length=3
                                       type=N length=5
i=3 z
i=4 FIRST.x
                                       type=N length=8
i=5 LAST.x
                                       type=N length=8
i=6 a
                                       type=N length=8
i=7 b
                                       type=C length=8
i=8 c
                                       type=N length=8
i=9 name
                                       type=C length=32
                                       type=C length=3
i=10 type
i=11 length
                                      type=N length=8
i=12 i
                                      type=N length=8
i=13 this is a long variable name
                                      type=N length=8
i=14 _ERROR_
                                       type=N length=8
i=15 _N_
                                       type=N length=8
i=16
                                       type= length=0
```

#### **CAT Function**

Does not remove leading or trailing blanks, and returns a concatenated character string.

Category: Character

Restriction: I18N Level 2 functions are designed for use with SBCS, DBCS, and MBCS (UTF8).

Tip: DBCS equivalent function is KSTRCAT in SAS National Language Support (NLS): Reference Guide.

# **Syntax**

```
CAT(item-1 <, ..., item-n >)
```

#### Required Argument

#### item

specifies a constant, variable, or expression, either character or numeric. If *item* is numeric, then its value is converted to a character string by using the BESTw. format. In this case, leading blanks are removed and SAS does not write a note to the log.

#### **Details**

#### Length of Returned Variable

In a DATA step, if the CAT function returns a value to a variable that has not previously been assigned a length, then that variable is given a length of 200 bytes. If the concatenation operator (||) returns a value to a variable that has not previously been assigned a length, then that variable is given a length that is the sum of the lengths of the values which are being concatenated.

#### Length of Returned Variable: Special Cases

The CAT function returns a value to a variable, or returns a value in a temporary buffer. The value that is returned from the CAT function has the following length:

- up to 200 characters in WHERE clauses and in PROC SQL
- up to 32767 characters in the DATA step except in WHERE clauses
- up to 65534 characters when CAT is called from the macro processor

If CAT returns a value in a temporary buffer, the length of the buffer depends on the calling environment, and the value in the buffer can be truncated after CAT finishes processing. In this case, SAS does not write a message about the truncation to the log.

If the length of the variable or the buffer is not large enough to contain the result of the concatenation, SAS does the following:

- changes the result to a blank value in the DATA step, and in PROC SQL
- writes a warning message to the log stating that the result was either truncated or set to a blank value, depending on the calling environment
- writes a note to the log that shows the location of the function call and lists the argument that caused the truncation
- sets ERROR to 1 in the DATA step

The CAT function removes leading and trailing blanks from numeric arguments after it formats the numeric value with the BESTw. format.

# **Comparisons**

The results of the CAT, CATS, CATT, and CATX functions are *usually* equivalent to results that are produced by certain combinations of the concatenation operator (||) and the TRIM and LEFT functions. However, the default length for the CAT, CATS, CATT, and CATX functions is different from the length that is obtained when you use the concatenation operator. For more information, see "Length of Returned Variable" on page 264.

Using the CAT, CATS, CATT, and CATX functions is faster than using TRIM and LEFT, and you can use them with the OF syntax for variable lists in calling environments that support variable lists.

The following table shows equivalents of the CAT, CATS, CATT, and CATX functions. The variables X1 through X4 specify character variables, and SP specifies a delimiter, such as a blank or comma.

| Function           | Equivalent Code                                                             |
|--------------------|-----------------------------------------------------------------------------|
| CAT(OF X1-X4)      | X1     X2     X3     X4                                                     |
| CATS (OF X1-X4)    | TRIM(LEFT(X1))     TRIM(LEFT(X2))     TRIM(LEFT(X3))     TRIM(LEFT(X4))     |
| CATT(OF X1-X4)     | TRIM(X1)     TRIM(X2)     TRIM(X3)     TRIM(X4)                             |
| CATX(SP, OF X1-X4) | TRIM(LEFT(X1))  SP  TRIM(LEFT(X2))  SP   TRIM(LEFT(X3))  SP  TRIM(LEFT(X4)) |

# **Example**

The following example shows how the CAT function concatenates strings.

```
data _null_;
  x=' The 2012 Olym';
  y='pic Arts Festi';
   z=' val included works by D ';
   a='ale Chihuly.';
   result=cat(x,y,z,a);
   put result $char.;
run;
```

SAS writes the following line to the log:

```
The 2012 Olympic Arts Festi val included works by D ale Chihuly.
```

#### See Also

#### **Functions:**

- "CATQ Function" on page 266
- "CATS Function" on page 270
- "CATT Function" on page 272
- "CATX Function" on page 274

#### **CALL Routines:**

- "CALL CATS Routine" on page 159
- "CALL CATT Routine" on page 161
- "CALL CATX Routine" on page 163

#### **CATQ Function**

Concatenates character or numeric values by using a delimiter to separate items and by adding quotation marks to strings that contain the delimiter.

Category:

Character

# **Syntax**

**CATQ**(modifiers<, delimiter>, item-1 <, ..., item-n>)

#### Required Arguments

# modifier

specifies a character constant, variable, or expression in which each non-blank character modifies the action of the CATQ function. Blanks are ignored. You can use the following characters as modifiers:

1 or '

uses single quotation marks when CATQ adds quotation marks to a string.

2 or "

uses double quotation marks when CATQ adds quotation marks to a string.

a or A

adds quotation marks to all of the item arguments.

b or B

adds quotation marks to item arguments that have leading or trailing blanks that are not removed by the S or T modifiers.

c or C

uses a comma as a delimiter.

d or D

indicates that you have specified the delimiter argument.

h or H

uses a horizontal tab as the delimiter.

m or M

inserts a delimiter for every item argument after the first. If you do not use the M modifier, then CATQ does not insert delimiters for item arguments that have a length of zero after processing that is specified by other modifiers. The M modifier can cause delimiters to appear at the beginning or end of the result and can cause multiple consecutive delimiters to appear in the result.

n or N

converts item arguments to name literals when the value does not conform to the usual syntactic conventions for a SAS name. A name literal is a string in quotation marks that is followed by the letter "n" without any intervening blanks. To use name literals in SAS statements, you must specify the SAS option, VALIDVARNAME=ANY.

q or Q

adds quotation marks to item arguments that already contain quotation marks.

s or S

strips leading and trailing blanks from subsequently processed arguments:

- To strip leading and trailing blanks from the delimiter argument, specify the S modifier before the D modifier.
- To strip leading and trailing blanks from the item arguments but *not* from the delimiter argument, specify the S modifier after the D modifier.

#### t or T

trims trailing blanks from subsequently processed arguments:

- To trim trailing blanks from the delimiter argument, specify the T modifier before the D modifier.
- To trim trailing blanks from the item arguments but not from the delimiter argument, specify the T modifier after the D modifier.

#### x or X

converts item arguments to hexadecimal literals when the value contains nonprintable characters.

If modifier is a constant, enclose it in quotation marks. You can also express modifier as a variable name or an expression.

The A, B, N, Q, S, T, and X modifiers operate internally to the CATQ function. If an item argument is a variable, then the value of that variable is not changed by CATQ unless the result is assigned to that variable.

#### item

specifies a constant, variable, or expression, either character or numeric. If item is numeric, then its value is converted to a character string by using the BESTw. format. In this case, leading blanks are removed and SAS does not write a note to the log.

# **Optional Argument**

specifies a character constant, variable, or expression that is used as a delimiter between concatenated strings. If you specify this argument, then you must also specify the D modifier.

#### **Details**

#### Length of Returned Variable

The CATQ function returns a value to a variable or if CATQ is called inside an expression, CATQ returns a value to a temporary buffer. The value that is returned has the following length:

- up to 200 characters in WHERE clauses and in PROC SQL
- up to 32767 characters in the DATA step except in WHERE clauses
- up to 65534 characters when CATQ is called from the macro processor

If the length of the variable or the buffer is not large enough to contain the result of the concatenation, then SAS does the following steps:

- changes the result to a blank value in the DATA step and in PROC SQL
- writes a warning message to the log stating that the result was either truncated or set to a blank value, depending on the calling environment

- writes a note to the log that shows the location of the function call and lists the argument that caused the truncation
- · sets ERROR to 1 in the DATA step

If CATQ returns a value in a temporary buffer, then the length of the buffer depends on the calling environment, and the value in the buffer can be truncated after CATQ finishes processing. In this case, SAS does not write a message about the truncation to the log.

#### The Basics

If you do not use the C, D, or H modifiers, then CATQ uses a blank as a delimiter.

If you specify neither a quotation mark in *modifier* nor the 1 or 2 modifiers, then CATQ decides independently for each item argument which type of quotation mark to use, if quotation marks are required. The following rules apply:

- CATQ uses single quotation marks for strings that contain an ampersand (&) or percent (%) sign, or that contain more double quotation marks than single quotation marks.
- CATQ uses double quotation marks for all other strings.

The CATQ function initializes the result to a length of zero and then performs the following actions for each item argument:

- 1. If *item* is not a character string, then CATQ converts *item* to a character string by using the BESTw. format and removes leading blanks.
- 2. If you used the S modifier, then CATQ removes leading blanks from the string.
- 3. If you used the S or T modifiers, then CATQ removes trailing blanks from the string.
- 4. CATQ determines whether to add quotation marks based on the following conditions:
  - If you use the X modifier and the string contains control characters, then the string is converted to a hexadecimal literal.
  - If you use the N modifier, then the string is converted to a name literal if either of the following conditions is true:
    - The first character in the string is not an underscore or an English letter.
    - The string contains any character that is not a digit, underscore, or English letter.
  - If you did not use the X or the N modifiers, then CATQ adds quotation marks to the string if any of the following conditions is true:
    - You used the A modifier.
    - You used the B modifier and the string contains leading or trailing blanks that were not removed by the S or T modifiers.
    - You used the Q modifier and the string contains quotation marks.
    - The string contains a substring that equals the delimiter with leading and trailing blanks omitted.
- 5. For the second and subsequent item arguments, CATQ appends the delimiter to the result if either of the following conditions is true:
  - You used the M modifier.

- The string has a length greater than zero after it has been processed by the preceding steps.
- 6. CATQ appends the string to the result.

# **Comparisons**

The CATX function is similar to the CATQ function except that CATX does not add quotation marks.

# **Example**

The following example shows how the CATQ function concatenates strings.

```
options ls=110;
data _null_;
  result1=CATQ(' ',
               'noblanks',
               'one blank',
               12345,
               ' lots of blanks ');
  result2=CATQ('CS',
              'Ampersand (&)
'Comma (,)
                                         ١,
               'Double quotation marks (") ',
               ' Leading Blanks');
  result3=CATQ('BCQT',
               'Period (.)
               'Ampersand (&)
               'Comma (,)
               'Double quotation marks (") ',
               ' Leading Blanks');
  result4=CATQ('ADT',
               '#=#',
               'Period (.)
               'Ampersand (&)
               'Comma (,)
               'Double quotation marks (") ',
               ' Leading Blanks');
  result5=CATQ('N',
               'ABC 123 ',
               '123 ',
               'ABC 123');
  put (result1-result5) (=/);
```

SAS writes the following output to the log.

```
result1=noblanks "one blank" 12345 " lots of blanks
result2=Period (.), Ampersand (&), "Comma (,)", Double quotation marks ("), Leading
Blanks
result3=Period (.), Ampersand (&), "Comma (,)", 'Double quotation marks (")', "
Leading Blanks"
result4="Period (.)"#=#'Ampersand (&)'#=#"Comma (,)"#=#'Double quotation marks
(")'#=#" Leading Blanks"
result5=ABC 123 "123"n "ABC 123"n
```

#### See Also

#### **Functions:**

- "CAT Function" on page 263
- "CATS Function" on page 270
- "CATT Function" on page 272
- "CATX Function" on page 274

#### **CALL Routines:**

- "CALL CATS Routine" on page 159
- "CALL CATT Routine" on page 161
- "CALL CATX Routine" on page 163

#### **CATS Function**

Removes leading and trailing blanks, and returns a concatenated character string.

Category: Character

Restriction: I18N Level 0 functions are designed for use with Single Byte Character Sets (SBCS)

only.

# **Syntax**

CATS(item-1 <, ..., item-n >)

#### Required Argument

#### item

specifies a constant, variable, or expression, either character or numeric. If item is numeric, then its value is converted to a character string by using the BESTw. format. In this case, SAS does not write a note to the log.

#### Details

#### Length of Returned Variable

In a DATA step, if the CATS function returns a value to a variable that has not previously been assigned a length, then that variable is given a length of 200 bytes. If the concatenation operator (||) returns a value to a variable that has not previously been assigned a length, then that variable is given a length that is the sum of the lengths of the values which are being concatenated.

#### Length of Returned Variable: Special Cases

The CATS function returns a value to a variable, or returns a value in a temporary buffer. The value that is returned from the CATS function has the following length:

- up to 200 characters in WHERE clauses and in PROC SQL
- up to 32767 characters in the DATA step except in WHERE clauses

up to 65534 characters when CATS is called from the macro processor

If CATS returns a value in a temporary buffer, the length of the buffer depends on the calling environment, and the value in the buffer can be truncated after CATS finishes processing. In this case, SAS does not write a message about the truncation to the log.

If the length of the variable or the buffer is not large enough to contain the result of the concatenation, SAS does the following:

- changes the result to a blank value in the DATA step, and in PROC SQL
- writes a warning message to the log stating that the result was either truncated or set to a blank value, depending on the calling environment
- writes a note to the log that shows the location of the function call and lists the argument that caused the truncation
- sets ERROR to 1 in the DATA step

The CATS function removes leading and trailing blanks from numeric arguments after it formats the numeric value with the BESTw. format.

# **Comparisons**

The results of the CAT, CATS, CATT, and CATX functions are usually equivalent to results that are produced by certain combinations of the concatenation operator (||) and the TRIM and LEFT functions. However, the default length for the CAT, CATS, CATT, and CATX functions is different from the length that is obtained when you use the concatenation operator. For more information, see "Length of Returned Variable" on page 270.

Using the CAT, CATS, CATT, and CATX functions is faster than using TRIM and LEFT, and you can use them with the OF syntax for variable lists in calling environments that support variable lists.

The following table shows equivalents of the CAT, CATS, CATT, and CATX functions. The variables X1 through X4 specify character variables, and SP specifies a delimiter, such as a blank or comma.

| Function           | Equivalent Code                                                             |
|--------------------|-----------------------------------------------------------------------------|
| CAT(OF X1-X4)      | X1     X2     X3     X4                                                     |
| CATS (OF X1-X4)    | TRIM(LEFT(X1))     TRIM(LEFT(X2))     TRIM(LEFT(X3))     TRIM(LEFT(X4))     |
| CATT(OF X1-X4)     | TRIM(X1)     TRIM(X2)     TRIM(X3)     TRIM(X4)                             |
| CATX(SP, OF X1-X4) | TRIM(LEFT(X1))  SP  TRIM(LEFT(X2))  SP   TRIM(LEFT(X3))  SP  TRIM(LEFT(X4)) |

# **Example**

The following example shows how the CATS function concatenates strings.

```
data null;
  x=' The Olym';
  y='pic Arts Festi';
  z=' val includes works by D ';
```

```
a='ale Chihuly.';
result=cats(x,y,z,a);
put result $char.;
```

The following line is written to the SAS log:

```
----+----5----+----6
The Olympic Arts Festival includes works by Dale Chihuly.
```

#### See Also

#### **Functions:**

- "CAT Function" on page 263
- "CATQ Function" on page 266
- "CATT Function" on page 272
- "CATX Function" on page 274

#### **CALL Routines:**

- "CALL CATS Routine" on page 159
- "CALL CATT Routine" on page 161
- "CALL CATX Routine" on page 163

# **CATT Function**

Removes trailing blanks, and returns a concatenated character string.

Category: Character

Restriction: I18N Level 0 functions are designed for use with Single Byte Character Sets (SBCS)

only.

# **Syntax**

```
CATT(item-1 <, ... item-n>)
```

#### Required Argument

#### item

specifies a constant, variable, or expression, either character or numeric. If item is numeric, then its value is converted to a character string by using the BESTw. format. In this case, leading blanks are removed and SAS does not write a note to the log.

# **Details**

#### Length of Returned Variable

In a DATA step, if the CATT function returns a value to a variable that has not previously been assigned a length, then that variable is given a length of 200 bytes. If the concatenation operator (||) returns a value to a variable that has not previously been

assigned a length, then that variable is given a length that is the sum of the lengths of the values which are being concatenated.

## Length of Returned Variable: Special Cases

The CATT function returns a value to a variable, or returns a value in a temporary buffer. The value that is returned from the CATT function has the following length:

- up to 200 characters in WHERE clauses and in PROC SQL
- up to 32767 characters in the DATA step except in WHERE clauses
- up to 65534 characters when CATT is called from the macro processor

If CATT returns a value in a temporary buffer, the length of the buffer depends on the calling environment, and the value in the buffer can be truncated after CATT finishes processing. In this case, SAS does not write a message about the truncation to the log.

If the length of the variable or the buffer is not large enough to contain the result of the concatenation, SAS does the following:

- changes the result to a blank value in the DATA step, and in PROC SQL
- writes a warning message to the log stating that the result was either truncated or set to a blank value, depending on the calling environment
- writes a note to the log that shows the location of the function call and lists the argument that caused the truncation
- sets ERROR to 1 in the DATA step

The CATT function removes leading and trailing blanks from numeric arguments after it formats the numeric value with the BESTw. format.

# Comparisons

The results of the CAT, CATS, CATT, and CATX functions are usually equivalent to results that are produced by certain combinations of the concatenation operator (||) and the TRIM and LEFT functions. However, the default length for the CAT, CATS, CATT, and CATX functions is different from the length that is obtained when you use the concatenation operator. For more information, see "Length of Returned Variable" on page 272.

Using the CAT, CATS, CATT, and CATX functions is faster than using TRIM and LEFT, and you can use them with the OF syntax for variable lists in calling environments that support variable lists.

The following table shows equivalents of the CAT, CATS, CATT, and CATX functions. The variables X1 through X4 specify character variables, and SP specifies a delimiter, such as a blank or comma.

| Function           | Equivalent Code                                                             |
|--------------------|-----------------------------------------------------------------------------|
| CAT(OF X1-X4)      | X1     X2     X3     X4                                                     |
| CATS (OF X1-X4)    | TRIM(LEFT(X1))     TRIM(LEFT(X2))     TRIM(LEFT(X3))     TRIM(LEFT(X4))     |
| CATT (OF X1-X4)    | TRIM(X1)     TRIM(X2)     TRIM(X3)     TRIM(X4)                             |
| CATX(SP, OF X1-X4) | TRIM(LEFT(X1))  SP  TRIM(LEFT(X2))  SP   TRIM(LEFT(X3))  SP  TRIM(LEFT(X4)) |

# **Example**

The following example shows how the CATT function concatenates strings.

```
data _null_;
  x=' The Olym';
  y='pic Arts Festi';
  z=' val includes works by D ';
  a='ale Chihuly.';
  result=catt(x,y,z,a);
  put result $char.;
```

The following line is written to the SAS log:

```
----+----5------7
 The Olympic Arts Festi val includes works by Dale Chihuly.
```

## See Also

### **Functions:**

- "CAT Function" on page 263
- "CATQ Function" on page 266
- "CATS Function" on page 270
- "CATX Function" on page 274

### **CALL Routines:**

- "CALL CATS Routine" on page 159
- "CALL CATT Routine" on page 161
- "CALL CATX Routine" on page 163

## **CATX Function**

Removes leading and trailing blanks, inserts delimiters, and returns a concatenated character string.

Category: Character

Restriction: I18N Level 0 functions are designed for use with Single Byte Character Sets (SBCS)

only.

## **Syntax**

```
CATX(delimiter, item-1 <, ... item-n>)
```

## Required Arguments

#### delimiter

specifies a character string that is used as a delimiter between concatenated items.

#### item

specifies a constant, variable, or expression, either character or numeric. If item is numeric, then its value is converted to a character string by using the BESTw. format. In this case, SAS does not write a note to the log. For more information, see "The Basics" on page 275.

#### Details

### The Basics

The CATX function first copies *item-1* to the result, omitting leading and trailing blanks. Then for each subsequent argument item-i, i=2, ..., n, if item-i contains at least one nonblank character, then CATX appends delimiter and item-i to the result, omitting leading and trailing blanks from item-i. CATX does not insert the delimiter at the beginning or end of the result. Blank items do not produce delimiters at the beginning or end of the result, nor do blank items produce multiple consecutive delimiters.

## Length of Returned Variable

In a DATA step, if the CATX function returns a value to a variable that has not previously been assigned a length, then that variable is given a length of 200 bytes. If the concatenation operator (||) returns a value to a variable that has not previously been assigned a length, then that variable is given a length that is the sum of the lengths of the values which are being concatenated.

## Length of Returned Variable: Special Cases

The CATX function returns a value to a variable, or returns a value in a temporary buffer. The value that is returned from the CATX function has the following length:

- up to 200 characters in WHERE clauses and in PROC SQL
- up to 32767 characters in the DATA step except in WHERE clauses
- up to 65534 characters when CATX is called from the macro processor

If CATX returns a value in a temporary buffer, the length of the buffer depends on the calling environment, and the value in the buffer can be truncated after CATX finishes processing. In this case, SAS does not write a message about the truncation to the log.

If the length of the variable or the buffer is not large enough to contain the result of the concatenation, SAS does the following:

- changes the result to a blank value in the DATA step, and in PROC SQL
- writes a warning message to the log stating that the result was either truncated or set to a blank value, depending on the calling environment
- writes a note to the log that shows the location of the function call and lists the argument that caused the truncation
- sets \_ERROR\_ to 1 in the DATA step

# Comparisons

The results of the CAT, CATS, CATT, and CATX functions are usually equivalent to results that are produced by certain combinations of the concatenation operator (||) and the TRIM and LEFT functions. However, the default length for the CAT, CATS, CATT, and CATX functions is different from the length that is obtained when you use the concatenation operator. For more information, see "Length of Returned Variable" on page 275.

Using the CAT, CATS, CATT, and CATX functions is faster than using TRIM and LEFT, and you can use them with the OF syntax for variable lists in calling environments that support variable lists.

*Note:* In the case of variables that have missing values, the concatenation produces different results. See"Example 2: Concatenating Strings That Have Missing Values" on page 276.

The following table shows equivalents of the CAT, CATS, CATT, and CATX functions. The variables X1 through X4 specify character variables, and SP specifies a delimiter, such as a blank or comma.

| Function           | Equivalent Code                                                             |
|--------------------|-----------------------------------------------------------------------------|
| CAT(OF X1-X4)      | X1     X2     X3     X4                                                     |
| CATS (OF X1-X4)    | TRIM(LEFT(X1))     TRIM(LEFT(X2))     TRIM(LEFT(X3))     TRIM(LEFT(X4))     |
| CATT (OF X1-X4)    | TRIM(X1)     TRIM(X2)     TRIM(X3)     TRIM(X4)                             |
| CATX(SP, OF X1-X4) | TRIM(LEFT(X1))  SP  TRIM(LEFT(X2))  SP   TRIM(LEFT(X3))  SP  TRIM(LEFT(X4)) |

# **Examples**

## Example 1: Concatenating Strings That Have No Missing Values

The following example shows how the CATX function concatenates strings the have no missing values.

```
data _null_;
   separator='%%$%%';
  x='The Olympic ';
  y=' Arts Festival ';
  z=' includes works by ';
  a='Dale Chihuly.';
  result=catx(separator,x,y,z,a);
  put result $char.;
```

The following line is written to the SAS log:

```
---+---5---+----6-----7
The Olympic%%$%%Arts Festival%%$%%includes works by%%$%%Dale Chihuly.
```

### Example 2: Concatenating Strings That Have Missing Values

The following example shows how the CATX function concatenates strings that contain missing values.

```
data one;
  length x1-x4 $1;
  input x1-x4;
  datalines;
ABCD
E . F G
```

Display 2.20 Using CATX with Missing Values

| The SAS System |           |           |    |           |    |         |         |
|----------------|-----------|-----------|----|-----------|----|---------|---------|
| Obs            | <b>x1</b> | <b>x2</b> | х3 | <b>x4</b> | SP | test1   | test2   |
| 1              | A         | В         | С  | D         | ^  | A^B^C^D | A^B^C^D |
| 2              | E         |           | F  | G         | ^  | E^F^G   | E^ ^F^G |
| 3              | Н         |           |    | J         | ^  | H^J     | H^ ^ ^J |

## See Also

## **Functions:**

- "CAT Function" on page 263
- "CATQ Function" on page 266
- "CATS Function" on page 270
- "CATT Function" on page 272

## **CALL Routines:**

- "CALL CATS Routine" on page 159
- "CALL CATT Routine" on page 161
- "CALL CATX Routine" on page 163

# **CDF** Function

Returns a value from a cumulative probability distribution.

Category: Probability

Note: The QUANTILE function returns the quantile from a distribution that you specify. The

QUANTILE function is the inverse of the CDF function. For more information, see

"QUANTILE Function" on page 799.

# **Syntax**

**CDF** (distribution,quantile<,parm-1, ...,parm-k>)

# **Required Arguments**

## distribution

is a character constant, variable, or expression that identifies the distribution. Valid distributions are as follows:

| Distribution        | Argument       |
|---------------------|----------------|
| Bernoulli           | BERNOULLI      |
| Beta                | BETA           |
| Binomial            | BINOMIAL       |
| Cauchy              | CAUCHY         |
| Chi-Square          | CHISQUARE      |
| Exponential         | EXPONENTIAL    |
| F                   | F              |
| Gamma               | GAMMA          |
| Generalized Poisson | GENPOISSON     |
| Geometric           | GEOMETRIC      |
| Hypergeometric      | HYPERGEOMETRIC |
| Laplace             | LAPLACE        |
| Logistic            | LOGISTIC       |
| Lognormal           | LOGNORMAL      |
| Negative binomial   | NEGBINOMIAL    |
| Normal              | NORMAL   GAUSS |
| Normal mixture      | NORMALMIX      |
| Pareto              | PARETO         |
| Poisson             | POISSON        |
| Т                   | Т              |
|                     |                |

| Distribution            | Argument      |
|-------------------------|---------------|
| Tweedie (p. 290)        | TWEEDIE       |
| Uniform                 | UNIFORM       |
| Wald (inverse Gaussian) | WALD   IGAUSS |
| Weibull                 | WEIBULL       |

**Note** Except for T, F, and NORMALMIX, you can minimally identify any distribution by its first four characters.

#### quantile

is a numeric constant, variable, or expression that specifies the value of the random variable.

## **Optional Argument**

### parm-1, ... ,parm-k

are optional constants, variables, or expressions that specify *shape*, *location*, or *scale* parameters appropriate for the specific distribution.

See "Details" on page 279 for complete information about these parameters.

## **Details**

The CDF function computes the left cumulative distribution function from various continuous and discrete probability distributions.

### Bernoulli Distribution

**CDF**('BERNOULLI',*x*,*p*)

#### **Arguments**

 $\boldsymbol{x}$ 

is a numeric random variable.

p

is a numeric probability of success.

Range 
$$0 \le p \le 1$$

### **Details**

The CDF function for the Bernoulli distribution returns the probability that an observation from a Bernoulli distribution, with probability of success equal to p, is less than or equal to x. The equation follows:

$$CDF('BERN', x, p) = \begin{cases} 0 & x < 0 \\ 1 - p & 0 \le x < 1 \\ 1 & x \ge 1 \end{cases}$$

Note: There are no location or scale parameters for this distribution.

### Beta Distribution

**CDF**('BETA',x,a,b<,l,r>)

### **Arguments**

 $\boldsymbol{x}$ 

is a numeric random variable.

a

is a numeric shape parameter.

Range a > 0

b

is a numeric shape parameter.

Range b > 0

is the numeric left location parameter.

Default 0

is the right location parameter.

Default

Range r > l

#### **Details**

The CDF function for the beta distribution returns the probability that an observation from a beta distribution, with shape parameters a and b, is less than or equal to v. The following equation describes the CDF function of the beta distribution:

CDF('BETA', x, a, b, l, r) = 
$$\begin{cases} 0 & x \le l \\ \frac{1}{\beta(a, b)} \int_{l}^{x} \frac{(v - l)^{a-1} (r - v)^{b-1}}{(r - l)^{a+b-1}} dv & l < x \le r \\ 1 & x > r \end{cases}$$

The following relationship applies to the preceding equation:

$$\beta(a, b) = \frac{\Gamma(a)\Gamma(b)}{\Gamma(a+b)}$$

The following relationship applies to the preceding equation:

$$\Gamma(a) = \int_0^\infty x^{a-1} e^{-x} dx$$

## **Binomial Distribution**

**CDF**('BINOMIAL',m,p,n)

### **Arguments**

is an integer random variable that counts the number of successes.

Range 
$$m = 0, 1, ...$$

p

is a numeric probability of success.

Range 
$$0 \le p \le 1$$

n

is an integer parameter that counts the number of independent Bernoulli trials.

Range 
$$n = 0, 1, ...$$

#### **Details**

The CDF function for the binomial distribution returns the probability that an observation from a binomial distribution, with parameters p and n, is less than or equal to m. The equation follows:

$$CDF(BINOM', m, p, n) = \begin{cases} 0 & m < 0 \\ \sum_{j=0}^{m} {N \choose j} p^{j} (1-p)^{n-j} & 0 \le m \le n \\ 1 & m > n \end{cases}$$

*Note*: There are no *location* or *scale* parameters for the binomial distribution.

## **Cauchy Distribution**

**CDF**('CAUCHY', $x < \theta > < \lambda >$ )

#### **Arguments**

x

is a numeric random variable.

θ

is a numeric location parameter.

λ

is a numeric scale parameter.

Default 1

Range 
$$\lambda > 0$$

## Details

The CDF function for the Cauchy distribution returns the probability that an observation from a Cauchy distribution, with the location parameter  $\theta$  and the scale parameter  $\lambda$ , is less than or equal to x. The equation follows:

$$CDF(CAUCHY', x, \theta, \lambda) = \frac{1}{2} + \frac{1}{\pi} tan^{-1} \left(\frac{x-\theta}{\lambda}\right)$$

## Chi-Square Distribution

**CDF**('CHISQUARE',x,df<,nc>)

### Arguments

is a numeric random variable.

df

is a numeric degrees of freedom parameter.

Range 
$$df > 0$$

nc

is an optional numeric non-centrality parameter.

Range 
$$nc \ge 0$$

#### **Details**

The CDF function for the chi-square distribution returns the probability that an observation from a chi-square distribution, with df degrees of freedom and non-centrality parameter nc, is less than or equal to x. This function accepts non-integer degrees of freedom. If nc is omitted or equal to zero, the value returned is from the central chi-square distribution. In the following equation, let v = df and let  $\lambda = nc$ . The following equation describes the CDF function of the chi-square distribution:

$$CDF('CHISQ', x, v, \lambda) = \begin{cases} 0 & x < 0 \\ \sum_{j=0}^{\infty} e^{-\frac{\lambda}{2}} & \frac{\left(\frac{\lambda}{2}\right)^{j}}{j!} P_{c}(x, v+2j) & x \ge 0 \end{cases}$$

In the equation,  $P_c(.,.)$  denotes the probability from the central chi-square distribution:

$$P_{\mathcal{C}}(x, a) = P_{\mathcal{G}}\left(\frac{x}{2}, \frac{a}{2}\right)$$

In the equation,  $P_{\rm g}(y,b)$  is the probability from the gamma distribution given by the equation:

$$P_g(y, b) = \frac{1}{\Gamma(b)} \int_0^y e^{-v} v^{b-1} dv$$

# **Exponential Distribution**

**CDF**('EXPONENTIAL', $x < \lambda >$ )

### **Arguments**

x is a numeric random variable.

λ is a scale parameter.

$$\begin{array}{ccc} \text{Default} & 1 \\ \hline \\ \text{Range} & \lambda > 0 \end{array}$$

## **Details**

The CDF function for the exponential distribution returns the probability that an observation from an exponential distribution, with the scale parameter  $\lambda$ , is less than or equal to x. The equation follows:

$$CDF('EXPO', x, \lambda) = \begin{cases} 0 & x < 0 \\ \frac{x}{1 - e^{-\frac{x}{\lambda}}} & x \ge 0 \end{cases}$$

#### F Distribution

**CDF**('F',*x*,*ndf*,*ddf* <,*nc*> )

#### **Arguments**

X

is a numeric random variable.

#### ndf

is a numeric numerator degrees of freedom parameter.

Range 
$$ndf > 0$$

ddf

is a numeric denominator degrees of freedom parameter.

Range 
$$ddf > 0$$

nc

is a numeric non-centrality parameter.

Range 
$$nc \ge 0$$

#### **Details**

The CDF function for the F distribution returns the probability that an observation from an F distribution, with ndf numerator degrees of freedom, ddf denominator degrees of freedom, and non-centrality parameter nc, is less than or equal to x. This function accepts non-integer degrees of freedom for ndf and ddf. If nc is omitted or equal to zero, the value returned is from a central F distribution. In the following equation, let  $v_1 = ndf$ , let  $v_2 = ddf$ , and let  $\lambda = nc$ . The following equation describes the CDF function of the F distribution:

$$CDF('F', x, v_1, v_2, \lambda) = \begin{cases} 0 & x < 0 \\ \sum_{j=0}^{\infty} e^{-\frac{\lambda}{2}} & \frac{\left(\frac{\lambda}{2}\right)^j}{j!} P_F(x, v_1 + 2j, v_2) & x \ge 0 \end{cases}$$

In the equation,  $P_1(f,u_1,u_2)$  is the probability from the central F distribution with

$$P_F(x, u_1, u_2) = P_B\left(\frac{u_1x}{u_1x + u_2}, \frac{u_1}{2}, \frac{u_2}{2}\right)$$

and  $P_{\rm B}(x,a,b)$  is the probability from the standard beta distribution.

*Note:* There are no *location* or *scale* parameters for the *F* distribution.

#### Gamma Distribution

CDF('GAMMA',x,a< $\lambda$ >)

**Arguments** 

x is a numeric random variable.

*a* is a numeric shape parameter.

Range 
$$a > 0$$

λ

is a numeric scale parameter.

 $\begin{array}{ccc} \text{Default} & 1 \\ \hline \\ \text{Range} & \lambda > 0 \end{array}$ 

#### **Details**

The CDF function for the gamma distribution returns the probability that an observation from a gamma distribution, with shape parameter a and scale parameter  $\lambda$ , is less than or equal to x. The equation follows:

$$CDF('GAMMA', x, a, \lambda) = \begin{cases} 0 & x < 0 \\ \frac{1}{\lambda^{a} \Gamma(a)} \int_{0}^{x_{a}} v^{a-1} e^{-\frac{v}{\lambda}} dv & x \ge 0 \end{cases}$$

### Generalized Poisson Distribution

**CDF** ('GENPOISSON', x,  $\theta$ ,  $\eta$ )

#### Arguments

 $\boldsymbol{x}$ 

is an integer random variable.

 $\theta$ 

specifies a shape parameter.

Range 
$$\leq 5$$
 and  $\geq 0$ 

η

specifies a shape parameter.

Range  $\geq 0$  and  $\leq 0.95$ 

Tip When  $\eta = 0$ , the distribution is the Poisson distribution with a mean and variance of θ. When  $\eta > 0$ , the mean is  $\theta \div (1 - \eta)$  and the variance is  $\theta \div (1 - \eta)^3$ .

### **Details**

The probability mass function for the generalized Poisson distribution follows:

$$f(x; \theta, \eta) = \theta(\theta + \eta x)^{x-1} e^{-\theta - \eta x} / x!, \quad x = 0, 1, 2, ..., \quad \theta > 0, 0 \le \eta < 1$$

If  $\eta$  =0, then the generalized Poisson distribution becomes the standard Poisson distribution with shape parameter  $\theta$ .

### Geometric Distribution

CDF('GEOMETRIC', m, p)

### **Arguments**

m

is a numeric random variable that denotes the number of failures.

Range 
$$m = 0, 1, ...$$

p

is a numeric probability of success.

Range 
$$0 \le p \le 1$$

### **Details**

The CDF function for the geometric distribution returns the probability that an observation from a geometric distribution, with parameter p, is less than or equal to m. The equation follows:

$$CDF(GEOM, m, p) = \begin{cases} 0 & m < 0 \\ 1 - (1 - p)^{(m+1)} & m \ge 0 \end{cases}$$

*Note*: There are no *location* or *scale* parameters for this distribution.

## Hypergeometric Distribution

**CDF**('HYPER',
$$x$$
, $N$ , $R$ , $n$ <, $o$ >)

## Arguments

x

is an integer random variable.

N

is an integer population size parameter.

Range 
$$N = 1, 2, ...$$

R

is an integer number of items in the category of interest.

**Range** 
$$R = 0, 1, ..., N$$

n

is an integer sample size parameter.

Range 
$$n = 1, 2, ..., N$$

0

is an optional numeric odds ratio parameter.

Range 
$$o > 0$$

#### **Details**

The CDF function for the hypergeometric distribution returns the probability that an observation from an extended hypergeometric distribution, with population size N, number of items R, sample size n, and odds ratio o, is less than or equal to x. If o is omitted or equal to 1, the value returned is from the usual hypergeometric distribution. The equation follows:

tionary of SAS Functions and CALL Routines

$$CDF \quad \left( \begin{array}{c} HYPER', \ X, \ N, \ R, \ n, \ o \end{array} \right) = \\ 0 \qquad \qquad x < max(0, \ R+n-N) \\ \frac{\sum\limits_{j=0}^{X} \binom{R}{j} \binom{N-R}{n-j} o^j}{\frac{min(R,n)}{\sum\limits_{j=max(0,R+n-N)} \binom{R}{j} \binom{N-R}{n-j} o^j}} \quad max(0, \ R+n-N) \le x \le min(R, \ n) \\ 1 \qquad \qquad x > min(R, \ n)$$

Tablace Distribution

## Laplace Distribution

**CDF**('LAPLACE', $x < \theta, \lambda >$ )

### **Arguments**

 $\boldsymbol{x}$ is a numeric random variable.

θ is a numeric location parameter.

Default 0

λ is a numeric scale parameter.

> Default 1 Range  $\lambda > 0$

#### **Details**

The CDF function for the Laplace distribution returns the probability that an observation from the Laplace distribution, with the location parameter  $\theta$  and the scale parameter  $\lambda$ , is less than or equal to x. The equation follows:

$$CDF('LAPLACE', x, \theta, \lambda) = \begin{cases} \frac{1}{2}e^{\frac{(x-\theta)}{\lambda}} & x < \theta \\ 1 - \frac{1}{2}e^{\frac{(x-\theta)}{\lambda}} & x \ge \theta \end{cases}$$

## Logistic Distribution

**CDF**('LOGISTIC', $x < \theta, \lambda >$ )

### **Arguments**

is a numeric random variable.

θ is a numeric location parameter

Default 0

λ is a numeric scale parameter.

$$\begin{array}{ccc} \text{Default} & 1 \\ \hline \\ \text{Range} & \lambda > 0 \end{array}$$

#### **Details**

The CDF function for the Logistic distribution returns the probability that an observation from a Logistic distribution, with a location parameter  $\theta$  and a scale parameter  $\lambda$ , is less than or equal to x. The equation follows:

$$CDF('LOGISTIC', x, \theta, \lambda) = \frac{1}{1 + e^{\left(-\frac{x-\theta}{\lambda}\right)}}$$

# **Lognormal Distribution**

**CDF**('LOGNORMAL', $x < \theta, \lambda >$ )

### **Arguments**

x is a numeric random variable.

 $\theta$  specifies a numeric log scale parameter. (e( $\theta$ ) is a scale parameter.)

Default 0

λ specifies a numeric shape parameter.

 $\begin{array}{ccc} \text{Default} & 1 \\ \hline \\ \text{Range} & \lambda > 0 \end{array}$ 

### **Details**

The CDF function for the lognormal distribution returns the probability that an observation from a lognormal distribution, with the log scale parameter  $\theta$  and the shape parameter  $\lambda$ , is less than or equal to x. The equation follows:

$$CDF('LOGN', x, \theta, \lambda) = \begin{cases} 0 & x \le 0 \\ \frac{1}{\lambda\sqrt{2\pi}} \int_{-\infty}^{\log(x)} e^{\left(-\frac{(v-\theta)^2}{2\lambda^2}\right)} dv & x > 0 \end{cases}$$

# **Negative Binomial Distribution**

**CDF**('NEGBINOMIAL',m,p,n)

### **Arguments**

m

is a positive integer random variable that counts the number of failures.

**Range** 
$$m = 0, 1, ...$$

is a numeric probability of success.

Range  $0 \le p \le 1$ 

n is a numeric value that counts the number of successes.

Range 
$$n > 0$$

#### **Details**

The CDF function for the negative binomial distribution returns the probability that an observation from a negative binomial distribution, with probability of success p and number of successes n, is less than or equal to m. The equation follows:

$$CDF('NEGB', m, p, n) = \begin{cases} 0 & m < 0 \\ p^n \sum_{j=0}^{m} {n+j-1 \choose n-1} (1-p)^j & m \ge 0 \end{cases}$$

Note: There are no location or scale parameters for the negative binomial distribution.

## **Normal Distribution**

**CDF**('NORMAL', $x < \theta, \lambda >$ )

## Arguments

x is a numeric random variable.

θ is a numeric location parameter.

Default 0

is a numeric scale parameter.

 $\begin{array}{ccc} \text{Default} & 1 \\ \hline \\ \text{Range} & \lambda > 0 \end{array}$ 

#### **Details**

The CDF function for the Normal distribution returns the probability that an observation from the Normal distribution, with the location parameter  $\theta$  and the scale parameter  $\lambda$ , is less than or equal to x. The equation follows:

$$CDF('NORMAL', x, \theta, \lambda) = \frac{1}{\lambda\sqrt{2\pi}} \int_{-\infty}^{x} e^{\left(-\frac{(v-\theta)^2}{2\lambda^2}\right)} dv$$

### **Normal Mixture Distribution**

**CDF**('NORMALMIX',x,n,p,m,s)

### **Arguments**

x is a numeric random variable.

is the integer number of mixtures.

Range n = 1, 2, ...

p

is the n proportions, 
$$\rho_1$$
,  $\rho_2$ , ...,  $\rho_n$ , where  $\sum_{i=1}^{i=n} \rho_i = 1$ .

Range 
$$p = 0, 1, ...$$

m

is the *n* means  $m_1$ ,  $m_2$ , ...,  $m_n$ .

S

is the *n* standard deviations  $s_1, s_2, \ldots, s_n$ .

Range 
$$s > 0$$

#### **Details**

The CDF function for the normal mixture distribution returns the probability that an observation from a mixture of normal distribution is less than or equal to *x*. The equation follows:

$$CDF('NORMALMIX', x, n, p, m, s) = \sum_{i=1}^{i=n} p_i CDF('NORMAL', x, m_i, s_i)$$

*Note:* There are no *location* or *scale* parameters for the normal mixture distribution.

### Pareto Distribution

**CDF**('PARETO',*x*,*a*<,*k*>)

### **Arguments**

 $\boldsymbol{x}$ 

is a numeric random variable.

 $\boldsymbol{a}$ 

is a numeric shape parameter.

Range 
$$a > 0$$

k

is a numeric scale parameter.

Default 1

Range k > 0

## **Details**

The CDF function for the Pareto distribution returns the probability that an observation from a Pareto distribution, with the shape parameter a and the scale parameter k, is less than or equal to x. The equation follows:

$$CDF('PARETO', x, a, k) = \begin{cases} 0 & x < k \\ 1 - \left(\frac{k}{x}\right)^a & x \ge k \end{cases}$$

## **Poisson Distribution**

**CDF**('POISSON',*n*,*m*)

**Arguments** 

is an integer random variable.

Range 
$$n = 0, 1, ...$$

m

is a numeric mean parameter.

Range 
$$m > 0$$

#### **Details**

The CDF function for the Poisson distribution returns the probability that an observation from a Poisson distribution, with mean m, is less than or equal to n. The equation follows:

$$CDF('POISSON', n, m) = \begin{cases} 0 & n < 0 \\ \sum_{i=0}^{n} e^{-m\frac{m^{i}}{i!}} & n \ge 0 \end{cases}$$

*Note:* There are no *location* or *scale* parameters for the Poisson distribution.

### T Distribution

**CDF**('T',*t*,*df*<,*nc*>)

### **Arguments**

t

is a numeric random variable.

df

is a numeric degrees of freedom parameter.

Range 
$$df > 0$$

no

is an optional numeric non-centrality parameter.

### **Details**

The CDF function for the T distribution returns the probability that an observation from a T distribution, with degrees of freedom df and non-centrality parameter nc, is less than or equal to x. This function accepts non-integer degrees of freedom. If nc is omitted or equal to zero, the value returned is from the central T distribution. In the following equation, let v = df and let  $\delta = nc$ . The equation follows:

$$CDF(T', t, v, \delta) = \frac{1}{2^{(v/2-1)} / (\frac{v}{2})} \int_{0}^{\infty} x^{v-1} e^{-\frac{1}{2}x^{2}} \frac{1}{\sqrt{2\pi}} \int_{-\infty}^{\frac{tx}{\sqrt{v}}} e^{-\frac{1}{2}(u-\delta)^{2}} du dx$$

*Note:* There are no *location* or *scale* parameters for the *T* distribution.

## Tweedie Distribution

**CDF** ('TWEEDIE',  $\nu$ ,  $p < \mu$ ,  $\varphi >$ )

Arguments

y

is a random variable.

Range  $y \ge 0$ 

Notes This argument is required.

When p>1, y is numeric. When p=1, y is an integer.

p

is the power parameter.

Range  $p \ge 1$ 

Note This argument is required.

μ

is the mean.

Default

Range  $\mu > 0$ 

φ

is the dispersion parameter.

Default

Range  $\varphi > 0$ 

### **Details**

The CDF function for the Tweedie distribution returns an exponential dispersion model with variance and mean related by the equation  $variance = \phi \times \mu^{\rho}$ .

The equation follows:

$$\int_{0}^{y} \frac{1}{y} \sum_{j=1}^{\infty} \left| \frac{y^{-j\alpha}(p-1)^{j\alpha}}{\phi^{j(1-\alpha)(2-p)^{j}} j! \Gamma(-j\alpha)} \right| e^{\left(\frac{1}{\phi} \left(y \frac{\mu^{1-p}-1}{1-p} - \frac{\mu^{2-p}-1}{2-p}\right)\right)} dy$$

The following relationship applies to the preceding equation:

$$\alpha = \frac{2 - \rho}{1 - \rho}$$

*Note:* The accuracy of computed Tweedie probabilities is highly dependent on the location in parameter space. Ten digits of accuracy are usually available except when *p* is near 2 or phi is near 0, in which case the accuracy might be as low as six digits.

### **Uniform Distribution**

**CDF**('UNIFORM',x < l, r >)

### **Arguments**

x

is a numeric random variable.

l

is the numeric left location parameter.

Default (

U

is the numeric right location parameter.

Default 1

Range 
$$r > l$$

#### **Details**

The CDF function for the uniform distribution returns the probability that an observation from a uniform distribution, with the left location parameter l and the right location parameter r, is less than or equal to x. The equation follows:

$$CDF('UNIFORM', x, l, r) = \begin{cases} 0 & x < l \\ \frac{x-l}{r-l} & l \le x < r \\ 1 & x \ge r \end{cases}$$

*Note:* The default values for *l* and *r* are 0 and 1, respectively.

## Wald (Inverse Gaussian) Distribution

CDF('WALD',x, $\lambda <$ , $\mu >$ ) CDF('IGAUSS',x, $\lambda <$ , $\mu >$ )

### **Arguments**

x is a numeric random variable.

λ is a numeric shape parameter.

Range  $\lambda > 0$ 

μ iat

is the mean.

 $\begin{array}{ccc} \text{Default} & 1 \\ \hline & \\ \text{Range} & \mu > 0 \end{array}$ 

## **Details**

The CDF function for the Wald distribution returns the probability that an observation from a Wald distribution, with shape parameter  $\lambda$ , is less than or equal to x. The equation follows:

$$Fx(x) = \Phi\left\{\sqrt{\frac{\lambda}{x}}\left(\frac{x}{\mu} - 1\right)\right\} + e^{2\lambda/\mu}\Phi\left\{-\sqrt{\frac{\lambda}{x}}\left(\frac{x}{\mu} + 1\right)\right\}$$

In the equation,  $\Phi(.)$  is the standard normal cumulative distribution function. When  $x \le 0$ , the CDF is 0.

### Weibull Distribution

**CDF**('WEIBULL',x,a<, $\lambda$ >)

Arguments

 $\boldsymbol{x}$ 

is a numeric random variable.

*a* is a numeric shape parameter.

Range 
$$a > 0$$

 $\lambda$  is a numeric scale parameter.

$$\begin{array}{ccc} \text{Default} & 1 \\ \hline \\ \text{Range} & \lambda > 0 \end{array}$$

### **Details**

The CDF function for the Weibull distribution returns the probability that an observation from a Weibull distribution, with the shape parameter a and the scale parameter  $\lambda$ , is less than or equal to x. The equation follows:

$$CDF('WEIBULL', x, a, \lambda) = \begin{cases} 0 & x < 0 \\ 1 - e^{-\left(\frac{x}{\lambda}\right)^a} & x \ge 0 \end{cases}$$

# **Example**

The following SAS statements produce these results.

| SAS Statement               | Result      |
|-----------------------------|-------------|
| y=cdf('BERN',0,.25);        | 0.75        |
| y=cdf('BETA',0.2,3,4);      | 0.09888     |
| y=cdf('BINOM',4,.5,10);     | 0.37695     |
| y=cdf('CAUCHY',2);          | 0.85242     |
| y=cdf('CHISQ',11.264,11);   | 0.57858     |
| y=cdf('EXPO',1);            | 0.63212     |
| y=cdf('F',3.32,2,3);        | 0.82639     |
| y=cdf('GAMMA',1,3);         | 0.080301    |
| y=cdf('GENPOISSON',9,1,.7); | 0.906162963 |
| y=cdf('HYPER',2,200,50,10); | 0.52367     |
| y=cdf('LAPLACE',1);         | 0.81606     |
| y=cdf('LOGISTIC',1);        | 0.73106     |
| y=cdf('LOGNORMAL',1);       | 0.5         |

| SAS Statement                    | Result       |
|----------------------------------|--------------|
| y=cdf('NEGB',1,.5,2);            | 0.5          |
| y=cdf('NORMAL',1.96);            | 0.97500      |
| y=cdf('NORMALMIX',2.3,3,.33,.34, |              |
| .5,1.5,2.5,.79,1.6,4.3);         | 0.7181       |
| y=cdf('PARETO',1,1);             | 0            |
| y=cdf('POISSON',2,1);            | 0.91970      |
| y=cdf('T',.9,5);                 | 0.79531      |
| y=cdf('TWEEDIE',.8,5);           | 0.5917629164 |
| y=cdf('UNIFORM',0.25);           | 0.25         |
| y=cdf('WALD',1,2);               | 0.62770      |
| y=cdf('WEIBULL',1,2);            | 0.63212      |
|                                  |              |

## See Also

## **Functions:**

- "LOGCDF Function" on page 640
- "LOGPDF Function" on page 642
- "LOGSDF Function" on page 644
- "PDF Function" on page 722
- "QUANTILE Function" on page 799
- "SDF Function" on page 856
- "SQUANTILE Function" on page 881

# **CEIL Function**

Returns the smallest integer that is greater than or equal to the argument, fuzzed to avoid unexpected floating-point results.

Category:

Truncation

# **Syntax**

CEIL (argument)

# Required Argument

### argument

specifies a numeric constant, variable, or expression.

## **Details**

If the argument is within 1E-12 of an integer, the function returns that integer.

# **Comparisons**

Unlike the CEILZ function, the CEIL function fuzzes the result. If the argument is within 1E-12 of an integer, the CEIL function fuzzes the result to be equal to that integer. The CEILZ function does not fuzz the result. Therefore, with the CEILZ function you might get unexpected results.

# **Example**

The following SAS statements produce these results.

| SAS Statement      | Result |
|--------------------|--------|
| var1=2.1;          |        |
| a=ceil(var1);      | 3      |
| put a;             |        |
| b=ceil(-2.4);      | -2     |
| put b;             |        |
| c=ceil(1+1.e-11);  |        |
| put c;             | 2      |
| d=ceil(-1+1.e-11); |        |
| put d;             | 0      |
| e=ceil(1+1.e-13);  |        |
| put e;             | 1      |
| f=ceil(223.456);   |        |
| put f;             | 224    |
| g=ceil(763);       |        |
| put g;             | 763    |
| h=ceil(-223.456);  |        |
| put h;             | -223   |

# See Also

### **Functions:**

• "CEILZ Function" on page 296

# **CEILZ Function**

Returns the smallest integer that is greater than or equal to the argument, using zero fuzzing.

Category:

Truncation

# **Syntax**

CEILZ (argument)

# Required Argument

### argument

is a numeric constant, variable, or expression.

## **Details**

Unlike the CEIL function, the CEILZ function uses zero fuzzing. If the argument is within 1E-12 of an integer, the CEIL function fuzzes the result to be equal to that integer. The CEILZ function does not fuzz the result. Therefore, with the CEILZ function you might get unexpected results.

# **Example**

The following SAS statements produce these results.

| SAS Statement                   | Result |
|---------------------------------|--------|
| <pre>a=ceilz(2.1); put a;</pre> | 3      |
| b=ceilz(-2.4);                  |        |
| put b;                          | _2     |
| <pre>c=ceilz(1+1.e-11);</pre>   |        |
| put c;                          | 2      |
| d=ceilz(-1+1.e-11);             |        |
| put d;                          | 0      |
| e=ceilz(1+1.e-13);              |        |
| put e;                          | 2      |
| f=ceilz(223.456);               |        |
| <pre>put f;</pre>               | 224    |
| g=ceilz(763);                   |        |
| put g;                          | 763    |
| h=ceilz(-223.456);              |        |
| put h;                          | -223   |

## See Also

### **Functions:**

- "CEIL Function" on page 294
- "FLOOR Function" on page 480
- "FLOORZ Function" on page 481
- "INT Function" on page 555
- "INTZ Function" on page 596
- "ROUND Function" on page 833
- "ROUNDE Function" on page 840
- "ROUNDZ Function" on page 843

## **CEXIST Function**

Verifies the existence of a SAS catalog or SAS catalog entry.

Category: SAS File I/O

# **Syntax**

CEXIST(entry<,'U'>)

## Required Argument

#### entry

is a character constant, variable, or expression that specifies a SAS catalog, or the name of an entry in a catalog. If the entry value is a one- or two-level name, then it is assumed to be the name of a catalog. Use a three- or four-level name to test for the existence of an entry within a catalog.

## **Optional Argument**

'U'

tests whether the catalog can be opened for updating.

### **Details**

CEXIST returns 1 if the SAS catalog or catalog entry exists, or 0 if the SAS catalog or catalog entry does not exist.

# **Examples**

## Example 1: Verifying the Existence of an Entry in a Catalog

This example verifies the existence of the entry X.PROGRAM in LIB.CAT1:

```
data _null_;
  if cexist("lib.cat1.x.program") then
  put "Entry X.PROGRAM exists";
```

run;

## Example 2: Determining if a Catalog Can Be Opened for Update

This example tests whether the catalog LIB.CAT1 exists and can be opened for update. If the catalog does not exist, a message is written to the SAS log. Note that in a macro statement you do not enclose character strings in quotation marks.

### See Also

### **Functions:**

"EXIST Function" on page 396

## **CHAR Function**

Returns a single character from a specified position in a character string.

Category: Character

# **Syntax**

CHAR(string, position)

## Required Arguments

```
string
```

specifies a character constant, variable, or expression.

### position

is an integer that specifies the position of the character to be returned.

### **Details**

In a DATA step, the default length of the target variable for the CHAR function is 1.

If *position* has a missing value, then CHAR returns a string with a length of 0. Otherwise, CHAR returns a string with a length of 1.

If *position* is less than or equal to 0, or greater than the length of the string, then CHAR returns a blank. Otherwise, CHAR returns the character at the specified position in the string.

# **Comparisons**

The CHAR function returns the same result as SUBPAD(*string*, *position*, 1). While the results are the same, the default length of the target variable is different.

# Example

The following example shows the results of using the CHAR function.

```
data test;
  retain string "abc";
  do position = -1 to 4;
     result=char(string, position);
     output;
  end;
run;
proc print noobs data=test;
```

Display 2.21 Output from the CHAR Function

# The SAS System

| string | position | result |
|--------|----------|--------|
| abc    | -1       |        |
| abc    | 0        |        |
| abc    | 1        | а      |
| abc    | 2        | ъ      |
| abc    | 3        | С      |
| abc    | 4        |        |

# See Also

## **Functions:**

• "FIRST Function" on page 479

# **CHOOSEC Function**

Returns a character value that represents the results of choosing from a list of arguments.

Category: Character

Restriction: I18N Level 2 functions are designed for use with SBCS, DBCS, and MBCS (UTF8).

# **Syntax**

**CHOOSEC** (*index-expression*, *selection-1* <,...*selection-n*> )

## Required Arguments

#### index-expression

specifies a numeric constant, variable, or expression.

#### selection

specifies a character constant, variable, or expression. The value of this argument is returned by the CHOOSEC function.

### **Details**

## Length of Returned Variable

In a DATA step, if the CHOOSEC function returns a value to a variable that has not previously been assigned a length, then that variable is given a length of 200 bytes.

#### The Basics

The CHOOSEC function uses the value of *index-expression* to select from the arguments that follow. For example, if *index-expression* is three, CHOOSEC returns the value of *selection-3*. If the first argument is negative, the function counts backwards from the list of arguments, and returns that value.

# Comparisons

The CHOOSEC function is similar to the CHOOSEN function except that CHOOSEC returns a character value while CHOOSEN returns a numeric value.

# **Example**

The following example shows how CHOOSEC chooses from a series of values:

```
data _null_;
   Fruit=choosec(1,'apple','orange','pear','fig');
   Color=choosec(3,'red','blue','green','yellow');
   Planet=choosec(2,'Mars','Mercury','Uranus');
   Sport=choosec(-3,'soccer','baseball','gymnastics','skiing');
   put Fruit= Color= Planet= Sport=;
run:
```

SAS writes the following line to the log:

Fruit=apple Color=green Planet=Mercury Sport=baseball

### See Also

#### **Functions:**

"CHOOSEN Function" on page 300

## **CHOOSEN Function**

Returns a numeric value that represents the results of choosing from a list of arguments.

Category: Character

**Restriction:** I18N Level 2 functions are designed for use with SBCS, DBCS, and MBCS (UTF8).

# **Syntax**

**CHOOSEN** (*index-expression*, *selection-1* <,...*selection-n*> )

## Required Arguments

#### index-expression

specifies a numeric constant, variable, or expression.

#### selection

specifies a numeric constant, variable, or expression. The value of this argument is returned by the CHOOSEN function.

## **Details**

The CHOOSEN function uses the value of *index-expression* to select from the arguments that follow. For example, if index-expression is 3, CHOOSEN returns the value of selection-3. If the first argument is negative, the function counts backwards from the list of arguments, and returns that value.

# Comparisons

The CHOOSEN function is similar to the CHOOSEC function except that CHOOSEN returns a numeric value while CHOOSEC returns a character value

# **Example**

The following example shows how CHOOSEN chooses from a series of values:

```
data _null_;
   ItemNumber=choosen(5,100,50,3784,498,679);
  Rank=choosen(-2,1,2,3,4,5);
  Score=choosen(3,193,627,33,290,5);
  Value=choosen(-5,-37,82985,-991,3,1014,-325,3,54,-618);
  put ItemNumber= Rank= Score= Value=;
```

SAS writes the following line to the log:

```
ItemNumber=679 Rank=4 Score=33 Value=1014
```

## See Also

### **Functions:**

"CHOOSEC Function" on page 299

# **CINV** Function

Returns a quantile from the chi-square distribution.

Category: Quantile

# **Syntax**

CINV (p,df <,nc >)

# Required Arguments

p is a numeric probability.

Range 
$$0 \le p < 1$$

df

is a numeric degrees of freedom parameter.

Range 
$$df > 0$$

# **Optional Argument**

nc

is a numeric noncentrality parameter.

Range 
$$nc \ge 0$$

## **Details**

The CINV function returns the  $p^{th}$  quantile from the chi-square distribution with degrees of freedom df and a noncentrality parameter nc. The probability that an observation from a chi-square distribution is less than or equal to the returned quantile is p. This function accepts a noninteger degrees of freedom parameter df.

If the optional parameter nc is not specified or has the value 0, the quantile from the central chi-square distribution is returned. The noncentrality parameter nc is defined such that if X is a normal random variable with mean  $\mu$  and variance 1,  $X^2$  has a noncentral chi-square distribution with df=1 and nc =  $\mu^2$ .

#### **CAUTION:**

For large values of nc, the algorithm could fail. In that case, a missing value is returned.

Note: CINV is the inverse of the PROBCHI function.

# **Example**

The first statement following shows how to find the 95<sup>th</sup> percentile from a central chi-square distribution with 3 degrees of freedom. The second statement shows how to find the 95<sup>th</sup> percentile from a noncentral chi-square distribution with 3.5 degrees of freedom and a noncentrality parameter equal to 4.5.

| SAS Statement         | Result       |
|-----------------------|--------------|
| q1=cinv(.95,3);       | 7.8147279033 |
| a2=cinv(.95,3.5,4.5); | 7.504582117  |

## See Also

### **Functions:**

• "QUANTILE Function" on page 799

## **CLOSE Function**

Closes a SAS data set.

SAS File I/O Category:

# **Syntax**

CLOSE(data-set-id)

## Required Argument

#### data-set-id

is a numeric variable that specifies the data set identifier that the OPEN function returns.

## **Details**

CLOSE returns zero if the operation was successful, or returns a non-zero value if it was not successful. Close all SAS data sets as soon as they are no longer needed by the application.

Note: All data sets opened within a DATA step are closed automatically at the end of the DATA step.

# **Example**

This example uses OPEN to open the SAS data set PAYROLL. If the data set opens successfully, indicated by a positive value for the variable PAYID, the example uses CLOSE to close the data set.

```
%let payid=%sysfunc(open(payroll,is));
  macro statements
%if &payid > 0 %then
  %let rc=%sysfunc(close(&payid));
```

## See Also

#### **Functions:**

• "OPEN Function" on page 716

## **CMISS Function**

Counts the number of missing arguments.

Category:

**Descriptive Statistics** 

# **Syntax**

**CMISS**(*argument-1* <, *argument-2*,...>)

## Required Argument

### argument

specifies a constant, variable, or expression. *Argument* can be either a character value or a numeric value.

## **Details**

A character expression is counted as missing if it evaluates to a string that contains all blanks or has a length of zero.

A numeric expression is counted as missing if it evaluates to a numeric missing value: ., .\_, .A, ... , .Z.

# **Comparisons**

The CMISS function does not convert any argument. The NMISS function converts all arguments to numeric values.

## See Also

### **Functions:**

- "NMISS Function" on page 683
- "MISSING Function" on page 662

# **CNONCT Function**

Returns the noncentrality parameter from a chi-square distribution.

Category: Mathematical

# **Syntax**

CNONCT(x,df,prob)

## Required Arguments

x

is a numeric random variable.

Range  $x \ge 0$ 

df

is a numeric degrees of freedom parameter.

Range df > 0

prob

is a probability.

Range 
$$0 < prob < 1$$

## **Details**

The CNONCT function returns the nonnegative noncentrality parameter from a noncentral chi-square distribution whose parameters are x, df, and nc. If prob is greater than the probability from the central chi-square distribution with the parameters x and df, a root to this problem does not exist. In this case a missing value is returned. A Newtontype algorithm is used to find a nonnegative root nc of the equation

$$P_c(x \mid df, nc) - prob = 0$$

The following relationship applies to the preceding equation:

$$P_{c}(x \mid df, nc) = \varepsilon^{\frac{-nc}{2}} \sum_{j=0}^{\infty} \frac{\left(\frac{nc}{2}\right)^{j}}{j!} P_{g}\left(\frac{x}{2} \mid \frac{df}{2} + j\right)$$

The following relationship applies to the preceding equation:

$$P_q(x \mid a)$$

is the probability from the gamma distribution given by

$$P_g(x \mid a) = \frac{1}{\Gamma(a)} \int_0^x t^{a-1} \varepsilon^{-t} dt$$

If the algorithm fails to converge to a fixed point, a missing value is returned.

# **Example**

```
data work;
   x=2;
   df=4;
   do nc=1 to 3 by .5;
      prob=probchi(x,df,nc);
      ncc=cnonct(x,df,prob);
      output;
   end;
run;
proc print;
run;
```

Display 2.22 Computations of the Noncentrality Parameters from the Chi-squared Distribution

| The SA | S System |
|--------|----------|
|--------|----------|

| Obs | X | df | nc  | prob    | ncc |
|-----|---|----|-----|---------|-----|
| 1   | 2 | 4  | 1.0 | 0.18611 | 1.0 |
| 2   | 2 | 4  | 1.5 | 0.15592 | 1.5 |
| 3   | 2 | 4  | 2.0 | 0.13048 | 2.0 |
| 4   | 2 | 4  | 2.5 | 0.10907 | 2.5 |
| 5   | 2 | 4  | 3.0 | 0.09109 | 3.0 |

# **COALESCE Function**

Returns the first non-missing value from a list of numeric arguments.

Category: Mathematical

# **Syntax**

**COALESCE**(*argument-1*<..., *argument-n*>)

# Required Argument

argument

specifies a numeric constant, variable, or expression.

## **Details**

## The Basics

COALESCE accepts one or more numeric arguments. The COALESCE function checks the value of each argument in the order in which they are listed and returns the first non-missing value. If only one value is listed, then the COALESCE function returns the value of that argument. If all the values of all arguments are missing, then the COALESCE function returns a missing value.

# **Comparisons**

The COALESCE function searches numeric arguments, whereas the COALESCEC function searches character arguments.

# **Example**

The following statements produce these results.

| SAS Statement                 | Result |
|-------------------------------|--------|
| x = COALESCE(42, .);          | 42     |
| y = COALESCE(.A, .B, .C);     |        |
| z = COALESCE(., 7, ., ., 42); | 7      |

## See Also

### **Functions:**

"COALESCEC Function" on page 307

## **COALESCEC Function**

Returns the first non-missing value from a list of character arguments.

Category: Character

Restriction: I18N Level 2 functions are designed for use with SBCS, DBCS, and MBCS (UTF8).

# **Syntax**

**COALESCEC**(*argument-1*<..., *argument-n*>)

## Required Argument

## argument

specifies a character constant, variable, or expression.

### **Details**

## Length of Returned Variable

In a DATA step, if the COALESCEC function returns a value to a variable that has not previously been assigned a length, then that variable is given a length of 200 bytes.

### The Basics

COALESCEC accepts one or more character arguments. The COALESCEC function checks the value of each argument in the order in which they are listed and returns the first non-missing value. If only one value is listed, then the COALESCEC function returns the value of that argument. A character value is considered missing if it has a length of zero or if all the characters are blank. If all the values of all arguments are missing, then the COALESCEC function returns a string with a length of zero.

# Comparisons

The COALESCEC function searches character arguments, whereas the COALESCE function searches numeric arguments.

# **Example**

The following statements produce these results.

| SAS Statement                      | Result  |
|------------------------------------|---------|
| COALESCEC('', 'Hello')             | Hello   |
| COALESCEC ('', 'Goodbye', 'Hello') | Goodbye |

## See Also

#### **Functions:**

"COALESCE Function" on page 306

## **COLLATE Function**

Returns a character string in ASCII or EBCDIC collating sequence.

Category: Character

Restriction: I18N Level 0 functions are designed for use with Single Byte Character Sets (SBCS)

only.

See: "COLLATE Function: Windows" in SAS Companion for Windows

"COLLATE Function: UNIX" in SAS Companion for UNIX Environments

# **Syntax**

**COLLATE** (*start-position*<, *end-position*>) | (*start-position*<, *,length*>)

## Required Argument

### start-position

specifies the numeric position in the collating sequence of the first character to be returned.

Interaction

If you specify only *start-position*, COLLATE returns consecutive characters from that position to the end of the collating sequence or up to 255 characters, whichever comes first.

## **Optional Arguments**

#### end-position

specifies the numeric position in the collating sequence of the last character to be returned.

The maximum end-position for the EBCDIC collating sequence is 255. For ASCII collating sequences, the characters that correspond to end-position values between 0 and 127 represent the standard character set. Other ASCII characters that correspond to end-position values between 128 and 255 are available on certain ASCII operating environments, but the information that those characters represent varies with the operating environment.

**Tips** *end-position* must be larger than *start-position* 

If you specify end-position, COLLATE returns all character values in the collating sequence between start-position and end-position, inclusive.

If you omit end-position and use length, mark the end-position place with a comma.

## length

specifies the number of characters in the collating sequence.

Default 200 Tip If you omit end-position, use length to specify the length of the result explicitly.

## **Details**

## Length of Returned Variable

In a DATA step, if the COLLATE function returns a value to a variable that has not previously been assigned a length, then that variable is given a length of 200 bytes.

#### The Basics

If you specify both end-position and length, COLLATE ignores length. If you request a string longer than the remainder of the sequence, COLLATE returns a string through the end of the sequence.

# **Example**

The following SAS statements produce these results.

| SAS Statement       | Result                |
|---------------------|-----------------------|
| ASCII               | +12                   |
| x=collate(48,,10);  |                       |
| y=collate(48,57);   | 0123456789 0123456789 |
| put @1 x @14 y;     |                       |
| EBCDIC              |                       |
| x=collate(240,,10); |                       |
| y=collate(240,249); | 0123456789 0123456789 |
| put @1 x @14 y;     |                       |

## See Also

#### **Functions:**

- "BYTE Function" on page 149
- "RANK Function" on page 820

## **COMB** Function

Computes the number of combinations of *n* elements taken *r* at a time.

Category: Combinatorial

# **Syntax**

COMB(n,r)

# Required Arguments

is a nonnegative integer that represents the total number of elements from which the sample is chosen.

is a nonnegative integer that represents the number of chosen elements.

**Restriction**  $r \le n$ 

## **Details**

The mathematical representation of the COMB function is given by the following equation:

$$COMB(n,r) = \binom{n}{r} = \frac{n!}{r!(n-r)!}$$

In the preceding equation,  $n \ge 0$ ,  $r \ge 0$ , and  $n \ge r$ .

If the expression cannot be computed, a missing value is returned. For moderately large values, it is sometimes not possible to compute the COMB function.

# **Example**

The following statement produces this result.

| SAS Statement | Result |
|---------------|--------|
| x=comb(5,1);  | 5      |

## See Also

#### **Functions:**

- "FACT Function" on page 399
- "PERM Function" on page 743
- "LCOMB Function" on page 615

## **COMPARE Function**

Returns the position of the leftmost character by which two strings differ, or returns 0 if there is no difference.

Category: Character

Restriction: I18N Level 0 functions are designed for use with Single Byte Character Sets (SBCS)

Tip: DBCS equivalent function is KCOMPARE in SAS National Language Support (NLS):

Reference Guide. See also "DBCS Compatibility" on page 312.

# **Syntax**

**COMPARE**(*string*–1, *string*–2<,*modifiers*>)

## Required Arguments

string-1

specifies a character constant, variable, or expression.

string-2

specifies a character constant, variable, or expression.

## **Optional Argument**

## modifier

specifies a character string that can modify the action of the COMPARE function. You can use one or more of the following characters as a valid modifier:

i or I ignores the case in *string-1* and *string-2*.

1 or L removes leading blanks in *string-1* and *string-2* before comparing

the values.

n or N removes quotation marks from any argument that is a name literal

> and ignores the case of *string-1* and *string-2*. A name literal is a name token that is expressed as a string within quotation marks, followed by the uppercase or lowercase letter n. Name literals enable

you to use special characters (including blanks) that are not otherwise allowed in SAS data set or variable names. For

COMPARE to recognize a string as a name literal, the first character

must be a quotation mark.

truncates the longer of *string-1* or *string-2* to the length of the : (colon)

shorter string, or to one, whichever is greater. If you do not specify

this modifier, the shorter string is padded with blanks to the same length as the longer string.

COMPARE ignores blanks that are used as modifiers.

## **Details**

#### The Basics

The order in which the modifiers appear in the COMPARE function is relevant.

- "LN" first removes leading blanks from each string, and then removes quotation marks from name literals.
- "NL" first removes quotation marks from name literals, and then removes leading blanks from each string.

In the COMPARE function, if *string-1* and *string-2* do not differ, COMPARE returns a value of zero. If the arguments differ, then the following apply:

- The sign of the result is negative if *string-1* precedes *string-2* in a sort sequence, and positive if *string-1* follows *string-2* in a sort sequence.
- The magnitude of the result is equal to the position of the leftmost character at which the strings differ.

## **DBCS** Compatibility

The DBCS equivalent function is KCOMPARE, which is documented in SAS National Language Support (NLS): Reference Guide. There are minor differences between the COMPARE and KCOMPARE functions. While both functions accept varying numbers of arguments, usage of the third argument is not compatible. The following example shows the differences in the syntax:

```
COMPARE(string-1, string-2 <, modifiers>)
KCOMPARE(string-1 <, position <, count> > , string-2)
```

# **Examples**

# Example 1: Understanding the Order of Comparisons When Comparing Two Strings

The following example compares two strings by using the COMPARE function.

```
data test;
  infile datalines missover;
  input string1 $char8. string2 $char8. modifiers $char8.;
  result=compare(string1, string2, modifiers);
  datalines;
1234567812345678
123
       abc
abc
       abx
       abcdef
XVZ
aBc
       abc
aBc
       AbC
               i
  abc abc
  abc abc
               1
        abx
abc
abc
          abx 1
```

```
'abc'n
ABC
ABC 'abc'n n
'$12'n $12 n
'$12'n $12 nl
'$12'n $12 ln
proc print data=test;
run;
```

Display 2.23 Results of Comparing Two Strings by Using the COMPARE Function

|     | The SAS System |          |           |        |
|-----|----------------|----------|-----------|--------|
| Obs | string1        | string2  | modifiers | result |
| 1   | 12345678       | 12345678 |           | 0      |
| 2   | 123            | abc      |           | -1     |
| 3   | abc            | abx      |           | -3     |
| 4   | xyz            | abcdef   |           | 1      |
| 5   | aBc            | abc      |           | -2     |
| 6   | aBc            | AbC      | i         | 0      |
| 7   | abc            | abc      |           | -1     |
| 8   | abc            | abc      | 1         | 0      |
| 9   | abc            | abx      |           | 2      |
| 10  | abc            | abx      | 1         | -3     |
| 11  | ABC            | 'abc'n   |           | 1      |
| 12  | ABC            | 'abc'n   | n         | 0      |
| 13  | '\$12'n        | \$12     | n         | -1     |
| 14  | '\$12'n        | \$12     | nl        | 1      |
| 15  | '\$12'n        | \$12     | ln        | 0      |

## Example 2: Truncating Strings Using the COMPARE Function

The following example uses the : (colon) modifier to truncate strings.

```
data test2;
                                 ');
  pad1=compare('abc','abc
                                ');
  pad2=compare('abc','abcdef
  truncate1=compare('abc','abcdef',':');
  truncate2=compare('abcdef','abc',':');
  blank=compare('','abc', ':');
run;
proc print data=test2 noobs;
run;
```

Display 2.24 Results of Using the Truncation Modifier

| The SAS System |      |           |           |       |
|----------------|------|-----------|-----------|-------|
| pad1           | pad2 | truncate1 | truncate2 | blank |
| 0              | -4   | 0         | 0         | -1    |

## See Also

#### **Functions:**

- "COMPGED Function" on page 317
- "COMPLEV Function" on page 323

#### **CALL Routines:**

• "CALL COMPCOST Routine" on page 165

## **COMPBL Function**

Removes multiple blanks from a character string.

Category: Character

Restriction: 118N Level 0 functions are designed for use with Single Byte Character Sets (SBCS)

only.

# **Syntax**

COMPBL(source)

## Required Argument

source

specifies a character constant, variable, or expression to compress.

#### **Details**

## Length of Returned Variable

In a DATA step, if the COMPBL function returns a value to a variable that has not previously been assigned a length, then the length of that variable defaults to the length of the first argument.

#### The Basics

The COMPBL function removes multiple blanks in a character string by translating each occurrence of two or more consecutive blanks into a single blank.

# **Comparisons**

The COMPRESS function removes every occurrence of the specific character from a string. If you specify a blank as the character to remove from the source string, the COMPRESS function removes all blanks from the source string, while the COMPBL function compresses multiple blanks to a single blank and has no effect on a single blank.

# **Example**

The following SAS statements produce these results.

| SAS Statement                                                                                   | Result            |  |
|-------------------------------------------------------------------------------------------------|-------------------|--|
| +2                                                                                              |                   |  |
| <pre>string='Hey Diddle Diddle'; string=compbl(string); put string;</pre>                       | Hey Diddle Diddle |  |
| <pre>string='125    E Main St'; length address \$10; address=compbl(string); put address;</pre> | 125 E Main        |  |

# See Also

## **Functions:**

• "COMPRESS Function" on page 327

# **COMPFUZZ** Function

Performs a fuzzy comparison of two numeric values.

Category: Mathematical

# **Syntax**

**COMPFUZZ**(value1, value2 <, fuzz <, scale> >)

## Required Arguments

## value1

specifies the first of two numeric values to be compared.

specifies the second numeric value to be compared.

## **Optional Arguments**

fuzz

is a nonnegative numeric value that specifies the relative threshold for comparisons. Values greater than or equal to one are treated as multiples of the machine precision.

```
scale
specifies the scale factor.

Default MAX (ABS (value1), ABS (value2))
```

## **Details**

The COMPFUZZ function returns the following values if you specify all four arguments:

- -1 if *value1* < *value2* threshold
- 0 if ABS(value1 value2)  $\leq$  threshold
- 1 if *value1* > *value2* + threshold

The following relationships exist:

- threshold = fuzz \* ABS(scale) if  $0 \le fuzz < 1$
- threshold = fuzz \* ABS(scale) \* CONSTANT('MACEPS') if 1 ≤ fuzz < 1 / CONSTANT('MACEPS')</li>

COMPFUZZ avoids floating point underflow or overflow.

# **Comparisons**

The COMPFUZZ function compares two floating point numbers and returns a value based on the comparison. The ROUND function rounds an argument to a value that is very close to a multiple of a second argument. The result might not be an exact multiple of the second argument.

# **Example**

In floating point arithmetic, the value of a sum sometimes depends on the order in which the numbers are added. One approximate bound for the floating point error in the computation of a sum of n numbers, x1 through xn is expressed by the following formula:

```
n * machine\_precision * sum (abs(x1) + ... + abs(xn))
```

To compare sums of n floating point numbers with the COMPFUZZ function, you can therefore use n as the fuzz value and the sum of the absolute values as the scale factor, as shown in the following DATA step:

```
data _null_;
   x1 = -1/3;
   x2 = 22/7;
   x3 = -1234567891;
   x4 = 1234567890;
     /* Add the numbers in two different orders. */
   sum1 = x1 + x2 + x3 + x4;
   sum2 = x4 + x3 + x2 + x1;
```

```
diff = abs (sum1 - sum2);
  put sum1= / sum2= / diff=;
     /* Using only a fuzz value gives the wrong result. The fuzz value */
     /* is 8 because there are four numbers in each sum, for a total of */
     /* eight numbers.
                                                                  */
  compfuzz = compfuzz (sum1, sum2, 8);
  /* Using a fuzz factor and a scale value gives the correct result. */
  scale = abs(x1) + abs(x2) + abs(x3) + abs(x4);
  compfuzz = compfuzz (sum1, sum2, 8, scale);
  put "fuzz and scale (correct): " compfuzz=;
run;
```

SAS writes the following output to the log:

## Log 2.8 Partial SAS Log for the COMPFUZZ Function

```
sum1=1.8095238095
sum2=1.8095238095
diff=5.543588E-11
fuzz only (wrong):
                          compfuzz=-1
fuzz and scale (correct): compfuzz=0
```

## See Also

#### **Functions:**

- "FUZZ Function" on page 500
- "ROUND Function" on page 833

## **COMPGED Function**

Returns the generalized edit distance between two strings.

Category: Character

Restriction: I18N Level 0 functions are designed for use with Single Byte Character Sets (SBCS)

only.

# **Syntax**

```
COMPGED(string-1, string-2 <, cutoff> <, modifiers> )
```

# Required Arguments

#### string-1

specifies a character constant, variable, or expression.

specifies a character constant, variable, or expression.

## **Optional Arguments**

## cutoff

is a numeric constant, variable, or expression. If the actual generalized edit distance is greater than the value of *cutoff*, the value that is returned is equal to the value of *cutoff*.

Using a small value of *cutoff* improves the efficiency of COMPGED if the values of *string-1* and *string-2* are long

### modifiers

specifies a character string that can modify the action of the COMPGED function. You can use one or more of the following characters as a valid modifier:

- i or I ignores the case in *string-1* and *string-2*.
- l or L removes leading blanks in *string-1* and *string-2* before comparing the values.
- n or N removes quotation marks from any argument that is an n-literal and ignores the case of *string-1* and *string-2*.
- : (colon) truncates the longer of *string-1* or *string-2* to the length of the shorter string, or to one, whichever is greater.
- TIP COMPGED ignores blanks that are used as modifiers.

## **Details**

## The Order in Which Modifiers Appear

The order in which the modifiers appear in the COMPGED function is relevant.

- "LN" first removes leading blanks from each string and then removes quotation marks from n-literals.
- "NL" first removes quotation marks from n-literals and then removes leading blanks from each string.

#### Definition of Generalized Edit Distance

Generalized edit distance is a generalization of Levenshtein edit distance, which is a measure of dissimilarity between two strings. The Levenshtein edit distance is the number of deletions, insertions, or replacements of single characters that are required to transform *string-1* into *string-2*.

#### Computing the Generalized Edit Distance

The COMPGED function returns the generalized edit distance between *string-1* and *string-2*. The generalized edit distance is the minimum-cost sequence of operations for constructing *string-1* from *string-2*.

The algorithm for computing the sum of the costs involves a pointer that points to a character in *string-2* (the input string). An output string is constructed by a sequence of operations that might advance the pointer, add one or more characters to the output string, or both. Initially, the pointer points to the first character in the input string, and the output string is empty.

The operations and their costs are described in the following table.

| Operation | Default Cost in<br>Units | Description of Operation                                                                                                    |
|-----------|--------------------------|----------------------------------------------------------------------------------------------------|
| APPEND    | 50                       | When the output string is longer than the input string, add any one character to the end of the output string without moving the pointer.                                                     |
| BLANK     | 10                       | Do any of the following:                                                                                                    |
|           |                          | <ul> <li>Add one space character to the end<br/>of the output string without moving<br/>the pointer.</li> </ul>                                                                               |
|           |                          | <ul> <li>When the character at the pointer is<br/>a space character, advance the<br/>pointer by one position without<br/>changing the output string.</li> </ul>                               |
|           |                          | <ul> <li>When the character at the pointer is<br/>a space character, add one space<br/>character to the end of the output<br/>string, and advance the pointer by<br/>one position.</li> </ul> |
|           |                          | If the cost for BLANK is set to zero by<br>the COMPCOST function, the<br>COMPGED function removes all space<br>characters from both strings before<br>doing the comparison.                   |
| DELETE    | 100                      | Advance the pointer by one position without changing the output string.                                                                                                    |
| DOUBLE    | 20                       | Add the character at the pointer to the end of the output string without moving the pointer.                                                                                                  |
| FDELETE   | 200                      | When the output string is empty, advance the pointer by one position without changing the output string.                                                                                      |
| FINSERT   | 200                      | When the pointer is in position one, add any one character to the end of the output string without moving the pointer.                                                                        |
| FREPLACE  | 200                      | When the pointer is in position one and the output string is empty, add any one character to the end of the output string, and advance the pointer by one position.                           |
| INSERT    | 100                      | Add any one character to the end of the output string without moving the pointer.                                                                                                    |

| Operation   | Default Cost in<br>Units | Description of Operation                                                                                                    |
|-------------|--------------------------|----------------------------------------------------------------------------------------------------|
| МАТСН       | 0                        | Copy the character at the pointer from<br>the input string to the end of the output<br>string, and advance the pointer by one<br>position.                                                                    |
| PUNCTUATION | 30                       | Do any of the following:                                                                                                    |
|             |                          | <ul> <li>Add one punctuation character to the<br/>end of the output string without<br/>moving the pointer.</li> </ul>                                                                                         |
|             |                          | <ul> <li>When the character at the pointer is<br/>a punctuation character, advance the<br/>pointer by one position without<br/>changing the output string.</li> </ul>                                         |
|             |                          | <ul> <li>When the character at the pointer is<br/>a punctuation character, add one<br/>punctuation character to the end of<br/>the output string, and advance the<br/>pointer by one position.</li> </ul>     |
|             |                          | If the cost for PUNCTUATION is set to zero by the COMPCOST function, the COMPGED function removes all punctuation characters from both strings before doing the comparison.                                   |
| REPLACE     | 100                      | Add any one character to the end of the output string, and advance the pointer by one position.                                                                                                    |
| SINGLE      | 20                       | When the character at the pointer is the same as the character that follows in the input string, advance the pointer by one position without changing the output string.                                      |
| SWAP        | 20                       | Copy the character that follows the pointer from the input string to the output string. Then copy the character at the pointer from the input string to the output string. Advance the pointer two positions. |
| TRUNCATE    | 10                       | When the output string is shorter than the input string, advance the pointer by one position without changing the output string.                                                                              |

To set the cost of the string operations, you can use the CALL COMPCOST routine or use default costs. If you use the default costs, the values that are returned by COMPGED are approximately 100 times greater than the values that are returned by COMPLEV.

## **Examples of Errors**

The rationale for determining the generalized edit distance is based on the number and types of typographical errors that can occur. COMPGED assigns a cost to each error and determines the minimum sum of these costs that could be incurred. Some types of errors can be more serious than others. For example, inserting an extra letter at the beginning of a string might be more serious than omitting a letter from the end of a string. For another example, if you type a word or phrase that exists in string-2 and introduce a typographical error, you might produce string-1 instead of string-2.

## Making the Generalized Edit Distance Symmetric

Generalized edit distance is not necessarily symmetric. That is, the value that is returned by COMPGED (string1, string2) is not always equal to the value that is returned by COMPGED (string2, string1). To make the generalized edit distance symmetric, use the CALL COMPCOST routine to assign equal costs to the operations within each of the following pairs:

- INSERT, DELETE
- FINSERT, FDELETE
- APPEND, TRUNCATE
- DOUBLE, SINGLE

# Comparisons

You can compute the Levenshtein edit distance by using the COMPLEV function. You can compute the generalized edit distance by using the CALL COMPCOST routine and the COMPGED function. Computing generalized edit distance requires considerably more computer time than does computing Levenshtein edit distance. But generalized edit distance usually provides a more useful measure than Levenshtein edit distance for applications such as fuzzy file merging and text mining.

# Example

The following example uses the default costs to calculate the generalized edit distance.

```
data test;
  infile datalines missover;
  input String1 $char8. +1 String2 $char8. +1 Operation $40.;
  GED=compged(string1, string2);
  datalines;
baboon
        baboon
                 match
baXboon baboon
                 insert
baoon
        baboon
                 delete
                replace
baXoon
        baboon
baboonX baboon
                 append
baboo
        baboon
                 truncate
babboon baboon
                 double
babon
        baboon
                 single
        baboon
                 swap
baobon
                 blank
bab oon baboon
bab.oon baboon
                 punctuation
bXaoon
        baboon
                 insert+delete
bXaYoon baboon
                insert+replace
bXoon
        baboon delete+replace
```

```
Xbaboon baboon finsert
aboon baboon trick question: swap+delete
Xaboon baboon freplace
axoon baboon fdelete+replace
axoo baboon fdelete+replace+truncate
axon baboon fdelete+replace+single
baby baboon replace+truncate*2
balloon baboon replace+insert
;

proc print data=test label;
  label GED='Generalized Edit Distance';
  var String1 String2 GED Operation;
run;
```

Display 2.25 Generalized Edit Distance Based on Operation

| CHO III | 0.40       | -  |       |
|---------|------------|----|-------|
| The     | <b>5A5</b> | 21 | ystem |

| Obs | String1 | String2 | Generalized<br>Edit Distance | Operation                   |
|-----|---------|---------|------------------------------|-----------------------------|
| 1   | baboon  | baboon  | 0                            | match                       |
| 2   | baXboon | baboon  | 100                          | insert                      |
| 3   | baoon   | baboon  | 100                          | delete                      |
| 4   | baXoon  | baboon  | 100                          | replace                     |
| 5   | baboonX | baboon  | 50                           | append                      |
| 6   | baboo   | baboon  | 10                           | truncate                    |
| 7   | babboon | baboon  | 20                           | double                      |
| 8   | babon   | baboon  | 20                           | single                      |
| 9   | baobon  | baboon  | 20                           | swap                        |
| 10  | bab oon | baboon  | 10                           | blank                       |
| 11  | bab,oon | baboon  | 30                           | punctuation                 |
| 12  | bXaoon  | baboon  | 200                          | insert+delete               |
| 13  | bXaYoon | baboon  | 200                          | insert+replace              |
| 14  | bXoon   | baboon  | 200                          | delete+replace              |
| 15  | Xbaboon | baboon  | 200                          | finsert                     |
| 16  | aboon   | baboon  | 120                          | trick question: swap+delete |
| 17  | Xaboon  | baboon  | 200                          | freplace                    |
| 18  | axoon   | baboon  | 300                          | fdelete+replace             |
| 19  | axoo    | baboon  | 310                          | fdelete+replace+truncate    |
| 20  | axon    | baboon  | 320                          | fdelete+replace+single      |
| 21  | baby    | baboon  | 120                          | replace+truncate*2          |
| 22  | balloon | baboon  | 200                          | replace+insert              |

## See Also

#### **Functions:**

- "COMPARE Function" on page 311
- "COMPLEV Function" on page 323

#### **CALL Routines:**

"CALL COMPCOST Routine" on page 165

## **COMPLEV Function**

Returns the Levenshtein edit distance between two strings.

Category: Character

Restriction: I18N Level 0 functions are designed for use with Single Byte Character Sets (SBCS)

# **Syntax**

**COMPLEV**(*string-1*, *string-2* <, *cutoff*> <, *modifiers*> )

# Required Arguments

## string-1

specifies a character constant, variable, or expression.

specifies a character constant, variable, or expression.

## **Optional Arguments**

## cutoff

specifies a numeric constant, variable, or expression. If the actual Levenshtein edit distance is greater than the value of *cutoff*, the value that is returned is equal to the value of cutoff.

Using a small value of *cutoff* improves the efficiency of COMPLEV if the values of *string*–1 and *string*–2 are long.

## modifiers

specifies a character string that can modify the action of the COMPLEV function. You can use one or more of the following characters as a valid modifier:

| 1 or | l ignores | the case in | n <i>string–1</i> | and string-2. |
|------|-----------|-------------|-------------------|---------------|
|------|-----------|-------------|-------------------|---------------|

l or L removes leading blanks in *string-1* and *string-2* before comparing

the values.

removes quotation marks from any argument that is an n-literal and n or N

ignores the case of *string-1* and *string-2*.

truncates the longer of *string-1* or *string-2* to the length of the : (colon)

shorter string, or to one, whichever is greater.

TIP

COMPLEV ignores blanks that are used as modifiers.

## **Details**

The order in which the modifiers appear in the COMPLEV function is relevant.

- "LN" first removes leading blanks from each string and then removes quotation marks from n-literals.
- "NL" first removes quotation marks from n-literals and then removes leading blanks from each string.

The COMPLEV function ignores trailing blanks.

COMPLEV returns the Levenshtein edit distance between *string-1* and *string-2*. Levenshtein edit distance is the number of insertions, deletions, or replacements of single characters that are required to convert one string to the other. Levenshtein edit distance is symmetric. That is, COMPLEV(string-1, string-2) is the same as COMPLEV(string-2, string-1).

# Comparisons

The Levenshtein edit distance that is computed by COMPLEV is a special case of the generalized edit distance that is computed by COMPGED.

COMPLEV executes much more quickly than COMPGED.

# **Example**

The following example compares two strings by computing the Levenshtein edit distance.

```
data test;
  infile datalines missover;
   input string1 $char8. string2 $char8. modifiers $char8.;
   result=complev(string1, string2, modifiers);
   datalines;
1234567812345678
abc
        abxc
        abc
ac
        abc
aXc
aXbZc
       abc
aXYZc
       abc
WaXbYcZ abc
XYZ
      abcdef
aBc
       abc
аВс
       AbC
  abc abc
 abc abc
                 1
AxC
        'abc'n
        'abc'n
AxC
proc print data=test;
run;
```

Display 2.26 Results of Comparing Two Strings by Computing the Levenshtein Edit Distance

# The SAS System

| Obs | string1  | string2  | modifiers | result |
|-----|----------|----------|-----------|--------|
| 1   | 12345678 | 12345678 |           | 0      |
| 2   | abc      | abxc     |           | 1      |
| 3   | ac       | abc      |           | 1      |
| 4   | aXc      | abc      |           | 1      |
| 5   | aXbZc    | abc      |           | 2      |
| 6   | aXYZc    | abc      |           | 3      |
| 7   | WaXbYcZ  | abc      |           | 4      |
| 8   | XYZ      | abcdef   |           | 6      |
| 9   | aBc      | abc      |           | 1      |
| 10  | aBc      | AbC      | i         | 0      |
| 11  | abc      | abc      |           | 2      |
| 12  | abc      | abc      | 1         | 0      |
| 13  | AxC      | 'abc'n   |           | 6      |
| 14  | AxC      | 'abc'n   | n         | 1      |

# See Also

## **Functions:**

- "COMPARE Function" on page 311
- "COMPGED Function" on page 317

## **CALL Routines:**

• "CALL COMPCOST Routine" on page 165

# **COMPOUND Function**

Returns compound interest parameters.

Category: Financial

# **Syntax**

COMPOUND(a,f,r,n)

# Required Arguments

is numeric, and specifies the initial amount.

Range 
$$a \ge 0$$

f

is numeric, and specifies the future amount (at the end of n periods).

Range 
$$f \ge 0$$

r

is numeric, and specifies the periodic interest rate expressed as a fraction.

Range 
$$r \ge 0$$

n

is an integer, and specifies the number of compounding periods.

Range 
$$n \ge 0$$

## **Details**

The COMPOUND function returns the missing argument in the list of four arguments from a compound interest calculation. The arguments are related by the following equation:

$$f = a(1+r)^n$$

One missing argument must be provided. A compound interest parameter is then calculated from the remaining three values. No adjustment is made to convert the results to round numbers.

If n=0, then

$$f = a$$

and

$$(1 + r)^n$$

are equal to 1.

*Note:* If you choose *r* as your missing value, then COMPOUND returns an error.

# **Example**

The accumulated value of an investment of \$2000 at a nominal annual interest rate of 9 percent, compounded monthly after 30 months, can be expressed as

```
future=compound(2000,.,0.09/12,30);
```

The value returned is 2502.54. The second argument has been set to missing, indicating that the future amount is to be calculated. The 9 percent nominal annual rate has been

converted to a monthly rate of 0.09/12. The rate argument is the fractional (not the percentage) interest rate per compounding period.

## **COMPRESS Function**

Returns a character string with specified characters removed from the original string.

Category: Character

Restriction: I18N Level 0 functions are designed for use with Single Byte Character Sets (SBCS)

only.

DBCS equivalent function is KCOMPRESS. Tip:

# **Syntax**

**COMPRESS**(<source> <, chars> <, modifiers> )

# **Optional Arguments**

specifies a character constant, variable, or expression from which specified characters will be removed.

specifies a character constant, variable, or expression that initializes a list of characters.

By default, the characters in this list are removed from the source argument. If you specify the K modifier in the third argument, then only the characters in this list are kept in the result.

You can add more characters to this list by using other modifiers in the third argument.

Enclose a literal string of characters in quotation marks.

# modifier

1 or L

specifies a character constant, variable, or expression in which each non-blank character modifies the action of the COMPRESS function. Blanks are ignored. The following characters can be used as modifiers:

| a or A | adds alphabetic characters to the list of characters.                        |
|--------|------------------------------------------------------------------------------|
| c or C | adds control characters to the list of characters.                           |
| d or D | adds digits to the list of characters.                                       |
| f or F | adds the underscore character and English letters to the list of characters. |
| g or G | adds graphic characters to the list of characters.                           |
| h or H | adds a horizontal tab to the list of characters.                             |
| i or I | ignores the case of the characters to be kept or removed.                    |
| k or K | keeps the characters in the list instead of removing them.                   |

adds lowercase letters to the list of characters.

| n or N | adds digits, the underscore character, and English letters to the list of characters.                                                                                                    |
|--------|----------------------------------------------------------------------------------------------------|
| o or O | processes the second and third arguments once rather than every time the COMPRESS function is called. Using the O modifier in the DATA step (excluding WHERE clauses), or in the SQL procedure, can make COMPRESS run much faster when you call it in a loop where the second and third arguments do not change. |
| p or P | adds punctuation marks to the list of characters.                                                                                                    |
| s or S | adds space characters (blank, horizontal tab, vertical tab, carriage return, line feed, and form feed) to the list of characters.                                                                                                    |
| t or T | trims trailing blanks from the first and second arguments.                                                                                                    |
| u or U | adds uppercase letters to the list of characters.                                                                                                    |
| w or W | adds printable characters to the list of characters.                                                                                                    |
| x or X | adds hexadecimal characters to the list of characters.                                                                                                    |
|        |                                                                                                    |

If the *modifier* is a constant, enclose it in quotation marks. Specify multiple constants in a single set of quotation marks. *Modifier* can also be expressed as a variable or an expression.

## **Details**

## Length of Returned Variable

In a DATA step, if the COMPRESS function returns a value to a variable that has not previously been assigned a length, then that variable is given the length of the first argument.

## The Basics

The COMPRESS function allows null arguments. A null argument is treated as a string that has a length of zero.

Based on the number of arguments, the COMPRESS functions works as follows:

| Number of Arguments                             | Result                                                                                                    |
|-------------------------------------------------|----------------------------------------------------------------------------------------------------|
| only the first argument, source                 | The argument has all blanks removed. If the argument is completely blank, then the result is a string with a length of zero. If you assign the result to a character variable with a fixed length, then the value of that variable will be padded with blanks to fill its defined length. |
| the first two arguments, source and chars       | All characters that appear in the second argument are removed from the result.                                                                                                    |
| three arguments, source, chars, and modifier(s) | The K modifier (specified in the third argument) determines whether the characters in the second argument are kept or removed from the result.                                                                                                    |

The COMPRESS function compiles a list of characters to keep or remove, comprising the characters in the second argument plus any types of characters that are specified by the modifiers. For example, the D modifier specifies digits. Both of the following function calls remove digits from the result:

```
COMPRESS(source, "1234567890");
COMPRESS(source, , "d");
```

To remove digits and plus or minus signs, you can use either of the following function calls:

```
COMPRESS(source, "1234567890+-");
COMPRESS(source, "+-", "d");
```

# **Examples**

# **Example 1: Compressing Blanks**

| SAS Statement                    | Result |
|----------------------------------|--------|
|                                  | +      |
| a='AB C D ';                     |        |
| <pre>b=compress(a); put b;</pre> | ABCD   |

# **Example 2: Compressing Lowercase Letters**

| SAS Statement                                                               | Result                      |
|-----------------------------------------------------------------------------|-----------------------------|
|                                                                             | +3                          |
| x='123-4567-8901 B 234-5678-9012 c';<br>y=compress(x,'ABCD','1');<br>put y; | 123-4567-8901 234-5678-9012 |

# **Example 3: Compressing Space Characters**

| SAS Statement                                        | Result |
|------------------------------------------------------|--------|
|                                                      | 1      |
| <pre>x='1 2 3 4 5'; y=compress(x,,'s'); put y;</pre> | 12345  |

# Example 4: Keeping Characters in the List

| SAS Statement | Result |
|---------------|--------|
|               | 1      |

| SAS Statement                                                               | Result |
|-----------------------------------------------------------------------------|--------|
| <pre>x='Math A English B Physics A'; y=compress(x,'ABCD','k'); put y;</pre> | ABA    |

# Example 5: Compressing a String and Returning a Length of 0

| SAS Statement                                    | Result |  |
|--------------------------------------------------|--------|--|
|                                                  | +1     |  |
| <pre>x=' '; l=lengthm(compress(x)); put 1;</pre> | 0      |  |

# See Also

## **Functions:**

- "COMPBL Function" on page 314
- "LEFT Function" on page 616
- "TRIM Function" on page 924

# **CONSTANT Function**

Computes machine and mathematical constants.

Category: Mathematical

# **Syntax**

CONSTANT(constant<, parameter> )

# Required Argument

### constant

is a character constant, variable, or expression that identifies the constant to be returned. Valid constants are as follows:

| Description      | Constant |
|------------------|----------|
| The natural base | ı.E.     |
| Euler constant   | 'EULER'  |
| Pi               | 'PI'     |

| Constant             |
|----------------------|
| 'EXACTINT' <,nbytes> |
| 'BIG'                |
| 'LOGBIG' <,base>     |
| 'SQRTBIG'            |
| 'SMALL'              |
| 'LOGSMALL' <,base>   |
| 'SQRTSMALL'          |
| 'MACEPS'             |
| 'LOGMACEPS' <,base>  |
| 'SQRTMACEPS'         |
|                      |

# **Optional Argument**

#### parameter

is an optional numeric parameter. Some of the constants specified in *constant* have an optional argument that alters the functionality of the CONSTANT function.

## **Details**

## **Overview**

#### **CAUTION:**

In some operating environments, the run-time library might have limitations that prevent the use of the full range of floating-point numbers that the hardware provides. In such cases, the CONSTANT function attempts to return values that are compatible with the limitations of the run-time library. For example, if the run-time library cannot compute EXP (LOG (CONSTANT ('BIG'))), then CONSTANT ('LOGBIG') will not return the same value as LOG(CONSTANT('BIG')), but will return a value such that EXP (CONSTANT ('LOGBIG')) can be computed.

## The natural base

CONSTANT('E')

The natural base is described by the following equation:

$$\lim_{x \to 0} (1+x)^{\frac{1}{x}} \approx 2.718281828459045$$

# Euler constant

CONSTANT('EULER')

Euler's constant is described by the following equation:

$$\lim_{n\to\infty} \left\{ \sum_{j=1}^{j=n} \frac{1}{j} - log(n) \right\} \approx 0.577215664901532860$$

## Pi

## CONSTANT('PI')

Pi is the ratio between the circumference and the diameter of a circle. Many expressions exist for computing this constant. One such expression for the series is described by the following equation:

$$4\sum_{j=0}^{j=\infty} \frac{(-1)^j}{2j+1} \approx 3.14159265358979323846$$

## Exact integer

**CONSTANT**('EXACTINT' <, *nbytes*>)

### Arguments

nbytes

is a numeric value that is the number of bytes.

Range  $2 \le nbytes \le 8$ 

Default 8

The exact integer is the largest integer k such that all integers less than or equal to k in absolute value have an exact representation in a SAS numeric variable of length *nbytes*. This information can be useful to know before you trim a SAS numeric variable from the default 8 bytes of storage to a lower number of bytes to save storage.

# The largest double-precision number CONSTANT('BIG')

This case returns the largest double-precision floating-point number (8-bytes) that is representable on your computer.

## The logarithm of BIG

**CONSTANT**('LOGBIG' <, base>)

#### **Arguments**

base

is a numeric value that is the base of the logarithm.

Restriction The base that you specify must be greater than the value of

1+SQRTMACEPS.

Default the natural base, E.

This case returns the logarithm with respect to *base* of the largest double-precision floating-point number (8-bytes) that is representable on your computer.

It is safe to exponentiate the given *base* raised to a power less than or equal to CONSTANT('LOGBIG', *base*) by using the power operation (\*\*) without causing any overflows.

It is safe to exponentiate any floating-point number less than or equal to CONSTANT('LOGBIG') by using the exponential function, EXP, without causing any overflows.

## The square root of BIG

**CONSTANT**('SQRTBIG')

This case returns the square root of the largest double-precision floating-point number (8-bytes) that is representable on your computer.

It is safe to square any floating-point number less than or equal to CONSTANT('SQRTBIG') without causing any overflows.

# The smallest double-precision number

CONSTANT('SMALL')

This case returns the smallest double-precision floating-point number (8-bytes) that is representable on your computer.

## The logarithm of SMALL

**CONSTANT**('LOGSMALL' <, base>)

## **Arguments**

base

is a numeric value that is the base of the logarithm.

Restriction The base that you specify must be greater than the value of

1+SQRTMACEPS.

Default the natural base, E.

This case returns the logarithm with respect to base of the smallest double-precision floating-point number (8-bytes) that is representable on your computer.

It is safe to exponentiate the given base raised to a power greater than or equal to CONSTANT('LOGSMALL', base) by using the power operation (\*\*) without causing any underflows or 0.

It is safe to exponentiate any floating-point number greater than or equal to CONSTANT('LOGSMALL') by using the exponential function, EXP, without causing any underflows or 0.

# The square root of SMALL

CONSTANT('SQRTSMALL')

This case returns the square root of the smallest double-precision floating-point number (8-bytes) that is representable on the computer.

It is safe to square any floating-point number greater than or equal to CONSTANT('SQRTBIG') without causing any underflows or 0.

## Machine precision

CONSTANT('MACEPS')

This case returns the smallest double-precision floating-point number (8-bytes)  $\varepsilon = 2^{-j}$ for some integer j, such that  $1 + \varepsilon > 1$ .

This constant is important in finite precision computations.

## The logarithm of MACEPS

**CONSTANT**('LOGMACEPS' <, base>)

### **Arguments**

base

is a numeric value that is the base of the logarithm.

Restriction The base that you specify must be greater than the value of

1+SQRTMACEPS.

Default the natural base, E.

This case returns the logarithm with respect to base of CONSTANT('MACEPS').

# The square root of MACEPS

CONSTANT('SQRTMACEPS')

This case returns the square root of CONSTANT('MACEPS').

## **CONVX Function**

Returns the convexity for an enumerated cash flow.

Category:

Financial

# **Syntax**

# Required Arguments

y specifies the effective per-period yield-to-maturity, expressed as a fraction.

Range 
$$0 < y < 1$$

f

specifies the frequency of cash flows per period.

Range 
$$f > 0$$

$$c(1), \ldots, c(k)$$

specifies a list of cash flows.

### **Details**

The CONVX function returns the value

$$C = \sum_{k=1}^{K} \frac{k(k+f) \frac{c(k)}{\frac{k}{f}}}{P((1+y)^2) f^2}$$

The following relationship applies to the preceding equation:

$$P = \sum_{k=1}^{K} \frac{c(k)}{(1+y)^{\frac{k}{f}}}$$

# **Example**

```
data _null_;
  c=convx(1/20,1,.33,.44,.55,.49,.50,.22,.4,.8,.01,.36,.2,.4);
run;
```

The value that is returned is 42.3778.

# **CONVXP** Function

Returns the convexity for a periodic cash flow stream, such as a bond.

Category: Financial

# **Syntax**

 $CONVXP(A,c,n,K,k_0,y)$ 

# Required Arguments

specifies the par value.

Range 
$$A > 0$$

specifies the nominal per-period coupon rate, expressed as a fraction.

Range 
$$0 \le c < 1$$

n

specifies the number of coupons per period.

Range 
$$n > 0$$
 and is an integer

K

specifies the number of remaining coupons.

**Range** 
$$K > 0$$
 and is an integer

 $\boldsymbol{k}_0$ 

specifies the time from the present date to the first coupon date, expressed in terms of the number of periods.

Range 
$$0 < k_0 \le \frac{1}{n}$$

y

specifies the nominal per-period yield-to-maturity, expressed as a fraction.

Range 
$$y > 0$$

## **Details**

The CONVXP function returns the value

$$C = \frac{1}{n^2} \left| \frac{\sum\limits_{k=1}^{K} t_k (t_k + 1) \frac{c(k)}{\left(1 + \frac{y}{n}\right)^t k}}{P\left(1 + \frac{y}{n}\right)^2} \right|$$

The following relationships apply to the preceding equation:

$$t_k = nk_0 + k - 1$$

$$c(k) = \frac{c}{n}A \quad \text{for } k = 1, \dots, K - 1$$

$$c(K) = \left(1 + \frac{c}{n}\right)A$$

The following relationship applies to the preceding equation:

$$P = \sum_{k=1}^{K} \frac{c(k)}{\left(1 + \frac{y}{n}\right)^{t_k}}$$

# **Example**

In the following example, the CONVXP function returns the convexity of a bond that has a face value of 1000, an annual coupon rate of 0.01, 4 coupons per year, and 14 remaining coupons. The time from settlement date to next coupon date is 0.165, and the annual yield-to-maturity is 0.08.

```
data _null_;
   y=convxp(1000,.01,4,14,.33/2,.08);
   put y;
run;
```

The value that is returned is 11.729001987.

## **COS Function**

Returns the cosine.

Category: Trigonometric

# **Syntax**

COS (argument)

## Required Argument

#### argument

specifies a numeric constant, variable, or expression and is expressed in radians. If the magnitude of argument is so great that mod(argument,pi) is accurate to less than about three decimal places, COS returns a missing value.

# **Example**

The following SAS statements produce these results.

| SAS Statement     | Result       |
|-------------------|--------------|
| x=cos(0.5);       | 0.8775825619 |
| x=cos(0);         | 1            |
| x=cos(3.14159/3); | 0.500000766  |

# **COSH Function**

Returns the hyperbolic cosine.

Category:

Hyperbolic

# **Syntax**

**COSH**(argument)

# Required Argument

## argument

specifies a numeric constant, variable, or expression.

## **Details**

The COSH function returns the hyperbolic cosine of the argument, given by

$$(\varepsilon^{argument} + \varepsilon^{-argument})/2$$

# **Example**

The following SAS statements produce these results.

| SAS Statement | Result       |
|---------------|--------------|
| x=cosh(0);    | 1            |
| x=cosh(-5.0); | 74.209948525 |

| SAS Statement | Result       |
|---------------|--------------|
| x=cosh(0.5);  | 1.1276259652 |

## **COUNT Function**

Counts the number of times that a specified substring appears within a character string.

Category: Character

Restriction: I18N Level 1 functions should be avoided, if possible, if you are using a non-English

language. The I18N Level 1 functions might not work correctly with Double Byte Character Set (DBCS) or Multi-Byte Character Set (MBCS) encodings under certain

circumstances.

**Tip:** You can use the KCOUNT function for DBCS processing, but the functionality is

different. See DBCS Compatibility on page 339.

# **Syntax**

**COUNT**(*string*, *substring* <, *modifiers*>)

## Required Arguments

#### string

specifies a character constant, variable, or expression in which substrings are to be counted.

Tip Enclose a literal string of characters in quotation marks.

#### substring

is a character constant, variable, or expression that specifies the substring of characters to count in *string*.

Tip Enclose a literal string of characters in quotation marks.

# **Optional Argument**

#### modifiers

is a character constant, variable, or expression that specifies one or more modifiers. The following *modifiers* can be in uppercase or lowercase:

- i ignores character case during the count. If this modifier is not specified, COUNT only counts character substrings with the same case as the characters in *substring*.
- t trims trailing blanks from *string* and *substring*.
- Tip If the *modifier* is a constant, enclose it in quotation marks. Specify multiple constants in a single set of quotation marks. *Modifier* can also be expressed as a variable or an expression.

## **Details**

## The Basics

The COUNT function searches *string*, from left to right, for the number of occurrences of the specified *substring*, and returns that number of occurrences. If the substring is not found in string, COUNT returns a value of 0.

#### **CAUTION:**

If two occurrences of the specified substring overlap in the string, the result is undefined. For example, COUNT('boobooboo', 'booboo') might return either a 1 or a 2.

## **DBCS** Compatibility

You can use the KCOUNT function, which is documented in SAS National Language Support (NLS): Reference Guide, for DBCS processing, but the functionality is different.

If the value of substring in the COUNT function is longer than two bytes, then the COUNT function can handle DBCS strings. The following examples show the differences in syntax:

**COUNT**(*string*, *substring* <, *modifiers*> KCOUNT(string)

# **Comparisons**

The COUNT function counts substrings of characters in a character string, whereas the COUNTC function counts individual characters in a character string.

# **Example**

The following SAS statements produce these results:

| SAS Statement                                                                                                    | Result |
|----------------------------------------------------------------------------------------------------|--------|
| <pre>xyz='This is a thistle? Yes, this is a thistle.'; howmanythis=count(xyz,'this'); put howmanythis;</pre>                                                          | 3      |
| <pre>xyz='This is a thistle? Yes, this is a thistle.'; howmanyis=count(xyz,'is'); put howmanyis;</pre>                                                                | 6      |
| <pre>howmanythis_i=count('This is a thistle? Yes, this is a thistle.'     ,'this','i'); put howmanythis_i;</pre>                                                      | 4      |
| <pre>variable1='This is a thistle? Yes, this is a thistle.'; variable2='is '; variable3='i'; howmanyis_i=count(variable1,variable2,variable3); put howmanyis_i;</pre> | 4      |

| SAS Statement                                                                                                    | Result |
|----------------------------------------------------------------------------------------------------|--------|
| <pre>expression1='This is a thistle? '  'Yes, this is a thistle.'; expression2=kscan('This is',2)  ' '; expression3=compress('i '  ' t'); howmanyis_it=count(expression1,expression2,expression3); put howmanyis_it;</pre> | 6      |
|                                                                                                    |        |

# See Also

#### **Functions:**

- "COUNTC Function" on page 340
- "COUNTW Function" on page 343
- "FIND Function" on page 457
- "INDEX Function" on page 543

# **COUNTC Function**

Counts the number of characters in a string that appear or do not appear in a list of characters.

Category: Character

Restriction:

I18N Level 1 functions should be avoided, if possible, if you are using a non-English language. The I18N Level 1 functions might not work correctly with Double Byte Character Set (DBCS) or Multi-Byte Character Set (MBCS) encodings under certain circumstances.

# **Syntax**

COUNTC(string, charlist <,modifiers> )

## Required Arguments

#### string

specifies a character constant, variable, or expression in which characters are counted.

Tip Enclose a literal string of characters in quotation marks.

# charlist

specifies a character constant, variable, or expression that initializes a list of characters. COUNTC counts characters in this list, provided that you do not specify the V modifier in the *modifier* argument. If you specify the V modifier, then all characters that are not in this list are counted. You can add more characters to the list by using other modifiers.

**Tips** Enclose a literal string of characters in quotation marks.

If there are no characters in the list after processing the modifiers, COUNTC returns 0.

# **Optional Argument**

## modifier

specifies a character constant, variable, or expression in which each non-blank character modifies the action of the COUNTC function. Blanks are ignored. The following characters, in uppercase or lowercase, can be used as modifiers:

| blank  | is ignored.                                                                                                    |
|--------|----------------------------------------------------------------------------------------------------|
| a or A | adds alphabetic characters to the list of characters.                                                                                                    |
| b or B | scans string from right to left, instead of from left to right.                                                                                                    |
| c or C | adds control characters to the list of characters.                                                                                                    |
| d or D | adds digits to the list of characters.                                                                                                    |
| f or F | adds an underscore and English letters (that is, the characters that can begin a SAS variable name using VALIDVARNAME=V7) to the list of characters.                                                                                                    |
| g or G | adds graphic characters to the list of characters.                                                                                                    |
| h or H | adds a horizontal tab to the list of characters.                                                                                                    |
| i or I | ignores case.                                                                                                    |
| l or L | adds lowercase letters to the list of characters.                                                                                                    |
| n or N | adds digits, an underscore, and English letters (that is, the characters that can appear in a SAS variable name using VALIDVARNAME=V7) to the list of characters.                                                                                          |
| o or O | processes the <i>charlist</i> and <i>modifier</i> arguments only once, at the first call to this instance of COUNTC. If you change the value of <i>charlist</i> or <i>modifier</i> in subsequent calls, the change might be ignored by COUNTC.             |
| p or P | adds punctuation marks to the list of characters.                                                                                                    |
| s or S | adds space characters to the list of characters (blank, horizontal tab, vertical tab, carriage return, line feed, and form feed).                                                                                                    |
| t or T | trims trailing blanks from <i>string</i> and <i>chars</i> . If you want to remove trailing blanks from only one character argument instead of both (or all) character arguments, use the TRIM function instead of the COUNTC function with the T modifier. |
| u or U | adds uppercase letters to the list of characters.                                                                                                    |
| v or V | counts characters that do not appear in the list of characters. If you do not specify this modifier, then COUNTC counts characters that do appear in the list of characters.                                                                               |
| w or W | adds printable characters to the list of characters.                                                                                                    |
| x or X | adds hexadecimal characters to the list of characters.                                                                                                    |
|        |                                                                                                    |

Tip If modifier is a constant, enclose it in quotation marks. Specify multiple constants in a single set of quotation marks.

## Details

The COUNTC function allows character arguments to be null. Null arguments are treated as character strings with a length of zero. If there are no characters in the list of characters to be counted, COUNTC returns zero.

# **Comparisons**

The COUNTC function counts individual characters in a character string, whereas the COUNT function counts substrings of characters in a character string.

# **Example**

The following example uses the COUNTC function with and without modifiers to count the number of characters in a string.

```
data test;
  string = 'Baboons Eat Bananas
                                    ١;
          = countc(string, 'a');
          = countc(string, 'b');
  b_i = countc(string,'b','i');
   abc i = countc(string,'abc','i');
     /* Scan string for characters that are not "a", "b", */
     /* and "c", ignore case, (and include blanks). */
   abc iv = countc(string,'abc','iv');
     /* Scan string for characters that are not "a", "b", */
     /* and "c", ignore case, and trim trailing blanks. */
  abc ivt = countc(string, 'abc', 'ivt');
run;
options pageno=1 ls=80 nodate;
proc print data=test noobs;
run;
```

Display 2.27 Output from Using the COUNTC Functions with and without Modifiers

| The SAS System      |   |   |     |       |        |         |
|---------------------|---|---|-----|-------|--------|---------|
| string              | a | b | b_i | abc_i | abc_iv | abc_ivt |
| Baboons Eat Bananas | 5 | 1 | 3   | 8     | 16     | 11      |

## See Also

## **Functions:**

- "ANYALNUM Function" on page 99
- "ANYALPHA Function" on page 101
- "ANYCNTRL Function" on page 103
- "ANYDIGIT Function" on page 105
- "ANYGRAPH Function" on page 108

- "ANYLOWER Function" on page 110
- "ANYPRINT Function" on page 113
- "ANYPUNCT Function" on page 116
- "ANYSPACE Function" on page 118
- "ANYUPPER Function" on page 120
- "ANYXDIGIT Function" on page 121
- "NOTALNUM Function" on page 685
- "NOTALPHA Function" on page 687
- "NOTCNTRL Function" on page 689
- "NOTDIGIT Function" on page 690
- "NOTGRAPH Function" on page 695
- "NOTLOWER Function" on page 697
- "NOTPRINT Function" on page 701
- "NOTPUNCT Function" on page 702
- "NOTSPACE Function" on page 704
- "NOTUPPER Function" on page 707
- "NOTXDIGIT Function" on page 708
- "FINDC Function" on page 459
- "INDEXC Function" on page 545
- "VERIFY Function" on page 944

## **COUNTW Function**

Counts the number of words in a character string.

Category: Character

# **Syntax**

**COUNTW**(<string> <, chars> <, modifiers> )

## **Optional Arguments**

specifies a character constant, variable, or expression in which words are counted.

#### chars

specifies an optional character constant, variable, or expression that initializes a list of characters. The characters in this list are the delimiters that separate words, provided that you do not use the K modifier in the modifier argument. If you specify the K modifier, then all characters that are not in this list are delimiters. You can add more characters to the list by using other modifiers.

## modifier

specifies a character constant, variable, or expression in which each non-blank character modifies the action of the COUNTW function. The following characters, in uppercase or lowercase, can be used as modifiers:

| аррегоизо | To here were the state of the state of the s |
|-----------|----------------------------------------------------------------------------------------------------|
| blank     | is ignored.                                                                                                    |
| a or A    | adds alphabetic characters to the list of characters.                                                                                                    |
| b or B    | counts from right to left instead of from left to right. Right-to-left counting makes a difference only when you use the Q modifier and the string contains unbalanced quotation marks.                                                                                                    |
| c or C    | adds control characters to the list of characters.                                                                                                    |
| d or D    | adds digits to the list of characters.                                                                                                    |
| f or F    | adds an underscore and English letters (that is, the characters that can begin a SAS variable name using VALIDVARNAME=V7) to the list of characters.                                                                                                    |
| g or G    | adds graphic characters to the list of characters.                                                                                                    |
| h or H    | adds a horizontal tab to the list of characters.                                                                                                    |
| i or I    | ignores the case of the characters.                                                                                                    |
| k or K    | causes all characters that are not in the list of characters to be treated as delimiters. If K is not specified, then all characters that are in the list of characters are treated as delimiters.                                                                                                    |
| l or L    | adds lowercase letters to the list of characters.                                                                                                    |
| m or M    | specifies that multiple consecutive delimiters, and delimiters at the beginning or end of the <i>string</i> argument, refer to words that have a length of zero. If the M modifier is not specified, then multiple consecutive delimiters are treated as one delimiter, and delimiters at the beginning or end of the <i>string</i> argument are ignored.                                                                                                    |
| n or N    | adds digits, an underscore, and English letters (that is, the characters that can appear after the first character in a SAS variable name using VALIDVARNAME=V7) to the list of characters.                                                                                                    |
| o or O    | processes the <i>chars</i> and <i>modifier</i> arguments only once, rather than every time the COUNTW function is called. Using the O modifier in the DATA step (excluding WHERE clauses), or in the SQL procedure, can make COUNTW run faster when you call it in a loop where <i>chars</i> and <i>modifier</i> arguments do not change.                                                                                                    |
| p or P    | adds punctuation marks to the list of characters.                                                                                                    |
| q or Q    | ignores delimiters that are inside of substrings that are enclosed in quotation marks. If the value of <i>string</i> contains unmatched quotation marks, then scanning from left to right will produce different words than scanning from right to left.                                                                                                    |
| s or S    | adds space characters (blank, horizontal tab, vertical tab, carriage return, line feed, and form feed) to the list of characters.                                                                                                    |
| t or T    | trims trailing blanks from the string and chars arguments.                                                                                                    |
| u or U    | adds uppercase letters to the list of characters.                                                                                                    |
| w or W    | adds printable characters to the list of characters.                                                                                                    |
| x or X    | adds hexadecimal characters to the list of characters.                                                                                                    |

#### **Details**

#### Definition of "Word"

In the COUNTW function, "word" refers to a substring that has one of the following characteristics:

- is bounded on the left by a delimiter or the beginning of the string
- is bounded on the right by a delimiter or the end of the string
- contains no delimiters, except if you use the Q modifier and the delimiters are within substrings that have quotation marks

Note: The definition of "word" is the same in both the SCAN function and the COUNTW.sgml function.

Delimiter refers to any of several characters that you can specify to separate words.

### Using the COUNTW Function in ASCII and EBCDIC Environments

If you use the COUNTW function with only two arguments, the default delimiters depend on whether your computer uses ASCII or EBCDIC characters.

If your computer uses ASCII characters, then the default delimiters are as follows:

```
blank!$%&()*+,-./;<^|
```

In ASCII environments that do not contain the ^ character, the SCAN function uses the ~ character instead.

If your computer uses EBCDIC characters, then the default delimiters are as follows:

```
blank! \% \& () * +, -./; < \neg | ¢
```

#### Using Null Arguments

The COUNTW function allows character arguments to be null. Null arguments are treated as character strings with a length of zero. Numeric arguments cannot be null.

### Using the M Modifier

If you do not use the M modifier, then a word must contain at least one character. If you use the M modifier, then a word can have a length of zero. In this case, the number of words is one plus the number of delimiters in the string, not counting delimiters inside of strings that are enclosed in quotation marks when you use the Q modifier.

# **Example**

The following example shows how to use the COUNTW function with the M and P modifiers.

```
data test;
   length default blanks mp 8;
   input string $char60.;
   default = countw(string);
  blanks = countw(string, ' ');
   mp = countw(string, 'mp');
   datalines;
The quick brown fox jumps over the lazy dog.
        Leading blanks
```

```
2+2=4
/unix/path/names/use/slashes
\Windows\Path\Names\Use\Backslashes
;
run;
proc print noobs data=test;
run;
```

Display 2.28 Output from the COUNTW Function

| The SAS System |        |    |                                              |
|----------------|--------|----|----------------------------------------------|
| default        | blanks | mp | string                                       |
| 9              | 9      | 2  | The quick brown fox jumps over the lazy dog. |
| 2              | 2      | 1  | Leading blanks                               |
| 2              | 1      | 1  | 2+2=4                                        |
| 5              | 1      | 3  | /unix/path/names/use/slashes                 |
| 1              | 1      | 2  | \Windows\Path\Names\Use\Backslashes          |

### See Also

#### **Functions:**

- "COUNT Function" on page 338
- "COUNTC Function" on page 340
- "FINDW Function" on page 467
- "SCAN Function" on page 848

#### **CALL Routines:**

• "CALL SCAN Routine" on page 237

# **CSS Function**

Returns the corrected sum of squares.

**Category:** Descriptive Statistics

# **Syntax**

**CSS**(*argument-1*<,...*argument-n*>)

### Required Argument

#### argument

specifies a numeric constant, variable, or expression. At least one nonmissing argument is required. Otherwise, the function returns a missing value. If you have more than one argument, the argument list can consist of a variable list, which is preceded by OF.

# **Example**

The following SAS statements produce these results.

| SAS Statement      | Result       |
|--------------------|--------------|
| x1=css(5,9,3,6);   | 18.75        |
| x2=css(5,8,9,6,.); | 10           |
| x3=css(8,9,6,.);   | 4.666666667  |
| x4=css(of x1-x3);  | 101.11574074 |

### **CUMIPMT Function**

Returns the cumulative interest paid on a loan between the start and end period.

Category: Financial

# **Syntax**

**CUMIPMT** (rate, number-of-periods, principal-amount, <start-period>, <end-period>, <type>)

### Required Arguments

#### rate

specifies the interest rate per payment period.

#### number-of-periods

specifies the number of payment periods. *number-of-periods* must be a positive integer value.

#### principal-amount

specifies the principal amount of the loan. Zero is assumed if a missing value is specified.

### **Optional Arguments**

#### start-period

specifies the start period for the calculation.

#### end-period

specifies the end period for the calculation.

type

specifies whether the payments occur at the beginning or end of a period. 0 represents the end-of-period payments, and 1 represents the beginning-of-period payments. 0 is assumed if *type* is omitted or if a missing value is specified.

# **Example**

• The cumulative interest that is paid during the second year of a \$125,000, 30-year loan with end-of-period monthly payments and a nominal annual interest rate of 9%, is computed as follows:

```
TotalInterest = CUMIPMT(0.09/12, 360, 125000, 13, 24, 0);
```

This computation returns a value of 11,135.23.

• The interest that is paid on the first period of the same loan is computed in the following way:

```
first_period_interest = CUMIPMT(0.09/12, 360, 125000, 1, 1, 0);
```

This computation returns a value of 937.50.

#### **CUMPRINC Function**

Returns the cumulative principal paid on a loan between the start and end period.

Category: Financial

# **Syntax**

**CUMPRINC** (rate, number-of-periods, principal-amount, <start-period>, <end-period>, <type>)

#### Required Arguments

rate

specifies the interest rate per payment period.

#### number-of-periods

specifies the number of payment periods. *number-of-periods* must be a positive integer value.

#### principal-amount

specifies the principal amount of the loan. Zero is assumed if a missing value is specified.

#### **Optional Arguments**

### start-period

specifies the start period for the calculation.

#### end-period

specifies the end period for the calculation.

#### type

specifies whether the payments occur at the beginning or end of a period. 0 represents the end-of-period payments, and 1 represents the beginning-of-period payments. 0 is assumed if *type* is omitted or if a missing value is specified.

# **Example**

The cumulative principal that is paid during the second year of a \$125,000, 30-year loan with end-of-period monthly payments and a nominal annual interest rate of 9%, is computed as follows:

```
PrincipalYear2=CUMPRINC(0.09/12, 360, 125000, 12, 24, 0);
```

This computation returns a value of 934.107.

The principal that is paid on the second year of the same loan with beginning-ofperiod payments is computed as follows:

```
PrincipalYear2b = CUMPRINC(0.09/12, 360, 125000, 12, 24, 1);
```

This computation returns a value of 927.153.

#### **CUROBS Function**

Returns the observation number of the current observation.

Category: SAS File I/O

Requirement: Use this function only with an uncompressed SAS data set that is accessed using a

native library engine.

# **Syntax**

CUROBS(data-set-id)

### Required Argument

#### data-set-id

is a numeric value that specifies the data set identifier that the OPEN function returns.

#### **Details**

If the engine being used does not support observation numbers, the function returns a missing value.

With a SAS view, the function returns the relative observation number, that is, the number of the observation within the SAS view (as opposed to the number of the observation within any related SAS data set).

# **Example**

This example uses the FETCHOBS function to fetch the tenth observation in the data set MYDATA. The value of OBSNUM returned by CUROBS is 10.

```
%let dsid=%sysfunc(open(mydata,i));
%let rc=%sysfunc(fetchobs(&dsid,10));
%let obsnum=%sysfunc(curobs(&dsid));
```

### See Also

#### **Functions:**

- "FETCHOBS Function" on page 406
- "OPEN Function" on page 716

### **CV** Function

Returns the coefficient of variation.

Category: **Descriptive Statistics** 

# **Syntax**

**CV**(argument-1,argument-2<,...argument-n>)

### Required Argument

#### argument

specifies a numeric constant, variable, or expression. At least two arguments are required. The argument list can consist of a variable list, which is preceded by OF.

# **Example**

The following SAS statements produce these results.

| SAS Statement     | Result       |
|-------------------|--------------|
| x1=cv(5,9,3,6);   | 43.47826087  |
| x2=cv(5,8,9,6,.); | 26.082026548 |
| x3=cv(8,9,6,.);   | 19.924242152 |
| x4=cv(of x1-x3);  | 40.953539216 |

# **DACCDB Function**

Returns the accumulated declining balance depreciation.

Financial Category:

# **Syntax**

DACCDB(p,v,y,r)

# **Required Arguments**

p is numeric, the period for which the calculation is to be done. For noninteger p arguments, the depreciation is prorated between the two consecutive time periods that precede and follow the fractional period.

is numeric, the depreciable initial value of the asset.

is numeric, the lifetime of the asset.

Range 
$$y > 0$$

is numeric, the rate of depreciation expressed as a decimal.

Range 
$$r > 0$$

#### **Details**

The DACCDB function returns the accumulated depreciation by using a declining balance method. The formula is

$$DACCDB(p,\ v,\ y,\ r) = \begin{cases} 0 & p \leq 0 \\ v \left(1 - \left(1 - \frac{r}{y}\right)^{int(p)}\right) \left(1 - (p - int(p))\frac{r}{y}\right) & p > 0 \end{cases}$$

Note that int(p) is the integer part of p. The p and y arguments must be expressed by using the same units of time. A double-declining balance is obtained by setting r equal to

# **Example**

An asset has a depreciable initial value of \$1000 and a fifteen-year lifetime. Using a 200 percent declining balance, the depreciation throughout the first 10 years can be expressed as

```
a=daccdb(10,1000,15,2);
```

The value returned is 760.93. The first and the third arguments are expressed in years.

#### **DACCDBSL Function**

Returns the accumulated declining balance with conversion to a straight-line depreciation.

Category: Financial

# **Syntax**

DACCDBSL(p,v,y,r)

#### Required Arguments

is numeric, the period for which the calculation is to be done.

is numeric, the depreciable initial value of the asset.

is an integer, the lifetime of the asset.

Range 
$$y > 0$$

is numeric, the rate of depreciation that is expressed as a fraction.

Range 
$$r > 0$$

#### **Details**

The DACCDBSL function returns the accumulated depreciation by using a declining balance method, with conversion to a straight-line depreciation function that is defined by

DACCDBSL 
$$(p, v, y, r) = \sum_{i=1}^{p} DEPDBSL(i, v, y, r)$$

The declining balance with conversion to a straight-line depreciation chooses for each time period the method of depreciation (declining balance or straight-line on the remaining balance) that gives the larger depreciation. The *p* and *y* arguments must be expressed by using the same units of time.

## **Example**

An asset has a depreciable initial value of \$1,000 and a ten-year lifetime. Using a declining balance rate of 150%, the accumulated depreciation of that asset in its fifth year can be expressed as

```
y5=daccdbsl(5,1000,10,1.5);
```

The value returned is 564.99. The first and the third arguments are expressed in years.

### **DACCSL Function**

Returns the accumulated straight-line depreciation.

Category: Financial

# **Syntax**

DACCSL(p,v,y)

#### Required Arguments

is numeric, the period for which the calculation is to be done. For fractional *p*, the depreciation is prorated between the two consecutive time periods that precede and follow the fractional period.

is numeric, the depreciable initial value of the asset.

is numeric, the lifetime of the asset.

Range 
$$y > 0$$

### **Details**

The DACCSL function returns the accumulated depreciation by using the straight-line method, which is given by

$$DACCSL(p, v, y) = \begin{cases} 0 & p < 0 \\ v(\frac{p}{y}) & 0 \le p \le y \\ v & p > y \end{cases}$$

The p and y arguments must be expressed by using the same units of time.

# **Example**

An asset, acquired on 01APR86, has a depreciable initial value of \$1000 and a ten-year lifetime. The accumulated depreciation in the value of the asset through 31DEC87 can be expressed as

The value returned is 175.00. The first and the third arguments are expressed in years.

#### **DACCSYD** Function

Returns the accumulated sum-of-years-digits depreciation.

Category: Financial

# **Syntax**

DACCSYD(p,v,y)

#### Required Arguments

p is numeric, the period for which the calculation is to be done. For noninteger p arguments, the depreciation is prorated between the two consecutive time periods that precede and follow the fractional period.

v is numeric, the depreciable initial value of the asset.

is numeric, the lifetime of the asset.

Range 
$$y > 0$$

#### **Details**

The DACCSYD function returns the accumulated depreciation by using the sum-ofyears-digits method. The formula is

$$DACCSYD(p, v, y) = \begin{cases} 0 & p < 0 \\ v \frac{int(p)\left(y - \frac{int(p) - 1}{2}\right) + (p - int(p))(y - int(p))}{2} + (p - int(y))(y - int(y))} & 0 \le p \le y \\ v & p > y \end{cases}$$

Note that int(y) indicates the integer part of y. The p and y arguments must be expressed by using the same units of time.

## **Example**

An asset, acquired on 01OCT86, has a depreciable initial value of \$1,000 and a five-year lifetime. The accumulated depreciation of the asset throughout 01JAN88 can be expressed as

y2=daccsyd(15/12,1000,5);

The value returned is 400.00. The first and the third arguments are expressed in years.

### **DACCTAB** Function

Returns the accumulated depreciation from specified tables.

Category: Financial

# **Syntax**

**DACCTAB** $(p,v,t1,\ldots,tn)$ 

# Required Arguments

is numeric, the period for which the calculation is to be done. For noninteger *p* arguments, the depreciation is prorated between the two consecutive time periods that precede and follow the fractional period.

is numeric, the depreciable initial value of the asset.

 $t1,t2,\ldots,tn$ 

are numeric, the fractions of depreciation for each time period with  $t1+t2+...tn \le 1$ .

#### **Details**

The DACCTAB function returns the accumulated depreciation by using user-specified tables. The formula for this function is

$$DACCTAB(p, v, t_1, t_2, ..., t_n) = \begin{cases} 0 & p \le 0 \\ v(t_1 + t_2 + ... + t_{int(p)} + (p - int(p))t_{int(p)+1}) & 0$$

For a given p, only the arguments  $t_1$ ,  $t_2$ , ...,  $t_k$  need to be specified with k=ceil(p).

# **Example**

An asset has a depreciable initial value of \$1000 and a five-year lifetime. Using a table of the annual depreciation rates of .15, .22, .21, .21, and .21 during the first, second, third, fourth, and fifth years, respectively, the accumulated depreciation throughout the third year can be expressed as

```
y3=dacctab(3,1000,.15,.22,.21,.21,.21);
```

The value that is returned is 580.00. The fourth rate, .21, and the fifth rate, .21, can be omitted because they are not needed in the calculation.

### **DAIRY Function**

Returns the derivative of the AIRY function.

Category: Mathematical

## **Syntax**

DAIRY(x)

#### Required Argument

specifies a numeric constant, variable, or expression.

#### **Details**

The DAIRY function returns the value of the derivative of the AIRY function. (See a list of References on page 1001.)

# **Example**

The following SAS statements produce these results.

| SAS Statement  | Result       |
|----------------|--------------|
| x=dairy(2.0);  | -0.053090384 |
| x=dairy(-2.0); | 0.6182590207 |

### **DATDIF** Function

Returns the number of days between two dates after computing the difference between the dates according to specified day count conventions.

Category: Date and Time

# **Syntax**

**DATDIF**(*sdate*,*edate*,*basis*)

### Required Arguments

#### sdate

specifies a SAS date value that identifies the starting date.

Tip If *sdate* falls at the end of a month, then SAS treats the date as if it were the last day of a 30-day month.

#### edate

specifies a SAS date value that identifies the ending date.

Tip If *edate* falls at the end of a month, then SAS treats the date as if it were the last day of a 30-day month.

#### basis

specifies a character string that represents the day count basis. The following values for *basis* are valid:

#### '30/360

specifies a 30-day month and a 360-day year, regardless of the actual number of calendar days in a month or year.

A security that pays interest on the last day of a month will either always make its interest payments on the last day of the month, or it will always make its payments on the numerically same day of a month, unless that day is not a valid day of the month, such as February 30. For more information, see "Method of Calculation for Day Count Basis (30/360)" on page 357.

Alias '360'

#### 'ACT/ACT'

uses the actual number of days between dates. Each month is considered to have the actual number of calendar days in that month, and each year is considered to have the actual number of calendar days in that year.

Alias 'Actual'

#### 'ACT/360'

uses the actual number of calendar days in a particular month, and 360 days as the number of days in a year, regardless of the actual number of days in a year.

Tip ACT/360 is used for short-term securities.

#### 'ACT/365'

uses the actual number of calendar days in a particular month, and 365 days as the number of days in a year, regardless of the actual number of days in a year.

Tip ACT/365 is used for short-term securities.

#### **Details**

#### The Basics

The DATDIF function has a specific meaning in the securities industry, and the method of calculation is not the same as the actual day count method. Calculations can use months and years that contain the actual number of days. Calculations can also be based on a 30-day month or a 360-day year. For more information about standard securities calculation methods, see the References section at the bottom of this function.

*Note:* When counting the number of days in a month, DATDIF always includes the starting date and excludes the ending date.

### Method of Calculation for Day Count Basis (30/360)

To calculate the number of days between two dates, use the following formula:

```
Number of days = [(Y2 - Y1) * 360] + [(M2 - M1) * 30] + (D2 - D1)
```

### **Arguments**

Y2

specifies the year of the later date.

Y1

specifies the year of the earlier date.

specifies the month of the later date.

M1

specifies the month of the earlier date.

D2

specifies the day of the later date.

D1

specifies the day of the earlier date.

Because all months can contain only 30 days, you must adjust for the months that do not contain 30 days. Do this before you calculate the number of days between the two dates.

The following rules apply:

- If the security follows the End-of-Month rule, and D2 is the last day of February (28 days in a non-leap year, 29 days in a leap year), and D1 is the last day of February, then change D2 to 30.
- If the security follows the End-of-Month rule, and D1 is the last day of February, then change D1 to 30.
- If the value of D2 is 31 and the value of D1 is 30 or 31, then change D2 to 30.
- If the value of D1 is 31, then change D1 to 30.

# **Example**

In the following example, DATDIF returns the actual number of days between two dates, as well as the number of days based on a 30-day month and a 360-day year.

```
data _null;
   sdate='16oct78'd;
   edate='16feb96'd;
   actual=datdif(sdate, edate, 'act/act');
```

```
days360=datdif(sdate, edate, '30/360');
put actual= days360=;
run;
```

| SAS Statement           | Result |
|-------------------------|--------|
| <pre>put actual=;</pre> | 6332   |
| put days360=;           | 6240   |

### See Also

#### **Functions:**

• "YRDIF Function" on page 986

### References

Securities Industry Association 1994. *Standard Securities Calculation Methods - Fixed Income Securities Formulas for Analytic Measures*. Vol. 2. New York, USA: . Securities Industry Association.

### **DATE Function**

Returns the current date as a SAS date value.

Category: Date and Time

Alias: TODAY

See: "TODAY Function" on page 917

# **Syntax**

DATE()

### **DATEJUL Function**

Converts a Julian date to a SAS date value.

Category: Date and Time

# **Syntax**

**DATEJUL**(*julian-date*)

### Required Argument

#### julian-date

specifies a SAS numeric expression that represents a Julian date. A Julian date in SAS is a date in the form *yyddd* or *yyyyddd*, where *yy* or *yyyy* is a two-digit or four-

digit integer that represents the year and *ddd* is the number of the day of the year. The value of *ddd* must be between 1 and 365 (or 366 for a leap year).

# **Example**

The following SAS statements produce these results:

| SAS Statement                          | Result    |  |
|----------------------------------------|-----------|--|
| <pre>Xstart=datejul(94365);</pre>      |           |  |
| <pre>put Xstart / Xstart date9.;</pre> | 12783     |  |
|                                        | 31DEC1994 |  |
| <pre>Xend=datejul(2001001);</pre>      |           |  |
| <pre>put Xend / Xend date9.;</pre>     | 14976     |  |
|                                        | 01JAN2001 |  |

## See Also

#### **Functions:**

• "JULDATE Function" on page 602

## **DATEPART Function**

Extracts the date from a SAS datetime value.

Category: Date and Time

# **Syntax**

**DATEPART**(datetime)

### Required Argument

#### datetime

specifies a SAS expression that represents a SAS datetime value.

# **Example**

The following SAS statements produce this result:

| SAS Statement                                                                      | Result           |
|------------------------------------------------------------------------------------|------------------|
| <pre>conn='01feb94:8:45'dt; servdate=datepart(conn); put servdate worddate.;</pre> | February 1, 1994 |

### See Also

#### **Functions:**

- "DATETIME Function" on page 360
- "TIMEPART Function" on page 912

### **DATETIME Function**

Returns the current date and time of day as a SAS datetime value.

Category: Date and Time

# **Syntax**

DATETIME()

# **Example**

This example returns a SAS value that represents the number of seconds between January 1, 1960 and the current time:

```
when=datetime();
put when=;
```

### See Also

#### **Functions:**

- "DATE Function" on page 358
- "TIME Function" on page 912

### **DAY Function**

Returns the day of the month from a SAS date value.

Category: Date and Time

### **Syntax**

DAY(date)

### Required Argument

date

specifies a SAS expression that represents a SAS date value.

### **Details**

The DAY function produces an integer from 1 to 31 that represents the day of the month.

# **Example**

The following SAS statements produce this result:

| SAS Statement                                 | Result |
|-----------------------------------------------|--------|
| <pre>now='05may97'd; d=day(now); put d;</pre> | 5      |

### See Also

#### **Functions:**

- "MONTH Function" on page 669
- "YEAR Function" on page 984

### **DCLOSE Function**

Closes a directory that was opened by the DOPEN function.

**External Files** Category:

## **Syntax**

**DCLOSE**(*directory-id*)

### Required Argument

#### directory-id

is a numeric variable that specifies the identifier that was assigned when the directory was opened by the DOPEN function.

#### **Details**

DCLOSE returns 0 if the operation was successful, \neq 0 if it was not successful. The DCLOSE function closes a directory that was previously opened by the DOPEN function. DCLOSE also closes any open members.

Note: All directories or members opened within a DATA step are closed automatically when the DATA step ends.

# **Examples**

### Example 1: Using DCLOSE to Close a Directory

This example opens the directory to which the fileref MYDIR has previously been assigned, returns the number of members, and then closes the directory:

```
%macro memnum(filrf,path);
%let rc=%sysfunc(filename(filrf,&path));
%if %sysfunc(fileref(&filrf)) = 0 %then
  %do;
```

#### Example 2: Using DCLOSE within a DATA Step

This example uses the DCLOSE function within a DATA step:

#### See Also

#### **Functions:**

- "DOPEN Function" on page 382
- "FCLOSE Function" on page 402
- "FOPEN Function" on page 485
- "MOPEN Function" on page 670

### **DCREATE Function**

Returns the complete pathname of a new, external directory.

Category: External Files

# **Syntax**

 $\label{eq:directory-name} \textbf{DCREATE}(\textit{directory-name}{<},\!parent-directory{>}\,)$ 

#### Required Argument

#### directory-name

is a character constant, variable, or expression that specifies the name of the directory to create. This value cannot include a pathname.

### **Optional Argument**

#### parent-directory

is a character constant, variable, or expression that contains the complete pathname of the directory in which to create the new directory. If you do not supply a value for parent-directory, then the current directory is the parent directory.

### **Details**

The DCREATE function enables you to create a directory in your operating environment. If the directory cannot be created, then DCREATE returns an empty string.

## **Example**

To create a new directory in the UNIX operating environment, using the name that is stored in the variable DirectoryName, follow this form:

```
NewDirectory=dcreate(DirectoryName, '/local/u/abcdef/');
```

To create a new directory in the Windows operating environment, using the name that is stored in the variable DirectoryName, follow this form:

```
NewDirectory=dcreate(DirectoryName, 'd:\testdir\');
```

#### **DEPDB** Function

Returns the declining balance depreciation.

Category: Financial

# **Syntax**

DEPDB(p,v,y,r)

### Required Arguments

is numeric, the period for which the calculation is to be done. For noninteger p arguments, the depreciation is prorated between the two consecutive time periods that precede and follow the fractional period.

is numeric, the depreciable initial value of the asset.

y is numeric, the lifetime of the asset.

Range y > 0

is numeric, the rate of depreciation that is expressed as a fraction.

Range 
$$r \ge 0$$

#### **Details**

The DEPDB function returns the depreciation by using the declining balance method, which is given by

$$DEPDB(p, v, y, r) = DACCDB(p, v, y, r)$$
$$-DACCDB(p-1, v, y, r)$$

The *p* and *y* arguments must be expressed by using the same units of time. A double-declining balance is obtained by setting *r* equal to 2.

# **Example**

An asset has an initial value of \$1,000 and a fifteen-year lifetime. Using a declining balance rate of 200%, the depreciation of the value of the asset for the tenth year can be expressed as

```
y10=depdb(10,1000,15,2);
```

The value returned is 36.78. The first and the third arguments are expressed in years.

### **DEPDBSL Function**

Returns the declining balance with conversion to a straight-line depreciation.

Category: Financial

# **Syntax**

DEPDBSL(p,v,y,r)

# Required Arguments

*p* is an integer, the period for which the calculation is to be done.

is numeric, the depreciable initial value of the asset.

y is an integer, the lifetime of the asset.

Range 
$$y > 0$$

is numeric, the rate of depreciation that is expressed as a fraction.

Range 
$$r \ge 0$$

The DEPDBSL function returns the depreciation by using the declining balance method with conversion to a straight-line depreciation, which is given by the following equation:

$$DEPDBSL (p, v, y, r) = \begin{cases} 0 & p \le 0 \\ v \frac{r}{y} \left(1 - \frac{r}{y}\right)^{p-1} & 0 y \end{cases}$$

The following relationship applies to the preceding equation:

$$t = int(y - \frac{y}{r} + 1)$$

and int() denotes the integer part of a numeric argument.

The *p* and *y* arguments must be expressed by using the same units of time. The declining balance that changes to a straight-line depreciation chooses for each time period the method of depreciation (declining balance or straight-line on the remaining balance) that gives the larger depreciation.

# **Example**

An asset has a depreciable initial value of \$1,000 and a ten-year lifetime. Using a declining balance rate of 150%, the depreciation of the value of the asset in the fifth year can be expressed as

```
y5=depdbsl(5,1000,10,1.5);
```

The value 87.001041667 is returned. The first and the third arguments are expressed in years.

### **DEPSL Function**

Returns the straight-line depreciation.

Category: Financial

# **Syntax**

DEPSL(p,v,y)

### Required Arguments

is numeric, the period for which the calculation is to be done. For fractional p, the depreciation is prorated between the two consecutive time periods that precede and follow the fractional period.

is numeric, the depreciable initial value of the asset.

y is numeric, the lifetime of the asset.

Range 
$$y > 0$$

### **Details**

The DEPSL function returns the straight-line depreciation, which is given by

$$DEPSL (p, v, y) = DACCSL (p, v, y)$$
$$-DACCSL (p-1, v, y)$$

The p and y arguments must be expressed by using the same units of time.

# **Example**

An asset, acquired on 01APR86, has a depreciable initial value of \$1,000 and a ten-year lifetime. The depreciation in the value of the asset for the year 1986 can be expressed as

```
d=depsl(9/12,1000,10);
```

The value returned is 75.00. The first and the third arguments are expressed in years.

#### **DEPSYD Function**

Returns the sum-of-years-digits depreciation.

Category: Financial

# **Syntax**

DEPSYD(p,v,y)

#### Required Arguments

p is numeric, the period for which the calculation is to be done. For noninteger p arguments, the depreciation is prorated between the two consecutive time periods that precede and follow the fractional period.

is numeric, the depreciable initial value of the asset.

y is numeric, the lifetime of the asset in number of depreciation periods.

Range y > 0

### **Details**

The DEPSYD function returns the sum-of-years-digits depreciation, which is given by

$$DEPSYD(p, v, y) = DACCSYD(p, v, y)$$
$$-DACCSYD(p-1, v, y)$$

The p and y arguments must be expressed by using the same units of time.

# **Example**

An asset, acquired on 01OCT86, has a depreciable initial value of \$1,000 and a five-year lifetime. The depreciations in the value of the asset for the years 1986 and 1987 can be expressed as

```
y1=depsyd(3/12,1000,5);
y2=depsyd(15/12,1000,5);
```

The values returned are 83.33 and 316.67, respectively. The first and the third arguments are expressed in years.

### **DEPTAB Function**

Returns the depreciation from specified tables.

Category: Financial

# **Syntax**

**DEPTAB**(p,v,t1,...,tn)

### Required Arguments

p is numeric, the period for which the calculation is to be done. For noninteger parguments, the depreciation is prorated between the two consecutive time periods that precede and follow the fractional period.

is numeric, the depreciable initial value of the asset.

 $t1,t2,\ldots,tn$ 

are numeric, the fractions of depreciation for each time period with  $t1+t2+...tn \le 1$ .

#### Details

The DEPTAB function returns the depreciation by using specified tables. The formula is

$$DEPTAB(p, v, t_1, t_2, ..., t_n) = DACCTAB(p, v, t_1, t_2, ..., t_n) - DACCTAB(p-1, v, t_1, t_2, ..., t_n)$$

For a given p, only the arguments  $t_1$ ,  $t_2$ , ...,  $t_k$  need to be specified with k=ceil(p).

# **Example**

An asset has a depreciable initial value of \$1,000 and a five-year lifetime. Using a table of the annual depreciation rates of .15, .22, .21, .21, and .21 during the first, second, third, fourth, and fifth years, respectively, the depreciation in the third year can be expressed as

```
y3=deptab(3,1000,.15,.22,.21,.21,.21);
```

The value that is returned is 210.00. The fourth rate, .21, and the fifth rate, .21, can be omitted because they are not needed in the calculation.

### **DEQUOTE Function**

Removes matching quotation marks from a character string that begins with a quotation mark, and deletes all characters to the right of the closing quotation mark.

Category: Character

**Restriction:** I18N Level 2 functions are designed for use with SBCS, DBCS, and MBCS (UTF8).

# **Syntax**

**DEQUOTE**(string)

#### Required Argument

string

specifies a character constant, variable, or expression.

#### **Details**

#### Length of Returned Variable

In a DATA step, if the DEQUOTE function returns a value to a variable that has not been previously assigned a length, then that variable is given the length of the argument.

#### The Basics

The value that is returned by the DEQUOTE function is determined as follows:

- If the first character of *string* is not a single or double quotation mark, DEQUOTE returns *string* unchanged.
- If the first two characters of *string* are both single quotation marks or both double quotation marks, and the third character is not the same type of quotation mark, then DEQUOTE returns a result with a length of zero.
- If the first character of *string* is a single quotation mark, the DEQUOTE function removes that single quotation mark from the result. DEQUOTE then scans *string* from left to right, looking for more single quotation marks. Each pair of consecutive, single quotation marks is reduced to one single quotation mark. The first single quotation mark that does not have an ending quotation mark in *string* is removed and all characters to the right of that quotation mark are also removed.
- If the first character of *string* is a double quotation mark, the DEQUOTE function removes that double quotation mark from the result. DEQUOTE then scans *string* from left to right, looking for more double quotation marks. Each pair of consecutive, double quotation marks is reduced to one double quotation mark. The first double quotation mark that does not have an ending quotation mark in *string* is removed and all characters to the right of that quotation mark are also removed.

*Note:* If *string* is a constant enclosed by quotation marks, those quotation marks are not part of the value of *string*. Therefore, you do not need to use DEQUOTE to remove the quotation marks that denote a constant.

# **Example**

This example demonstrates the use of DEQUOTE within a DATA step.

```
data test;
  input string $60.;
  result = dequote(string);
  datalines;
No quotation marks, no change
No "leading" quotation marks, no change
"Matching double quotation marks are removed"
'Matching single quotation marks are removed'
"Paired ""quotation marks"" are reduced"
'Paired '' quotation marks '' are reduced'
"Single 'quotation marks' inside '' double'' quotation marks are unchanged"
'Double "quotation marks" inside ""single"" quotation marks are unchanged'
"No matching quotation mark, no problem
Don't remove this apostrophe
"Text after the matching quotation mark" is "deleted"
proc print noobs;
title 'Input Strings and Output Results from DEQUOTE';
run;
```

Display 2.29 Removing Matching Quotation Marks with the DEQUOTE Function

# Input Strings and Output Results from DEQUOTE

| string                                                         | result                                                        |
|----------------------------------------------------------------|---------------------------------------------------------------|
| No quotation marks, no change                                  | No quotation marks, no change                                 |
| No "leading" quotation marks, no change                        | No "leading" quotation marks, no change                       |
| "Matching double quotation marks are removed"                  | Matching double quotation marks are removed                   |
| 'Matching single quotation marks are removed'                  | Matching single quotation marks are removed                   |
| "Paired ""quotation marks"" are reduced"                       | Paired "quotation marks" are reduced                          |
| 'Paired " quotation marks " are reduced'                       | Paired ' quotation marks ' are reduced                        |
| "Single 'quotation marks' inside " double"<br>quotation marks  | Single 'quotation marks' inside " double" quotation marks     |
| 'Double "quotation marks" inside ""single""<br>quotation marks | Double "quotation marks" inside ""single""<br>quotation marks |
| "No matching quotation mark, no problem                        | No matching quotation mark, no problem                        |
| Don't remove this apostrophe                                   | Don't remove this apostrophe                                  |
| "Text after the matching quotation mark" is "deleted"          | Text after the matching quotation mark                        |

# **DEVIANCE Function**

Returns the deviance based on a probability distribution.

Mathematical Category:

# **Syntax**

**DEVIANCE**(distribution, variable, shape-parameters<, $\varepsilon$ >)

### Required Arguments

#### distribution

is a character constant, variable, or expression that identifies the distribution. Valid distributions are listed in the following table:

| Distribution         | Argument              |
|----------------------|-----------------------|
| Bernoulli            | 'BERNOULLI'   'BERN'  |
| Binomial             | 'BINOMIAL'   'BINO'   |
| Gamma                | 'GAMMA'               |
| Inverse Gauss (Wald) | 'IGAUSS'   'WALD'     |
| Normal               | 'NORMAL'   'GAUSSIAN' |
| Poisson              | 'POISSON'   'POIS'    |

#### variable

is a numeric constant, variable, or expression.

#### shape-parameter

are one or more distribution-specific numeric parameters that characterize the shape of the distribution.

### **Optional Argument**

is an optional numeric small value used for all of the distributions, except for the normal distribution.

#### **Details**

#### The Bernoulli Distribution

**DEVIANCE**('BERNOULLI', *variable*, p <,  $\varepsilon >$ )

#### **Arguments**

#### variable

is a binary numeric random variable that has the value of 1 for success and 0 for failure.

**p** is a numeric probability of success with  $\varepsilon \le p \le 1-\varepsilon$ .

 $\varepsilon$  is an optional positive numeric value that is used to bound p. Any value of p in the interval  $0 \le p \le \varepsilon$  is replaced by  $\varepsilon$ . Any value of p in the interval  $1 - \varepsilon \le p \le 1$  is replaced by  $1 - \varepsilon$ .

The DEVIANCE function returns the deviance from a Bernoulli distribution with a probability of success p, where success is defined as a random variable value of 1. The equation follows:

DEVIANCE ('BERN', variable, 
$$p$$
,  $\varepsilon$ ) = 
$$\begin{cases} -2\log(1-p) & x = 0 \\ -2\log(p) & x = 1 \\ & otherwise \end{cases}$$

#### The Binomial Distribution

**DEVIANCE**('BINO', *variable*,  $\mu$ , n<,  $\varepsilon$ >)

#### **Arguments**

#### variable

is a numeric random variable that contains the number of successes.

Range 
$$0 \le variable \le 1$$

μ

is a numeric mean parameter.

Range 
$$n\varepsilon \le \mu \le n(1-\varepsilon)$$

n

is an integer number of Bernoulli trials parameter

Range 
$$n \ge 0$$

З

is an optional positive numeric value that is used to bound  $\mu$ . Any value of  $\mu$  in the interval  $0 \le \mu \le n\varepsilon$  is replaced by  $n\varepsilon$ . Any value of  $\mu$  in the interval  $n(1 - \varepsilon) \le \mu \le n$  is replaced by  $n(1 - \varepsilon)$ .

The DEVIANCE function returns the deviance from a binomial distribution, with a probability of success p, and a number of independent Bernoulli trials n. The following equation describes the DEVIANCE function for the Binomial distribution, where x is the random variable.

$$DEVIANCE('BINO', x, \mu, n) = \begin{cases} . & x < 0 \\ 2\left(x\log\left(\frac{x}{\mu}\right) + (n-x)\log\left(\frac{n-x}{n-\mu}\right)\right) & 0 \le x \le n \\ . & x > n \end{cases}$$

#### The Gamma Distribution

**DEVIANCE**('GAMMA', *variable*,  $\mu <, \varepsilon >$ )

#### **Arguments**

#### variable

is a numeric random variable.

**Range** 
$$variable \ge \varepsilon$$

μ

is a numeric mean parameter.

Range 
$$\mu \ge \varepsilon$$

3

is an optional positive numeric value that is used to bound *variable* and  $\mu$ . Any value of variable in the interval  $0 \le variable \le \varepsilon$  is replaced by  $\varepsilon$ . Any value of  $\mu$  in the interval  $0 \le \mu \le \varepsilon$  is replaced by  $\varepsilon$ .

The DEVIANCE function returns the deviance from a gamma distribution with a mean parameter  $\mu$ . The following equation describes the DEVIANCE function for the gamma distribution, where *x* is the random variable:

$$DEVIANCE(\ GAMMA',\ x,\ \mu) = \begin{cases} . & x < 0 \\ 2\Big(-\log\Big(\frac{x}{\mu}\Big) + \frac{x - \mu}{\mu}\Big) & x \ge \varepsilon,\ \mu \ge \varepsilon \end{cases}$$

### The Inverse Gauss (Wald) Distribution

**DEVIANCE**('IGAUSS' | 'WALD', variable,  $\mu <, \varepsilon >$ )

#### **Arguments**

#### variable

is a numeric random variable.

Range 
$$variable \ge \varepsilon$$

is a numeric mean parameter.

Range 
$$\mu \ge \varepsilon$$

is an optional positive numeric value that is used to bound *variable* and  $\mu$ . Any value of *variable* in the interval  $0 \le variable \le \varepsilon$  is replaced by  $\varepsilon$ . Any value of  $\mu$  in the interval  $0 \le \mu \le \varepsilon$  is replaced by  $\varepsilon$ .

The DEVIANCE function returns the deviance from an inverse Gaussian distribution with a mean parameter  $\mu$ . The following equation describes the DEVIANCE function for the inverse Gaussian distribution, where *x* is the random variable:

$$DEVIANCE('IGAUSS', x, \mu) = \begin{cases} . & x < 0 \\ \frac{(x - \mu)^2}{\mu^2 x} & x \ge \varepsilon, \ \mu \ge \varepsilon \end{cases}$$

#### The Normal Distribution

**DEVIANCE**('NORMAL' | 'GAUSSIAN', *variable*, μ)

#### **Arguments**

#### variable

is a numeric random variable.

μ

is a numeric mean parameter.

The DEVIANCE function returns the deviance from a normal distribution with a mean parameter  $\mu$ . The following equation describes the DEVIANCE function for the normal distribution, where x is the random variable:

$$DEVIANCE(NORMAL(x, x, \mu) = (x - \mu)^2$$

### The Poisson Distribution

**DEVIANCE**('POISSON', *variable*,  $\mu$ <,  $\varepsilon$ >)

#### **Arguments**

#### variable

is a numeric random variable.

Range 
$$variable \ge 0$$

μ

is a numeric mean parameter.

Range 
$$\mu \ge \varepsilon$$

3

is an optional positive numeric value that is used to bound  $\mu$ . Any value of  $\mu$  in the interval  $0 \le \mu \le \varepsilon$  is replaced by  $\varepsilon$ .

The DEVIANCE function returns the deviance from a Poisson distribution with a mean parameter  $\mu$ . The following equation describes the DEVIANCE function for the Poisson distribution, where x is the random variable:

$$DEVIANCE(POISSON, x, \mu) = \begin{cases} . & x < 0 \\ 2\left(x\log\left(\frac{x}{\mu}\right) - (x - \mu)\right) & x \ge 0, \ \mu \ge \varepsilon \end{cases}$$

#### **DHMS Function**

Returns a SAS datetime value from date, hour, minute, and second values.

Category: Date and Time

# **Syntax**

**DHMS**(date,hour,minute,second)

#### Required Arguments

date

specifies a SAS expression that represents a SAS date value.

hour

is numeric.

minute

is numeric.

#### second

is numeric.

### **Details**

The DHMS function returns a numeric value that represents a SAS datetime value. This numeric value can be either positive or negative.

# **Example**

The following SAS statements produce these results:

| SAS Statement                    | Result           |  |
|----------------------------------|------------------|--|
| dtid=dhms('01jan03'd,15,30,15);  | 1357054215       |  |
| put dtid;                        | 01JAN03:15:30:15 |  |
| put dtid datetime.;              |                  |  |
| dtid2=dhms('01jan03'd,15,30,61); | 1357054261       |  |
| put dtid2;                       | 01JAN03:15:31:01 |  |
| <pre>put dtid2 datetime.;</pre>  |                  |  |
| dtid3=dhms('01jan03'd,15,.5,15); | 1357052445       |  |
| put dtid3;                       | 01JAN03:15:00:45 |  |
| <pre>put dtid3 datetime.;</pre>  |                  |  |

The following SAS statements show how to combine a SAS date value with a SAS time value into a SAS datetime value. If you execute these statements on April 2, 2003 at the time of 15:05:02, it produces these results:

| SAS Statement                                                                      | Result           |
|------------------------------------------------------------------------------------|------------------|
| <pre>day=date(); time=time(); sasdt=dhms(day,0,0,time); put sasdt datetime.;</pre> | 02APR03:15:05:02 |

### See Also

#### **Functions:**

• "HMS Function" on page 530

# **DIF Function**

Returns differences between an argument and its *n*th lag.

Category: Special

# **Syntax**

```
DIF<n> (argument)
```

## Required Argument

#### argument

specifies a numeric constant, variable, or expression.

### **Optional Argument**

specifies the number of lags.

### **Details**

The DIF functions, DIF1, DIF2, ..., DIF100, return the first differences between the argument and its nth lag. DIF1 can also be written as DIF. DIFn is defined as DIFn(x)=x-LAGn(x).

For details about storing and returning values from the LAGn queue, see the LAG function.

# Comparisons

The function DIF2(X) is not equivalent to the second difference DIF(DIF(X)).

# **Example**

This example demonstrates the difference between the LAG and DIF functions.

```
data two;
   input X @@;
  Z=lag(x);
  D=dif(x);
   datalines;
1 2 6 4 7
proc print data=two;
run;
```

Display 2.30 Difference between the DIF and LAG Functions

| The | SAS     | S | ystem                                   |
|-----|---------|---|-----------------------------------------|
|     | NAT THE |   | , ,,,,,,,,,,,,,,,,,,,,,,,,,,,,,,,,,,,,, |

| Obs | X | $\mathbf{z}$ | D  |
|-----|---|--------------|----|
| 1   | 1 |              |    |
| 2   | 2 | 1            | 1  |
| 3   | б | 2            | 4  |
| 4   | 4 | 6            | -2 |
| 5   | 7 | 4            | 3  |

# See Also

### **Functions:**

• "LAG Function" on page 605

# **DIGAMMA Function**

Returns the value of the digamma function.

Category: Mathematical

# **Syntax**

**DIGAMMA**(argument)

### Required Argument

#### argument

specifies a numeric constant, variable, or expression.

Restriction Nonpositive integers are invalid.

### **Details**

The DIGAMMA function returns the ratio that is given by

$$\Psi(x) = \Gamma'(x) / \Gamma(x)$$

where  $\Gamma(.)$  and  $\Gamma'(.)$  denote the Gamma function and its derivative, respectively. For *argument>*0, the DIGAMMA function is the derivative of the LGAMMA function.

# **Example**

The following SAS statement produces this result.

| SAS Statement   | Result       |
|-----------------|--------------|
| x=digamma(1.0); | -0.577215665 |

### **DIM Function**

Returns the number of elements in an array.

Category: Array

# **Syntax**

**DIM**<*n*> (array-name)

**DIM**(*array-name*, *bound-n*)

#### Required Arguments

#### array-name

specifies the name of an array that was previously defined in the same DATA step. This argument cannot be a constant, variable, or expression.

is a numeric constant, variable, or expression that specifies the dimension, in a multidimensional array, for which you want to know the number of elements. Use bound-n only when n is not specified.

#### **Optional Argument**

specifies the dimension, in a multidimensional array, for which you want to know the number of elements. If no *n* value is specified, the DIM function returns the number of elements in the first dimension of the array.

#### Details

The DIM function returns the number of elements in a one-dimensional array or the number of elements in a specified dimension of a multidimensional array when the lower bound of the dimension is 1. Use DIM in array processing to avoid changing the upper bound of an iterative DO group each time you change the number of array elements.

# Comparisons

- DIM always returns a total count of the number of elements in an array dimension.
- HBOUND returns the literal value of the upper bound of an array dimension.

Note: This distinction is important when the lower bound of an array dimension has a value other than 1 and the upper bound has a value other than the total number of elements in the array dimension.

## **Examples**

#### Example 1: One-dimensional Array

In this example, DIM returns a value of 5. Therefore, SAS repeats the statements in the DO loop five times.

```
array big{5} weight sex height state city;
do i=1 to dim(big);
 more SAS statements;
end;
```

#### Example 2: Multidimensional Array

This example shows two ways of specifying the DIM function for multidimensional arrays. Both methods return the same value for DIM, as shown in the table that follows the SAS code example.

| array mult | {5,10,2 | <pre>} mult1-mult100;</pre> |
|------------|---------|-----------------------------|
|------------|---------|-----------------------------|

| Syntax     | Alternative Syntax | Value |
|------------|--------------------|-------|
| DIM(MULT)  | DIM(MULT,1)        | 5     |
| DIM2(MULT) | DIM(MULT,2)        | 10    |
| DIM3(MULT) | DIM(MULT,3)        | 2     |

### See Also

#### **Functions:**

- "HBOUND Function" on page 528
- "LBOUND Function" on page 612

#### Statements:

- "ARRAY Statement" in SAS Statements: Reference
- "Array Reference Statement" in SAS Statements: Reference

#### Other References:

• "Array Processing" in Chapter 23 of SAS Language Reference: Concepts

### **DINFO** Function

Returns information about a directory.

Category: **External Files** 

> See: "DINFO Function: Windows" in SAS Companion for Windows

> > "DINFO Function: UNIX" in SAS Companion for UNIX Environments

"DINFO Function: z/OS" in SAS Companion for z/OS

### **Syntax**

**DINFO**(*directory-id,info-item*)

### Required Arguments

#### directory-id

is a numeric variable that specifies the identifier that was assigned when the directory was opened by the DOPEN function.

#### info-item

is a character constant, variable, or expression that specifies the information item to be retrieved. DINFO returns a blank if the value of the *info-item* argument is invalid. The information available varies according to the operating environment.

#### Details

Use the DOPTNAME function to determine the names of the available systemdependent directory information items. Use the DOPTNUM function to determine the number of directory information items that are available.

Operating Environment Information

DINFO returns the value of a system-dependent directory parameter. See the SAS documentation for your operating environment for information about systemdependent directory parameters.

## **Examples**

### Example 1: Using DINFO to Return Information about a Directory

This example opens the directory MYDIR, determines the number of directory information items available, and retrieves the value of the last one:

```
%let filrf=MYDIR;
%let rc=%sysfunc(filename(filrf,physical-name));
%let did=%sysfunc(dopen(&filrf));
%let numopts=%sysfunc(doptnum(&did));
%let foption=%sysfunc(doptname(&did,&numopts));
%let charval=%sysfunc(dinfo(&did,&foption));
%let rc=%sysfunc(dclose(&did));
```

#### Example 2: Using DINFO within a DATA Step

This example creates a data set that contains the name and value of each directory information item:

```
data diropts;
  length foption $ 12 charval $ 40;
  keep foption charval;
  rc=filename("mydir", "physical-name");
  did=dopen("mydir");
  numopts=doptnum(did);
  do i=1 to numopts;
      foption=doptname(did,i);
      charval=dinfo(did, foption);
      output;
  end;
run;
```

### See Also

#### **Functions:**

- "DOPEN Function" on page 382
- "DOPTNAME Function" on page 384
- "DOPTNUM Function" on page 385
- "FINFO Function" on page 473
- "FOPTNAME Function" on page 488
- "FOPTNUM Function" on page 489

### **DIVIDE Function**

Returns the result of a division that handles special missing values for ODS output.

Category: Arithmetic

### **Syntax**

DIVIDE(x, y)

### Required Arguments

x is a numeric constant, variable, or expression.

y is a numeric constant, variable, or expression.

#### **Details**

The DIVIDE function divides two numbers and returns a result that is compatible with ODS conventions. The function handles special missing values for ODS output. The following list shows how certain special missing values are interpreted in ODS:

- .I as infinity
- · .M as minus infinity
- as a blank

The following table shows the values that are returned by the DIVIDE function, based on the values of *x* and *y*.

Display 2.31 Values That Are Returned by the DIVIDE Function

х

|          | positive  | zero | negative  | .I | .M |    | other |
|----------|-----------|------|-----------|----|----|----|-------|
| positive | x/y or .l | 0    | x/y or .M | .I | .M | ·_ | х     |
| zero     | .l        |      | .M        | .l | .M |    | x     |
| negative | x/y or .M | 0    | x/y or .l | .M | .I |    | x     |
| .l       | 0         | 0    | 0         |    |    | ·  | ×     |
| .M       | 0         | 0    | 0         |    |    | ·  | х     |
| ·—       | ·         | ·—   | ·—        | ·— | ·— | ·— | ·—    |
| other    | у         | у    | у         | у  | у  | ·— | Х     |

Note: The DIVIDE function never writes a note to the SAS log regarding missing values, division by zero, or overflow.

## **Example**

The following example shows the results of using the DIVIDE function.

```
data null;
  a = divide(1, 0);
  put +3 a= '(infinity)';
  b = divide(2, .I);
  put +3 b=;
  c = divide(.I, -1);
  put +3 c= '(minus infinity)';
  d = divide(constant('big'), constant('small'));
  put +3 d= '(infinity because of overflow)';
```

SAS writes the following output to the log:

```
a=I (infinity)
b=0
c=M (minus infinity)
d=I (infinity because of overflow)
```

## **DNUM** Function

у

Returns the number of members in a directory.

Category: **External Files** 

## **Syntax**

**DNUM**(directory-id)

## Required Argument

#### directory-id

is a numeric variable that specifies the identifier that was assigned when the directory was opened by the DOPEN function.

### **Details**

You can use DNUM to determine the highest possible member number that can be passed to DREAD.

## **Examples**

### Example 1: Using DNUM to Return the Number of Members

This example opens the directory MYDIR, determines the number of members, and closes the directory:

```
%let filrf=MYDIR;
%let rc=%sysfunc(filename(filrf,physical-name));
%let did=%sysfunc(dopen(&filrf));
%let memcount=%sysfunc(dnum(&did));
%let rc=%sysfunc(dclose(&did));
```

## Example 2: Using DNUM within a DATA Step

This example creates a DATA step that returns the number of members in a directory called MYDIR:

```
data _null_;
    rc=filename("mydir","physical-name");
    did=dopen("mydir");
    memcount=dnum(did);
    rc=dclose(did);
```

### See Also

### **Functions:**

- "DOPEN Function" on page 382
- "DREAD Function" on page 386

## **DOPEN Function**

Opens a directory, and returns a directory identifier value.

Category: External Files

See: "DOPEN Function: Windows" in SAS Companion for Windows

"DOPEN Function: UNIX" in SAS Companion for UNIX Environments

"DOPEN Function: z/OS" in SAS Companion for z/OS

## **Syntax**

DOPEN(fileref)

### Required Argument

#### fileref

is a character constant, variable, or expression that specifies the fileref assigned to the directory.

**Restriction** You must associate a fileref with the directory before calling DOPEN.

#### **Details**

DOPEN opens a directory and returns a directory identifier value (a number greater than 0) that is used to identify the open directory in other SAS external file access functions. If the directory could not be opened, DOPEN returns 0, and you can obtain the error message by calling the SYSMSG function. The directory to be opened must be identified by a fileref. You can assign filerefs using the FILENAME statement or the FILENAME external file access function. Under some operating environments, you can also assign filerefs using system commands.

If you call the DOPEN function from a macro, then the result of the call is valid only when the result is passed to functions in a macro. If you call the DOPEN function from the DATA step, then the result is valid only when the result is passed to functions in the same DATA step.

#### Operating Environment Information

The term *directory* that is used in the description of this function and related SAS external file access functions refers to an aggregate grouping of files managed by the operating environment. Different operating environments identify such groupings with different names, such as directory, subdirectory, folder, MACLIB, or partitioned data set. For details, see the SAS documentation for your operating environment.

## **Examples**

### Example 1: Using DOPEN to Open a Directory

This example assigns the fileref MYDIR to a directory. It uses DOPEN to open the directory. DOPTNUM determines the number of system-dependent directory information items available, and DCLOSE closes the directory:

```
%let filrf=MYDIR;
%let rc=%sysfunc(filename(filrf,physical-name));
%let did=%sysfunc(dopen(&filrf));
%let infocnt=%sysfunc(doptnum(&did));
%let rc=%sysfunc(dclose(&did));
```

### Example 2: Using DOPEN within a DATA Step

This example opens a directory for processing within a DATA step.

```
data null;
  drop rc did;
  rc=filename("mydir", "physical-name");
  did=dopen("mydir");
   if did > 0 then do;
      ...more statements...
  end;
   else do;
      msg=sysmsg();
```

```
put msg;
end;
run;
```

### See Also

#### **Functions:**

- "DCLOSE Function" on page 361
- "DOPTNUM Function" on page 385
- "FOPEN Function" on page 485
- "MOPEN Function" on page 670
- "SYSMSG Function" on page 905

### **DOPTNAME** Function

Returns directory attribute information.

Category: External Files

See: "DOPTNAME Function: Windows" in SAS Companion for Windows

"DOPTNAME Function: UNIX" in SAS Companion for UNIX Environments

"DOPTNAME Function: z/OS" in SAS Companion for z/OS

## **Syntax**

**DOPTNAME**(directory-id,nval)

### Required Arguments

## directory-id

is a numeric variable that specifies the identifier that was assigned when the directory was opened by the DOPEN function.

#### nval

is a numeric constant, variable, or expression that specifies the sequence number of the option.

#### **Details**

Operating Environment Information

The number, names, and nature of the directory information varies between operating environments. The number of options that are available for a directory varies depending on the operating environment. For details, see the SAS documentation for your operating environment.

## **Examples**

## Example 1: Using DOPTNAME to Retrieve Directory Attribute Information

This example opens the directory with the fileref MYDIR, retrieves all systemdependent directory information items, writes them to the SAS log, and closes the directory:

```
%let filrf=mydir;
%let rc=%sysfunc(filename(filrf,physical-name));
%let did=%sysfunc(dopen(&filrf));
%let infocnt=%sysfunc(doptnum(&did));
%do j=1 %to &infocnt;
  %let opt=%sysfunc(doptname(&did,&j));
  %put Directory information=&opt;
%let rc=%sysfunc(dclose(&did));
```

## Example 2: Using DOPTNAME within a DATA Step

This example creates a data set that contains the name and value of each directory information item:

```
data diropts;
  length optname $ 12 optval $ 40;
  keep optname optval;
  rc=filename("mydir", "physical-name");
  did=dopen("mydir");
  numopts=doptnum(did);
  do i=1 to numopts;
     optname=doptname(did,i);
      optval=dinfo(did,optname);
     output;
  end;
  run;
```

### See Also

#### **Functions:**

- "DINFO Function" on page 378
- "DOPEN Function" on page 382
- "DOPTNUM Function" on page 385

### **DOPTNUM Function**

Returns the number of information items that are available for a directory.

Category: **External Files** 

> "DOPTNUM Function: Windows" in SAS Companion for Windows See:

> > "DOPTNUM Function: UNIX" in SAS Companion for UNIX Environments

"DOPTNUM Function: z/OS" in SAS Companion for z/OS

## **Syntax**

DOPTNUM(directory-id)

## Required Argument

#### directory-id

is a numeric variable that specifies the identifier that was assigned when the directory was opened by the DOPEN function.

## **Details**

Operating Environment Information

The number, names, and nature of the directory information varies between operating environments. The number of options that are available for a directory varies depending on the operating environment. For details, see the SAS documentation for your operating environment.

## **Examples**

## Example 1: Retrieving the Number of Information Items

This example retrieves the number of system-dependent directory information items that are available for the directory MYDIR and closes the directory:

```
%let filrf=mydir;
%let rc=%sysfunc(filename(filrf,physical-name));
%let did=%sysfunc(dopen(&filrf));
%let infocnt=%sysfunc(doptnum(&did));
%let rc=%sysfunc(dclose(&did));
```

### Example 2: Using DOPTNUM within a DATA Step

This example creates a data set that retrieves the number of system-dependent information items that are available for the MYDIR directory:

```
data _null_;
    rc=filename("mydir","physical-name");
    did=dopen("mydir");
    infocnt=doptnum(did);
    rc=dclose(did);
run:
```

#### See Also

#### **Functions:**

- "DINFO Function" on page 378
- "DOPEN Function" on page 382
- "DOPTNAME Function" on page 384

## **DREAD Function**

Returns the name of a directory member.

**External Files** Category:

## **Syntax**

**DREAD**(*directory-id*,*nval*)

## Required Arguments

#### directory-id

is a numeric value that specifies the identifier that was assigned when the directory was opened by the DOPEN function.

#### nval

is a numeric constant, variable, or expression that specifies the sequence number of the member within the directory.

### **Details**

DREAD returns a blank if an error occurs (such as when *nval* is out-of-range). Use DNUM to determine the highest possible member number that can be passed to DREAD.

## **Example**

This example opens the directory identified by the fileref MYDIR, retrieves the number of members, and places the number in the variable MEMCOUNT. It then retrieves the name of the last member, places the name in the variable LSTNAME, and closes the directory:

```
%let filrf=mydir;
%let rc=%sysfunc(filename(filrf,physical-name));
%let did=%sysfunc(dopen(&filrf));
%let lstname=;
%let memcount=%sysfunc(dnum(&did));
%if &memcount > 0 %then
  %let lstname=%sysfunc(dread(&did,&memcount));
%let rc=%sysfunc(dclose(&did));
```

#### See Also

## **Functions:**

- "DNUM Function" on page 381
- "DOPEN Function" on page 382

### **DROPNOTE** Function

Deletes a note marker from a SAS data set or an external file.

Categories: SAS File I/O

**External Files** 

## **Syntax**

**DROPNOTE**(data-set-id | file-id,note-id)

## Required Arguments

#### data-set-id | file-id

is a numeric variable that specifies the identifier that was assigned when the data set or external file was opened, generally by the OPEN function or the FOPEN function.

#### note-id

is a numeric value that specifies the identifier that was assigned by the NOTE or FNOTE function.

### **Details**

DROPNOTE deletes a marker set by NOTE or FNOTE. It returns a 0 if successful and  $\neq$ 0 if not successful.

## **Example**

This example opens the SAS data set MYDATA, fetches the first observation, and sets a note ID at the beginning of the data set. It uses POINT to return to the first observation, and then uses DROPNOTE to delete the note ID:

```
%let dsid=%sysfunc(open(mydata,i));
%let rc=%sysfunc(fetch(&dsid));
%let noteid=%sysfunc(note(&dsid));
    more macro statements
%let rc=%sysfunc(point(&dsid,&noteid));
%let rc=%sysfunc(fetch(&dsid));
%let rc=%sysfunc(dropnote(&dsid,&noteid));
```

### See Also

#### **Functions:**

- "FETCH Function" on page 405
- "FNOTE Function" on page 484
- "FOPEN Function" on page 485
- "FPOINT Function" on page 490
- "NOTE Function" on page 692
- "OPEN Function" on page 716
- "POINT Function" on page 746

## **DSNAME** Function

Returns the SAS data set name that is associated with a data set identifier.

Category: SAS File I/O

## **Syntax**

**DSNAME**(data-set-id)

## Required Argument

#### data-set-id

is a numeric variable that specifies the data set identifier that is returned by the OPEN function.

### **Details**

DSNAME returns the data set name that is associated with a data set identifier, or a blank if the data set identifier is not valid.

## **Example**

This example determines the name of the SAS data set that is associated with the variable DSID and displays the name in the SAS log.

```
%let dsid=%sysfunc(open(sasuser.houses,i));
%put The current open data set
is %sysfunc(dsname(&dsid)).;
```

## See Also

#### **Functions:**

• "OPEN Function" on page 716

## **DUR Function**

Returns the modified duration for an enumerated cash flow.

Category:

Financial

## **Syntax**

```
DUR(y,f,c(1), ...,c(k))
```

### Required Arguments

y specifies the effective per-period yield-to-maturity, expressed as a fraction.

Range 
$$y > 0$$

specifies the frequency of cash flows per period.

Range 
$$f > 0$$

$$c(1), \dots, c(k)$$

specifies a list of cash flows.

## **Details**

The DUR function returns the value

$$C = \sum_{k=1}^{K} \frac{c(k)}{\frac{(1+y)^{\frac{k}{f}}}{(P(1+y)f)}}$$

The following relationship applies to the preceding equation:

$$P = \sum_{k=1}^{K} \frac{c(k)}{(1+y)^{\frac{k}{f}}}$$

## **Example**

```
data _null_;
   d=dur(1/20,1,.33,.44,.55,.49,.50,.22,.4,.8,.01,.36,.2,.4);
   put d;
run;
```

The value that is returned is 5.28402.

## **DURP Function**

Returns the modified duration for a periodic cash flow stream, such as a bond.

Category: Financial

## **Syntax**

**DURP** $(A,c,n,K,k_0,y)$ 

## Required Arguments

 $\boldsymbol{A}$ 

specifies the par value.

Range 
$$A > 0$$

 $\boldsymbol{c}$ 

specifies the nominal per-period coupon rate, expressed as a fraction.

Range 
$$0 \le c < 1$$

n

specifies the number of coupons per period.

Range 
$$n > 0$$
 and is an integer

K

specifies the number of remaining coupons.

**Range** K > 0 and is an integer

specifies the time from the present date to the first coupon date, expressed in terms of the number of periods.

Range 
$$0 < k_0 \le 1/n$$

y

specifies the nominal per-period yield-to-maturity, expressed as a fraction.

Range 
$$y > 0$$

### **Details**

The DURP function returns the value

$$D = \frac{1}{n} \frac{\sum_{k=1}^{K} t_k \frac{c(k)}{\left(1 + \frac{y}{n}\right)^{t_k}}}{P\left(1 + \frac{y}{n}\right)}$$

The following relationships apply to the preceding equation:

• 
$$t_k = nk_0 + k - 1$$

• 
$$c(k) = \frac{c}{n}A$$
 for  $k = 1, ..., K-1$ 

• 
$$c(K) = \left(1 + \frac{c}{n}\right)A$$

The following relationship applies to the preceding equation:

$$P = \sum_{k=1}^{K} \frac{c(k)}{\left(1 + \frac{y}{n}\right)^{t_k}}$$

# Example

```
data _null_;
d=durp(1000,1/100,4,14,.33/2,.10);
put d;
run;
```

The value returned is 3.26496.

## **EFFRATE Function**

Returns the effective annual interest rate.

Category: Financial

## **Syntax**

**EFFRATE**(compounding-interval, rate)

### Required Arguments

#### compounding-interval

is a SAS interval. This value represents how often rate compounds.

rate

is numeric. rate is a nominal annual interest rate (expressed as a percentage) that is compounded at each compounding interval.

### **Details**

The EFFRATE function returns the effective annual interest rate. The function computes the effective annual interest rate that corresponds to a nominal annual interest rate.

The following details apply to the EFFRATE function:

- The values for rates must be at least –99.
- In considering a nominal interest rate and a compounding interval, if compoundinginterval is 'CONTINUOUS', then the value that is returned by EFFRATE equals erate/100-1.

If compounding-interval is not 'CONTINUOUS', and m compounding intervals occur in a year, the value that is returned by EFFRATE equals  $(1+[rate/100 m])^{m-1}$ .

- The following values are valid for *compounding-interval*:
  - 'CONTINUOUS'
  - 'DAY'
  - 'SEMIMONTH'
  - 'MONTH'
  - 'OUARTER'
  - 'SEMIYEAR'
  - 'YEAR'
- If the interval is 'DAY', then m=365.

## **Example**

If a nominal rate is 10%, then the corresponding effective rate when interest is compounded monthly can be expressed as

```
effective_rate1 = EFFRATE('MONTH', 10);
```

If a nominal rate is 10%, then the corresponding effective rate when interest is compounded quarterly can be expressed as

```
effective-rate2 = EFFRATE('QUARTER', 10);
```

## **ENVLEN Function**

Returns the length of an environment variable.

Category: SAS File I/O

## **Syntax**

**ENVLEN**(argument)

## Required Argument

### argument

specifies a character variable that is the name of an operating system environment variable. Enclose argument in quotation marks.

## **Details**

The ENVLEN function returns the length of the value of an operating system environment variable. If the environment variable does not exist, SAS returns –1.

Operating Environment Information

The value of *argument* is specific to your operating environment.

## **Example**

The following examples are for illustration purposes only. The actual value that is returned depends on where SAS is installed on your computer.

| SAS Statement                                                           | Result |
|-------------------------------------------------------------------------|--------|
| <pre>/* Windows operating environment */ x=envlen("PATH"); put x;</pre> | 309    |
| <pre>/* UNIX operating environment */ y=envlen("PATH"); put y;</pre>    | 365    |
| <pre>z=envlen("THIS IS NOT DEFINED"); put z;</pre>                      | -1     |

## **ERF Function**

Returns the value of the (normal) error function.

Mathematical Category:

## **Syntax**

**ERF**(argument)

## Required Argument

### argument

specifies a numeric constant, variable, or expression.

### **Details**

The ERF function returns the integral, given by

$$ERF(x) = \frac{2}{\sqrt{\pi}} \int_{0}^{x} \varepsilon^{-z^{2}} dz$$

## **Example**

You can use the ERF function to find the probability (p) that a normally distributed random variable with mean 0 and standard deviation will take on a value less than X. For example, the quantity that is given by the following statement is equivalent to PROBNORM(X):

$$p=.5+.5*erf(x/sqrt(2));$$

The following SAS statements produce these results.

| SAS Statement | Result       |
|---------------|--------------|
| y=erf(1.0);   | 0.8427007929 |
| y=erf(-1.0);  | -0.842700793 |

## **ERFC Function**

Returns the value of the complementary (normal) error function.

Category: Mathematical

## **Syntax**

ERFC(argument)

## Required Argument

argument

specifies a numeric constant, variable, or expression.

### **Details**

The ERFC function returns the complement to the ERF function (that is, 1 – ERF(*argument*)).

## **Example**

The following SAS statements produce these results.

| SAS Statement | Result       |
|---------------|--------------|
| x=erfc(1.0);  | 0.1572992071 |

| SAS Statement | Result      |
|---------------|-------------|
| x=erfc(-1.0); | .8427007929 |

## **EUCLID Function**

Returns the Euclidean norm of the nonmissing arguments.

**Descriptive Statistics** Category:

## **Syntax**

**EUCLID**(*value-1* <,*value-2* ...> )

## Required Argument

value

specifies a numeric constant, variable, or expression.

### **Details**

If all arguments have missing values, then the result is a missing value. Otherwise, the result is the Euclidean norm of the nonmissing values.

In the following example, x1, x2, ..., xn are the values of the nonmissing arguments.

EUCLID(x1, x2, ..., xn) = 
$$\sqrt{x1^2 + x2^2 + ... + xn^2}$$

## **Examples**

## Example 1: Calculating the Euclidean Norm of Nonmissing **Arguments**

The following example returns the Euclidean norm of the nonmissing arguments.

```
data _null_;
  x=euclid(.,3,0,.q,-4);
  put x=;
```

SAS writes the following output to the log:

x=5

## Example 2: Calculating the Euclidean Norm When You Use a Variable List

The following example uses a variable list to calculate the Euclidean norm.

```
data _null_;
  x1 = 1;
  x2 = 3;
  x3 = 4;
   x4 = 3;
```

```
x5 = 1;
x = euclid(of x1-x5);
put x=;
run;
```

SAS writes the following output to the log:

x=6

### See Also

#### **Functions:**

- "RMS Function" on page 833
- "LPNORM Function" on page 648

## **EXIST Function**

Verifies the existence of a SAS library member.

Category: SAS File I/O

## **Syntax**

**EXIST**(*member-name*<,*member-type*<, *generation*>>)

## Required Argument

#### member-name

is a character constant, variable, or expression that specifies the SAS library member. If *member-name* is blank or a null string, then EXIST uses the value of the \_LAST\_ system variable as the member name.

### **Optional Arguments**

## member-type

is a character constant, variable, or expression that specifies the type of SAS library member. A few common member types include ACCESS, CATALOG, DATA, and VIEW. If you do not specify a *member-type*, then the member type DATA is assumed.

### generation

is a numeric constant, variable, or expression that specifies the generation number of the SAS data set whose existence you are checking. If *member-type* is not DATA, *generation* is ignored.

Positive numbers are absolute references to a historical version by its generation number. Negative numbers are relative references to a historical version in relation to the base version, from the youngest predecessor to the oldest. For example, -1 refers to the youngest version or, one version back from the base version. Zero is treated as a relative generation number.

### **Details**

If you use a sequential library, then the results of the EXIST function are undefined. If you do *not* use a sequential library, then EXIST returns 1 if the library member exists, or 0 if *member-name* does not exist or *member-type* is invalid.

Use the CEXIST function to verify the existence of an entry in a catalog.

## **Examples**

### Example 1: Verifying the Existence of a Data Set

This example verifies the existence of a data set. If the data set does not exist, then the example displays a message in the log:

```
%let dsname=sasuser.houses;
%macro opends(name);
%if %sysfunc(exist(&name)) %then
  %let dsid=%sysfunc(open(&name,i));
%else %put Data set &name does not exist.;
%mend opends;
%opends(&dsname);
```

### Example 2: Verifying the Existence of a Data View

This example verifies the existence of the SAS view TEST.MYVIEW. If the view does not exist, then the example displays a message in the log:

```
data _null_;
dsname="test.myview";
   if (exist(dsname, "VIEW")) then
      dsid=open(dsname, "i");
   else put dsname 'does not exist.';
run;
```

### Example 3: Determining If a Generation Data Set Exists

This example verifies the existence of a generation data set by using positive generation numbers (absolute reference):

```
data new(genmax=3);
   x=1;
run;
data new;
  x = 99;
run;
data new;
  x=100;
run;
data new;
  x=101;
run;
data null;
   test=exist('new', 'DATA', 4);
  put test=;
  test=exist('new', 'DATA', 3);
   put test=;
   test=exist('new', 'DATA', 2);
   put test=;
```

```
test=exist('new', 'DATA', 1);
put test=;
run;
```

These lines are written to the SAS log:

```
test=1
test=1
test=0
```

You can change this example to verify the existence of the generation data set by using negative numbers (relative reference):

```
data new2(genmax=3);
  x=1;
run;
data new2;
  x = 99;
run;
data new2;
  x=100;
run;
data new2;
  x=101;
run;
data _null_;
  test=exist('new2', 'DATA', 0);
  put test=;
  test=exist('new2', 'DATA', -1);
  put test=;
  test=exist('new2', 'DATA', -2);
   put test=;
  test=exist('new2', 'DATA', -3);
  put test=;
  test=exist('new2', 'DATA', -4);
   put test=;
run;
```

These lines are written to the SAS log:

test=1
test=1
test=0
test=0

## See Also

### **Functions:**

- "CEXIST Function" on page 297
- "FEXIST Function" on page 408
- "FILEEXIST Function" on page 410

## **EXP Function**

Returns the value of the exponential function.

Category:

Mathematical

## **Syntax**

EXP(argument)

## Required Argument

#### argument

specifies a numeric constant, variable, or expression. For more information, see "Definitions for SAS Expressions" in Chapter 6 of SAS Language Reference: Concepts.

## **Details**

The EXP function raises the constant e, which is approximately 2.71828, to the power that is supplied by the argument. The result is limited by the maximum value of a floating-point value on the computer.

## **Example**

The following SAS statements produce these results.

| SAS Statement | Result       |
|---------------|--------------|
| x=exp(1.0);   | 2.7182818285 |
| x=exp(0);     | 1            |

## See Also

### **SAS Language Reference: Concepts**

"Arithmetic Operators" in Chapter 6 of SAS Language Reference: Concepts

## **FACT Function**

Computes a factorial.

Category:

Mathematical

## **Syntax**

FACT(n)

## Required Argument

n

is a numeric constant, variable, or expression.

### **Details**

The mathematical representation of the FACT function is given by the following equation:

$$FACT(n) = n!$$

with  $n \ge 0$ .

If the expression cannot be computed, a missing value is returned. For moderately large values, it is sometimes not possible to compute the FACT function.

## **Example**

The following SAS statement produces this result.

| SAS Statement | Result |
|---------------|--------|
| x=fact(5);    | 120    |

## See Also

#### **Functions:**

- "COMB Function" on page 310
- "PERM Function" on page 743
- "LFACT Function" on page 632

## **FAPPEND Function**

Appends the current record to the end of an external file.

Category: External Files

## **Syntax**

**FAPPEND**(*file-id*<,*cc*>)

## Required Argument

file-id

is a numeric variable that specifies the identifier that was assigned when the file was opened, generally by the FOPEN function.

## **Optional Argument**

is a character constant, variable, or expression that specifies a carriage-control character:

| blank    | indicates that the record starts a new line.                   |
|----------|----------------------------------------------------------------|
| 0        | skips one blank line before this new line.                     |
| -        | skips two blank lines before this new line.                    |
| 1        | specifies that the line starts a new page.                     |
| +        | specifies that the line overstrikes a previous line.           |
| P        | specifies that the line is a computer prompt.                  |
| =        | specifies that the line contains carriage control information. |
| all else | specifies that the line record starts a new line.              |

## **Details**

FAPPEND adds the record that is currently contained in the File Data Buffer (FDB) to the end of an external file. FAPPEND returns a 0 if the operation was successful and  $\neq 0$ if it was not successful.

## **Example**

This example assigns the fileref MYFILE to an external file and attempts to open the file. If the file is opened successfully, it moves data into the File Data Buffer, appends a record, and then closes the file. Note that in a macro statement that you do not enclose character strings in quotation marks.

```
%let filrf=myfile;
%let rc=%sysfunc(filename(filrf,
  physical-filename));
%let fid=%sysfunc(fopen(&filrf,a));
%if &fid > 0 %then
   %do;
      %let rc=%sysfunc(fput(&fid,
                       Data for the new record));
      %let rc=%sysfunc(fappend(&fid));
      %let rc=%sysfunc(fclose(&fid));
   %end;
%else
   %do;
      /* unsuccessful open processing */
   %end;
```

### See Also

#### **Functions:**

- "DOPEN Function" on page 382
- "FCLOSE Function" on page 402
- "FGET Function" on page 409

- "FOPEN Function" on page 485
- "FPUT Function" on page 494
- "FWRITE Function" on page 501
- "MOPEN Function" on page 670

## **FCLOSE Function**

See:

Closes an external file, directory, or directory member.

Category: External Files

"FCLOSE Function: z/OS" in SAS Companion for z/OS

## **Syntax**

FCLOSE(file-id)

## Required Argument

file-ia

is a numeric variable that specifies the identifier that was assigned when the file was opened, generally by the FOPEN function.

### **Details**

FCLOSE returns a 0 if the operation was successful and  $\neq$ 0 if it was not successful. If you open a file within a DATA step, it is closed automatically when the DATA step ends.

Operating Environment Information

In some operating environments you must close the file with the FCLOSE function at the end of the DATA step. For more information, see the SAS documentation for your operating environment.

## **Example**

This example assigns the fileref MYFILE to an external file, and attempts to open the file. If the file is opened successfully, indicated by a positive value in the variable FID, the program reads the first record, closes the file, and deassigns the fileref:

```
%let rc=%sysfunc(filename(filrf));
```

#### See Also

#### **Functions:**

- "DCLOSE Function" on page 361
- "DOPEN Function" on page 382
- "FOPEN Function" on page 485
- "FREAD Function" on page 495
- "MOPEN Function" on page 670

## **FCOL Function**

Returns the current column position in the File Data Buffer (FDB).

Category: **External Files** 

## **Syntax**

FCOL(file-id)

## Required Argument

file-id

is a numeric variable that specifies the identifier that was assigned when the file was opened, generally by the FOPEN function.

#### **Details**

Use FCOL combined with FPOS to manipulate data in the File Data Buffer (FDB).

## **Example**

This example assigns the fileref MYFILE to an external file and attempts to open the file. If the file is successfully opened, indicated by a positive value in the variable FID, it puts more data into the FDB relative to position POS, writes the record, and closes the file:

```
%let filrf=myfile;
%let rc=%sysfunc(filename(filrf,
   physical-filename));
%let fid=%sysfunc(fopen(&filrf,o));
%if (&fid > 0) %then
      %let record=This is data for the record.;
      %let rc=%sysfunc(fput(&fid,&record));
      %let pos=%sysfunc(fcol(&fid));
      %let rc=%sysfunc(fpos(&fid,%eval(&pos+1)));
      %let rc=%sysfunc(fput(&fid, more data));
      %let rc=%sysfunc(fwrite(&fid));
      %let rc=%sysfunc(fclose(&fid));
```

```
%end:
```

%let rc=%sysfunc(filename(filrf));

The new record written to the external file is

This is data for the record. more data

### See Also

### **Functions:**

- "FCLOSE Function" on page 402
- "FOPEN Function" on page 485
- "FPOS Function" on page 492
- "FPUT Function" on page 494
- "FWRITE Function" on page 501
- "MOPEN Function" on page 670

## **FDELETE Function**

Deletes an external file or an empty directory.

Category: **External Files** 

> See: "FDELETE Function: Windows" in SAS Companion for Windows

> > "FDELETE Function: UNIX" in SAS Companion for UNIX Environments

"FDELETE Function: z/OS" in SAS Companion for z/OS

## **Syntax**

**FDELETE**(*fileref* | *directory*)

### Required Arguments

#### fileref

is a character constant, variable, or expression that specifies the fileref that you assigned to the external file. You can assign filerefs by using the FILENAME statement or the FILENAME external file access function.

Restriction The fileref that you use with FDELETE cannot be a concatenation.

Windows specifics

In some operating environments, you can specify a fileref that was assigned with an environment variable. You can also assign filerefs using system commands. For details, see the SAS documentation

for your operating environment.

#### directory

is a character constant, variable, or expression that specifies an empty directory that you want to delete.

**Restriction** You must have authorization to delete the directory.

### **Details**

FDELETE returns 0 if the operation was successful or  $\neq 0$  if it was not successful.

## **Examples**

## Example 1: Deleting an External File

This example generates a fileref for an external file in the variable FNAME. Then it calls FDELETE to delete the file and calls the FILENAME function again to deassign the fileref.

```
data _null_;
   fname="tempfile";
   rc=filename(fname, "physical-filename");
   if rc = 0 and fexist(fname) then
      rc=fdelete(fname);
   rc=filename(fname);
run;
```

## Example 2: Deleting a Directory

This example uses FDELETE to delete an empty directory to which you have write access. If the directory is not empty, the optional SYSMSG function returns an error message stating that SAS is unable to delete the file.

```
filename testdir 'physical-filename';
data null;
  rc=fdelete('testdir');
   put rc=;
  msg=sysmsg();
  put msg=;
run;
```

### See Also

#### **Functions:**

- "FEXIST Function" on page 408
- "FILENAME Function" on page 411

## Statements:

"FILENAME Statement" in SAS Statements: Reference

## **FETCH Function**

Reads the next non-deleted observation from a SAS data set into the Data Set Data Vector (DDV).

SAS File I/O Category:

## **Syntax**

```
FETCH(data-set-id <,'NOSET'>)
```

### Required Argument

#### data-set-id

is a numeric variable that specifies the data set identifier that is returned by the OPEN function.

## **Optional Argument**

#### 'NOSET'

prevents the automatic passing of SAS data set variable values to macro or DATA step variables even if the SET routine has been called.

#### **Details**

FETCH returns a 0 if the operation is successful,  $\neq 0$  if it is not successful, and -1 if the end of the data set is reached. FETCH skips observations marked for deletion.

If the SET routine has been called previously, the values for any data set variables are automatically passed from the DDV to the corresponding DATA step or macro variables. To override this behavior temporarily so that fetched values are not automatically copied to the DATA step or macro variables, use the NOSET option.

## Example

This example fetches the next observation from the SAS data set MYDATA. If the end of the data set is reached or if an error occurs, SYSMSG retrieves the appropriate message and writes it to the SAS log. Note that in a macro statement that you do not enclose character strings in quotation marks.

#### See Also

#### **Functions:**

- "FETCHOBS Function" on page 406
- "GETVARC Function" on page 521
- "GETVARN Function" on page 522

### **CALL Routines:**

• "CALL SET Routine" on page 246

### **FETCHOBS Function**

Reads a specified observation from a SAS data set into the Data Set Data Vector (DDV).

SAS File I/O Category:

## **Syntax**

**FETCHOBS**(*data-set-id,obs-number*<,*options*>)

### Required Arguments

#### data-set-id

is a numeric variable that specifies the data set identifier that is returned by the OPEN function.

#### obs-number

is a numeric constant, variable, or expression that specifies the number of the observation to read. FETCHOBS treats the observation value as a relative observation number unless you specify the ABS option. The relative observation number might not coincide with the physical observation number on disk, because the function skips observations marked for deletion. When a WHERE clause is active, the function counts only observations that meet the WHERE condition.

**Default** FETCHOBS skips deleted observations.

### **Optional Argument**

#### options

is a character constant, variable, or expression that names one or more options, separated by blanks:

ABS specifies that the value of *obs-number* is absolute. That is, deleted

observations are counted.

NOSET prevents the automatic passing of SAS data set variable values to DATA step or macro variables even if the SET routine has been

called.

## **Details**

FETCHOBS returns 0 if the operation was successful, ≠0 if it was not successful, and -1 if the end of the data set is reached. To retrieve the error message that is associated with a nonzero return code, use the SYSMSG function. If the SET routine has been called previously, the values for any data set variables are automatically passed from the DDV to the corresponding DATA step or macro variables. To override this behavior temporarily, use the NOSET option.

If obs-number is less than 1, the function returns an error condition. If obs-number is greater than the number of observations in the SAS data set, the function returns an endof-file condition.

## Example

This example fetches the tenth observation from the SAS data set MYDATA. If an error occurs, the SYSMSG function retrieves the error message and writes it to the SAS log. Note that in a macro statement that you do not enclose character strings in quotation marks.

```
%let rc = %sysfunc(fetchobs(&mydataid,10));
if &rc = -1 \\then
```

```
%put End of data set has been reached.;
%if &rc > 0 %then %put %sysfunc(sysmsq());
```

### See Also

#### **Functions:**

- "FETCH Function" on page 405
- "GETVARC Function" on page 521
- "GETVARN Function" on page 522

#### **CALL Routines:**

"CALL SET Routine" on page 246

## **FEXIST Function**

Verifies the existence of an external file that is associated with a fileref.

Category: External Files

See: "FEXIST Function: Windows" in SAS Companion for Windows

"FEXIST Function: UNIX" in SAS Companion for UNIX Environments

"FEXIST Function: z/OS" in SAS Companion for z/OS

## **Syntax**

FEXIST(fileref)

### Required Argument

#### fileref

is a character constant, variable, or expression that specifies the fileref that is assigned to an external file.

The *fileref* must have been previously assigned.

Windows
specifics

In some operating environments, you can specify a fileref that was assigned with an environment variable. For details, see the SAS documentation for your operating environment.

### **Details**

FEXIST returns 1 if the external file that is associated with *fileref* exists, and 0 if the file does not exist. You can assign filerefs by using the FILENAME statement or the FILENAME external file access function. In some operating environments, you can also assign filerefs by using system commands.

## **Comparisons**

FILEEXIST verifies the existence of a file based on its physical name.

## **Example**

This example verifies the existence of an external file and writes the result to the SAS

```
%if %sysfunc(fexist(&fref)) %then
    %put The file identified by the fileref
      &fref exists.;
%else
   %put %sysfunc(sysmsq());
```

### See Also

#### **Functions:**

- "EXIST Function" on page 396
- "FILEEXIST Function" on page 410
- "FILENAME Function" on page 411
- "FILEREF Function" on page 414

#### Statements:

"FILENAME Statement" in SAS Statements: Reference

## **FGET Function**

Copies data from the File Data Buffer (FDB) into a variable.

Category: **External Files** 

## **Syntax**

**FGET**(*file-id*,*variable*<,*length*>)

### Required Arguments

#### file-id

is a numeric variable that specifies the identifier that was assigned when the file was opened, generally by the FOPEN function.

#### variable

in a DATA step, specifies a character variable to hold the data. In a macro, specifies a macro variable to hold the data. If variable is a macro variable and it does not exist, it is created.

### **Optional Argument**

#### length

specifies the number of characters to retrieve from the FDB. If *length* is specified, only the specified number of characters is retrieved (or the number of characters remaining in the buffer if that number is less than length). If *length* is omitted, all characters in the FDB from the current column position to the next delimiter are returned. The default delimiter is a blank. The delimiter is not retrieved.

The "FSEP Function" on page 499 for more information about delimiters.

### **Details**

FGET returns 0 if the operation was successful, or -1 if the end of the FDB was reached or no more tokens were available.

After FGET is executed, the column pointer moves to the next read position in the FDB.

## **Example**

This example assigns the fileref MYFILE to an external file and attempts to open the file. If the file is opened successfully, it reads the first record into the File Data Buffer, retrieves the first token of the record and stores it in the variable MYSTRING, and then closes the file. Note that in a macro statement that you do not enclose character strings in quotation marks.

```
%let filrf=myfile;
%let rc=%sysfunc(filename(filrf,
  physical-filename));
%let fid=%sysfunc(fopen(&filrf));
%if &fid > 0 %then
      %let rc=%sysfunc(fread(&fid));
      %let rc=%sysfunc(fget(&fid,mystring));
      %put &mystring;
      %let rc=%sysfunc(fclose(&fid));
%let rc=%sysfunc(filename(filrf));
```

#### See Also

#### **Functions:**

- "FCLOSE Function" on page 402
- "FILENAME Function" on page 411
- "FOPEN Function" on page 485
- "FPOS Function" on page 492
- "FREAD Function" on page 495
- "FSEP Function" on page 499
- "MOPEN Function" on page 670

## **FILEEXIST Function**

Verifies the existence of an external file by its physical name.

Category: **External Files** 

> See: "FILEEXIST Function: Windows" in SAS Companion for Windows

> > "FILEEXIST Function: UNIX" in SAS Companion for UNIX Environments

"FILEEXIST Function: z/OS" in SAS Companion for z/OS

## **Syntax**

**FILEEXIST**(*file-name*)

### Required Argument

#### file-name

is a character constant, variable, or expression that specifies a fully qualified physical filename of the external file in the operating environment.

### **Details**

FILEEXIST returns 1 if the external file exists and 0 if the external file does not exist. The specification of the physical name for *file-name* varies according to the operating environment.

Although your operating environment utilities might recognize partial physical filenames, you must always use fully qualified physical filenames with FILEEXIST.

## **Example**

This example verifies the existence of an external file. If the file exists, FILEEXIST opens the file. If the file does not exist, FILEEXIST displays a message in the SAS log. Note that in a macro statement that you do not enclose character strings in quotation marks.

```
%if %sysfunc(fileexist(&myfilerf)) %then
    %let fid=%sysfunc(fopen(&myfilerf));
   %put The external file &myfilerf does not exist.;
```

### See Also

#### **Functions:**

- "EXIST Function" on page 396
- "FEXIST Function" on page 408
- "FILENAME Function" on page 411
- "FILEREF Function" on page 414
- "FOPEN Function" on page 485

## **FILENAME** Function

Assigns or deassigns a fileref to an external file, directory, or output device.

Category: **External Files** 

> See: "FILENAME Function: Windows" in SAS Companion for Windows

> > "FILENAME Function: UNIX" in SAS Companion for UNIX Environments

"FILENAME Function: z/OS" in SAS Companion for z/OS

## **Syntax**

**FILENAME**(fileref < file-name> < ,device-type> < ,'host-options'> < ,dir-ref> )

## Required Argument

### fileref

specifies the fileref to assign to the external file. In a DATA step, fileref can be a character expression, a string enclosed in quotation marks that specifies the fileref, or a DATA step variable whose value contains the fileref. In a macro (for example, in the %SYSFUNC function), *fileref* is the name of a macro variable (without an ampersand) whose value contains the fileref to assign to the external file.

**Requirement** If *fileref* is a DATA step variable, its length must be no longer than eight characters.

If a fileref is a DATA step character variable with a blank value and a maximum length of eight characters, or if a macro variable named in *fileref* has a null value, then a fileref is generated and assigned to the character variable or macro variable, respectively.

### **Optional Arguments**

#### file-name

Tip

is a character constant, variable, or expression that specifies the external file. Specifying a blank *file-name* deassigns a fileref that was assigned previously.

### device-type

is a character constant, variable, or expression that specifies the type of device or the access method that is used if the fileref points to an input or output device or location that is not a physical file:

#### DISK

specifies that the device is a disk drive.

Alias BASE

Tip When you assign a fileref to a file on disk, you are not required to specify DISK.

#### **DUMMY**

specifies that the output to the file is discarded.

Specifying DUMMY can be useful for testing.

### **GTERM**

indicates that the output device type is a graphics device that will be receiving graphics data.

#### **PIPE**

specifies an unnamed pipe.

Some operating environments do not support pipes.

### **PLOTTER**

specifies an unbuffered graphics output device.

#### **PRINTER**

specifies a printer or printer spool file.

#### **TAPE**

specifies a tape drive.

#### **TEMP**

creates a temporary file that exists only as long as the filename is assigned. The temporary file can be accessed only through the logical name and is available only while the logical name exists.

Restriction Do not specify a physical pathname. If you do, SAS returns an

error

Tip Files that are manipulated by the TEMP device can have the same

attributes and behave identically to DISK files

#### **TERMINAL**

specifies the user's personal computer.

#### **UPRINTER**

specifies a Universal Printing printer definition name.

The FILENAME function also supports operating Operating

environment environment-specific devices. For more information, see the

SAS documentation for your operating environment.

#### 'host-options'

specifies host-specific details such as file attributes and processing attributes. For more information, see the SAS documentation for your operating environment.

specifies the fileref that was assigned to the directory or partitioned data set in which the external file resides.

#### **Details**

FILENAME returns 0 if the operation was successful;  $\neq 0$  if it was not successful. The name that is associated with the file or device is called a *fileref* (file reference name). Other system functions that manipulate external files and directories require that the files be identified by fileref rather than by physical filename. The association between a fileref and a physical file lasts only for the duration of the current SAS session or until you change or discontinue the association by using FILENAME. You can deassign filerefs by specifying a null string for the *file-name* argument in FILENAME.

### Operating Environment Information

The term *directory* in this description refers to an aggregate grouping of files that are managed by the operating environment. Different operating environments identify these groupings with different names, such as directory, subdirectory, folder, MACLIB, or partitioned data set. For details, see the SAS documentation for your operating environment.

Under some operating environments, you can also assign filerefs by using system commands. Depending on the operating environment, FILENAME might be unable to change or deassign filerefs that are assigned outside of SAS.

## **Examples**

#### Example 1: Assigning a Fileref to an External File

This example assigns the fileref MYFILE to an external file. Next, it deassigns the fileref. Note that in a macro statement that you do not enclose character strings in quotation marks.

```
%let filrf=myfile;
%let rc=%sysfunc(filename(filrf, physical-filename));
%if &rc ne 0 %then
   %put %sysfunc(sysmsg());
%let rc=%sysfunc(filename(filrf));
```

### Example 2: Assigning a System-Generated Fileref

This example assigns a system-generated fileref to an external file. The fileref is stored in the variable FNAME. Note that in a macro statement that you do not enclose character strings in quotation marks.

```
%let rc=%sysfunc(filename(fname, physical-filename));
%if &rc %then
  %put %sysfunc(sysmsg());
%else
  %do;
      more macro statements
   %end;
```

## Example 3: Assigning a Fileref to a Pipe File

This example assigns the fileref MYPIPE to a pipe file with the output from the UNIX command LS, which lists the files in the directory /u/myid. Note that in a macro statement that you do not enclose character strings in quotation marks.

```
%let filrf=mypipe;
%let rc=%sysfunc(filename(filrf, %str(ls /u/myid), pipe));
```

### See Also

#### **Functions:**

- "FEXIST Function" on page 408
- "FILEEXIST Function" on page 410
- "FILEREF Function" on page 414
- "SYSMSG Function" on page 905

### **FILEREF Function**

Verifies whether a fileref has been assigned for the current SAS session.

Category: **External Files** 

> See: "FILEREF Function: Windows" in SAS Companion for Windows

> > "FILEREF Function: UNIX" in SAS Companion for UNIX Environments

"FILEREF Function: z/OS" in SAS Companion for z/OS

## **Syntax**

FILEREF(fileref)

## Required Argument

#### fileref

is a character constant, variable, or expression that specifies the fileref to be

Range 1 to 8 characters

### **Details**

A negative return code indicates that the fileref exists but the physical file associated with the fileref does not exist. A positive value indicates that the fileref is not assigned. A value of zero indicates that the fileref and external file both exist.

A fileref can be assigned to an external file by using the FILENAME statement or the FILENAME function.

Windows Specifics

Under some operating environments, filerefs can also be assigned by using system commands. For details, see the SAS documentation for your operating environment.

## **Examples**

## Example 1: Verifying That a Fileref Is Assigned

This example tests whether the fileref MYFILE is currently assigned to an external file. A system error message is issued if the fileref is not currently assigned:

```
%if %sysfunc(fileref(myfile))>0 %then
   %put MYFILE is not assigned;
```

## Example 2: Verifying That Both a Fileref and a File Exist

This example tests for a zero value to determine whether both the fileref and the file exist:

```
%if %sysfunc(fileref(myfile)) ne 0 %then
   %put %sysfunc(sysmsg());
```

### See Also

#### **Functions:**

- "FEXIST Function" on page 408
- "FILEEXIST Function" on page 410
- "FILENAME Function" on page 411
- "SYSMSG Function" on page 905

#### Statements:

• "FILENAME Statement" in SAS Statements: Reference

## **FINANCE Function**

Computes financial calculations such as depreciation, maturation, accrued interest, net present value, periodic savings, and internal rates of return.

Category:

Financial

## **Syntax**

**FINANCE**(*string-identifier*, *parm1*, *parm2*,...)

## **Required Arguments**

## string-identifier

specifies a character constant, variable, or expression. Valid values for stringidentifier are listed in the following table.

| Description                                                                                        |
|----------------------------------------------------------------------------------------------------|
| computes the accrued interest for a security that pays periodic interest.                          |
| computes the accrued interest for a security that pays interest at maturity.                       |
| computes the depreciation for each accounting period by using a depreciation coefficient.          |
| computes the depreciation for each accounting period.                                              |
| computes the number of days from the beginning of the coupon period to the settlement date.        |
| computes the number of days in the coupon period that contains the settlement date.                |
| computes the number of days from the settlement date to the next coupon date.                      |
| computes the next coupon date after the settlement date.                                           |
| computes the number of coupons that are payable between the settlement date and the maturity date. |
| computes the previous coupon date before the settlement date.                                      |
|                                                                                                    |

| string-identifier        | Description                                                                                                    |  |
|--------------------------|----------------------------------------------------------------------------------------------------|--|
| "CUMIPMT" on page 424    | computes the cumulative interest that is paid between two periods.                                                                               |  |
| "CUMPRINC" on page 424   | computes the cumulative principal that is paid on a loan between two periods.                                                                    |  |
| "DB" on page 425         | computes the depreciation of an asset for a specified period by using the fixed-declining balance method.                                        |  |
| "DDB" on page 425        | computes the depreciation of an asset for a specified period by using the double-declining balance method or some other method that you specify. |  |
| "DISC" on page 426       | computes the discount rate for a security.                                                                                                    |  |
| "DOLLARDE" on page 426   | converts a dollar price, expressed as a fraction, to a dollar price, expressed as a decimal number.                                              |  |
| "DOLLARFR" on page 427   | converts a dollar price, expressed as a decimal number, to a dollar price, expressed as a fraction.                                              |  |
| "DURATION" on page 427   | computes the annual duration of a security with periodic interest payments.                                                                      |  |
| "EFFECT" on page 427     | computes the effective annual interest rate.                                                                                                    |  |
| "FV" on page 428         | computes the future value of an investment.                                                                                                    |  |
| "FVSCHEDULE" on page 428 | computes the future value of an initial principal after applying a series of compound interest rates.                                            |  |
| "INTRATE" on page 428    | computes the interest rate for a fully invested security.                                                                                        |  |
| "IPMT" on page 429       | computes the interest payment for an investment for a given period.                                                                              |  |
| "IRR" on page 429        | computes the internal rate of return for a series of cash flows.                                                                                 |  |
| "ISPMT" on page 429      | calculates the interest paid during a specific period of an investment.                                                                          |  |
| "MDURATION" on page 430  | computes the Macaulay modified duration for a security with an assumed face value of \$100.                                                      |  |

| string-identifier       | Description                                                                                                    |  |
|-------------------------|----------------------------------------------------------------------------------------------------|--|
| "MIRR" on page 430      | computes the internal rate of return where positive and negative cash flows are financed at different rates.        |  |
| "NOMINAL" on page 431   | computes the annual nominal interest rate.                                                                          |  |
| "NPER" on page 431      | computes the number of periods for an investment.                                                                   |  |
| "NPV" on page 431       | computes the net present value of an investment<br>based on a series of periodic cash flows and a<br>discount rate. |  |
| "ODDFPRICE" on page 432 | computes the price per \$100 face value of a security with an odd first period.                                     |  |
| "ODDFYIELD" on page 432 | computes the yield of a security with an odd first period.                                                          |  |
| "ODDLPRICE" on page 433 | computes the price per \$100 face value of a security with an odd last period.                                      |  |
| "ODDLYIELD" on page 433 | computes the yield of a security with an odd last period.                                                           |  |
| "PMT" on page 434       | computes the periodic payment for an annuity.                                                                       |  |
| "PPMT" on page 434      | computes the payment on the principal for an investment for a given period.                                         |  |
| "PRICE" on page 435     | computes the price per \$100 face value of a security that pays periodic interest.                                  |  |
| "PRICEDISC" on page 435 | computes the price per \$100 face value of a discounted security.                                                   |  |
| "PRICEMAT" on page 436  | computes the price per \$100 face value of a security that pays interest at maturity.                               |  |
| "PV" on page 436        | computes the present value of an investment.                                                                        |  |
| "RATE" on page 437      | computes the interest rate per period of an annuity.                                                                |  |
| "RECEIVED" on page 437  | computes the amount received at maturity for a fully invested security.                                             |  |
| "SLN" on page 438       | computes the straight-line depreciation of an asset for one period.                                                 |  |
| "SYD" on page 438       | computes the sum-of-years digits depreciation of an asset for a specified period.                                   |  |

| Description                                                                                                  |  |
|----------------------------------------------------------------------------------------------------|--|
| computes the bond-equivalent yield for a treasury bill.                                                      |  |
| computes the price per \$100 face value for a treasury bill.                                                 |  |
| computes the yield for a treasury bill.                                                                      |  |
| computes the depreciation of an asset for a specified or partial period by using a declining balance method. |  |
| computes the internal rate of return for a schedule of cash flows that is not necessarily periodic.          |  |
| computes the net present value for a schedule of cash flows that is not necessarily periodic.                |  |
| computes the yield on a security that pays periodic interest.                                                |  |
| computes the annual yield for a discounted security (for example, a treasury bill).                          |  |
| computes the annual yield of a security that pays interest at maturity.                                      |  |
|                                                                                                    |  |

### parm

specifies a parameter that is associated with each string-identifier. The following parameters are available:

### basis

is an optional parameter that specifies a character or numeric value that indicates the type of day count basis to use.

| String Value | Day Count Method                         |
|--------------|------------------------------------------|
| "30/360"     | US (NASD) 30/360                         |
| "ACTUAL"     | Actual/actual                            |
| "ACT/360"    | Actual/360                               |
| "ACT/365"    | Actual/365                               |
| "EU30/360"   | European 30/360                          |
|              | "30/360"  "ACTUAL"  "ACT/360"  "ACT/365" |

### interest-rates

specifies rates that are provided as numeric values and not as percentages.

```
dates
```

specifies that all dates in the financial functions are SAS dates.

```
sign-of-cash-values
```

for all the arguments, specifies that the cash that you pay out, such as deposits to savings or other withdrawals, is represented by negative numbers. It also specifies that the cash that you receive, such as dividend checks and other deposits, is represented by positive numbers.

### **Details**

#### **ACCRINT**

Computes the accrued interest for a security that pays periodic interest.

```
FINANCE('ACCRINT', issue, first-interest, settlement, rate, par, frequency, <basis>);
```

### **Arguments**

```
issue
```

specifies the issue date of the security.

#### first-interest

specifies the first interest date of the security.

#### settlement

specifies the settlement date.

#### rate

specifies the interest rate.

### par

specifies the par value of the security. If you omit par, SAS uses the value \$1000.

#### frequency

specifies the number of coupon payments per year. For annual payments, *frequency* = 1; for semiannual payments, *frequency* = 2; for quarterly payments, *frequency* = 4.

#### basis

specifies the optional day count value.

### Featured in:

"Example 1: Computing Accrued Interest: ACCRINT" on page 442

### **ACCRINTM**

Computes the accrued interest for a security that pays interest at maturity.

```
FINANCE('ACCRINTM', issue, settlement, rate, par, <basis>);
```

### **Arguments**

```
issue
```

specifies the issue date of the security.

#### settlement

specifies the settlement date.

### rate

specifies the interest rate.

#### nai

specifies the par value of the security. If you omit par, SAS uses the value \$1000.

#### basis

specifies the optional day count value.

```
Featured in:
```

```
"Example 2: Computing Accrued Interest: ACCRINTM" on page 443
```

#### **AMORDEGRC**

Computes the depreciation for each accounting period by using a depreciation coefficient.

**FINANCE**('AMORDEGRC', cost, date-purchased, first-period, salvage, period, rate, <basis>);

#### **Arguments**

cost

specifies the initial cost of the asset.

date-purchased

specifies the date of the purchase of the asset.

specifies the date of the end of the first period.

specifies the value at the end of the depreciation (also called the salvage value of the asset).

period

specifies the depreciation period.

rate

specifies the rate of depreciation.

basis

specifies the optional day count value.

When the first argument of the FINANCE function is AMORDEGRC and the value of *basis* is 2, the function returns a missing value.

"Example 3: Computing Depreciation: AMORDEGRC" on page 443

### **AMORLINC**

Computes the depreciation for each accounting period.

**FINANCE**('AMORLINC', cost, date-purchased, first-period, salvage, period, rate, <br/>
<br/>
's);

### **Arguments**

cost

specifies the initial cost of the asset.

date-purchased

specifies the date of the purchase of the asset.

specifies the date of the end of the first period.

salvage

specifies the value at the end of the depreciation (also called the salvage value of the asset).

period

specifies the depreciation period.

rate

specifies the rate of depreciation.

basis

specifies the optional day count value.

When the first argument of the FINANCE function is AMORLINC and the value of basis is 2, the function returns a missing value.

Featured in:

"Example 4: Computing Description: AMORLINC" on page 443

### COUPDAYBS

Computes the number of days from the beginning of the coupon period to the settlement

**FINANCE**('COUPDAYBS', settlement, maturity, frequency, <basis>);

### **Arguments**

settlement

specifies the settlement date of the security. The security settlement date is the date after the issue date when the security is traded to the buyer.

specifies the maturity date of the security. The maturity date is the date the security expires.

frequency

specifies the number of coupon payments per year. For annual payments, frequency = 1; for semiannual payments, frequency = 2; for quarterly payments, frequency = 4.

specifies the type of day count basis to use.

Featured in:

```
"Example 5: Computing Description: COUPDAYBS" on page 443
```

*Note:* Dates should be entered using the DATE function, or as results of other formulas or functions. For example, use

DATE(2011,5,23) for the 23rd day of May 2011. Problems can occur if dates are entered as text.

#### COUPDAYS

Computes the number of days in the coupon period that contains the settlement date.

**FINANCE**('COUPDAYS', settlement, maturity, frequency, <basis>);

### **Arguments**

settlement

specifies the settlement date.

maturity

specifies the maturity date.

frequency

specifies the number of coupon payments per year. For annual payments, frequency = 1; for semiannual payments, frequency = 2; for quarterly payments, frequency = 4.

basis

specifies the optional day count value.

Featured in:

"Example 6: Computing Description: COUPDAYS" on page 444

### COUPDAYSNC

Computes the number of days from the settlement date to the next coupon date.

```
FINANCE('COUPDAYSNC', settlement, maturity, frequency, <basis>);
```

### **Arguments**

```
settlement
    specifies the settlement date.
maturity
    specifies the maturity date.
frequency
    specifies the number of coupon payments per year. For annual payments, frequency
    = 1; for semiannual payments, frequency = 2; for quarterly payments, frequency = 4.
basis
    specifies the optional day count value.
```

```
"Example 7: Computing Description: COUPDAYSNC" on page 444
```

### COUPNCD

Computes the next coupon date after the settlement date.

```
FINANCE('COUPNCD', settlement, maturity, frequency, <basis>);
```

### **Arguments**

```
settlement
    specifies the settlement date.
maturity
    specifies the maturity date.
frequency
    specifies the number of coupon payments per year. For annual payments, frequency
    = 1; for semiannual payments, frequency = 2; for quarterly payments, frequency = 4.
basis
```

specifies the optional day count value.

Featured in:

```
"Example 8: Computing Description: COUPNCD" on page 444
```

#### COUPNUM

Computes the number of coupons that are payable between the settlement date and the maturity date.

```
FINANCE('COUPNUM', settlement, maturity, frequency, <basis>);
```

### **Arguments**

```
settlement
    specifies the settlement date.
maturity
    specifies the maturity date.
frequency
    specifies the number of coupon payments per year. For annual payments, frequency
    = 1; for semiannual payments, frequency = 2; for quarterly payments, frequency = 4.
```

basis

```
specifies the optional day count value.
Featured in:
   "Example 9: Computing Description: COUPNUM" on page 445
COUPPCD
Computes the previous coupon date before the settlement date.
FINANCE('COUPPCD', settlement, maturity, frequency, <basis>);
Arguments
settlement
   specifies the settlement date.
maturity
   specifies the maturity date.
frequency
   specifies the number of coupon payments per year. For annual payments, frequency
   = 1; for semiannual payments, frequency = 2; for quarterly payments, frequency = 4.
basis
   specifies the optional day count value.
Featured in:
   "Example 10: Computing Description: COUPPCD" on page 445
CUMIPMT
Computes the cumulative interest paid between two periods.
FINANCE('CUMIPMT', rate, nper, pv, start-period, end-period, <type>);
Arguments
rate
   specifies the interest rate.
   specifies the total number of payment periods.
pv
   specifies the present value or the lump-sum amount that a series of future payments
   is worth currently.
start-period
   specifies the first period in the calculation. Payment periods are numbered beginning
   with 1.
end-period
   specifies the last period in the calculation.
type
   specifies the number 0 or 1 and indicates when payments are due. If type is omitted,
   it is assumed to be 0.
Featured in:
   "Example 11: Computing Description: CUMIPMT" on page 445
```

### **CUMPRINC**

Computes the cumulative principal that is paid on a loan between two periods.

```
FINANCE('CUMPRINC', rate, nper, pv, start-period, end-period, <type>);
```

### **Arguments**

rate

specifies the interest rate.

nper

specifies the total number of payment periods.

specifies the present value or the lump-sum amount that a series of future payments is worth currently.

start-period

specifies the first period in the calculation. Payment periods are numbered beginning with 1.

end-period

specifies the last period in the calculation.

type

specifies the number 0 or 1 and indicates when payments are due. If type is omitted, it is assumed to be 0.

Featured in:

"Example 12: Computing Description: CUMPRINC" on page 445

### DB

Computes the depreciation of an asset for a specified period by using the fixed-declining balance method.

```
FINANCE('DB', cost, salvage, life, period, <month>);
```

### **Arguments**

cost

specifies the initial cost of the asset.

salvage

specifies the value at the end of the depreciation (also called the salvage value of the asset).

life

specifies the number of periods over which the asset is depreciated (also called the useful life of the asset).

period

specifies the period for which you want to calculate the depreciation. Period must use the same time units as life.

month

specifies the number of months (month is an optional numeric argument). If month is omitted, it defaults to a value of 12.

Featured in:

"Example 13: Computing Description: DB" on page 446

### **DDB**

Computes the depreciation of an asset for a specified period by using the doubledeclining balance method or some other method that you specify.

```
FINANCE('DDB', cost, salvage, life, period, <factor>);
```

### **Arguments**

cost

specifies the initial cost of the asset.

salvage

specifies the value at the end of the depreciation (also called the salvage value of the asset).

life

specifies the number of periods over which the asset is depreciated (also called the useful life of the asset).

period

specifies the period for which you want to calculate the depreciation. *Period* must use the same time units as *life*.

factor

specifies the rate at which the balance declines. If *factor* is omitted, it is assumed to be 2 (the double-declining balance method).

Featured in:

"Example 14: Computing Description: DDB" on page 446

### DISC

Computes the discount rate for a security.

**FINANCE**('DISC', *settlement*, *maturity*, *pr*, *redemption*, *<basis>*);

### **Arguments**

settlement

specifies the settlement date.

maturity

specifies the maturity date.

рі

specifies the price of security per \$100 face value.

redemption

specifies the amount to be received at maturity.

hasis

specifies the optional day count value.

Featured in:

"Example 15: Computing Description: DISC" on page 446

#### **DOLLARDE**

Converts a dollar price, expressed as a fraction, to a dollar price, expressed as a decimal number.

**FINANCE**('DOLLARDE', fractionaldollar, fraction);

### Arguments

fractionaldollar

specifies the number expressed as a fraction.

fraction

specifies the integer to use in the denominator of a fraction.

```
Featured in:
```

```
"Example 16: Computing Description: DOLLARDE" on page 447
```

#### **DOLLARFR**

Converts a dollar price, expressed as a decimal number, to a dollar price, expressed as a fraction.

```
FINANCE('DOLLARFR', decimaldollar, fraction);
```

#### **Arguments**

```
decimaldollar
   specifies a decimal number.
```

fraction

specifies the integer to use in the denominator of a fraction.

### Featured in:

```
"Example 17: Computing Description: DOLLARFR" on page 447
```

#### **DURATION**

Computes the annual duration of a security with periodic interest payments.

```
FINANCE('DURATION', settlement, maturity, coupon, yld, frequency, <basis>);
```

### **Arguments**

```
settlement
   specifies the settlement date.
maturity
    specifies the maturity date.
    specifies the annual coupon rate of the security.
yld
    specifies the annual yield of the security.
```

frequency

specifies the number of coupon payments per year. For annual payments, frequency = 1; for semiannual payments, frequency = 2; for quarterly payments, frequency = 4.

basis

specifies the optional day count value.

```
"Example 18: Computing Description: DURATION" on page 447
```

### **EFFECT**

Computes the effective annual interest rate.

```
FINANCE('EFFECT', nominalrate, npery);
```

### **Arguments**

```
nominalrate
```

specifies the nominal interest rate.

specifies the number of compounding periods per year.

#### Featured in:

```
"Example 19: Computing Description: EFFECT" on page 447
```

### FV

```
Computes the future value of an investment.
```

```
FINANCE('FV', rate, nper, <pmt> , <pv> , <type> );
```

### **Arguments**

rate

specifies the interest rate.

nper

specifies the total number of payment periods.

pmt

specifies the payment that is made each period; the payment cannot change over the life of the annuity. Typically, *pmt* contains principal and interest but no fees and taxes. If *pmt* is omitted, you must include the *pv* argument.

pv

specifies the present value or the lump-sum amount that a series of future payments is worth currently. If pv is omitted, it is assumed to be 0 (zero), and you must include the pmt argument.

type

specifies the number 0 or 1 and indicates when payments are due. If *type* is omitted, it is assumed to be 0.

Featured in:

"Example 20: Computing Description: FV" on page 448

### **FVSCHEDULE**

Computes the future value of the initial principal after applying a series of compound interest rates.

**FINANCE**('FVSCHEDULE', *principal*, *schedule1*, *schedule2*...);

### Arguments

principal

specifies the present value.

schedule

specifies the sequence of interest rates to apply.

Featured in

"Example 21: Computing Description: FVSCHEDULE" on page 448

### INTRATE

Computes the interest rate for a fully invested security.

**FINANCE**('INTRATE', settlement, maturity, investment, redemption, <basis>);

### **Arguments**

settlement

specifies the settlement date.

maturity

specifies the maturity date.

investment

specifies the amount that is invested in the security.

```
redemption
```

specifies the amount to be received at maturity.

basis

specifies the optional day count value.

Featured in:

"Example 22: Computing Description: INTRATE" on page 448

#### **IPMT**

Computes the interest payment for an investment for a specified period.

**FINANCE**('IPMT', rate, period, nper, pv, <fv>, <type>);

### **Arguments**

rate

specifies the interest rate.

period

specifies the period for which you want to calculate the depreciation. *Period* must use the same units as life.

nper

specifies the total number of payment periods.

specifies the present value or the lump-sum amount that a series of future payments is worth currently. If pv is omitted, it is assumed to be 0 (zero), and you must include the fv argument.

fv

specifies the future value or a cash balance that you want to attain after the last payment is made. If fv is omitted, it is assumed to be 0 (for example, the future value of a loan is 0).

type

specifies the number 0 or 1 and indicates when payments are due. If type is omitted, it is assumed to be 0.

Featured in:

"Example 23: Computing Description: IPMT" on page 448

#### **IRR**

Computes the internal rate of return for a series of cash flows.

**FINANCE**('IRR', *value1*, *value2*, ..., *value n*);

### **Arguments**

value

specifies a list of numeric arguments that contain numbers for which you want to calculate the internal rate of return.

Featured in:

"Example 24: Computing Description: IRR" on page 449

### **ISPMT**

Calculates the interest paid during a specific period of an investment.

**FINANCE** ('ISPMT', interest-rate, period, number-payments, PV);

### **Arguments**

```
interest-rate
   is the interest rate for the investment.
period
   is the period to calculate the interest rate. Period must be a value between 1 and
   number-payments.
number-payments
   is the number of payments for the annuity.
   is the loan amount or present value of the payments.
Featured in:
   "Example 25: Computing Description: ISPMT" on page 449
MDURATION
Computes the Macaulay modified duration for a security with an assumed face value of
FINANCE('MDURATION', settlement, maturity, coupon, yld, frequency, <basis>);
Arguments
settlement
   specifies the settlement date.
   specifies the maturity date.
   specifies the annual coupon rate of the security.
```

yld

specifies the annual yield of the security.

specifies the number of coupon payments per year. For annual payments, frequency = 1; for semiannual payments, frequency = 2; for quarterly payments, frequency = 4.

specifies the optional day count value.

Featured in:

"Example 26: Computing Description: MDURATION" on page 449

#### **MIRR**

Computes the internal rate of return where positive and negative cash flows are financed at different rates.

**FINANCE**('MIRR', value1, ..., value n, financerate, reinvestrate);

#### **Arguments**

values

specifies a list of numeric arguments that contain numbers. These numbers represent a series of payments (negative values) and income (positive values) that occur at regular periods. Values must contain at least one positive value and one negative value to calculate the modified internal rate of return.

financerate

specifies the interest rate that you pay on the money that is used in the cash flows.

```
reinvestrate
```

specifies the interest rate that you receive on the cash flows as you reinvest them.

#### Featured in:

```
"Example 27: Computing Description: MIRR" on page 449
```

#### NOMINAL

Computes the annual nominal interest rates.

```
FINANCE('NOMINAL', effectrate, npery);
```

#### **Arguments**

```
effectrate
```

specifies the effective interest rate.

specifies the number of compounding periods per year.

### Featured in:

```
"Example 28: Computing Description: NOMINAL" on page 450
```

#### **NPER**

Computes the number of periods for an investment.

```
FINANCE('NPER', rate, pmt, pv, <fv>, <tvpe>);
```

#### **Arguments**

rate

specifies the interest rate.

pmt

specifies the payment that is made each period; the payment cannot change over the life of the annuity. Typically, pmt contains principal and interest but no other fees or taxes. If pmt is omitted, you must include the pv argument.

pv

specifies the present value or the lump-sum amount that a series of future payments is worth currently. If pv is omitted, it is assumed to be 0 (zero), and you must include the pmt argument.

fv

specifies the future value or a cash balance that you want to attain after the last payment is made. If fv is omitted, it is assumed to be 0 (for example, the future value of a loan is 0).

specifies the number 0 or 1 and indicates when payments are due. If type is omitted, it is assumed to be 0.

#### Featured in:

```
"Example 29: Computing Description: NPER" on page 450
```

### **NPV**

Computes the net present value of an investment based on a series of periodic cash flows and a discount rate.

```
FINANCE('NPV', rate, value-1 <,...value-n>);
```

### **Arguments**

```
rate
    specifies the interest rate.
value
    represents the sequence of the cash flows.
Featured in:
    "Example 30: Computing Description: NPV" on page 450
ODDFPRICE
Computes the price of a security per $100 face value with an odd first period.
FINANCE('ODDFPRICE', settlement, maturity, issue, first-coupon, rate, yld,
redemption, frequency, <basis>);
Arguments
settlement
    specifies the settlement date.
maturity
    specifies the maturity date.
issue
    specifies the issue date of the security.
first-coupon
    specifies the first coupon date of the security.
    specifies the interest rate.
yld
    specifies the annual yield of the security.
redemption
    specifies the amount to be received at maturity.
    specifies the number of coupon payments per year. For annual payments, frequency
    = 1; for semiannual payments, frequency = 2; for quarterly payments, frequency = 4.
    specifies the optional day count value.
Featured in:
    "Example 31: Computing Description: ODDFPRICE" on page 450
ODDFYIELD
Computes the yield of a security with an odd first period.
\textbf{FINANCE} (\text{'ODDFYIELD'}, \textit{settlement}, \textit{maturity}, \textit{issue}, \textit{first-coupon}, \textit{rate}, \textit{pr},
redemption, frequency, <basis>);
Arguments
settlement
    specifies the settlement date.
maturity
    specifies the maturity date.
issue
    specifies the issue date of the security.
```

```
first-coupon
    specifies the first coupon date of the security.
rate
    specifies the interest rate.
pr
    specifies the price of the security per $100 face value.
redemption
    specifies the amount to be received at maturity.
    specifies the number of coupon payments per year. For annual payments, frequency
    = 1; for semiannual payments, frequency = 2; for quarterly payments, frequency = 4.
    specifies the optional day count value.
Featured in:
    "Example 32: Computing Description: ODDFYIELD" on page 451
ODDLPRICE
Computes the price of a security per $100 face value with an odd last period.
FINANCE('ODDLPRICE', settlement, maturity, last_interest, rate, yld, redemption,
frequency, <basis>);
Arguments
settlement
    specifies the settlement date.
maturity
   specifies the maturity date.
last interest
    specifies the last coupon date of the security.
rate
    specifies the interest rate.
vld
    specifies the annual yield of the security.
redemption
   specifies the amount to be received at maturity.
frequency
    specifies the number of coupon payments per year. For annual payments, frequency
    = 1; for semiannual payments, frequency = 2; for quarterly payments, frequency = 4.
basis
    specifies the optional day count value.
    "Example 33: Computing Description: ODDLPRICE" on page 451
```

### **ODDLYIELD**

Computes the yield of a security with an odd last period.

```
FINANCE('ODDLYIELD', settlement, maturity, last interest, rate, pr, redemption,
frequency, <basis>);
```

```
Arguments
```

```
settlement
    specifies the settlement date.
maturity
    specifies the maturity date.
last interest
    specifies the last coupon date of the security.
rate
    specifies the interest rate.
    specifies the price of the security per $100 face value.
redemption
    specifies the amount to be received at maturity.
frequency
    specifies the number of coupon payments per year. For annual payments, frequency
   = 1; for semiannual payments, frequency = 2; for quarterly payments, frequency = 4.
basis
   specifies the optional day count value.
Featured in:
    "Example 34: Computing Description: ODDLYIELD" on page 452
PMT
Computes the periodic payment of an annuity.
FINANCE('PMT', rate, nper, pv, <fv>, <tvpe>);
Arguments
rate
    specifies the interest rate.
    specifies the number of payment periods.
pv
    specifies the present value or the lump-sum amount that a series of future payments
    is worth currently. If pv is omitted, it is assumed to be 0 (zero), and you must include
    the fv argument.
fv
    specifies the future value or a cash balance that you want to attain after the last
    payment is made. If fv is omitted, it is assumed to be 0 (for example, the future value
    of a loan is 0).
type
    specifies the number 0 or 1 and indicates when payments are due. If type is omitted,
    it is assumed to be 0.
    "Example 35: Computing Description: PMT" on page 452
```

### **PPMT**

Computes the payment on the principal for an investment for a specified period.

```
FINANCE('PPMT', rate, per, nper, pv, <fv>, <type>);
```

### **Arguments**

```
rate
    specifies the interest rate.
per
    specifies the period.
    Range: 1–nper
nper
    specifies the number of payment periods.
pν
    specifies the present value or the lump-sum amount that a series of future payments
    is worth currently. If pv is omitted, it is assumed to be 0 (zero), and you must include
    the fv argument.
fv
    specifies the future value or a cash balance that you want to attain after the last
    payment is made. If fv is omitted, it is assumed to be 0 (for example, the future value
    of a loan is 0).
type
    specifies the number 0 or 1 and indicates when payments are due. If type is omitted,
    it is assumed to be 0.
Featured in:
    "Example 36: Computing Description: PPMT" on page 452
PRICE
Computes the price of a security per $100 face value that pays periodic interest.
FINANCE('PRICE', settlement, maturity, rate, yld, redemption, frequency, <basis>);
Arguments
settlement
    specifies the settlement date.
maturity
    specifies the maturity date.
rate
    specifies the interest rate.
yld
    specifies the annual yield of the security.
```

### redemption specifies the amount to be received at maturity.

frequency specifies the number of coupon payments per year. For annual payments, frequency = 1; for semiannual payments, frequency = 2; for quarterly payments, frequency = 4.

basis

specifies the optional day count value.

#### Featured in:

"Example 37: Computing Description: PRICE" on page 452

### **PRICEDISC**

Computes the price of a discounted security per \$100 face value.

```
FINANCE('PRICEDISC', settlement, maturity, discount, redemption, <basis>);
Arguments
settlement
    specifies the settlement date.
maturity
    specifies the maturity date.
    specifies the discount rate of the security.
redemption
    specifies the amount to be received at maturity.
basis
    specifies the optional day count value.
Featured in:
    "Example 38: Computing Description: PRICEDISC" on page 453
PRICEMAT
Computes the price of a security per $100 face value that pays interest at maturity.
FINANCE('PRICEMAT', settlement, maturity, issue, rate, yld, <basis>);
Arguments
settlement
   specifies the settlement date.
   specifies the maturity date.
issue
    specifies the issue date of the security.
rate
    specifies the interest rate.
yld
    specifies the annual yield of the security.
basis
    specifies the optional day count value.
Featured in:
    "Example 39: Computing Description: PRICEMAT" on page 453
PV
Computes the present value of an investment.
FINANCE('PV', rate, nper, pmt, <fv>, <type>);
Arguments
rate
    specifies the interest rate.
nper
    specifies the total number of payment periods.
```

pmt

specifies the payment that is made each period; the payment cannot change over the life of the annuity. Typically, pmt contains principal and interest but no other fees or taxes.

fv specifies the future value or a cash balance that you want to attain after the last payment is made. If fv is omitted, it is assumed to be 0 (for example, the future value of a loan is 0).

type

specifies the number 0 or 1 and indicates when payments are due. If type is omitted, it is assumed to be 0.

Featured in:

"Example 40: Computing Description: PV" on page 453

### **RATE**

Computes the interest rate per period of an annuity.

```
FINANCE('RATE', nper, pmt, pv, <fv>, <type>);
```

### **Arguments**

nper

specifies the total number of payment periods.

pmt

specifies the payment that is made each period; the payment cannot change over the life of the annuity. Typically, pmt contains principal and interest but no other fees or taxes. If pmt is omitted, you must include the pv argument.

pv specifies the present value or the lump-sum amount that a series of future payments is worth currently. If pv is omitted, it is assumed to be 0 (zero), and you must include the fv argument.

fv specifies the future value or a cash balance that you want to attain after the last payment is made. If fv is omitted, it is assumed to be 0 (for example, the future value of a loan is 0).

type

specifies the number 0 or 1 and indicates when payments are due. If type is omitted, it is assumed to be 0.

Featured in:

```
"Example 41: Computing Description: RATE" on page 454
```

### **RECEIVED**

Computes the amount that is received at maturity for a fully invested security.

**FINANCE**('RECEIVED', settlement, maturity, investment, discount, <basis>);

### **Arguments**

settlement

specifies the settlement date.

maturity

specifies the maturity date.

```
investment
```

specifies the amount that is invested in the security.

discount

specifies the discount rate of the security.

hasis

specifies the optional day count value.

Featured in:

"Example 42: Computing Description: RECEIVED" on page 454

### SLN

Computes the straight-line depreciation of an asset for one period.

```
FINANCE('SLN', cost, salvage, life);
```

### **Arguments**

cost

specifies the initial cost of the asset.

salvage

specifies the value at the end of the depreciation (also called the salvage value of an asset).

life

specifies the number of periods over which the asset is depreciated (also called the useful life of the asset).

Featured in:

"Example 43: Computing Description: SLN" on page 454

#### SYD

Computes the sum-of-years digits depreciation of an asset for a specified period.

```
FINANCE('SYD', cost, salvage, life, period);
```

### Arguments

cost

specifies the initial cost of the asset.

salvage

specifies the value at the end of the depreciation (also called the salvage value of the asset).

life

specifies the number of periods over which the asset is depreciated (also called the useful life of the asset).

period

specifies a period in the same time units that are used for the argument *life*.

Featured in

"Example 44: Computing Description: SYD" on page 454

### **TBILLEQ**

Computes the bond-equivalent yield for a treasury bill.

**FINANCE**('TBILLEQ', settlement, maturity, discount);

### **Arguments**

```
settlement
   specifies the settlement date.
maturity
   specifies the maturity date.
   specifies the discount rate of the security.
Featured in:
   "Example 45: Computing Description: TBILLEQ" on page 455
TBILLPRICE
Computes the price of a treasury bill per $100 face value.
FINANCE('TBILLPRICE', settlement, maturity, discount);
Arguments
settlement
   specifies the settlement date.
maturity
   specifies the maturity date.
discount
   specifies the discount rate of the security.
Featured in:
   "Example 46: Computing Description: TBILLPRICE" on page 455
TBILLYIELD
Computes the yield for a treasury bill.
FINANCE('TBILLYIELD', settlement, maturity, pr);
Arguments
settlement
   specifies the settlement date.
maturity
   specifies the maturity date.
pr
   specifies the price of the security per $100 face value.
Featured in:
   "Example 47: Computing Description: TBILLYIELD" on page 455
VDB
Computes the depreciation of an asset for a specified or partial period by using a
declining balance method.
FINANCE('VDB', cost, salvage, life, start-period, end-period, <factor>, <noswitch>);
Arguments
   specifies the initial cost of the asset.
salvage
   specifies the value at the end of the depreciation (also called the salvage value of the
   asset).
```

life

specifies the number of periods over which the asset is depreciated (also called the useful life of the asset).

### start-period

specifies the first period in the calculation. Payment periods are numbered beginning with 1.

#### end-period

specifies the last period in the calculation.

#### factor

specifies the rate at which the balance declines. If *factor* is omitted, it is assumed to be 2 (the double-declining balance method).

#### noswitch

specifies a logical value that determines whether to switch to straight-line depreciation when the depreciation is greater than the declining balance calculation. If *noswitch* is omitted, it is assumed to be 1.

#### Featured in:

```
"Example 48: Computing Description: VDB" on page 455
```

### **XIRR**

Computes the internal rate of return for a schedule of cash flows that is not necessarily periodic.

```
FINANCE('XIRR', values, dates, <guess>);
```

### **Arguments**

values

specifies a series of cash flows that corresponds to a schedule of payments in dates. The first payment is optional and corresponds to a cost or payment that occurs at the beginning of the investment. If the first value is a cost or payment, it must be a negative value. All succeeding payments are discounted based on a 365-day year. The series of values must contain at least one positive value and one negative value.

#### dates

specifies a schedule of payment dates that corresponds to the cash flow payments. The first payment date indicates the beginning of the schedule of payments. All other dates must be later than this date, but they can occur in any order.

#### guess

specifies an optional number that you guess is close to the result of XIRR.

#### Featured in:

```
"Example 49: Computing Description: XIRR" on page 456
```

### **XNPV**

Computes the net present value for a schedule of cash flows that is not necessarily periodic.

```
FINANCE('XNPV', rate, values, dates);
```

### **Arguments**

#### rate

specifies the interest rate.

values

specifies a series of cash flows that corresponds to a schedule of payments in dates. The first payment is optional and corresponds to a cost or payment that occurs at the beginning of the investment. If the first value is a cost or payment, it must be a negative value. All succeeding payments are discounted based on a 365-day year. The series of values must contain at least one positive value and one negative value.

dates

specifies a schedule of payment dates that corresponds to the cash flow payments. The first payment date indicates the beginning of the schedule of payments. All other dates must be later than this date, but they can occur in any order.

Featured in:

```
"Example 50: Computing Description: XNPV" on page 456
```

#### **YIELD**

Computes the yield on a security that pays periodic interest.

```
FINANCE('YIELD', settlement, maturity, rate, pr, redemption, frequency, <basis>);
```

#### **Arguments**

```
settlement
   specifies the settlement date.
maturity
   specifies the maturity date.
rate
   specifies the interest rate.
pr
   specifies the price of the security per $100 face value.
redemption
   specifies the amount to be received at maturity.
   specifies the number of coupon payments per year. For annual payments, frequency
   = 1; for semiannual payments, frequency = 2; for quarterly payments, frequency = 4.
basis
   specifies the optional day count value.
Featured in:
   "Example 51: Computing Description: YIELD" on page 456
```

#### **YIELDDISC**

Computes the annual yield for a discounted security (for example, a treasury bill).

```
FINANCE('YIELDDISC', settlement, maturity, rate, pr, redemption, <basis>);
```

#### **Arguments**

```
settlement
   specifies the settlement date.
maturity
   specifies the maturity date.
rate
   specifies the interest rate.
```

```
pr
   specifies the price of the security per $100 face value.
redemption
   specifies the amount to be received at maturity.
   specifies the optional day count value.
Featured in:
   "Example 52: Computing Description: YIELDDISC" on page 456
YIELDMAT
Computes the annual yield of a security that pays interest at maturity.
FINANCE('YIELDMAT', settlement, maturity, issue, rate, pr, <basis>);
Arguments
settlement
   specifies the settlement date.
maturity
   specifies the maturity date.
   specifies the issue date of the security.
rate
   specifies the interest rate.
```

specifies the price of the security per \$100 face value.

pr

specifies the optional day count value.

Featured in:

"Example 53: Computing Description: YIELDMAT" on page 457

# **Examples**

### Example 1: Computing Accrued Interest: ACCRINT

The following example computes the accrued interest for a security that pays periodic interest.

```
data _null_;
  issue = mdy(2,27,1996);
  firstinterest = mdy(8,31,1998);
  settlement = mdy(5,1,1998);
  rate = 0.1;
  par = 1000;
  frequency = 2;
  basis = 1;
  r = finance('accrint', issue, firstinterest,
              settlement, rate, par, frequency, basis);
  put r=;
run;
```

The value of r that is returned is 217.39728.

### Example 2: Computing Accrued Interest: ACCRINTM

The following example computes the accrued interest for a security that pays interest at maturity.

```
data _null_;
  issue = mdy(2,28,1998);
  maturity = mdy(8,31,1998);
  rate = 0.1;
  par = 1000;
  basis = 0;
  r = finance('accrintm', issue, maturity, rate, par, basis);
  put r=;
run;
```

The value of r that is returned is 50.55555556.

### Example 3: Computing Depreciation: AMORDEGRC

The following example computes the depreciation for each accounting period by using a depreciation coefficient.

```
data _null_;
  cost = 2400;
  datepurchased = mdy(8,19,2008);
  firstperiod = mdy(12,31,2008);
  salvage = 300;
  period = 1;
  rate = 0.15;
  basis = 1;
  r = finance('amordegrc', cost, datepurchased,
               firstperiod, salvage, period, rate, basis);
  put r=;
run;
```

The value of r that is returned is 776.

### Example 4: Computing Description: AMORLINC

The following example computes the depreciation for each accounting period.

```
data _null_;
  cost = 2400;
  dp = mdy(9,30,1998);
  fp = mdy(12,31,1998);
  salvage = 245;
  period = 0;
  rate = 0.115;
  basis = 0;
  r = finance('amorlinc', cost, dp, fp, salvage,
               period, rate, basis);
  put r = ;
run;
```

The value of r that is returned is 69.

# Example 5: Computing Description: COUPDAYBS

The following example computes the number of days from the beginning of the coupon period to the settlement date.

```
data _null_;
```

```
settlement = mdy(12,30,1994);
  maturity = mdy(11, 29, 1997);
  frequency = 4;
  basis = 2;
  r = finance('coupdaybs', settlement, maturity, frequency, basis);
  put r = ;
run;
```

The value of r that is returned is 31

### Example 6: Computing Description: COUPDAYS

The following example computes the number of days in the coupon period that contains the settlement date.

```
data _null_;
  settlement = mdy(1,25,2007);
  maturity = mdy(11, 15, 2008);
  frequency = 2;
  basis = 1;
  r = finance('coupdays', settlement, maturity, frequency, basis);
  put r = ;
run;
```

The value of r that is returned is 181.

### Example 7: Computing Description: COUPDAYSNC

The following example computes the number of days from the settlement date to the next coupon date.

```
data _null_;
  settlement = mdy(1,25,2007);
  maturity = mdy(11, 15, 2008);
  frequency = 2;
  basis = 1;
  r = finance('coupdaysnc', settlement, maturity, frequency, basis);
run;
```

The value of r that is returned is 110.

### Example 8: Computing Description: COUPNCD

The following example computes the next coupon date after the settlement date.

```
data _null_;
  settlement = mdy(1,25,2007);
  maturity = mdy(11, 15, 2008);
  frequency = 2;
  basis = 1;
  r = finance('coupned', settlement, maturity, frequency, basis);
  put r = date7.;
```

The value of *r* that is returned is 15MAY07.

*Note:* r is a numeric SAS value and can be printed using the DATE7 format.

### **Example 9: Computing Description: COUPNUM**

The following example computes the number of coupons that are payable between the settlement date and the maturity date.

```
data _null_;
  settlement = mdy(1,25,2007);
  maturity = mdy(11, 15, 2008);
  frequency = 2;
  basis = 1;
  r = finance('coupnum', settlement, maturity, frequency, basis);
  put r = ;
run;
```

The value of r that is returned is 4.

### Example 10: Computing Description: COUPPCD

The following example computes the previous coupon date before the settlement date.

```
data _null_;
  settlement = mdy(1,25,2007);
  maturity = mdy(11, 15, 2008);
  frequency = 2;
  basis = 1;
  r = finance('coupped', settlement, maturity, frequency, basis);
  put settlement;
  put maturity;
  put r date7.;
run;
```

The value of r that is returned is 11/15/2006.

### Example 11: Computing Description: CUMIPMT

The following example computes the cumulative interest that is paid between two periods.

```
data _null_;
  rate = 0.09;
  nper = 30;
  pv = 125000;
  startperiod = 13;
  endperiod = 24;
  type = 0;
  r = finance('cumipmt', rate, nper, pv,
               startperiod, endperiod, type);
  put r = ;
```

The value of r that is returned is -94054.82033.

### Example 12: Computing Description: CUMPRINC

The following example computes the cumulative principal that is paid on a loan between two periods.

```
data _null_;
  rate = 0.09;
  nper = 30;
  pv = 125000;
  startperiod = 13;
```

The value of r that is returned is -51949.70676.

### Example 13: Computing Description: DB

The following example computes the depreciation of an asset for a specified period by using the fixed-declining balance method.

```
data _null_;
  cost = 1000000;
  salvage = 1000000;
  life = 6;
  period = 2;
  month = 7;
  r = finance('db', cost, salvage, life, period, month);
  put r = ;
  run;
```

The value of r that is returned is 259639.41667.

### Example 14: Computing Description: DDB

The following example computes the depreciation of an asset for a specified period by using the double-declining balance method or some other method that you specify.

```
data _null_;
  cost = 2400;
  salvage = 300;
  life = 10*365;
  period = 1;
  factor = .;
  r = finance('ddb', cost, salvage, life, period, factor);
  put r = ;
run;
```

The value of r that is returned is 1.3150684932.

### Example 15: Computing Description: DISC

The following example computes the discount rate for a security.

```
data _null_;
    settlement = mdy(1,25,2007);
    maturity = mdy(6,15,2007);
    pr = 97.975;
    redemption = 100;
    basis = 1;
    r = finance('disc', settlement, maturity, pr, redemption, basis);
    put r = ;
run;
```

The value of r that is returned is 0.052420213.

### Example 16: Computing Description: DOLLARDE

The following example converts a dollar price, expressed as a fraction, to a dollar price, expressed as a decimal number.

```
data _null_;
  fractionaldollar = 1.125;
  fraction = 16;
  r = finance('dollarde', fractionaldollar, fraction);
  put r = ;
run;
```

The value of r that is returned is 1.78125.

### Example 17: Computing Description: DOLLARFR

The following example converts a dollar price, expressed as a decimal number, to a dollar price, expressed as a fraction.

```
data null;
  decimaldollar = 1.125;
  fraction = 16;
  r = finance('dollarfr', decimaldollar, fraction);
  put r = ;
run;
```

The value of r that is returned is 1.02. In fraction form, the value of r is read as  $1\frac{2}{16}$ .

### **Example 18: Computing Description: DURATION**

The following example computes the annual duration of a security with periodic interest payments.

```
data null;
  settlement = mdy(1,1,2008);
  maturity = mdy(1,1,2016);
  couponrate = 0.08;
  yield = 0.09;
  frequency = 2;
  basis = 1;
  r = finance('duration', settlement,
         maturity, couponrate, yield, frequency, basis);
  put r = ;
run:
```

The value of r that is returned is 5.993775.

### Example 19: Computing Description: EFFECT

The following example computes the effective annual interest rate.

```
data null;
  nominalrate = 0.0525;
  npery = 4;
  r = finance('effect', nominalrate, npery);
  put r = ;
run;
```

The value of r that is returned is 0.053543.

### Example 20: Computing Description: FV

The following example computes the future value of an investment.

```
data _null_;
    rate = 0.06/12;
    nper = 10;
    pmt = -200;
    pv = -500;
    type = 1;
    r = finance('fv', rate, nper, pmt, pv, type);
    put r = ;
run;
```

The value of r that is returned is 2581.4033741.

### Example 21: Computing Description: FVSCHEDULE

The following example computes the future value of the initial principal after applying a series of compound interest rates.

```
data _null_;
  principal = 1;
  r1 = 0.09;
  r2 = 0.11;
  r3 = 0.1;
  r = finance('fvschedule', principal, r1, r2, r3);
  put r = ;
run;
```

The value of r that is returned is 1.33089.

### Example 22: Computing Description: INTRATE

The following example computes the interest rate for a fully invested security.

The value of r that is returned is 0.05768

### Example 23: Computing Description: IPMT

The following example computes the interest payment for an investment for a specified period.

```
data _null_;
    rate = 0.1/12;
    per = 2;
    nper = 3;
    pv = 100;
    fv = .;
    type = .;
    r = finance('ipmt', rate, per, nper, pv, fv, type);
```

```
put r = ;
```

The value of r that is returned is -0.557857564.

### Example 24: Computing Description: IRR

The following example computes the internal rate of return for a series of cash flows.

```
data _null_;
   v1 = -70000;
  v2 = 12000;
  v3 = 15000;
   v4 = 18000;
   v5 = 21000;
   v6 = 26000;
   r = finance('irr', v1, v2, v3, v4, v5, v6);
   put r = ;
run;
```

The value of r that is returned is 0.086630948.

### Example 25: Computing Description: ISPMT

The following example computes the interest payment for a \$5,000 investment that earns 7.5% annually for two years. The interest payment is calculated for the 8th month.

```
data ispmt;
  interest=finance('ispmt', 0.075/12, 8, 2*12, 5000);
  put interest=;
```

The value that is returned is -20.83333333.

### Example 26: Computing Description: MDURATION

The following example computes the Macaulay modified duration for a security with an assumed face value of \$100.

```
data _null_;
  settlement = mdy(1,1,2008);
  maturity = mdy(1,1,2016);
  couponrate = 0.08;
  yield = 0.09;
  frequency = 2;
  basis = 1;
  r = finance('mduration', settlement, maturity,
     couponrate, yield, frequency, basis);
  put r = ;
run;
```

The value of r that is returned is 5.7356698139.

## Example 27: Computing Description: MIRR

The following example computes the internal rate of return where positive and negative cash flows are financed at different rates.

```
data _null_;
  v1 = -1000;
   v2 = 3000;
   v3 = 4000;
```

```
v4 = 5000;
financerate = 0.08;
reinvestrate = 0.10;
r = finance('mirr', v1, v2, v3, v4, financerate, reinvestrate);
put r = ;
run;
```

The value of r that is returned is 1.3531420172.

### Example 28: Computing Description: NOMINAL

The following example computes the annual nominal interest rate.

```
data _null_;
   effectrate = 0.08;
   npery = 4;
   r = finance('nominal', effectrate, npery);
   put r = ;
run;
```

The value of r that is returned is 0.0777061876.

### Example 29: Computing Description: NPER

The following example computes the number of periods for an investment.

```
data _null_;
    rate = 0.08;
    pmt = 200;
    pv = 1000;
    fv = 0;
    type = 0;
    r = finance('nper', rate, pmt, pv, fv, type);
    put r = ;
run:
```

The value of r that is returned is -4.371981351.

### Example 30: Computing Description: NPV

The following example computes the net present value of an investment based on a series of periodic cash flows and a discount rate.

```
data _null_;
    rate = 0.08;
    v1 = 200;
    v2 = 1000;
    v3 = 0.;
    r = finance('npv', rate, v1, v2, v3);
    put r = ;
run;
```

The value of r that is returned is 1042.5240055.

# Example 31: Computing Description: ODDFPRICE

The following example computes the price of a security per \$100 face value with an odd first period.

```
data _null_;
   settlement = mdy(1,15,93);
   maturity = mdy(1,1,98);
```

```
issue = mdy(1,1,93);
  firstcoupon = mdy(7,1,94);
  rate = 0.07;
  yld = 0.06;
  redemption = 100;
  frequency = 2;
  basis = 0;
  r = finance('oddfprice',
   settlement, maturity, issue, firstcoupon, rate, yld, redemption,
   frequency, basis);
  put r = ;
run:
```

The value of r that is returned is 103.94103984.

### Example 32: Computing Description: ODDFYIELD

The following example computes the interest of a yield with an odd first period.

```
data null;
  settlement = mdy(1,15,93);
  maturity = mdy(1,1,98);
  issue = mdy(1,1,93);
  firstcoupon = mdy(7,1,94);
  rate = 0.07;
  pr = 103.94103984;
  redemption = 100;
  frequency = 2;
  basis = 0;
  r = finance('oddfyield',
   settlement, maturity, issue, firstcoupon, rate, pr, redemption,
   frequency, basis);
  put r = ;
run;
```

The value of r that is returned is 0.06.

### Example 33: Computing Description: ODDLPRICE

The following example computes the price of a security per \$100 face value with an odd last period.

```
data _null_;
  settlement = mdy(2,7,2008);
  maturity = mdy(6,15,2008);
  lastinterest = mdy(10, 15, 2007);
  rate = 0.0375;
  yield = 0.0405;
  redemption = 100;
  frequency = 2;
  basis = 0;
  r = finance('oddlprice', settlement, maturity, lastinterest,
  rate, yield, redemption, frequency, basis);
  put r = ;
run;
```

The value of r that is returned is 99.878286015.

### Example 34: Computing Description: ODDLYIELD

The following example computes the yield of a security with an odd last period.

```
data _null_;
  settlement = mdy(2,7,2008);
  maturity = mdy(6, 15, 2008);
  lastinterest = mdy(10, 15, 2007);
  rate = 0.0375;
  pr = 99.878286015;
  redemption = 100;
  frequency = 2;
  basis = 0;
  r = finance('oddlyield', settlement, maturity, lastinterest,
  rate, pr, redemption, frequency, basis);
  put r = ;
run;
```

The value of r that is returned is 0.0405.

### Example 35: Computing Description: PMT

The following example computes the periodic payment for an annuity.

```
data _null_;
  rate = 0.08;
  nper = 5;
  pv = 91;
  fv = 3;
  type = 0;
  r = finance('pmt', rate, nper, pv, fv, type);
  put r = ;
```

The value of r that is returned is -23.30290673.

### Example 36: Computing Description: PPMT

The following example computes the payment on the principal for an investment for a specified period.

```
data _null_;
  rate = 0.08;
  per = 10;
  nper = 10;
  pv = 200000;
  fv = 0;
  type = 0;
  r = finance('ppmt', rate, per, nper, pv, fv, type);
  put r = ;
run;
```

The value of r that is returned is -27598.05346.

### Example 37: Computing Description: PRICE

The following example computes the price of a security per \$100 face value that pays periodic interest.

```
data _null_;
   settlement = mdy(2,15,2008);
   maturity = mdy(11, 15, 2017);
```

```
rate = 0.0575;
  yield = 0.065;
  redemption = 100;
  frequency = 2;
  basis = 0;
  r = finance('price', settlement, maturity, rate, yield, redemption,
    frequency, basis);
  put r = ;
run;
```

The value of r that is returned is 94.634361621.

#### Example 38: Computing Description: PRICEDISC

The following example computes the price of a discounted security per \$100 face value.

```
data _null_;
  settlement = mdy(2,15,2008);
  maturity = mdy(11, 15, 2017);
  discount = 0.0525;
  redemption = 100;
  basis = 0;
  r = finance('pricedisc', settlement, maturity, discount, redemption, basis);
  put r = ;
run;
```

The value of r that is returned is 48.8125.

#### Example 39: Computing Description: PRICEMAT

The following example computes the price of a security per \$100 face value that pays interest at maturity.

```
data _null_;
  settlement = mdy(2,15,2008);
  maturity = mdy(4,13,2008);
  issue = mdy(11, 11, 2007);
  rate = 0.061;
  yield = 0.061;
  basis = 0;
  r = finance('pricemat', settlement, maturity, issue, rate, yield, basis);
  put r = ;
run;
```

The value of r that is returned is 99.98449888.

#### Example 40: Computing Description: PV

The following example computes the present value of an investment.

```
data _null_;
  rate = 0.05;
  nper = 10;
  pmt = 1000;
  fv = 200;
  type = 0;
  r = finance('pv', rate, nper, pmt, fv, type);
  put r = ;
```

The value of r that is returned is -7844.51758.

#### Example 41: Computing Description: RATE

The following example computes the interest rate per period of an annuity.

```
data _null_;
   nper = 4;
   pmt = -2481;
   pv = 8000;
   r = finance('rate', nper, pmt, pv);
   put r = ;
run;
```

The value of r that is returned is 0.0921476841.

#### Example 42: Computing Description: RECEIVED

The following example computes the amount that is received at maturity for a fully invested security.

```
data _null_;
    settlement = mdy(2,15,2008);
    maturity = mdy(5,15,2008);
    investment = 1000000;
    discount = 0.0575;
    basis = 2;
    r = finance('received', settlement, maturity, investment, discount, basis);
    put r = ;
run;
```

The value of r that is returned is 1014584.6544.

#### Example 43: Computing Description: SLN

The following example computes the straight-line depreciation of an asset for one period.

```
data _null_;
   cost = 2000;
   salvage = 200;
   life = 11;
   r = finance('sln', cost, salvage, life);
   put r = ;
run;
```

The value of r that is returned is 163.63636364.

#### Example 44: Computing Description: SYD

The following example computes the sum-of-years digits depreciation of an asset for a specified period.

```
data _null_;
  cost = 2000;
  salvage = 200;
  life = 11;
  per = 1;
  r = finance('syd', cost, salvage, life, per);
  put r = ;
run;
```

The value of r that is returned is 300.

#### Example 45: Computing Description: TBILLEQ

The following example computes the bond-equivalent yield for a treasury bill.

```
data _null_;
  settlement = mdy(3,31,2008);
  maturity = mdy(6,1,2008);
  discount = 0.0914;
  r = finance('tbilleq', settlement, maturity, discount);
  put r = ;
run;
```

The value of r that is returned is 0.0941514936.

### Example 46: Computing Description: TBILLPRICE

The following example computes the price of a treasury bill per \$100 face value.

```
data _null_;
  settlement = mdy(3,31,2008);
  maturity = mdy(6,1,2008);
  discount = 0.09;
  r = finance('tbillprice', settlement, maturity, discount);
  put r = ;
run;
```

The value of r that is returned is 98.45.

#### Example 47: Computing Description: TBILLYIELD

The following example computes the yield for a treasury bill.

```
data _null_;
  settlement = mdy(3,31,2008);
  maturity = mdy(6,1,2008);
  pr = 98;
  r = finance('tbillyield', settlement, maturity, pr);
  put r = ;
run:
```

The value of r that is returned is 0.1184990125.

#### Example 48: Computing Description: VDB

The following example computes the depreciation of an asset for a specified or partial period by using a declining balance method.

```
data _null_;
  cost = 2400;
  salvage = 300;
  life = 10;
  startperiod = 0;
  endperiod = 1;
  factor = 1.5;
  r = finance('vdb', cost, salvage, life, startperiod, endperiod, factor);
  put r = ;
```

The value of r that is returned is 360.

#### Example 49: Computing Description: XIRR

The following example computes the internal rate of return for a schedule of cash flows that is not necessarily periodic.

```
data _null_;
    v1 = -10000; d1 = mdy(1,1,2008);
    v2 = 2750; d2 = mdy(3,1,2008);
    v3 = 4250; d3 = mdy(10,30,2008);
    v4 = 3250; d4 = mdy(2,15,2009);
    v5 = 2750; d5 = mdy(4,1,2009);
    r = finance('xirr', v1, v2, v3, v4, v5, d1, d2, d3, d4, d5, 0.1);
    put r = ;
run:
```

The value of r that is returned is 0.3733625335.

#### Example 50: Computing Description: XNPV

The following example computes the net present value for a schedule of cash flows that is not necessarily periodic.

```
data _null_;
    r = 0.09;
    v1 = -10000;    d1 = mdy(1,1,2008);
    v2 = 2750;    d2 = mdy(3,1,2008);
    v3 = 4250;    d3 = mdy(10,30,2008);
    v4 = 3250;    d4 = mdy(2,15,2009);
    v5 = 2750;    d5 = mdy(4,1,2009);
    r = finance('xnpv', r, v1, v2, v3, v4, v5, d1, d2, d3, d4, d5);
    put r = ;
run;
```

The value of r that is returned is 2086.647602.

#### Example 51: Computing Description: YIELD

The following example computes the yield on a security that pays periodic interest.

```
data _null_;
    settlement = mdy(2,15,2008);
    maturity = mdy(11,15,2016);
    rate = 0.0575;
    pr = 95.04287;
    redemption = 100;
    frequency = 2;
    basis = 0;
    r = finance('yield', settlement, maturity, rate, pr, redemption, frequency, basis);
    put r = ;
run;
```

The value of r that is returned is 0.0650000069.

#### Example 52: Computing Description: YIELDDISC

The following example computes the annual yield for a discounted security (for example, a treasury bill).

```
data _null_;
  settlement = mdy(2,15,2008);
  maturity = mdy(11,15,2016);
  pr = 95.04287;
```

```
redemption = 100;
  basis = 0;
  r = finance('yielddisc', settlement, maturity, pr, redemption, basis);
  put r = ;
run;
```

The value of r that is returned is 0.0059607748.

#### Example 53: Computing Description: YIELDMAT

The following example computes the annual yield of a security that pays interest at maturity.

```
data _null_;
   settlement = mdy(3,15,2008);
   maturity = mdy(11, 3, 2008);
   issue = mdy(11, 8, 2007);
   rate = 0.0625;
   pr = 100.0123;
   basis = 0;
   r = finance('yieldmat', settlement, maturity, issue, rate, pr, basis);
   put r = ;
run;
```

The value of r that is returned is 0.0609543337.

#### **FIND Function**

Searches for a specific substring of characters within a character string.

Category: Character

Restriction:

I18N Level 1 functions should be avoided, if possible, if you are using a non-English language. The I18N Level 1 functions might not work correctly with Double Byte Character Set (DBCS) or Multi-Byte Character Set (MBCS) encodings under certain circumstances.

Tip:

Use the "KINDEX Function" in SAS National Language Support (NLS): Reference Guide instead to write encoding independent code.

### **Syntax**

```
FIND(string, substring<, modifiers> <, startpos>)
FIND(string, substring<, startpos> <, modifiers> )
```

#### Required Arguments

specifies a character constant, variable, or expression that will be searched for substrings.

Tip Enclose a literal string of characters in quotation marks.

#### substring

is a character constant, variable, or expression that specifies the substring of characters to search for in *string*.

Tip Enclose a literal string of characters in quotation marks.

#### **Optional Arguments**

#### modifiers

t

is a character constant, variable, or expression that specifies one or more modifiers. The following *modifiers* can be in uppercase or lowercase:

ignores character case during the search. If this modifier is not specified, FIND only searches for character substrings with the same case as the characters in *substring*.

trims trailing blanks from *string* and *substring*.

*Note:* If you want to remove trailing blanks from only one character argument instead of both (or all) character arguments, use the TRIM function instead of the FIND function with the T modifier.

If modifier is a constant, enclose it in quotation marks. Specify multiple constants in a single set of quotation marks. *Modifier* can also be expressed as a variable or an expression.

#### startpos

is a numeric constant, variable, or expression with an integer value that specifies the position at which the search should start and the direction of the search.

#### **Details**

The FIND function searches *string* for the first occurrence of the specified *substring*, and returns the position of that substring. If the substring is not found in *string*, FIND returns a value of 0.

If *startpos* is not specified, FIND starts the search at the beginning of the *string* and searches the *string* from left to right. If *startpos* is specified, the absolute value of *startpos* determines the position at which to start the search. The sign of *startpos* determines the direction of the search.

| Value of startpos | Action                                                                                                    |
|-------------------|----------------------------------------------------------------------------------------------------|
| greater than 0    | starts the search at position <i>startpos</i> and the direction of the search is to the right. If <i>startpos</i> is greater than the length of <i>string</i> , FIND returns a value of 0.                       |
| less than 0       | starts the search at position <i>-startpos</i> and the direction of the search is to the left. If <i>-startpos</i> is greater than the length of <i>string</i> , the search starts at the end of <i>string</i> . |
| equal to 0        | returns a value of 0.                                                                                                    |

### **Comparisons**

 The FIND function searches for substrings of characters in a character string, whereas the FINDC function searches for individual characters in a character string. The FIND function and the INDEX function both search for substrings of characters in a character string. However, the INDEX function does not have the modifiers nor the startpos arguments.

## **Example**

The following SAS statements produce these results.

| SAS Statement                                                                                                    | Result |
|----------------------------------------------------------------------------------------------------|--------|
| <pre>whereisshe=find('She sells seashells? Yes, she does.','she '); put whereisshe;</pre>                                                                                                    | 27     |
| <pre>variable1='She sells seashells? Yes, she does.'; variable2='she '; variable3='i'; whereisshe_i=find(variable1,variable2,variable3); put whereisshe_i;</pre>                                           | 1      |
| <pre>expression1='She sells seashells? '  'Yes, she does.'; expression2=kscan('he or she',3)  ' '; expression3=trim('t '); whereisshe_t=find(expression1,expression2,expression3); put whereisshe_t;</pre> | 14     |
| <pre>xyz='She sells seashells? Yes, she does.'; startposvar=22; whereisshe_22=find(xyz,'she',startposvar); put whereisshe_22;</pre>                                                                        | 27     |
| <pre>xyz='She sells seashells? Yes, she does.'; startposexp=1-23; whereisShe_ineg22=find(xyz,'She','i',startposexp); put whereisShe_ineg22;</pre>                                                          | 14     |

### See Also

#### **Functions:**

- "COUNT Function" on page 338
- "FINDC Function" on page 459
- "INDEX Function" on page 543

### **FINDC Function**

Searches a string for any character in a list of characters.

Category: Character

Restriction:

I18N Level 1 functions should be avoided, if possible, if you are using a non-English language. The I18N Level 1 functions might not work correctly with Double Byte Character Set (DBCS) or Multi-Byte Character Set (MBCS) encodings under certain circumstances.

**Tip:** Use the "KINDEXC Function" in SAS National Language Support (NLS): Reference Guide instead to write encoding independent code.

### **Syntax**

```
FINDC(string <, charlist> )
FINDC(string, charlist <,modifiers> )
FINDC(string, charlist, modifier(s) <, startpos> )
FINDC(string, charlist, <startpos> , <modifiers)>
```

#### Required Arguments

#### string

is a character constant, variable, or expression that specifies the character string to be searched.

Tip Enclose a literal string of characters in quotation marks.

#### charlist

is an optional constant, variable, or character expression that initializes a list of characters. FINDC searches for the characters in this list provided that you do not specify the K modifier in the *modifier* argument. If you specify the K modifier, FINDC searches for all characters that are not in this list of characters. You can add more characters to the list by using other modifiers.

#### modifier

g

is an optional character constant, variable, or expression in which each character modifies the action of the FINDC function. The following characters, in upper- or lowercase, can be used as modifiers:

```
blank
    is ignored.
a
A
    adds alphabetic characters to the list of characters.
b
В
    searches from right to left, instead of from left to right, regardless of the sign of
    the startpos argument.
c
C
    adds control characters to the list of characters.
d
D
    adds digits to the list of characters.
f
F
```

adds an underscore and English letters ( that is, the characters that can begin a SAS variable name using VALIDVARNAME=V7) to the list of characters.

G adds graphic characters to the list of characters.

Η adds a horizontal tab to the list of characters. ignores character case during the search. K searches for any character that does not appear in the list of characters. If you do not specify this modifier, then FINDC searches for any character that appears in the list of characters. adds lowercase letters to the list of characters. N adds digits, an underscore, and English letters (that is, the characters that can appear in a SAS variable name using VALIDVARNAME=V7) to the list of characters. O processes the *charlist* and the *modifier* arguments only once, rather than every time the FINDC function is called. Using the O modifier in the DATA step (excluding WHERE clauses), or in the SQL procedure can make FINDC run faster when you call it in a loop where the charlist and the modifier arguments do not change. adds punctuation marks to the list of characters. adds space characters to the list of characters (blank, horizontal tab, vertical tab, carriage return, line feed, and form feed). trims trailing blanks from the *string* and *charlist* arguments. Note: If you want to remove trailing blanks from just one character argument instead of both (or all) character arguments, use the TRIM function instead of the FINDC function with the T modifier. adds uppercase letters to the list of characters. w W adds printable characters to the list of characters. X adds hexadecimal characters to the list of characters.

h

i Ι

k

1 L

n

S S

t T

11

х

Tip If *modifier* is a constant, then enclose it in quotation marks. Specify multiple constants in a single set of quotation marks. *Modifier* can also be expressed as a variable or an expression.

#### **Optional Argument**

#### startpos

is an optional numeric constant, variable, or expression having an integer value that specifies the position at which the search should start and the direction in which to search.

#### **Details**

The FINDC function searches *string* for the first occurrence of the specified characters, and returns the position of the first character found. If no characters are found in *string*, then FINDC returns a value of 0.

The FINDC function allows character arguments to be null. Null arguments are treated as character strings that have a length of zero. Numeric arguments cannot be null.

If *startpos* is not specified, FINDC begins the search at the end of the string if you use the B modifier, or at the beginning of the string if you do not use the B modifier.

If *startpos* is specified, the absolute value of *startpos* specifies the position at which to begin the search. If you use the B modifier, the search always proceeds from right to left. If you do not use the B modifier, the sign of *startpos* specifies the direction in which to search. The following table summarizes the search directions:

| Value of startpos | Action                                                                                                    |
|-------------------|----------------------------------------------------------------------------------------------------|
| greater than 0    | search begins at position <i>startpos</i> and proceeds to the right. If <i>startpos</i> is greater than the length of the string, FINDC returns a value of 0.                               |
| less than 0       | search begins at position – <i>startpos</i> and proceeds to the left. If <i>startpos</i> is less than the negative of the length of the string, the search begins at the end of the string. |
| equal to 0        | returns a value of 0.                                                                                                    |

### **Comparisons**

- The FINDC function searches for individual characters in a character string, whereas the FIND function searches for substrings of characters in a character string.
- The FINDC function and the INDEXC function both search for individual characters in a character string. However, the INDEXC function does not have the *modifier* nor the *startpos* arguments.
- The FINDC function searches for individual characters in a character string, whereas
  the VERIFY function searches for the first character that is unique to an expression.
  The VERIFY function does not have the *modifier* nor the *startpos* arguments.

### **Examples**

#### Example 1: Searching for Characters in a String

This example searches a character string and returns the characters that are found.

```
data null;
  string = 'Hi, ho!';
  charlist = 'hi';
  j = 0;
  do until (j = 0);
     j = findc(string, charlist, j+1);
     if j = 0 then put +3 "That's all";
     else do;
        c = substr(string, j, 1);
        put +3 j = c = ;
     end;
  end;
run;
```

SAS writes the following output to the log:

```
j=2 c=i
j=5 c=h
That's all
```

### Example 2: Searching for Characters in a String and Ignoring Case

This example searches a character string and returns the characters that are found. The I modifier is used to ignore the case of the characters.

```
data _null_;
  string = 'Hi, ho!';
  charlist = 'ho';
   j = 0;
   do until (j = 0);
      j = findc(string, charlist, j+1, "i");
      if j = 0 then put +3 "That's all";
      else do;
        c = substr(string, j, 1);
         put +3 j = c = ;
      end;
   end;
run;
```

SAS writes the following output to the log:

```
j=1 c=H
j=5 c=h
j=6 c=0
That's all
```

#### Example 3: Searching for Characters and Using the K Modifier

This example searches a character string and returns the characters that do not appear in the character list.

```
data _null_;
  string = 'Hi, ho!';
  charlist = 'hi';
```

```
j = 0;
do until (j = 0);
    j = findc(string, charlist, "k", j+1);
    if j = 0 then put +3 "That's all";
    else do;
        c = substr(string, j, 1);
        put +3 j = c=;
    end;
end;
run;
```

```
j=1 c=H
j=3 c=,
j=4 c=
j=6 c=0
j=7 c=!
That's all
```

#### Example 4: Searching for the Characters h, i, and Blank

This example searches for the three characters h, i, and blank. The characters h and i are in lowercase. The uppercase characters H and I are ignored in this search.

```
data _null_;
  whereishi=0;
  do until(whereishi=0);
    whereishi=findc('Hi there, Ian!','hi ',whereishi+1);
    if whereishi=0 then put "The End";
    else do;
       whatfound=substr('Hi there, Ian!',whereishi,1);
       put whereishi= whatfound=;
    end;
end;
run;
```

SAS writes the following output to the log:

```
whereishi=2 whatfound=i
whereishi=3 whatfound=
whereishi=5 whatfound=h
whereishi=10 whatfound=
The End
```

# Example 5: Searching for the Characters h and i While Ignoring Case

This example searches for the four characters h, i, H, and I. FINDC with the i modifier ignores character case during the search.

```
data _null_;
  whereishi_i=0;
  do until(whereishi_i=0);
    variable1='Hi there, Ian!';
    variable2='hi';
    variable3='i';
    whereishi_i=findc(variable1,variable2,variable3,whereishi_i+1);
    if whereishi_i=0 then put "The End";
    else do;
```

```
whatfound=substr(variable1, whereishi_i, 1);
         put whereishi i= whatfound=;
      end;
   end;
run;
```

```
whereishi i=1 whatfound=H
whereishi i=2 whatfound=i
whereishi_i=5 whatfound=h
whereishi_i=11 whatfound=I
The End
```

### Example 6: Searching for the Characters h and i with Trailing **Blanks Trimmed**

This example searches for the two characters h and i. FINDC with the t modifier trims trailing blanks from the string argument and the characters argument.

```
data _null_;
  whereishi_t=0;
   do until(whereishi_t=0);
      expression1='Hi there, '||'Ian!';
      expression2=kscan('bye or hi',3)||' ';
      expression3=trim('t ');
      whereishi_t=findc(expression1,expression2,expression3,whereishi_t+1);
      if whereishi_t=0 then put "The End";
      else do;
         whatfound=substr(expression1, whereishi t,1);
         put whereishi_t= whatfound=;
      end;
   end;
run;
```

SAS writes the following lines output to the log:

```
whereishi_t=2 whatfound=i
whereishi t=5 whatfound=h
The End
```

#### Example 7: Searching for all Characters, Excluding h, i, H, and I

This example searches for all of the characters in the string, excluding the characters h, i, H, and I. FINDC with the v modifier counts only the characters that do not appear in the characters argument. This example also includes the i modifier and therefore ignores character case during the search.

```
data _null_;
  whereishi iv=0;
   do until(whereishi_iv=0);
      xyz='Hi there, Ian!';
      whereishi_iv=findc(xyz,'hi',whereishi_iv+1,'iv');
      if whereishi iv=0 then put "The End";
         whatfound=substr(xyz, whereishi iv, 1);
         put whereishi_iv= whatfound=;
      end;
   end;
run:
```

whereishi\_iv=3 whatfound=
whereishi\_iv=4 whatfound=t
whereishi\_iv=6 whatfound=e
whereishi\_iv=7 whatfound=r
whereishi\_iv=8 whatfound=e
whereishi\_iv=9 whatfound=,
whereishi\_iv=10 whatfound=
whereishi\_iv=12 whatfound=a
whereishi\_iv=13 whatfound=n
whereishi\_iv=14 whatfound=!
The End

#### See Also

#### **Functions:**

- "ANYALNUM Function" on page 99
- "ANYALPHA Function" on page 101
- "ANYCNTRL Function" on page 103
- "ANYDIGIT Function" on page 105
- "ANYGRAPH Function" on page 108
- "ANYLOWER Function" on page 110
- "ANYPRINT Function" on page 113
- "ANYPUNCT Function" on page 116
- "ANYSPACE Function" on page 118
- "ANYUPPER Function" on page 120
- "ANYXDIGIT Function" on page 121
- "COUNTC Function" on page 340
- "INDEXC Function" on page 545
- "VERIFY Function" on page 944
- "NOTALNUM Function" on page 685
- "NOTALPHA Function" on page 687
- "NOTCNTRL Function" on page 689
- "NOTDIGIT Function" on page 690
- "NOTGRAPH Function" on page 695
- "NOTLOWER Function" on page 697
- "NOTPRINT Function" on page 701
- "NOTPUNCT Function" on page 702
- "NOTSPACE Function" on page 704
- "NOTUPPER Function" on page 707
- "NOTXDIGIT Function" on page 708

#### **FINDW Function**

Returns the character position of a word in a string, or returns the number of the word in a string.

Category: Character

### **Syntax**

```
FINDW(string, word <, chars>)
FINDW(string, word, chars, modifiers <, startpos> )
FINDW(string, word, chars, startpos <, modifiers> )
FINDW(string, word, startpos <, chars <, modifiers>>)
```

#### Required Arguments

#### string

is a character constant, variable, or expression that specifies the character string to be searched.

#### word

is a character constant, variable, or expression that specifies the word to be searched.

#### chars

is an optional character constant, variable, or expression that initializes a list of characters.

The characters in this list are the delimiters that separate words, provided that you do not specify the K modifier in the *modifier* argument. If you specify the K modifier, then all characters that are not in this list are delimiters. You can add more characters to this list by using other modifiers.

#### startpos

is an optional numeric constant, variable, or expression with an integer value that specifies the position at which the search should begin and the direction in which to search.

#### modifier

specifies a character constant, variable, or expression in which each non-blank character modifies the action of the FINDW function.

If you use the *modifier* argument, then it must be positioned after the *chars* argument.

You can use the following characters as modifiers:

#### blank

is ignored.

а Α

adds alphabetic characters to the list of characters.

b

В

scans from right to left instead of from left to right, regardless of the sign of the startpos argument.

c C adds control characters to the list of characters. d D adds digits to the list of characters. e Е counts the words that are scanned until the specified word is found, instead of determining the character position of the specified word in the string. Fragments of a word are not counted. f F adds an underscore and English letters (that is, the characters that can begin a SAS variable name using VALIDVARNAME=V7) to the list of characters. G adds graphic characters to the list of characters. h Η adds a horizontal tab to the list of characters. I Ι ignores the case of the characters. k K causes all characters that are not in the list of characters to be treated as delimiters. If K is not specified, then all characters that are in the list of characters are treated as delimiters. 1 L adds lowercase letters to the list of characters. m M specifies that multiple consecutive delimiters, and delimiters at the beginning or end of the *string* argument, refer to words that have a length of zero. n adds digits, an underscore, and English letters (that is, the characters that can appear after the first character in a SAS variable name using VALIDVARNAME=V7) to the list of characters. O processes the *chars* and *modifier* arguments only once, rather than every time the FINDW function is called. Using the O modifier in the DATA step (excluding WHERE clauses), or in the SQL procedure, can make FINDW run faster when you call it in a loop where the *chars* and *modifier* arguments do not change. adds punctuation marks to the list of characters.

q Q ignores delimiters that are inside of substrings that are enclosed in quotation marks. If the value of the *string* argument contains unmatched quotation marks, then scanning from left to right will produce different words than scanning from right to left. r R removes leading and trailing delimiters from the *word* argument. S adds space characters (blank, horizontal tab, vertical tab, carriage return, line feed, and form feed) to the list of characters. t T trims trailing blanks from the string, word, and chars arguments. u U adds uppercase letters to the list of characters. w W adds printable characters to the list of characters. X X adds hexadecimal characters to the list of characters.

#### **Details**

#### Definition of "Delimiter"

"Delimiter" refers to any of several characters that are used to separate words. You can specify the delimiters by using the *chars* argument, the *modifier* argument, or both. If you specify the Q modifier, then the characters inside of substrings that are enclosed in quotation marks are not treated as delimiters.

#### Definition of "Word"

"Word" refers to a substring that has both of the following characteristics:

- bounded on the left by a delimiter or the beginning of the string
- bounded on the right by a delimiter or the end of the string

Note: A word can contain delimiters. In this case, the FINDW function differs from the SCAN function, in which words are defined as not containing delimiters.

#### Searching for a String

If the FINDW function fails to find a substring that both matches the specified word and satisfies the definition of a word, then FINDW returns a value of 0.

If the FINDW function finds a substring that both matches the specified word and satisfies the definition of a word, the value that is returned by FINDW depends on whether the E modifier is specified:

- If you specify the E modifier, then FINDW returns the number of complete words that were scanned while searching for the specified word. If startpos specifies a position in the middle of a word, then that word is not counted.
- If you do not specify the E modifier, then FINDW returns the character position of the substring that is found.

If you specify the *startpos* argument, then the absolute value of *startpos* specifies the position at which to begin the search. The sign of startpos specifies the direction in which to search:

| Value of startpos | Action                                                                                                    |
|-------------------|----------------------------------------------------------------------------------------------------|
| greater than 0    | search begins at position <i>startpos</i> and proceeds to the right. If <i>startpos</i> is greater than the length of the string, then FINDW returns a value of 0.                              |
| less than 0       | search begins at position <i>-startpos</i> and proceeds to the left. If <i>startpos</i> is less than the negative of the length of the string, then the search begins at the end of the string. |
| equal to 0        | FINDW returns a value of 0.                                                                                                    |

If you do not specify the startpos argument or the B modifier, then FINDW searches from left to right starting at the beginning of the string. If you specify the B modifier, but do not use the startpos argument, then FINDW searches from right to left starting at the end of the string.

#### Using the FINDW Function in ASCII and EBCDIC Environments

If you use the FINDW function with only two arguments, the default delimiters depend on whether your computer uses ASCII or EBCDIC characters.

If your computer uses ASCII characters, then the default delimiters are as follows:

blank! 
$$\% \& () * +, -./; < ^ |$$

In ASCII environments that do not contain the ^ character, the FINDW function uses the ~ character instead.

If your computer uses EBCDIC characters, then the default delimiters are as follows:

#### **Using Null Arguments**

The FINDW function allows character arguments to be null. Null arguments are treated as character strings with a length of zero. Numeric arguments cannot be null.

#### **Examples**

#### Example 1: Searching a Character String for a Word

The following example searches a character string for the word "she", and returns the position of the beginning of the word.

```
data _null_;
  whereisshe=findw('She sells sea shells? Yes, she does.','she');
  put whereisshe=;
```

run:

SAS writes the following output to the log:

whereisshe=28

### Example 2: Searching a Character String and Using the Chars and Startpos Arguments

The following example contains two occurrences of the word "rain." Only the second occurrence is found by FINDW because the search begins in position 25. The chars argument specifies a space as the delimiter.

```
data _null_;
  result = findw('At least 2.5 meters of rain falls in a rain forest.',
                  'rain', ' ', 25);
  put result=;
```

SAS writes the following output to the log:

result=40

### Example 3: Searching a Character String and Using the I Modifier and the Startpos Argument

The following example uses the I modifier and returns the position of the beginning of the word. The I modifier disregards case, and the startpos argument identifies the starting position from which to search.

```
data null;
  string='Artists from around the country display their art at
          an art festival.';
  result=findw(string, 'Art',' ', 'i', 10);
  put result=;
```

SAS writes the following output to the log:

result=47

#### Example 4: Searching a Character String and Using the E Modifier

The following example uses the E modifier and returns the number of complete words that are scanned while searching for the word "art."

```
data null;
  string='Artists from around the country display their art at
          an art festival.';
  result=findw(string,'art',' ','E');
  put result=;
run:
```

SAS writes the following output to the log:

result=8

### Example 5: Searching a Character String and Using the E Modifier and the Startpos Argument

The following example uses the E modifier to count words in a character string. The word count begins at position 50 in the string. The result is 3 because "art" is the third word after the 50th character position.

```
data _null_;
   string='Artists from around the country display their art at
         an art festival.';
  result=findw(string, 'art',' ','E',50);
  put result=;
run;
```

result=3

#### Example 6: Searching a Character String and Using Two Modifiers

The following example uses the I and the E modifiers to find a word in a string.

```
data _null_;
  string='The Great Himalayan National Park was created in 1984. Because
           of its terrain and altitude, the park supports a diversity
           of wildlife and vegetation.';
  result=findw(string,'park',' ','I E');
  put result=;
run;
```

SAS writes the following output to the log:

result=5

#### Example 7: Searching a Character String and Using the R Modifier

The following example uses the R modifier to remove leading and trailing delimiters from a word.

```
data null;
   string='Artists from around the country display their art at
            an art festival.';
   word=' art ';
   result=findw(string, word, ' ', 'R');
   put result=;
run;
```

SAS writes the following output to the log:

result=47

#### See Also

#### **Functions:**

- "COUNTW Function" on page 343
- "FIND Function" on page 457
- "FINDC Function" on page 459
- "INDEXW Function" on page 546
- "SCAN Function" on page 848

#### **CALL Routines:**

• "CALL SCAN Routine" on page 237

### **FINFO Function**

Returns the value of a file information item.

Category: **External Files** 

> See: "FINFO Function: Windows" in SAS Companion for Windows

> > "FINFO Function: UNIX" in SAS Companion for UNIX Environments

"FINFO Function: z/OS" in SAS Companion for z/OS

### **Syntax**

**FINFO**(*file-id,info-item*)

#### Required Arguments

#### file-id

is a numeric constant, variable, or expression that specifies the identifier that was assigned when the file was opened, generally by the FOPEN function.

is a character constant, variable, or expression that specifies the name of the file information item to be retrieved.

#### **Details**

FINFO returns the value of a system-dependent information item for an external file. FINFO returns a blank if the value given for *info-item* is invalid.

Operating Environment Information

The information available on files depends on the operating environment and access method.

### **Comparisons**

- The FOPTNAME function determines the names of the available file information items.
- The FOPTNUM function determines the number of system-dependent information items that are available.

## **Example**

This example stores information items about an external file in a SAS data set:

```
length infoname infoval $60;
drop rc fid infonum i close;
rc=filename('abc','physical-filename');
fid=fopen('abc');
infonum=foptnum(fid);
do i=1 to infonum;
   infoname=foptname(fid,i);
   infoval=finfo(fid,infoname);
```

```
output;
end;
close=fclose(fid);
run;
```

#### **Functions:**

- "FCLOSE Function" on page 402
- "FOPTNUM Function" on page 489
- "MOPEN Function" on page 670

#### **FINV Function**

Returns a quantile from the F distribution.

Category: (

Quantile

### **Syntax**

**FINV** (*p*, *ndf*, *ddf* <,*nc*>)

#### Required Arguments

is a numeric probability.

Range  $0 \le p < 1$ 

ndf

is a numeric numerator degrees of freedom parameter.

Range ndf > 0

ddf

is a numeric denominator degrees of freedom parameter.

Range ddf > 0

#### **Optional Argument**

nc

is an optional numeric noncentrality parameter.

Range  $nc \ge 0$ 

#### **Details**

The FINV function returns the  $p^{th}$  quantile from the F distribution with numerator degrees of freedom ndf, denominator degrees of freedom ddf, and noncentrality parameter nc. The probability that an observation from the F distribution is less than the

quantile is p. This function accepts noninteger degrees of freedom parameters ndf and ddf.

If the optional parameter nc is not specified or has the value 0, the quantile from the central F distribution is returned. The noncentrality parameter nc is defined such that if X and Y are normal random variables with means  $\mu$  and 0, respectively, and variance 1, then  $X^2/Y^2$  has a noncentral F distribution with  $nc = u^2$ .

#### **CAUTION:**

For large values of nc, the algorithm could fail. In that case, a missing value is returned.

Note: FINV is the inverse of the PROBF function.

### **Example**

These statements compute the 95th quantile value of a central F distribution with 2 and 10 degrees of freedom and a noncentral F distribution with 2 and 10.3 degrees of freedom and a noncentrality parameter equal to 2:

| SAS Statement          | Result       |
|------------------------|--------------|
| q1=finv(.95,2,10);     | 4.1028210151 |
| q2=finv(.95,2,10.3,2); | 7.583766024  |

### See Also

#### **Functions:**

• "QUANTILE Function" on page 799

#### **FIPNAME** Function

Converts two-digit FIPS codes to uppercase state names.

State and ZIP Code Category:

#### **Syntax**

**FIPNAME**(*expression*)

#### Required Argument

#### expression

specifies a numeric constant, variable, or expression that represents a U.S. FIPS code.

#### **Details**

If the FIPNAME function returns a value to a variable that has not yet been assigned a length, by default the variable is assigned a length of 20.

The FIPNAME function converts a U.S. Federal Information Processing Standards (FIPS) code to the corresponding state or U.S. territory name in uppercase, returning a value of up to 20 characters.

### **Comparisons**

The FIPNAME, FIPNAMEL, and FIPSTATE functions take the same argument but return different values. FIPNAME returns uppercase state names. FIPNAMEL returns mixed case state names. FIPSTATE returns a two-character state postal code (or worldwide GSA geographic code for U.S. territories) in uppercase.

### **Example**

The examples show the differences when using FIPNAME, FIPNAMEL, and FIPSTATE.

| SAS Statement                     | Result         |
|-----------------------------------|----------------|
| <pre>x=fipname(37); put x;</pre>  | NORTH CAROLINA |
| <pre>x=fipnamel(37); put x;</pre> | North Carolina |
| <pre>x=fipstate(37); put x;</pre> | NC             |

#### See Also

#### **Functions:**

- "FIPNAMEL Function" on page 476
- "FIPSTATE Function" on page 477
- "STFIPS Function" on page 884
- "STNAME Function" on page 886
- "STNAMEL Function" on page 887

#### **FIPNAMEL Function**

Converts two-digit FIPS codes to mixed case state names.

Category: State and ZIP Code

### **Syntax**

FIPNAMEL(expression)

#### Required Argument

#### expression

specifies a numeric constant, variable, or expression that represents a U.S. FIPS code.

#### **Details**

If the FIPNAMEL function returns a value to a variable that has not yet been assigned a length, by default the variable is assigned a length of 20.

The FIPNAMEL function converts a U.S. Federal Information Processing Standards (FIPS) code to the corresponding state or U.S. territory name in mixed case, returning a value of up to 20 characters.

### Comparisons

The FIPNAME, FIPNAMEL, and FIPSTATE functions take the same argument but return different values. FIPNAME returns uppercase state names. FIPNAMEL returns mixed case state names. FIPSTATE returns a two-character state postal code (or worldwide GSA geographic code for U.S. territories) in uppercase.

### **Example**

The examples show the differences when using FIPNAME, FIPNAMEL, and FIPSTATE.

| SAS Statement                     | Result         |
|-----------------------------------|----------------|
| <pre>x=fipname(37); put x;</pre>  | NORTH CAROLINA |
| <pre>x=fipnamel(37); put x;</pre> | North Carolina |
| <pre>x=fipstate(37); put x;</pre> | NC             |

#### See Also

#### **Functions:**

- "FIPNAME Function" on page 475
- "FIPSTATE Function" on page 477
- "STFIPS Function" on page 884
- "STNAME Function" on page 886
- "STNAMEL Function" on page 887

#### **FIPSTATE** Function

Converts two-digit FIPS codes to two-character state postal codes.

Category: State and ZIP Code

### **Syntax**

**FIPSTATE**(*expression*)

#### Required Argument

#### expression

specifies a numeric constant, variable, or expression that represents a U.S. FIPS code.

#### **Details**

If the FIPSTATE function returns a value to a variable that has not yet been assigned a length, by default the variable is assigned a length of 20.

The FIPSTATE function converts a U.S. Federal Information Processing Standards (FIPS) code to a two-character state postal code (or world-wide GSA geographic code for U.S. territories) in uppercase.

### Comparisons

The FIPNAME, FIPNAMEL, and FIPSTATE functions take the same argument but return different values. FIPNAME returns uppercase state names. FIPNAMEL returns mixed case state names. FIPSTATE returns a two-character state postal code (or worldwide GSA geographic code for U.S. territories) in uppercase.

### **Example**

The examples show the differences when using FIPNAME, FIPNAMEL, and FIPSTATE.

| SAS Statement                     | Result         |
|-----------------------------------|----------------|
| <pre>x=fipname(37); put x;</pre>  | NORTH CAROLINA |
| <pre>x=fipnamel(37); put x;</pre> | North Carolina |
| <pre>x=fipstate(37); put x;</pre> | NC             |

#### See Also

#### **Functions:**

- "FIPNAME Function" on page 475
- "FIPNAMEL Function" on page 476
- "STFIPS Function" on page 884
- "STNAME Function" on page 886

"STNAMEL Function" on page 887

#### **FIRST Function**

Returns the first character in a character string.

Category: Character

### **Syntax**

FIRST(string)

### Required Argument

string

specifies a character string.

#### **Details**

In a DATA step, the default length of the target variable for the FIRST function is 1.

The FIRST function returns a string with a length of 1. If string has a length of 0, then the FIRST function returns a single blank.

### Comparisons

The FIRST function returns the same result as CHAR(string, 1) and SUBPAD(string, 1, 1). While the results are the same, the default length of the target variable is different.

### **Example**

The following example shows the results of using the FIRST function.

```
data test;
  string1="abc";
  result1=first(string1);
  string2="";
  result2=first(string2);
proc print noobs data=test;
run;
```

Display 2.32 Output from the FIRST Function

## The SAS System

| string1 | result1 | string2 | result2 |
|---------|---------|---------|---------|
| abc     | a       |         |         |

#### **Functions:**

• "CHAR Function" on page 298

### **FLOOR Function**

Returns the largest integer that is less than or equal to the argument, fuzzed to avoid unexpected floating-point results.

Category:

Truncation

### **Syntax**

FLOOR (argument)

#### Required Argument

#### argument

specifies a numeric constant, variable, or expression.

#### **Details**

If the argument is within 1E-12 of an integer, the function returns that integer.

### Comparisons

Unlike the FLOORZ function, the FLOOR function fuzzes the result. If the argument is within 1E-12 of an integer, the FLOOR function fuzzes the result to be equal to that integer. The FLOORZ function does not fuzz the result. Therefore, with the FLOORZ function you might get unexpected results.

### Example

The following SAS statements produce these results.

| SAS Statement             | Result |  |
|---------------------------|--------|--|
| var1=2.1;                 |        |  |
| <pre>a=floor(var1);</pre> | 2      |  |
| put a;                    |        |  |
| var2=-2.4;                |        |  |
| b=floor(var2);            | -3     |  |
| put b;                    |        |  |
| c=floor(-1.6);            |        |  |
| <pre>put c;</pre>         | -2     |  |
| d=floor(11.e-13);         |        |  |
| put d;                    | 1      |  |
|                           |        |  |

| SAS Statement                   | Result |
|---------------------------------|--------|
| <pre>e=floor(763); put e;</pre> | 763    |
| f=floor(-223.456);<br>put f;    | -224   |

#### **Functions:**

• "FLOORZ Function" on page 481

### **FLOORZ Function**

Returns the largest integer that is less than or equal to the argument, using zero fuzzing.

Category: Truncation

### **Syntax**

FLOORZ (argument)

### Required Argument

#### argument

is a numeric constant, variable, or expression.

### **Comparisons**

Unlike the FLOOR function, the FLOORZ function uses zero fuzzing. If the argument is within 1E-12 of an integer, the FLOOR function fuzzes the result to be equal to that integer. The FLOORZ function does not fuzz the result. Therefore, with the FLOORZ function you might get unexpected results.

### **Example**

The following SAS statements produce these results.

| SAS Statement                                        | Result |
|------------------------------------------------------|--------|
| <pre>var1=2.1;<br/>a=floorz(var1);<br/>put a;</pre>  | 2      |
| <pre>var2=-2.4;<br/>b=floorz(var2);<br/>put b;</pre> | -3     |

| SAS Statement                                         | Result |
|-------------------------------------------------------|--------|
| <pre>c=floorz(-1.6); put c;</pre>                     | -2     |
| <pre>var6=(11.e-13); d=floorz(1-1.e-13); put d;</pre> | 0      |
| e=floorz(763);<br>put e;                              | 763    |
| <pre>f=floorz(-223.456); put f;</pre>                 | -224   |

#### **Functions:**

• "FLOOR Function" on page 480

### **FNONCT Function**

Returns the value of the noncentrality parameter of an F distribution.

Category: Mathematical

## **Syntax**

**FNONCT**(*x*,*ndf*,*ddf*,*prob*)

### **Required Arguments**

is a numeric random variable.

Range 
$$x \ge 0$$

ndf

is a numeric numerator degree of freedom parameter.

Range 
$$ndf > 0$$

ddf

is a numeric denominator degree of freedom parameter.

Range 
$$ddf > 0$$

is a probability.

Range 
$$0 < prob < 1$$

#### **Details**

The FNONCT function returns the nonnegative noncentrality parameter from a noncentral F distribution whose parameters are x, ndf, ddf, and nc. If prob is greater than the probability from the central F distribution whose parameters are x, ndf, and ddf, a root to this problem does not exist. In this case a missing value is returned. A Newtontype algorithm is used to find a nonnegative root nc of the equation

$$P_f(x \mid ndf, ddf, nc) - prob = 0$$

The following relationship applies to the preceding equation:

$$P_f(x \mid ndf, \, ddf, \, nc) = \varepsilon^{\frac{-nc}{2}} \sum_{j=0}^{\infty} \frac{\left(\frac{nc}{2}\right)^j}{j!} I_{\frac{(ndf)x}{ddf + (ndf)x}} \left(\frac{ddf}{2} + j, \, \frac{ddf}{2}\right)$$

In the equation, I(...) is the probability from the beta distribution that is given by the following equation:

$$I_{X}(a, b) = \frac{1}{\frac{f(a)f(b)}{f(a+b)}} \int_{0}^{x} t^{a-1} (1-t)^{b-1} dt$$

If the algorithm fails to converge to a fixed point, a missing value is returned.

### **Example**

```
data work;
   x=2;
   df=4;
   ddf=5;
   do nc=1 to 3 by .5;
      prob=probf(x,df,ddf,nc);
      ncc=fnonct(x,df,ddf,prob);
      output;
   end;
run;
proc print;
run;
```

Display 2.33 FNONCT Example Output

### The SAS System

| Obs | x | df | ddf | nc  | prob    | ncc     |
|-----|---|----|-----|-----|---------|---------|
| 1   | 2 | 4  | 5   | 1.0 | 0.69277 | 1.00000 |
| 2   | 2 | 4  | 5   | 1.5 | 0.65701 | 1.50000 |
| 3   | 2 | 4  | 5   | 2.0 | 0.62232 | 2.00000 |
| 4   | 2 | 4  | 5   | 2.5 | 0.58878 | 2.50000 |
| 5   | 2 | 4  | 5   | 3.0 | 0.55642 | 3.00000 |

#### **FNOTE Function**

Identifies the last record that was read, and returns a value that the FPOINT function can use.

Category: External Files

### **Syntax**

FNOTE(file-id)

#### Required Argument

file-id

is a numeric constant, variable, or expression that specifies the identifier that was assigned when the file was opened, generally by the FOPEN function.

#### **Details**

You can use FNOTE like a bookmark, marking the position in the file so that your application can later return to that position using FPOINT. The value that is returned by FNOTE is required by the FPOINT function to reposition the file pointer on a specific record.

To free the memory associated with each FNOTE identifier, use DROPNOTE.

*Note:* You cannot write a new record in place of the current record if the new record has a length that is greater than the current record.

### **Example**

This example assigns the fileref MYFILE to an external file and attempts to open the file. If the file is opened successfully, indicated by a positive value in the variable FID, then it reads the records, stores in the variable NOTE 3 the position of the third record read, and then later uses FPOINT to point back to NOTE3 to update the file. After updating the record, it closes the file:

```
%let
fref=MYFILE;
%let rc=%sysfunc(filename(fref,
  physical-filename));
%let fid=%sysfunc(fopen(&fref,u));
%if &fid > 0 %then
   %do;
      %let rc=%sysfunc(fread(&fid));
         /* Read second record. */
      %let rc=%sysfunc(fread(&fid));
         /* Read third record. */
      %let rc=%sysfunc(fread(&fid));
         /* Note position of third record. */
      %let note3=%sysfunc(fnote(&fid));
         /* Read fourth record. */
      %let rc=%sysfunc(fread(&fid));
         /* Read fifth record. */
      %let rc=%sysfunc(fread(&fid));
```

```
/* Point to third record. */
     %let rc=%sysfunc(fpoint(&fid, &note3));
        /* Read third record. */
      %let rc=%sysfunc(fread(&fid));
        /* Copy new text to FDB. */
      %let rc=%sysfunc(fput(&fid,New text));
        /* Update third record */
        /* with data in FDB. */
     %let rc=%sysfunc(fwrite(&fid));
        /* Close file. */
     %let rc=%sysfunc(fclose(&fid));
  %end;
%let rc=%sysfunc(filename(fref));
```

#### **Functions:**

- "DROPNOTE Function" on page 387
- "FCLOSE Function" on page 402
- "FILENAME Function" on page 411
- "FOPEN Function" on page 485
- "FPOINT Function" on page 490
- "FPUT Function" on page 494
- "FREAD Function" on page 495
- "FREWIND Function" on page 496
- "FWRITE Function" on page 501
- "MOPEN Function" on page 670

#### **FOPEN Function**

Opens an external file and returns a file identifier value.

Category: **External Files** 

> See: "FOPEN Function: z/OS" in SAS Companion for z/OS

### **Syntax**

**FOPEN**(fileref<,open-mode<,record-length<,record-format>>>)

#### Required Argument

#### fileref

is a character constant, variable, or expression that specifies the fileref assigned to the external file.

Tip If *fileref* is longer than eight characters, then it will be truncated to eight characters.

#### **Optional Arguments**

#### open-mode

is a character constant, variable, or expression that specifies the type of access to the file:

- A APPEND mode allows writing new records after the current end of the file.
- I INPUT mode allows reading only (default).
- O OUTPUT mode defaults to the OPEN mode specified in the operating environment option in the FILENAME statement or function. If no operating environment option is specified, it allows writing new records at the beginning of the file.
- S Sequential input mode is used for pipes and other sequential devices such as hardware ports.
- U UPDATE mode allows both reading and writing.

#### Default I

#### record-length

is a numeric constant, variable, or expression that specifies the logical record length of the file. To use the existing record length for the file, specify a length of 0, or do not provide a value here.

#### record-format

is a character constant, variable, or expression that specifies the record format of the file. To use the existing record format, do not specify a value here. Valid values are:

- B data are to be interpreted as binary data.
- D use default record format.
- E use editable record format.
- F file contains fixed length records.
- P file contains printer carriage control in operating environment-dependent record format. *Note*: For z/OS data sets with FBA or VBA record format, specify 'P' for the *record-format* argument.
- V file contains variable length records.

Note: If an argument is invalid, FOPEN returns 0, and you can obtain the text of the corresponding error message from the SYSMSG function. Invalid arguments do not produce a message in the SAS log and do not set the \_ERROR\_ automatic variable.

#### **Details**

#### **CAUTION:**

**Use OUTPUT mode with care.** Opening an existing file for output overwrites the current contents of the file without warning.

The FOPEN function opens an external file for reading or updating and returns a file identifier value that is used to identify the open file to other functions. You must associate a fileref with the external file before calling the FOPEN function. FOPEN returns a 0 if the file could not be opened. You can assign filerefs by using the FILENAME statement or the FILENAME external file access function. Under some operating environments, you can also assign filerefs by using system commands.

If you call the FOPEN function from a macro, then the result of the call is valid only when it is passed to functions in a macro. If you call the FOPEN function from the DATA step, then the result is valid only when it is passed to functions in the same DATA step.

Operating Environment Information

It is good practice to use the FCLOSE function at the end of a DATA step if you used FOPEN to open the file, even though using FCLOSE might not be required in your operating environment. For more information about FOPEN, see the SAS documentation for your operating environment.

### **Examples**

#### Example 1: Opening a File Using Defaults

This example assigns the fileref MYFILE to an external file and attempts to open the file for input using all defaults. Note that in a macro statement that you do not enclose character strings in quotation marks.

```
%let filrf=myfile;
%let rc=%sysfunc(filename(filrf,
  physical-filename));
%let fid=%sysfunc(fopen(&filrf));
```

#### Example 2: Opening a File without Using Defaults

This example attempts to open a file for input without using defaults. Note that in a macro statement that you do not enclose character strings in quotation marks.

```
%let fid=%sysfunc(fopen(file2,o,132,e));
```

#### Example 3: Handling Errors

This example shows how to check for errors and write an error message from the SYSMSG function.

```
data null;
   f=fopen('bad','?');
  if not f then do;
     m=sysmsg();
      put m;
      abort;
      ... more SAS statements ...
   run;
```

#### See Also

#### **Functions:**

- "DOPEN Function" on page 382
- "FCLOSE Function" on page 402
- "FILENAME Function" on page 411
- "FILEREF Function" on page 414
- "MOPEN Function" on page 670
- "SYSMSG Function" on page 905

#### Statements:

• "FILENAME Statement" in SAS Statements: Reference

#### **FOPTNAME** Function

Returns the name of an item of information about a file.

Category: External Files

See: "FOPTNAME Function: Windows" in SAS Companion for Windows

"FOPTNAME Function: UNIX" in SAS Companion for UNIX Environments

"FOPTNAME Function: z/OS" in SAS Companion for z/OS

### **Syntax**

**FOPTNAME**(*file-id,nval*)

#### Required Arguments

#### file-id

is a numeric variable that specifies the identifier that was assigned when the file was opened, generally by the FOPEN function.

#### nval

is a numeric constant, variable, or expression that specifies the number of the information item.

### **Details**

FOPTNAME returns a blank if an error occurred.

Windows Specifics

The number, value, and type of information items that are available depend on the operating environment and access method.

### **Examples**

# Example 1: Retrieving File Information Items and Writing Them to the Log

This example retrieves the system-dependent file information items that are available and writes them to the log:

```
%let rc=%sysfunc(filename(filrf));
```

### Example 2: Creating a Data Set with Names and Values of File **Attributes**

This example creates a data set that contains the name and value of the available file attributes:

```
data fileatt;
  length name $ 20 value $ 40;
  drop rc fid j infonum;
  rc=filename("myfile","physical-filename");
  fid=fopen("myfile");
  infonum=foptnum(fid);
  do j=1 to infonum;
      name=foptname(fid,j);
     value=finfo(fid,name);
     put 'File attribute ' name
      'has a value of ' value;
     output;
  end;
  rc=filename("myfile");
run;
```

#### See Also

#### **Functions:**

- "DINFO Function" on page 378
- "DOPTNAME Function" on page 384
- "DOPTNUM Function" on page 385
- "FCLOSE Function" on page 402
- "FILENAME Function" on page 411
- "FINFO Function" on page 473
- "FOPEN Function" on page 485
- "FOPTNUM Function" on page 489
- "MOPEN Function" on page 670

### **FOPTNUM Function**

Returns the number of information items that are available for an external file.

Category: **External Files** 

"FOPTNUM Function: Windows" in SAS Companion for Windows

"FOPTNUM Function: UNIX" in SAS Companion for UNIX Environments

"FOPTNUM Function: z/OS" in SAS Companion for z/OS

# **Syntax**

FOPTNUM(file-id)

### Required Argument

#### file-id

is a numeric variable that specifies the identifier that was assigned when the file was opened, generally by the FOPEN function.

#### **Details**

Windows Specifics

The number, value, and type of information items that are available depend on the operating environment.

# **Comparisons**

- Use FOPTNAME to determine the names of the items that are available for a particular operating environment.
- Use FINFO to retrieve the value of a particular information item.

# **Example**

This example opens the external file with the fileref MYFILE and determines the number of system-dependent file information items available:

```
%let fid=%sysfunc(fopen(myfile));
%let infonum=%sysfunc(foptnum(&fid));
```

#### See Also

#### **Functions:**

- "DINFO Function" on page 378
- "DOPTNAME Function" on page 384
- "DOPTNUM Function" on page 385
- "FINFO Function" on page 473
- "FOPEN Function" on page 485
- "FOPTNAME Function" on page 488
- "MOPEN Function" on page 670

### **FPOINT Function**

Positions the read pointer on the next record to be read.

Category: External Files

### **Syntax**

**FPOINT**(*file-id*, *note-id*)

### Required Arguments

#### file-id

is a numeric variable that specifies the identifier that was assigned when the file was opened, generally by the FOPEN function.

#### note-id

specifies the identifier that was assigned by the FNOTE function.

#### Details

FPOINT returns 0 if the operation was successful, or  $\neq 0$  if it was not successful. FPOINT determines only the record to read next. It has no impact on which record is written next. When you open the file for update, FWRITE writes to the most recently read record.

Note: You cannot write a new record in place of the current record if the new record has a length that is greater than the current record.

# **Example**

This example assigns the fileref MYFILE to an external file and attempts to open the file. If the file is opened successfully, it reads the records and uses NOTE3 to store the position of the third record read. Later, it points back to NOTE3 to update the file, and closes the file afterward:

```
%let filrf=myfile;
%let rc=%sysfunc(filename(filrf,
  physical-filename));
%let fid=%sysfunc(fopen(&filrf,u));
%if &fid > 0 %then
   %do:
         /* Read first record. */
      %let rc=%sysfunc(fread(&fid));
         /* Read second record. */
      %let rc=%sysfunc(fread(&fid));
        /* Read third record. */
      %let rc=%sysfunc(fread(&fid));
         /* Note position of third record. */
      %let note3=%sysfunc(fnote(&fid));
         /* Read fourth record. */
      %let rc=%sysfunc(fread(&fid));
         /* Read fifth record. */
      %let rc=%sysfunc(fread(&fid));
         /* Point to third record. */
      %let rc=%sysfunc(fpoint(&fid, &note3));
         /* Read third record. */
      %let rc=%sysfunc(fread(&fid));
         /* Copy new text to FDB. */
      %let rc=%sysfunc(fput(&fid, New text));
        /* Update third record */
         /* with data in FDB. */
      %let rc=%sysfunc(fwrite(&fid));
```

### See Also

#### **Functions:**

- "DROPNOTE Function" on page 387
- "FCLOSE Function" on page 402
- "FILENAME Function" on page 411
- "FNOTE Function" on page 484
- "FOPEN Function" on page 485
- "FPUT Function" on page 494
- "FREAD Function" on page 495
- "FREWIND Function" on page 496
- "FWRITE Function" on page 501
- "MOPEN Function" on page 670

### **FPOS Function**

Sets the position of the column pointer in the File Data Buffer (FDB).

Category: External Files

# **Syntax**

**FPOS**(*file-id,nval*)

#### Required Arguments

#### file-id

is a numeric variable that specifies the identifier that was assigned when the file was opened, generally by the FOPEN function.

#### nval

is a numeric constant, variable, or expression that specifies the column at which to set the pointer.

### **Details**

FPOS returns 0 if the operation was successful,  $\neq 0$  if it was not successful. If you open a file in output mode and the specified position is past the end of the current record, the size of the record is increased appropriately. However, in a fixed block or VBA file, if you specify a column position beyond the end of the record, the record size does not change and the text string is not written to the file.

If you open a file in update mode and the specified position is not past the end of the current record, then SAS writes the record to the file. If the specified position is past the

end of the current record, then SAS returns an error message and does not write the new record:

```
ERROR: Cannot increase record length in update mode.
```

Note: If you use the update mode with the FOPEN function, then you must execute FREAD before you execute FWRITE functions.

# **Example**

This example assigns the fileref MYFILE to an external file and opens the file in update mode. If the file is opened successfully, indicated by a positive value in the variable FID, SAS reads a record and places data into the file's buffer at column 12. If the resulting record length is less than or equal to the original record length, then SAS writes the record and closes the file. If the resulting record length is greater than the original record length, then SAS writes an error message to the log.

```
%macro ptest;
%let filrf=myfile;
%let rc=%sysfunc(filename(filrf,test.txt));
%let fid=%sysfunc(fopen(&filrf,o));
%let rc=%sysfunc(fread(&fid));
%put &fid;
%if (&fid > 0) %then
   %do:
      %let dataline=This is some data.;
         /* Position at column 12 in the FDB. */
      %let rc=%sysfunc(fpos(&fid,12));
      %put &rc one;
         /* Put the data in the FDB. */
      %let rc=%sysfunc(fput(&fid,&dataline));
      %put &rc two;
      %if (&rc ne 0) %then
         %do:
            %put %sysfunc(sysmsg());
         %end;
      %else %do;
         /* Write the record. */
      %let rc=%sysfunc(fwrite(&fid));
      %if (&rc ne 0) %then
         %do;
            %put write fails &rc;
         %end:
      %end;
         /* Close the file. */
      %let rc=%sysfunc(fclose(&fid));
%let rc=%sysfunc(filename(filrf));
%mend;
%ptest;
```

Log 2.9 Output from the FPOS Function

```
0 one
0 t.wo
```

#### See Also

#### **Functions:**

- "FCLOSE Function" on page 402
- "FCOL Function" on page 403
- "FILENAME Function" on page 411
- "FOPEN Function" on page 485
- "FPUT Function" on page 494
- "FWRITE Function" on page 501
- "MOPEN Function" on page 670

### **FPUT Function**

Moves data to the File Data Buffer (FDB) of an external file, starting at the FDB's current column position.

Category: External Files

# **Syntax**

FPUT(file-id,cval)

### Required Arguments

#### file-id

is a numeric variable that specifies the identifier that was assigned when the file was opened, generally by the FOPEN function.

cval

is a character constant, variable, or expression that specifies the file data.

### **Details**

FPUT returns 0 if the operation was successful,  $\neq$ 0 if it was not successful. The number of bytes moved to the FDB is determined by the length of the variable. The value of the column pointer is then increased to one position past the end of the new text.

*Note:* You cannot write a new record in place of the current record if the new record has a length that is greater than the current record.

# **Example**

This example assigns the fileref MYFILE to an external file and attempts to open the file in APPEND mode. If the file is opened successfully, indicated by a positive value in the variable FID, it moves data to the FDB using FPUT, appends a record using FWRITE, and then closes the file. Note that in a macro statement that you do not enclose character strings in quotation marks.

```
%macro ptest;
%let filrf=myfile;
%let rc=%sysfunc(filename(filrf,test.txt));
```

```
%let fid=%sysfunc(fopen(&filrf,a));
%if &fid > 0 %then
   %do:
     %let rc=%sysfunc(fread(&fid));
     %let mystring=This is some data.;
      %let rc=%sysfunc(fput(&fid,&mystring));
     %let rc=%sysfunc(fwrite(&fid));
      %let rc=%sysfunc(fclose(&fid));
  %end;
%else
  %put %sysfunc(sysmsg());
%let rc=%sysfunc(filename(filrf));
%put return code = &rc;
%mend;
%ptest;
```

SAS writes the following output to the log:

```
return code = 0
```

# See Also

#### **Functions:**

- "FCLOSE Function" on page 402
- "FILENAME Function" on page 411
- "FNOTE Function" on page 484
- "FOPEN Function" on page 485
- "FPOINT Function" on page 490
- "FPOS Function" on page 492
- "FWRITE Function" on page 501
- "MOPEN Function" on page 670
- "SYSMSG Function" on page 905

### **FREAD Function**

Reads a record from an external file into the File Data Buffer (FDB).

Category: **External Files** 

# **Syntax**

FREAD(file-id)

### Required Argument

file-id

is a numeric variable that specifies the identifier that was assigned when the file was opened, generally by the FOPEN function.

#### **Details**

FREAD returns 0 if the operation was successful,  $\neq$ 0 if it was not successful. The position of the file pointer is updated automatically after the read operation so that successive FREAD functions read successive file records.

To position the file pointer explicitly, use FNOTE, FPOINT, and FREWIND.

# **Example**

This example assigns the fileref MYFILE to an external file and attempts to open the file. If the file opens successfully, it lists all of the file's records in the log:

#### See Also

#### **Functions:**

- "FCLOSE Function" on page 402
- "FGET Function" on page 409
- "FILENAME Function" on page 411
- "FNOTE Function" on page 484
- "FOPEN Function" on page 485
- "FREWIND Function" on page 496
- "FREWIND Function" on page 496
- "MOPEN Function" on page 670

### **FREWIND Function**

Positions the file pointer to the start of the file.

Category: External Files

# **Syntax**

FREWIND(file-id)

# Required Argument

#### file-id

is a numeric variable that specifies the identifier that was assigned when the file was opened, generally by the FOPEN function.

#### **Details**

FREWIND returns 0 if the operation was successful,  $\neq 0$  if it was not successful. FREWIND has no effect on a file opened with sequential access.

# Example

This example assigns the fileref MYFILE to an external file. Then it opens the file and reads the records until the end of the file is reached. The FREWIND function then repositions the pointer to the beginning of the file. The first record is read again and stored in the File Data Buffer (FDB). The first token is retrieved and stored in the macro variable VAL:

```
%let filrf=myfile;
%let rc=%sysfunc(filename(filrf,
  physical-filename));
%let fid=%sysfunc(fopen(&filrf));
%let rc=0;
%do %while (&rc ne -1);
  /* Read a record. */
  %let rc=%sysfunc(fread(&fid));
%end;
  /* Reposition pointer to beginning of file. */
if &rc = -1 \\then
 %do;
    %let rc=%sysfunc(frewind(&fid));
       /* Read first record. */
    %let rc=%sysfunc(fread(&fid));
       /* Read first token */
       /* into macro variable VAL. */
    %let rc=%sysfunc(fget(&fid,val));
    %put val=&val;
  %end;
%else
  %put Error on fread=%sysfunc(sysmsg());
%let rc=%sysfunc(fclose(&fid));
%let rc=%sysfunc(filename(filrf));
```

### See Also

#### **Functions:**

- "FCLOSE Function" on page 402
- "FGET Function" on page 409
- "FILENAME Function" on page 411
- "FOPEN Function" on page 485
- "FREAD Function" on page 495
- "MOPEN Function" on page 670

• "SYSMSG Function" on page 905

### **FRLEN Function**

Returns the size of the last record that was read, or, if the file is opened for output, returns the current record size.

Category:

**External Files** 

# **Syntax**

FRLEN(file-id)

### Required Argument

#### file-id

is a numeric variable that specifies the identifier that was assigned when the file was opened, generally by the FOPEN function.

# **Example**

This example opens the file that is identified by the fileref MYFILE. It determines the minimum and maximum length of records in the external file and writes the results to the log:

```
%let fid=%sysfunc(fopen(myfile));
%let min=0;
%let max=0;
%if (%sysfunc(fread(&fid)) = 0) %then
  %do;
      %let min=%sysfunc(frlen(&fid));
      %let max=&min;
      %do %while(%sysfunc(fread(&fid)) = 0);
         %let reclen=%sysfunc(frlen(&fid));
         %if (&reclen > &max) %then
            %let max=&reclen;
         %if (&reclen < &min) %then
            %let min=&reclen;
      %end;
%end;
%let rc=%sysfunc(fclose(&fid));
%put max=&max min=&min;
```

#### See Also

### **Functions:**

- "FCLOSE Function" on page 402
- "FOPEN Function" on page 485
- "FREAD Function" on page 495
- "MOPEN Function" on page 670

### **FSEP Function**

Sets the token delimiters for the FGET function.

**External Files** Category:

# **Syntax**

**FSEP**(*file-id,characters*<,'x' | 'X'>)

# Required Arguments

#### file-id

is a numeric variable that specifies the identifier that was assigned when the file was opened, generally by the FOPEN function.

#### character

is a character constant, variable, or expression that specifies one or more delimiters that separate items in the File Data Buffer (FDB). Each character listed is a delimiter. That is, if *character* is #@, either # or @ can separate items. Multiple consecutive delimiters, such as @#@, are treated as a single delimiter.

Default blank

### **Optional Argument**

#### 'x' | 'X'

specifies that the character delimiter is a hexadecimal value.

Restrictions

'x' and 'X' are the only valid values for this argument. All other values will cause an error to occur.

If you pass 'x' or 'X' as the third argument, a valid hexadecimal string must be passed as the second argument, character. Otherwise, the function will fail. A valid hexadecimal string is an even number of 0-9 and A-F characters.

Tip

If you use a macro statement, then quotation marks enclosing x or X are not required.

### **Details**

FSEP returns 0 if the operation was successful,  $\neq 0$  if it was not successful.

# **Example**

An external file has data in this form:

John J. Doe, Male, 25, Weight Lifter Pat O'Neal, Female, 22, Gymnast

Note that each field is separated by a comma.

This example reads the file that is identified by the fileref MYFILE, using the comma as a separator, and writes the values for NAME, GENDER, AGE, and WORK to the SAS log. Note that in a macro statement that you do not enclose character strings in quotation marks, but a literal comma in a function argument must be enclosed in a macro quoting function such as %STR.

### See Also

#### **Functions:**

- "FCLOSE Function" on page 402
- "FGET Function" on page 409
- "FOPEN Function" on page 485
- "FREAD Function" on page 495
- "MOPEN Function" on page 670

### **FUZZ Function**

Returns the nearest integer if the argument is within 1E-12 of that integer.

Category: Truncation

# Syntax

**FUZZ**(argument)

#### Required Argument

#### argument

specifies a numeric constant, variable, or expression.

### **Details**

The FUZZ function returns the nearest integer value if the argument is within 1E-12 of the integer (that is, if the absolute difference between the integer and argument is less than 1E-12). Otherwise, the argument is returned.

# **Example**

The following SAS statements produce these results.

| SAS Statement            | Result          |
|--------------------------|-----------------|
| var1=5.999999999999;     |                 |
| <pre>x=fuzz(var1);</pre> | 6.0000000000000 |
| put x 16.14              |                 |
| x=fuzz(5.99999999);      |                 |
| put x 16.14;             | 5.9999999000000 |
|                          |                 |

### **FWRITE Function**

Writes a record to an external file.

Category: **External Files** 

# **Syntax**

**FWRITE**(*file-id*<,*cc*>)

### Required Argument

### file-id

is a numeric variable that specifies the identifier that was assigned when the file was opened, generally by the FOPEN function.

### **Optional Argument**

is a character constant, variable, or expression that specifies a carriage-control character:

| blank    | starts the record on a new line.                     |
|----------|------------------------------------------------------|
| 0        | skips one blank line before a new line.              |
| -        | skips two blank lines before a new line.             |
| 1        | starts the line on a new page.                       |
| +        | overstrikes the line on a previous line.             |
| P        | interprets the line as a computer prompt.            |
| =        | interprets the line as carriage control information. |
| all else | starts the line record on a new line.                |

### **Details**

FWRITE returns 0 if the operation was successful, ≠0 if it was not successful. FWRITE moves text from the File Data Buffer (FDB) to the external file. In order to use the carriage-control characters, you must open the file with a record format of P (print format) in FOPEN.

*Note:* When you use the update mode, you must execute FREAD before you execute FWRITE. You cannot write a new record in place of the current record if the new record has a length that is greater than the current record.

# **Example**

This example assigns the fileref MYFILE to an external file and attempts to open the file. If the file is opened successfully, it writes the numbers 1 to 50 to the external file, skipping two blank lines. Note that in a macro statement that you do not enclose character strings in quotation marks.

#### See Also

#### **Functions:**

- "FAPPEND Function" on page 400
- "FCLOSE Function" on page 402
- "FGET Function" on page 409
- "FILENAME Function" on page 411
- "FOPEN Function" on page 485
- "FPUT Function" on page 494
- "SYSMSG Function" on page 905

### **GAMINV** Function

Returns a quantile from the gamma distribution.

Category: Quantile

# **Syntax**

GAMINV(p,a)

#### Required Arguments

p

is a numeric probability.

Range 
$$0 \le p < 1$$

 $\boldsymbol{a}$ 

is a numeric shape parameter.

Range 
$$a > 0$$

### **Details**

The GAMINV function returns the  $p^{th}$  quantile from the gamma distribution, with shape parameter a. The probability that an observation from a gamma distribution is less than or equal to the returned quantile is p.

Note: GAMINV is the inverse of the PROBGAM function.

# **Example**

The following SAS statements produce these results.

| SAS Statement       | Result       |
|---------------------|--------------|
| q1=gaminv(0.5,9);   | 8.6689511844 |
| q2=gaminv(0.1,2.1); | 0.5841932369 |

# See Also

### **Functions:**

• "QUANTILE Function" on page 799

### **GAMMA Function**

Returns the value of the gamma function.

Category: Mathematical

# **Syntax**

**GAMMA**(*argument*)

### Required Argument

#### argument

specifies a numeric constant, variable, or expression.

Restriction Nonpositive integers are invalid.

#### **Details**

The GAMMA function returns the integral given by

$$GAMMA(x) = \int_{0}^{\infty} t^{x-1} \varepsilon^{-t} dt.$$

For positive integers, GAMMA(x) is (x - 1)!. This function is commonly denoted by  $\Gamma(x)$ .

# **Example**

This SAS statement produces this result.

| SAS Statement | Result |
|---------------|--------|
| x=gamma(6);   | 120    |

# **GARKHCLPRC Function**

Calculates call prices for European options on stocks, based on the Garman-Kohlhagen model.

Category:

Financial

# **Syntax**

**GARKHCLPRC** $(E, t, S, R_d, R_p, sigma)$ 

### Required Arguments

 $\boldsymbol{E}$ 

is a nonmissing, positive value that specifies the exercise price.

is a nonmissing, positive value that specifies the spot currency price.

**Requirement** Specify E and S in the same units.

t is a nonmissing value that specifies the time to maturity.

S

**Requirement** Specify S and E in the same units.

 $R_{\rm d}$ 

is a nonmissing, positive fraction that specifies the risk-free domestic interest rate for period t.

**Requirement** Specify a value for  $R_d$  for the same time period as the unit of t.

 $R_{\rm f}$ 

is a nonmissing, positive fraction that specifies the risk-free foreign interest rate for period t.

**Requirement** Specify a value for  $R_f$  for the same time period as the unit of t.

#### sigma

is a nonmissing, positive fraction that specifies the volatility of the currency rate.

**Requirement** Specify a value for sigma for the same time period as the unit of t.

### **Details**

The GARKHCLPRC function calculates the call prices for European options on stocks, based on the Garman-Kohlhagen model. The function is based on the following relationship:

$$CALL = SN(d_1)\left(\varepsilon^{-R}_{f}^{t}\right) - EN(d_2)\left(\varepsilon^{-R}_{d}^{t}\right)$$

### **Arguments**

S specifies the spot currency price.

N specifies the cumulative normal density function.

Especifies the exercise price of the option.

specifies the time to expiration.

 $R_{\rm d}$ specifies the risk-free domestic interest rate for period t.

specifies the risk-free foreign interest rate for period t.

$$d_{1} = \frac{\left(\ln\left(\frac{S}{E}\right) + \left(R_{d} - R_{f} + \frac{\sigma^{2}}{2}\right)t\right)}{\sigma\sqrt{t}}$$

$$d_{2} = d_{1} - \sigma\sqrt{t}$$

The following arguments apply to the preceding equation:

 $\sigma$ specifies the volatility of the underlying asset.

 $\sigma^2$ specifies the variance of the rate of return.

For the special case of t=0, the following equation is true:

$$CALL = \max((S - E), 0)$$

For information about the basics of pricing, see "Using Pricing Functions" on page 8.

# Comparisons

The GARKHCLPRC function calculates the call prices for European options on stocks, based on the Garman-Kohlhagen model. The GARKHPTPRC function calculates the put prices for European options on stocks, based on the Garman-Kohlhagen model. These functions return a scalar value.

# **Example**

The following SAS statements produce these results.

| SAS Statement                                   | Result       |
|-------------------------------------------------|--------------|
|                                                 | +2           |
| a=garkhclprc(1000, .5, 950, 4, 4, 2);<br>put a; | 65.335687119 |
| b=garkhclprc(850, 1.2, 125, 5, 3, 1);<br>put b; | 1.9002767538 |
| c=garkhclprc(7500, .9, 950, 3, 2, 2); put c;    | 69.328647279 |
| d=garkhclprc(5000,5, 237, 3, 3, 2); put d;      | 0            |

# See Also

#### **Functions:**

• "GARKHPTPRC Function" on page 506

### **GARKHPTPRC Function**

Calculates put prices for European options on stocks, based on the Garman-Kohlhagen model.

Category: Financial

# **Syntax**

**GARKHPTPRC**(E, t, S,  $R_d$ ,  $R_p$ , sigma)

### Required Arguments

E is a nonmissing, positive value that specifies the exercise price.

**Requirement** Specify E and S in the same units.

t is a nonmissing value that specifies the time to maturity.

S is a nonmissing, positive value that specifies the spot currency price.

**Requirement** Specify S and E in the same units.

 $R_{\rm d}$ 

is a nonmissing, positive fraction that specifies the risk-free domestic interest rate for period t.

**Requirement** Specify a value for  $R_d$  for the same time period as the unit of t.

 $R_{\rm f}$ 

is a nonmissing, positive fraction that specifies the risk-free foreign interest rate for period t.

**Requirement** Specify a value for  $R_t$  for the same time period as the unit of t.

sigma

is a nonmissing, positive fraction that specifies the volatility of the currency rate.

Requirement Specify a value for sigma for the same time period as the unit of t.

### **Details**

The GARKHPTPRC function calculates the put prices for European options on stocks, based on the Garman-Kohlhagen model. The function is based on the following relationship:

$$PUT = CALL - S\left(\varepsilon^{-R} f^{t}\right) + E\left(\varepsilon^{-R} d^{t}\right)$$

### **Arguments**

S specifies the spot currency price.

E specifies the exercise price of the option.

t specifies the time to expiration.

 $R_{\rm d}$  specifies the risk-free domestic interest rate for period t.

 $R_{\rm f}$  specifies the risk-free foreign interest rate for period t.

$$d_{1} = \frac{\left(\ln\left(\frac{S}{E}\right) + \left(R_{d} - R_{f} + \frac{\sigma^{2}}{2}\right)t\right)}{\sigma\sqrt{t}}$$

 $d_2 = d_1 - \sigma \sqrt{t}$ 

The following arguments apply to the preceding equation:

 $\sigma$  specifies the volatility of the underlying asset.

 $\sigma^2$ 

specifies the variance of the rate of return.

For the special case of t=0, the following equation is true:

$$PUT = \max((E - S), 0)$$

For information about the basics of pricing, see "Using Pricing Functions" on page 8.

# Comparisons

The GARKHPTPRC function calculates the put prices for European options on stocks, based on the Garman-Kohlhagen model. The GARKHCLPRC function calculates the call prices for European options on stocks, based on the Garman-Kohlhagen model. These functions return a scalar value.

# **Example**

The following SAS statements produce these results.

| SAS Statement                         | Result       |
|---------------------------------------|--------------|
|                                       | +2           |
| a=garkhptprc(1000, .5, 950, 4, 4, 2); | 72.102451281 |
| b=garkhptprc(850, 1.2, 125, 5, 3, 1); | 0.5917507981 |
| c=garkhptprc(7500, .9, 950, 3, 2, 2); | 416.33604902 |
| d=garkhptprc(5000,5, 237, 3, 3, 2);   | 0            |

#### See Also

#### **Functions:**

• "GARKHCLPRC Function" on page 504

### **GCD Function**

Returns the greatest common divisor for one or more integers.

Category:

Mathematical

# **Syntax**

GCD(x1, x2, x3, ..., xn)

### Required Argument

 $\boldsymbol{x}$ 

specifies a numeric constant, variable, or expression that has an integer value.

#### **Details**

The GCD (greatest common divisor) function returns the greatest common divisor of one or more integers. For example, the greatest common divisor for 30 and 42 is 6. The greatest common divisor is also called the highest common factor.

If any of the arguments are missing, then the returned value is a missing value.

# **Example**

The following example returns the greatest common divisor of the integers 10 and 15.

```
data null;
  x=gcd(10, 15);
  put x=;
run;
```

SAS writes the following output to the log:

x=5

#### See Also

#### **Functions:**

"LCM Function" on page 614

### **GEODIST Function**

Returns the geodetic distance between two latitude and longitude coordinates.

Category: Distance

# **Syntax**

**GEODIST**(*latitude-1*, *longitude-1*, *latitude-2*, *longitude-2* <, *options*>)

### Required Arguments

#### latitude

is a numeric constant, variable, or expression that specifies the coordinate of a given position north or south of the equator. Coordinates that are located north of the equator have positive values; coordinates that are located south of the equator have negative values.

If the value is expressed in degrees, it must be between 90 and –90. If the value is expressed in radians, it must be between pi/2 and -pi/2.

#### longitude

is a numeric constant, variable, or expression that specifies the coordinate of a given position east or west of the prime meridian, which runs through Greenwich, England. Coordinates that are located east of the prime meridian have positive values; coordinates that are located west of the prime meridian have negative values.

If the value is expressed in degrees, it must be between 180 and -180. If the value is expressed in radians, it must be between pi and -pi.

### **Optional Argument**

#### option

specifies a character constant, variable, or expression that contains any of the following characters:

- M specifies distance in miles.
- K specifies distance in kilometers. K is the default value for distance.
- D specifies that input values are expressed in degrees. D is the default for input values.
- R specifies that input values are expressed in radians.

#### **Details**

The GEODIST function computes the geodetic distance between any two arbitrary latitude and longitude coordinates. Input values can be expressed in degrees or in radians.

# **Examples**

### Example 1: Calculating the Geodetic Distance in Kilometers

The following example shows the geodetic distance in kilometers between Mobile, AL (latitude 30.68 N, longitude 88.25 W), and Asheville, NC (latitude 35.43 N, longitude 82.55 W). The program uses the default K option.

```
data _null_;
  distance=geodist(30.68, -88.25, 35.43, -82.55);
  put 'Distance= ' distance 'kilometers';
run;
```

SAS writes the following output to the log:

```
Distance= 748.6529147 kilometers
```

#### Example 2: Calculating the Geodetic Distance in Miles

The following example uses the M option to compute the geodetic distance in miles between Mobile, AL (latitude 30.68 N, longitude 88.25 W), and Asheville, NC (latitude 35.43 N, longitude 82.55 W).

```
data _null_;
  distance=geodist(30.68, -88.25, 35.43, -82.55, 'M');
  put 'Distance = ' distance 'miles';
run;
```

SAS writes the following output to the log:

```
Distance = 465.29081088 miles
```

# Example 3: Calculating the Geodetic Distance with Input Measured in Degrees

The following example uses latitude and longitude values that are expressed in degrees to compute the geodetic distance between two locations. Both the D and the M options are specified in the program.

```
data _null_;
  input lat1 long1 lat2 long2;
```

```
Distance = geodist(lat1,long1,lat2,long2,'DM');
  put 'Distance = ' Distance 'miles';
  datalines;
35.2 -78.1 37.6 -79.8
run;
```

SAS writes the following output to the log:

```
Distance = 190.72474282 miles
```

### Example 4: Calculating the Geodetic Distance with Input Measured in Radians

The following example uses latitude and longitude values that are expressed in radians to compute the geodetic distance between two locations. The program converts degrees to radians before executing the GEODIST function. Both the R and the M options are specified in this program.

```
data _null_;
  input lat1 long1 lat2 long2;
  pi = constant('pi');
  lat1 = (pi*lat1)/180;
  long1 = (pi*long1)/180;
  lat2 = (pi*lat2)/180;
  long2 = (pi*long2)/180;
  Distance = geodist(lat1,long1,lat2,long2,'RM');
  put 'Distance= ' Distance 'miles';
  datalines;
35.2 -78.1 37.6 -79.8
run;
```

SAS writes the following output to the log:

```
Distance= 190.72474282 miles
```

### References

Vincenty, T. "Direct and Inverse Solutions of Geodesics on the Ellipsoid with Application of Nested Equations." 1975. Survey Review 22: 99-93.

### **GEOMEAN Function**

Returns the geometric mean.

Category:

**Descriptive Statistics** 

# **Syntax**

```
GEOMEAN(argument<, argument,...>)
```

### Required Argument

### argument

is a nonnegative numeric constant, variable, or expression.

Tip The argument list can consist of a variable list, which is preceded by OF.

#### **Details**

If any argument is negative, then the result is a missing value. A message appears in the log that the negative argument is invalid, and \_ERROR\_ is set to 1. If any argument is zero, then the geometric mean is zero. If all the arguments are missing values, then the result is a missing value. Otherwise, the result is the geometric mean of the nonmissing values.

Let n be the number of arguments with nonmissing values, and let  $x_1, x_2, \ldots, x_n$  be the values of those arguments. The geometric mean is the n<sup>th</sup> root of the product of the values:

$$\sqrt[n]{(x_1 * x_2 * ... * x_n)}$$

Equivalently, the geometric mean is

$$\exp\left(\frac{\left(\log\left(x_{1}\right) + \log\left(x_{2}\right) + \dots + \log\left(x_{n}\right)\right)}{n}\right)$$

Floating-point arithmetic often produces tiny numerical errors. Some computations that result in zero when exact arithmetic is used might result in a tiny nonzero value when floating-point arithmetic is used. Therefore, GEOMEAN fuzzes the values of arguments that are approximately zero. When the value of one argument is extremely small relative to the largest argument, then the former argument is treated as zero. If you do not want SAS to fuzz the extremely small values, then use the GEOMEANZ function.

# Comparisons

The MEAN function returns the arithmetic mean (average), and the HARMEAN function returns the harmonic mean, whereas the GEOMEAN function returns the geometric mean of the nonmissing values. Unlike GEOMEANZ, GEOMEAN fuzzes the values of the arguments that are approximately zero.

# **Example**

The following SAS statements produce these results.

| SAS Statement         | Result       |
|-----------------------|--------------|
| x1=geomean(1,2,2,4);  | 2            |
| x2=geomean(.,2,4,8);  | 4            |
| x3=geomean(of x1-x2); | 2.8284271247 |

#### See Also

#### **Functions:**

- "GEOMEANZ Function" on page 513
- "HARMEAN Function" on page 526

- "HARMEANZ Function" on page 527
- "MEAN Function" on page 658

#### **GEOMEANZ Function**

Returns the geometric mean, using zero fuzzing.

Category: **Descriptive Statistics** 

# **Syntax**

**GEOMEANZ**(*argument*<,*argument*,...>)

# **Required Argument**

#### argument

is a nonnegative numeric constant, variable, or expression.

Tip The argument list can consist of a variable list, which is preceded by OF.

#### **Details**

If any argument is negative, then the result is a missing value. A message appears in the log that the negative argument is invalid, and ERROR is set to 1. If any argument is zero, then the geometric mean is zero. If all the arguments are missing values, then the result is a missing value. Otherwise, the result is the geometric mean of the nonmissing

Let *n* be the number of arguments with nonmissing values, and let  $x_1, x_2, \ldots, x_n$  be the values of those arguments. The geometric mean is the  $n^{th}$  root of the product of the values:

$$\sqrt[n]{(x_1 * x_2 * \dots * x_n)}$$

Equivalently, the geometric mean is

$$\exp\left(\frac{\left(\log\left(x_{1}\right) + \log\left(x_{2}\right) + \dots + \log\left(x_{n}\right)\right)}{n}\right)$$

# **Comparisons**

The MEAN function returns the arithmetic mean (average), and the HARMEAN function returns the harmonic mean, whereas the GEOMEANZ function returns the geometric mean of the nonmissing values. Unlike GEOMEAN, GEOMEANZ does not fuzz the values of the arguments that are approximately zero.

# **Example**

The following SAS statements produce these results.

| SAS Statement          | Result       |
|------------------------|--------------|
| x1=geomeanz(1,2,2,4);  | 2            |
| x2=geomeanz(.,2,4,8);  | 4            |
| x3=geomeanz(of x1-x2); | 2.8284271247 |

#### See Also

#### **Functions:**

- "GEOMEAN Function" on page 511
- "HARMEAN Function" on page 526
- "HARMEANZ Function" on page 527
- "MEAN Function" on page 658

# **GETOPTION Function**

Returns the value of a SAS system or graphics option.

Category: Special

# **Syntax**

**GETOPTION**(option-name<, return-value-option><return-value-formatting-options>)

#### Required Argument

#### option-name

is a character constant, variable, or expression that specifies the name of the system option.

Tips Do not put an equal sign after the name. For example, write PAGESIZE= as PAGESIZE.

SAS options that are passwords, such as EMAILPW and METAPASS, return the value **xxxxxxx**, and not the actual password.

### Return Value Options

#### **DEFAULTVALUE**

returns the default option value.

DEFAULTVALUE is valid only for SAS system options. SAS issues a warning message when the DEFAULTVALUE option is specified and

option-name is a graphics option.

#### HOWSCOPE

returns a character string that specifies the scope of an option.

Restriction HOWSCOPE is valid only for SAS system options. SAS issues a

warning message when the HOWSCOPE option is specified and

option-name is a graphics option.

#### HOWSET

returns a character string that specifies how an option value was set.

Restriction

HOWSET is valid only for SAS system options. SAS issues a warning message when the HOWSET option is specified and option-name is a graphics option.

#### **STARTUPVALUE**

returns the system option value that was used to start SAS either on the command line or in a configuration file.

Restriction

STARTUPVALUE is valid only for SAS system options. SAS issues a warning message when the STARTUPVALUE option is specified and option-name is a graphics option.

### **Return Value Formatting Options**

#### CM

reports graphic units of measure in centimeters.

CM is valid only for graphics options and the following SAS system options: BOTTOMMARGIN, TOPMARGIN, RIGHTMARGIN, and LEFTMARGIN. SAS writes a note to the log when the CM option is specified and option-name is not a graphics option or an option that specifies a margin value.

#### **EXPAND**

for options that contain environment variables, returns the option value with the value of the environment variable.

Restrictions Variable expansion is valid only in the Windows and UNIX operating environments.

> EXPAND is valid only for character system option values. EXPAND is ignored if option-name has an option type of Boolean, such as CENTER or NOCENTER, or if the

value of the option is numeric.

Note SAS issues a note when EXPAND is specified for Boolean options and for options that

have numeric values. SAS issues a warning when EXPAND is specified and the option

is a graphics option.

By default, some option values are displayed with expanded variable values. Other Tip

options require the EXPAND option in the PROC OPTIONS statement. Use the DEFINE option in the PROC OPTIONS statement to determine whether an option value expands variables by default or if the EXPAND option is required. If the output from PROC OPTIONS DEFINE shows the following information, you must use the

EXPAND option to expand variable values:

Expansion: Environment variables, within the option value, are not expanded

#### **KEYEXPAND**

for options that contain environment variables, returns the value in the format option-name=value.

Restriction

KEYEXPAND is valid only for character system option values. SAS issues an error message when the KEYEXPAND option is specified and *option-name* is a graphics option. KEYEXPAND is ignored if *option-name* has an option type of Boolean, such as CENTER or NOCENTER, or if the value of the option is numeric.

#### KEYWORD

returns option values in a **option-name=value** format that would be suitable for direct use in the SAS OPTIONS or GOPTIONS global statements.

Restrictions

KEYWORD is not valid when it is used with the HEXVALUE, EXPAND, KEYEXPAND, or LOGNUMBERFORMAT options. SAS writes a note to the log when the GETOPTION function contains conflicting options.

KEYWORD is valid only for character or numeric system option values. KEYWORD is ignored for system options whose option type is Boolean, such as CENTER or NOCENTER. SAS issues an error message when the KEYWORD option is specified and *option-name* is a graphics option.

Note

For a system option with a null value, the GETOPTION function returns a value of '' (single quotation marks with a blank space between them). An example is EMAILID=' '.

#### HEXVALUE

returns the option value as a hexadecimal value.

Restriction

HEXVALUE is valid only for character or numeric system option values. If HEXVALUE is specified for system options whose option type is Boolean, such as CENTER or NOCENTER, or if *option-name* is a graphics option, SAS issues an error message.

IN

reports graphic units of measure in inches.

Restriction

IN is valid only for graphics options and the following SAS system options: BOTTOMMARGIN, TOPMARGIN, RIGHTMARGIN, and LEFTMARGIN. SAS writes a note to the log when the IN option is specified and *option-name* is not a graphics option or an option that specifies a margin value.

#### **LOGNUMBERFORMAT**

formats SAS system option values using locale-specific punctuation.

Restriction

Do not use LOGNUMBERFORMAT if the returned value is used to set an option value by using the OPTIONS statement. The OPTIONS statement does not accept commas in numeric values.

# **Examples**

# Example 1: Using GETOPTION to Save and Restore the YEARCUTOFF Option

This example saves the value of the YEARCUTOFF option, processes SAS statements based on the value of the YEARCUTOFF option, and then resets the value to 1920 if it is not already 1920.

```
/* Save the value of the YEARCUTOFF system option */
%let cutoff=%sysfunc(getoption(yearcutoff,keyword));
data ages;
  if getoption('yearcutoff') = '1920' then
        ...more SAS statements...
     end:
     else do;
             ...more SAS statements...
             /* Reset YEARCUTOFF */
            options &cutoff;
         end;
run;
```

# Example 2: Using GETOPTION to Obtain Different Reporting **Options**

This example defines a macro to illustrate the use of the GETOPTION function to obtain the value of system and graphics options by using different reporting options.

```
%macro showopts;
 %put MAPS= %sysfunc(
    getoption(MAPS));
 %put MAPSEXPANDED= %sysfunc(
    getoption(MAPS, EXPAND));
 %put PAGESIZE= %sysfunc(
    getoption(PAGESIZE));
 %put PAGESIZESETBY= %sysfunc(
    getoption(PAGESIZE, HOWSET));
 %put PAGESIZESCOPE= %sysfunc(
    getoption(PAGESIZE, HOWSCOPE));
 %put PS= %sysfunc(
    getoption(PS));
 %put LS= %sysfunc(
    getoption(LS));
 %put PS(keyword form) = %sysfunc(
    getoption(PS,keyword));
  %put LS(keyword form) = %sysfunc(
    getoption(LS,keyword));
  %put FORMCHAR= %sysfunc(
    getoption(FORMCHAR));
  %put HSIZE= %sysfunc(
    getoption(HSIZE));
 %put VSIZE= %sysfunc(
    getoption(VSIZE));
  %put HSIZE(in/keyword form) = %sysfunc(
```

```
getoption(HSIZE,in,keyword));
  %put HSIZE(cm/keyword form) = %sysfunc(
    getoption(HSIZE,cm,keyword));
  %put VSIZE(in/keyword form) = %sysfunc(
    getoption(VSIZE,in,keyword));
  %put HSIZE(cm/keyword form) = %sysfunc(
    getoption(VSIZE,cm,keyword));
%mend;
goptions VSIZE=8.5 in HSIZE=11 in;
options PAGESIZE=67;
%showopts
```

The following is the SAS log:

```
NOTE: PROCEDURE PRINTTO used (Total process time):
      real time
                        0.00 seconds
                        0.00 seconds
      cpu time
    %macro showopts;
6
      %put MAPS= %sysfunc(
7
8
        getoption(MAPS));
9
       %put MAPSEXPANDED= %sysfunc(
10
       getoption(MAPS, EXPAND));
11
      %put PAGESIZE= %sysfunc(
12
       getoption(PAGESIZE));
13
      %put PAGESIZESETBY= %sysfunc(
14
        getoption(PAGESIZE, HOWSET));
15
      %put PAGESIZESCOPE= %sysfunc(
16
         getoption(PAGESIZE, HOWSCOPE));
17
      %put PS= %sysfunc(
18
         getoption(PS));
19
      %put LS= %sysfunc(
20
         getoption(LS));
21
      %put PS(keyword form) = %sysfunc(
         getoption(PS,keyword));
22
23
      %put LS(keyword form) = %sysfunc(
24
        getoption(LS, keyword));
25
      %put FORMCHAR= %sysfunc(
26
       getoption(FORMCHAR));
27
      %put HSIZE= %sysfunc(
28
       getoption(HSIZE));
29
       %put VSIZE= %sysfunc(
3.0
       getoption(VSIZE));
31
      %put HSIZE(in/keyword form) = %sysfunc(
32
       getoption(HSIZE, in, keyword));
33
      %put HSIZE(cm/keyword form) = %sysfunc(
34
        getoption(HSIZE,cm,keyword));
35
      %put VSIZE(in/keyword form) = %sysfunc(
36
         getoption(VSIZE,in,keyword));
37
      %put HSIZE(cm/keyword form) = %sysfunc(
38
         getoption(VSIZE,cm,keyword));
39 %mend:
40 goptions VSIZE=8.5 in HSIZE=11 in;
41 options PAGESIZE=67;
42 %showopts
MAPS= ("!sasroot\maps-path\en\maps")
MAPSEXPANDED= ("C:\maps-path\en\maps")
PAGESIZE= 67
PAGESIZESETBY= Options Statement
PAGESIZESCOPE= Line Mode Process
PS= 67
LS= 78
PS(keyword form) = PS=67
LS(keyword form) = LS=78
FORMCHAR= f_{,,...} † ^%Š<\mathbb{C}+= | -/\<>*
HSIZE= 11.0000 in
VSIZE= 8.5000 in
HSIZE(in/keyword form) = HSIZE=11.0000 in
HSIZE(cm/keyword form) = HSIZE=27.9400 cm
VSIZE(in/keyword form) = VSIZE=8.5000 in
HSIZE(cm/keyword form) = VSIZE=21.5900 cm
43 proc printto; run;
```

#### Example 3: Returning Default and Start-up Values

This example changes the value of the PAPERSIZE system option to a specific value, the PAPERSIZE option default value, and to the value that was assigned to the PAPERSIZE option when SAS started.

```
/* The initial value is A4 as this value was used when
/* SAS started.
   %put %sysfunc(getoption(papersize,keyword));
/* Change the PAPERSIZE value and check the change.
   options papersize="600x800 Pixels";
   %put %sysfunc(getoption(papersize,keyword));
/* Change PAPERSIZE back to the default value and check it.
/* RESULT: LETTER
   %let defsize = %sysfunc(getoption(papersize,keyword,defaultvalue)) ;
   options &defsize; run;
   %put %sysfunc(getoption(papersize,keyword));
/* Change the value to the startup value and check it.
/* RESULT: A4
   %let defsize = %sysfunc(getoption(papersize,keyword,startupvalue)) ;
   options &defsize; run;
   %put %sysfunc(getoption(papersize,keyword));
```

#### The SAS log displays the following lines:

```
/\star Check the value of papersize before we change it.
23
    /* The initial value is A4 as this value was used when
    /* SAS started.
2.4
25
        %put %sysfunc(getoption(papersize,keyword));
PAPERSIZE=A4
27
28
    /* Change the PAPERSIZE value and check the change.
29
        options papersize="600x800 Pixels";
30
31
        %put %sysfunc(getoption(papersize,keyword));
32
PAPERSIZE=600X800 PIXELS
34 /* Change PAPERSIZE back to the default value and check it.
35 /* RESULT: LETTER
36
       %let defsize = %sysfunc(getoption(papersize,keyword,defaultvalue)) ;
37
38
        options &defsize; run;
39
        %put %sysfunc(getoption(papersize,keyword));
PAPERSIZE=LETTER
40
41 /* Change the value to the startup value and check it.
42 /* RESULT: A4
43
       %let defsize = %sysfunc(getoption(papersize,keyword,startupvalue)) ;
44
45
        options &defsize; run;
46
        %put %sysfunc(getoption(papersize,keyword));
PAPERSIZE=A4
```

*Note:* The default settings for the PAGESIZE= and the LINESIZE= options depend on the mode that you use to run SAS.

### **GETVARC** Function

Returns the value of a SAS data set character variable.

SAS File I/O Category:

# **Syntax**

**GETVARC**(*data-set-id*,*var-num*)

### Required Arguments

#### data-set-id

is a numeric constant, variable, or expression that specifies the data set identifier that the OPEN function returns.

#### var-num

is a numeric constant, variable, or expression that specifies the number of the variable in the Data Set Data Vector (DDV).

Tips You can obtain this value by using the VARNUM function.

This value is listed next to the variable when you use the CONTENTS procedure.

#### **Details**

Use VARNUM to obtain the number of a variable in a SAS data set. VARNUM can be nested or it can be assigned to a variable that can then be passed as the second argument, as shown in the following examples. GETVARC reads the value of a character variable from the current observation in the Data Set Data Vector (DDV) into a macro or DATA step variable.

# **Example**

This example opens the SASUSER.HOUSES data set and gets the entire tenth observation. The data set identifier value for the open data set is stored in the macro variable MYDATAID. This example nests VARNUM to return the position of the variable in the DDV, and reads in the value of the character variable STYLE.

```
%let mydataid=%sysfunc(open
                      (sasuser.houses,i));
%let rc=%sysfunc(fetchobs(&mydataid,10));
%let style=%sysfunc(getvarc(&mydataid,
                   %sysfunc(varnum
                   (&mydataid, STYLE))));
%let rc=%sysfunc(close(&mydataid));
```

This example assigns VARNUM to a variable that can then be passed as the second argument. This example fetches data from observation 10.

```
%let namenum=%sysfunc(varnum(&mydataid,NAME));
%let rc=%sysfunc(fetchobs(&mydataid,10));
%let user=%sysfunc(getvarc
                  (&mydataid, &namenum));
```

#### See Also

#### **Functions:**

- "FETCH Function" on page 405
- "FETCHOBS Function" on page 406
- "GETVARN Function" on page 522
- "VARNUM Function" on page 940

### **GETVARN** Function

Returns the value of a SAS data set numeric variable.

SAS File I/O Category:

# **Syntax**

**GETVARN**(*data-set-id*,*var-num*)

#### Required Arguments

#### data-set-id

is a numeric constant, variable, or expression that specifies the data set identifier that the OPEN function returns.

#### var-num

is a numeric constant, variable, or expression that specifies the number of the variable in the Data Set Data Vector (DDV).

**Tips** You can obtain this value by using the VARNUM function.

This value is listed next to the variable when you use the CONTENTS procedure.

#### **Details**

Use VARNUM to obtain the number of a variable in a SAS data set. You can nest VARNUM or you can assign it to a variable that can then be passed as the second argument, as shown in the "Examples" section. GETVARN reads the value of a numeric variable from the current observation in the Data Set Data Vector (DDV) into a macro variable or DATA step variable.

# **Example**

This example obtains the entire tenth observation from a SAS data set. The data set must have been previously opened using OPEN. The data set identifier value for the open data set is stored in the variable MYDATAID. This example nests VARNUM, and reads in the value of the numeric variable PRICE from the tenth observation of an open SAS data set.

```
%let rc=%sysfunc(fetchobs(&mydataid,10));
%let price=%sysfunc(getvarn(&mydataid,
```

```
%sysfunc(varnum
     (&mydataid, price))));
```

This example assigns VARNUM to a variable that can then be passed as the second argument. This example fetches data from observation 10.

```
%let pricenum=%sysfunc(varnum
                      (&mydataid,price));
%let rc=%sysfunc(fetchobs(&mydataid,10));
%let price=%sysfunc(getvarn
                   (&mydataid, &pricenum));
```

### See Also

#### **Functions:**

- "FETCH Function" on page 405
- "FETCHOBS Function" on page 406
- "GETVARC Function" on page 521
- "VARNUM Function" on page 940

#### **GRAYCODE** Function

Generates all subsets of *n* items in a minimal change order.

Category: Combinatorial

Restriction: The GRAYCODE function cannot be executed when you use the %SYSFUNC

macro.

# **Syntax**

```
GRAYCODE(k, numeric-variable-1, ..., numeric-variable-n)
GRAYCODE(k, character-variable \leq, n \leq, in-out> >)
```

### Required Arguments

k

specifies a numeric variable. Initialize k to either of the following values before executing the GRAYCODE function:

- a negative number to cause GRAYCODE to initialize the subset to be empty
- the number of items in the initial set indicated by *numeric-variable-1* through numeric-variable-n, or character-variable, which must be an integer value between 0 and n inclusive

The value of k is updated when GRAYCODE is executed. The value that is returned is the number of items in the subset.

#### numeric-variable

specifies numeric variables that have values of 0 or 1 which are updated when GRAYCODE is executed. A value of 1 for numeric-variable-j indicates that the j<sup>th</sup> item is in the subset. A value of 0 for *numeric-variable-j* indicates that the  $j^{th}$  item is not in the subset.

If you assign a negative value to *k* before you execute GRAYCODE, then you do not need to initialize *numeric-variable-1* through *numeric-variable-n* before executing GRAYCODE unless you want to suppress the note about uninitialized variables.

If you assign a value between 0 and *n* inclusive to *k* before you execute GRAYCODE, then you must initialize *numeric-variable-1* through *numeric-variable-n* to *k* values of 1 and *n-k* values of 0.

#### character-variable

specifies a character variable that has a length of at least n characters. The first n characters indicate which items are in the subset. By default, an "I" in the j<sup>th</sup> position indicates that the j<sup>th</sup> item is in the subset, and an "O" in the j<sup>th</sup> position indicates that the j<sup>th</sup> item is out of the subset. You can change the two characters by specifying the in-out argument.

If you assign a negative value to *k* before you execute GRAYCODE, then you do not need to initialize *character-variable* before executing GRAYCODE unless you want to suppress the note about an uninitialized variable.

If you assign a value between 0 and *n* inclusive to *k* before you execute GRAYCODE, then you must initialize *character-variable* to *k* characters that indicate an item is in the subset, and *n-k* characters that indicate an item is out of the subset.

### **Optional Arguments**

n

specifies a numeric constant, variable, or expression. By default, *n* is the length of *character-variable*.

#### in-out

specifies a character constant, variable, or expression. The default value is "IO." The first character is used to indicate that an item is in the subset. The second character is used to indicate that an item is out of the subset.

#### **Details**

When you execute GRAYCODE with a negative value of k, the subset is initialized to be empty. The GRAYCODE function returns zero.

When you execute GRAYCODE with an integer value of k between 0 and n inclusive, one item is either added to the subset or removed from the subset, and the value of k is updated to equal the number of items in the subset. If the j<sup>th</sup> item is added to the subset or removed from the subset, the GRAYCODE function returns j.

To generate all subsets of n items, you can initialize k to a negative value and execute GRAYCODE in a loop that iterates  $2^{**}n$  times. If you want to start with a non-empty subset, then initialize k to be the number of items in the subset, initialize the other arguments to specify the desired initial subset, and execute GRAYCODE in a loop that iterates  $2^{**}n$ -1 times. The sequence of subsets that are generated by GRAYCODE is cyclical, so you can begin with any subset that you want.

# **Examples**

#### Example 1: Using n=4 Numeric Variables and Negative Initial k

The following program uses numeric variables to generate subsets in a minimal change order.

```
data _null_;
  array x[4];
  n=dim(x);
  k=-1;
  nsubs=2**n;
  do i=1 to nsubs;
     rc=graycode(k, of x[*]);
     put i 5. +3 k = 'x = 'x[*] +3 rc=;
  end;
run;
```

SAS writes the following output to the log:

```
1 k=0 x=0 0 0 0
2 k=1 x=1 0 0 0 rc=1
3 k=2 x=1 1 0 0 rc=2
4 k=1 x=0 1 0 0 rc=1
5 k=2 x=0 1 1 0 rc=3
6 k=3 x=1 1 1 0 rc=1
7 k=2 x=1 0 1 0
8 k=1 x=0 0 1 0 rc=1
9 k=2 x=0 0 1 1 rc=4
10 k=3 x=1 0 1 1 rc=1
11 k=4 x=1 1 1 1 rc=2
12 k=3 x=0 1 1 1 rc=1
13 k=2 x=0 1 0 1 rc=3
14 k=3 x=1 1 0 1 rc=1
15 k=2 x=1 0 0 1 rc=2
16 k=1 x=0 0 0 1 rc=1
```

#### Example 2: Using a Character Variable and Positive Initial k

The following example uses a character variable to generate subsets in a minimal change order.

```
data _null_;
  X='++++';
  n=length(x);
  k=countc(x, '+');
  put ' 1' +3 k= +2 x=;
  nsubs=2**n;
  do i=2 to nsubs;
     rc=graycode(k, x, n, '+-');
     put i 5. +3 k = +2 x = +3 rc = ;
  end;
run;
```

SAS writes the following output to the log:

```
1 k=4 x=++++
2 k=3 x=-+++ rc=1
3 	 k=2 	 x=-+-+ 	 rc=3
4 k=3 x=++-+ rc=1
```

```
5
             rc=2
6
  rc=1
7
             rc=4
  k=0 x=----
  rc=1
9 k=2 x=++--
              rc=2
10
  k=1
       X=-+--
              rc=1
11 	 k=2 	 x=-++-
              rc=3
12 k=3 x=+++-
             rc=1
13 k=2 x=+-+-
              rc=2
14
  k=1 x=--+-
              rc=1
15
  k=2 x=--++
              rc=4
16
  k=3 x=+-++
              rc=1
```

#### See Also

#### **CALL Routines:**

• "CALL GRAYCODE Routine" on page 168

#### **HARMEAN Function**

Returns the harmonic mean.

Category: Descriptive Statistics

# **Syntax**

**HARMEAN**(*argument*<, *argument*,...>)

# Required Argument

#### argument

is a nonnegative numeric constant, variable, or expression.

Tip The argument list can consist of a variable list, which is preceded by OF.

#### **Details**

If any argument is negative, then the result is a missing value. A message appears in the log that the negative argument is invalid, and \_ERROR\_ is set to 1. If all the arguments are missing values, then the result is a missing value. Otherwise, the result is the harmonic mean of the nonmissing values.

If any argument is zero, then the harmonic mean is zero. Otherwise, the harmonic mean is the reciprocal of the arithmetic mean of the reciprocals of the values.

Let n be the number of arguments with nonmissing values, and let  $x_1, x_2, \ldots, x_n$  be the values of those arguments. The harmonic mean is

$$\frac{1}{x_1} + \frac{1}{x_2} + \dots + \frac{1}{x_n}$$

Floating-point arithmetic often produces tiny numerical errors. Some computations that result in zero when exact arithmetic is used might result in a tiny nonzero value when

floating-point arithmetic is used. Therefore, HARMEAN fuzzes the values of arguments that are approximately zero. When the value of one argument is extremely small relative to the largest argument, then the former argument is treated as zero. If you do not want SAS to fuzz the extremely small values, then use the HARMEANZ function.

# Comparisons

The MEAN function returns the arithmetic mean (average), and the GEOMEAN function returns the geometric mean, whereas the HARMEAN function returns the harmonic mean of the nonmissing values. Unlike HARMEANZ, HARMEAN fuzzes the values of the arguments that are approximately zero.

# **Example**

The following SAS statements produce these results.

| SAS Statement          | Result |
|------------------------|--------|
| x1=harmean(1,2,4,4);   | 2      |
| x2=harmean(.,4,12,24); | 8      |
| x3=harmean(of x1-x2);  | 3.2    |

#### See Also

#### **Functions:**

- "GEOMEAN Function" on page 511
- "GEOMEANZ Function" on page 513
- "HARMEANZ Function" on page 527
- "MEAN Function" on page 658

### **HARMEANZ Function**

Returns the harmonic mean, using zero fuzzing.

Category: **Descriptive Statistics** 

# **Syntax**

**HARMEANZ**(*argument*<, *argument*,...>)

# Required Argument

#### argument

is a nonnegative numeric constant, variable, or expression.

Tip The argument list can consist of a variable list, which is preceded by OF.

#### **Details**

If any argument is negative, then the result is a missing value. A message appears in the log that the negative argument is invalid, and \_ERROR\_ is set to 1. If all the arguments are missing values, then the result is a missing value. Otherwise, the result is the harmonic mean of the nonmissing values.

If any argument is zero, then the harmonic mean is zero. Otherwise, the harmonic mean is the reciprocal of the arithmetic mean of the reciprocals of the values.

Let n be the number of arguments with nonmissing values, and let  $x_1, x_2, \ldots, x_n$  be the values of those arguments. The harmonic mean is

$$\frac{n}{\frac{1}{x_1} + \frac{1}{x_2} + \dots + \frac{1}{x_n}}$$

# **Comparisons**

The MEAN function returns the arithmetic mean (average), and the GEOMEAN function returns the geometric mean, whereas the HARMEANZ function returns the harmonic mean of the nonmissing values. Unlike HARMEAN, HARMEANZ does not fuzz the values of the arguments that are approximately zero.

# **Example**

The following SAS statements produce these results.

| SAS Statement           | Result |
|-------------------------|--------|
| x1=harmeanz(1,2,4,4);   | 2      |
| x2=harmeanz(.,4,12,24); | 8      |
| x3=harmeanz(of x1-x2);  | 3.2    |

#### See Also

#### **Functions:**

- "GEOMEAN Function" on page 511
- "GEOMEANZ Function" on page 513
- "HARMEAN Function" on page 526
- "MEAN Function" on page 658

#### **HBOUND Function**

Returns the upper bound of an array.

Category: Array

# **Syntax**

```
HBOUND<n> (array-name)
HBOUND(array-name, bound-n)
```

#### Required Arguments

#### array-name

is the name of an array that was defined previously in the same DATA step.

is a numeric constant, variable, or expression that specifies the dimension for which you want to know the upper bound. Use *bound-n* only if *n* is not specified.

# **Optional Argument**

is an integer constant that specifies the dimension for which you want to know the upper bound. If no n value is specified, the HBOUND function returns the upper bound of the first dimension of the array.

#### **Details**

The HBOUND function returns the upper bound of a one-dimensional array or the upper bound of a specified dimension of a multidimensional array. Use HBOUND in array processing to avoid changing the upper bound of an iterative DO group each time you change the bounds of the array. HBOUND and LBOUND can be used together to return the values of the upper and lower bounds of an array dimension.

# **Comparisons**

- HBOUND returns the literal value of the upper bound of an array dimension.
- DIM always returns a total count of the number of elements in an array dimension.

*Note:* This distinction is important when the lower bound of an array dimension has a value other than 1 and the upper bound has a value other than the total number of elements in the array dimension.

# **Examples**

#### Example 1: One-Dimensional Array

In this example, HBOUND returns the upper bound of the dimension, a value of 5. Therefore, SAS repeats the statements in the DO loop five times.

```
array big{5} weight sex height state city;
do i=1 to hbound(big5);
   more SAS statements;
end;
```

#### Example 2: Multidimensional Array

This example shows two ways of specifying the HBOUND function for multidimensional arrays. Both methods return the same value for HBOUND, as shown in the table that follows the SAS code example.

```
array mult{2:6,4:13,2} mult1-mult100;
```

| Syntax        | Alternative Syntax | Value |
|---------------|--------------------|-------|
| HBOUND(MULT)  | HBOUND(MULT,1)     | 6     |
| HBOUND2(MULT) | HBOUND(MULT,2)     | 13    |
| HBOUND3(MULT) | HBOUND(MULT,3)     | 2     |

#### See Also

#### **Functions:**

- "DIM Function" on page 377
- "LBOUND Function" on page 612

#### Statements:

- "ARRAY Statement" in SAS Statements: Reference
- "Array Reference Statement" in SAS Statements: Reference
- "Array Processing" in Chapter 23 of SAS Language Reference: Concepts

# **HMS Function**

Returns a SAS time value from hour, minute, and second values.

Category: Date and Time

# **Syntax**

**HMS**(hour,minute,second)

# Required Arguments

#### hour

is numeric.

#### minute

is numeric.

#### second

is numeric.

#### **Details**

The HMS function returns a positive numeric value that represents a SAS time value.

# **Example**

The following SAS statements produce these results:

| SAS Statement       | Result   |
|---------------------|----------|
| hrid=hms(12,45,10); |          |
| put hrid            | 45910    |
| / hrid time.;       | 12:45:10 |
|                     |          |

# See Also

#### **Functions:**

- "DHMS Function" on page 373
- "HOUR Function" on page 534
- "MINUTE Function" on page 661
- "SECOND Function" on page 859

# **HOLIDAY Function**

Returns a SAS date value of a specified holiday for a specified year.

Category: Date and Time

# **Syntax**

HOLIDAY('holiday', year)

# **Required Arguments**

#### 'holiday'

is a character constant, variable, or expression that specifies one of the values listed in the following table.

Values for *holiday* can be in uppercase or lowercase.

Table 2.1 Holiday Values and Their Descriptions

| Holiday Value  | Description                        | Date Celebrated                         |
|----------------|------------------------------------|-----------------------------------------|
| BOXING         | Boxing Day                         | December 26                             |
| CANADA         | Canadian Independence Day          | July 1                                  |
| CANADAOBSERVED | Canadian Independence Day observed | July 1, or July 2 if July 1 is a Sunday |
| CHRISTMAS      | Christmas                          | December 25                             |
| COLUMBUS       | Columbus Day                       | 2nd Monday in October                   |
| EASTER         | Easter Sunday                      | date varies                             |

| Holiday Value      | Description                                                        | Date Celebrated                                                                            |
|--------------------|--------------------------------------------------------------------|--------------------------------------------------------------------------------------------|
| FATHERS            | Father's Day                                                       | 3rd Sunday in June                                                                         |
| HALLOWEEN          | Halloween                                                          | October 31                                                                                 |
| LABOR              | Labor Day                                                          | 1st Monday in September                                                                    |
| MLK                | Martin Luther King, Jr. 's birthday                                | 3rd Monday in January<br>beginning in 1986                                                 |
| MEMORIAL           | Memorial Day                                                       | last Monday in May<br>(since 1971)                                                         |
| MOTHERS            | Mother's Day                                                       | 2nd Sunday in May                                                                          |
| NEWYEAR            | New Year's Day                                                     | January 1                                                                                  |
| THANKSGIVING       | U.S. Thanksgiving Day                                              | 4th Thursday in<br>November                                                                |
| THANKSGIVINGCANADA | Canadian Thanksgiving Day                                          | 2nd Monday in October                                                                      |
| USINDEPENDENCE     | U.S. Independence Day                                              | July 4                                                                                     |
| USPRESIDENTS       | Abraham Lincoln's and<br>George Washington's<br>birthdays observed | 3rd Monday in February (since 1971)                                                        |
| VALENTINES         | Valentine's Day                                                    | February 14                                                                                |
| VETERANS           | Veterans Day                                                       | November 11                                                                                |
| VETERANSUSG        | Veterans Day - U.S. government-observed                            | U.S. government-<br>observed date for<br>Monday–Friday schedule                            |
| VETERANSUSPS       | Veterans Day - U.S. post office observed                           | U.S. government-<br>observed date for<br>Monday–Saturday<br>schedule (U.S. Post<br>Office) |
| VICTORIA           | Victoria Day                                                       | Monday on or preceding<br>May 24                                                           |

#### year

is a numeric constant, variable, or expression that specifies a four-digit year. If you use a two-digit year, then you must specify the YEARCUTOFF= system option.

#### **Details**

The HOLIDAY function computes the date on which a specific holiday occurs in a specified year. Only certain common U.S. and Canadian holidays are defined for use with this function. (See Table 2.1 on page 531 for a list of valid holidays.)

The definition of many holidays has changed over the years. In the U.S., Executive Order 11582, issued on February 11, 1971, fixed the observance of many U.S. federal holidays.

The current holiday definition is extended indefinitely into the past and future, although many holidays have a fixed date at which they were established. Some holidays have not had a consistent definition in the past.

The HOLIDAY function returns a SAS date value. To convert the SAS date value to a calendar date, use any valid SAS date format, such as the DATE9. format.

# Comparisons

In some cases, the HOLIDAY function and the NWKDOM function return the same result. For example, the statement HOLIDAY ('THANKSGIVING', 2007); returns the same value as NWKDOM(4, 5, 11, 2007);.

In other cases, the HOLIDAY function and the MDY function return the same result. For example, the statement HOLIDAY ('CHRISTMAS', 2007); returns the same value as MDY(12, 25, 2007);.

# **Example**

The following SAS statements produce these results.

| SAS Statement                                                                                  | Result    |
|------------------------------------------------------------------------------------------------|-----------|
| <pre>thanks = holiday('thanksgiving', 2007); format thanks date9.; put thanks;</pre>           | 22NOV2007 |
| <pre>boxing = holiday('boxing', 2007); format boxing date9.; put boxing;</pre>                 | 26DEC2007 |
| <pre>easter = holiday('easter', 2007); format easter date9.; put easter;</pre>                 | 08APR2007 |
| <pre>canada = holiday('canada', 2007); format canada date9.; put canada;</pre>                 | 01JUL2007 |
| <pre>fathers = holiday('fathers', 2007); format fathers date9.; put fathers;</pre>             | 17JUN2007 |
| <pre>valentines = holiday('valentines', 2007); format valentines date9.; put valentines;</pre> | 14FEB2007 |

| SAS Statement                                                                          | Result    |
|----------------------------------------------------------------------------------------|-----------|
| <pre>victoria = holiday('victoria', 2007); format victoria date9.; put victoria;</pre> | 21MAY2007 |

## See Also

#### **Functions:**

- "NWKDOM Function" on page 713
- "MDY Function" on page 657

# **HOUR Function**

Returns the hour from a SAS time or datetime value.

Category: Date and Time

# **Syntax**

**HOUR**(*time* | *datetime* )

# Required Arguments

#### time

is a numeric constant, variable, or expression that specifies a SAS time value.

#### datetime

is a numeric constant, variable, or expression that specifies a SAS datetime value.

#### **Details**

The HOUR function returns a numeric value that represents the hour from a SAS time or datetime value. Numeric values can range from 0 through 23. HOUR always returns a positive number.

# **Example**

The following SAS statements produce these results.

| SAS Statement                  | Result |
|--------------------------------|--------|
| now='1:30't;                   |        |
| <pre>h=hour(now); put h;</pre> | 1      |

#### See Also

#### **Functions:**

"SECOND Function" on page 859

#### **HTMLDECODE** Function

Decodes a string that contains HTML numeric character references or HTML character entity references, and returns the decoded string.

Category: Web Tools

Restriction: I18N Level 2 functions are designed for use with SBCS, DBCS, and MBCS (UTF8).

# **Syntax**

HTMLDECODE(expression)

# Required Argument

#### expression

specifies a character constant, variable, or expression.

#### **Details**

The HTMLDECODE function recognizes the following character entity references:

| Character Entity Reference | Decoded Character |
|----------------------------|-------------------|
| &                          | &                 |
| <                          | <                 |
| >                          | >                 |
| "                          | "                 |
| '                          | ,                 |

Unrecognized entities (&<name>;) are left unmodified in the output string.

The HTMLDECODE function recognizes numeric entity references that are of the form

where *nnn* specifies a decimal number that contains one or more digits.

#### &#Xnnn;

where *nnn* specifies a hexadecimal number that contains one or more digits.

Note: Numeric character references that cannot be represented in the current SAS session encoding will not be decoded. The reference will be copied unchanged to the output string.

# **Example**

The following SAS statements produce these results.

| SAS Statement                                  | Result            |
|------------------------------------------------|-------------------|
| <pre>x1=htmldecode('not a &lt;tag&gt;');</pre> | not a <tag></tag> |
| <pre>x2=htmldecode('&amp;');</pre>             | '&'               |
| x3=htmldecode ('ABC');                         | 'ABC'             |

#### See Also

#### **Functions:**

• "HTMLENCODE Function" on page 536

#### **HTMLENCODE** Function

Encodes characters using HTML character entity references, and returns the encoded string.

Category: Web Tools

Restriction: I18N Level 2 functions are designed for use with SBCS, DBCS, and MBCS (UTF8).

# **Syntax**

HTMLENCODE(expression, <options>)

#### Required Argument

#### expression

specifies a character constant, variable, or expression. By default, any greater-than (>), less-than (<), and ampersand (&) characters are encoded as &gt;, &lt;, and &amp;, respectively. In SAS 9 only, this behavior can be modified with the *options* argument.

*Note:* The encoded string can be longer than the output string. You should take the additional length into consideration when you define your output variable. If the encoded string exceeds the maximum length that is defined, the output string might be truncated.

#### **Optional Argument**

#### options

is a character constant, variable, or expression that specifies the type of characters to encode. If you use more than one option, separate the options by spaces. The following options are available:

| Option | Character                                                              | Character<br>Entity<br>Reference | Description                                                                                                    |
|--------|------------------------------------------------------------------------|----------------------------------|----------------------------------------------------------------------------------------------------|
| amp    | &                                                                      | &                                | The HTMLENCODE function encodes                                                                                                    |
| gt     | >                                                                      | >                                | these characters by default. If you need to encode these characters only, then you do not need to specify the options argument.                                                                                                 |
| lt     | <                                                                      | <                                | However, if you specify any value for the options argument, then the defaults are overridden, and you must explicitly specify the options for all of the characters that you want to encode.                                    |
| apos   | ,                                                                      | '                                | Use this option to encode the apostrophe (') character in text that is used in an HTML or XML tag attribute.                                                                                                    |
| quot   | "                                                                      | "                                | Use this option to encode the double quotation mark (") character in text that is used in an HTML or XML tag attribute.                                                                                                    |
| 7bit   | any character that<br>is not represented<br>in 7-bit ASCII<br>encoding | &#xnnn;<br>(Unicode)             | nnn is a one or more digit hexadecimal number. Encode these characters to create HTML or XML that is easily transferred through communication paths that might support only 7-bit ASCII encodings (for example, ftp or e-mail). |

# Example

The following SAS statements produce these results.

| SAS Statement                                                                     | Result                                                  |
|-----------------------------------------------------------------------------------|---------------------------------------------------------|
| htmlencode("John's test <tag>")</tag>                                             | John's test <tag></tag>                                 |
| htmlencode("John's test <tag>",'apos')</tag>                                      | John's test <tag></tag>                                 |
| htmlencode('John "Jon" Smith <tag>','quot')</tag>                                 | John "Jon" Smith <tag></tag>                            |
| htmlencode("'A&B&C'",'amp lt gt apos')                                            | 'A&B&C'                                                 |
| htmlencode('80'x, '7bit') ('80'x is the euro symbol in Western European locales.) | € (20AC is the Unicode code point for the euro symbol.) |

# See Also

# **Functions:**

• "HTMLDECODE Function" on page 535

# **IBESSEL Function**

Returns the value of the modified Bessel function.

Category: Mathematical

# **Syntax**

IBESSEL(nu,x,kode)

# Required Arguments

nu

specifies a numeric constant, variable, or expression.

Range 
$$nu \ge 0$$

 $\boldsymbol{x}$ 

specifies a numeric constant, variable, or expression.

Range 
$$x \ge 0$$

#### kode

is a numeric constant, variable, or expression that specifies a nonnegative integer.

#### **Details**

The IBESSEL function returns the value of the modified Bessel function of order *nu* evaluated at *x* (Abramowitz, Stegun 1964; Amos, Daniel, Weston 1977). When *kode* equals 0, the Bessel function is returned. Otherwise, the value of the following function is returned:

$$\varepsilon^{-x}I_{nm}(x)$$

# **Example**

The following SAS statements produce these results.

| SAS Statement     | Result       |
|-------------------|--------------|
| x=ibessel(2,2,0); | 0.6889484477 |
| x=ibessel(2,2,1); | 0.0932390333 |

# **IFC Function**

Returns a character value based on whether an expression is true, false, or missing.

Category: Character

Restriction:

I18N Level 2 functions are designed for use with SBCS, DBCS, and MBCS (UTF8).

# **Syntax**

**IFC**(logical-expression, value-returned-when-true, value-returned-when-false <,value-returned-when-missing>)

#### Required Arguments

#### logical-expression

specifies a numeric constant, variable, or expression.

#### value-returned-when-true

specifies a character constant, variable, or expression that is returned when the value of *logical-expression* is true.

#### value-returned-when-false

specifies a character constant, variable, or expression that is returned when the value of logical-expression is false.

#### **Optional Argument**

#### value-returned-when-missing

specifies a character constant, variable, or expression that is returned when the value of *logical-expression* is missing.

#### **Details**

#### Length of Returned Variable

In a DATA step, if the IFC function returns a value to a variable that has not previously been assigned a length, then that variable is given a length of 200 bytes.

#### The Basics

The IFC function uses conditional logic that enables you to select among several values based on the value of a logical expression.

IFC evaluates the first argument, logical-expression. If logical-expression is true (that is, not zero and not missing), then IFC returns the value in the second argument. If logicalexpression is a missing value, and you have a fourth argument, then IFC returns the value in the fourth argument. Otherwise, if *logical-expression* is false, IFC returns the value in the third argument.

The IFC function is useful in DATA step expressions, and even more useful in WHERE clauses and other expressions where it is not convenient or possible to use an IF/THEN/ ELSE construct.

# **Comparisons**

The IFC function is similar to the IFN function except that IFC returns a character value while IFN returns a numeric value.

# **Example**

In the following example, IFC evaluates the expression grade>80 to implement the logic that determines the performance of several members on a team. The results are written to the SAS log.

```
data _null_;
   input name $ grade;
   performance = ifc(grade>80, 'Pass ', 'Needs Improvement');
   put name= performance=;
   datalines;
John 74
Kareem 89
Kati 100
Maria 92
;
run;
```

Log 2.10 Partial SAS Log: IFC Function

```
name=John performance=Needs Improvement
name=Kareem performance=Pass
name=Kati performance=Pass
name=Maria performance=Pass
```

This example uses an IF/THEN/ELSE construct to generate the same output that is generated by the IFC function. The results are written to the SAS log.

```
data _null_;
  input name $ grade;
  if grade>80 then performance='Pass ';
    else performance = 'Needs Improvement';
  put name= performance=;
  datalines;
John 74
Sam 89
Kati 100
Maria 92
;
run;
```

Log 2.11 Partial SAS Log: IF/THEN/ELSE Construct

```
name=John performance=Needs Improvement
name=Sam performance=Pass
name=Kati performance=Pass
name=Maria performance=Pass
```

#### See Also

#### **Functions:**

• "IFN Function" on page 541

#### **IFN Function**

Returns a numeric value based on whether an expression is true, false, or missing.

Numeric Category:

Restriction: I18N Level 2 functions are designed for use with SBCS, DBCS, and MBCS (UTF8).

# **Syntax**

**IFN**(logical-expression, value-returned-when-true, value-returned-when-false <,value-returned-when-missing>)

#### Required Arguments

#### logical-expression

specifies a numeric constant, variable, or expression.

#### value-returned-when-true

specifies a numeric constant, variable, or expression that is returned when the value of logical-expression is true.

#### value-returned-when-false

specifies a numeric constant, variable, or expression that is returned when the value of *logical-expression* is false.

# **Optional Argument**

#### value-returned-when-missing

specifies a numeric constant, variable or expression that is returned when the value of *logical-expression* is missing.

#### **Details**

The IFN function uses conditional logic that enables you to select among several values based on the value of a logical expression.

IFN evaluates the first argument, then logical-expression. If logical-expression is true (that is, not zero and not missing), then IFN returns the value in the second argument. If logical-expression is a missing value, and you have a fourth argument, then IFN returns the value in the fourth argument. Otherwise, if logical-expression is false, IFN returns the value in the third argument.

The IFN function, an IF/THEN/ELSE construct, or a WHERE statement can produce the same results. (See examples.) However, the IFN function is useful in DATA step expressions when it is not convenient or possible to use an IF/THEN/ELSE construct or a WHERE statement.

# Comparisons

The IFN function is similar to the IFC function, except that IFN returns a numeric value whereas IFC returns a character value.

# **Examples**

#### Example 1: Calculating Commission Using the IFN Function

In the following example, IFN evaluates the expression **TotalSales** > **10000**. If total sales exceeds \$10,000, then the sales commission is 5% of the total sales. If total sales is less than \$10,000, then the sales commission is 2% of the total sales.

```
data _null_;
  input TotalSales;
  commission=ifn(TotalSales > 10000, TotalSales*.05, TotalSales*.02);
  put commission=;
  datalines;
25000
10000
500
10300
;
run:
```

SAS writes the following output to the log:

```
commission=1250
commission=200
commission=10
commission=515
```

# Example 2: Calculating Commission Using an IF/THEN/ELSE Construct

In the following example, an IF/THEN/ELSE construct evaluates the expression **TotalSales** > **10000**. If total sales exceeds \$10,000, then the sales commission is 5% of the total sales. If total sales is less than \$10,000, then the sales commission is 2% of the total sales.

```
data _null_;
  input TotalSales;
  if TotalSales > 10000 then commission = .05 * TotalSales;
    else commission = .02 * TotalSales;
  put commission=;
  datalines;
25000
10000
500
10300
;
run;
```

SAS writes the following output to the log:

```
commission=1250
commission=200
commission=10
commission=515
```

#### Example 3: Calculating Commission Using a WHERE Statement

In the following example, a WHERE statement evaluates the expression **TotalSales** > **10000**. If total sales exceeds \$10,000, then the sales commission is 5% of the total

sales. If total sales is less than \$10,000, then the sales commission is 2% of the total sales. The output shows only those salespeople whose total sales exceed \$10,000.

```
data sales;
   input SalesPerson $ TotalSales;
   datalines;
Michaels 25000
Janowski 10000
Chen 500
Gupta 10300
data commission;
   set sales;
   where TotalSales > 10000;
  commission = TotalSales * .05;
run:
proc print data=commission;
  title 'Commission for Total Sales > 1000';
```

Display 2.34 Output from a WHERE Statement

| Commission for Total Sales > 1000 |             |            |            |
|-----------------------------------|-------------|------------|------------|
| Obs                               | SalesPerson | TotalSales | commission |
| 1                                 | Michaels    | 25000      | 1250       |
| 2                                 | Gupta       | 10300      | 515        |

#### See Also

#### **Functions:**

• "IFC Function" on page 538

#### **INDEX Function**

Searches a character expression for a string of characters, and returns the position of the string's first character for the first occurrence of the string.

Category: Character

Restriction: I18N Level 0 functions are designed for use with Single Byte Character Sets (SBCS)

DBCS equivalent function is KINDEX in SAS National Language Support (NLS): Tip:

Reference Guide. See "DBCS Compatibility" on page 544.

# **Syntax**

INDEX(source,excerpt)

#### Required Arguments

#### source

specifies a character constant, variable, or expression to search.

#### excerpt

is a character constant, variable, or expression that specifies the string of characters to search for in *source*.

Tips Enclose a literal string of characters in quotation marks.

Both leading and trailing spaces are considered part of the *excerpt* argument. To remove trailing spaces, include the TRIM function with the *excerpt* variable inside the INDEX function.

#### **Details**

#### The Basics

The INDEX function searches *source*, from left to right, for the first occurrence of the string specified in *excerpt*, and returns the position in *source* of the string's first character. If the string is not found in *source*, INDEX returns a value of 0. If there are multiple occurrences of the string, INDEX returns only the position of the first occurrence.

#### **DBCS** Compatibility

The DBCS equivalent function is KINDEX, which is documented in SAS National Language Support (NLS): Reference Guide. However, there is a minor difference in the way trailing blanks are handled. In KINDEX, multiple blanks in the second argument match a single blank in the first argument. The following example shows the differences between the two functions:

```
index('ABC,DE F(X=Y)',' ') => 0
kindex('ABC,DE F(X=Y)',' ') => 7
```

# **Examples**

#### Example 1: Finding the Position of a Variable in the Source String

The following example finds the first position of the *excerpt* argument in *source*.

```
data _null_;
    a = 'ABC.DEF(X=Y)';
    b = 'X=Y';
    x = index(a,b);
    put x=;
run:
```

SAS writes the following output to the log:

x=9

# Example 2: Removing Trailing Spaces When You Use the INDEX Function with the TRIM Function

The following example shows the results when you use the INDEX function with and without the TRIM function. If you use INDEX without the TRIM function, leading and trailing spaces are considered part of the *excerpt* argument. If you use INDEX with the

TRIM function, TRIM removes trailing spaces from the excerpt argument as you can see in this example. Note that the TRIM function is used inside the INDEX function.

```
options nodate nostimer ls=78 ps=60;
data _null_;
   length a b $14;
   a='ABC.DEF (X=Y)';
  b='X=Y';
   q=index(a,b);
   w=index(a,trim(b));
   put q= w=;
run;
```

SAS writes the following output to the log:

```
q=0 \ w=10
```

#### See Also

#### **Functions:**

- "FIND Function" on page 457
- "INDEXC Function" on page 545
- "INDEXW Function" on page 546

# **INDEXC** Function

Searches a character expression for any of the specified characters, and returns the position of that character.

Category: Character

Restriction: I18N Level 0 functions are designed for use with Single Byte Character Sets (SBCS)

Tip: DBCS equivalent function is KINDEXC in SAS National Language Support (NLS):

Reference Guide.

# **Syntax**

```
INDEXC(source,excerpt-1<,... excerpt-n>)
```

# Required Arguments

specifies a character constant, variable, or expression to search.

#### excerpt

specifies the character constant, variable, or expression to search for in source.

Tip If you specify more than one excerpt, separate them with a comma.

#### **Details**

The INDEXC function searches source, from left to right, for the first occurrence of any character present in the excerpts and returns the position in source of that character. If none of the characters in excerpt-1 through excerpt-n in source are found, INDEXC returns a value of 0.

# Comparisons

The INDEXC function searches for the first occurrence of any individual character that is present within the character string, whereas the INDEX function searches for the first occurrence of the character string as a substring. The FINDC function provides more options.

# **Example**

The following SAS statements produce these results.

| SAS Statement                                                         | Result |
|-----------------------------------------------------------------------|--------|
| <pre>a='ABC.DEP (X2=Y1)'; x=indexc(a,'0123',';()=.'); put x;</pre>    | 4      |
| <pre>b='have a good day'; x=indexc(b,'pleasant','very'); put x;</pre> | 2      |

#### See Also

#### **Functions:**

- "FINDC Function" on page 459
- "INDEX Function" on page 543
- "INDEXW Function" on page 546

# **INDEXW** Function

Searches a character expression for a string that is specified as a word, and returns the position of the first character in the word.

Category: Character

Restriction: I18N Level 0 functions are designed for use with Single Byte Character Sets (SBCS)

only.

# **Syntax**

**INDEXW**(*source*,*excerpt*<,*delimiters*>)

#### Required Arguments

specifies a character constant, variable, or expression to search.

specifies a character constant, variable, or expression to search for in *source*. SAS removes leading and trailing delimiters from excerpt.

## **Optional Argument**

#### delimiter

specifies a character constant, variable, or expression containing the characters that you want INDEXW to use as delimiters in the character string. The default delimiter is the blank character.

#### **Details**

The INDEXW function searches source, from left to right, for the first occurrence of excerpt and returns the position in source of the substring's first character. If the substring is not found in *source*, then INDEXW returns a value of 0. If there are multiple occurrences of the string, then INDEXW returns only the position of the first occurrence.

The substring pattern must begin and end on a word boundary. For INDEXW, word boundaries are delimiters, the beginning of source, and the end of source. If you use an alternate delimiter, then INDEXW does not recognize the end of the text as the end data.

INDEXW has the following behavior when the second argument contains blank spaces or has a length of 0:

- If both source and excerpt contain only blank spaces or have a length of 0, then INDEXW returns a value of 1.
- If excerpt contains only blank spaces or has a length of 0, and source contains character or numeric data, then INDEXW returns a value of 0.

# Comparisons

The INDEXW function searches for strings that are words, whereas the INDEX function searches for patterns as separate words or as parts of other words. INDEXC searches for any characters that are present in the excerpts. The FINDW function provides more options.

# **Examples**

#### Example 1: Table of SAS Examples

The following SAS statements produce these results.

| SAS Statement                                                 | Result |
|---------------------------------------------------------------|--------|
| <pre>s='asdf adog dog'; p='dog '; x=indexw(s,p); put x;</pre> | 11     |

| SAS Statement                                                      | Result |
|--------------------------------------------------------------------|--------|
| <pre>s='abcdef x=y'; p='def'; x=indexw(s,p); put x;</pre>          | 0      |
| <pre>x="abc,def@ xyz"; abc=indexw(x, " abc ", "@"); put abc;</pre> | 0      |
| <pre>x="abc,def@ xyz"; comma=indexw(x, ",", "@"); put comma;</pre> | 0      |
| <pre>x='abc,def% xyz'; def=indexw(x, 'def', '%,'); put def;</pre>  | 5      |
| <pre>x="abc,def@ xyz"; at=indexw(x, "@", "@"); put at;</pre>       | 0      |
| <pre>x="abc,def@ xyz"; xyz=indexw(x, " xyz", "@"); put xyz;</pre>  | 9      |
| c=indexw(trimn(' '), ' ');                                         | 1      |
| g=indexw(' x y ', trimn(' '));                                     | 0      |

#### Example 2: Using a Semicolon (;) As the Delimiter

The following example shows how to use the semicolon delimiter in a SAS program that also calls the CATX function. A semicolon delimiter must be in place after each call to CATX, and the second argument in the INDEXW function must be trimmed or searches will not be successful.

```
data temp;
  infile datalines;
  input name $12.;
  datalines;
abcdef
abcdef
run;
data temp2;
  set temp;
  format name_list $1024.;
  retain name_list ' ';
  exists=indexw(name_list, trim(name), ';');
  if exists=0 then do
     name_list=catx(';', name_list, name)||';';
     name count +1;
     put '----';
     put exists= ;
```

```
put name_list= ;
  put name count= ;
  end;
run;
```

Log 2.12 Output from Using a Semicolon As the Delimiter

```
exists=0
name_list=abcdef;
name_count=1
```

In this example, the first time CATX is called *name list* is blank and the value of *name* is 'abcdef'. CATX returns 'abcdef' with no semicolon appended. However, when INDEXW is called the second time, the value of *name list* is 'abcdef' followed by 1018 (1024–6) blanks, and the value of *name* is 'abcdef' followed by six blanks. Because the third argument in INDEXW is a semicolon (;), the blanks are significant and do not denote a word boundary. Therefore, the second argument cannot be found in the first argument.

If the example has no blanks, the behavior of INDEXW is easier to understand. In the following example, we expect the value of x to be 0 because the complete word ABCDE was not found in the first argument:

```
x = indexw('ABCDEF; XYZ', 'ABCDE', ';');
```

The only values for the second argument that would return a nonzero result are ABCDEF and XYZ.

# Example 3: Using a Space As the Delimiter

The following example uses a space as a delimiter:

```
data temp;
  infile datalines;
  input name $12.;
  datalines;
abcdef
abcdef
;
run;
data temp2;
  set temp;
  format name list $1024.;
  retain name_list ' ';
  exists=indexw(name_list, name, ' ');
  if exists=0 then do
     name_list=catx(' ', name_list, name) ;
     name count +1;
     put '----';
     put exists= ;
     put name_list= ;
     put name_count= ;
     end;
run;
```

Log 2.13 Output from Using a Space as the Delimiter

```
exists=0
name_list=abcdef
name_count=1
```

#### See Also

#### **Functions:**

- "FINDW Function" on page 467
- "INDEX Function" on page 543
- "INDEXC Function" on page 545

#### **INPUT Function**

Returns the value that is produced when SAS converts an expression using the specified informat.

Category: Special

Ороски

# **Syntax**

**INPUT**(source,<? | ??>,informat.)

# Required Arguments

#### source

specifies a character constant, variable, or expression to which you want to apply a specific informat.

#### ? or ??

specifies the optional question mark (?) and double question mark (??) modifiers that suppress the printing of both the error messages and the input lines when invalid data values are read. The ? modifier suppresses the invalid data message. The ?? modifier also suppresses the invalid data message and, in addition, prevents the automatic variable \_ERROR\_ from being set to 1 when invalid data are read.

#### informat.

is the SAS informat that you want to apply to the source. This argument must be the name of an informat followed by a period, and cannot be a character constant, variable, or expression.

#### **Details**

If the INPUT function returns a character value to a variable that has not yet been assigned a length, by default the variable length is determined by the width of the informat.

The INPUT function enables you to convert the value of *source* by using a specified informat. The informat determines whether the result is numeric or character. Use INPUT to convert character values to numeric values or other character values.

# Comparisons

The INPUT function returns the value produced when a SAS expression is converted using a specified informat. You must use an assignment statement to store that value in a variable. The INPUT statement uses an informat to read a data value. Storing that value in a variable is optional.

The INPUT function requires the informat to be specified as a name followed by a period and optional decimal specification. The INPUTC and INPUTN functions allow the informat to be specified as a character constant, variable, or expression.

# **Examples**

# Example 1: Converting Character Values to Numeric Values

This example uses the INPUT function to convert a character value to a numeric value and store it in another variable. The COMMA9, informat reads the value of the SALE variable, stripping the commas. The resulting value, 2115353, is stored in FMTSALE.

```
data testin;
   input sale $9.;
   fmtsale=input(sale,comma9.);
   datalines;
2,115,353
```

## Example 2: Using PUT and INPUT Functions

In this example, PUT returns a numeric value as a character string. The value 122591 is assigned to the CHARDATE variable. INPUT returns the value of the character string as a SAS date value using a SAS date informat. The value 11681 is stored in the SASDATE variable.

```
numdate=122591;
chardate=put(numdate, z6.);
sasdate=input(chardate,mmddyy6.);
```

#### Example 3: Suppressing Error Messages

In this example, the question mark (?) modifier tells SAS not to print the invalid data error message if it finds data errors. The automatic variable ERROR is set to 1 and input data lines are written to the SAS log.

```
y=input(x,? 3.1);
```

Because the double question mark (??) modifier suppresses printing of error messages and input lines and prevents the automatic variable ERROR from being set to 1 when invalid data are read, the following two examples produce the same result:

```
y=input(x,?? 2.);
y=input(x,? 2.); error =0;
```

#### See Also

#### **Functions:**

- "INPUTC Function" on page 552
- "INPUTN Function" on page 554

- "PUT Function" on page 791
- "PUTC Function" on page 793
- "PUTN Function" on page 795

#### Statements:

• "INPUT Statement" in SAS Statements: Reference

#### **INPUTC Function**

Enables you to specify a character informat at run time.

Category: Sp

Special

# **Syntax**

**INPUTC**(*source*, *informat*<,*w*>)

## Required Arguments

#### source

specifies a character constant, variable, or expression to which you want to apply the informat.

#### informat

is a character constant, variable, or expression that contains the character informat that you want to apply to *source*.

#### **Optional Argument**

w

is a numeric constant, variable, or expression that specifies a width to apply to the informat.

Interaction

If you specify a width here, it overrides any width specification in the informat.

#### **Details**

If the INPUTC function returns a value to a variable that has not yet been assigned a length, by default the variable length is determined by the length of the first argument.

# **Comparisons**

The INPUTN function enables you to specify a numeric informat at run time. Using the INPUT function is faster because you specify the informat at compile time.

# **Example**

This example shows how to specify character informats. The PROC FORMAT step in this example creates a format, TYPEFMT., that formats the variable values 1, 2, and 3 with the name of one of the three informats that this step also creates. The informats store responses of "positive," "negative," and "neutral" as different words, depending on

the type of question. After PROC FORMAT creates the format and informats, the DATA step creates a SAS data set from raw data consisting of a number identifying the type of question and a response. After reading a record, the DATA step uses the value of TYPE to create a variable, RESPINF, that contains the value of the appropriate informat for the current type of question. The DATA step also creates another variable, WORD, whose value is the appropriate word for a response. The INPUTC function assigns the value of WORD based on the type of question and the appropriate informat.

```
proc format;
  value typefmt 1='$groupx'
                 2='$groupy'
                 3='$groupz';
   invalue $groupx 'positive'='agree'
                   'negative'='disagree'
                   'neutral'='notsure';
   invalue $groupy 'positive'='accept'
                   'negative'='reject'
                   'neutral'='possible';
   invalue $groupz 'positive'='pass'
                   'negative'='fail'
                   'neutral'='retest';
run;
data answers;
  input type response $;
  respinformat = put(type, typefmt.);
  word = inputc(response, respinformat);
  datalines;
1 positive
1 negative
1 neutral
2 positive
2 negative
2 neutral
3 positive
3 negative
3 neutral
```

The value of WORD for the first observation is agree. The value of WORD for the last observation is retest.

#### See Also

#### **Functions:**

- "INPUT Function" on page 550
- "INPUTN Function" on page 554
- "PUT Function" on page 791
- "PUTC Function" on page 793
- "PUTN Function" on page 795

#### **INPUTN Function**

Enables you to specify a numeric informat at run time.

Category: Spe

Special

# **Syntax**

**INPUTN**(source, informat <, w <, d > >)

## Required Arguments

#### source

specifies a character constant, variable, or expression to which you want to apply the informat.

#### informat

is a character constant, variable or expression that contains the numeric informat that you want to apply to *source*.

#### **Optional Arguments**

n

is a numeric constant, variable, or expression that specifies a width to apply to the informat.

**Interaction** If you specify a width here, it overrides any width specification in the informat.

d

is a numeric constant, variable, or expression that specifies the number of decimal places to use.

**Interaction** If you specify a number here, it overrides any decimal-place specification in the informat.

# **Comparisons**

The INPUTC function enables you to specify a character informat at run time. Using the INPUT function is faster because you specify the informat at compile time.

# **Example**

This example shows how to specify numeric informats. The PROC FORMAT step in this example creates a format, READDATE., that formats the variable values 1 and 2 with the name of a SAS date informat. The DATA step creates a SAS data set from raw data originally from two different sources (indicated by the value of the variable SOURCE). Each source specified dates differently. After reading a record, the DATA step uses the value of SOURCE to create a variable, DATEINF, that contains the value of the appropriate informat for reading the date. The DATA step also creates a new variable, NEWDATE, whose value is a SAS date. The INPUTN function assigns the value of NEWDATE based on the source of the observation and the appropriate informat.

```
proc format;
   value readdate 1='date7.'
                  2='mmddyy8.';
options yearcutoff=1920;
data fixdates (drop=start dateinformat);
   length jobdesc $12;
   input source id lname $ jobdesc $ start $;
   dateinformat=put(source, readdate.);
   newdate = inputn(start, dateinformat);
   datalines;
1 1604 Ziminski writer 09aug90
1 2010 Clavell editor 26jan95
2 1833 Rivera writer 10/25/92
2 2222 Barnes proofreader 3/26/98
```

# See Also

#### **Functions:**

- "INPUT Function" on page 550
- "INPUTC Function" on page 552
- "PUT Function" on page 791
- "PUTC Function" on page 793
- "PUTN Function" on page 795

# **INT Function**

Returns the integer value, fuzzed to avoid unexpected floating-point results.

Category: Truncation

# **Syntax**

**INT**(*argument*)

#### Required Argument

#### argument

specifies a numeric constant, variable, or expression.

#### **Details**

The INT function returns the integer portion of the argument (truncates the decimal portion). If the argument's value is within 1E-12 of an integer, the function results in that integer. If the value of argument is positive, the INT function has the same result as the FLOOR function. If the value of *argument* is negative, the INT function has the same result as the CEIL function.

# **Comparisons**

Unlike the INTZ function, the INT function fuzzes the result. If the argument is within 1E-12 of an integer, the INT function fuzzes the result to be equal to that integer. The INTZ function does not fuzz the result. Therefore, with the INTZ function you might get unexpected results.

# **Example**

The following SAS statements produce these results.

| SAS Statement                          | Result |
|----------------------------------------|--------|
| <pre>var1=2.1;<br/>x=int(var1);</pre>  | 2      |
| put x;                                 |        |
| <pre>var2=-2.4;<br/>y=int(var2);</pre> | -2     |
| put y;                                 | -2     |
| a=int(1+1.e-11);                       |        |
| put a;                                 | 1      |
| b=int(-1.6);                           |        |
| put b;                                 | -1     |

#### See Also

#### **Functions:**

- "CEIL Function" on page 294
- "FLOOR Function" on page 480
- "INTZ Function" on page 596

#### **INTCINDEX Function**

Returns the cycle index when a date, time, or datetime interval and value are specified.

Category: Date and Time

# **Syntax**

**INTCINDEX**(interval<<multiple.<shift-index>>>, date-time-value)

# **Required Arguments**

#### interval

specifies a character constant, a variable, or an expression that contains an interval name such as WEEK, MONTH, or QTR. *Interval* can appear in uppercase or

lowercase. The possible values of *interval* are listed in Table 7.3, "Intervals Used with Date and Time Functions," in SAS Language Reference: Concepts.

If *interval* is a character constant, then enclose the value in quotation marks.

Valid values for *interval* depend on whether *date-time-value* is a date, time, or datetime value.

Multipliers and shift indexes can be used with the basic interval names to construct more complex interval specifications. The general form of an interval name is as follows:

interval<multiple.shift-index>

The three parts of the interval name are as follows:

interval

specifies the name of the basic interval type. For example, YEAR specifies yearly intervals.

multiple

specifies an optional multiplier that sets the interval equal to a multiple of the period of the basic interval type. For example, the interval YEAR2 consists of two-year, or biennial, periods.

"Incrementing Dates and Times by Using Multipliers and by Shifting Intervals" on page 31 for more information.

shift-index

specifies an optional shift index that shifts the interval to start at a specified subperiod starting point. For example, YEAR.3 specifies yearly periods shifted to start on the first of March of each calendar year and to end in February of the following year.

Restrictions

The shift index cannot be greater than the number of subperiods in the whole interval. For example, you could use YEAR2.24, but YEAR2.25 would be an error because there is no 25th month in a two-year interval.

If the default shift period is the same as the interval, then only multiperiod intervals can be shifted with the optional shift index. For example, because MONTH intervals shift by MONTH periods by default, monthly intervals cannot be shifted with the shift index. However, bimonthly intervals can be shifted with the shift index, because there are two MONTH intervals in each MONTH2 interval. For example, the interval name MONTH2.2 specifies bimonthly periods starting on the first day of even-numbered months.

See

"Incrementing Dates and Times by Using Multipliers and by Shifting Intervals" on page 31 for more information.

#### date-time-value

specifies a date, time, or datetime value that represents a time period of a specified interval.

#### Details

The INTCINDEX function returns the index of the seasonal cycle when you specify an interval and a SAS date, time, or datetime value. For example, if the interval is MONTH, each observation in the data corresponds to a particular month. Monthly data is

considered to be periodic for a one-year period. A year contains 12 months, so the number of intervals (months) in a seasonal cycle (year) is 12. WEEK is the seasonal cycle for an interval that is equal to DAY. Therefore,

intcindex ('day', '01SEP78'd); returns a value of 35 because September 1, 1978, is the sixth day of the 35th week of the year. For more information about working with date and time intervals, see "Date and Time Intervals" on page 31.

The INTCINDEX function can also be used with calendar intervals from the retail industry. These intervals are ISO 8601 compliant. For a list of these intervals, see "Retail Calendar Intervals: ISO 8601 Compliant" in SAS Language Reference: Concepts.

# **Comparisons**

The INTCINDEX function returns the cycle index, whereas the INTINDEX function returns the seasonal index.

In the example cycle\_index = intcindex('day','04APR2005'd);, the INTCINDEX function returns the week of the year. In the example index = intindex('day','04APR2005'd);, the INTINDEX function returns the day of the week.

In the example cycle index =

intcindex('minute','01Sep78:00:00:00'dt);, the INTCINDEX function
returns the hour of the day. In the example index =

intindex('minute','01Sep78:00:00'dt);, the INTINDEX function
returns the minute of the hour.

In the example intseas(intcycle('interval'));, the INTSEAS function returns the maximum number that could be returned by intcindex('interval',date);.

# Example

The following SAS statements produce these results.

| SAS Statement                                                                                            | Result |
|----------------------------------------------------------------------------------------------------|--------|
| <pre>cycle_index1 = intcindex('day', '01SEP05'd); put cycle_index1;</pre>                                | 35     |
| <pre>cycle_index2 = intcindex('dtqtr', '23MAY2005:05:03:01'dt); put cycle_index2;</pre>                  | 1      |
| <pre>cycle_index3 = intcindex('tenday', '13DEC2005' d); put cycle_index3;</pre>                          | 1      |
| <pre>cycle_index4 = intcindex('minute', '23:13:02't); put cycle_index4;</pre>                            | 24     |
| <pre>var1 = 'semimonth'; cycle_index5 = intcindex(var1, '05MAY2005:10:54:03'dt); put cycle_index5;</pre> | 1      |

#### See Also

#### **Functions:**

- "INTINDEX Function" on page 574
- "INTCYCLE Function" on page 565
- "INTSEAS Function" on page 589

#### **INTCK Function**

Returns the number of interval boundaries of a given kind that lie between two dates, times, or datetime values.

Date and Time Category:

# **Syntax**

**INTCK**(interval<multiple> <.shift-index>, start-date, end-date, <'method'>)

**INTCK**(*custom-interval*, *start-date*, *end-date*, *<'method'>*)

# Required Arguments

#### interval

specifies a character constant, a variable, or an expression that contains an interval name. *Interval* can appear in uppercase or lowercase. The possible values of *interval* are listed in Table 7.3, "Intervals Used with Date and Time Functions," in SAS Language Reference: Concepts.

The type of interval (date, datetime, or time) must match the type of value in startdate.

Multipliers and shift indexes can be used with the basic interval names to construct more complex interval specifications. The general form of an interval name is as follows:

*interval*<*multiple.shift-index*>

The three parts of the interval name are listed below:

specifies the name of the basic interval type. For example, YEAR specifies yearly intervals.

multiple

specifies an optional multiplier that sets the interval equal to a multiple of the period of the basic interval type. For example, the interval YEAR2 consists of two-year, or biennial, periods.

"Incrementing Dates and Times by Using Multipliers and by Shifting Intervals" on page 31 for more information.

#### custom-interval

specifies a user-defined interval that is defined by a SAS data set. Each observation contains two variables, begin and end.

You must use the INTERVALDS system option if you use the Requirement custom-interval variable.

See "Details" on page 561 for more information about custom intervals.

#### shift-index

specifies an optional shift index that shifts the interval to start at a specified subperiod starting point. For example, YEAR.3 specifies yearly periods shifted to start on the first of March of each calendar year and to end in February of the following year.

#### Restrictions

The shift index cannot be greater than the number of subperiods in the entire interval. For example, you could use YEAR2.24, but YEAR2.25 would be an error because there is no 25th month in a two-year interval.

If the default shift period is the same as the interval type, then only multiperiod intervals can be shifted with the optional shift index. For example, MONTH type intervals shift by MONTH subperiods by default. Thus, monthly intervals cannot be shifted with the shift index. However, bimonthly intervals can be shifted with the shift index, because there are two MONTH intervals in each MONTH2 interval. For example, the interval name MONTH2.2 specifies bimonthly periods starting on the first day of even-numbered months.

See

"Incrementing Dates and Times by Using Multipliers and by Shifting Intervals" on page 31 for more information.

#### start-date

specifies a SAS expression that represents the starting SAS date, time, or datetime value.

#### end-date

specifies a SAS expression that represents the ending SAS date, time, or datetime value.

#### **Optional Argument**

#### 'method'

specifies that intervals are counted using either a discrete or a continuous method.

You must enclose *method* in quotation marks. *Method* can be one of these values:

#### **CONTINUOUS**

specifies that continuous time is measured. The interval is shifted based on the starting date.

The continuous method is useful for calculating anniversaries. For example, you can calculate the number of years married by executing the following program:

```
data b;
    WeddingDay='14feb2000'd;
    Today=today();
    YearsMarried=INTCK('YEAR',WeddingDay,today(),'C');
    format WeddingDay Today date9.;
run;
proc print data=b;
run;
```

The results are WeddingDay=14FEB2000, Today=17NOV2010, and YearsMarried=10.

For the CONTINUOUS method, the distance in months between January 15, 2000, and February 15, 2000, is one month.

Alias C or CONT

#### DISCRETE

specifies that discrete time is measured. The discrete method counts interval boundaries (for example, end of month).

The default discrete method is useful to sort time series observations into bins for processing. For example, daily data can be accumulated to monthly data for processing as a monthly series.

For the DISCRETE method, the distance in months between January 31, 2000. and February 1, 2000, is one month.

Alias D or DISC Default DISCRETE

### **Details**

#### Calendar Interval Calculations

All values within a discrete time interval are interpreted as being equivalent. This means that the dates of January 1, 2005 and January 15, 2005 are equivalent when you specify a monthly interval. Both of these dates represent the interval that begins on January 1, 2005 and ends on January 31, 2005. You can use the date for the beginning of the interval (January 1, 2005) or the date for the end of the interval (January 31, 2005) to identify the interval. These dates represent all of the dates within the monthly interval.

In the example intck ('qtr', '14JAN2005'd, '02SEP2005'd); the start-date ('14JAN2005'd) is equivalent to the first quarter of 2005. The end-date ('02SEP2005'd) is equivalent to the third guarter of 2005. The interval count, that is, the number of times the beginning of an interval is reached in moving from the *start-date* to the *end-date* is 2.

The INTCK function using the default discrete method counts the number of times the beginning of an interval is reached in moving from the first date to the second. It does not count the number of complete intervals between two dates:

- The function INTCK('MONTH', 'ljan1991'd, '31jan1991'd) returns 0, because the two dates are within the same month.
- The function INTCK ('MONTH', '31jan1991'd, '1feb1991'd) returns 1, because the two dates lie in different months that are one month apart.
- The function INTCK ('MONTH', 'lfeb1991'd, '31jan1991'd) returns -1 because the first date is in a later discrete interval than the second date. (INTCK returns a negative value whenever the first date is later than the second date and the two dates are not in the same discrete interval.)

Using the discrete method, WEEK intervals are determined by the number of Sundays, the default first day of the week, that occur between the start-date and the end-date, and not by how many seven-day periods fall between those dates. To count the number of seven-day periods between *start-date* and *end-date*, use the continuous method.

Both the *multiple* and the *shift-index* arguments are optional and default to 1. For example, YEAR, YEAR1, YEAR1, and YEAR1.1 are all equivalent ways of specifying ordinary calendar years.

For more information about working with date and time intervals, see "Date and Time Intervals" on page 31.

#### Date and Datetime Intervals

The intervals that you need to use with SAS datetime values are SAS datetime intervals. Datetime intervals are formed by adding the prefix "DT" to any date interval. For example, MONTH is a SAS date interval, and DTMONTH is a SAS datetime interval. Similarly, YEAR is a SAS date interval, and DTYEAR is a SAS datetime interval.

To ensure correct results with interval functions, use date intervals with date values and datetime intervals with datetime values. SAS does not return an error message if you use a date value with a datetime interval, but the results are incorrect.

The following example uses the DTDAY datetime interval and returns the number of days between August 1, 2011, and February 1, 2012:

```
data _null_;
  days=intck('dtday', '01aug2011:00:10:48'dt, '01feb2012:00:10:48'dt);
  put days=;
run;
```

SAS writes the following output to the log:

```
days=184
```

#### **Custom Time Intervals**

A custom time interval is defined by a SAS data set. The data set must contain the *begin* variable; it can also contain the *end* and *season* variables. Each observation represents one interval with the *begin* variable containing the start of the interval, and the *end* variable, if present, containing the end of the interval. The intervals must be listed in ascending order. There cannot be gaps between intervals, and intervals cannot overlap.

The SAS system option INTERVALDS= is used to define custom intervals and associate interval data sets with new interval names. The following example shows how to specify the INTERVALDS= system option:

```
options intervalds=(interval=libref.dataset-name);
```

### Arguments

interval

specifies the name of an interval. The value of *interval* is the data set that is named in *libref.dataset-name*.

libref.dataset-name

specifies the libref and data set name of the file that contains user-supplied holidays.

For more information, see "Custom Time Intervals" on page 34.

### Retail Calendar Intervals

The retail industry often accounts for its data by dividing the yearly calendar into four 13-week periods, based on one of the following formats: 4-4-5, 4-5-4, or 5-4-4. The first, second, and third numbers specify the number of weeks in the first, second, and third month of each period, respectively. For more information, see "Retail Calendar Intervals: ISO 8601 Compliant" in Chapter 7 of SAS Language Reference: Concepts.

## **Examples**

## Example 1: Interval Examples Using INTCK

The following SAS statements produce these results.

| <pre>gtr=intck('gtr','10jan95'd,'01ju195'd); put gtr;  year=intck('year','31dec94'd,</pre>                                                                                                    | SAS Statement                             | Result |
|----------------------------------------------------------------------------------------------------|-------------------------------------------|--------|
| <pre>year=intck('year','31dec94'd,</pre>                                                                                                    | qtr=intck('qtr','10jan95'd,'01jul95'd);   |        |
| '01jan95'd); put year;  year=intck('year','01jan94'd,                                                                                                    | <pre>put qtr;</pre>                       | 2      |
| <pre>put year;  year=intck('year','01jan94'd,</pre>                                                                                                    | -                                         |        |
| year=intck('year','01jan94'd,                                                                                                    | '01jan95'd);                              | 1      |
| '31dec94'd); put year;  semi=intck('semiyear','01jan95'd,     '01jan98'd); put semi;  weekvar=intck('week2.2','01jan97'd,     '31mar97'd); put weekvar;  wdvar=intck('weekday7w','01jan97'd,     '01feb97'd); put wdvar;  y='year'; date1='1sep1991'd; date2='1sep2001'd; newyears=intck(y,date1,date2); put newyears;  y=trim('year '); date1='1sep1991'd + 300; date2='1sep2001'd - 300; newyears=intck(y,date1,date2); | put year;                                 |        |
| <pre>put year;  semi=intck('semiyear','01jan95'd,</pre>                                                                                                    | year=intck('year','01jan94'd,             |        |
| <pre>semi=intck('semiyear','01jan95'd,</pre>                                                                                                    | '31dec94'd);                              | 0      |
| '01jan98'd);  put semi;  weekvar=intck('week2.2','01jan97'd,                                                                                                    | put year;                                 |        |
| <pre>put semi;  weekvar=intck('week2.2','01jan97'd,</pre>                                                                                                    | semi=intck('semiyear','01jan95'd,         |        |
| <pre>weekvar=intck('week2.2','01jan97'd,</pre>                                                                                                    |                                           | 6      |
| '31mar97'd); put weekvar;  wdvar=intck('weekday7w','01jan97'd,                                                                                                    | put semi;                                 |        |
| <pre>put weekvar;  wdvar=intck('weekday7w','01jan97'd,</pre>                                                                                                    | weekvar=intck('week2.2','01jan97'd,       |        |
| <pre>wdvar=intck('weekday7w','01jan97'd,</pre>                                                                                                    | '31mar97'd);                              | 7      |
| '01feb97'd);  put wdvar;  y='year';  date1='1sep1991'd;  date2='1sep2001'd;  newyears=intck(y,date1,date2);  put newyears;  y=trim('year ');  date1='1sep1991'd + 300;  date2='1sep2001'd - 300;  newyears=intck(y,date1,date2);                                                                                                    | put weekvar;                              |        |
| '01feb97'd);  put wdvar;  y='year';  date1='1sep1991'd;  date2='1sep2001'd;  newyears=intck(y,date1,date2);  put newyears;  y=trim('year ');  date1='1sep1991'd + 300;  date2='1sep2001'd - 300;  newyears=intck(y,date1,date2);                                                                                                    | wdvar=intck('weekday7w','01jan97'd,       |        |
| y='year'; 10  date1='1sep1991'd; date2='1sep2001'd; newyears=intck(y,date1,date2); put newyears;  y=trim('year '); date1='1sep1991'd + 300; date2='1sep2001'd - 300; newyears=intck(y,date1,date2);                                                                                                    |                                           | 26     |
| <pre>date1='1sep1991'd; date2='1sep2001'd; newyears=intck(y,date1,date2); put newyears;  y=trim('year '); date1='1sep1991'd + 300; date2='1sep2001'd - 300; newyears=intck(y,date1,date2);</pre> 8                                                                                                    | <pre>put wdvar;</pre>                     |        |
| <pre>date1='1sep1991'd; date2='1sep2001'd; newyears=intck(y,date1,date2); put newyears;  y=trim('year '); date1='1sep1991'd + 300; date2='1sep2001'd - 300; newyears=intck(y,date1,date2);</pre> 8                                                                                                    | y='year';                                 | 10     |
| <pre>newyears=intck(y,date1,date2); put newyears;  y=trim('year '); date1='1sep1991'd + 300; date2='1sep2001'd - 300; newyears=intck(y,date1,date2);</pre>                                                                                                    |                                           |        |
| <pre>put newyears;  y=trim('year ');</pre>                                                                                                    | date2='1sep2001'd;                        |        |
| <pre>y=trim('year '); date1='lsep1991'd + 300; date2='lsep2001'd - 300; newyears=intck(y,date1,date2);</pre>                                                                                                    | <pre>newyears=intck(y,date1,date2);</pre> |        |
| <pre>date1='1sep1991'd + 300; date2='1sep2001'd - 300; newyears=intck(y,date1,date2);</pre>                                                                                                    | put newyears;                             |        |
| <pre>date2='1sep2001'd - 300; newyears=intck(y,date1,date2);</pre>                                                                                                    | y=trim('year ');                          | 8      |
| <pre>newyears=intck(y,date1,date2);</pre>                                                                                                    | date1='1sep1991'd + 300;                  |        |
|                                                                                                    | date2='1sep2001'd - 300;                  |        |
| put newyears;                                                                                                    | <pre>newyears=intck(y,date1,date2);</pre> |        |
|                                                                                                    | put newyears;                             |        |

In the second example, INTCK returns a value of 1 even though only one day has elapsed. This result is returned because the interval from December 31, 1994, to January 1, 1995, contains the starting point for the YEAR interval. However, in the third example, a value of 0 is returned even though 364 days have elapsed. This result is because the period between January 1, 1994, and December 31, 1994, does not contain the starting point for the interval.

In the fourth example, SAS returns a value of 6 because January 1, 1995, through January 1, 1998, contains six semiyearly intervals. (Note that if the ending date were December 31, 1997, SAS would count five intervals.) In the fifth example, SAS returns a value of 6 because there are six two-week intervals beginning on a first Monday during the period of January 1, 1997, through March 31, 1997. In the sixth example, SAS returns the value 26. That indicates that beginning with January 1, 1997, and counting

only Saturdays as weekend days through February 1, 1997, the period contains 26 weekdays.

In the seventh example, the use of variables for the arguments is illustrated. The use of expressions for the arguments is illustrated in the last example.

### Example 2: An Example That Compares Methods

The following example shows different values for *method*:

```
data a;
  interval='month';
  start='14FEB2000'd;
  end='13MAR2000'd;
  months_default=intck(interval, start, end);
  months_discrete=intck(interval, start, end,'d');
   months_continuous=intck(interval, start, end,'c');
   output;
   end='14MAR2000'd;
   months_default=intck(interval, start, end);
  months_discrete=intck(interval, start, end,'d');
   months_continuous=intck(interval, start, end,'c');
   output;
   start='31JAN2000'd;
  end='01FEB2000'd;
   months_default=intck(interval, start, end);
  months_discrete=intck(interval, start, end,'d');
  months continuous=intck(interval, start, end,'c');
  output;
   format start end date.;
run;
proc print data=a;
run;
```

Display 2.35 Comparisons among Methods

| The | SAS | System |
|-----|-----|--------|
|-----|-----|--------|

| Obs | interval | start   | end     | months_default | months_discrete | months_continuous |
|-----|----------|---------|---------|----------------|-----------------|-------------------|
| 1   | month    | 14FEB00 | 13MAR00 | 1              | 1               | 0                 |
| 2   | month    | 14FEB00 | 14MAR00 | 1              | 1               | 1                 |
| 3   | month    | 31JAN00 | 01FEB00 | 1              | 1               | 0                 |

### See Also

#### **Functions:**

• "INTNX Function" on page 580

## **System Options:**

"INTERVALDS= System Option" in SAS System Options: Reference

### **INTCYCLE Function**

Returns the date, time, or datetime interval at the next higher seasonal cycle when a date, time, or datetime interval is specified.

Category:

Date and Time

## **Syntax**

**INTCYCLE**(interval << multiple. < shift-index> >>, < seasonality>)

### Required Arguments

specifies a character constant, a variable, or an expression that contains an interval name such as WEEK, MONTH, or QTR. *Interval* can appear in uppercase or lowercase. The possible values of *interval* are listed in Table 7.3, "Intervals Used with Date and Time Functions," in SAS Language Reference: Concepts.

Multipliers and shift indexes can be used with the basic interval names to construct more complex interval specifications. The general form of an interval name is as follows:

### interval<multiple.shift-index>

The three parts of the interval name are listed below:

specifies the name of the basic interval type. For example, YEAR specifies yearly intervals.

#### multiple

specifies an optional multiplier that sets the interval equal to a multiple of the period of the basic interval type. For example, the interval YEAR2 consists of two-year, or biennial, periods.

"Incrementing Dates and Times by Using Multipliers and by Shifting Intervals" on page 31 for more information.

### shift-index

specifies an optional shift index that shifts the interval to start at a specified subperiod starting point. For example, YEAR.3 specifies yearly periods shifted to start on the first of March of each calendar year and to end in February of the following year.

Restrictions

The shift index cannot be greater than the number of subperiods in the whole interval. For example, you could use YEAR2.24, but YEAR2.25 would be an error because there is no 25th month in a two-year interval.

If the default shift period is the same as the interval type, then only multiperiod intervals can be shifted with the optional shift index. For example, because MONTH type intervals shift by MONTH subperiods by default, monthly intervals cannot be shifted with the shift index. However, bimonthly intervals can be shifted with the shift index, because there are two MONTH intervals in each MONTH2 interval. For example, the interval name MONTH2.2 specifies bimonthly periods starting on the first day of even-numbered months.

See

"Incrementing Dates and Times by Using Multipliers and by Shifting Intervals" on page 31 for more information.

### **Optional Argument**

### seasonality

specifies a numeric value.

This argument enables you to have more flexibility in working with dates and time cycles. You can specify whether you want a 52-week or a 53-week seasonality in a year.

**Example** In the following example, the function

INTCYCLE('MONTH', 3);

has a *seasonality* argument and returns the value QTR. The function INTCYCLE ('MONTH');

does not have a *seasonality* argument and returns the value YEAR.

### **Details**

#### The Basics

The INTCYCLE function returns the interval of the seasonal cycle, depending on a date, time, or datetime interval. For example, INTCYCLE('MONTH'); returns the value YEAR because the months from January through December constitute a yearly cycle. INTCYCLE('DAY'); returns the value WEEK because the days from Sunday through Saturday constitute a weekly cycle.

See "Incrementing Dates and Times by Using Multipliers and by Shifting Intervals" on page 31 for information about multipliers and shift indexes. See "Commonly Used Time Intervals" on page 32 for information about how intervals are calculated.

For more information about working with date and time intervals, see "Date and Time Intervals" on page 31.

The INTCYCLE function can also be used with calendar intervals from the retail industry. These intervals are ISO 8601 compliant. For more information, see "Retail Calendar Intervals: ISO 8601 Compliant" on page 34.

### Seasonality

Seasonality is a time series concept that measures cyclical variations at different intervals during the year. In specifying seasonality, the time of year is the most common source of the variations. For example, sales of home heating oil are regularly greater in winter than during other times of the year. Often, certain days of the week cause regular fluctuations in daily time series, such as increased spending on leisure activities during weekends. The INTCYCLE function uses the concept of seasonality and returns the date, time, or datetime interval at the next higher seasonal cycle when a date, time, or datetime interval is specified. For more information about seasonality and using the forecasting methods in PROC FORCAST, see the *SAS/ETS User's Guide*.

# **Example**

The following SAS statements produce these results.

| SAS Statement                                                                | Result   |
|------------------------------------------------------------------------------|----------|
| <pre>cycle_year = intcycle('year'); put cycle_year;</pre>                    | YEAR     |
| <pre>cycle_quarter = intcycle('qtr'); put cycle_quarter;</pre>               | YEAR     |
| <pre>cycle_3 = intcycle('month', 3); put cycle_3;</pre>                      | QTR      |
| <pre>cycle_month = intcycle('month'); put cycle_month;</pre>                 | YEAR     |
| <pre>cycle_weekday = intcycle('weekday'); put cycle_weekday;</pre>           | WEEK     |
| <pre>cycle_weekday2 = intcycle('weekday', 5); put cycle_weekday2;</pre>      | WEEK     |
| <pre>cycle_day = intcycle('day'); put cycle_day;</pre>                       | WEEK     |
| <pre>cycle_day2 = intcycle('day', 10); put cycle_day2;</pre>                 | TENDAY   |
| <pre>var1 = 'second'; cycle_second = intcycle(var1); put cycle_second;</pre> | DTMINUTE |

## See Also

### **Functions:**

- "INTSEAS Function" on page 589
- "INTINDEX Function" on page 574
- "INTCINDEX Function" on page 556

## Other References:

• SAS/ETS User's Guide

## **INTFIT Function**

Returns a time interval that is aligned between two dates.

Date and Time Category:

## **Syntax**

INTFIT(argument-1, argument-2, 'type')

## Required Arguments

#### argument

specifies a SAS expression that represents a SAS date or datetime value, or an observation.

Tip Observation numbers are more likely to be used as arguments if date or datetime values are not available.

#### 'type'

specifies whether the arguments are SAS date values, datetime values, or observations.

The following values for *type* are valid:

- d specifies that argument-1 and argument-2 are date values.
- dt specifies that argument-1 and argument-2 are datetime values.
- obs specifies that argument-1 and argument-2 are observations.

### **Details**

The INTFIT function returns the most likely time interval based on two dates, datetime values, or observations that have been aligned within an interval. INTFIT assumes that the alignment value is SAME, which specifies that the date is aligned to the same calendar date with the corresponding interval increment. For more information about the *alignment* argument, see "INTNX Function" on page 580.

If the arguments that are used with INTFIT are observations, you can determine the cycle of an occurrence by using observation numbers. In the following example, the first two arguments of INTFIT are observation numbers, and the *type* argument is **obs**. If Jason used the gym the first time and the 25th time that a researcher recorded data, you could determine the interval by using the following statement:

interval=intfit(1,25,'obs');. In this case, the value of interval is OBS24.2.

For information about time series, see the SAS/ETS 9.3 User's Guide.

The INTFIT function can also be used with calendar intervals from the retail industry. These intervals are ISO 8601 compliant. For more information, see "Retail Calendar Intervals: ISO 8601 Compliant" in Chapter 7 of SAS Language Reference: Concepts.

## **Examples**

### Example 1: Finding Intervals That Are Aligned between Two Dates

The following example shows the intervals that are aligned between two dates. The *type* argument in this example identifies the input as date values.

```
data a;
  length interval $20;
  date1='01jan11'd;
  do i=1 to 25;
     date2=intnx('day', date1, i);
     interval=intfit(date1, date2, 'd');
     output;
```

```
end;
   format date1 date2 date.;
run;
proc print data=a;
run;
```

Display 2.36 Interval Output from the INTFIT Function

| The SAS System |          |         |    |         |  |  |  |
|----------------|----------|---------|----|---------|--|--|--|
| Obs            | interval | date1   | i  | date2   |  |  |  |
| 1              | DAY      | 01JAN11 | 1  | 02JAN11 |  |  |  |
| 2              | DAY2     | 01JAN11 | 2  | 03JAN11 |  |  |  |
| 3              | DAY3.2   | 01JAN11 | 3  | 04JAN11 |  |  |  |
| 4              | DAY4     | 01JAN11 | 4  | 05JAN11 |  |  |  |
| 5              | DAY5.4   | 01JAN11 | 5  | 06JAN11 |  |  |  |
| 6              | DAY6.5   | 01JAN11 | 6  | 07JAN11 |  |  |  |
| 7              | WEEK.7   | 01JAN11 | 7  | 08JAN11 |  |  |  |
| 8              | DAY8.5   | 01JAN11 | 8  | 09JAN11 |  |  |  |
| 9              | DAY9.8   | 01JAN11 | 9  | 10JAN11 |  |  |  |
| 10             | TENDAY   | 01JAN11 | 10 | 11JAN11 |  |  |  |
| 11             | DAY11.6  | 01JAN11 | 11 | 12JAN11 |  |  |  |
| 12             | DAY12.5  | 01JAN11 | 12 | 13JAN11 |  |  |  |
| 13             | DAY13.13 | 01JAN11 | 13 | 14JAN11 |  |  |  |
| 14             | WEEK2.14 | 01JAN11 | 14 | 15JAN11 |  |  |  |
| 15             | SEMIMON  | 01JAN11 | 15 | 16JAN11 |  |  |  |
| 16             | DAY16.5  | 01JAN11 | 16 | 17JAN11 |  |  |  |
| 17             | DAY17.14 | 01JAN11 | 17 | 18JAN11 |  |  |  |
| 18             | DAY18.17 | 01JAN11 | 18 | 19JAN11 |  |  |  |
| 19             | DAY19.9  | 01JAN11 | 19 | 20JAN11 |  |  |  |
| 20             | TENDAY2  | 01JAN11 | 20 | 21JAN11 |  |  |  |
| 21             | WEEK3.7  | 01JAN11 | 21 | 22JAN11 |  |  |  |
| 22             | DAY22.17 | 01JAN11 | 22 | 23JAN11 |  |  |  |
| 23             | DAY23.22 | 01JAN11 | 23 | 24JAN11 |  |  |  |
| 24             | DAY24.5  | 01JAN11 | 24 | 25JAN11 |  |  |  |
| 25             | DAY25.4  | 01JAN11 | 25 | 26JAN11 |  |  |  |

The output shows that if the increment value is one day, then the result of the INTFIT function is DAY. If the increment value is two days, then the result of the INTFIT function is DAY2. If the increment value is three days, then the result is DAY3.2, with a shift index of 3. (If the two input dates are a Friday and a Monday, then the result is WEEKDAY.) If the increment value is seven days, then the result is WEEK.

## Example 2: Finding Intervals That Are Aligned between Two Dates When the Dates Are Identified As Observations

The following example shows the intervals that are aligned between two dates. The type argument in this example identifies the input as observations.

```
length interval $20;
date1='01jan11'd;
do i=1 to 25;
```

```
date2=intnx('day', date1, i);
     interval=intfit(date1, date2, 'obs');
     output;
   end;
   format date1 date2 date.;
run;
proc print data=a;
run;
```

Display 2.37 Interval Output from the INTFIT Function When Dates Are Identified as Observations

| The SAS System |          |         |    |         |  |  |  |
|----------------|----------|---------|----|---------|--|--|--|
| Obs            | interval | date1   | i  | date2   |  |  |  |
| 1              | OBS      | 01JAN11 | 1  | 02JAN11 |  |  |  |
| 2              | OBS2     | 01JAN11 | 2  | 03JAN11 |  |  |  |
| 3              | OBS3.2   | 01JAN11 | 3  | 04JAN11 |  |  |  |
| 4              | OBS4     | 01JAN11 | 4  | 05JAN11 |  |  |  |
| 5              | OBS5.4   | 01JAN11 | 5  | 06JAN11 |  |  |  |
| 6              | OBS6.5   | 01JAN11 | 6  | 07JAN11 |  |  |  |
| 7              | OBS7.2   | 01JAN11 | 7  | 08JAN11 |  |  |  |
| 8              | OBS8.5   | 01JAN11 | 8  | 09JAN11 |  |  |  |
| 9              | OBS9.8   | 01JAN11 | 9  | 10JAN11 |  |  |  |
| 10             | OBS10.9  | 01JAN11 | 10 | 11JAN11 |  |  |  |
| 11             | OBS11.6  | 01JAN11 | 11 | 12JAN11 |  |  |  |
| 12             | OBS12.5  | 01JAN11 | 12 | 13JAN11 |  |  |  |
| 13             | OBS13.13 | 01JAN11 | 13 | 14JAN11 |  |  |  |
| 14             | OBS14.9  | 01JAN11 | 14 | 15JAN11 |  |  |  |
| 15             | OBS15.14 | 01JAN11 | 15 | 16JAN11 |  |  |  |
| 16             | OBS16.5  | 01JAN11 | 16 | 17JAN11 |  |  |  |
| 17             | OBS17.14 | 01JAN11 | 17 | 18JAN11 |  |  |  |
| 18             | OBS18.17 | 01JAN11 | 18 | 19JAN11 |  |  |  |
| 19             | OBS19.9  | 01JAN11 | 19 | 20JAN11 |  |  |  |
| 20             | OBS20.9  | 01JAN11 | 20 | 21JAN11 |  |  |  |
| 21             | OBS21.2  | 01JAN11 | 21 | 22JAN11 |  |  |  |
| 22             | OBS22.17 | 01JAN11 | 22 | 23JAN11 |  |  |  |
| 23             | OBS23.22 | 01JAN11 | 23 | 24JAN11 |  |  |  |
| 24             | OBS24.5  | 01JAN11 | 24 | 25JAN11 |  |  |  |
| 25             | OBS25.4  | 01JAN11 | 25 | 26JAN11 |  |  |  |

## See Also

## **Functions:**

- "INTCK Function" on page 559
- "INTNX Function" on page 580

### **INTFMT Function**

Returns a recommended SAS format when a date, time, or datetime interval is specified.

Date and Time Category:

## **Syntax**

INTFMT(interval<<multiple.<.shift-index>>>, 'size')

## Required Arguments

#### interval

specifies a character constant, a variable, or an expression that contains an interval name such as WEEK, MONTH, or QTR. Interval can appear in uppercase or lowercase. The possible values of interval are listed in Table 7.3, "Intervals Used with Date and Time Functions," in SAS Language Reference: Concepts in SAS Language Reference: Concepts.

Multipliers and shift indexes can be used with the basic interval names to construct more complex interval specifications. The general form of an interval name is as follows:

interval<multiple.shift-index>

The three parts of the interval name are as follows:

specifies the name of the basic interval type. For example, YEAR specifies yearly intervals.

multiple

specifies an optional multiplier that sets the interval equal to a multiple of the period of the basic interval type. For example, the interval YEAR2 consists of two-year, or biennial, periods.

"Incrementing Dates and Times by Using Multipliers and by Shifting Intervals" on page 31 for more information.

shift-index

specifies an optional shift index that shifts the interval to start at a specified subperiod starting point. For example, YEAR.3 specifies yearly periods shifted to start on the first of March of each calendar year and to end in February of the following year.

The shift index cannot be greater than the number of subperiods in the whole interval. For example, you could use YEAR2.24, but YEAR2.25 would be an error because there is no 25th month in a two-year interval.

If the default shift period is the same as the interval type, then only multiperiod intervals can be shifted with the optional shift index. For example, because MONTH type intervals shift by MONTH subperiods by default, monthly intervals cannot be shifted with the shift index. However, bimonthly intervals can be shifted with the shift index, because there are two MONTH intervals in each MONTH2 interval. For example, the interval

name MONTH2.2 specifies bimonthly periods starting on the first day of even-numbered months.

See

"Incrementing Dates and Times by Using Multipliers and by Shifting Intervals" on page 31 for more information.

#### 'size'

specifies either LONG or SHORT. When a format includes a year value, LONG or L specifies a format that uses a four-digit year. SHORT or S specifies a format that uses a two-digit year.

### **Details**

The INTFMT function returns a recommended format depending on a date, time, or datetime interval for displaying the time ID values that are associated with a time series of a given interval. The valid values of SIZE (LONG, L, SHORT, or S) specify whether to use a two-digit or a four-digit year when the format refers to a SAS date value. For more information about working with date and time intervals, see "Date and Time Intervals" on page 31.

The INTFMT function can also be used with calendar intervals from the retail industry. These intervals are ISO 8601 compliant. For a list of these intervals, see "Retail Calendar Intervals: ISO 8601 Compliant" in SAS Language Reference: Concepts.

## **Example**

The following SAS statements produce these results.

| SAS Statement                                                      | Result      |
|--------------------------------------------------------------------|-------------|
| <pre>fmt1 = intfmt('qtr', 's'); put fmt1;</pre>                    | YYQC4.      |
| <pre>fmt2 = intfmt('qtr', 'l'); put fmt2;</pre>                    | YYQC6.      |
| <pre>fmt3 = intfmt('month', 'l'); put fmt3;</pre>                  | MONYY7.     |
| <pre>fmt4 = intfmt('week', 'short'); put fmt4;</pre>               | WEEKDATX15. |
| <pre>fmt5 = intfmt('week3.2', 'l'); put fmt5;</pre>                | WEEKDATX17. |
| <pre>fmt6 = intfmt('day', 'long'); put fmt6;</pre>                 | DATE9.      |
| <pre>var1 = 'month2'; fmt7 = intfmt(var1, 'long'); put fmt7;</pre> | MONYY7.     |

### **INTGET Function**

Returns a time interval based on three date or datetime values.

Category:

Date and Time

## **Syntax**

**INTGET**(*date-1*, *date-2*, *date-3*)

## Required Argument

specifies a SAS date or datetime value.

### **Details**

### INTGET Function Intervals

The INTGET function returns a time interval based on three date or datetime values. The function first determines all possible intervals between the first two dates, and then determines all possible intervals between the second and third dates. If the intervals are the same, INTGET returns that interval. If the intervals for the first and second dates differ, and the intervals for the second and third dates differ, INTGET compares the intervals. If one interval is a multiple of the other, then INTGET returns the smaller of the two intervals. Otherwise, INTGET returns a missing value. INTGET works best with dates generated by the INTNX function whose alignment value is BEGIN.

In the following example, INTGET returns the interval DAY2:

```
interval=intget('01mar00'd, '03mar00'd, '09mar00'd);
```

The interval between the first and second dates is DAY2, because the number of days between March 1, 2000, and March 3, 2000, is two. The interval between the second and third dates is DAY6, because the number of days between March 3, 2000, and March 9, 2000, is six. DAY6 is a multiple of DAY2. INTGET returns the smaller of the two intervals.

In the following example, INTGET returns the interval MONTH4:

```
interval=intget('01jan00'd, '01may00'd, '01may01'd);
```

The interval between the first two dates is MONTH4, because the number of months between January 1, 2000, and May 1, 2000, is four. The interval between the second and third dates is YEAR. INTGET determines that YEAR is a multiple of MONTH4 (there are three MONTH4 intervals in YEAR), and returns the smaller of the two intervals.

In the following example, INTGET returns a missing value:

```
interval=intget('01Jan2006'd, '01Apr2006'd, '01Dec2006'd);
```

The interval between the first two dates is MONTH3, and the interval between the second and third dates is MONTH8. INTGET determines that MONTH8 is not a multiple of MONTH3, and returns a missing value.

The intervals that are returned are valid SAS intervals, including multiples of the intervals and shift intervals. Valid SAS intervals are listed in Table 7.3, "Intervals Used with Date and Time Functions," in SAS Language Reference: Concepts.

Note: If INTGET cannot determine a matching interval, then the function returns a missing value. No message is written to the SAS log.

#### Retail Calendar Intervals

The INTGET function can also be used with calendar intervals from the retail industry. These intervals are ISO 8601 compliant. For more information, see "Retail Calendar Intervals: ISO 8601 Compliant" in Chapter 7 of SAS Language Reference: Concepts .

## **Example**

The following SAS statements produce these results.

| SAS Statement                                                                                                    | Result    |
|----------------------------------------------------------------------------------------------------|-----------|
| <pre>interval=intget('01jan00'd,'01jan01'd,'01may01'd); put interval;</pre>                                       | MONTH4    |
| <pre>interval=intget('29feb80'd,'28feb82'd,'29feb84'd); put interval;</pre>                                       | YEAR2.2   |
| <pre>interval=intget('01feb80'd,'16feb80'd,'01mar80'd); put interval;</pre>                                       | SEMIMONTH |
| <pre>interval=intget('2jan09'd,'2feb10'd,'2mar11'd); put interval;</pre>                                          | MONTH13.4 |
| <pre>interval=intget('10feb80'd,'19feb80'd,'28feb80'd); put interval;</pre>                                       | DAY9.2    |
| <pre>interval=intget('01apr2006:00:01:02'dt, '01apr2006:00:02:02'dt, '01apr2006:00:03:02'dt); put interval;</pre> | MINUTE    |

### See Also

### **Functions:**

- "INTFIT Function" on page 567
- "INTNX Function" on page 580

## **INTINDEX Function**

Returns the seasonal index when a date, time, or datetime interval and value are specified.

Category: Date and Time

## **Syntax**

INTINDEX(interval<<multiple.<shift-index>>>, date-value, <seasonality>)

### Required Arguments

#### interval

specifies a character constant, a variable, or an expression that contains an interval name such as WEEK, MONTH, or QTR. Interval can appear in uppercase or lowercase. The possible values of *interval* are listed in Table 7.3, "Intervals Used with Date and Time Functions," in SAS Language Reference: Concepts.

If *interval* is a character constant, then enclose the value in quotation marks.

Valid values for *interval* depend on whether *date-value* is a date is a date, time, or datetime value. For more information, see "Commonly Used Time Intervals" on page 32.

Multipliers and shift indexes can be used with the basic interval names to construct more complex interval specifications. The general form of an interval name is listed below:

*interval*<*multiple.shift-index*>

The three parts of the interval name are as follows:

interval

specifies the name of the basic interval type. For example, YEAR specifies yearly intervals.

#### multiple

specifies an optional multiplier that sets the interval equal to a multiple of the period of the basic interval type. For example, the interval YEAR2 consists of two-year, or biennial, periods.

"Incrementing Dates and Times by Using Multipliers and by Shifting Intervals" on page 31 for more information.

### shift-index

specifies an optional shift index that shifts the interval to start at a specified subperiod starting point. For example, YEAR.3 specifies yearly periods shifted to start on the first of March of each calendar year and to end in February of the following year.

The shift index cannot be greater than the number of subperiods in the whole interval. For example, you could use YEAR2.24, but YEAR2.25 would be an error because there is no 25th month in a two-year interval.

If the default shift period is the same as the interval type, then only multiperiod intervals can be shifted with the optional shift index. For example, because MONTH type intervals shift by MONTH subperiods by default, monthly intervals cannot be shifted with the shift index. However, bimonthly intervals can be shifted with the shift index, because there are two MONTH intervals in each MONTH2 interval. For example, the interval name MONTH2.2 specifies bimonthly periods starting on the first day of even-numbered months.

See

"Incrementing Dates and Times by Using Multipliers and by Shifting Intervals" on page 31 for more information.

#### date-value

specifies a date, time, or datetime value that represents a time period of the given interval.

### **Optional Argument**

#### seasonality

specifies a number or a cycle.

This argument enables you to have more flexibility in working with dates and time cycles. You can specify whether you want a 52-week or a 53-week seasonality in a year.

```
Example In the following example, the function
          INTINDEX('MONTH', date, 3);
          produces the same result as
          INTINDEX('MONTH', date, 'QTR');
          Seasonality in the first example is a number (the number of months), and
          in the second example seasonality is a cycle (QTR).
```

### **Details**

#### INTINDEX Function Intervals

The INTINDEX function returns the seasonal index when you supply an interval and an appropriate date, time, or datetime value. The seasonal index is a number that represents the position of the date, time, or datetime value in the seasonal cycle of the specified interval. For example, intindex ('month', '01DEC2000'd); returns a value of 12 because there are 12 months in a yearly cycle and December is the 12th month of the year. In the following examples, INTINDEX returns the same value because both statements have values that occur in the first quarter of the year 2000:

```
intindex('qtr', '01JAN2000'd); and
intindex('qtr', '31MAR2000'd);. The statement
intindex('day', '01DEC2000'd); returns a value of 6 because daily data is
weekly periodic and December 1, 2000, is a Friday, the sixth day of the week.
```

### How Interval and Date-Time-Value Are Related

To correctly identify the seasonal index, the interval should agree with the date, time, or datetime value. For example, intindex ('month', '01DEC2000'd); returns a value of 12 because there are 12 months in a yearly interval and December is the 12th month of the year. The MONTH interval requires a SAS date value. In the following example, intindex('day', '01DEC2000'd); returns a value of 6 because there are seven days in a weekly interval and December 1, 2000, is a Friday, the sixth day of the week. The DAY interval requires a SAS date value.

The example intindex('qtr', '01JAN2000:00:00:00'dt); results in an error because the QTR interval expects the date to be a SAS date value rather than a datetime value. The example intindex ('dtmonth', '01DEC2000:00:00:00'dt); returns a value of 12. The DTMONTH interval requires a datetime value.

For more information about working with date and time intervals, see "Date and Time Intervals" on page 31.

#### Retail Calendar Intervals

The INTINDEX function can also be used with calendar intervals from the retail industry. These intervals are ISO 8601 compliant. For more information, see "Retail Calendar Intervals: ISO 8601 Compliant" on page 34.

## Seasonality

Seasonality is a time series concept that measures cyclical variations at different intervals during the year. In specifying seasonality, the time of year is the most common source of the variations. For example, sales of home heating oil are regularly greater in winter than during other times of the year. Often, certain days of the week cause regular fluctuations in daily time series, such as increased spending on leisure activities during weekends. The INTINDEX function uses the concept of seasonality and returns the seasonal index when a date, time, or datetime interval and value are specified. For more information about seasonality and using the forecasting methods in PROC FORECAST, see the SAS/ETS User's Guide.

## **Comparisons**

The INTINDEX function returns the seasonal index whereas the INTCINDEX function returns the cycle index.

In the example index = intindex('day', '04APR2005'd);, the INTINDEX function returns the day of the week. In the example

cycle index = intcindex('day', '04APR2005'd); the INTCINDEX function returns the week of the year.

In the example index = intindex('minute','01Sep78:00:00:00'dt);, the INTINDEX function returns the minute of the hour. In the example cycle index = intcindex('minute','01Sep78:00:00:00'dt);, the INTCINDEX function returns the hour of the day.

In the example intseas ('interval');, INTSEAS returns the maximum number that could be returned by intindex('interval', date);.

## **Examples**

## Example 1: Examples of Using INTINDEX with Two Arguments

The following SAS statements produce these results.

| SAS Statement                                                                      | Result |
|------------------------------------------------------------------------------------|--------|
| <pre>interval1 = intindex('qtr', '14AUG2005'd); put interval1;</pre>               | 3      |
| <pre>interval2 = intindex('dtqtr','23DEC2005:15:09:19'dt); put interval2;</pre>    | 4      |
| <pre>interval3 = intindex('hour', '09:05:15't); put interval3;</pre>               | 10     |
| <pre>interval4 = intindex('month', '26FEB2005'd); put interval4;</pre>             | 2      |
| <pre>interval5 = intindex('dtmonth', '28MAY2005:05:15:00'dt); put interval5;</pre> | 5      |
| <pre>interval6 = intindex('week', '09SEP2005'd); put interval6;</pre>              | 36     |

| SAS Statement                                                           | Result |
|-------------------------------------------------------------------------|--------|
| <pre>interval7 = intindex('tenday', '16APR2005'd); put interval7;</pre> | 11     |

## Example 2: Example of Seasonality

SAS uses a default seasonal cycle. For example, the assumption is that monthly data is yearly seasonal. However, monthly data could also have a seasonal cycle of semiyearly. This example shows that to use a third argument, *seasonality*, enables you to specify the seasonality rather than using the default. It also shows how to handle leap years:

```
data weekly;
     *do year = 2000 to 2010;
     year = 2004;
        NewYear = HOLIDAY('NEWYEAR', year);
        do i = -5 to 5;
           date = INTNX('week', NewYear, i);
           output;
        end;
     *end;
     format date date.;
            format NewYear date.;
run;
/* The standard leap week is the first week of year. */
/* An alternative method uses a third argument:leap week is week 53. */
title "Using a Third Argument to Control Weekly Seasonality";
data LeapWeekExample;
     set weekly;
     StandardIndex = INTINDEX('week', date);
     IndexWithLeap = INTINDEX('week', date, 53);
run:
proc print;
run;
/* Using a number and an interval can be equivalent for the third argument. */
title "Using the Third Argument as a Number or Cycle";
data Equiv3rdArq;
     set sashelp.air(obs=12);
     defaultSeasonal = INTINDEX('MONTH', date);
     SeasonalArg12 = INTINDEX('MONTH', date, 12);
     SeasonalArgYear = INTINDEX('MONTH', date, 'YEAR');
     format date date.;
run;
proc print;
run:
/* Use the third argument for non-standard seasonality. */
title "Using the Third Argument for Non-Standard Seasonality";
data NonStandardSeasonal;
     set sashelp.air(obs=24);
     /* Standard Index - MONTH is Yearly Seasonal */
     StandardIndex = INTINDEX('MONTH', date);
```

```
SemiYrIndex = INTINDEX('MONTH', date, 'SEMIYR');
     Index6 = INTINDEX('MONTH', date, 6);
     format date date.;
run;
proc print;
run;
```

Display 2.38 Output from the Seasonality Example

## Using a Third Argument to Control Weekly Seasonality

| Obs | year | NewYear | i  | date    | StandardIndex | IndexWithLeap |
|-----|------|---------|----|---------|---------------|---------------|
| 1   | 2004 | 01JAN04 | -5 | 23NOV03 | 48            | 48            |
| 2   | 2004 | 01JAN04 | -4 | 30NOV03 | 49            | 49            |
| 3   | 2004 | 01JAN04 | -3 | 07DEC03 | 50            | 50            |
| 4   | 2004 | 01JAN04 | -2 | 14DEC03 | 51            | 51            |
| 5   | 2004 | 01JAN04 | -1 | 21DEC03 | 52            | 52            |
| 6   | 2004 | 01JAN04 | 0  | 28DEC03 | 1             | 53            |
| 7   | 2004 | 01JAN04 | 1  | 04JAN04 | 1             | 1             |
| 8   | 2004 | 01JAN04 | 2  | 11JAN04 | 2             | 2             |
| 9   | 2004 | 01JAN04 | 3  | 18JAN04 | 3             | 3             |
| 10  | 2004 | 01JAN04 | 4  | 25JAN04 | 4             | 4             |
| 11  | 2004 | 01JAN04 | 5  | 01FEB04 | 5             | 5             |

### Using the Third Argument as a Number or Cycle

| Obs | DATE    | AIR | ${\bf default Seasonal}$ | SeasonalArg12 | SeasonalArgYear |
|-----|---------|-----|--------------------------|---------------|-----------------|
| 1   | 01JAN49 | 112 | 1                        | 1             | 1               |
| 2   | 01FEB49 | 118 | 2                        | 2             | 2               |
| 3   | 01MAR49 | 132 | 3                        | 3             | 3               |
| 4   | 01APR49 | 129 | 4                        | 4             | 4               |
| 5   | 01MAY49 | 121 | 5                        | 5             | 5               |
| 6   | 01JUN49 | 135 | 6                        | 6             | 6               |
| 7   | 01JUL49 | 148 | 7                        | 7             | 7               |
| 8   | 01AUG49 | 148 | 8                        | 8             | 8               |
| 9   | 01SEP49 | 136 | 9                        | 9             | 9               |
| 10  | 010CT49 | 119 | 10                       | 10            | 10              |
| 11  | 01NOV49 | 104 | 11                       | 11            | 11              |
| 12  | 01DEC49 | 118 | 12                       | 12            | 12              |

Using the Third Argument for Non-Standard Seasonality

| Obs | DATE    | AIR | StandardIndex | SemiYrIndex | Index6 |
|-----|---------|-----|---------------|-------------|--------|
| 1   | 01JAN49 | 112 | 1             | 1           | 1      |
| 2   | 01FEB49 | 118 | 2             | 2           | 2      |
| 3   | 01MAR49 | 132 | 3             | 3           | 3      |
| 4   | 01APR49 | 129 | 4             | 4           | 4      |
| 5   | 01MAY49 | 121 | 5             | 5           | 5      |
| 6   | 01JUN49 | 135 | 6             | 6           | 6      |
| 7   | 01JUL49 | 148 | 7             | 1           | 1      |
| 8   | 01AUG49 | 148 | 8             | 2           | 2      |
| 9   | 01SEP49 | 136 | 9             | 3           | 3      |
| 10  | 010CT49 | 119 | 10            | 4           | 4      |
| 11  | 01NOV49 | 104 | 11            | 5           | 5      |
| 12  | 01DEC49 | 118 | 12            | 6           | 6      |
| 13  | 01JAN50 | 115 | 1             | 1           | 1      |
| 14  | 01FEB50 | 126 | 2             | 2           | 2      |
| 15  | 01MAR50 | 141 | 3             | 3           | 3      |
| 16  | 01APR50 | 135 | 4             | 4           | 4      |
| 17  | 01MAY50 | 125 | 5             | 5           | 5      |
| 18  | 01JUN50 | 149 | 6             | 6           | 6      |
| 19  | 01JUL50 | 170 | 7             | 1           | 1      |
| 20  | 01AUG50 | 170 | 8             | 2           | 2      |
| 21  | 01SEP50 | 158 | 9             | 3           | 3      |
| 22  | 010CT50 | 133 | 10            | 4           | 4      |
| 23  | 01NOV50 | 114 | 11            | 5           | 5      |
| 24  | 01DEC50 | 140 | 12            | 6           | 6      |

## See Also

## **Functions:**

- "INTCINDEX Function" on page 556
- "INTSEAS Function" on page 589
- "INTCYCLE Function" on page 565

### Other References:

• SAS/ETS User's Guide

## **INTNX Function**

Increments a date, time, or datetime value by a given time interval, and returns a date, time, or datetime value.

Category: Date and Time

## **Syntax**

**INTNX**(interval<multiple> <.shift-index> , start-from, increment<, 'alignment'> ) **INTNX**(custom-interval, start-from, increment <, 'alignment'>)

### Required Arguments

#### interval

specifies a character constant, variable, or expression that contains a time interval such as WEEK, SEMIYEAR, QTR, or HOUR. Interval can appear in uppercase or lowercase. The possible values of interval are listed in the "Intervals Used with Date and Time Functions" table in SAS Language Reference: Concepts.

The type of interval (date, datetime, or time) must match the type of value in start-from.

Multipliers and shift indexes can be used with the basic interval names to construct more complex interval specifications. The general form of an interval name is as follows:

*interval*<*multiple.shift-index*>

The three parts of the interval name are listed below:

interval

specifies the name of the basic interval type. For example, YEAR specifies yearly intervals.

#### multiple

specifies an optional multiplier that sets the interval equal to a multiple of the period of the basic interval type. For example, the interval YEAR2 consists of two-year, or biennial, periods.

"Incrementing Dates and Times by Using Multipliers and by Shifting Intervals" on page 31 for more information.

### shift-index

specifies an optional shift index that shifts the interval to start at a specified subperiod starting point. For example, YEAR.3 specifies yearly periods shifted to start on the first of March of each calendar year and to end in February of the following year.

Restrictions

The shift index cannot be greater than the number of subperiods in the whole interval. For example, you could use YEAR2.24, but YEAR2.25 would be an error because there is no 25th month in a two-year interval.

If the default shift period is the same as the interval type, then only multiperiod intervals can be shifted with the optional shift index. For example, MONTH type intervals shift by MONTH subperiods by default. Thus, monthly intervals cannot be shifted with the shift index. However, bimonthly intervals can be shifted with the shift index because there are two MONTH intervals in each MONTH2 interval. The interval name MONTH2.2, for example, specifies bimonthly periods starting on the first day of even-numbered months.

See

"Incrementing Dates and Times by Using Multipliers and by Shifting Intervals" on page 31 for more information.

#### start-from

specifies a SAS expression that represents a SAS date, time, or datetime value that identifies a starting point.

#### increment

specifies a negative, positive, or zero integer that represents the number of date, time, or datetime intervals. *Increment* is the number of intervals to shift the value of *start-from*.

## **Optional Arguments**

### 'alignment'

controls the position of SAS dates within the interval. You must enclose *alignment* in quotation marks. *Alignment* can be one of these values:

### **BEGINNING**

specifies that the returned date or datetime value is aligned to the beginning of the interval.

Alias B

#### **MIDDLE**

specifies that the returned date or datetime value is aligned to the midpoint of the interval, which is the average of the beginning and ending alignment values.

Alias M

### **END**

specifies that the returned date or datetime value is aligned to the end of the interval.

Alias E

#### **SAME**

specifies that the date that is returned has the same alignment as the input date.

| Aliases | S                                                  |
|---------|----------------------------------------------------|
|         | SAMEDAY                                            |
| See     | "SAME Alignment" on page 584 for more information. |

Default BEGINNING

See "Aligning SAS Date Output within Its Intervals" on page 583 for more information.

#### custom-interval

specifies an interval that you define.

### **Details**

### The Basics

The INTNX function increments a date, time, or datetime value by intervals such as DAY, WEEK, QTR, and MINUTE, or a custom interval that you define. The increment is based on a starting date, time, or datetime value, and on the number of time intervals that you specify.

The INTNX function returns the SAS date value for the beginning date, time, or datetime value of the interval that you specify in the start-from argument. (To convert the SAS date value to a calendar date, use any valid SAS date format, such as the DATE9. format.) The following example shows how to determine the date of the start of the week that is six weeks from the week of October 17, 2003.

```
x=intnx('week', '17oct03'd, 6);
put x date9.;
```

INTNX returns the value 23NOV2003.

For more information about working with date and time intervals, see "Date and Time Intervals" on page 31.

#### Date and Datetime Intervals

The intervals that you need to use with SAS datetime values are SAS datetime intervals. Datetime intervals are formed by adding the prefix "DT" to any date interval. For example, MONTH is a SAS date interval, and DTMONTH is a SAS datetime interval. Similarly, YEAR is a SAS date interval, and DTYEAR is a SAS datetime interval.

To ensure correct results with interval functions, use date intervals with date values and datetime intervals with datetime values. SAS does not return an error message if you use a date value with a datetime interval, but the results are incorrect:

```
data null;
      /* The following statement creates expected results. */
  date1=intnx('dtday','01aug11:00:10:48'dt,1);
      /* The following two statements create unexpected results. */
   date2=intnx('dtday','01aug11'd,1);
   date3=intnx('dtday','01aug11:00:10:48'd,1);
   put 'Correct Datetime Value ' date1= datetime19. /
       'Incorrect Datetime Value ' date2= datetime19. /
       'Incorrect Datetime Value ' date3 = datetime19.;
run;
```

SAS writes the following output to the log:

```
Correct Datetime Value date1=02AUG2011:00:00:00
Incorrect Datetime Value date2=02JAN1960:00:00:00
Incorrect Datetime Value date3=02JAN1960:00:00:00
```

### Aligning SAS Date Output within Its Intervals

SAS date values are typically aligned with the beginning of the time interval that is specified with the interval argument.

You can use the optional *alignment* argument to specify the alignment of the date that is returned. The values BEGINNING, MIDDLE, or END align the date to the beginning, middle, or end of the interval, respectively.

### SAME Alignment

If you use the SAME value of the *alignment* argument, then INTNX returns the same calendar date after computing the interval increment that you specified. The same calendar date is aligned based on the interval's shift period, not the interval. To view the valid shift periods, see Table 7.3, "Intervals Used with Date and Time Functions," in *SAS Language Reference: Concepts*.

Most of the values of the shift period are equal to their corresponding intervals. The exceptions are the intervals WEEK, WEEKDAY, QTR, SEMIYEAR, YEAR, and their DT counterparts. WEEK and WEEKDAY intervals have a shift period of DAYS; and QTR, SEMIYEAR, and YEAR intervals have a shift period of MONTH. When you use SAME alignment with YEAR, for example, the result is same-day alignment based on MONTH, the interval's shift period. The result is not aligned to the same day of the YEAR interval. If you specify a multiple interval, then the default shift interval is based on the interval, and not on the multiple interval.

When you use SAME alignment for QTR, SEMIYEAR, and YEAR intervals, the computed date is the same number of months from the beginning of the interval as the input date. The day of the month matches as closely as possible. Because not all months have the same number of days, it is not always possible to match the day of the month.

For more information about shift periods, see Table 7.3, "Intervals Used with Date and Time Functions," in SAS Language Reference: Concepts.

### Alignment Intervals

Use the SAME value of the *alignment* argument if you want to base the alignment of the computed date on the alignment of the input date:

### Adjusting Dates

The INTNX function automatically adjusts for the date if the date in the interval that is incremented does not exist. For example:

```
intnx('month', '15mar2000'd, 5, 'same'); returns 15AUG2000
intnx('year', '29feb2000'd, 2, 'same'); returns 28FEB2002
intnx('month', '31aug2001'd, 1, 'same'); returns 30SEP2001
intnx('year', '01mar1999'd, 1, 'same'); returns 01MAR2000 (the first day of the third month of the year)
```

In the example intnx('year', '29feb2000'd, 2);, the INTNX function returns the value 01JAN2002, which is the beginning of the year two years from the starting date (2000).

In the example intnx('year', '29feb2000'd, 2, 'same');, the INTNX function returns the value 28FEB2002. In this case, the starting date begins in the year 2000, the year is two years later (2002), the month is the same (February), and the date is the 28th, because that is the closest date to the 29th in February 2002.

### Custom Intervals

A custom interval is defined by a SAS data set. The data set must contain the *begin* variable, and it can also contain the *end* and *season* variables. Each observation represents one interval with the *begin* variable containing the start of the interval, and the *end* variable, if present, containing the end of the interval. The intervals must be listed in ascending order. You cannot have gaps between intervals, and intervals cannot overlap.

The SAS system option INTERVALDS= is used to define custom intervals and associate interval data sets with new interval names. The following example shows how to specify the INTERVALDS= system option:

```
options intervalds=(interval=libref.dataset-name);
```

### Argument

interval

specifies the name of an interval. The value of interval is the data set that is named in libref.dataset-name.

libref.dataset-name

specifies the libref and data set name of the file that contains user-supplied holidays.

For more information, see "Custom Time Intervals" on page 34.

## Retail Calendar Intervals

The retail industry often accounts for its data by dividing the yearly calendar into four 13-week periods, based on one of the following formats: 4-4-5, 4-5-4, or 5-4-4. The first, second, and third numbers specify the number of weeks in the first, second, and third month of each period, respectively. For more information, see "Retail Calendar Intervals: ISO 8601 Compliant" in Chapter 7 of SAS Language Reference: Concepts .

## **Examples**

### Example 1

The following SAS statements produce these results.

| SAS Statement                                     | Result  |
|---------------------------------------------------|---------|
| <pre>yr=intnx('year','05feb94'd,3);</pre>         | 13515   |
| <pre>put yr / yr date7.;</pre>                    | 01JAN97 |
| x=intnx('month','05jan95'd,0);                    | 12784   |
| <pre>put x / x date7.;</pre>                      | 01JAN95 |
| <pre>next=intnx('semiyear','01jan97'd,1);</pre>   | 13696   |
| <pre>put next / next date7.;</pre>                | 01JUL97 |
| <pre>past=intnx('month2','01aug96'd,-1);</pre>    | 13270   |
| <pre>put past / past date7.;</pre>                | 01MAY96 |
| <pre>sm=intnx('semimonth2.2','01apr97'd,4);</pre> | 13711   |
| <pre>put sm / sm date7.;</pre>                    | 16JUL97 |
| x='month';                                        | 11139   |
| date='1jun1990'd;                                 | 01JUL90 |
| <pre>nextmon=intnx(x,date,1);</pre>               |         |
| <pre>put nextmon / nextmon date7.;</pre>          |         |

| SAS Statement                                | Result  |
|----------------------------------------------|---------|
| x1='month';                                  | 11017   |
| x2=trim(x1);                                 | 01MAR90 |
| date='1jun1990'd - 100;                      |         |
| <pre>nextmonth=intnx(x2,date,1);</pre>       |         |
| <pre>put nextmonth / nextmonth date7.;</pre> |         |

The following examples show the results of advancing a date by using the optional *alignment* argument.

| SAS Statement                                  | Result    |
|------------------------------------------------|-----------|
| datel=intnx('month','01jan95'd,5,'beginning'); |           |
| put date1 / date1 date7.;                      | 12935     |
|                                                | 01JUN95   |
| date2=intnx('month','01jan95'd,5,'middle');    |           |
| put date2 / date2 date7.;                      | 12949     |
|                                                | 15JUN95   |
| date3=intnx('month','01jan95'd,5,'end');       |           |
| put date3 / date3 date7.;                      | 12964     |
|                                                | 30JUN95   |
| date4=intnx('month','01jan95'd,5,'sameday');   |           |
| put date4 / date4 date7.;                      | 12935     |
|                                                | 01JUN95   |
| date5=intnx('month','15mar2000'd,5,'same');    |           |
| put date5 / date5 date9.;                      | 14837     |
|                                                | 15AUG2000 |
| interval='month';                              | 15294     |
| date='1sep2001'd;                              | 15NOV01   |
| align='m';                                     |           |
| date4=intnx(interval,date,2,align);            |           |
| put date4 / date4 date7.;                      |           |
| x1='month ';                                   | 15356     |
| x2=trim(x1);                                   | 16JAN02   |
| date='1sep2001'd + 90;                         |           |
| date5=intnx(x2,date,2,'m');                    |           |
| put date5 / date5 date7.;                      |           |

## Example 2: Example of Using Custom Intervals

The following example uses the *custom-interval* form of the INTNX function to increment a date, time, or datetime value by a given time interval.

```
options intervalds=(weekdaycust=dstest);
data dstest;
  format begin end date9.;
  begin='01jan2008'd; end='01jan2008'd; output;
  begin='02jan2008'd; end='02jan2008'd; output;
```

```
begin='03jan2008'd; end='03jan2008'd; output;
  begin='04jan2008'd; end='06jan2008'd; output;
  begin='07jan2008'd; end='07jan2008'd; output;
  begin='08jan2008'd; end='08jan2008'd; output;
  begin='09jan2008'd; end='09jan2008'd; output;
  begin='10jan2008'd; end='10jan2008'd; output;
  begin='11jan2008'd; end='13jan2008'd; output;
  begin='14jan2008'd; end='14jan2008'd; output;
  begin='15jan2008'd; end='15jan2008'd; output;
run;
data _null_;
  format start date9. endcustom date9.;
  start='01jan2008'd;
  do i=0 to 9;
      endcustom=intnx('weekdaycust', start, i);
      put endcustom;
   end;
run;
```

### SAS writes the following output to the log:

01JAN2008 02JAN2008 03JAN2008 04JAN2008 07JAN2008 08JAN2008 09JAN2008 10JAN2008 11JAN2008 14JAN2008

### See Also

## **Functions:**

- "INTCK Function" on page 559
- "INTSHIFT Function" on page 592

### **System Options:**

• "INTERVALDS= System Option" in SAS System Options: Reference

## **INTRR Function**

Returns the internal rate of return as a fraction.

Category: Financial

## **Syntax**

INTRR(freq,c0,c1,...,cn)

### Required Arguments

freq

is numeric, the number of payments over a specified base period of time that is associated with the desired internal rate of return.

Range 
$$freq > 0$$

The case freq = 0 is a flag to allow continuous compounding.

c0,c1,...,cn

are numeric, the optional cash payments.

#### **Details**

The INTRR function returns the internal rate of return over a specified base period of time for the set of cash payments c0, c1,..., cn. The time intervals between any two consecutive payments are assumed to be equal. The argument freq > 0 describes the number of payments that occur over the specified base period of time. The number of notes issued from each instance is limited.

The internal rate of return is the interest rate such that the sequence of payments has a 0 net present value. (See the "NETPV Function" on page 680.) It is given by

$$r = \begin{cases} \frac{1}{x \text{ freq}} - 1 & \text{freq} > 0\\ -\log_{\varepsilon}(x) & \text{freq} = 0 \end{cases}$$

where x is the real root of the polynomial.

$$\sum_{i=0}^{n} c_i x^i = 0$$

In the case of multiple roots, one real root is returned and a warning is issued concerning the non-uniqueness of the returned internal rate of return. Depending on the value of payments, a root for the equation does not always exist. In that case, a missing value is returned.

Missing values in the payments are treated as 0 values. When freq > 0, the computed rate of return is the effective rate over the specified base period. To compute a quarterly internal rate of return (the base period is three months) with monthly payments, set freq to 3

If *freq* is 0, continuous compounding is assumed and the base period is the time interval between two consecutive payments. The computed internal rate of return is the nominal rate of return over the base period. To compute with continuous compounding and monthly payments, set *freq* to 0. The computed internal rate of return will be a monthly rate.

## **Comparisons**

The IRR function is identical to INTRR, except for in the IRR function, the internal rate of return is a percentage.

## **Example**

For an initial outlay of \$400 and expected payments of \$100, \$200, and \$300 over the following three years, the annual internal rate of return can be expressed as

```
rate=intrr(1,-400,100,200,300);
```

The value returned is 0.19438.

## See Also

#### **Functions:**

"IRR Function" on page 600

### **INTSEAS** Function

Returns the length of the seasonal cycle when a date, time, or datetime interval is specified.

Category:

Date and Time

## **Syntax**

**INTSEAS**(interval<<multiple.<shift-index>>> <seasonality>)

## Required Argument

#### interval

specifies a character constant, a variable, or an expression that contains an interval name such as WEEK, MONTH, or QTR. Interval can appear in uppercase or lowercase. The possible values of interval are listed in Table 7.3, "Intervals Used with Date and Time Functions," in SAS Language Reference: Concepts ...

Multipliers and shift indexes can be used with the basic interval names to construct more complex interval specifications. The general form of an interval name is as follows:

interval<multiple.shift-index>

The three parts of the interval name are as follows:

interval

specifies the name of the basic interval type. For example, YEAR specifies yearly intervals.

multiple

specifies an optional multiplier that sets the interval equal to a multiple of the period of the basic interval type. For example, the interval YEAR2 consists of two-year, or biennial, periods.

"Incrementing Dates and Times by Using Multipliers and by Shifting Intervals" on page 31 for more information.

#### shift-index

specifies an optional shift index that shifts the interval to start at a specified subperiod starting point. For example, YEAR.3 specifies yearly periods shifted to start on the first of March of each calendar year and to end in February of the following year.

The shift index cannot be greater than the number of subperiods in the whole interval. For example, you could use YEAR2.24, but YEAR2.25 would be an error because there is no 25th month in a two-year interval.

If the default shift period is the same as the interval type, then only multiperiod intervals can be shifted with the optional shift index. For example, because MONTH type intervals shift by MONTH subperiods by default, monthly intervals cannot be shifted with the shift index. However, bimonthly intervals can be shifted with the shift index, because there are two MONTH intervals in each MONTH2 interval. For example, the interval name MONTH2.2 specifies bimonthly periods starting on the first day of even-numbered months.

See

"Incrementing Dates and Times by Using Multipliers and by Shifting Intervals" on page 31 for more information.

## Optional Argument

### seasonality

specifies a number or a cycle.

This argument enables you to have more flexibility in working with dates and time cycles. If there is a 53-week year, you can easily determine the seasonality by using 53 as the value for *seasonality*, as the following example shows:

INTSEAS ('WEEK', 53); By default, INTSEAS ('WEEK'); equals 52.

```
The function

INTSEAS('interval', seasonality);

returns a number when you specify a numeric value for seasonality. The function

INTSEAS('MONTH', 'QTR');

returns a value of 3 when you specify the QTR cycle.
```

### **Details**

#### The Basics

The INTSEAS function returns the number of intervals in a seasonal cycle. For example, when the interval for a time series is described as monthly, then many procedures use the option INTERVAL=MONTH. Each observation in the data then corresponds to a particular month. Monthly data is considered to be periodic for a one-year period. A year contains 12 months, so the number of intervals (months) in a seasonal cycle (year) is 12.

Quarterly data is also considered to be periodic for a one-year period. A year contains four quarters, so the number of intervals in a seasonal cycle is four.

The periodicity is not always one year. For example, INTERVAL=DAY is considered to have a period of one week. Because there are seven days in a week, the number of intervals in the seasonal cycle is seven.

For more information about working with date and time intervals, see "Date and Time Intervals" on page 31.

#### Retail Calendar Intervals

The retail industry often accounts for its data by dividing the yearly calendar into four 13-week periods, based on one of the following formats: 4-4-5, 4-5-4, or 5-4-4. The first, second, and third numbers specify the number of weeks in the first, second, and third

month of each period, respectively. For more information, see "Retail Calendar Intervals: ISO 8601 Compliant" in Chapter 7 of SAS Language Reference: Concepts .

### Seasonality

Seasonality is a time series concept that measures cyclical variations at different intervals during the year. In specifying seasonality, the time of year is the most common source of the variations. For example, sales of home heating oil are regularly greater in winter than during other times of the year. Often, certain days of the week cause regular fluctuations in daily time series, such as increased spending on leisure activities during weekends. The INTSEAS function uses the concept of seasonality and returns the length of the seasonal cycle when a date, time, or datetime interval is specified. For more information about seasonality and forecasting, see the SAS/ETS User's Guide.

## **Example**

The following SAS statements produce these results.

| SAS Statement                                                           | Result |
|-------------------------------------------------------------------------|--------|
| <pre>cycle_years = intseas('year'); put cycle_years;</pre>              | 1      |
| <pre>cycle_smiyears = intseas('semiyear'); put cycle_smiyears;</pre>    | 2      |
| <pre>cycle_quarters = intseas('quarter'); put cycle_quarters;</pre>     | 4      |
| <pre>cycle_number = intseas('month', 'qtr'); put cycle_number;</pre>    | 3      |
| <pre>cycle_months = intseas('month'); put cycle_months;</pre>           | 12     |
| <pre>cycle_smimonths = intseas('semimonth'); put cycle_smimonths;</pre> | 24     |
| <pre>cycle_tendays = intseas('tenday'); put cycle_tendays;</pre>        | 36     |
| <pre>cycle_weeks = intseas('week'); put cycle_weeks;</pre>              | 52     |
| <pre>cycle_wkdays = intseas('weekday'); put cycle_wkdays;</pre>         | 5      |
| <pre>cycle_hours = intseas('hour'); put cycle_hours;</pre>              | 24     |
| <pre>cycle_minutes = intseas('minute'); put cycle_minutes;</pre>        | 60     |
| <pre>cycle_month2 = intseas('month2.2'); put cycle_month2;</pre>        | 6      |
|                                                                         |        |

| SAS Statement                                                             | Result |
|---------------------------------------------------------------------------|--------|
| <pre>cycle_week2 = intseas('week2'); put cycle_week2;</pre>               | 26     |
| <pre>var1 = 'month4.3'; cycle_var1 = intseas(var1); put cycle_var1;</pre> | 3      |
| <pre>cycle_day1 = intseas('day1'); put cycle_day1;</pre>                  | 7      |

## See Also

### **Functions:**

- "INTCYCLE Function" on page 565
- "INTINDEX Function" on page 574

### Other References:

• SAS/ETS User's Guide

## **INTSHIFT** Function

Returns the shift interval that corresponds to the base interval.

Category: Date a

Date and Time

## **Syntax**

INTSHIFT(interval <<multiple.<shift-index>>>)

### Required Arguments

#### interval

specifies a character constant, a variable, or an expression that contains a time interval such as WEEK, SEMIYEAR, QTR, or HOUR. *Interval* can appear in uppercase or lowercase. The possible values of *interval* are listed in Table 7.3, "Intervals Used with Date and Time Functions," in *SAS Language Reference: Concepts*.

Multipliers and shift indexes can be used with the basic interval names to construct more complex interval specifications. The general form of an interval name is as follows:

### interval<multiple.shift-index>

The three parts of the interval name are as follows:

#### interval

specifies the name of the basic interval type. For example, YEAR specifies yearly intervals.

### multiple

specifies an optional multiplier that sets the interval equal to a multiple of the period of the basic interval type. For example, the interval YEAR2 consists of two-year, or biennial, periods.

"Incrementing Dates and Times by Using Multipliers and by Shifting Intervals" on page 31 for more information.

#### shift-index

specifies an optional shift index that shifts the interval to start at a specified subperiod starting point. For example, YEAR.3 specifies yearly periods shifted to start on the first of March of each calendar year and to end in February of the following year.

#### Restrictions

The shift index cannot be greater than the number of subperiods in the whole interval. For example, you could use YEAR2.24, but YEAR2.25 would be an error because there is no 25th month in a two-year interval.

If the default shift period is the same as the interval type, then only multiperiod intervals can be shifted with the optional shift index. For example, because MONTH type intervals shift by MONTH subperiods by default, monthly intervals cannot be shifted with the shift index. However, bimonthly intervals can be shifted with the shift index, because there are two MONTH intervals in each MONTH2 interval. For example, the interval name MONTH2.2 specifies bimonthly periods starting on the first day of evennumbered months.

See

"Incrementing Dates and Times by Using Multipliers and by Shifting Intervals" on page 31 for more information.

### **Details**

The INTSHIFT function returns the shift interval that corresponds to the base interval. For custom intervals, the value that is returned is the base custom interval name. INTSHIFT ignores multiples of the interval and interval shifts.

The INTSHIFT function can also be used with calendar intervals from the retail industry. These intervals are ISO 8601 compliant. For more information, see "Retail Calendar Intervals: ISO 8601 Compliant" in Chapter 7 of SAS Language Reference: Concepts.

## Example

The following SAS statements produce these results.

| SAS Statement                                       | Result  |
|-----------------------------------------------------|---------|
| <pre>shift1 = intshift('year'); put shift1;</pre>   | MONTH   |
| <pre>shift2 = intshift('dtyear'); put shift2;</pre> | DTMONTH |

| SAS Statement                                                              | Result   |
|----------------------------------------------------------------------------|----------|
| <pre>shift3 = intshift('minute'); put shift3;</pre>                        | DTMINUTE |
| <pre>interval = 'weekdays'; shift4 = intshift(interval); put shift4;</pre> | WEEKDAY  |
| <pre>shift5 = intshift('weekday5.4'); put shift5;</pre>                    | WEEKDAY  |
| <pre>shift6 = intshift('qtr'); put shift6;</pre>                           | MONTH    |
| <pre>shift7 = intshift('dttenday'); put shift7;</pre>                      | DTTENDAY |

## **INTTEST Function**

Returns 1 if a time interval is valid, and returns 0 if a time interval is invalid.

Category: Date and Time

## **Syntax**

**INTTEST**(*interval*<<*multiple*.<*shift-index*>>>)

## Required Argument

### interval

specifies a character constant, variable, or expression that contains an interval name, such as WEEK, MONTH, or QTR. *Interval* can appear in uppercase or lowercase. The possible values of *interval* are listed in Table 7.3, "Intervals Used with Date and Time Functions," in *SAS Language Reference: Concepts*.

Multipliers and shift indexes can be used with the basic interval names to construct more complex interval specifications. The general form of an interval name is as follows:

interval<multiple.shift-index>

Here are the three parts of the interval name:

interval

specifies the name of the basic interval type. For example, YEAR specifies yearly intervals.

multiple

specifies an optional multiplier that sets the interval equal to a multiple of the period of the basic interval type. For example, YEAR2 consists of two-year, or biennial, periods.

See "Incrementing Dates and Times by Using Multipliers and by Shifting Intervals" on page 31 for more information.

#### shift-index

specifies an optional shift index that shifts the interval to start at a specified subperiod starting point. For example, YEAR.3 specifies yearly periods that are shifted to start on the first of March of each calendar year and to end in February of the following year.

Restrictions

The shift index cannot be greater than the number of subperiods in the whole interval. For example, you could use YEAR2.24, but YEAR2.25 is invalid because there is no 25th month in a two-year interval.

If the default shift period is the same as the interval type, then only multiperiod intervals can be shifted with the optional shift index. For example, because MONTH type intervals shift by MONTH subperiods by default, monthly intervals cannot be shifted with the shift index. However, bimonthly intervals can be shifted with the shift index, because there are two MONTH intervals in each MONTH2 interval. For example, the interval name MONTH2.2 specifies bimonthly periods starting on the first day of even-numbered months.

See

"Incrementing Dates and Times by Using Multipliers and by Shifting Intervals" on page 31 for more information.

### **Details**

The INTTEST function checks for a valid interval name. This function is useful when checking for valid values of multiple and shift-index. For more information about multipliers and shift indexes, see "Multiunit Intervals" in SAS Language Reference: Concepts.

The INTTEST function can also be used with calendar intervals from the retail industry. These intervals are ISO 8601 compliant. For more information, see "Retail Calendar Intervals: ISO 8601 Compliant" in Chapter 7 of SAS Language Reference: Concepts .

## **Example**

In the following examples, SAS returns a value of 1 if the *interval* argument is valid, and 0 if the interval argument is invalid.

| SAS Statement                                      | Result |
|----------------------------------------------------|--------|
| <pre>test1 = inttest('month'); put test1;</pre>    | 1      |
| <pre>test2 = inttest('week6.13'); put test2;</pre> | 1      |
| <pre>test3 = inttest('tenday'); put test3;</pre>   | 1      |

| SAS Statement                                                  | Result |
|----------------------------------------------------------------|--------|
| <pre>test4 = inttest('twoweeks'); put test4;</pre>             | 0      |
| <pre>var1 = 'hour2.2'; test5 = inttest(var1); put test5;</pre> | 1      |

## **INTZ Function**

Returns the integer portion of the argument, using zero fuzzing.

Category: Truncation

## **Syntax**

INTZ (argument)

## Required Argument

### argument

is a numeric constant, variable, or expression.

### **Details**

The following rules apply:

- If the value of the argument is an exact integer, INTZ returns that integer.
- If the argument is positive and not an integer, INTZ returns the largest integer that is less than the argument.
- If the argument is negative and not an integer, INTZ returns the smallest integer that is greater than the argument.

## Comparisons

Unlike the INT function, the INTZ function uses zero fuzzing. If the argument is within 1E-12 of an integer, the INT function fuzzes the result to be equal to that integer. The INTZ function does not fuzz the result. Therefore, with the INTZ function you might get unexpected results.

## **Example**

The following SAS statements produce these results.

| SAS Statement                                     | Result |
|---------------------------------------------------|--------|
| <pre>var1=2.1;<br/>a=intz(var1);<br/>put a;</pre> | 2      |

| SAS Statement            | Result |  |
|--------------------------|--------|--|
| var2=-2.4;               |        |  |
| b=intz(var2);            | -2     |  |
| <pre>put b;</pre>        |        |  |
| var3=1+1.e-11;           |        |  |
| <pre>c=intz(var3);</pre> | 1      |  |
| <pre>put c;</pre>        |        |  |
| f=intz(-1.6);            |        |  |
| <pre>put f;</pre>        | -1     |  |

#### **Functions:**

- "CEIL Function" on page 294
- "CEILZ Function" on page 296
- "FLOOR Function" on page 480
- "FLOORZ Function" on page 481
- "INT Function" on page 555
- "ROUND Function" on page 833
- "ROUNDZ Function" on page 843

# **IORCMSG Function**

Returns a formatted error message for \_IORC\_.

Category: SAS File I/O

# **Syntax**

IORCMSG()

# **Details**

If the IORCMSG function returns a value to a variable that has not yet been assigned a length, then by default the variable is assigned a length of 200.

The IORCMSG function returns the formatted error message that is associated with the current value of the automatic variable \_IORC\_. The \_IORC\_ variable is created when you use the MODIFY statement, or when you use the SET statement with the KEY= option. The value of the IORC variable is internal and is meant to be read in conjunction with the SYSRC autocall macro. If you try to set IORC to a specific value, you might get unexpected results.

# **Example**

In the following program, observations are either rewritten or added to the updated master file that contains bank accounts and current bank balance. The program queries the \_IORC\_ variable and returns a formatted error message if the \_IORC\_ value is unexpected.

```
libname bank 'SAS-library';
data bank.master(index=(AccountNum));
   infile 'external-file-1';
   format balance dollar8.;
   input @ 1 AccountNum $ 1-3 @ 5 balance 5-9;
data bank.trans(index=(AccountNum));
   infile 'external-file-2';
   format deposit dollar8.;
   input @ 1 AccountNum $ 1-3 @ 5 deposit 5-9;
run:
data bank.master;
  set bank.trans;
  modify bank.master key=AccountNum;
   if ( IORC EQ %sysrc( SOK)) then
      do:
         balance=balance+deposit;
         replace;
      end;
else
   if ( IORC = %sysrc( DSENOM)) then
         balance=deposit;
         output;
         _error_=0;
      end;
else
   do;
      errmsg=IORCMSG();
      put 'Unknown error condition:'
      errmsg;
   end;
run;
```

# **IPMT Function**

Returns the interest payment for a given period for a constant payment loan or the periodic savings for a future balance.

Category: Financial

# **Syntax**

**IPMT** (rate, period, number-of-periods, principal-amount, <future-amount>, <type>)

#### Required Arguments

specifies the interest rate per payment period.

#### period

specifies the payment period for which the interest payment is computed. period must be a positive integer value that is less than or equal to the value of *number-of*periods.

#### number-of-periods

specifies the number of payment periods. *number-of-periods* must be a positive integer value.

#### principal-amount

specifies the principal amount of the loan. Zero is assumed if a missing value is specified.

# **Optional Arguments**

#### future-amount

specifies the future amount. future-amount can be the outstanding balance of a loan after the specified number of payment periods, or the future balance of periodic savings. Zero is assumed if *future-amount* is omitted or if a missing value is specified.

#### type

specifies whether the payments occur at the beginning or end of a period. 0 represents the end-of-period payments, and 1 represents the beginning-of-period payments. 0 is assumed if *type* is omitted or if a missing value is specified.

# **Example**

The interest payment on the first periodic payment of an \$8,000 loan, where the nominal annual interest rate is 10% and the end-of-period monthly payments are 36, is computed as follows:

```
InterestPaid1 = IPMT(0.1/12, 1, 36, 8000);
```

This computation returns a value of 66.67.

If the same loan has beginning-of-period payments, then the interest payment can be computed as follows:

```
InterestPaid2 = IPMT(0.1/12, 1, 36, 8000, 0, 1);
```

This computation returns a value of 0.0.

```
InterestPaid3 = IPMT(0.1, 3, 3, 8000);
```

This computation returns a value of 292.447.

```
InterestPaid4 = IPMT(0.09/12, 359, 360, 125000, 0, 1);
```

This computation returns a value of 7.4314473.

#### **IQR** Function

Returns the interquartile range.

Category: **Descriptive Statistics** 

# **Syntax**

**IQR**(*value-1* < *,value-2*...> )

# Required Argument

#### value

specifies a numeric constant, variable, or expression for which the interquartile range is to be computed.

#### **Details**

If all arguments have missing values, the result is a missing value. Otherwise, the result is the interquartile range of the nonmissing values. The formula for the interquartile range is the same as the one that is used in the UNIVARIATE procedure. For more information, see *Base SAS Procedures Guide*.

# **Example**

The following SAS statements produce these results.

| SAS Statement                                | Result |
|----------------------------------------------|--------|
| <pre>iqr=iqr(2,4,1,3,999999); put iqr;</pre> | 2      |

#### See Also

#### **Functions:**

- "MAD Function" on page 650
- "PCTL Function" on page 720

# **IRR Function**

Returns the internal rate of return as a percentage.

Category: Financial

# **Syntax**

**IRR**(*freqc0,c1,...,cn*)

# **Required Arguments**

#### freq

is numeric, the number of payments over a specified base period of time that is associated with the desired internal rate of return.

```
Range freq > 0.
   Tip
            The case freq = 0 is a flag to allow continuous compounding.
c0,c1,...,cn
```

are numeric, the optional cash payments.

# **Details**

The IRR function returns the internal rate of return over a specified base period of time for the set of cash payments c0, c1, ..., cn. The time intervals between any two consecutive payments are assumed to be equal. The argument freq > 0 describes the number of payments that occur over the specified base period of time. The number of notes issued from each instance is limited.

# **Comparisons**

The IRR function is identical to INTRR, except for in the IRR function, the internal rate of return is a percentage.

#### See Also

#### **Functions:**

• "INTRR Function" on page 587

# **JBESSEL Function**

Returns the value of the Bessel function.

Category: Mathematical

# **Syntax**

JBESSEL(nu,x)

# Required Arguments

nu

specifies a numeric constant, variable, or expression.

Range 
$$nu \ge 0$$

specifies a numeric constant, variable, or expression.

Range 
$$x \ge 0$$

#### **Details**

The JBESSEL function returns the value of the Bessel function of order nu evaluated at x (For more information, see Abramowitz and Stegun 1964; Amos, Daniel, and Weston 1977).

# **Example**

The following SAS statement produces this result.

| SAS Statement   | Result       |
|-----------------|--------------|
| x=jbessel(2,2); | 0.3528340286 |

# **JULDATE Function**

Returns the Julian date from a SAS date value.

Category: Date and Time

# **Syntax**

JULDATE(date)

# Required Argument

date

specifies a SAS date value.

#### **Details**

A SAS date value is a number that represents the number of days from January 1, 1960 to a specific date. The JULDATE function converts a SAS date value to a Julian date. If date falls within the 100-year span defined by the system option YEARCUTOFF=, the result has three, four, or five digits. In a five digit result, the first two digits represent the year, and the next three digits represent the day of the year (1 to 365, or 1 to 366 for leap years). Because leading zeros are dropped from the result, the year portion of a Julian date might be omitted (for years ending in 00), or it might have only one digit (for years ending 01–09). Otherwise, the result has seven digits: the first four digits represent the year, and the next three digits represent the day of the year. For example, if YEARCUTOFF=1920, JULDATE would return 97001 for January 1, 1997, and return 1878365 for December 31, 1878.

# **Comparisons**

The function JULDATE7 is similar to JULDATE except that JULDATE7 always returns a four digit year. Thus JULDATE7 is year 2000 compliant because it eliminates the need to consider the implications of a two digit year.

# Example

| SAS Statement                          | Result |
|----------------------------------------|--------|
| <pre>julian=juldate('31dec99'd);</pre> | 99365  |

| SAS Statement                            | Result  |
|------------------------------------------|---------|
| <pre>julian=juldate('01jan2099'd);</pre> | 2099001 |

#### **Functions:**

- "DATEJUL Function" on page 358
- "JULDATE7 Function" on page 603

#### **System Options:**

• "Using the YEARCUTOFF= System Option" in Chapter 7 of SAS Language Reference: Concepts

# **JULDATE7 Function**

Returns a seven-digit Julian date from a SAS date value.

Category: Date and Time

# **Syntax**

JULDATE7(date)

# Required Argument

date

specifies a SAS date value.

#### **Details**

The JULDATE7 function returns a seven digit Julian date from a SAS date value. The first four digits represent the year, and the next three digits represent the day of the year.

# **Comparisons**

The function JULDATE7 is similar to JULDATE except that JULDATE7 always returns a four digit year. Thus JULDATE7 is year 2000 compliant because it eliminates the need to consider the implications of a two digit year.

# **Example**

| SAS Statement                           | Result  |
|-----------------------------------------|---------|
| <pre>julian=juldate7('31dec96'd);</pre> | 1996366 |

| SAS Statement                             | Result  |
|-------------------------------------------|---------|
| <pre>julian=juldate7('01jan2099'd);</pre> | 2099001 |

#### **Functions:**

• "JULDATE Function" on page 602

# **KURTOSIS** Function

Returns the kurtosis.

Category:

**Descriptive Statistics** 

# **Syntax**

**KURTOSIS**(argument-1,argument-2,argument-3,argument-4<,...,argument-n>)

#### Required Argument

#### argument

specifies a numeric constant, variable, or expression.

# **Details**

At least four non-missing arguments are required. Otherwise, the function returns a missing value. If all non-missing arguments have equal values, the kurtosis is mathematically undefined. The KURTOSIS function returns a missing value and sets \_ERROR\_ equal to 1.

The argument list can consist of a variable list, which is preceded by OF.

# **Example**

| SAS Statement           | Result       |
|-------------------------|--------------|
| x1=kurtosis(5,9,3,6);   | 0.928        |
| x2=kurtosis(5,8,9,6,.); | -3.3         |
| x3=kurtosis(8,9,6,1);   | 1.5          |
| x4=kurtosis(8,1,6,1);   | -4.483379501 |
| x5=kurtosis(of x1-x4);  | -5.065692754 |

# **LAG Function**

Returns values from a queue.

Special Category:

# Syntax 5 4 1

LAG<n> (argument)

# Required Argument

#### argument

specifies a numeric or character constant, variable, or expression.

## **Optional Argument**

specifies the number of lagged values.

#### Details

#### The Basics

If the LAG function returns a value to a character variable that has not yet been assigned a length, by default the variable is assigned a length of 200.

The LAG functions, LAG1, LAG2, ..., LAGn return values from a queue. LAG1 can also be written as LAG. A LAGn function stores a value in a queue and returns a value stored previously in that queue. Each occurrence of a LAGn function in a program generates its own queue of values.

The queue for each occurrence of LAGn is initialized with n missing values, where n is the length of the queue (for example, a LAG2 queue is initialized with two missing values). When an occurrence of LAGn is executed, the value at the top of its queue is removed and returned, the remaining values are shifted upwards, and the new value of the argument is placed at the bottom of the queue. Hence, missing values are returned for the first n executions of each occurrence of LAGn, after which the lagged values of the argument begin to appear.

*Note:* Storing values at the bottom of the queue and returning values from the top of the queue occurs only when the function is executed. An occurrence of the LAGn function that is executed conditionally will store and return values only from the observations for which the condition is satisfied.

If the argument of LAGn is an array name, a separate queue is maintained for each variable in the array.

#### Memory Limit for the LAG Function

When the LAG function is compiled, SAS allocates memory in a queue to hold the values of the variable that is listed in the LAG function. For example, if the variable in function LAG100(x) is numeric with a length of 8 bytes, then the memory that is needed is 8 times 100, or 800 bytes. Therefore, the memory limit for the LAG function is based on the memory that SAS allocates, which varies with different operating environments.

# **Examples**

# Example 1: Generating Two Lagged Values

The following program generates two lagged values for each observation.

```
data one;
  input x @@;
  y=lag1(x);
  z=lag2(x);
  datalines;
1 2 3 4 5 6
;
proc print data=one;
  title 'LAG Output';
run;
```

Display 2.39 Output from Generating Two Lagged Values

# Obs x y z 1 1 . 2 2 1 . 3 3 2 1 4 4 3 2 5 5 4 3 6 6 5 4

LAG1 returns one missing value and the values of X (lagged once). LAG2 returns two missing values and the values of X (lagged twice).

# Example 2: Generating Multiple Lagged Values in BY-Groups

The following example shows how to generate up to three lagged values within each BY group.

```
/* This program generates up to three lagged values. By increasing the
                                                            */
/* size of the array and the number of assignment statements that use
                                                            * /
/st the LAGn functions, you can generate as many lagged values as needed. st/
/* Create starting data. */
data old;
 input start end;
datalines;
1 1
1 2
1 3
1 4
1 5
1 6
1 7
2 1
```

```
2 2
3 1
3 2
3 3
3 4
3 5
data new(drop=i count);
  set old;
  by start;
  /* Create and assign values to three new variables. Use ENDLAG1-
  /* ENDLAG3 to store lagged values of END, from the most recent to the \ */
  /* third preceding value.
                                                                         */
  array x(*) endlag1-endlag3;
  endlag1=lag1(end);
  endlag2=lag2(end);
  endlag3=lag3(end);
  /* Reset COUNT at the start of each new BY-Group */
  if first.start then count=1;
  /* On each iteration, set to missing array elements
  /* that have not yet received a lagged value for the */
  /* current BY-Group. Increase count by 1.
                                                        */
  do i=count to dim(x);
   x(i) = .;
  end;
  count + 1;
run;
proc print;
run;
```

Display 2.40 Output from Generating Three Lagged Values

| Obs | start | end | endlag1 | endlag2 | endlag3 |
|-----|-------|-----|---------|---------|---------|
| 1   | 1     | 1   |         |         |         |
| 2   | 1     | 2   | 1       |         |         |
| 3   | 1     | 3   | 2       | 1       |         |
| 4   | 1     | 4   | 3       | 2       | 1       |
| 5   | 1     | 5   | 4       | 3       | 2       |
| 6   | 1     | 6   | 5       | 4       | 3       |
| 7   | 1     | 7   | 6       | 5       | 4       |
| 8   | 2     | 1   |         |         |         |
| 9   | 2     | 2   | 1       |         |         |
| 10  | 3     | 1   |         |         |         |
| 11  | 3     | 2   | 1       |         |         |
| 12  | 3     | 3   | 2       | 1       |         |
| 13  | 3     | 4   | 3       | 2       | 1       |
| 14  | 3     | 5   | 4       | 3       | 2       |

# Example 3: Computing the Moving Average of a Variable

The following is an example that computes the moving average of a variable in a data set.

```
/* Title: Compute the moving average of a variable
   Goal: Compute the moving average of a variable through the entire data set,
         of the last n observations and of the last n observations within a
         BY-group.
   Input:
*/
data x;
do x=1 to 10;
  output;
  end;
/* Compute the moving average of the entire data set. */
data avg;
retain s 0;
set x;
s=s+x;
a=s/_n_;
run;
proc print;
/* Compute the moving average of the last 5 observations. */
\theta = 5;
data avg (drop=s);
retain s;
set x:
s = sum (s, x, -lag&n(x)) ;
a = s / min(_n_, &n);
proc print;
/* Compute the moving average within a BY-group of last n observations.
  For the first n-1 observations within the BY-group, the moving average
 is set to missing. */
data ds1;
do patient='A','B','C';
 do month=1 to 7;
 num=int(ranuni(0)*10);
  output;
 end;
end;
run;
proc sort;
by patient;
\theta = 4;
data ds2;
set ds1;
by patient;
retain num_sum 0;
if first.patient then do;
  count=0;
  num_sum=0;
end;
```

```
count+1;
last&n=lag&n(num);
if count gt &n then num_sum=sum(num_sum,num,-last&n);
else num_sum=sum(num_sum,num);
if count ge &n then mov_aver=num_sum/&n;
else mov_aver=.;
run;
proc print;
run;
```

Display 2.41 Output from Computing the Moving Average of a Variable

| Obs | _  |   | _   |
|-----|----|---|-----|
| Obs | S  | X | a   |
| 1   | 1  | 1 | 1.0 |
| 2   | 3  | 2 | 1.5 |
| 3   | 6  | 3 | 2.0 |
| 4   | 10 | 4 | 2.5 |

The SAS System

**6** 21 6 3.5 7 28 7 4.0

**5** 15 5 3.0

8 36 8 4.5 **9** 45 9 5.0 **10** 55 10 5.5

# The SAS System

| Obs | X  | a   |
|-----|----|-----|
| 1   | 1  | 1.0 |
| 2   | 2  | 1.5 |
| 3   | 3  | 2.0 |
| 4   | 4  | 2.5 |
| 5   | 5  | 3.0 |
| 6   | 6  | 4.0 |
| 7   | 7  | 5.0 |
| 8   | 8  | 6.0 |
| 9   | 9  | 7.0 |
| 10  | 10 | 8.0 |

|     | The SAS System |       |     |         |       |       |          |
|-----|----------------|-------|-----|---------|-------|-------|----------|
| Obs | patient        | month | num | num_sum | count | last4 | mov_aver |
| 1   | A              | 1     | 9   | 9       | 1     |       |          |
| 2   | A              | 2     | 0   | 9       | 2     |       |          |
| 3   | A              | 3     | 1   | 10      | 3     |       |          |
| 4   | A              | 4     | 6   | 16      | 4     |       | 4.00     |
| 5   | A              | 5     | 3   | 10      | 5     | 9     | 2.50     |
| 6   | A              | 6     | 9   | 19      | 6     | 0     | 4.75     |
| 7   | A              | 7     | 5   | 23      | 7     | 1     | 5.75     |
| 8   | В              | 1     | 7   | 7       | 1     | 6     |          |
| 9   | В              | 2     | 8   | 15      | 2     | 3     |          |
| 10  | В              | 3     | 8   | 23      | 3     | 9     |          |
| 11  | В              | 4     | 1   | 24      | 4     | 5     | 6.00     |
| 12  | В              | 5     | 0   | 17      | 5     | 7     | 4.25     |
| 13  | В              | 6     | 6   | 15      | 6     | 8     | 3.75     |
| 14  | В              | 7     | 4   | 11      | 7     | 8     | 2.75     |
| 15  | С              | 1     | 5   | 5       | 1     | 1     |          |
| 16  | С              | 2     | 7   | 12      | 2     | 0     |          |
| 17  | С              | 3     | 1   | 13      | 3     | 6     |          |
| 18  | С              | 4     | 8   | 21      | 4     | 4     | 5.25     |
| 19  | С              | 5     | 0   | 16      | 5     | 5     | 4.00     |
| 20  | С              | 6     | 0   | 9       | 6     | 7     | 2.25     |
| 21  | С              | 7     | 6   | 14      | 7     | 1     | 3.50     |

# Example 4: Generating a Fibonacci Sequence of Numbers

The following example generates a Fibonacci sequence of numbers. You start with 0 and 1, and then add the two previous Fibonacci numbers to generate the next Fibonacci number.

```
data _null_;
  put 'Fibonacci Sequence';
  n=1;
  f=1;
  put n= f=;
  do n=2 to 10;
     f=sum(f,lag(f));
     put n= f=;
  end;
run;
```

SAS writes the following output to the log:

```
Fibonacci Sequence

n=1 f=1

n=2 f=1

n=3 f=2

n=4 f=3

n=5 f=5

n=6 f=8

n=7 f=13

n=8 f=21
```

```
n=9 f=34
n=10 f=55
```

# Example 5: Using Expressions for the LAG Function Argument

The following program uses an expression for the value of argument and creates a data set that contains the values for X, Y, and Z. LAG dequeues the previous values of the expression and enqueues the current value.

```
data one;
  input X @@;
  Y=lag1(x+10);
  Z=lag2(x);
   datalines;
1 2 3 4 5 6
proc print;
   title 'Lag Output: Using an Expression';
```

Display 2.42 Output from the LAG Function: Using an Expression

# Lag Output: Using an Expression

| Obs | X | Y  | $\mathbf{z}$ |
|-----|---|----|--------------|
| 1   | 1 |    |              |
| 2   | 2 | 11 |              |
| 3   | 3 | 12 | 1            |
| 4   | 4 | 13 | 2            |
| 5   | 5 | 14 | 3            |
| 6   | 6 | 15 | 4            |

# See Also

#### **Functions:**

• "DIF Function" on page 374

# **LARGEST Function**

Returns the kth largest non-missing value.

Category: **Descriptive Statistics** 

# **Syntax**

**LARGEST** (*k*, *value-1*<, *value-2* ...>)

# Required Arguments

is a numeric constant, variable, or expression that specifies which value to return.

#### value

specifies the value of a numeric constant, variable, or expression to be processed.

# **Details**

If k is missing, less than zero, or greater than the number of values, the result is a missing value and ERROR is set to 1. Otherwise, if k is greater than the number of non-missing values, the result is a missing value but ERROR is not set to 1.

# **Example**

The following SAS statements produce these results.

| SAS Statement                                                                 | Result |
|-------------------------------------------------------------------------------|--------|
| <pre>k=1; largest1=largest(k, 456, 789, .Q, 123); put largest1;</pre>         | 789    |
| <pre>k=2;<br/>largest2=largest(k, 456, 789, .Q, 123);<br/>put largest2;</pre> | 456    |
| k=3;<br>largest3=largest(k, 456, 789, .Q, 123);<br>put largest3;              | 123    |
| k=4;<br>largest4=largest(k, 456, 789, .Q, 123);<br>put largest4;              |        |

# See Also

#### **Functions:**

- "ORDINAL Function" on page 718
- "PCTL Function" on page 720
- "SMALLEST Function" on page 864

# **LBOUND Function**

Returns the lower bound of an array.

Category: Array

# **Syntax**

```
LBOUND<n> (array-name)
LBOUND(array-name, bound-n)
```

## Required Arguments

#### array-name

is the name of an array that was defined previously in the same DATA step.

is a numeric constant, variable, or expression that specifies the dimension for which you want to know the lower bound. Use *bound-n* only if *n* is not specified.

# **Optional Argument**

is an integer constant that specifies the dimension for which you want to know the lower bound. If no n value is specified, the LBOUND function returns the lower bound of the first dimension of the array.

#### **Details**

The LBOUND function returns the lower bound of a one-dimensional array or the lower bound of a specified dimension of a multidimensional array. Use LBOUND in array processing to avoid changing the lower bound of an iterative DO group each time you change the bounds of the array. LBOUND and HBOUND can be used together to return the values of the lower and upper bounds of an array dimension.

# **Examples**

#### Example 1: One-Dimensional Array

In this example, LBOUND returns the lower bound of the dimension, a value of 2. SAS repeats the statements in the DO loop five times.

```
array big{2:6} weight sex height state city;
do i=lbound(big) to hbound(big);
   ...more SAS statements...;
end;
```

#### Example 2: Multidimensional Array

This example shows two ways of specifying the LBOUND function for multidimensional arrays. Both methods return the same value for LBOUND, as shown in the table that follows the SAS code example.

```
array mult{2:6,4:13,2} mult1-mult100;
```

| Syntax        | Alternative Syntax | Value |
|---------------|--------------------|-------|
| LBOUND(MULT)  | LBOUND(MULT,1)     | 2     |
| LBOUND2(MULT) | LBOUND(MULT,2)     | 4     |
| LBOUND3(MULT) | LBOUND(MULT,3)     | 1     |

#### **Functions:**

- "DIM Function" on page 377
- "HBOUND Function" on page 528

#### Statements:

- "ARRAY Statement" in SAS Statements: Reference
- "Array Reference Statement" in SAS Statements: Reference
- "Definitions for Array Processing" in Chapter 23 of SAS Language Reference: Concepts

# **LCM Function**

Returns the least common multiple.

Mathematical Category:

# **Syntax**

```
LCM(x1,x2,x3,...,xn)
```

# Required Argument

 $\boldsymbol{x}$ 

specifies a numeric constant, variable, or expression that has an integer value.

# **Details**

The LCM (least common multiple) function returns the smallest multiple that is exactly divisible by every member of a set of numbers. For example, the least common multiple of 12 and 18 is 36.

If any of the arguments are missing, then the returned value is a missing value.

# **Example**

The following example returns the smallest multiple that is exactly divisible by the integers 10 and 15.

```
data null;
  x=lcm(10,15);
  put x=;
```

SAS writes the following output to the log:

```
x=30
```

#### **Functions:**

• "GCD Function" on page 508

# **LCOMB** Function

Computes the logarithm of the COMB function, which is the logarithm of the number of combinations of *n* objects taken r at a time.

Category:

Combinatorial

# **Syntax**

LCOMB(n,r)

# Required Arguments

is a non-negative integer that represents the total number of elements from which the sample is chosen.

is a non-negative integer that represents the number of chosen elements.

**Restriction**  $r \le n$ 

# Comparisons

The LCOMB function computes the logarithm of the COMB function.

# **Example**

The following SAS statements produce these results.

| SAS Statement                | Result       |
|------------------------------|--------------|
| x=lcomb(5000,500);<br>put x; | 1621.4411361 |
| y=lcomb(100,10);<br>put y;   | 30.482323362 |

# See Also

#### **Functions:**

• "COMB Function" on page 310

# **LEFT Function**

Left-aligns a character string.

Category: Character

Restriction: I18N Level 0 functions are designed for use with Single Byte Character Sets (SBCS)

only.

**Tip:** DBCS equivalent function is KLEFT . See "DBCS Compatibility" on page 616.

# **Syntax**

LEFT(argument)

# Required Argument

#### argument

specifies a character constant, variable, or expression.

#### **Details**

#### The Basics

In a DATA step, if the LEFT function returns a value to a variable that has not previously been assigned a length, then that variable is given the length of the argument.

LEFT returns an argument with leading blanks moved to the end of the value. The argument's length does not change.

#### DBCS Compatibility

The LEFT function left-aligns a character string. You can use the LEFT function in most cases. If an application can be executed in an ASCII environment, or if the application does not manipulate character strings, then using the LEFT function rather than the KLEFT function.

# **Example**

The following SAS statements produce these results.

| SAS Statement                               | Result   |
|---------------------------------------------|----------|
|                                             | +        |
| <pre>a=' DUE DATE'; b=left(a); put b;</pre> | DUE DATE |

# See Also

#### **Functions:**

- "COMPRESS Function" on page 327
- "RIGHT Function" on page 832
- "STRIP Function" on page 888
- "TRIM Function" on page 924

#### **LENGTH Function**

Returns the length of a non-blank character string, excluding trailing blanks, and returns 1 for a blank character string.

Character Category:

Restriction: I18N Level 0 functions are designed for use with Single Byte Character Sets (SBCS)

only.

Tips: DBCS equivalent function is KLENGTH.

The LENGTH function returns a length in bytes, while the KLENGTH function returns

a length in a character based unit.

# **Syntax**

LENGTH(string)

## Required Argument

string

specifies a character constant, variable, or expression.

# **Details**

The LENGTH function returns an integer that represents the position of the rightmost non-blank character in string. If the value of string is blank, LENGTH returns a value of 1. If string is a numeric constant, variable, or expression (either initialized or uninitialized), SAS automatically converts the numeric value to a right-justified character string by using the BEST12. format. In this case, LENGTH returns a value of 12 and writes a note in the SAS log stating that the numeric values have been converted to character values.

# **Comparisons**

- The LENGTH and LENGTHN functions return the same value for non-blank character strings. LENGTH returns a value of 1 for blank character strings, whereas LENGTHN returns a value of 0.
- The LENGTH function returns the length of a character string, excluding trailing blanks, whereas the LENGTHC function returns the length of a character string, including trailing blanks.
- The LENGTH function returns the length of a character string, excluding trailing blanks, whereas the LENGTHM function returns the amount of memory in bytes that is allocated for a character string.

# **Example**

The following SAS statements produce these results.

| SAS Statement                    | Result |
|----------------------------------|--------|
| <pre>len=length('ABCDEF');</pre> |        |
| <pre>put len;</pre>              | 6      |
| <pre>len2=length(' ');</pre>     |        |
| put len2;                        | 1      |

## See Also

#### **Functions:**

- "LENGTHC Function" on page 618
- "LENGTHM Function" on page 619
- "LENGTHN Function" on page 621

# **LENGTHC Function**

Returns the length of a character string, including trailing blanks.

Character Category:

Restriction: I18N Level 2 functions are designed for use with SBCS, DBCS, and MBCS (UTF8).

# **Syntax**

LENGTHC(string)

#### Required Argument

specifies a character constant, variable, or expression.

#### **Details**

The LENGTHC function returns the number of characters, both blanks and non-blanks, in string. If string is a numeric constant, variable or expression (either initialized or uninitialized), SAS automatically converts the numeric value to a right-justified character string by using the BEST12. format. In this case, LENGTHC returns a value of 12 and writes a note in the SAS log stating that the numeric values have been converted to character values.

# Comparisons

- The LENGTHC function returns the length of a character string, including trailing blanks, whereas the LENGTH and LENGTHN functions return the length of a character string, excluding trailing blanks. LENGTHC always returns a value that is greater than or equal to the value of LENGTHN.
- The LENGTHC function returns the length of a character string, including trailing blanks, whereas the LENGTHM function returns the amount of memory in bytes that

is allocated for a character string. For fixed-length character strings, LENGTHC and LENGTHM always return the same value. For varying-length character strings, LENGTHC always returns a value that is less than or equal to the value returned by LENGTHM.

# **Example**

The following SAS statements produce these results.

| SAS Statement                                                                                  | Result |
|------------------------------------------------------------------------------------------------|--------|
| <pre>x=lengthc('variable with trailing blanks '); put x;</pre>                                 | 32     |
| <pre>length fixed \$35; fixed='variable with trailing blanks '; x=lengthc(fixed); put x;</pre> | 35     |

# See Also

#### **Functions:**

- "LENGTH Function" on page 617
- "LENGTHM Function" on page 619
- "LENGTHN Function" on page 621

#### **LENGTHM Function**

Returns the amount of memory (in bytes) that is allocated for a character string.

Category: Character

Restriction: I18N Level 2 functions are designed for use with SBCS, DBCS, and MBCS (UTF8).

# **Syntax**

LENGTHM(string)

# Required Argument

specifies a character constant, variable, or expression.

#### **Details**

The LENGTHM function returns an integer that represents the amount of memory in bytes that is allocated for *string*. If *string* is a numeric constant, variable, or expression (either initialized or uninitialized), SAS automatically converts the numeric value to a right-justified character string by using the BEST12. format. In this case, LENGTHM

returns a value of 12 and writes a note in the SAS log stating that the numeric values have been converted to character values.

# Comparisons

The LENGTHM function returns the amount of memory in bytes that is allocated for a character string, whereas the LENGTH, LENGTHC, and LENGTHN functions return the length of a character string. LENGTHM always returns a value that is greater than or equal to the values that are returned by LENGTH, LENGTHC, and LENGTHN.

# **Examples**

# Example 1: Determining the Amount of Allocated Memory for a Character Expression

This example determines the amount of memory (in bytes) that is allocated for a buffer that stores intermediate results in a character expression. Because SAS does not know how long the value of the expression CAT(x,y) will be, SAS allocates memory for values up to 32767 bytes long.

```
data _null_;
    x='x';
    y='y';
    lc=lengthc(cat(x,y));
    lm=lengthm(cat(x,y));
    put lc= lm=;
run;
```

SAS writes the following output to the log:

```
lc=2 lm=32767
```

# Example 2: Determining the Amount of Allocated Memory for a Variable from an External File

This example determines the amount of memory (in bytes) that is allocated to a variable that is input into a SAS file from an external file.

```
data _null_;
   file 'test.txt';
   put 'trailing blanks ';
run;
data test;
   infile 'test.txt';
   input;
   x=lengthm(_infile_);
   put x;
run;
```

The following line is written to the SAS log:

256

## See Also

#### **Functions:**

• "LENGTH Function" on page 617

- "LENGTHC Function" on page 618
- "LENGTHN Function" on page 621

#### **LENGTHN Function**

Returns the length of a character string, excluding trailing blanks.

Category: Character

Restriction: I18N Level 0 functions are designed for use with Single Byte Character Sets (SBCS)

only.

# **Syntax**

LENGTHN(string)

# Required Argument

specifies a character constant, variable, or expression.

#### **Details**

The LENGTHN function returns an integer that represents the position of the rightmost non-blank character in string. If the value of string is blank, LENGTHN returns a value of 0. If string is a numeric constant, variable, or expression (either initialized or uninitialized), SAS automatically converts the numeric value to a right-justified character string by using the BEST12. format. In this case, LENGTHN returns a value of 12 and writes a note in the SAS log stating that the numeric values have been converted to character values.

# **Comparisons**

- The LENGTHN and LENGTH functions return the same value for non-blank character strings. LENGTHN returns a value of 0 for blank character strings, whereas LENGTH returns a value of 1.
- The LENGTHN function returns the length of a character string, excluding trailing blanks, whereas the LENGTHC function returns the length of a character string, including trailing blanks. LENGTHN always returns a value that is less than or equal to the value returned by LENGTHC.
- The LENGTHN function returns the length of a character string, excluding trailing blanks, whereas the LENGTHM function returns the amount of memory in bytes that is allocated for a character string. LENGTHN always returns a value that is less than or equal to the value returned by LENGTHM.

# **Example**

| SAS Statement                              | Result |
|--------------------------------------------|--------|
| <pre>len=lengthn('ABCDEF'); put len;</pre> | 6      |
| <pre>len2=lengthn(' '); put len2;</pre>    | 0      |

#### **Functions:**

- "LENGTH Function" on page 617
- "LENGTHC Function" on page 618
- "LENGTHM Function" on page 619

# **LEXCOMB** Function

Generates all distinct combinations of the non-missing values of n variables taken k at a time in lexicographic order.

Category: Combinatorial

**Restriction:** The LEXCOMB function cannot be executed when you use the %SYSFUNC macro.

# **Syntax**

**LEXCOMB**(*count*, *k*, *variable-1*, ..., *variable-n*)

# Required Arguments

#### count

specifies an integer variable that is assigned values ffrom 1 to the number of combinations in a loop.

k

is a constant, variable, or expression between 1 and n, inclusive, that specifies the number of items in each combination.

#### variable

specifies either all numeric variables, or all character variables that have the same length. The values of these variables are permuted.

| Requirement | Initialize these variables before you execute the LEXCOMB function.                                       |
|-------------|----------------------------------------------------------------------------------------------------|
| Tip         | After executing the LEXCOMB function, the first <i>k</i> variables contain the values in one combination. |

#### **Details**

#### The Basics

Use the LEXCOMB function in a loop where the first argument to LEXCOMB takes each integral value from 1 to the number of distinct combinations of the non-missing values of the variables. In each execution of LEXCOMB within this loop, k should have the same value.

#### Number of Combinations

When all of the variables have non-missing, unequal values, then the number of combinations is COMB(n,k). If the number of variables that have missing values is m, and all the non-missing values are unequal, then LEXCOMB produces COMB(n-m,k)combinations because the missing values are omitted from the combinations.

When some of the variables have equal values, the exact number of combinations is difficult to compute, but COMB(n,k) provides an upper bound. You do not need to compute the exact number of combinations, provided that your program leaves the loop when LEXCOMB returns a value that is less than zero.

## LEXCOMB Processing

On the first execution of the LEXCOMB function, the following actions occur:

- The argument types and lengths are checked for consistency.
- The m missing values are assigned to the last m arguments.
- The *n-m* non-missing values are assigned in ascending order to the first *n-m* arguments following count.
- LEXCOMB returns 1.

On subsequent executions, up to and including the last combination, the following actions occur:

- The next distinct combination of the non-missing values is generated in lexicographic order.
- If variable-1 through variable-i did not change, but variable-j did change, where j=i +1, then LEXCOMB returns *j*.

If you execute the LEXCOMB function after generating all the distinct combinations, then LEXCOMB returns -1.

If you execute the LEXCOMB function with the first argument out of sequence, then the results are not useful. In particular, if you initialize the variables and then immediately execute the LEXCOMB function with a first argument of j, you will not get the j<sup>th</sup> combination (except when j is 1). To get the  $j^{th}$  combination, you must execute the LEXCOMB function j times, with the first argument taking values from 1 through j in that exact order.

# Comparisons

The LEXCOMB function generates all distinct combinations of the non-missing values of n variables taken k at a time in lexicographic order. The ALLCOMB function generates all combinations of the values of k variables taken k at a time in a minimum change order.

# **Examples**

# Example 1: Generating Distinct Combinations in Lexicographic Order

The following example uses the LEXCOMB function to generate distinct combinations in lexicographic order.

```
data _null_;
    array x[5] $3 ('ant' 'bee' 'cat' 'dog' 'ewe');
    n=dim(x);
    k=3;
    ncomb=comb(n,k);
    do j=1 to ncomb+1;
        rc=lexcomb(j, k, of x[*]);
        put j 5. +3 x1-x3 +3 rc=;
        if rc<0 then leave;
    end;
run;</pre>
```

SAS writes the following output to the log:

```
1 ant bee cat rc=1
2 ant bee dog rc=3
3 ant bee ewe rc=3
4 ant cat dog rc=2
5 ant cat ewe rc=3
6 ant dog ewe rc=2
7 bee cat dog rc=1
8 bee cat ewe rc=3
9 bee dog ewe rc=2
10 cat dog ewe rc=1
11 cat dog ewe rc=-1
```

# Example 2: Generating Distinct Combinations in Lexicographic Order: Another Example

The following is another example of using the LEXCOMB function.

```
data _null_;
    array x[5] $3 ('X' 'Y' 'Z' 'Z' 'Y');
    n=dim(x);
    k=3;
    ncomb=comb(n,k);
    do j=1 to ncomb+1;
        rc=lexcomb(j, k, of x[*]);
        put j 5. +3 x1-x3 +3 rc=;
        if rc<0 then leave;
    end;
run;</pre>
```

SAS writes the following output to the log:

```
1 X Y Y rc=1
2 X Y Z rc=3
3 X Z Z rc=2
4 Y Y Z rc=1
5 Y Z Z rc=2
6 Y Z Z rc=-1
```

#### **Functions:**

"ALLCOMB Function" on page 95

#### **CALL Routines:**

"CALL LEXCOMB Routine" on page 177

# **LEXCOMBI** Function

Generates all combinations of the indices of *n* objects taken *k* at a time in lexicographic order.

Category: Combinatorial

Restriction: The LEXCOMBI function cannot be executed when you use the %SYSFUNC macro.

# **Syntax**

**LEXCOMBI**(n, k, index-1, ..., k)

# Required Arguments

is a numeric constant, variable, or expression that specifies the total number of objects.

K

is a numeric constant, variable, or expression that specifies the number of objects in each combination.

#### index

is a numeric variable that contains indices of the objects in the combination that is returned. Indices are integers between 1 and *n* inclusive.

Tip If index-1 is missing or zero, then the LEXCOMBI function initializes the indices to index-1=1 through index-k=k. Otherwise, LEXCOMBI creates a new combination by removing one index from the combination and adding another index

#### **Details**

Before the first execution of the LEXCOMBI function, complete one of the following tasks:

- Set *index-1* equal to zero or to a missing value.
- Initialize *index-1* through *index-k* to distinct integers between 1 and *n* inclusive.

The number of combinations of n objects taken k at a time can be computed as COMB(n,k). To generate all combinations of n objects taken k at a time, execute the LEXCOMBI function in a loop that executes COMB(n,k) times.

In the LEXCOMBI function, the returned value indicates which, if any, indices changed. If index-1 through index-i did not change, but index-j did change, where j=i+1, then

LEXCOMBI returnsi. If LEXCOMBI is called after the last combinations in lexicographic order have been generated, then LEXCOMBI returns –1.

# Comparisons

The LEXCOMBI function generates all combinations of the indices of n objects taken k at a time in lexicographic order. The ALLCOMBI function generates all combinations of the indices of n objects taken k at a time in a minimum change order.

# **Example**

The following example uses the LEXCOMBI function to generate combinations of indices in lexicographic order.

```
data _null_;
    array x[5] $3 ('ant' 'bee' 'cat' 'dog' 'ewe');
    array c[3] $3;
    array i[3];
    n=dim(x);
    k=dim(i);
    i[1]=0;
    ncomb=comb(n,k);
    do j=1 to ncomb+1;
        rc=lexcombi(n, k, of i[*]);
        do h=1 to k;
            c[h]=x[i[h]];
        end;
        put @4 j= @10 'i= ' i[*] +3 'c= ' c[*] +3 rc=;
    end;
run;
```

SAS writes the following output to the log:

```
j=1
j=2 i= 1 2 4 c= ant bee dog
                           rc=3
j=3 i=125 c= ant bee ewe rc=3
j=4 i= 1 3 4 c= ant cat dog
                           rc=2
j=5 i=1 3 5 c= ant cat ewe
                          rc=3
j=6 i=1 4 5 c= ant dog ewe rc=2
j=7 i= 2 3 4 c= bee cat dog rc=1
j=8 i=235 c= bee cat ewe
                          rc=3
j=9 i=245 c= bee dog ewe
                          rc=2
j=10 i= 3 4 5 c= cat dog ewe rc=1
j=11 i=3 4 5 c= cat dog ewe
                           rc=-1
```

#### See Also

#### **CALL Routines:**

- "CALL LEXCOMBI Routine" on page 180
- "CALL ALLCOMBI Routine" on page 153

#### **LEXPERK Function**

Generates all distinct permutations of the non-missing values of n variables taken k at a time in lexicographic order.

Category: Combinatorial

Restriction: The LEXPERK function cannot be executed when you use the %SYSFUNC macro.

# **Syntax**

**LEXPERK**(*count*, *k*, *variable-1*, ..., *variable-n*)

#### Required Arguments

#### count

specifies an integer variable that ranges from 1 to the number of permutations.

k

is a numeric constant, variable, or expression with an integer value between 1 and ninclusive.

#### variable

specifies either all numeric variables, or all character variables that have the same length. The values of these variables are permuted.

**Requirement** Initialize these variables before you execute the LEXPERK function.

Tip

After executing LEXPERK, the first k variables contain the values in one permutation.

#### **Details**

#### The Basics

Use the LEXPERK function in a loop where the first argument to LEXPERK takes each integral value from 1 to the number of distinct permutations of k non-missing values of the variables. In each execution of LEXPERK within this loop, k should have the same value.

#### **Number of Permutations**

When all of the variables have non-missing, unequal values, the number of permutations is PERM(n,k). If the number of variables that have missing values is m, and all the nonmissing values are unequal, the LEXPERK function produces PERM(n-m,k)permutations because the missing values are omitted from the permutations. When some of the variables have equal values, the exact number of permutations is difficult to compute, but PERM(n,k) provides an upper bound. You do not need to compute the exact number of permutations, provided you exit the loop when the LEXPERK function returns a value that is less than zero.

#### LEXPERK Processing

On the first execution of the LEXPERK function, the following actions occur:

The argument types and lengths are checked for consistency.

- The *m* missing values are assigned to the last *m* arguments.
- The *n-m* non-missing values are assigned in ascending order to the first *n-m* arguments following *count*.
- LEXPERK returns 1.

On subsequent executions, up to and including the last permutation, the following actions occur:

- The next distinct permutation of *k* non-missing values is generated in lexicographic order.
- If *variable-1* through *variable-i* did not change, but *variable-i* did change, where *j=i* +1, then LEXPERK returns *j*.

If you execute the LEXPERK function after generating all the distinct permutations, then LEXPERK returns –1.

If you execute the LEXPERK function with the first argument out of sequence, then the results are not useful. In particular, if you initialize the variables and then immediately execute the LEXPERK function with a first argument of j, you will not get the j<sup>th</sup> permutation (except when j is 1). To get the j<sup>th</sup> permutation, you must execute the LEXPERK function j times, with the first argument taking values from 1 through j in that exact order.

# **Comparisons**

The LEXPERK function generates all distinct permutations of the non-missing values of n variables taken k at a time in lexicographic order. The LEXPERM function generates all distinct permutations of the non-missing values of n variables in lexicographic order. The ALLPERM function generates all permutations of the values of several variables in a minimal change order.

# Example

The following is an example of the LEXPERK function.

```
data _null_;
    array x[5] $3 ('X' 'Y' 'Z' 'Z' 'Y');
    n=dim(x);
    k=3;
    nperm=perm(n,k);
    do j=1 to nperm+1;
        rc=lexperk(j, k, of x[*]);
        put j 5. +3 x1-x3 +3 rc=;
        if rc<0 then leave;
    end;
run;</pre>
```

SAS writes the following output to the log:

```
XYY
1
         rc=1
2 X Y Z
        rc=3
3 X Z Y
         rc=2
  X Z Z
         rc=3
5 Y X Y rc=1
6 Y X Z rc=3
  Y Y X
7
          rc=2
8 Y Y Z
        rc=3
9 Y Z X
        rc=2
```

```
10 Y Z Y
         rc=3
11 Y Z Z
          rc=3
12 Z X Y
         rc=1
13 Z X Z
         rc=3
14 Z Y X
          rc=2
   Z Y Y
          rc=3
16 Z Y Z
         rc=3
17 Z Z X
         rc=2
18 Z Z Y
         rc=3
19 Z Z Y
         rc=-1
```

#### **Functions:**

- "ALLPERM Function" on page 97
- "LEXPERM Function" on page 629

#### **CALL Routines:**

- "CALL RANPERK Routine" on page 224
- "CALL RANPERM Routine" on page 226

#### **LEXPERM Function**

Generates all distinct permutations of the non-missing values of several variables in lexicographic order.

Category:

Combinatorial

# **Syntax**

**LEXPERM**(*count*, *variable-1* <, ..., *variable-N*>)

#### Required Arguments

specifies an integer variable that ranges from 1 to the number of permutations.

#### variable

specifies either all numeric variables, or all character variables that have the same length. The values of these variables are permuted by LEXPERM.

**Requirement** Initialize these variables before you execute the LEXPERM function.

# **Details**

#### **Determine the Number of Distinct Permutations**

The following variables are defined for use in the equation that follows:

specifies the number of variables that are being permuted—that is, the number of arguments minus one.

M specifies the number of missing values among the variables that are being permuted.

d specifies the number of distinct non-missing values among the arguments.

 $N_i$ 

for i=1, through i=d, N<sub>i</sub> specifies the number of instances of the ith distinct value.

The number of distinct permutations of non-missing values of the arguments is expressed as follows:

$$P = \frac{(N_1 + N_2 + \dots + N_d)!}{N_1! N_2! \dots N_d!} < = N!$$

Note: The LEXPERM function cannot be executed with the %SYSFUNC macro.

#### LEXPERM Processing

Use the LEXPERM function in a loop where the argument *count* takes each integral value from 1 to P. You do not need to compute P provided you exit the loop when LEXPERM returns a value that is less than zero.

For 1=*count*<P, the following actions occur:

- The argument types and lengths are checked for consistency.
- The M missing values are assigned to the last M arguments.
- The N-M non-missing values are assigned in ascending order to the first N-M arguments following *count*.
- LEXPERM returns 1.

For 1<*count*<=P, the following actions occur:

- The next distinct permutation of the non-missing values is generated in lexicographic order.
- If variable-1 through variable-I did not change, but variable-J did change, where J=I
  +1, then LEXPERM returns J.

For *count*>P, LEXPERM returns −1.

If the LEXPERM function is executed with the first argument out of sequence, the results might not be useful. In particular, if you initialize the variables and then immediately execute LEXPERM with a first argument of K, you will not get the Kth permutation (except when K is 1). To get the Kth permutation, you must execute LEXPERM K times, with the first argument accepting values from 1 through K in that exact order.

# Comparisons

SAS provides three functions or CALL routines for generating all permutations:

- ALLPERM generates all *possible* permutations of the values, *missing or non-missing*, of several variables. Each permutation is formed from the previous permutation by interchanging two consecutive values.
- LEXPERM generates all *distinct* permutations of the *non-missing* values of several variables. The permutations are generated in lexicographic order.
- LEXPERK generates all *distinct* permutations of K of the *non-missing* values of N variables. The permutations are generated in lexicographic order.

ALLPERM is the fastest of these functions and CALL routines. LEXPERK is the slowest.

# **Example**

The following is an example of the LEXPERM function.

```
data _null_;
  array x[6] $1 ('X' 'Y' 'Z' ' ' 'Z' 'Y');
  nfact=fact(dim(x));
  put +3 nfact=;
  do i=1 to nfact;
     rc=lexperm(i, of x[*]);
     put i 5. +2 rc= +2 x[*];
     if rc<0 then leave;
  end;
run;
```

SAS writes the following output to the log:

```
nfact=720
1 rc=1 X Y Y Z Z
2 \text{ rc=3} \text{ X Y Z Y Z}
3 rc=4 X Y Z Z Y
 4 rc=2 X Z Y Y Z
5 rc=4 X Z Y Z Y
6 rc=3 X Z Z Y Y
7 rc=1 Y X Y Z Z
8 rc=3 Y X Z Y Z
9 rc=4 Y X Z Z Y
10 rc=2 Y Y X Z Z
11 rc=3 Y Y Z X Z
12 rc=4 Y Y Z Z X
13 rc=2 Y Z X Y Z
14 rc=4 Y Z X Z Y
15 rc=3 Y Z Y X Z
16 rc=4 Y Z Y Z X
17 rc=3 Y Z Z X Y
18 rc=4 Y Z Z Y X
        Z X Y Y Z
19 rc=1
20 rc=4 Z X Y Z Y
21 rc=3 Z X Z Y Y
22 rc=2 Z Y X Y Z
23 rc=4 Z Y X Z Y
24 rc=3 Z Y Y X Z
25 rc=4 Z Y Y Z X
26 rc=3 Z Y Z X Y
27 rc=4 Z Y Z Y X
28 rc=2 Z Z X Y Y
29 rc=3 Z Z Y X Y
30 \text{ rc=4} \quad \text{Z Z Y Y X}
31 rc=-1 Z Z Y Y X
```

# See Also

#### **Functions:**

• "ALLPERM Function" on page 97

#### **CALL Routines:**

- "CALL ALLPERM Routine" on page 156
- "CALL RANPERK Routine" on page 224
- "CALL RANPERM Routine" on page 226

# **LFACT Function**

Computes the logarithm of the FACT (factorial) function.

Category: Combinatorial

# **Syntax**

LFACT(n)

# Required Argument

is an integer that represents the total number of elements from which the sample is

# **Details**

The LFACT function computes the logarithm of the FACT function.

# **Example**

The following SAS statements produce these results.

| SAS Statements           | Results      |
|--------------------------|--------------|
| x=lfact(5000);<br>put x; | 37591.143509 |
| y=lfact(100);<br>put y;  | 363.73937556 |

# See Also

#### **Functions:**

• "FACT Function" on page 399

## **LGAMMA** Function

Returns the natural logarithm of the Gamma function.

Category:

Mathematical

# **Syntax**

LGAMMA(argument)

## Required Argument

#### argument

specifies a numeric constant, variable, or expression.

Range must be positive.

# **Example**

The following SAS statements produce these results.

| SAS Statement  | Result       |
|----------------|--------------|
| x=lgamma(2);   | 0            |
| x=lgamma(1.5); | -0.120782238 |

## **LIBNAME** Function

Assigns or deassigns a libref for a SAS library.

Category: SAS File I/O

> "LIBNAME Function: Windows" in SAS Companion for Windows See:

# **Syntax**

**LIBNAME**(*libref*<,*SAS-library*<,*engine*<,*options*>>>)

## Required Argument

#### libref

is a character constant, variable, or expression that specifies the libref that is assigned to a SAS library.

Tip The maximum length of *libref* is eight characters.

## **Optional Arguments**

#### SAS-library

is a character constant, variable, or expression that specifies the physical name of the SAS library that is associated with the libref. Specify this name as required by the host operating environment. This argument can be null.

#### engine

is a character constant, variable, or expression that specifies the engine that is used to access SAS files opened in the data library. If you are specifying a SAS/SHARE server, then the value of engine should be REMOTE. This argument can be null.

#### options

is a character constant, variable, or expression that specifies one or more valid options for the specified engine, delimited with blanks. This argument can be null.

#### **Details**

#### Basic Information about Return Codes

The LIBNAME function assigns or deassigns a libref from a SAS library. When you use the LIBNAME function with two or more arguments, SAS attempts to assign the libref. When you use one argument, SAS attempts to deassign the libref. Return codes are generated depending on the value of the arguments that are used in the LIBNAME function and whether the libref is assigned.

When assigning a libref, the return code will be 0 if the libref is successfully assigned. If the return code is nonzero and the SYSMSG function returns a warning message or a note, then the assignment was successful. If the SYSMSG function returns an error, then the assignment was unsuccessful.

If a library is already assigned, and you attempt to assign a different name to the library, the libref is assigned, the LIBNAME function returns a nonzero return code, and the SYSMSG function returns a note.

#### When LIBNAME Has One Argument

When LIBNAME has one argument, the following rules apply:

- If the libref is not assigned, a nonzero return code is returned and the SYSMSG function returns a warning message.
- If the libref is successfully assigned, a 0 return code is returned and the SYSMSG function returns a blank value.

## When LIBNAME Has Two Arguments

When LIBNAME has two arguments, the following rules apply:

- If the second argument is NULL, all blanks, or zero length, SAS attempts to deassign the libref.
- If the second argument is not NULL, not all blanks, and not zero length, SAS attempts to assign the specified path (the second argument) to the libref.
- If the libref is not assigned, a nonzero return code is returned and the SYSMSG function returns an error message.
- If the libref is successfully assigned, a 0 return code is returned and the SYSMSG function returns a blank value.

#### When LIBNAME Has Three or Four Arguments

- If the second argument is NULL, all blanks, or zero length, the results depend on your operating environment.
- If the second argument is NULL and the libref is not already assigned, then a nonzero return code is returned and the SYSMSG function returns an error message.
- If the second argument is NULL and the libref has already been assigned, then LIBNAME returns a value of 0 and the SYSMSG function returns a blank value.
- If at least one of the previous conditions is not met, then SAS attempts to assign the specified path (second argument) to the libref.
- If the engine is not a SAS engine (for example, ODBC), then the second argument, SAS-library, must be missing or empty and cannot contain " or TRIMN(). If the SASlibrary argument does contain a value, then the libname is not assigned.

These two examples use an ODBC engine to assign a libname:

```
rc3 = libname ('mylib3', , 'ODBC', 'DSN=mySQLServer 11');
/**Argument2, SAS-library is missing**/
rc3 = libname ('mylib3',, 'ODBC', 'DSN=mySQLServer_11');
/** Argument2, SAS-library is missing**/
```

This example uses an ODBC engine but does not assign a libname because TRIMN is used:

```
rc3 = libname ('mylib3', TRIMN(&variable.), 'ODBC', 'DSN=mySQLServer 11');
```

*Note:* In the DATA step, a character constant that consists of two consecutive quotation marks without any intervening spaces is interpreted as a single space, not as a string with a length of 0. To specify a string with a length of 0, use the TRIMN Function on page 926.

## Operating Environment Information

Some systems allow a SAS-library value of " (a space between the single quotation marks) to assign a libref to the current directory. Other systems disassociate the libref from the SAS library when the SAS-library value contains only blanks. The behavior of LIBNAME when a single space is specified for SAS-library is dependent on your operating environment. Under some operating environments, you can assign librefs by using system commands that are outside the SAS session.

## **Examples**

### Example 1: Assigning a Libref

This example attempts to assign the libref NEW to the SAS library MYLIB. If an error or warning occurs, the message is written to the SAS log. Note that in a macro statement you do not enclose character strings in quotation marks.

```
%if (%sysfunc(libname(new,MYLIB))) %then
 %put %sysfunc(sysmsg());
```

### Example 2: Deassigning a Libref

This example deassigns the libref NEW that was previously associated with the data library MYLIB in the preceding example. If an error or warning occurs, the message is written to the SAS log. In a macro statement, you do not enclose character strings in quotation marks.

```
%if (%sysfunc(libname(new))) %then
```

```
%put %sysfunc(sysmsg());
```

### Example 3: Compressing a Library

This example assigns the libref NEW to the MYLIB data library and uses the COMPRESS option to compress the library. This example uses the default SAS engine. In a DATA step, you enclose character strings in quotation marks.

```
data test;
    rc=libname('new','MYLIB',,'compress=yes');
run;
```

### See Also

### **Functions:**

- "LIBREF Function" on page 636
- "SYSMSG Function" on page 905

## **LIBREF Function**

Verifies that a libref has been assigned.

Category:

SAS File I/O

## **Syntax**

LIBREF(*libref*)

### Required Argument

#### libref

specifies the libref to be verified. In a DATA step, *libref* can be a character expression, a string enclosed in quotation marks, or a DATA step variable whose value contains the libref. In a macro, *libref* can be any expression.

```
Range 1 to 8 characters
```

#### **Details**

The LIBREF function returns 0 if the libref has been assigned, or returns a nonzero value if the libref has not been assigned.

# **Example**

This example verifies a libref. If an error or warning occurs, the message is written to the log. Under some operating environments, the user can assign librefs by using system commands outside the SAS session.

```
%if (%sysfunc(libref(sashelp))) %then
%put %sysfunc(sysmsg());
```

## See Also

### **Functions:**

• "LIBNAME Function" on page 633

# **LOG Function**

Returns the natural (base e) logarithm.

Category:

Mathematical

# **Syntax**

LOG(argument)

## Required Argument

## argument

specifies a numeric constant, variable, or expression.

Range must be positive.

# **Example**

The following SAS statements produce these results.

| SAS Statement | Result      |
|---------------|-------------|
| x=log(1.0);   | 0           |
| x=log(10.0);  | 2.302585093 |

## **LOG1PX Function**

Returns the log of 1 plus the argument.

Category: Mathematical

# **Syntax**

LOG1PX(x)

## Required Argument

x

specifies a numeric variable, constant, or expression.

### **Details**

The LOG1PX function computes the log of 1 plus the argument. The LOG1PX function is mathematically defined by the following equation, where  $-1 \le x$ :

$$LOG1PX(x) = log(1 + x)$$

When x is close to 0, LOG1PX (x) can be more accurate than LOG (1+x).

# **Examples**

### Example 1: Computing the Log with the LOG1PX Function

The following example computes the log of 1 plus the value 0.5.

```
data _null_;
    x=log1px(0.5);
    put x=;
run;
```

SAS writes the following output to the Log:

```
x=0.4054651081
```

## Example 2: Comparing the LOG1PX Function with the LOG Function

In the following example, the value of X is computed by using the LOG1PX function. The value of Y is computed by using the LOG function.

```
data _null_;
    x=log1px(1.e-5);
    put x= hex16.;
    y=log(1+1.e-5);
    put y= hex16.;
run.
```

SAS writes the following output to the Log:

```
x=3EE4F8AEA9AE7317
y=3EE4F8AEA9AF0A25
```

### See Also

#### **Functions:**

• "LOG Function" on page 637

## **LOG10 Function**

Returns the logarithm to the base 10.

Category: Mathematical

## **Syntax**

LOG10(argument)

# **Required Argument**

#### argument

specifies a numeric constant, variable, or expression.

Range must be positive.

# **Example**

The following SAS statements produce these results.

| SAS Statement   | Result |
|-----------------|--------|
| x=log10(1.0);   | 0      |
| x=log10(10.0);  | 1      |
| x=log10(100.0); | 2      |

## **LOG2 Function**

Returns the logarithm to the base 2.

Category:

Mathematical

# **Syntax**

LOG2(argument)

## Required Argument

## argument

specifies a numeric constant, variable, or expression.

Range must be positive.

# **Example**

The following SAS statements produce these results.

| SAS Statement | Result |
|---------------|--------|
| x=log2(2.0);  | 1      |
| x=log2(0.5);  | -1     |

## **LOGBETA Function**

Returns the logarithm of the beta function.

Mathematical Category:

# **Syntax**

LOGBETA(a,b)

## Required Arguments

is the first shape parameter, where a>0.

b is the second shape parameter, where b>0.

## **Details**

The LOGBETA function is mathematically given by the equation  $log(\beta(a, b)) = log(\Gamma(a)) + log(\Gamma(b)) - log(\Gamma(a+b))$ 

where  $\Gamma$ (.) is the gamma function.

If the expression cannot be computed, LOGBETA returns a missing value.

# **Example**

The following SAS statement produces this result.

| SAS Statement | Result       |
|---------------|--------------|
| LOGBETA(5,3); | -4.653960350 |

## See Also

#### **Functions:**

"BETA Function" on page 136

## **LOGCDF** Function

Returns the logarithm of a left cumulative distribution function.

Category: Probability

> See: "CDF Function" on page 277

# **Syntax**

**LOGCDF**('dist',quantile<,parm-1,...,parm-k>)

# **Required Arguments**

## 'dist'

is a character constant, variable, or expression that identifies the distribution. Valid distributions are as follows:

| Bernoulli  Beta  Beta  Beta  Binomial  Binomial  Cauchy  Cauchy  Chi-Square  Chi-Square  Chi-Square  Capponential  F  F  Gamma  Generalized Poisson  Generalized Poisson  Generalized Poisson  Generalized Poisson  Generalized Poisson  CBERNOULLI  CBERNOULLI  C |  |
|----------------------------------------------------------------------------------------------------|--|
| Beta  Binomial  Binomial  Cauchy  Cauchy  Chi-Square  Chi-Square  Chi-Square  Chi-Square  Chi-Square  Cauchy  Chi-Square  Chi-Square  Chi- |  |
| Binomial  'BINOMIAL'  Cauchy  'CAUCHY'  Chi-Square  'CHISQUARE'  Exponential  'EXPONENTIAL'  F  'F'  Gamma 'GAMMA'                                                                                                    |  |
| Cauchy  Chi-Square  Chi-Square  CHISQUARE  Exponential  F  'EXPONENTIAL'  Gamma  Gamma                                                                                                    |  |
| Chi-Square 'CHISQUARE'  Exponential 'EXPONENTIAL'  F 'F'  Gamma 'GAMMA'                                                                                                    |  |
| Exponential 'EXPONENTIAL'  F 'F'  Gamma 'GAMMA'                                                                                                    |  |
| F 'F' Gamma 'GAMMA'                                                                                                    |  |
| Gamma 'GAMMA'                                                                                                    |  |
|                                                                                                    |  |
| Generalized Poisson 'GENPOISSON'                                                                                                    |  |
|                                                                                                    |  |
| Geometric 'GEOMETRIC'                                                                                                    |  |
| Hypergeometric 'HYPERGEOMETRIC'                                                                                                    |  |
| Laplace 'LAPLACE'                                                                                                    |  |
| Logistic 'LOGISTIC'                                                                                                    |  |
| Lognormal 'LOGNORMAL'                                                                                                    |  |
| Negative binomial 'NEGBINOMIAL'                                                                                                    |  |
| Normal 'NORMAL'   'GAUSS'                                                                                                    |  |
| Normal mixture 'NORMALMIX'                                                                                                    |  |
| Pareto 'PARETO'                                                                                                    |  |
| Poisson 'POISSON'                                                                                                    |  |
| Т                                                                                                    |  |

| Distribution            | Argument        |
|-------------------------|-----------------|
| Tweedie                 | 'TWEEDIE'       |
| Uniform                 | 'UNIFORM'       |
| Wald (inverse Gaussian) | 'WALD' 'IGAUSS' |
| Weibull                 | 'WEIBULL'       |

Note: Except for T, F, and NORMALMIX, you can minimally identify any distribution by its first four characters.

## quantile

is a numeric variable, constant, or expression that specifies the value of a random variable.

## **Optional Argument**

#### parm-1,...,parm-k

are optional shape, location, or scale parameters appropriate for the specific distribution.

### **Details**

The LOGCDF function computes the logarithm of a left cumulative distribution function (logarithm of the left side) from various continuous and discrete distributions. For more information, see the "CDF Function" on page 277.

#### See Also

#### **Functions:**

- "CDF Function" on page 277
- "LOGPDF Function" on page 642
- "LOGSDF Function" on page 644
- "PDF Function" on page 722
- "SDF Function" on page 856
- "QUANTILE Function" on page 799
- "SQUANTILE Function" on page 881

## **LOGPDF** Function

Returns the logarithm of a probability density (mass) function.

Category: Probability Alias: LOGPMF

> See: "PDF Function" on page 722

# **Syntax**

**LOGPDF**('dist',quantile,parm-1,...,parm-k)

# Required Arguments

## 'dist'

is a character constant, variable, or expression that identifies the distribution. Valid distributions are as follows:

| Distribution        | Argument         |
|---------------------|------------------|
| Bernoulli           | 'BERNOULLI'      |
| Beta                | 'BETA'           |
| Binomial            | 'BINOMIAL'       |
| Cauchy              | 'CAUCHY'         |
| Chi-Square          | 'CHISQUARE'      |
| Exponential         | 'EXPONENTIAL'    |
| F                   | ·F·              |
| Gamma               | 'GAMMA'          |
| Generalized Poisson | 'GENPOISSON'     |
| Geometric           | 'GEOMETRIC'      |
| Hypergeometric      | 'HYPERGEOMETRIC' |
| Laplace             | 'LAPLACE'        |
| Logistic            | 'LOGISTIC'       |
| Lognormal           | 'LOGNORMAL'      |
| Negative binomial   | 'NEGBINOMIAL'    |
| Normal              | 'NORMAL' 'GAUSS' |
| Normal mixture      | 'NORMALMIX'      |
| Pareto              | 'PARETO'         |
| Poisson             | 'POISSON'        |
|                     |                  |

| Distribution            | Argument        |
|-------------------------|-----------------|
| Т                       | 'T'             |
| Tweedie                 | 'TWEEDIE'       |
| Uniform                 | 'UNIFORM'       |
| Wald (inverse Gaussian) | 'WALD' 'IGAUSS' |
| Weibull                 | 'WEIBULL'       |
|                         |                 |

Note: Except for T, F, and NORMALMIX, you can minimally identify any distribution by its first four characters.

### quantile

is a numeric constant, variable, or expression that specifies the value of a random variable.

#### parm-1,...,parm-k

are optional shape, location, or scale parameters appropriate for the specific distribution.

### **Details**

The LOGPDF function computes the logarithm of the probability density (mass) function from various continuous and discrete distributions. For more information, see the "PDF Function" on page 722.

### See Also

### **Functions:**

- "CDF Function" on page 277
- "LOGCDF Function" on page 640
- "LOGSDF Function" on page 644
- "PDF Function" on page 722
- "SDF Function" on page 856
- "QUANTILE Function" on page 799
- "SQUANTILE Function" on page 881

## **LOGSDF** Function

Returns the logarithm of a survival function.

Category: Probability

> "SDF Function" on page 856 See:

# **Syntax**

**LOGSDF**('dist',quantile,parm-1,...,parm-k)

# Required Arguments

## 'dist'

is a character constant, variable, or expression that identifies the distribution. Valid distributions are as follows:

| Distribution        | Argument         |
|---------------------|------------------|
| Bernoulli           | 'BERNOULLI'      |
| Beta                | 'BETA'           |
| Binomial            | 'BINOMIAL'       |
| Cauchy              | 'CAUCHY'         |
| Chi-Square          | 'CHISQUARE'      |
| Exponential         | 'EXPONENTIAL'    |
| F                   | 'F'              |
| Gamma               | 'GAMMA'          |
| Generalized Poisson | 'GENPOISSON'     |
| Geometric           | 'GEOMETRIC'      |
| Hypergeometric      | 'HYPERGEOMETRIC' |
| Laplace             | 'LAPLACE'        |
| Logistic            | 'LOGISTIC'       |
| Lognormal           | 'LOGNORMAL'      |
| Negative binomial   | 'NEGBINOMIAL'    |
| Normal              | 'NORMAL' 'GAUSS' |
| Normal mixture      | 'NORMALMIX'      |
| Pareto              | 'PARETO'         |
| Poisson             | 'POISSON'        |
| Т                   | т                |

| Distribution            | Argument        |
|-------------------------|-----------------|
| Tweedie                 | 'TWEEDIE'       |
| Uniform                 | 'UNIFORM'       |
| Wald (inverse Gaussian) | 'WALD' 'IGAUSS' |
| Weibull                 | 'WEIBULL'       |

*Note:* Except for T, F, and NORMALMIX, you can minimally identify any distribution by its first four characters.

#### quantile

is a numeric constant, variable, or expression that specifies the value of a random variable.

#### parm-1,...,parm-k

are optional *shape*, *location*, or *scale* parameters appropriate for the specific distribution.

### **Details**

The LOGSDF function computes the logarithm of the survival function from various continuous and discrete distributions. For more information, see the "SDF Function" on page 856.

## See Also

#### **Functions:**

- "LOGCDF Function" on page 640
- "LOGPDF Function" on page 642
- "CDF Function" on page 277
- "PDF Function" on page 722
- "SDF Function" on page 856
- "QUANTILE Function" on page 799
- "SQUANTILE Function" on page 881

## **LOWCASE Function**

Converts all letters in an argument to lowercase.

Category: Character

**Restriction:** I18N Level 2 functions are designed for use with SBCS, DBCS, and MBCS (UTF8).

# **Syntax**

LOWCASE(argument)

## Required Argument

#### argument

specifies a character constant, variable, or expression.

### **Details**

In a DATA step, if the LOWCASE function returns a value to a variable that has not previously been assigned a length, then that variable is given the length of the argument.

The LOWCASE function copies the character argument, converts all uppercase letters to lowercase letters, and returns the altered value as a result.

The results of the LOWCASE function depend directly on the translation table that is in effect (see "TRANTAB= System Option" in SAS National Language Support (NLS): Reference Guide ) and indirectly on the ENCODING and the LOCALE system options.

## **Example**

The following SAS statements produce these results.

| SAS Statement                                     | Result       |
|---------------------------------------------------|--------------|
| <pre>x='INTRODUCTION'; y=lowcase(x); put y;</pre> | introduction |

## See Also

#### **Functions:**

- "UPCASE Function" on page 928
- "PROPCASE Function" on page 773

## **LPERM Function**

Computes the logarithm of the PERM function, which is the logarithm of the number of permutations of *n* objects, with the option of including *r* number of elements.

Category:

Combinatorial

## **Syntax**

LPERM(n <, r >)

## Required Argument

is an integer that represents the total number of elements from which the sample is chosen.

## **Optional Argument**

r

is an optional integer value that represents the number of chosen elements. If r is omitted, the function returns the factorial of n.

```
Restriction r \le n
```

## **Details**

The LPERM function computes the logarithm of the PERM function.

# **Example**

The following SAS statements produce these results.

| SAS Statement                | Result       |  |
|------------------------------|--------------|--|
| x=lperm(5000,500);<br>put x; | 4232.7715946 |  |
| y=lperm(100,10);<br>put y;   | 45.586735935 |  |

## See Also

### **Functions:**

• "PERM Function" on page 743

## **LPNORM Function**

Returns the Lp norm of the second argument and subsequent non-missing arguments.

Category:

**Descriptive Statistics** 

## **Syntax**

**LPNORM**(p, value-1 <, value-2 ... >)

# **Required Arguments**

p

specifies a numeric constant, variable, or expression that is greater than or equal to 1, which is used as the power for computing the  $L_p$  norm.

#### value

specifies a numeric constant, variable, or expression.

### **Details**

If all arguments have missing values, then the result is a missing value. Otherwise, the result is the  $L_p$  norm of the non-missing values of the second and subsequent arguments.

In the following example, p is the value of the first argument, and x1, x2, ..., xn are the values of the other non-missing arguments.

```
LPNORM(p, x1, x2, ..., xn) = (abs(x1)^p + abs(x2)^p + ... + abs(xn)^p)^{1/p}
```

## **Examples**

### Example 1: Calculating the Lp Norm

The following example returns the  $L_p$  norm of the second and subsequent non-missing arguments.

```
data null;
  x1 = lpnorm(1, ., 3, 0, .q, -4);
  x2 = lpnorm(2, .., 3, 0, .q, -4);
  x3 = lpnorm(3, ., 3, 0, .q, -4);
  x999 = lpnorm(999, ., 3, 0, .q, -4);
   put x1 = / x2 = / x3 = / x999 = ;
run:
```

SAS writes the following output to the log:

```
x2 = 5
x3=4.4979414453
x999=4
```

## Example 2: Calculating the Lp Norm When You Use a Variable List

The following example uses a variable list and returns the  $L_n$  norm.

```
data null;
  x1 = 1;
  x2 = 3;
  x3 = 4;
  x4 = 3;
   x5 = 1;
  x = lpnorm(of x1-x5);
  put x=;
run:
```

SAS writes the following output to the log:

x=11

### See Also

#### **Functions:**

- "SUMABS Function" on page 899 (L1 norm)
- "EUCLID Function" on page 395 (L2 norm)
- "MAX Function" on page 655 (Linfinity norm)

## **MAD Function**

Returns the median absolute deviation from the median.

Category:

**Descriptive Statistics** 

## **Syntax**

**MAD**(*value-1* <, *value-2*...> )

## Required Argument

#### value

specifies a numeric constant, variable, or expression of which the median absolute deviation from the median is to be computed.

#### **Details**

If all arguments have missing values, the result is a missing value. Otherwise, the result is the median absolute deviation from the median of the non-missing values. The formula for the median is the same as the one that is used in the UNIVARIATE procedure. For more information, see *Base SAS Procedures Guide*.

## **Example**

The following SAS statements produce these results.

| SAS Statement                          | Result |
|----------------------------------------|--------|
| mad=mad(2,4,1,3,5,999999);<br>put mad; | 1.5    |

## See Also

#### **Functions:**

- "IQR Function" on page 599
- "MEDIAN Function" on page 659
- "PCTL Function" on page 720

## **MARGRCLPRC Function**

Calculates call prices for European options on stocks, based on the Margrabe model.

Category:

Financial

## **Syntax**

**MARGRCLPRC** $(X_1, t, X_2, sigma1, sigma2, rho12)$ 

## Required Arguments

 $X_1$ 

is a nonmissing, positive value that specifies the price of the first asset.

**Requirement** Specify  $X_1$  and  $X_2$  in the same units.

t is a nonmissing value that specifies the time to expiration.

 $X_2$ 

is a nonmissing, positive value that specifies the price of the second asset.

**Requirement** Specify  $X_2$  and  $X_1$  in the same units.

sigma1

is a nonmissing, positive fraction that specifies the volatility of the first asset.

**Requirement** sigmal must be for the same time period as the unit of t.

sigma2

is a nonmissing, positive fraction that specifies the volatility of the second asset.

**Requirement** Specify a value for *sigma2* for the same time period as the unit of t.

rho12

specifies the correlation between the first and second assets,  $\rho_{x_1x_2}$ .

Range between -1 and 1

## **Details**

The MARGRCLPRC function calculates the call price for European options on stocks, based on the Margrabe model. The function is based on the following relationship:

$$CALL = X_1 N(d_1) - X_2 N(d_2)$$

### **Arguments**

 $X_1$ specifies the price of the first asset.

 $X_2$ specifies the price of the second asset.

N specifies the cumulative normal density function.

$$\begin{aligned} d_1 &= \frac{\left|\ln\left(\frac{N_1}{N_2}\right) + \left(\frac{\sigma^2}{2}\right)_t\right|}{\sigma\sqrt{t}} \\ d_2 &= d_1 - \sigma\sqrt{t} \\ \sigma^2 &= \sigma_{x_1}^2 + \sigma_{x_2}^2 - 2\rho_{x_1, x_2}\sigma_{x_1}\sigma_{x_2} \end{aligned}$$

The following arguments apply to the preceding equation:

specifies the time to expiration.

 $\sigma_{x_1}^2$ 

specifies the variance of the first asset.

 $\sigma_{x_2}^2$ 

specifies the variance of the second asset.

 $\sigma_{\chi_1}$ 

specifies the volatility of the first asset.

 $\sigma_{x_2}$ 

specifies the volatility of the second asset.

 $\rho_{x_{1},x_{2}}$ 

specifies the correlation between the first and second assets.

For the special case of t=0, the following equation is true:

$$CALL = \max((X_1 - X_2), 0)$$

*Note:* This function assumes that there are no dividends from the two assets.

For information about the basics of pricing, see "Using Pricing Functions" on page 8.

# **Comparisons**

The MARGRCLPRC function calculates the call price for European options on stocks, based on the Margrabe model. The MARGRPTPRC function calculates the put price for European options on stocks, based on the Margrabe model. These functions return a scalar value.

# **Example**

The following SAS statements produce these results.

| SAS Statement                                  | Result       |
|------------------------------------------------|--------------|
|                                                | +12          |
| a=margrclprc(500, .5, 950, 4, 5, 1);<br>put a; | 46.441283642 |

| SAS Statement                                | Result       |
|----------------------------------------------|--------------|
| b=margrclprc(850, 1.2, 125, 5, 3, 1); put b; | 777.67008185 |
| c=margrclprc(7500, .9, 950, 3, 2, 1); put c; | 6562.0354886 |
| d=margrclprc(5000,5, 237, 3, 3, 1); put d;   | 0            |

## See Also

#### **Functions:**

"MARGRPTPRC Function" on page 653

### **MARGRPTPRC** Function

Calculates put prices for European options on stocks, based on the Margrabe model.

Category: Financial

## **Syntax**

 $MARGRPTPRC(X_1, t, X_2, sigma1, sigma2, rho12)$ 

## Required Arguments

 $X_1$ is a nonmissing, positive value that specifies the price of the first asset. **Requirement** Specify  $X_1$  and  $X_2$  in the same units. is a nonmissing value that specifies the time to expiration.  $X_2$ is a nonmissing, positive value that specifies the price of the second asset. **Requirement** Specify  $X_2$  and  $X_1$  in the same units. sigma1

is a nonmissing, positive fraction that specifies the volatility of the first asset.

**Requirement** sigmal must be for the same time period as the unit of t.

### sigma2

is a nonmissing, positive fraction that specifies the volatility of the second asset.

**Requirement** Specify a value for sigma2 for the same time period as the unit of t.

#### rho12

specifies the correlation between the first and second assets,  $\rho_{x_1y_1}$ .

Range between -1 and 1

## **Details**

The MARGRPTPRC function calculates the put price for European options on stocks, based on the Margrabe model. The function is based on the following relationship:

$$PUT = X_2 N(pd_1) - X_1 N(pd_2)$$

#### **Arguments**

 $X_1$  specifies the price of the first asset.

 $X_2$  specifies the price of the second asset.

N specifies the cumulative normal density function.

$$\begin{aligned} \rho d_1 &= \frac{\left| \ln \left( \frac{N_1}{N_2} \right) + \left( \frac{\sigma^2}{2} \right) t \right|}{\sigma \sqrt{t}} \\ \rho d_2 &= \rho d_1 - \sigma \sqrt{t} \\ \sigma^2 &= \sigma_{x_1}^2 + \sigma_{x_2}^2 - 2\rho_{x_1, x_2} \sigma_{x_1} \sigma_{x_2} \end{aligned}$$

The following arguments apply to the preceding equation:

is a nonmissing value that specifies the time to expiration.

 $\sigma_{x_1}^2$  specifies the variance of the first asset.

 $\sigma_{x_2}^2$  specifies the variance of the second asset.

 $\sigma_{x_1}$  specifies the volatility of the first asset.

 $\sigma_{x_2}$  specifies the volatility of the second asset.

 $\rho_{x_{1}, x_{2}}$ specifies the correlation between the first and second assets.

To view the corresponding CALL relationship, see the "MARGRCLPRC Function" on page 650.

For the special case of t=0, the following equation is true:

$$PUT = \max((X_2 - X_1), 0)$$

Note: This function assumes that there are no dividends from the two assets.

For basic information about pricing, see "Using Pricing Functions" on page 8.

## Comparisons

The MARGRPTPRC function calculates the put price for European options on stocks, based on the Margrabe model. The MARGRCLPRC function calculates the call price for European options on stocks, based on the Margrabe model. These functions return a scalar value.

# **Example**

The following SAS statements produce these results.

| SAS Statement                                   | Result       |
|-------------------------------------------------|--------------|
|                                                 | +2           |
| a=margrptprc(500, .5, 950, 4, 5, 1);<br>put a;  | 496.44128364 |
| b=margrptprc(850, 1.2, 125, 5, 3, 1);<br>put b; | 52.670081846 |
| c=margrptprc(7500, .9, 950, 3, 2, 1);<br>put c; | 12.035488581 |
| d=margrptprc(5000,5, 237, 3, 3, 1); put d;      | 0            |

## See Also

### **Functions:**

"MARGRCLPRC Function" on page 650

# **MAX** Function

Returns the largest value.

Category:

**Descriptive Statistics** 

## **Syntax**

**MAX**(argument-1,argument-2<,...argument-n>)

## Required Argument

#### argument

specifies a numeric constant, variable, or expression. At least two arguments are required. The argument list can consist of a variable list, which is preceded by OF.

## **Comparisons**

The MAX function returns a missing value (.) only if all arguments are missing.

The MAX operator (<>) returns a missing value only if both operands are missing. In this case, it returns the value of the operand that is higher in the sort order for missing values.

## **Example**

The following SAS statements produce these results.

| SAS Statement      | Result |
|--------------------|--------|
| x=max(8,3);        | 8      |
| x1=max(2,6,.);     | 6      |
| x2=max(2,-3,1,-1); | 2      |
| x3=max(3,.,-3);    | 3      |
| x4=max(of x1-x3);  | 6      |

## **MD5** Function

Returns the result of the message digest of a specified string.

Category: Character

# **Syntax**

MD5(string)

## Required Argument

string

specifies a character constant, variable, or expression.

Tip Enclose a literal string of characters in quotation marks.

### **Details**

## Length of Returned Variable

In a DATA step, if the MD5 function returns a value to a variable that has not previously been assigned a length, then that variable is given a length of 200 bytes.

#### The Basics

The MD5 function converts a string, based on the MD5 algorithm, into a 128-bit hash value. This hash value is referred to as a message digest (digital signature), which is nearly unique for each string that is passed to the function.

The MD5 function does not format its own output. You must specify a valid format (such as hex32. or binary128.) to view readable results.

Operating Environment Information

In the z/OS operating environment, the MD5 function produces output in EBCDIC rather than in ASCII. Therefore, the output will differ.

### The Message Digest Algorithm

A message digest results from manipulating and compacting an arbitrarily long stream of binary data. An ideal message digest algorithm never generates the same result for two different sets of input. However, generating such a unique result would require a message digest as long as the input itself. Therefore, MD5 generates a message digest of modest size (16 bytes), created with an algorithm that is designed to make a nearly unique result.

## Using the MD5 Function

You can use the MD5 function to track changes in your data sets. The MD5 function can generate a digest of a set of column values in a record in a table. This digest could be treated as the signature of the record, and be used to keep track of changes that are made to the record. If the digest from the new record matches the existing digest of a record in a table, then the two records are the same. If the digest is different, then a column value in the record has changed. The new changed record could then be added to the table along with a new surrogate key because it represents a change to an existing keyed value.

The MD5 function can be useful when developing shell scripts or Perl programs for software installation, for file comparison, and for detection of file corruption and tampering.

You can also use the MD5 function to create a unique identifier for observations to be used as the key of a hash object. For information about hash objects, see "Introduction to DATA Step Component Objects" in Chapter 22 of SAS Language Reference: Concepts.

# **Example**

The following is an example of how to generate results that are returned by the MD5 function.

```
data _null_;
  y = md5('abc');
   z = md5('access method');
  put y=/y=hex32.;
  put z = / z = hex32.;
run;
```

The output from this program contains unprintable characters.

### **MDY Function**

Returns a SAS date value from month, day, and year values.

Category:

Date and Time

## **Syntax**

**MDY**(*month*,*day*,*year*)

## Required Arguments

#### month

specifies a numeric constant, variable, or expression that represents an integer from 1 through 12.

#### day

specifies a numeric constant, variable, or expression that represents an integer from 1 through 31.

#### year

specifies a numeric constant, variable, or expression with a value of a two-digit or four-digit integer that represents the year. The YEARCUTOFF= system option defines the year value for two-digit dates.

# **Example**

The following SAS statements produce these results.

| SAS Statement                       | Result                   |
|-------------------------------------|--------------------------|
| birthday=mdy(8,27,90);              |                          |
| <pre>put birthday;</pre>            | 11196                    |
| <pre>put birthday= worddate.;</pre> | birthday=August 27, 1990 |
| anniversary=mdy(7,11,2001);         | 15167                    |
| <pre>put anniversary;</pre>         | anniversary=11JUL2001    |
| <pre>put anniversary=date9.;</pre>  |                          |

## See Also

### **Functions:**

- "DAY Function" on page 360
- "MONTH Function" on page 669
- "YEAR Function" on page 984

## **MEAN Function**

Returns the arithmetic mean (average).

Category: Descriptive Statistics

## **Syntax**

**MEAN**(argument-1<,...argument-n>)

## Required Argument

## argument

specifies a numeric constant, variable, or expression. At least one non-missing argument is required. Otherwise, the function returns a missing value.

Tip The argument list can consist of a variable list, which is preceded by OF.

### **Details**

The GEOMEAN function returns the geometric mean, the HARMEAN function returns the harmonic mean, and the MEDIAN function returns the median of the non-missing values, whereas the MEAN function returns the arithmetic mean (average).

## **Example**

The following SAS statements produce these results.

| SAS Statement      | Result |
|--------------------|--------|
| x1=mean(2,.,.,6);  | 4      |
| x2=mean(1,2,3,2);  | 2      |
| x3=mean(of x1-x2); | 3      |

## See Also

#### **Functions:**

- "GEOMEAN Function" on page 511
- "GEOMEANZ Function" on page 513
- "HARMEAN Function" on page 526
- "HARMEANZ Function" on page 527
- "MEDIAN Function" on page 659

## **MEDIAN Function**

Returns the median value.

Category: **Descriptive Statistics** 

# **Syntax**

**MEDIAN**(*value1*<, *value2*, ...>)

## Required Argument

value

is a numeric constant, variable, or expression.

### **Details**

The MEDIAN function returns the median of the nonmissing values. If all arguments have missing values, the result is a missing value.

*Note:* The formula that is used in the MEDIAN function is the same as the formula that is used in PROC UNIVARIATE. For more information, see SAS Elementary Statistics Procedures.

## Comparisons

The MEDIAN function returns the median of nonmissing values, whereas the MEAN function returns the arithmetic mean (average).

## **Example**

The following SAS statements produce these results.

| SAS Statement        | Result |
|----------------------|--------|
| x=median(2,4,1,3);   | 2.5    |
| y=median(5,8,0,3,4); | 4      |

## See Also

### **Functions:**

• "MEAN Function" on page 658

## **MIN Function**

Returns the smallest value.

Category:

**Descriptive Statistics** 

# **Syntax**

**MIN**(*argument-1*, *argument-2*<,... *argument-n*>)

## Required Argument

#### argument

specifies a numeric constant, variable, or expression. At least two arguments are required. The argument list can consist of a variable list, which is preceded by OF.

## **Details**

The MIN function returns a missing value (.) only if all arguments are missing.

The MIN operator (><) returns a missing value if either operand is missing. In this case, it returns the value of the operand that is lower in the sort order for missing values.

## **Example**

The following SAS statements produce these results.

| SAS Statement      | Result |
|--------------------|--------|
| x=min(7,4);        | 4      |
| x1=min(2,.,6);     | 2      |
| x2=min(2,-3,1,-1); | -3     |
| x3=min(0,4);       | 0      |
| x4=min(of x1-x3);  | -3     |

## **MINUTE Function**

Returns the minute from a SAS time or datetime value.

Category: Date and Time

# **Syntax**

**MINUTE**(*time* | *datetime*)

## Required Arguments

#### time

is a numeric constant, variable, or expression that specifies a SAS time value.

#### datetime

is a numeric constant, variable, or expression that specifies a SAS datetime value.

## **Details**

The MINUTE function returns an integer that represents a specific minute of the hour. MINUTE always returns a positive number in the range of 0 through 59.

# **Example**

The following SAS statements produce these results.

| SAS Statement                                      | Result |
|----------------------------------------------------|--------|
| <pre>time='3:19:24't; m=minute(time); put m;</pre> | 19     |

## See Also

#### **Functions:**

- "HOUR Function" on page 534
- "SECOND Function" on page 859

## **MISSING Function**

Returns a numeric result that indicates whether the argument contains a missing value.

Categories: **Descriptive Statistics** 

Character

Restriction: I18N Level 2 functions are designed for use with SBCS, DBCS, and MBCS (UTF8).

## **Syntax**

**MISSING**(*numeric-expression* | *character-expression*)

## Required Arguments

#### numeric-expression

specifies a numeric constant, variable, or expression.

#### character-expression

specifies a character constant, variable, or expression.

#### **Details**

- The MISSING function checks a numeric or character expression for a missing value, and returns a numeric result. If the argument does not contain a missing value, SAS returns a value of 0. If the argument contains a missing value, SAS returns a value of 1.
- A numeric expression is considered missing if it evaluates to a numeric missing value: ., . , .A, ..., .Z.
- A character expression is considered missing if it evaluates to a string that contains all blanks or has a length of zero.

# Comparisons

The MISSING function can have only one argument. The CMISS function can have multiple arguments and returns a count of the missing values. The NMISS function requires numeric arguments and returns the number of missing values in the list of arguments.

# **Example**

This example uses the MISSING function to check whether the input variables contain missing values.

```
data values;
   input @1 var1 3. @5 var2 3.;
   if missing(var1) then
        put 'Variable 1 is Missing.';
      end;
   else if missing(var2) then
         put 'Variable 2 is Missing.';
      end;
   datalines;
127
988 195
run;
```

SAS writes the following output to the log:

```
Variable 2 is Missing.
```

### See Also

#### **Functions:**

- "CMISS Function" on page 303
- "NMISS Function" on page 683

#### **CALL Routines:**

• "CALL MISSING Routine" on page 191

## **MOD Function**

Returns the remainder from the division of the first argument by the second argument, fuzzed to avoid most unexpected floating-point results.

Category:

Mathematical

# **Syntax**

**MOD** (argument-1, argument-2)

## Required Arguments

### argument-1

is a numeric constant, variable, or expression that specifies the dividend.

#### argument-2

is a numeric constant, variable, or expression that specifies the divisor.

Restriction cannot be 0

### **Details**

The MOD function returns the remainder from the division of *argument-1* by *argument-2*. When the result is non-zero, the result has the same sign as the first argument. The sign of the second argument is ignored.

The computation that is performed by the MOD function is exact if both of the following conditions are true:

- Both arguments are exact integers.
- All integers that are less than either argument have exact 8-byte floating-point representations.

To determine the largest integer for which the computation is exact, execute the following DATA step:

```
data _null_;
   exactint = constant('exactint');
   put exactint=;
run;
```

Operating Environment Information

For information about the largest integer, see the SAS documentation for your operating environment.

If either of the above conditions is not true, a small amount of numerical error can occur in the floating-point computation. In this case

- MOD returns zero if the remainder is very close to zero or very close to the value of the second argument.
- MOD returns a missing value if the remainder cannot be computed to a precision of approximately three digits or more. In this case, SAS also writes an error message to the log.

*Note:* Before SAS 9, the MOD function did not perform the adjustments to the remainder that were described in the previous paragraph. For this reason, the results of the MOD function in SAS 9 might differ from previous versions.

# **Comparisons**

Here are some comparisons between the MOD and MODZ functions:

- The MOD function performs extra computations, called fuzzing, to return an exact zero when the result would otherwise differ from zero because of numerical error.
- The MODZ function performs no fuzzing.
- Both the MOD and MODZ functions return a missing value if the remainder cannot be computed to a precision of approximately three digits or more.

# **Example**

The following SAS statements produce results for MOD and MODZ.

| SAS Statement                         | Result               |
|---------------------------------------|----------------------|
| x1=mod(10,3);<br>put x1 9.4;          | 1.0000               |
| <pre>xa=modz(10,3); put xa 9.4;</pre> | 1.0000               |
| x2=mod(.3,1);<br>put x2 9.4;          | 0.0000               |
| xb=modz(.3,1);<br>put xb 9.4;         | 0.1000               |
| x3=mod(1.7,.1);<br>put x3 9.4;        | 0.0000               |
| xc=modz(1.7,.1);<br>put xc 9.4;       | 0.0000               |
| x4=mod(.9,.3);<br>put x4 24.20;       | 0.000000000000000000 |
| xd=modz(.9,.3);<br>put xd 24.20;      | 0.000000000000005551 |

# See Also

## **Functions:**

- "INT Function" on page 555
- "INTZ Function" on page 596
- "MODZ Function" on page 667

# **MODEXIST Function**

Determines whether a software image exists in the version of SAS that you have installed.

Category: Numeric

# **Syntax**

**MODEXIST**('product-name')

# **Required Argument**

## 'product-name'

specifies a character constant, variable, or expression that is the name of the product image that you are checking.

#### **Details**

The MODEXIST function determines whether a software image exists in the version of SAS that you have installed. If an image exists, then MODEXIST returns a value of 1. If an image does not exist, then MODEXIST returns a value of 0.

## Comparisons

The MODEXIST function determines whether a software image exists in the version of SAS that you have installed. The SYSPROD function determines whether a product is licensed.

## **Example**

This example determines whether a product is licensed and the image is installed. The example returns a value of 1 if a SAS/GRAPH image is installed in your version of SAS, and returns a value of 0 if the image is not installed. The SYSPROD function determines whether the product is licensed.

```
data _null_;
    rc1 = sysprod('graph');
    rc2 = modexist('sasgplot');
    put rc1= rc2=;
run;
```

Log 2.14 Output from MODEXIST

```
rc1=1 rc2=1
```

## **MODULEC Function**

Calls an external routine and returns a character value.

Category: External Routines

See: "CALL MODULE Routine" on page 192

## **Syntax**

**MODULEC**(<*cntl-string*,> *module-name*<,*argument-1*, ..., *argument-n*>)

### **Details**

For details about the MODULEC function, see "CALL MODULE Routine" on page 192.

#### See Also

#### **Functions:**

• "MODULEN Function" on page 667

#### **CALL Routines:**

"CALL MODULE Routine" on page 192

## **MODULEN Function**

Calls an external routine and returns a numeric value.

Category: **External Routines** 

> See: "CALL MODULE Routine" on page 192

## **Syntax**

**MODULEN**(<*cntl-string*,> *module-name*<,*argument-1*, ..., *argument-n*>)

### **Details**

For details about the MODULEN function, see "CALL MODULE Routine" on page 192.

#### See Also

#### **Functions:**

"MODULEC Function" on page 666

#### **CALL Routines:**

• "CALL MODULE Routine" on page 192

## **MODZ Function**

Returns the remainder from the division of the first argument by the second argument, using zero fuzzing.

Mathematical Category:

## **Syntax**

MODZ (argument-1, argument-2)

## Required Arguments

### argument-1

is a numeric constant, variable, or expression that specifies the dividend.

#### argument-2

is a non-zero numeric constant, variable, or expression that specifies the divisor.

#### **Details**

The MODZ function returns the remainder from the division of argument-1 by argument-2. When the result is non-zero, the result has the same sign as the first argument. The sign of the second argument is ignored.

The computation that is performed by the MODZ function is exact if both of the following conditions are true:

- Both arguments are exact integers.
- All integers that are less than either argument have exact 8-byte floating-point representation.

To determine the largest integer for which the computation is exact, execute the following DATA step:

```
data _null_;
  exactint = constant('exactint');
  put exactint=;
run:
```

Operating Environment Information

For information about the largest integer, see the SAS documentation for your operating environment.

If either of the above conditions is not true, a small amount of numerical error can occur in the floating-point computation. For example, when you use exact arithmetic and the result is zero, MODZ might return a very small positive value or a value slightly less than the second argument.

## **Comparisons**

Here are some comparisons between the MODZ and MOD functions:

- The MODZ function performs no fuzzing.
- The MOD function performs extra computations, called fuzzing, to return an exact zero when the result would otherwise differ from zero because of numerical error.
- Both the MODZ and MOD functions return a missing value if the remainder cannot be computed to a precision of approximately three digits or more.

# **Example**

The following SAS statements produce these results for MOD and MODZ.

| SAS Statement                  | Result |
|--------------------------------|--------|
| x1=mod(10,3);<br>put x1 9.4;   | 1.0000 |
| xa=modz(10,3);<br>put xa 9.4;  | 1.0000 |
| x2=mod(.3,1);<br>put x2 9.4;   | 0.0000 |
| xb=modz(.3,1);<br>put xb 9.4;  | 0.1000 |
| x3=mod(1.7,.1);<br>put x3 9.4; | 0.0000 |

| SAS Statement                    | Result                                  |
|----------------------------------|-----------------------------------------|
| xc=modz(1.7,.1);<br>put xc 9.4;  | 0.0000                                  |
| x4=mod(.9,.3);<br>put x4 24.20;  | 0.0000000000000000000000000000000000000 |
| xd=modz(.9,.3);<br>put xd 24.20; | 0.000000000000005551                    |

### See Also

#### **Functions:**

- "INT Function" on page 555
- "INTZ Function" on page 596
- "MOD Function" on page 663

### **MONTH Function**

Returns the month from a SAS date value.

Category: Date and Time

## **Syntax**

MONTH(date)

### Required Argument

#### date

specifies a numeric constant, variable, or expression that represents a SAS date value.

### **Details**

The MONTH function returns a numeric value that represents the month from a SAS date value. Numeric values can range from 1 through 12.

### **Example**

The following SAS statements produce this result.

| SAS Statement                                             | Result |  |
|-----------------------------------------------------------|--------|--|
| <pre>date='25jan94'd;<br/>m=month(date);<br/>put m;</pre> | 1      |  |

#### See Also

#### **Functions:**

- "DAY Function" on page 360
- "YEAR Function" on page 984

#### **MOPEN Function**

Opens a file by directory ID and member name, and returns either the file identifier or a 0.

Category: **External Files** 

> See: "MOPEN Function: UNIX" in SAS Companion for UNIX Environments

> > "MOPEN Function: z/OS" in SAS Companion for z/OS

### **Syntax**

**MOPEN**(directory-id,member-name<,open-mode<,record-length<,record-format>>>)

#### Required Arguments

#### directory-id

is a numeric variable that specifies the identifier that was assigned when the directory was opened, generally by the DOPEN function.

#### member-name

is a character constant, variable, or expression that specifies the member name in the directory.

#### **Optional Arguments**

#### open-mode

is a character constant, variable, or expression that specifies the type of access to the file:

- Α APPEND mode allows writing new records after the current end of the file.
- Ι INPUT mode allows reading only (default).
- 0 OUTPUT mode defaults to the OPEN mode specified in the operating environment option in the FILENAME statement or function. If no operating environment option is specified, it allows writing new records at the beginning of the file.
- S Sequential input mode is used for pipes and other sequential devices such as hardware ports.
- U UPDATE mode allows both reading and writing.
- W Sequential update mode is used for pipes and other sequential devices such as ports.

#### Default I

#### record-length

is a numeric variable, constant, or expression that specifies a new logical record length for the file. To use the existing record length for the file, specify a length of 0, or do not provide a value here.

#### record-format

is a character constant, variable, or expression that specifies a new record format for the file. To use the existing record format, do not specify a value here. The following values are valid:

- R specifies that data is to be interpreted as binary data.
- D specifies the default record format.
- Ε specifies the record format that you can edit.
- F specifies that the file contains fixed-length records.
- P specifies that the file contains printer carriage control in operating environment-dependent record format.
- specifies that the file contains variable-length records.

Note: If an argument is invalid, then MOPEN returns 0. You can obtain the text of the corresponding error message from the SYSMSG function. Invalid arguments do not produce a message in the SAS log and do not set the ERROR automatic variable.

#### **Details**

MOPEN returns the identifier for the file, or 0 if the file could not be opened. You can use a file-id that is returned by the MOPEN function as you would use a file-id returned by the FOPEN function.

#### **CAUTION:**

Use OUTPUT mode with care. Opening an existing file for output might overwrite the current contents of the file without warning.

The member is identified by directory-id and member-name instead of by a fileref. You can also open a directory member by using FILENAME to assign a fileref to the member, followed by a call to FOPEN. However, when you use MOPEN, you do not have to use a separate fileref for each member.

If the file already exists, the output and update modes default to the operating environment option (append or replace) specified with the FILENAME statement or function. For example,

```
%let rc=%sysfunc(filename(file,physical-name,,mod));
%let did=%sysfunc(dopen(&file));
%let fid=%sysfunc(mopen(&did, member-name, 0, 0, d));
%let rc=%sysfunc(fput(&fid,This is a test.));
%let rc=%sysfunc(fwrite(&fid));
%let rc=%sysfunc(fclose(&fid));
```

If 'file' already exists, FWRITE appends the new record instead of writing it at the beginning of the file. However, if no operating environment option is specified with the FILENAME function, the output mode implies that the record be replaced.

If the open fails, use SYSMSG to retrieve the message text.

#### Operating Environment Information

The term *directory* in this description refers to an aggregate grouping of files that are managed by the operating environment. Different host operating environments

identify such groupings with different names, such as directory, subdirectory, folder, MACLIB, or partitioned data set. For details, see the SAS documentation for your operating environment. Opening a directory member for output or append is not possible in some operating environments.

### **Example**

This example assigns the fileref MYDIR to a directory. Then it opens the directory, determines the number of members, retrieves the name of the first member, and opens that member. The last three arguments to MOPEN are the defaults. Note that in a macro statement you do not enclose character strings in quotation marks.

```
%let filrf=mydir;
%let rc=%sysfunc(filename(filrf,physical-name));
%let did=%sysfunc(dopen(&filrf));
%let frstname=' ';
%let memcount=%sysfunc(dnum(&did));
%if (&memcount > 0) %then
  %do;
      %let frstname =
         %sysfunc(dread(&did,1));
      %let fid =
         %sysfunc(mopen(&did,&frstname,i,0,d));
      macro statements to process the member
      %let rc=%sysfunc(fclose(&fid));
  %end;
%else
   %put %sysfunc(sysmsg());
%let rc=%sysfunc(dclose(&did));
```

#### See Also

#### **Functions:**

- "DCLOSE Function" on page 361
- "DNUM Function" on page 381
- "DOPEN Function" on page 382
- "DREAD Function" on page 386
- "FCLOSE Function" on page 402
- "FILENAME Function" on page 411
- "FOPEN Function" on page 485
- "FPUT Function" on page 494
- "FWRITE Function" on page 501
- "SYSMSG Function" on page 905

#### **MORT Function**

Returns amortization parameters.

Category: Financial

### **Syntax**

MORT(a,p,r,n)

#### Required Arguments

- is numeric, and specifies the initial amount.
- is numeric, and specifies the periodic payment.
- is numeric, and specifies the periodic interest rate that is expressed as a fraction.
- n is an integer, and specifies the number of compounding periods.

Range 
$$n \ge 0$$

#### **Details**

### Calculating Results

The MORT function returns the missing argument in the list of four arguments from an amortization calculation with a fixed interest rate that is compounded each period. The arguments are related by the following equation:

$$p = \frac{ar(1+r)^n}{(1+r)^n - 1}$$

One missing argument must be provided. The value is then calculated from the remaining three. No adjustment is made to convert the results to round numbers.

#### Restrictions in Calculating Results

The MORT function returns an invalid argument note to the SAS log and sets ERROR to 1 if one of the following argument combinations is true:

- rate < -1 or n < 0
- principal  $\leq 0$  or payment  $\leq 0$  or n  $\leq 0$
- principal  $\leq 0$  or payment  $\leq 0$  or rate  $\leq -1$
- principal \* rate > payment
- principal > payment \* n

## **Example**

In the following statement, an amount of \$50,000 is borrowed for 30 years at an annual interest rate of 10 percent compounded monthly. The monthly payment can be expressed as follows:

```
payment=mort(50000, . , .10/12,30*12);
```

The value that is returned is 438.79 (rounded). The second argument has been set to missing, which indicates that the periodic payment is to be calculated. The 10 percent nominal annual rate has been converted to a monthly rate of 0.10/12. The rate is the fractional (not the percentage) interest rate per compounding period. The 30 years are converted to 360 months.

#### **MSPLINT Function**

Returns the ordinate of a monotonicity-preserving interpolating spline.

Category: Mathematical

### **Syntax**

**MSPLINT**
$$(X, n, X_1 <, X_2, ..., X_n >, Y_1 <, Y_2, ..., Y_n > <, D_1, D_n >)$$

### Required Arguments

X

is a numeric constant, variable, or expression that specifies the abscissa for which the ordinate of the spline is to be computed.

n

is a numeric constant, variable, or expression that specifies the number of knots. *N* must be a positive integer.

$$X_{l},...,X_{n}$$

are numeric constants, variables, or expressions that specify the abscissas of the knots. These values must be non-missing and listed in nondecreasing order. Otherwise, the result is undefined. MSPLINT does not check the order of the  $X_1$  through  $X_n$  arguments.

$$Y_{1},...,Y_{n}$$

are numeric constants, variables, or expressions that specify the ordinates of the knots. The number of  $Y_1$  through  $Y_n$  arguments must be the same as the number of  $X_1$  through  $X_n$  arguments.

#### **Optional Argument**

$$\boldsymbol{D}_{\scriptscriptstyle D}, \boldsymbol{D}_{\scriptscriptstyle D}$$

are optional numeric constants, variables, or expressions that specify the derivatives of the spline at  $X_1$  and  $X_n$ . These derivatives affect only abscissas that are less than  $X_2$  or greater than  $X_{n-1}$ .

#### **Details**

The MSPLINT function returns the ordinate of a monotonicity-preserving cubic interpolating spline for a single abscissa, *X*.

An interpolating spline is a function that passes through each point that is specified by the ordered pairs  $(X_1, Y_1), (X_2, Y_2), ..., (X_n, Y_n)$ . These points are called knots.

A spline preserves monotonicity if both of the following conditions are true:

 For any two or more consecutive knots with nondecreasing ordinates, all interpolated values within that interval are also nondecreasing. For any two or more consecutive knots with nonincreasing ordinates, all interpolated values within that interval are also nonincreasing.

However, if you specify values of  $D_1$  or  $D_n$  with the wrong sign, monotonicity will not be preserved for values that are less than  $X_2$  or greater than  $X_{n-1}$ .

If the arguments  $D_1$  and  $D_n$  are omitted or missing, then the following actions occur:

- For n=1, MSPLINT returns  $Y_i$ .
- For n=2, MSPLINT uses linear interpolation or extrapolation.

If the arguments  $D_1$  and  $D_n$  have non-missing values, or if  $n \ge 3$ , then the following actions occur:

- If  $X < X_1$  or  $X > X_n$ , MSPLINT uses linear extrapolation.
- If  $X_1 \le X \le X_n$ , MSPLINT uses cubic spline interpolation.

If two knots have equal abscissas but different ordinates, then the spline will be discontinuous at that abscissa. If two knots have equal abscissas and equal ordinates, then the spline will be continuous at that abscissa, but the first derivative will usually be discontinuous at that abscissa. Otherwise, the spline is continuous and has a continuous first derivative.

If X is missing, or if any other arguments required to compute the result are missing, then MSPLINT returns a missing value. MSPLINT does not check all of the arguments for missing values. Because the arguments  $D_1$  and  $D_n$  are optional, and they are not required to compute the result, if one or both are missing and no errors occur, then MSPLINT returns a non-missing result.

### **Example**

The following is an example of the MSPLINT function.

```
data msplint;
   do x=0 to 100 by .1;
      msplint=msplint(x, 9,
         10, 20, 25, 50, 55, 70, 70, 80, 90,
         20, 30, 30, 40, 70, 60, 50, 40, 40);
      output;
   end;
run;
data knots;
   input x y;
   datalines;
10 20
20 30
25 30
50 40
55 70
70 60
70 50
80 40
90 40
data plot;
  merge knots msplint;
  by x;
```

## Comparison of Splines

Non-monotonicity-preserving and Monotonicity-preserving Splines

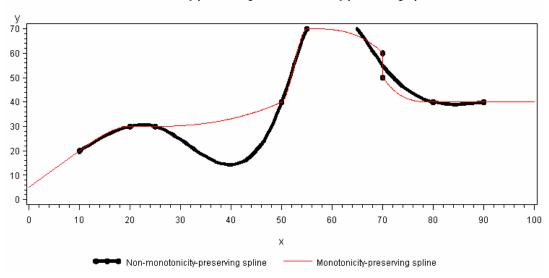

#### References

Fritsch, F. N., and J. Butland. "A method for constructing local monotone piecewise cubic interpolants." 1984. *Siam Journal of Scientific and Statistical Computing* 5:2: 300-304.

### **MVALID** Function

Checks the validity of a character string for use as a SAS member name.

Category: Character

### **Syntax**

**MVALID**(*libname*, *string*, *memtype*<,*validmemname*>)

#### Required Arguments

#### libname

specifies a character constant, variable, or expression that associates a SAS library with a libref. Leading and trailing blanks are ignored.

specifies a character constant, variable, or expression that is checked to determine whether its value can be used as a SAS member name. Leading and trailing blanks are ignored.

#### memtype

**FDB** 

specifies a character constant, variable, or expression that is the member type of the member name that you are using. Leading and trailing blanks are ignored. The value of *memtype* is not validated. The following member types are available:

ACCESS specifies access descriptor files that are created by

SAS/ACCESS.

CATALOG specifies SAS catalogs. **DATA** specifies SAS data files.

**ITEMSTOR** specifies a SAS data set that consists of pieces of information

that can be accessed independently. The SAS Registry is an

example of an item store.

specifies a financial database.

**MDDB** specifies a multidimensional database. **PROGRAM** specifies stored compiled SAS programs.

VIEW specifies SAS views.

#### **Optional Argument**

#### validmemname

specifies a character constant, variable, or expression. The values for validmemname can be uppercase or lowercase. Leading and trailing blanks are ignored. The following list contains the values that you can use with validmemname:

#### **COMPAT**

#### **COMPATIBLE**

determines that string is a valid SAS member name when all three of the following conditions are true:

- The *string* argument begins with an English letter or an underscore.
- All subsequent characters are English letters, underscores, or digits.
- The length of *string* is 32 or fewer alphanumeric characters.

#### **EXTEND**

determines that string is a valid SAS member name when all of the following conditions are true:

- The length of *string* is 32 or fewer bytes.
- The *string* argument does not contain the characters / \* ? " <> | : -

Note: The SPD Engine additionally does not allow '\$' as the first character. It also does not allow a period (.) in the member name.

The *string* argument does not contain null bytes.

- The *string* argument does not begin with a blank or period (.).
- The *string* argument contains at least one character. A name that consists of all blanks is not valid.

**Default** VALIDMEMNAME= is set to COMPAT.

Note

If no value is specified, the MVALUE function determines that string is a valid SAS member name based on the value of the VALIDMEMNAME= system option.

#### **Details**

#### The Basics

The MVALID function checks the value of string to determine whether it can be used as a SAS member name.

The MVALID function returns a value of 1 if string can be used as a SAS member name, and a value of 0 if string cannot be used as a SAS member name.

MVALID returns a missing value if one of the following conditions is true:

- The *libname* argument is not an assigned libref.
- The *memtype* argument is longer than nine characters.
- The *validmemname* argument does not have one of the following values: COMPATIBLE, COMPAT, or EXTEND, regardless of whether the value is uppercase or lowercase.

#### Requirements for Validation of a SAS Member Name

The *string* argument is evaluated to determine whether it is a valid SAS member name. An engine name with its associated library, as well as member type, affect the validation of string. Of the member types, only DATA, ITEMSTOR, and VIEW allow names with extended characters. When string is evaluated, the EXTEND value of the optional validmemname argument is taken into account. Not all engines support validmemname processing. For the engines that do not, string is validated based on the rules for that engine.

The following example shows you how to use the MVALID function to determine whether string is a valid SAS member name, based on engine name, DATA member type, and the EXTEND value for *validmemname*:

```
libname V9eng V9 'mypath';
data _null_;
   rc=MVALID('V9eng', 'my name', 'data', 'extend');
  put rc=;
```

The following items apply to the preceding example:

- The example returns a value of 1, indicating that 'my name' is a valid member name for the V9 engine when member type equals DATA and validmemname equals EXTEND.
- If you use the V6 engine in the example, the program returns a value of 0, indicating that 'my name' is not valid when member type equals DATA and validmemname equals EXTEND. The V6 engine does not support validmemname processing.

In the following example, CATALOG is used instead of DATA for member type:

```
libname V9eng V9 'mypath';
data null;
  rc=MVALID('V9eng', 'my name', 'catalog', 'extend');
  put rc=;
run;
```

The following items apply to the preceding example:

- If you use CATALOG in the example instead of DATA, the program returns a value of 0, indicating that 'my name' is not valid when member type equals CATALOG and validmemname equals EXTEND. The member type CATALOG does not support extended names, and therefore the EXTEND value for validmemname is not valid.
- If you use COMPAT in the example instead of EXTEND, the program returns a value of 0, indicating that 'my name' is not valid when member type equals CATALOG and validmemname equals COMPAT. The COMPAT value of validmemname does not allow spaces in member names.

#### **N** Function

Returns the number of nonmissing numeric values.

**Descriptive Statistics** Category:

### **Syntax**

N(argument-1<,...argument-n>)

#### Required Argument

#### argument

specifies a numeric constant, variable, or expression. At least one argument is required. The argument list can consist of a variable list, which is preceded by OF.

### Comparisons

The N function counts nonmissing values, whereas the NMISS and the CMISS functions count missing values. N requires numeric arguments, whereas CMISS works with both numeric and character values.

### **Example**

The following SAS statements produce these results.

| SAS Statement      | Result |
|--------------------|--------|
| x1=n(1,0,.,2,5,.); | 4      |
| x2=n(1,2);         | 2      |
| x3=n(of x1-x2);    | 2      |

#### **NETPV Function**

Returns the net present value as a percent.

Category: Financial

### **Syntax**

NETPV(r,freq,c0,c1,...,cn)

### Required Arguments

r

is numeric, the interest rate over a specified base period of time expressed as a fraction.

Range r >= 0

freq

is numeric, the number of payments during the base period of time that is specified with the rate r.

Range freq > 0

Note The case freq = 0 is a flag to allow continuous discounting.

c0,c1,...,cn

are numeric cash flows that represent cash outlays (payments) or cash inflows (income) occurring at times 0, 1, ...n. These cash flows are assumed to be equally spaced, beginning-of-period values. Negative values represent payments, positive values represent income, and values of 0 represent no cash flow at a given time. The c0 argument and the c1 argument are required.

#### **Details**

The NETPV function returns the net present value at time 0 for the set of cash payments c0,c1,...,cn, with a rate r over a specified base period of time. The argument freq>0 describes the number of payments that occur over the specified base period of time.

The net present value is given by the equation:

$$NETPV(r, freq, c_0, c_1, ..., c_n) = \sum_{i=0}^{n} c_i x^i$$

The following relationship applies to the preceding equation:

$$x = \begin{cases} \frac{1}{(1+r)^{(1/\text{ freq})}} & \text{freq} > 0\\ \varepsilon^{-r} & \text{freq} = 0 \end{cases}$$

Missing values in the payments are treated as 0 values. When freq>0, the rate r is the effective rate over the specified base period. To compute with a quarterly rate (the base period is three months) of 4 percent with monthly cash payments, set freq to 3 and set r to .04.

If freq is 0, continuous discounting is assumed. The base period is the time interval between two consecutive payments, and the rate r is a nominal rate.

To compute with a nominal annual interest rate of 11 percent discounted continuously with monthly payments, set freq to 0 and set r to .11/12.

### **Example**

For an initial investment of \$500 that returns biannual payments of \$200, \$300, and \$400 over the succeeding 6 years and an annual discount rate of 10 percent, the net present value of the investment can be expressed as follows:

```
value=netpv(.10,.5,-500,200,300,400);
```

The value returned is 95.98.

#### **NLITERAL Function**

Converts a character string that you specify to a SAS name literal.

Category: Character

Restriction: I18N Level 2 functions are designed for use with SBCS, DBCS, and MBCS (UTF8).

### **Syntax**

NLITERAL(*string*)

#### Required Argument

#### string

specifies a character constant, variable, or expression that is to be converted to a SAS name literal.

**Restriction** If the string is a valid SAS variable name, it is not changed. Tip Enclose a literal string of characters in quotation marks.

#### **Details**

#### Length of Returned Variable

In a DATA step, if the NLITERAL function returns a value to a variable that has not previously been assigned a length, then the variable is given a length of 200 bytes.

#### The Basics

String will be converted to a name literal, unless it qualifies under the default rules for a SAS variable name. These default rules are in effect when the SAS system option VALIDVARNAME=V7:

- It begins with an English letter or an underscore.
- All subsequent characters are English letters, underscores, or digits.
- The length is 32 or fewer alphanumeric characters.

String qualifies as a SAS variable name, when all of these rules are true.

The NLITERAL function encloses the value of *string* in single or double quotation marks, based on the contents of *string*.

| Value in string                                         | Result                             |
|---------------------------------------------------------|------------------------------------|
| an ampersand (&)                                        | enclosed in single quotation marks |
| a percent sign (%)                                      | enclosed in single quotation marks |
| more double quotation marks than single quotation marks | enclosed in single quotation marks |
| none of the above                                       | enclosed in double quotation marks |

If insufficient space is available for the resulting n-literal, NLITERAL returns a blank string, prints an error message, and sets ERROR to 1.

### **Example**

This example demonstrates multiple uses of NLITERAL.

```
data test;
  input string $32.;
  length result $ 67;
  result = nliteral(string);
  datalines;
abc_123
This and That
cats & dogs
Company's profits (%)
"Double Quotes"
'Single Quotes'
;
proc print;
title 'Strings Converted to N-Literals or Returned Unchanged';
run;
```

### Strings Converted to N-Literals or Returned Unchanged

| Obs | string                | result                    |
|-----|-----------------------|---------------------------|
| 1   | abc_123               | abc_123                   |
| 2   | This and That         | "This and That"N          |
| 3   | cats & dogs           | 'cats & dogs'N            |
| 4   | Company's profits (%) | 'Company''s profits (%)'N |
| 5   | "Double Quotes"       | "Double Quotes"N          |
| 6   | 'Single Quotes'       | "'Single Quotes'"N        |

#### See Also

#### **Functions:**

- "COMPARE Function" on page 311
- "DEQUOTE Function" on page 368
- "NVALID Function" on page 711

#### **System Options:**

"VALIDVARNAME= System Option" in SAS System Options: Reference

#### Other References:

• "Words in the SAS Language" in Chapter 3 of SAS Language Reference: Concepts

### **NMISS Function**

Returns the number of missing numeric values.

Category: **Descriptive Statistics** 

### **Syntax**

**NMISS**(*argument-1*<,...*argument-n*>)

#### Required Argument

#### argument

specifies a numeric constant, variable, or expression. At least one argument is required. The argument list can consist of a variable list, which is preceded by OF.

#### **Details**

The NMISS function returns the number of missing values, whereas the N function returns the number of nonmissing values. NMISS requires numeric values, whereas CMISS works with both numeric and character values. NMISS works with multiple numeric values, whereas MISSING works with only one value that can be either numeric or character.

## **Example**

The following SAS statements produce these results.

| SAS Statement          | Result |
|------------------------|--------|
| x1=nmiss(1,0,.,2,5,.); | 2      |
| x2=nmiss(1,0);         | 0      |
| x3=nmiss(of x1-x2);    | 0      |

#### **NOMRATE** Function

Returns the nominal annual interest rate.

Category:

Financial

### **Syntax**

**NOMRATE**(compounding-interval, rate)

#### Required Arguments

#### compounding-interval

is a SAS interval. This value represents how often the returned value is compounded.

#### rate

is numeric. *rate* is the effective annual interest rate (expressed as a percentage) that is compounded at each interval.

#### **Details**

The NOMRATE function returns the nominal annual interest rate. NOMRATE computes the nominal annual interest rate that corresponds to an effective annual interest rate.

The following details apply to the NOMRATE function:

- The values for rates must be at least –99.
- In considering an effective interest rate and a compounding interval, if *compounding-interval* is 'CONTINUOUS', then the value that is returned by NOMRATE equals  $log_e(1+[rate/100])$ .

If compounding-interval is not 'CONTINUOUS', and m intervals occur in a year, the value that is returned by NOMRATE equals the following:

$$m \left( 1 + \frac{rate}{100} \right)^{\frac{1}{m}} - 1$$

- The following values are valid for *compounding-interval*:
  - 'CONTINUOUS'
  - 'DAY'
  - 'SEMIMONTH'
  - 'MONTH'
  - 'QUARTER'
  - 'SEMIYEAR'
  - 'YEAR'
- If the interval is 'DAY', then m=365.

### **Example**

If an effective rate is 10% when compounded monthly, the corresponding nominal rate can be expressed as follows:

```
effective_rate1 = NOMRATE('MONTH', 10);
```

If an effective rate is 10% when compounded quarterly, the corresponding nominal rate can be expressed as follows:

```
effective_rate2 = NOMRATE('QUARTER', 10);
```

#### **NORMAL Function**

Returns a random variate from a normal, or Gaussian, distribution.

Category: Random Number

> Alias: **RANNOR**

"RANNOR Function" on page 821 See:

### **NOTALNUM Function**

Searches a character string for a non-alphanumeric character, and returns the first position at which the character is found.

Category: Character

Restriction: I18N Level 2 functions are designed for use with SBCS, DBCS, and MBCS (UTF8).

### **Syntax**

**NOTALNUM**(*string* <*,start*> )

#### Required Argument

#### string

specifies a character constant, variable, or expression to search.

#### **Optional Argument**

#### start

is an optional numeric constant, variable, or expression with an integer value that specifies the position at which the search should start and the direction in which to search.

#### **Details**

The results of the NOTALNUM function depend directly on the translation table that is in effect (see "TRANTAB= System Option" in *SAS National Language Support (NLS): Reference Guide* ) and indirectly on the ENCODING and the LOCALE system options.

The NOTALNUM function searches a string for the first occurrence of any character that is not a digit or an uppercase or lowercase letter. If such a character is found, NOTALNUM returns the position in the string of that character. If no such character is found, NOTALNUM returns a value of 0.

If you use only one argument, NOTALNUM begins the search at the beginning of the string. If you use two arguments, the absolute value of the second argument, *start*, specifies the position at which to begin the search. The direction in which to search is determined in the following way:

- If the value of *start* is positive, the search proceeds to the right.
- If the value of *start* is negative, the search proceeds to the left.
- If the value of *start* is less than the negative length of the string, the search begins at the end of the string.

NOTALNUM returns a value of zero when one of the following is true:

- The character that you are searching for is not found.
- The value of *start* is greater than the length of the string.
- The value of start = 0.

### Comparisons

The NOTALNUM function searches a character string for a non-alphanumeric character. The ANYALNUM function searches a character string for an alphanumeric character.

### **Example**

The following example uses the NOTALNUM function to search a string from left to right for non-alphanumeric characters.

```
data _null_;
   string='Next = Last + 1;';
   j=0;
   do until(j=0);
      j=notalnum(string,j+1);
      if j=0 then put +3 "That's all";
      else do;
        c=substr(string,j,1);
```

```
put +3 j= c=;
      end;
   end;
run;
```

The following lines are written to the SAS log:

```
j=5 c=
i=6 c==
j=7 c=
j=12 c=
j=13 c=+
j=14 c=
j=16 c=;
That's all
```

#### See Also

#### **Functions:**

"ANYALNUM Function" on page 99

#### **NOTALPHA Function**

Searches a character string for a nonalphabetic character, and returns the first position at which the character is found.

Category: Character

Restriction: I18N Level 2 functions are designed for use with SBCS, DBCS, and MBCS (UTF8).

### **Syntax**

```
NOTALPHA(string <,start> )
```

### Required Argument

#### string

is the character constant, variable, or expression to search.

#### **Optional Argument**

is an optional numeric constant, variable, or expression with an integer value that specifies the position at which the search should start and the direction in which to search.

#### **Details**

The results of the NOTALPHA function depend directly on the translation table that is in effect (see "TRANTAB= System Option" in SAS National Language Support (NLS): Reference Guide) and indirectly on the ENCODING and the LOCALE system options.

The NOTALPHA function searches a string for the first occurrence of any character that is not an uppercase or lowercase letter. If such a character is found, NOTALPHA returns the position in the string of that character. If no such character is found, NOTALPHA returns a value of 0.

If you use only one argument, NOTALPHA begins the search at the beginning of the string. If you use two arguments, the absolute value of the second argument, *start*, specifies the position at which to begin the search. The direction in which to search is determined in the following way:

- If the value of *start* is positive, the search proceeds to the right.
- If the value of *start* is negative, the search proceeds to the left.
- If the value of *start* is less than the negative length of the string, the search begins at the end of the string.

NOTALPHA returns a value of zero when one of the following is true:

- The character that you are searching for is not found.
- The value of *start* is greater than the length of the string.
- The value of start = 0.

### **Comparisons**

The NOTALPHA function searches a character string for a nonalphabetic character. The ANYALPHA function searches a character string for an alphabetic character.

### **Examples**

### Example 1: Searching a String for Nonalphabetic Characters

The following example uses the NOTALPHA function to search a string from left to right for nonalphabetic characters.

```
data _null_;
   string='Next = _n_ + 12E3;';
   j=0;
   do until(j=0);
      j=notalpha(string,j+1);
      if j=0 then put +3 "That's all";
      else do;
            c=substr(string,j,1);
            put +3 j= c=;
      end;
   end;
run;
```

The following lines are written to the SAS log:

```
j=5 c=
j=6 c==
j=7 c=
j=8 c=_
j=10 c=_
j=11 c=
j=12 c=+
j=13 c=
j=14 c=1
j=15 c=2
j=17 c=3
```

```
j=18 c=;
That's all
```

# Example 2: Identifying Control Characters by Using the NOTALPHA

You can execute the following program to show the control characters that are identified by the NOTALPHA function.

```
data test;
do dec=0 to 255;
  byte=byte(dec);
  hex=put(dec,hex2.);
  notalpha=notalpha(byte);
  output;
 end;
proc print data=test;
```

#### See Also

#### **Functions:**

"ANYALPHA Function" on page 101

#### **NOTCNTRL** Function

Searches a character string for a character that is not a control character, and returns the first position at which that character is found.

Category: Character

Restriction: I18N Level 2 functions are designed for use with SBCS, DBCS, and MBCS (UTF8).

### **Syntax**

```
NOTCNTRL(string<,start>)
```

#### Required Argument

#### string

is the character constant, variable, or expression to search.

### **Optional Argument**

#### start

is an optional numeric constant, variable, or expression with an integer value that specifies the position at which the search should start and the direction in which to search.

### **Details**

The results of the NOTCNTRL function depend directly on the translation table that is in effect (see "TRANTAB= System Option" in SAS National Language Support (NLS): Reference Guide ) and indirectly on the ENCODING and the LOCALE system options.

The NOTCNTRL function searches a string for the first occurrence of a character that is not a control character. If such a character is found, NOTCNTRL returns the position in the string of that character. If no such character is found, NOTCNTRL returns a value of 0

If you use only one argument, NOTCNTRL begins the search at the beginning of the string. If you use two arguments, the absolute value of the second argument, *start*, specifies the position at which to begin the search. The direction in which to search is determined in the following way:

- If the value of *start* is positive, the search proceeds to the right.
- If the value of *start* is negative, the search proceeds to the left.
- If the value of *start* is less than the negative length of the string, the search begins at the end of the string.

NOTCNTRL returns a value of zero when one of the following is true:

- The character that you are searching for is not found.
- The value of *start* is greater than the length of the string.
- The value of start = 0.

### Comparisons

The NOTCNTRL function searches a character string for a character that is not a control character. The ANYCNTRL function searches a character string for a control character.

### **Example**

You can execute the following program to show the control characters that are identified by the NOTCNTRL function.

```
data test;
do dec=0 to 255;
  byte=byte(dec);
  hex=put(dec,hex2.);
  notcntrl=notcntrl(byte);
  output;
end;
proc print data=test;
run;
```

#### See Also

#### **Functions:**

"ANYCNTRL Function" on page 103

#### **NOTDIGIT** Function

Searches a character string for any character that is not a digit, and returns the first position at which that character is found.

Category: Character

**Restriction:** I18N Level 2 functions are designed for use with SBCS, DBCS, and MBCS (UTF8).

### **Syntax**

**NOTDIGIT**(*string* <*,start*> )

#### Required Argument

#### string

is the character constant, variable, or expression to search.

### **Optional Argument**

#### start

is an optional numeric constant, variable, or expression with an integer value that specifies the position at which the search should start and the direction in which to search.

#### **Details**

The results of the NOTDIGIT function depend directly on the translation table that is in effect (see "TRANTAB= System Option" in SAS National Language Support (NLS): Reference Guide) and indirectly on the ENCODING and the LOCALE system options.

The NOTDIGIT function searches a string for the first occurrence of any character that is not a digit. If such a character is found, NOTDIGIT returns the position in the string of that character. If no such character is found, NOTDIGIT returns a value of 0.

If you use only one argument, NOTDIGIT begins the search at the beginning of the string. If you use two arguments, the absolute value of the second argument, start, specifies the position at which to begin the search. The direction in which to search is determined in the following way:

- If the value of *start* is positive, the search proceeds to the right.
- If the value of *start* is negative, the search proceeds to the left.
- If the value of *start* is less than the negative length of the string, the search begins at the end of the string.

NOTDIGIT returns a value of zero when one of the following is true:

- The character that you are searching for is not found.
- The value of *start* is greater than the length of the string.
- The value of start = 0.

### Comparisons

The NOTDIGIT function searches a character string for any character that is not a digit. The ANYDIGIT function searches a character string for a digit.

### Example

The following example uses the NOTDIGIT function to search for a character that is not a digit.

```
data _null_;
  string='Next = _n_ + 12E3;';
   j=0;
```

```
do until(j=0);
    j=notdigit(string,j+1);
    if j=0 then put +3 "That's all";
    else do;
        c=substr(string,j,1);
        put +3 j= c=;
    end;
end;
run;
```

The following lines are written to the SAS log:

```
j=1 c=N
j=2 c=e
j=3 c=x
j=4 c=t
j=5 c=
j=6 c==
j=7 c=
j=8 c=_
j=9 c=n
j=10 c=_
j=11 c=
j=12 c=+
j=13 c=
j=16 c=E
j=18 c=;
That's all
```

### See Also

#### **Functions:**

• "ANYDIGIT Function" on page 105

#### **NOTE Function**

Returns an observation ID for the current observation of a SAS data set.

Category: SAS File I/O

### **Syntax**

**NOTE**(*data-set-id*)

### Required Argument

#### data-set-id

is a numeric variable that specifies the data set identifier that the OPEN function returns.

#### **Details**

You can use the observation ID value to return to the current observation by using POINT. Observations can be marked by using NOTE and then returned to later by using POINT. Each observation ID is a unique numeric value.

To free the memory that is associated with an observation ID, use DROPNOTE.

### **Example**

This example calls CUROBS to display the observation number, calls NOTE to mark the observation, and calls POINT to point to the observation that corresponds to NOTEID.

```
%let dsid=%sysfunc(open(sasuser.fitness,i));
  /* Go to observation 10 in data set */
%let rc=%sysfunc(fetchobs(&dsid,10));
%if %sysfunc(abs(&rc)) %then
 %put FETCHOBS FAILED;
%else
 %do:
     /* Display observation number
                                        */
     /* in the Log
    %let cur=%sysfunc(curobs(&dsid));
    %put CUROBS=&cur;
     /* Mark observation 10 using NOTE */
    %let noteid=%sysfunc(note(&dsid));
     /* Rewind pointer to beginning
                                        */
     /* of data
     /* set using REWIND
    %let rc=%sysfunc(rewind(&dsid));
     /* FETCH first observation into DDV */
    %let rc=%sysfunc(fetch(&dsid));
     /* Display first observation number */
    %let cur=%sysfunc(curobs(&dsid));
    %put CUROBS=&cur;
     /* POINT to observation 10 marked */
     /* earlier by NOTE
                                         */
    %let rc=%sysfunc(point(&dsid, &noteid));
     /* FETCH observation into DDV */
    %let rc=%sysfunc(fetch(&dsid));
     /* Display observation number 10 */
     /* marked by NOTE
                                         */
    %let cur=%sysfunc(curobs(&dsid));
    %put CUROBS=&cur;
  %end:
%if (&dsid > 0) %then
  %let rc=%sysfunc(close(&dsid));
```

The following lines are written to the SAS log:

```
CUROBS=10
CUROBS=1
CUROBS=10
```

#### See Also

#### **Functions:**

- "DROPNOTE Function" on page 387
- "OPEN Function" on page 716
- "POINT Function" on page 746
- "REWIND Function" on page 831

#### **NOTFIRST Function**

Searches a character string for an invalid first character in a SAS variable name under VALIDVARNAME=V7, and returns the first position at which that character is found.

Category: Character

Restriction: I18N Level 2 functions are designed for use with SBCS, DBCS, and MBCS (UTF8).

### **Syntax**

**NOTFIRST**(*string* <*,start*> )

#### Required Argument

#### string

is the character constant, variable, or expression to search.

#### **Optional Argument**

#### start

is an optional numeric constant, variable, or expression with an integer value that specifies the position at which the search should start and the direction in which to search.

#### **Details**

The NOTFIRST function does not depend on the TRANTAB, ENCODING, or LOCALE system options.

The NOTFIRST function searches a string for the first occurrence of any character that is not valid as the first character in a SAS variable name under VALIDVARNAME=V7. These characters are any except the underscore (\_) and uppercase or lowercase English letters. If such a character is found, NOTFIRST returns the position in the string of that character. If no such character is found, NOTFIRST returns a value of 0.

If you use only one argument, NOTFIRST begins the search at the beginning of the string. If you use two arguments, the absolute value of the second argument, *start*, specifies the position at which to begin the search. The direction in which to search is determined in the following way:

- If the value of *start* is positive, the search proceeds to the right.
- If the value of *start* is negative, the search proceeds to the left.
- If the value of *start* is less than the negative length of the string, the search begins at the end of the string.

NOTFIRST returns a value of zero when one of the following is true:

The character that you are searching for is not found.

- The value of *start* is greater than the length of the string.
- The value of start = 0.

### Comparisons

The NOTFIRST function searches a string for the first occurrence of any character that is not valid as the first character in a SAS variable name under VALIDVARNAME=V7. The ANYFIRST function searches a string for the first occurrence of any character that is valid as the first character in a SAS variable name under VALIDVARNAME=V7.

### **Example**

The following example uses the NOTFIRST function to search a string for any character that is not valid as the first character in a SAS variable name under VALIDVARNAME=V7.

```
data _null_;
   string='Next = _n_ + 12E3;';
   j=0;
   do until(j=0);
      j=notfirst(string,j+1);
      if j=0 then put +3 "That's all";
      else do;
         c=substr(string,j,1);
         put +3 j = c = ;
      end;
   end;
run;
```

The following lines are written to the SAS log:

```
j=5 c=
j=6 c==
j=7 c=
j=11 c=
j=12 c=+
j=13 c=
j=14 c=1
j=15 c=2
j=17 c=3
j=18 c=;
That's all
```

#### See Also

#### **Functions:**

"ANYFIRST Function" on page 106

### **NOTGRAPH Function**

Searches a character string for a non-graphical character, and returns the first position at which that character is found.

Category: Character Restriction:

118N Level 2 functions are designed for use with SBCS, DBCS, and MBCS (UTF8).

### **Syntax**

**NOTGRAPH**(*string* <,*start*>)

#### Required Argument

#### string

is the character constant, variable, or expression to search.

#### **Optional Argument**

#### start

is an optional numeric constant, variable, or expression with an integer value that specifies the position at which the search should start and the direction in which to search.

#### **Details**

The results of the NOTGRAPH function depend directly on the translation table that is in effect (see "TRANTAB= System Option" in *SAS National Language Support (NLS):* Reference Guide ) and indirectly on the ENCODING and the LOCALE system options.

The NOTGRAPH function searches a string for the first occurrence of a non-graphical character. A graphical character is defined as any printable character other than white space. If such a character is found, NOTGRAPH returns the position in the string of that character. If no such character is found, NOTGRAPH returns a value of 0.

If you use only one argument, NOTGRAPH begins the search at the beginning of the string. If you use two arguments, the absolute value of the second argument, *start*, specifies the position at which to begin the search. The direction in which to search is determined in the following way:

- If the value of *start* is positive, the search proceeds to the right.
- If the value of *start* is negative, the search proceeds to the left.
- If the value of *start* is less than the negative length of the string, the search begins at the end of the string.

NOTGRAPH returns a value of zero when one of the following is true:

- The character that you are searching for is not found.
- The value of start is greater than the length of the string.
- The value of start = 0.

### **Comparisons**

The NOTGRAPH function searches a character string for a non-graphical character. The ANYGRAPH function searches a character string for a graphical character.

### **Examples**

#### Example 1: Searching a String for Non-Graphical Characters

The following example uses the NOTGRAPH function to search a string for a nongraphical character.

```
data _null_;
  string='Next = n + 12E3;';
  j=0;
  do until(j=0);
     j=notgraph(string,j+1);
     if j=0 then put +3 "That's all";
     else do;
        c=substr(string,j,1);
        put +3 j= c=;
      end;
  end;
run;
```

The following lines are written to the SAS log:

```
j=5 c=
j=7 c=
j=11 c=
j=13 c=
That's all
```

### Example 2: Identifying Control Characters by Using the NOTGRAPH **Function**

You can execute the following program to show the control characters that are identified by the NOTGRAPH function.

```
data test;
do dec=0 to 255;
  byte=byte(dec);
  hex=put(dec,hex2.);
  notgraph=notgraph(byte);
  output;
end;
proc print data=test;
run;
```

#### See Also

#### **Functions:**

"ANYGRAPH Function" on page 108

#### **NOTLOWER Function**

Searches a character string for a character that is not a lowercase letter, and returns the first position at which that character is found.

Category: Character Restriction:

118N Level 2 functions are designed for use with SBCS, DBCS, and MBCS (UTF8).

### **Syntax**

**NOTLOWER**(*string* <,*start*>)

#### Required Argument

#### string

is the character constant, variable, or expression to search.

#### **Optional Argument**

#### start

is an optional numeric constant, variable, or expression with an integer value that specifies the position at which the search should start and the direction in which to search.

#### **Details**

The results of the NOTLOWER function depend directly on the translation table that is in effect (see "TRANTAB= System Option" in *SAS National Language Support (NLS): Reference Guide* ) and indirectly on the ENCODING and the LOCALE system options.

The NOTLOWER function searches a string for the first occurrence of any character that is not a lowercase letter. If such a character is found, NOTLOWER returns the position in the string of that character. If no such character is found, NOTLOWER returns a value of 0.

If you use only one argument, NOTLOWER begins the search at the beginning of the string. If you use two arguments, the absolute value of the second argument, *start*, specifies the position at which to begin the search. The direction in which to search is determined in the following way:

- If the value of *start* is positive, the search proceeds to the right.
- If the value of *start* is negative, the search proceeds to the left.
- If the value of *start* is less than the negative length of the string, the search begins at the end of the string.

NOTLOWER returns a value of zero when one of the following is true:

- The character that you are searching for is not found.
- The value of *start* is greater than the length of the string.
- The value of start = 0.

### Comparisons

The NOTLOWER function searches a character string for a character that is not a lowercase letter. The ANYLOWER function searches a character string for a lowercase letter.

### Example

The following example uses the NOTLOWER function to search a string for any character that is not a lowercase letter.

```
data _null_;
   string='Next = _n_ + 12E3;';
  j=0;
   do until(j=0);
      j=notlower(string,j+1);
      if j=0 then put +3 "That's all";
      else do;
         c=substr(string,j,1);
         put +3 j = c = ;
      end;
   end;
run;
```

The following lines are written to the SAS log:

```
j=1 C=N
j=5 c=
j=6 c==
j=7 c=
j=8 c=_
j=10 c=_
j=11 c=
j=12 c=+
j=13 c=
j = 14 c = 1
j=15 c=2
j=16 c=E
j=17 c=3
j=18 c=;
That's all
```

#### See Also

#### **Functions:**

• "ANYLOWER Function" on page 110

#### **NOTNAME** Function

Searches a character string for an invalid character in a SAS variable name under VALIDVARNAME=V7, and returns the first position at which that character is found.

Category: Character

Restriction: I18N Level 2 functions are designed for use with SBCS, DBCS, and MBCS (UTF8).

### **Syntax**

**NOTNAME**(*string* <*,start*> )

#### Required Argument

### string

is the character constant, variable, or expression to search.

#### **Optional Argument**

#### start

is an optional numeric constant, variable, or expression with an integer value that specifies the position at which the search should start and the direction in which to search.

#### **Details**

The NOTNAME function does not depend on the TRANTAB, ENCODING, or LOCALE system options.

The NOTNAME function searches a string for the first occurrence of any character that is not valid in a SAS variable name under VALIDVARNAME=V7. These characters are any except underscore (\_), digits, and uppercase or lowercase English letters. If such a character is found, NOTNAME returns the position in the string of that character. If no such character is found, NOTNAME returns a value of 0.

If you use only one argument, NOTNAME begins the search at the beginning of the string. If you use two arguments, the absolute value of the second argument, *start*, specifies the position at which to begin the search. The direction in which to search is determined in the following way:

- If the value of *start* is positive, the search proceeds to the right.
- If the value of *start* is negative, the search proceeds to the left.
- If the value of *start* is less than the negative length of the string, the search begins at the end of the string.

NOTNAME returns a value of zero when one of the following is true:

- The character that you are searching for is not found.
- The value of *start* is greater than the length of the string.
- The value of start = 0.

### Comparisons

The NOTNAME function searches a string for the first occurrence of any character that is not valid in a SAS variable name under VALIDVARNAME=V7. The ANYNAME function searches a string for the first occurrence of any character that is valid in a SAS variable name under VALIDVARNAME=V7.

### **Example**

The following example uses the NOTNAME function to search a string for any character that is not valid in a SAS variable name under VALIDVARNAME=V7.

```
data _null_;
    string='Next = _n_ + 12E3;';
    j=0;
    do until(j=0);
        j=notname(string,j+1);
        if j=0 then put +3 "That's all";
        else do;
            c=substr(string,j,1);
            put +3 j= C=;
        end;
    end;
```

run;

The following lines are written to the SAS log:

```
j=5 c=
j=6 c==
j=7 c=
j=11 c=
i=12 c=+
j=13 c=
j=18 c=;
That's all
```

#### See Also

#### **Functions:**

"ANYNAME Function" on page 112

#### **NOTPRINT Function**

Searches a character string for a nonprintable character, and returns the first position at which that character is found.

Category: Character

Restriction: I18N Level 2 functions are designed for use with SBCS, DBCS, and MBCS (UTF8).

### **Syntax**

```
NOTPRINT(string <,start> )
```

#### Required Argument

#### string

is the character constant, variable, or expression to search.

#### **Optional Argument**

#### start

is an optional numeric constant, variable, or expression with an integer value that specifies the position at which the search should start and the direction in which to search.

#### **Details**

The results of the NOTPRINT function depend directly on the translation table that is in effect (see "TRANTAB= System Option" in SAS National Language Support (NLS): Reference Guide ) and indirectly on the ENCODING and the LOCALE system options.

The NOTPRINT function searches a string for the first occurrence of a non-printable character. If such a character is found, NOTPRINT returns the position in the string of that character. If no such character is found, NOTPRINT returns a value of 0.

If you use only one argument, NOTPRINT begins the search at the beginning of the string. If you use two arguments, the absolute value of the second argument, start,

specifies the position at which to begin the search. The direction in which to search is determined in the following way:

- If the value of *start* is positive, the search proceeds to the right.
- If the value of *start* is negative, the search proceeds to the left.
- If the value of *start* is less than the negative length of the string, the search begins at the end of the string.

NOTPRINT returns a value of zero when one of the following is true:

- The character that you are searching for is not found.
- The value of *start* is greater than the length of the string.
- The value of start = 0.

### Comparisons

The NOTPRINT function searches a character string for a non-printable character. The ANYPRINT function searches a character string for a printable character.

### **Example**

You can execute the following program to show the control characters that are identified by the NOTPRINT function.

```
data test;
do dec=0 to 255;
  byte=byte(dec);
  hex=put(dec,hex2.);
  notprint=notprint(byte);
  output;
end;
proc print data=test;
run;
```

#### See Also

#### **Functions:**

• "ANYPRINT Function" on page 113

#### **NOTPUNCT Function**

Searches a character string for a character that is not a punctuation character, and returns the first position at which that character is found.

Category: Character

**Restriction:** I18N Level 2 functions are designed for use with SBCS, DBCS, and MBCS (UTF8).

### **Syntax**

**NOTPUNCT**(*string* <,*start*>)

#### Required Argument

#### string

is the character constant, variable, or expression to search.

#### **Optional Argument**

#### start

is an optional numeric constant, variable, or expression with an integer value that specifies the position at which the search should start and the direction in which to search.

#### **Details**

The results of the NOTPUNCT function depend directly on the translation table that is in effect (see "TRANTAB= System Option" in SAS National Language Support (NLS): Reference Guide ) and indirectly on the ENCODING and the LOCALE system options.

The NOTPUNCT function searches a string for the first occurrence of a character that is not a punctuation character. If such a character is found, NOTPUNCT returns the position in the string of that character. If no such character is found, NOTPUNCT returns a value of 0.

If you use only one argument, NOTPUNCT begins the search at the beginning of the string. If you use two arguments, the absolute value of the second argument, start, specifies the position at which to begin the search. The direction in which to search is determined in the following way:

- If the value of *start* is positive, the search proceeds to the right.
- If the value of *start* is negative, the search proceeds to the left.
- If the value of *start* is less than the negative length of the string, the search begins at the end of the string.

NOTPUNCT returns a value of zero when one of the following is true:

- The character that you are searching for is not found.
- The value of *start* is greater than the length of the string.
- The value of start = 0.

### Comparisons

The NOTPUNCT function searches a character string for a character that is not a punctuation character. The ANYPUNCT function searches a character string for a punctuation character.

### **Examples**

### Example 1: Searching a String for Characters That Are Not **Punctuation Characters**

The following example uses the NOTPUNCT function to search a string for characters that are not punctuation characters.

```
data null;
   string='Next = _n_ + 12E3;';
   j=0;
   do until(j=0);
```

```
j=notpunct(string,j+1);
if j=0 then put +3 "That's all";
else do;
    c=substr(string,j,1);
    put +3 j= c=;
    end;
end;
run;
```

The following lines are written to the SAS log:

```
j=1 c=N

j=2 c=e

j=3 c=x

j=4 c=t

j=5 c=

j=7 c=

j=9 c=n

j=11 c=

j=13 c=

j=14 c=1

j=15 c=2

j=16 c=E

j=17 c=3

That's all
```

# Example 2: Identifying Control Characters by Using the NOTPUNCT Function

You can execute the following program to show the control characters that are identified by the NOTPUNCT function.

```
data test;
do dec=0 to 255;
  byte=byte(dec);
  hex=put(dec,hex2.);
  notpunct=notpunct(byte);
  output;
end;
proc print data=test;
run;
```

#### See Also

#### **Functions:**

• "ANYPUNCT Function" on page 116

#### **NOTSPACE** Function

Searches a character string for a character that is not a white-space character (blank, horizontal and vertical tab, carriage return, line feed, and form feed), and returns the first position at which that character is found.

Category: Character

**Restriction:** I18N Level 2 functions are designed for use with SBCS, DBCS, and MBCS (UTF8).

### **Syntax**

**NOTSPACE**(*string* <,*start*>)

#### Required Argument

#### string

is the character constant, variable, or expression to search.

#### **Optional Argument**

#### start

is an optional numeric constant, variable, or expression with an integer value that specifies the position at which the search should start and the direction in which to search.

#### **Details**

The results of the NOTSPACE function depend directly on the translation table that is in effect (see "TRANTAB= System Option" in SAS National Language Support (NLS): Reference Guide) and indirectly on the ENCODING and the LOCALE system options.

The NOTSPACE function searches a string for the first occurrence of a character that is not a blank, horizontal tab, vertical tab, carriage return, line feed, or form feed. If such a character is found, NOTSPACE returns the position in the string of that character. If no such character is found, NOTSPACE returns a value of 0.

If you use only one argument, NOTSPACE begins the search at the beginning of the string. If you use two arguments, the absolute value of the second argument, start, specifies the position at which to begin the search. The direction in which to search is determined in the following way:

- If the value of *start* is positive, the search proceeds to the right.
- If the value of *start* is negative, the search proceeds to the left.
- If the value of *start* is less than the negative length of the string, the search begins at the end of the string.

NOTSPACE returns a value of zero when one of the following is true:

- The character that you are searching for is not found.
- The value of *start* is greater than the length of the string.
- The value of start = 0.

## Comparisons

The NOTSPACE function searches a character string for the first occurrence of a character that is not a blank, horizontal tab, vertical tab, carriage return, line feed, or form feed. The ANYSPACE function searches a character string for the first occurrence of a character that is a blank, horizontal tab, vertical tab, carriage return, line feed, or form feed.

### **Examples**

### Example 1: Searching a String for a Character That Is Not a White-Space Character

The following example uses the NOTSPACE function to search a string for a character that is not a white-space character.

```
data _null_;
    string='Next = _n_ + 12E3;';
    j=0;
    do until(j=0);
        j=notspace(string,j+1);
        if j=0 then put +3 "That's all";
        else do;
            c=substr(string,j,1);
            put +3 j= c=;
        end;
    end;
run;
```

The following lines are written to the SAS log:

```
j=1 c=N
j=2 c=e
j=3 c=x
j=4 c=t
j=6 c==
j=8 c=_
j=9 c=n
j=10 c=_
j=12 c=+
j=14 c=1
j=15 c=2
j=16 c=E
j=17 c=3
j=18 c=;
That's all
```

# Example 2: Identifying Control Characters by Using the NOTSPACE Function

You can execute the following program to show the control characters that are identified by the NOTSPACE function.

```
data test;
do dec=0 to 255;
  byte=byte(dec);
  hex=put(dec,hex2.);
  notspace=notspace(byte);
  output;
end;
proc print data=test;
run;
```

#### See Also

#### **Functions:**

"ANYSPACE Function" on page 118

#### **NOTUPPER Function**

Searches a character string for a character that is not an uppercase letter, and returns the first position at which that character is found.

Category: Character

Restriction: I18N Level 2 functions are designed for use with SBCS, DBCS, and MBCS (UTF8).

### **Syntax**

**NOTUPPER**(*string* <, *start*>)

#### Required Argument

is the character constant, variable, or expression to search.

#### Optional Argument

#### start

is an optional numeric constant, variable, or expression with an integer value that specifies the position at which the search should start and the direction in which to search.

#### **Details**

The results of the NOTUPPER function depend directly on the translation table that is in effect (see "TRANTAB= System Option" in SAS National Language Support (NLS): Reference Guide) and indirectly on the ENCODING and the LOCALE system options.

The NOTUPPER function searches a string for the first occurrence of a character that is not an uppercase letter. If such a character is found, NOTUPPER returns the position in the string of that character. If no such character is found, NOTUPPER returns a value of 0.

If you use only one argument, NOTUPPER begins the search at the beginning of the string. If you use two arguments, the absolute value of the second argument, start, specifies the position at which to begin the search. The direction in which to search is determined in the following way:

- If the value of *start* is positive, the search proceeds to the right.
- If the value of *start* is negative, the search proceeds to the left.
- If the value of *start* is less than the negative length of the string, the search begins at the end of the string.

NOTUPPER returns a value of zero when one of the following is true:

- The character that you are searching for is not found.
- The value of *start* is greater than the length of the string.
- The value of start = 0.

### **Comparisons**

The NOTUPPER function searches a character string for a character that is not an uppercase letter. The ANYUPPER function searches a character string for an uppercase letter.

### **Example**

The following example uses the NOTUPPER function to search a string for any character that is not an uppercase letter.

```
data _null_;
   string='Next = _n_ + 12E3;';
   j=0;
   do until(j=0);
      j=notupper(string,j+1);
      if j=0 then put +3 "That's all";
      else do;
            c=substr(string,j,1);
            put +3 j= c=;
      end;
   end;
run;
```

The following lines are written to the SAS log:

```
j=2 c=e
j=3 c=x
j=4 c=t
j=5 c=
j=6 c==
j=7 c=
j=8 c=_
j=9 c=n
j=10 c=_
j=11 c=
j=12 c=+
j=13 c=
j=14 c=1
j=15 c=2
j=17 c=3
j=18 c=;
That's all
```

#### See Also

#### **Functions:**

"ANYUPPER Function" on page 120

### **NOTXDIGIT** Function

Searches a character string for a character that is not a hexadecimal character, and returns the first position at which that character is found.

Category: Character

Restriction: I18N Level 2 functions are designed for use with SBCS, DBCS, and MBCS (UTF8).

### **Syntax**

**NOTXDIGIT**(*string* <*,start*> )

#### Required Argument

#### string

is the character constant, variable, or expression to search.

### **Optional Argument**

is an optional numeric constant, variable, or expression with an integer value that specifies the position at which the search should start and the direction in which to search.

#### **Details**

The NOTXDIGIT function searches a string for the first occurrence of any character that is not a digit or an uppercase or lowercase A, B, C, D, E, or F. If such a character is found, NOTXDIGIT returns the position in the string of that character. If no such character is found, NOTXDIGIT returns a value of 0.

If you use only one argument, NOTXDIGIT begins the search at the beginning of the string. If you use two arguments, the absolute value of the second argument, start, specifies the position at which to begin the search. The direction in which to search is determined in the following way:

- If the value of *start* is positive, the search proceeds to the right.
- If the value of *start* is negative, the search proceeds to the left.
- If the value of *start* is less than the negative length of the string, the search begins at the end of the string.

NOTXDIGIT returns a value of zero when one of the following is true:

- The character that you are searching for is not found.
- The value of *start* is greater than the length of the string.
- The value of start = 0.

### Comparisons

The NOTXDIGIT function searches a character string for a character that is not a hexadecimal character. The ANYXDIGIT function searches a character string for a character that is a hexadecimal character.

### Example

The following example uses the NOTXDIGIT function to search a string for a character that is not a hexadecimal character.

```
data _null_;
   string='Next = _n_ + 12E3;';
```

```
j=0;
   do until(j=0);
      j=notxdigit(string,j+1);
      if j=0 then put +3 "That's all";
      else do;
         c=substr(string,j,1);
         put +3 j = c = ;
      end;
   end;
run;
```

The following lines are written to the SAS log:

```
j=1 C=N
j=3 c=x
j=4 c=t
j=5 c=
j=6 c==
j=7 c=
j=8 c=_
j=9 c=n
j=10 c=_
j=11 c=
j=12 c=+
j=13 c=
j=18 c=;
That's all
```

#### See Also

#### **Functions:**

• "ANYXDIGIT Function" on page 121

### **NPV Function**

Returns the net present value with the rate expressed as a percentage.

Category: Financial

### **Syntax**

```
NPV(r,freq,c0,c1,...,cn)
```

### Required Arguments

is numeric, the interest rate over a specified base period of time expressed as a percentage.

#### freq

is numeric, the number of payments during the base period of time specified with the rate r.

```
Range freq > 0
```

Note The case freq = 0 is a flag to allow continuous discounting.

#### c0,c1,...,cn

are numeric cash flows that represent cash outlays (payments) or cash inflows (income) occurring at times 0, 1, ...n. These cash flows are assumed to be equally spaced, beginning-of-period values. Negative values represent payments, positive values represent income, and values of 0 represent no cash flow at a given time. The c0 argument and the c1 argument are required.

### **Comparisons**

The NPV function is identical to NETPV, except that the r argument is provided as a percentage.

#### **NVALID** Function

Checks the validity of a character string for use as a SAS variable name.

Category: Character

Restriction: I18N Level 0 functions are designed for use with Single Byte Character Sets (SBCS)

### **Syntax**

**NVALID**(*string*<,*validvarname*>)

#### Required Argument

#### string

specifies a character constant, variable, or expression which will be checked to determine whether its value can be used as a SAS variable name.

*Note:* Trailing blanks are ignored.

Tip Enclose a literal string of characters in quotation marks.

#### **Optional Argument**

#### validvarname

is a character constant, variable, or expression that specifies one of the following values:

V7

determines that string is a valid SAS variable name when all three of the following are true:

- string begins with an English letter or an underscore
- All subsequent characters are English letters, underscores, or digits
- The length is 32 or fewer alphanumeric characters

#### ANY

determines that string is a valid SAS variable name if it contains 32 or fewer characters of any type, including blanks.

#### **NLITERAL**

determines that *string* is a valid SAS variable name if it is in the form of a SAS name literal ('name'N) or if it is a valid SAS variable name when VALIDVARNAME=V7.

**See** V7 above in this same list.

If no value is specified, the NVALID function determines that string is a valid SAS variable name based on the value of the SAS system option VALIDVARNAME=.

#### **Details**

The NVALID function checks the value of string to determine whether it can be used as a SAS variable name.

The NVALID function returns a value of 1 or 0.

| Condition                                    | Returned Value |
|----------------------------------------------|----------------|
| string can be used as a SAS variable name    | 1              |
| string cannot be used as a SAS variable name | 0              |

### **Example**

This example determines the validity of specified strings as SAS variable names. The value that is returned by the NVALID function varies with the validvarname argument. The value of 1 is returned when the string is determined to be a valid SAS variable name under the rules for the specified validvarname argument. Otherwise, the value of 0 is returned.

```
options validvarname=v7 ls=64;
data string;
   input string $char40.;
  v7=nvalid(string,'v7');
   any=nvalid(string,'any');
  nliteral=nvalid(string,'nliteral');
  default=nvalid(string);
   datalines;
Toooooooooooooooo Long
OK
Very_Long_But_Still_OK_for_V7
1st_char_is_a_digit
Embedded blank
!@#$%^&*
"Very Loooong N-Literal with """N
'No closing quotation mark
proc print noobs;
title1 'NLITERAL and Validvarname Arguments Determine';
title2 'Invalid (0) and Valid (1) SAS Variable Names';
run;
```

Display 2.44 Determining the Validity of SAS Variable Names with NLITERAL

## NLITERAL and Validvarname Arguments Determine Invalid (0) and Valid (1) SAS Variable Names

| string                            | <b>v</b> 7 | any | nliteral | default |
|-----------------------------------|------------|-----|----------|---------|
| Tooooooooooooooooo Long           | 0          | 0   | 0        | 0       |
| OK                                | 1          | 1   | 1        | 1       |
| Very_Long_But_Still_OK_for_V7     | 1          | 1   | 1        | 1       |
| 1st_char_is_a_digit               | 0          | 1   | 1        | 0       |
| Embedded blank                    | 0          | 1   | 1        | 0       |
| !@#\$%^&*                         | 0          | 1   | 1        | 0       |
| "Very Loooong N-Literal with """N | 0          | 0   | 1        | 0       |
| 'No closing quotation mark        | 0          | 1   | 0        | 0       |

### See Also

### **Functions:**

- "COMPARE Function" on page 311
- "NLITERAL Function" on page 681

#### **System Options:**

• "VALIDVARNAME= System Option" in SAS System Options: Reference

#### Other References:

"Rules for Words and Names in the SAS Language" in Chapter 3 of SAS Language Reference: Concepts

### **NWKDOM Function**

Returns the date for the *n*th occurrence of a weekday for the specified month and year.

Category: Date and Time

### **Syntax**

**NWKDOM**(*n*, *weekday*, *month*, *year*)

#### Required Arguments

n

specifies the numeric week of the month that contains the specified day.

Range 1–5

Tip N=5 indicates that the specified day occurs in the last week of that month. Sometimes n=4 and n=5 produce the same results.

#### weekday

specifies the number that corresponds to the day of the week.

Range 1-7

Tip Sunday is considered the first day of the week and has a *weekday* value of 1.

#### month

specifies the number that corresponds to the month of the year.

Range 1–12

#### vear

specifies a four-digit calendar year.

#### **Details**

The NWKDOM function returns a SAS date value for the *n*th weekday of the month and year that you specify. Use any valid SAS date format, such as the DATE9. format, to display a calendar date. You can specify *n*=5 for the last occurrence of a particular weekday in the month.

Sometimes n=5 and n=4 produce the same result. These results occur when there are only four occurrences of the requested weekday in the month. For example, if the month of January begins on a Sunday, there will be five occurrences of Sunday, Monday, and Tuesday, but only four occurrences of Wednesday, Thursday, Friday, and Saturday. In this case, specifying n=5 or n=4 for Wednesday, Thursday, Friday, or Saturday will produce the same result.

If the year is not a leap year, February has 28 days and there are four occurrences of each day of the week. In this case, n=5 and n=4 produce the same results for every day.

### Comparisons

In the NWKDOM function, the value for *weekday* corresponds to the numeric day of the week beginning on Sunday. This value is the same value that is used in the WEEKDAY function, where Sunday =1, and so on. The value for *month* corresponds to the numeric month of the year beginning in January. This value is the same value that is used in the MONTH function, where January =1, and so on.

You can use the NWKDOM function to calculate events that are not defined by the HOLIDAY function. For example, if a university always schedules graduation on the first Saturday in June, then you can use the following statement to calculate the date: UnivGrad = nwkdom(1, 7, 6, year);

### **Examples**

#### Example 1: Returning Date Values

The following example uses the NWKDOM function and returns the date for specific occurrences of a weekday for a specified month and year.

```
data null;
     /* Return the date of the third Monday in May 2000. */
  a=nwkdom(3, 2, 5, 2000);
      /\ast Return the date of the fourth Wednesday in November 2007. \ast/
  b=nwkdom(4, 4, 11, 2007);
      /* Return the date of the fourth Saturday in November 2007. */
  c=nwkdom(4, 7, 11, 2007);
      /* Return the date of the first Sunday in January 2007. */
  d=nwkdom(1, 1, 1, 2007);
      /* Return the date of the second Tuesday in September 2007. */
   e=nwkdom(2, 3, 9, 2007);
      /* Return the date of the fifth Thursday in December 2007. */
   f=nwkdom(5, 5, 12, 2007);
  put a= weekdatx.;
  put b= weekdatx.;
  put c= weekdatx.;
  put d= weekdatx.;
  put e= weekdatx.;
  put f= weekdatx.;
run:
```

Log 2.15 Output from Returning Date Values

```
a=Monday, 15 May 2000
b=Wednesday, 28 November 2007
c=Saturday, 24 November 2007
d=Sunday, 7 January 2007
e=Tuesday, 11 September 2007
f=Thursday, 27 December 2007
```

### Example 2: Returning the Date of the Last Monday in May

The following example returns the date that corresponds to the last Monday in the month of May in the year 2007.

```
data null;
   x=nwkdom(5,2,5,2007);
 put x date9.;
run;
```

The following output is written to the SAS log:

Log 2.16 Output from Calculating the Date of the Last Monday in May

```
28MAY2007
```

#### See Also

#### **Functions:**

- "HOLIDAY Function" on page 531
- "INTNX Function" on page 580
- "MONTH Function" on page 669
- "WEEKDAY Function" on page 981

#### **OPEN Function**

Opens a SAS data set.

SAS File I/O Category:

### **Syntax**

**OPEN**(<data-set-name <,mode <,generation-number <,type>>>>)

#### **Optional Arguments**

#### data-set-name

is a character constant, variable, or expression that specifies the name of the SAS data set or SAS SQL view to be opened. The value of this character string should be of the form

libref.> member-name<(data-set-options)>

Default The default value for *data-set-name* is LAST.

Restriction If you specify the FIRSTOBS= and OBS= data set options, they are

ignored. All other data set options are valid.

#### mode

is a character constant, variable, or expression that specifies the type of access to the data set:

- Ι opens the data set in INPUT mode (default). Values can be read but not modified. 'I' uses the strongest access mode available in the engine. That is, if the engine supports random access, OPEN defaults to random access. Otherwise, the file is opened in 'IN' mode automatically. Files are opened with sequential access and a system level warning is set.
- ΙN opens the data set in INPUT mode. Observations are read sequentially, and you are allowed to revisit an observation.
- IS opens the data set in INPUT mode. Observations are read sequentially, but you are not allowed to revisit an observation.

Default I

#### generation-number

specifies a consistently increasing number that identifies one of the historical versions in a generation group.

The *generation-number* argument is ignored if type = F.

#### type

is a character constant and can be one of the following values:

specifies that the first argument, data-set-name, is a one-level or two-level data set name. The following example shows how the D type value can be used:

```
rc = open('lib.mydata', , , 'D');
```

Tip D is the default if there is no fourth argument.

F

specifies that the first argument, data-set-name, is a filename, a physical path to a file. The following examples show how the F type value can be used:

```
rc = open('c:\data\mydata.sas7bdat', , , 'F');
rc = open('c:\data\mydata', , , 'F');
```

Tip If you use the F value, then the third argument, generation-number, is ignored.

If an argument is invalid, OPEN returns 0. You can obtain the text of the corresponding error message from the SYSMSG function. Invalid arguments do not produce a message in the SAS log and do not set the ERROR automatic variable.

#### **Details**

The OPEN function opens a SAS data set, DATA step, or a SAS SQL view and returns a unique numeric data set identifier, which is used in most other data set access functions. OPEN returns 0 if the data set could not be opened.

If you call the OPEN function from a macro, then the result of the call is valid only when the result is passed to functions in a macro. If you call the OPEN function from the DATA step, then the result is valid only when the result is passed to functions in the same DATA step.

By default, a SAS data set is opened with a control level of RECORD. For more information, see "CNTLLEV= Data Set Option" in SAS Data Set Options: Reference .An open SAS data set should be closed when it is no longer needed. If you open a data set within a DATA step, it will be closed automatically when the DATA step ends.

OPEN defaults to the strongest access mode available in the engine. That is, if the engine supports random access, OPEN defaults to random access. Otherwise, data sets are opened with sequential access, and a system-level warning is set.

### **Example**

This example opens the data set PRICES in the library MASTER using INPUT mode. Note that in a macro statement you do not enclose character strings in quotation marks.

```
%let dsid=%sysfunc(open(master.prices,i));
% if (\& dsid = 0) % then
     %put %sysfunc(sysmsg());
```

This example passes values from macro or DATA step variables to be used on data set options. It opens the data set SASUSER.HOUSES, and uses the WHERE= data set option to apply a permanent WHERE clause. Note that in a macro statement you do not enclose character strings in quotation marks.

 This example shows how to check the returned value for errors and to write an error message from the SYSMSG function.

```
data _null_;
  d=open('bad','?');
  if not d then do;
    m=sysmsg();
    put m;
    abort;
  end;
    ... more SAS statements ...;
run;
```

#### See Also

#### **Functions:**

- "CLOSE Function" on page 303
- "SYSMSG Function" on page 905

#### **ORDINAL Function**

Returns the kth smallest of the missing and nonmissing values.

Category: Descriptive Statistics

### **Syntax**

```
ORDINAL(k,argument-1,argument-2<,...argument-n>)
```

#### Required Arguments

k

is a numeric constant, variable, or expression with an integer value that is less than or equal to the number of subsequent elements in the list of arguments.

#### argument

specifies a numeric constant, variable, or expression. At least two arguments are required. An argument can consist of a variable list, preceded by OF.

### **Details**

The ORDINAL function returns the kth smallest value, either missing or nonmissing, among the second through the last arguments.

### **Comparisons**

The ORDINAL function counts both missing and nonmissing values, whereas the SMALLEST function counts only nonmissing values.

### **Example**

The following SAS statement produces this result.

| SAS Statement                 | Result |
|-------------------------------|--------|
| x1=ordinal(4,1,2,3,-4,5,6,7); | 3      |

#### **PATHNAME** Function

Returns the physical name of an external file or a SAS library, or returns a blank.

Categories: SAS File I/O

**External Files** 

See: "PATHNAME Function: UNIX" in SAS Companion for UNIX Environments

"PATHNAME Function: z/OS" in SAS Companion for z/OS

### **Syntax**

**PATHNAME**((fileref | libref) <,search-ref>)

#### Required Arguments

#### fileref

is a character constant, variable, or expression that specifies the fileref that is assigned to an external file.

#### libref

is a character constant, variable, or expression that specifies the libref that is assigned to a SAS library.

#### **Optional Argument**

#### search-ref

is a character constant, variable, or expression that specifies whether to search for a fileref or a libref.

- specifies a search for a fileref.
- specifies a search for a libref.

#### **Details**

PATHNAME returns the physical name of an external file or SAS library, or blank if fileref or libref is invalid.

If the name of a fileref is identical to the name of a libref, you can use the *search-ref* argument to choose which reference you want to search. If you specify a value of F, SAS searches for a fileref. If you specify a value of L, SAS searches for a libref.

If you do not specify a *search-ref* argument, and the name of a fileref is identical to the name of a libref, PATHNAME searches first for a libref. If a libref does not exist, PATHNAME then searches for a fileref.

The default length of the target variable in the DATA step is 200 characters.

You can assign a fileref to an external file by using the FILENAME statement or the FILENAME function.

You can assign a libref to a SAS library using the LIBNAME statement or the LIBNAME function. Some operating environments allow you to assign a libref using system commands.

Windows Specifics

Under some operating environments, filerefs can also be assigned by using system commands. For details, see the SAS documentation for your operating environment.

### **Example**

This example uses the FILEREF function to verify that the fileref MYFILE is associated with an external file. Then it uses PATHNAME to retrieve the actual name of the external file:

```
data _null_;
  length fname $ 100;
  rc=fileref('myfile');
  if (rc=0) then
  do;
     fname=pathname('myfile');
    put fname=;
  end;
run;
```

#### See Also

#### **Functions:**

- "FEXIST Function" on page 408
- "FILEEXIST Function" on page 410
- "FILENAME Function" on page 411
- "FILEREF Function" on page 414

#### Statements:

- "LIBNAME Statement" in SAS Statements: Reference
- "FILENAME Statement" in SAS Statements: Reference

#### **PCTL Function**

Returns the percentile that corresponds to the percentage.

Category:

**Descriptive Statistics** 

### **Syntax**

**PCTL**<*n*> (percentage, value1<,value2,...>)

#### Required Arguments

#### percentage

is a numeric constant, variable, or expression that specifies the percentile to be computed.

**Requirement** is numeric where,  $0 \le percentage \le 100$ .

#### value

is a numeric variable, constant, or expression.

### **Optional Argument**

is a digit from 1 to 5 which specifies the definition of the percentile to be computed.

Default definition 5

#### **Details**

The PCTL function returns the percentile of the nonmissing values corresponding to the percentage. If percentage is missing, less than zero, or greater than 100, the PCTL function generates an error message.

Note: The formula that is used in the PCTL function is the same formula that used in PROC UNIVARIATE. For more information, see "SAS Elementary Statistics Procedures" in Chapter 1 of Base SAS Procedures Guide.

### **Example**

The following SAS statements produce these results.

| SAS Statement                                                         | Result |
|-----------------------------------------------------------------------|--------|
| <pre>lower_quartile=PCTL(25,2,4,1,3); put lower_quartile;</pre>       | 1.5    |
| <pre>percentile_def2=PCTL2(25,2,4,1,3); put percentile_def2;</pre>    | 1      |
| <pre>lower_tertile=PCTL(100/3,2,4,1,3); put lower_tertile;</pre>      | 2      |
| <pre>percentile_def3=PCTL3(100/3,2,4,1,3); put percentile_def3;</pre> | 2      |

| SAS Statement                                                    | Result |
|------------------------------------------------------------------|--------|
| <pre>median=PCTL(50,2,4,1,3); put median;</pre>                  | 2.5    |
| <pre>upper_tertile=PCTL(200/3,2,4,1,3); put upper_tertile;</pre> | 3      |
| <pre>upper_quartile=PCTL(75,2,4,1,3); put upper_quartile;</pre>  | 3.5    |

### **PDF Function**

Returns a value from a probability density (mass) distribution.

Category: Probability

> **PMF** Alias:

## **Syntax**

**PDF** (dist,quantile<,parm-1, ...,parm-k>)

### **Required Arguments**

#### dist

is a character constant, variable, or expression that identifies the distribution. Valid distributions are as follows:

| Distribution        | Argument    |
|---------------------|-------------|
| Bernoulli           | Bernoulli   |
| Beta                | BETA        |
| Binomial            | BINOMIAL    |
| Cauchy              | CAUCHY      |
| Chi-Square          | CHISQUARE   |
| Exponential         | EXPONENTIAL |
| F                   | F           |
| Gamma               | GAMMA       |
| Generalized Poisson | GENPOISSON  |
| Geometric           | GEOMETRIC   |
|                     |             |

| Distribution            | Argument       |
|-------------------------|----------------|
| Hypergeometric          | HYPERGEOMETRIC |
| Laplace                 | LAPLACE        |
| Logistic                | LOGISTIC       |
| Lognormal               | LOGNORMAL      |
| Negative binomial       | NEGBINOMIAL    |
| Normal                  | NORMAL   GAUSS |
| Normal mixture          | NORMALMIX      |
| Pareto                  | PARETO         |
| Poisson                 | POISSON        |
| Т                       | т              |
| Tweedie                 | TWEEDIE        |
| Uniform                 | UNIFORM        |
| Wald (inverse Gaussian) | WALD   IGAUSS  |
| Weibull                 | WEIBULL        |

Note Except for T, F, and NORMALMIX, you can minimally identify any distribution by its first four characters.

#### quantile

is a numeric constant, variable, or expression that specifies the value of the random variable.

### **Optional Argument**

#### parm-1,...,parm-k

are optional numeric constants, variables, or expressions that specify the values of shape, location, or scale parameters that are appropriate for the specific distribution.

See "Details" on page 723 for complete information about these parameters.

#### **Details**

#### Bernoulli Distribution

**PDF**('BERNOULLI',*x*,*p*)

#### Arguments

x is a numeric random variable.

*p* is a numeric probability of success.

Range 
$$0 \le p \le 1$$

#### **Details**

The PDF function for the Bernoulli distribution returns the probability density function of a Bernoulli distribution, with probability of success equal to p. The PDF function is evaluated at the value x. The equation follows:

$$PDF('BERN', x, p) = \begin{cases} 0 & x < 0 \\ 1 - p & x = 0 \\ 0 & 0 < x < 1 \\ p & x = 1 \\ 0 & x > 1 \end{cases}$$

Note: There are no location or scale parameters for this distribution.

#### **Beta Distribution**

**PDF**('BETA',*x*,*a*,*b*<,*l*,*r*>)

#### **Arguments**

x is a numeric random variable.

*a* is a numeric shape parameter.

Range 
$$a > 0$$

b

is a numeric shape parameter.

Range 
$$b > 0$$

l

is the numeric left location parameter.

Default 0

r

is the right location parameter.

Default 1
Range 
$$r > l$$

#### **Details**

The PDF function for the beta distribution returns the probability density function of a beta distribution, with shape parameters a and b. The PDF function is evaluated at the value x. The equation follows:

$$PDF('BETA', x, a, b, l, r) = \begin{cases} 0 & x < l \\ \frac{1}{\beta(a, b)} \frac{(x-l)^{a-1}(r-x)^{b-1}}{(r-l)^{a+b-1}} & l \le x \le r \\ 0 & x > r \end{cases}$$

*Note:* The quantity  $\frac{x-l}{r-l}$  is forced to be  $\varepsilon \le \frac{x-l}{r-l} \le 1 - 2\varepsilon$ .

#### **Binomial Distribution**

**PDF**('BINOMIAL',m,p,n)

#### **Arguments**

m

is an integer random variable that counts the number of successes.

Range 
$$m = 0, 1, ...$$

p

is a numeric probability of success.

Range 
$$0 \le p \le 1$$

n

is an integer parameter that counts the number of independent Bernoulli trials.

**Range** 
$$n = 0, 1, ...$$

#### **Details**

The PDF function for the binomial distribution returns the probability density function of a binomial distribution, with parameters p and n, which is evaluated at the value m. The equation follows:

$$PDF('BINOM', m, p, n) = \begin{cases} 0 & m < 0 \\ \binom{n}{m} p^{m} (1 - p)^{n - m} & 0 \le m \le n \\ 0 & m > n \end{cases}$$

*Note:* There are no *location* or *scale* parameters for the binomial distribution.

### **Cauchy Distribution**

**PDF**('CAUCHY', $x < \theta, \lambda >$ )

#### **Arguments**

 $\boldsymbol{x}$ 

is a numeric random variable.

θ

is a numeric location parameter.

λ

is a numeric scale parameter.

Default 1
Range 
$$\lambda > 0$$

The PDF function for the Cauchy distribution returns the probability density function of a Cauchy distribution, with the location parameter  $\theta$  and the scale parameter  $\lambda$ . The PDF function is evaluated at the value x. The equation follows:

$$PDF(CAUCHY', x, \theta, \lambda) = \frac{1}{\pi} \left( \frac{\lambda}{\lambda^2 + (x - \theta)^2} \right)$$

#### **Chi-Square Distribution**

**PDF**('CHISQUARE',*x*,*df* <,*nc*>)

#### Arguments

 $\boldsymbol{x}$ 

is a numeric random variable.

df

is a numeric degrees of freedom parameter.

Range 
$$df > 0$$

nc

is an optional numeric non-centrality parameter.

Range 
$$nc \ge 0$$

#### **Details**

The PDF function for the chi-square distribution returns the probability density function of a chi-square distribution, with *df* degrees of freedom and non-centrality parameter *nc*. The PDF function is evaluated at the value *x*. This function accepts non-integer degrees of freedom. If *nc* is omitted or equal to zero, the value returned is from the central chi-square distribution. The following equation describes the PDF function for the chi-square distribution:

$$PDF('CHISQ', x, v, \lambda) = \begin{cases} 0 & x < 0 \\ \sum_{j=0}^{\infty} e^{-\frac{\lambda}{2} \left(\frac{\lambda}{2}\right)^{j}} \\ \sum_{j=1}^{\infty} \rho_{c}(x, v+2j) & x \ge 0 \end{cases}$$

In the equation,  $p_c(.,.)$  denotes the density from the central chi-square distribution:

$$\rho_c(x, a) = \frac{1}{2} \rho_g(\frac{x}{2}, \frac{a}{2})$$

In the equation,  $p_g(y,b)$  is the density from the gamma distribution, which is given by the following equation:

$$p_g(y, b) = \frac{1}{\Gamma(b)} e^{-y} y^{b-1}$$

#### **Exponential Distribution**

**PDF**('EXPONENTIAL', $x < \lambda >$ )

**Arguments** 

x is a numeric random variable.

λ is a scale parameter.

$$\begin{array}{ccc} \text{Default} & 1 \\ \hline \\ \text{Range} & \lambda > 0 \end{array}$$

#### **Details**

The PDF function for the exponential distribution returns the probability density function of an exponential distribution, with the scale parameter  $\lambda$ . The PDF function is evaluated at the value x. The equation follows:

$$PDF('EXPO', x, \lambda) = \begin{cases} 0 & x < 0 \\ \frac{1}{\lambda} exp(-\frac{x}{\lambda}) & x \ge 0 \end{cases}$$

#### F Distribution

**PDF**('F',*x*,*ndf*,*ddf*<,*nc*>)

Arguments

 $\boldsymbol{x}$ 

is a numeric random variable.

ndf

is a numeric numerator degrees of freedom parameter.

Range 
$$ndf > 0$$

ddf

is a numeric denominator degrees of freedom parameter.

Range 
$$ddf > 0$$

nc

is a numeric non-centrality parameter.

Range 
$$nc \ge 0$$

#### **Details**

The PDF function for the F distribution returns the probability density function of an F distribution, with ndf numerator degrees of freedom, ddf denominator degrees of freedom, and the non-centrality parameter nc. The PDF function is evaluated at the value x. This PDF function accepts non-integer degrees of freedom for ndf and ddf. If nc is omitted or equal to zero, the value returned is from a central F distribution. In the following equation, let  $v_1 = ndf$ , let  $v_2 = ddf$ , and let  $\lambda = nc$ . The equation describes the PDF function for the F distribution:

$$PDF('F', x, v_1, v_2, \lambda) = \begin{cases} 0 & x < 0 \\ \sum_{j=0}^{\infty} e^{-\frac{\lambda}{2} \left(\frac{\lambda}{2}\right)^j} \\ \sum_{j=0}^{\infty} e^{-\frac{\lambda}{2} \left(\frac{\lambda}{2}\right)^j} \rho_f(f, v_1 + 2j, v_2) & x \ge 0 \end{cases}$$

In the equation,  $p_1(f,u_1,u_2)$  is the density from the central F distribution:

$$\rho_f (f, u_1, u_2) = \rho_B \left( \frac{u_1 f}{u f + u_2}, \frac{u_1}{2}, \frac{u_2}{2} \right) \frac{u_1 u_2}{(u_2 + u_1 f)^2}$$

In the equation  $p_{\rm B}(x,a,b)$  is the density from the standard beta distribution.

*Note:* There are no *location* or *scale* parameters for the *F* distribution.

#### **Gamma Distribution**

**PDF**('GAMMA',x,a<, $\lambda$ >)

#### Arguments

- x is a numeric random variable.
- is a numeric shape parameter.

Range a > 0

λ is a numeric scale parameter.

 $\begin{array}{ccc} \text{Default} & 1 \\ \hline \\ \text{Range} & \lambda > 0 \end{array}$ 

#### **Details**

The PDF function for the gamma distribution returns the probability density function of a gamma distribution, with the shape parameter a and the scale parameter  $\lambda$ . The PDF function is evaluated at the value x. The equation follows:

$$PDF('GAMMA', x, a, \lambda) = \begin{cases} 0 & x < 0 \\ \frac{1}{\lambda^{a} \Gamma(a)} x^{a-1} exp(-\frac{x}{\lambda}) & x \ge 0 \end{cases}$$

#### Generalized Poisson Distribution

**PDF**('GENPOISSON',x,  $\theta$ ,  $\eta$ )

#### Arguments

x is an integer random variable.

 $\theta$  specifies a shape parameter.

Range  $<10^5$  and >0

n specifies a shape parameter.

Range  $\geq 0$  and < 0.95

When  $\eta = 0$ , the distribution is the Poisson distribution with a mean and variance of  $\theta$ . When  $\eta > 0$ , the mean is  $\theta \div (1 - \eta)$  and the variance is  $\theta \div (1 - \eta)^3$ .

The probability mass function for the generalized Poisson distribution follows:

$$f(x; \theta, \eta) = \theta(\theta + \eta x)^{x-1} e^{-\theta - \eta x} / x!, \quad x = 0, 1, 2, ..., \quad \theta > 0, 0 \le \eta < 1$$

#### Geometric Distribution

**PDF**('GEOMETRIC',*m*,*p*)

#### **Arguments**

m

is a numeric random variable that denotes the number of failures before the first success.

Range 
$$m \ge 0$$

p

is a numeric probability of success.

Range 
$$0 \le p \le 1$$

#### **Details**

The PDF function for the geometric distribution returns the probability density function of a geometric distribution, with parameter *p*. The PDF function is evaluated at the value *m*. The equation follows:

$$PDF(GEOM', m, p) = \begin{cases} 0 & m < 0 \\ p(1-p)^m & m \ge 0 \end{cases}$$

Note: There are no location or scale parameters for this distribution.

### Hypergeometric Distribution

**PDF**('HYPER',x,N,R,n<,o>)

#### **Arguments**

x

is an integer random variable.

N

is an integer population size parameter.

**Range** 
$$N = 1, 2, ...$$

R

is an integer number of items in the category of interest.

**Range** 
$$R = 0, 1, ..., N$$

n

is an integer sample size parameter.

**Range** 
$$n = 1, 2, ..., N$$

0

is an optional numeric odds ratio parameter.

Range 
$$o > 0$$

The PDF function for the hypergeometric distribution returns the probability density function of an extended hypergeometric distribution, with population size N, number of items R, sample size n, and odds ratio o. The PDF function is evaluated at the value x. If o is omitted or equal to 1, the value returned is from the usual hypergeometric distribution. The equation follows:

PDF 
$$(HYPER', x, N, R, n, o) = 0$$
  
 $0$   $x < max(0, R + n - N)$   
 $\frac{\binom{R}{N}\binom{N-R}{n-x}o^{X}}{\frac{min(R,n)}{\sum_{j=max(0,R+n-N)}\binom{R}{j}\binom{N-R}{n-j}o^{j}}} max(0, R + n - N) \le x \le min(R, n)$   
 $0$   $x > min(R, n)$ 

### Laplace Distribution

**PDF**('LAPLACE', $x < \theta, \lambda >$ )

#### Arguments

x is a numeric random variable.

θ is a numeric location parameter.

Default 0

λ is a numeric scale parameter.

 $\begin{array}{ccc} \text{Default} & 1 \\ \hline & \\ \text{Range} & \lambda > 0 \end{array}$ 

### **Details**

The PDF function for the Laplace distribution returns the probability density function of the Laplace distribution, with the location parameter  $\theta$  and the scale parameter  $\lambda$ . The PDF function is evaluated at the value x. The equation follows:

$$PDF('LAPLACE', x, \theta, \lambda) = \frac{1}{2\lambda} exp(-\frac{|x-\theta|}{\lambda})$$

#### Logistic Distribution

**PDF**('LOGISTIC', $x < \theta, \lambda >$ )

#### **Arguments**

x is a numeric random variable.

**θ** is a numeric location parameter.

Default 0

λ is a numeric scale parameter.

$$\begin{array}{ccc} \text{Default} & 1 \\ \hline & \\ \text{Range} & \lambda > 0 \end{array}$$

The PDF function for the logistic distribution returns the probability density function of a logistic distribution, with the location parameter  $\theta$  and the scale parameter  $\lambda$ . The PDF function is evaluated at the value x. The equation follows:

$$PDF('LOGISTIC', x, \theta, \lambda) = \frac{exp(-\frac{x-\theta}{\lambda})}{\lambda(1 + exp(-\frac{x-\theta}{\lambda}))^2}$$

### **Lognormal Distribution**

**PDF**('LOGNORMAL', $x < \theta, \lambda >$ )

#### **Arguments**

x is a numeric random variable.

 $\theta$  specifies a numeric log scale parameter. (exp( $\theta$ ) is a scale parameter.)

Default 0

λ specifies a numeric shape parameter.

 $\begin{array}{ccc} \text{Default} & 1 \\ \hline & \\ \text{Range} & \lambda > 0 \end{array}$ 

#### **Details**

The PDF function for the lognormal distribution returns the probability density function of a lognormal distribution, with the log scale parameter  $\theta$  and the shape parameter  $\lambda$ . The PDF function is evaluated at the value x. The equation follows:

$$PDF('LOGN', x, \theta, \lambda) = \begin{cases} 0 & x \le 0\\ \frac{1}{x\lambda\sqrt{2\pi}} exp\left(-\frac{(\log(x) - \theta)^2}{2\lambda^2}\right) & x > 0 \end{cases}$$

### **Negative Binomial Distribution**

**PDF**('NEGBINOMIAL',*m*,*p*,*n*)

#### **Arguments**

m

is a positive integer random variable that counts the number of failures.

Range 
$$m=0, 1, ...$$

*p* is a numeric probability of success.

Range  $0 \le p \le 1$ 

n is a numeric value that counts the number of successes.

#### **Details**

The PDF function for the negative binomial distribution returns the probability density function of a negative binomial distribution, with probability of success p and number of successes n. The PDF function is evaluated at the value m. The equation follows:

$$PDF('NEGB', m, p, n) = \begin{cases} 0 & m < 0 \\ (n+m-1) \\ n-1 \end{cases} p^{n} (1-p)^{m} \quad m \ge 0$$

Note: There are no location or scale parameters for the negative binomial distribution.

#### **Normal Distribution**

**PDF**('NORMAL', $x < \theta, \lambda >$ )

#### Arguments

is a numeric random variable.

**b** is a numeric location parameter.

Default 0

λ

is a numeric scale parameter.

 $\begin{array}{ccc} \text{Default} & 1 \\ \hline \\ \text{Range} & \lambda > 0 \end{array}$ 

#### **Details**

The PDF function for the normal distribution returns the probability density function of a normal distribution, with the location parameter  $\theta$  and the scale parameter  $\lambda$ . The PDF function is evaluated at the value x. The equation follows:

$$PDF(NORMAL', x, \theta, \lambda) = \frac{1}{\lambda\sqrt{2\pi}} exp(-\frac{(x-\theta)^2}{2\lambda^2})$$

#### Normal Mixture Distribution

**PDF**('NORMALMIX',x,n,p,m,s)

#### **Arguments**

x is a numeric random variable.

is the integer number of mixtures.

Range n = 1, 2, ...

p

is the n proportions, 
$$p_1$$
,  $p_2$ , ...,  $p_n$ , where  $\sum_{i=1}^{i=n} p_i = 1$ .

Range 
$$p = 0, 1, ...$$

m

is the *n* means  $m_1$ ,  $m_2$ , ...,  $m_n$ .

S

is the *n* standard deviations  $s_1, s_2, \ldots, s_n$ .

Range 
$$s > 0$$

#### **Details**

The PDF function for the normal mixture distribution returns the probability that an observation from a mixture of normal distribution is less than or equal to x. The equation follows:

$$PDF('NORMALMIX', x, n, p, m, s) = \sum_{i=1}^{i=n} p_i PDF('NORMAL', x, m_i, s_i)$$

Note: There are no location or scale parameters for the normal mixture distribution.

#### Pareto Distribution

**PDF**('PARETO',*x*,*a*<,*k*>)

#### **Arguments**

 $\boldsymbol{x}$ 

is a numeric random variable.

 $\boldsymbol{a}$ 

is a numeric shape parameter.

Range 
$$a > 0$$

k

is a numeric scale parameter.

Default 1

Range k > 0

#### **Details**

The PDF function for the Pareto distribution returns the probability density function of a Pareto distribution, with the shape parameter a and the scale parameter k. The PDF function is evaluated at the value x. The equation follows:

$$PDF('PARETO', x, a, k) = \begin{cases} 0 & x < k \\ \frac{a}{k} \left(\frac{k}{x}\right)^{a+1} & x \ge k \end{cases}$$

#### **Poisson Distribution**

**PDF**('POISSON',*n*,*m*)

**Arguments** 

*n* is an integer random variable.

Range 
$$n=0, 1, ...$$

m

is a numeric mean parameter.

Range 
$$m > 0$$

#### **Details**

The PDF function for the Poisson distribution returns the probability density function of a Poisson distribution, with mean m. The PDF function is evaluated at the value n. The equation follows:

$$PDF(POISSON, n, m) = \begin{cases} 0 & n < 0 \\ e^{-m\frac{m^n}{n!}} & n \ge 0 \end{cases}$$

Note: There are no location or scale parameters for the Poisson distribution.

#### T Distribution

**PDF**('T',*t*,*df*<,*nc*>)

#### **Arguments**

.

is a numeric random variable.

df

is a numeric degrees of freedom parameter.

Range 
$$df > 0$$

nc

is an optional numeric non-centrality parameter.

#### **Details**

The PDF function for the T distribution returns the probability density function of a T distribution, with degrees of freedom df and the non-centrality parameter nc. The PDF function is evaluated at the value x. This PDF function accepts non-integer degrees of freedom. If nc is omitted or equal to zero, the value returned is from the central T distribution. In the following equation, let v = df and let  $\delta = nc$ .

$$PDF('T', t, v, \delta) = \frac{1}{2^{\frac{v}{2} - 1} r(\frac{v}{2})} \int_{0}^{\infty} x^{v-1} e^{-\frac{1}{2}x^{2}} \frac{1}{\sqrt{2\pi}} e^{-\frac{1}{2}(\frac{tx}{\sqrt{v}} - \delta)^{2}} \frac{x}{\sqrt{v}} dx$$

*Note:* There are no *location* or *scale* parameters for the *T* distribution.

### Tweedie Distribution

**PDF**('TWEEDIE', y,  $p < \mu$ ,  $\varphi >$ )

#### **Arguments**

y

is a random variable.

Range  $y \ge 0$ 

This argument is required. **Notes** 

When y>1, y is numeric. When p=1, y is an integer.

p

is the power parameter.

Range  $p \ge 1$ 

Note This argument is required.

μ

is the mean.

Default

Range  $\mu > 0$ 

is the dispersion parameter.

Default

Range  $\varphi > 0$ 

#### **Details**

The PDF function for the Tweedie distribution returns an exponential dispersion model with variance and mean related by the equation variance =  $\phi^* \mu^p$ .

The equation follows:

$$\frac{1}{y} \sum_{j=1}^{\infty} \left( \frac{y^{-ja}(p-1)^{ja}}{\phi^{j(1-a)}(2-p)^{j}j! \Gamma(-ja)} \right) \exp \left( \frac{1}{\phi} \left( y \frac{\mu^{1-p}-1}{1-p} - \frac{\mu^{2-p}-1}{2-p} \right) \right)$$

The following relationship applies to the preceding equation:

$$\alpha = \frac{2 - \rho}{1 - \rho}$$

*Note:* The accuracy of computed Tweedie probabilities is highly dependent on the location in parameter space. Ten digits of accuracy are usually available except when p is near 2 or  $\phi$  is near 0, in which case the accuracy might be as low as six digits.

#### **Uniform Distribution**

**PDF**('UNIFORM',*x*<,*l*,*r*> )

### **Arguments**

 $\boldsymbol{x}$ 

is a numeric random variable.

l

is the numeric left location parameter.

Default ()

is the numeric right location parameter.

Default 1
Range 
$$r > l$$

#### **Details**

The PDF function for the uniform distribution returns the probability density function of a uniform distribution, with the left location parameter l and the right location parameter r. The PDF function is evaluated at the value x. The equation follows:

$$PDF('UNIFORM', x, l, r) = \begin{cases} 0 & x < l \\ \frac{1}{r-l} & l \le x \le r \\ 0 & x > r \end{cases}$$

### Wald (Inverse Gaussian) Distribution

**PDF**('WALD',x, $\lambda < \mu >$ )

**PDF**('IGAUSS',x, $\lambda$ <, $\mu$ >)

#### Arguments

x is a numeric random variable.

λ is a numeric shape parameter.

Range  $\lambda > 0$ 

μ

is the mean.

Default 1

Range  $\mu > 0$ 

#### **Details**

The PDF function for the Wald distribution returns the probability density function of a Wald distribution, with shape parameter  $\lambda$ , which is evaluated at the value x. The equation follows:

$$fx(x) = \left[\frac{\lambda}{2\pi x^3}\right]^{1/2} \exp\left\{-\frac{\lambda}{2\mu^2 x}(x-\mu)^2\right\}, \quad x > 0$$

### Weibull Distribution

**PDF**('WEIBULL',x,a<, $\lambda$ >)

#### **Arguments**

*x* 

is a numeric random variable.

*a* is a numeric shape parameter.

Range a > 0

 $\lambda$  is a numeric scale parameter.

$$\begin{array}{ccc} \text{Default} & 1 \\ \hline \\ \text{Range} & \lambda > 0 \end{array}$$

#### **Details**

The PDF function for the Weibull distribution returns the probability density function of a Weibull distribution, with the shape parameter a and the scale parameter  $\lambda$ . The PDF function is evaluated at the value x. The equation follows:

$$PDF('WEIBULL', x, a, \lambda) = \begin{cases} 0 & x < 0 \\ exp(-(\frac{x}{\lambda})^a)\frac{a}{\lambda}(\frac{x}{\lambda})^{a-1} & x \ge 0 \end{cases}$$

### **Example**

The following SAS statements produce these results.

| SAS Statement               | Result       |
|-----------------------------|--------------|
| y=pdf('BERN',0,.25);        | 0.75         |
| y=pdf('BERN',1,.25);        | 0.25         |
| y=pdf('BETA',0.2,3,4);      | 1.2288       |
| y=pdf('BINOM',4,.5,10);     | 0.20508      |
| y=pdf('CAUCHY',2);          | 0.063662     |
| y=pdf('CHISQ',11.264,11);   | 0.081686     |
| y=pdf('EXPO',1);            | 0.36788      |
| y=pdf('F',3.32,2,3);        | 0.054027     |
| y=pdf('GAMMA',1,3);         | 0.18394      |
| y=pdf('GENPOISSON',9,1,.7); | 0.0150130915 |
| y=pdf('HYPER',2,200,50,10); | 0.28685      |
| y=pdf('LAPLACE',1);         | 0.18394      |
| y=pdf('LOGISTIC',1);        | 0.19661      |
| y=pdf('LOGNORMAL',1);       | 0.39894      |
| y=pdf('NEGB',1,.5,2);       | 0.25         |
| y=pdf('NORMAL',1.96);       | 0.058441     |

| SAS Statement                                                    | Result       |
|------------------------------------------------------------------|--------------|
| y=pdf('NORMALMIX',2.3,3,.33,.33,.34,<br>.5,1.5,2.5,.79,1.6,4.3); | 0.1166       |
| y=pdf('PARETO',1,1);                                             | 1            |
| y=pdf('POISSON',2,1);                                            | 0.18394      |
| y=pdf('T',.9,5);                                                 | 0.24194      |
| y=pdf('TWEEDIE',.8,5);                                           | 0.7422908236 |
| y=pdf('UNIFORM',0.25);                                           | 1            |
| y=pdf('WALD',1,2);                                               | 0.56419      |
| y=pdf('WEIBULL',1,2);                                            | 0.73576      |

### See Also

#### **Functions:**

- "LOGCDF Function" on page 640
- "LOGPDF Function" on page 642
- "LOGSDF Function" on page 644
- "CDF Function" on page 277
- "SDF Function" on page 856
- "QUANTILE Function" on page 799
- "SQUANTILE Function" on page 881

### **PEEK Function**

Stores the contents of a memory address in a numeric variable on a 32-bit platform.

Category: Special

Restriction: Use on 32-bit platforms only.

### **Syntax**

PEEK(address<,length> )

### Required Argument

#### address

is a numeric constant, variable, or expression that specifies the memory address.

#### **Optional Argument**

#### length

is a numeric constant, variable, or expression that specifies the data length.

```
Default a 4-byte address pointer
Range
        2-8
```

#### **Details**

If you do not have access to the memory storage location that you are requesting, the PEEK function returns an "Invalid argument" error.

You cannot use the PEEK function on 64-bit platforms. If you attempt to use it, SAS writes a message to the log stating that this restriction applies. If you have legacy applications that use PEEK, change the applications and use PEEKLONG instead. You can use PEEKLONG on both 32-bit and 64-bit platforms.

### Comparisons

The PEEK function stores the contents of a memory address into a numeric variable. The PEEKC function stores the contents of a memory address into a *character* variable.

Note: SAS recommends that you use PEEKLONG instead of PEEK because PEEKLONG can be used on both 32-bit and 64-bit platforms.

### **Example**

The following example, specific to the z/OS operating environment, returns a numeric value that represents the address of the Communication Vector Table (CVT).

```
data _null_;
     /* 16 is the location of the CVT address */
  y=16;
  x=peek(y);
  put 'x= ' x hex8.;
run;
```

### See Also

#### **Functions:**

- "ADDR Function" on page 92
- "PEEKC Function" on page 739

#### **CALL Routines:**

• "CALL POKE Routine" on page 195

#### **PEEKC Function**

Stores the contents of a memory address in a character variable on a 32-bit platform.

Category: Special Restriction:

Use on 32-bit platforms only.

### **Syntax**

PEEKC(address<,length> )

#### Required Argument

#### address

is a numeric constant, variable, or expression that specifies the memory address.

#### **Optional Argument**

#### length

is a numeric constant, variable, or expression that specifies the data length.

**Default** 8, unless the variable length has already been set (by the LENGTH statement, for example)

Range 1-32,767

#### **Details**

If you do not have access to the memory storage location that you are requesting, the PEEKC function returns an "Invalid argument" error.

You cannot use the PEEKC function on 64-bit platforms. If you attempt to use it, SAS writes a message to the log stating that this restriction applies. If you have legacy applications that use PEEKC, change the applications and use PEEKCLONG instead. You can use PEEKCLONG on both 32-bit and 64-bit platforms.

### Comparisons

The PEEKC function stores the contents of a memory address into a *character* variable. The PEEK function stores the contents of a memory address into a *numeric* variable.

*Note:* SAS recommends that you use PEEKCLONG instead of PEEKC because PEEKCLONG can be used on both 32–bit and 64–bit platforms.

### **Example: Listing ASCB Bytes**

The following example, specific to the z/OS operating environment, uses both PEEK and PEEKC, and prints the first four bytes of the Address Space Control Block (ASCB).

```
data _null_;
  length y $4;
    /* 220x is the location of the ASCB pointer */
  x=220x;
  y=peekc(peek(x));
  put 'y= ' y;
run;
```

#### See Also

#### **Functions:**

- "ADDR Function" on page 92
- "PEEK Function" on page 738

#### **CALL Routines:**

• "CALL POKE Routine" on page 195

### **PEEKCLONG Function**

Stores the contents of a memory address in a character variable on 32-bit and 64-bit platforms.

Category: Special

> See: "PEEKCLONG Function: z/OS" in SAS Companion for z/OS

## **Syntax**

PEEKCLONG(address<,length> )

## Required Argument

#### address

specifies a character constant, variable, or expression that contains the binary pointer address.

## **Optional Argument**

is a numeric constant, variable, or expression that specifies the length of the character data.

| Default | 8           |
|---------|-------------|
| Range   | 1 to 32,767 |

### **Details**

If you do not have access to the memory storage location that you are requesting, the PEEKCLONG function returns an "Invalid argument" error.

# Comparisons

The PEEKCLONG function stores the contents of a memory address in a *character* variable.

The PEEKLONG function stores the contents of a memory address in a numeric variable. It assumes that the input address refers to an integer in memory.

## **Examples**

### Example 1: Example for a 32-bit Platform

The following example returns the pointer address for the character variable Z.

```
data _null_;
   x='ABCDE';
  y=addrlong(x);
   z=peekclong(y,2);
   put z=;
run;
```

The output from the SAS log is: z=AB

### Example 2: Example for a 64-bit Platform

The following example, specific to the z/OS operating environment, returns the pointer address for the character variable Y.

```
data _null_;
  length y $4;
  x220addr=put(220x,pib4.);
  ascb=peeklong(x220addr);
  ascbaddr=put(ascb,pib4.);
  y=peekclong(ascbaddr);
run;
```

The output from the SAS log is: y='ASCB'

### See Also

### **Functions:**

"PEEKLONG Function" on page 742

## **PEEKLONG Function**

Stores the contents of a memory address in a numeric variable on 32-bit and 64-bit platforms.

Category: Special

> See: "PEEKLONG Function: Windows" in SAS Companion for Windows

> > "PEEKLONG Function: UNIX" in SAS Companion for UNIX Environments

"PEEKLONG Function: z/OS" in SAS Companion for z/OS

## **Syntax**

**PEEKLONG**(address<,length>)

### Required Argument

specifies a character constant, variable, or expression that contains the binary pointer address.

### **Optional Argument**

#### length

is a numeric constant, variable, or expression that specifies the length of the character data.

```
Default 4 on 32-bit computers; 8 on 64-bit computers.
Range
         1-4 on 32-bit computers; 1-8 on 64-bit computers.
```

### **Details**

If you do not have access to the memory storage location that you are requesting, the PEEKLONG function returns an "Invalid argument" error.

## Comparisons

The PEEKLONG function stores the contents of a memory address in a *numeric* variable. It assumes that the input address refers to an integer in memory.

The PEEKCLONG function stores the contents of a memory address in a *character* variable. It assumes that the input address refers to character data.

## **Examples**

## Example 1: Example for a 32-bit Platform

The following example returns the pointer address for the numeric variable Z.

```
data _null_;
   length y $4;
  y=put(1, IB4.);
   addry=addrlong(y);
   z=peeklong(addry,4);
   put z=;
run;
```

SAS writes the following output to the log: z=1

### Example 2: Example for a 64-bit Platform

The following example, specific to the z/OS operating environment, returns the pointer address for the numeric variable X.

```
data null;
  x=peeklong(put(16,pib4.));
  put x=hex8.;
```

SAS writes the following output to the log: x=00FCFCB0

### See Also

#### **Functions:**

"PEEKCLONG Function" on page 741

## **PERM Function**

Computes the number of permutations of n items that are taken r at a time.

Category: Combinatorial

## **Syntax**

PERM(n < r > )

## Required Argument

is an integer that represents the total number of elements from which the sample is chosen.

## **Optional Argument**

is an integer value that represents the number of chosen elements. If r is omitted, the function returns the factorial of n.

Restriction 
$$r \le n$$

## **Details**

The mathematical representation of the PERM function is given by the following equation:

$$PERM(n, r) = \frac{n!}{(n-r)!}$$

with  $n \ge 0$ ,  $r \ge 0$ , and  $n \ge r$ .

If the expression cannot be computed, a missing value is returned. For moderately large values, it is sometimes not possible to compute the PERM function.

## **Example**

The following SAS statements produce these results.

| SAS Statement | Result |
|---------------|--------|
| x=perm(5,1);  | 5      |
| x=perm(5);    | 120    |
| x=perm(5,2)   | 20     |

## See Also

### **Functions:**

- "COMB Function" on page 310
- "FACT Function" on page 399
- "LPERM Function" on page 647

## **PMT Function**

Returns the periodic payment for a constant payment loan or the periodic savings for a future balance.

Category:

Financial

## **Syntax**

**PMT** (rate, number-of-periods, principal-amount, <future-amount>, <type>)

### Required Arguments

#### rate

specifies the interest rate per payment period.

### number-of-periods

specifies the number of payment periods. *number-of-periods* must be a positive integer value.

### principal-amount

specifies the principal amount of the loan. Zero is assumed if a missing value is specified.

### **Optional Arguments**

#### future-amount

specifies the future amount. future-amount can be the outstanding balance of a loan after the specified number of payment periods, or the future balance of periodic savings. Zero is assumed if *future-amount* is omitted or if a missing value is specified.

#### type

specifies whether the payments occur at the beginning or end of a period. 0 represents the end-of-period payments, and 1 represents the beginning-of-period payments. 0 is assumed if *type* is omitted or if a missing value is specified.

# **Example**

The monthly payment for a \$10,000 loan with a nominal annual interest rate of 8% and 10 end-of-month payments can be computed in the following ways:

```
Payment1 = PMT(0.08/12, 10, 10000, 0, 0);
Payment1 = PMT(0.08/12, 10, 10000);
```

These computations return a value of 1037.03.

If the same loan has beginning-of-period payments, then payment can be computed as follows:

```
Payment2 = PMT(0.08/12, 10, 10000, 0, 1);
```

This computation returns a value of 1030.16.

The payment for a \$5,000 loan earning a 12% nominal annual interest rate, that is to be paid back in five monthly payments, is computed as follows:

```
Payment3 = PMT(.01, 5, -5000);
```

This computation returns a value of -1030.20.

• The payment for monthly periodic savings that accrue over 18 years at a 6% nominal annual interest rate, and which accumulates \$50,000 at the end of the 18 years, is computed as follows:

```
Payment4 = PMT(0.06/12, 216, 0, 50000, 0);
```

This computation returns a value of 129.081.

### **POINT Function**

Locates an observation that is identified by the NOTE function.

Category: SAS File I/O

## **Syntax**

POINT(data-set-id,note-id)

### Required Arguments

#### data-set-id

is a numeric variable that specifies the data set identifier that the OPEN function returns.

#### note-id

is a numeric variable that specifies the identifier assigned to the observation by the NOTE function.

### **Details**

POINT returns 0 if the operation was successful,  $\neq$ 0 if it was not successful. POINT prepares the program to read from the SAS data set. The Data Set Data Vector is not updated until a read is done using FETCH or FETCHOBS.

# **Example**

This example calls NOTE to obtain an observation ID for the most recently read observation of the SAS data set MYDATA. It calls POINT to point to that observation, and calls FETCH to return the observation marked by the pointer.

```
%let dsid=%sysfunc(open(mydata,i));
%let rc=%sysfunc(fetch(&dsid));
%let noteid=%sysfunc(note(&dsid));
    ...more macro statements...
%let rc=%sysfunc(point(&dsid,&noteid));
%let rc=%sysfunc(fetch(&dsid));
    ...more macro statements...
%let rc=%sysfunc(close(&dsid));
```

## See Also

#### **Functions:**

• "DROPNOTE Function" on page 387

- "NOTE Function" on page 692
- "OPEN Function" on page 716

### **POISSON Function**

Returns the probability from a Poisson distribution.

Category: Probability

> See: "CDF Function" on page 277, "PDF Function" on page 722

## **Syntax**

POISSON(m,n)

## Required Arguments

m

is a numeric mean parameter.

Range  $m \ge 0$ 

n

is an integer random variable.

Range  $n \ge 0$ 

### **Details**

The POISSON function returns the probability that an observation from a Poisson distribution, with mean m, is less than or equal to n. To compute the probability that an observation is equal to a given value, n, compute the difference of two probabilities from the Poisson distribution for n and n-1.

## **Example**

The following SAS statement produces this result.

| SAS Statement   | Result       |
|-----------------|--------------|
| x=poisson(1,2); | 0.9196986029 |

## See Also

#### **Functions:**

- "CDF Function" on page 277
- "LOGCDF Function" on page 640
- "LOGPDF Function" on page 642
- "LOGSDF Function" on page 644

- "PDF Function" on page 722
- "SDF Function" on page 856

### **PPMT Function**

Returns the principal payment for a given period for a constant payment loan or the periodic savings for a future balance.

Category:

Financial

## **Syntax**

**PPMT** (rate, period, number-of-periods, principal-amount, <future-amount>, <type>)

## Required Arguments

specifies the interest rate per payment period.

#### period

specifies the payment period for which the principal payment is computed. period must be a positive integer value that is less than or equal to the value of *number-of*periods.

### number-of-periods

specifies the number of payment periods. *number-of-periods* must be a positive integer value.

#### principal-amount

specifies the principal amount of the loan. Zero is assumed if a missing value is specified.

## **Optional Arguments**

### future-amount

specifies the future amount. future-amount can be the outstanding balance of a loan after the specified number of payment periods, or the future balance of periodic savings. Zero is assumed if *future-amount* is omitted or if a missing value is specified.

#### type

specifies whether the payments occur at the beginning or end of a period. 0 represents the end-of-period payments, and 1 represents the beginning-of-period payments. 0 is assumed if *type* is omitted or if a missing value is specified.

# Example

The principal payment amount of the first monthly periodic payment for a 2-year, \$2,000 loan with a nominal annual interest rate of 10%, is computed as follows:

```
PrincipalPayment = PPMT(0.1/12, 1, 24, 2000);
```

This computation returns a value of 75.62.

The principal payment for a 3-year, \$20,000 loan with beginning-of-month payments is computed as follows:

```
PrincipalPayment2 = PPMT(0.1./12, 1, 36, 20000, 0, 1);
```

This computation returns a value of 640.10 as the principal that was paid with the first payment.

The principal payment of an end-of-month payment loan with an outstanding balance of \$5,000 at the end of three years, is computed as follows:

```
PrincipalPayment3 = PPMT(0.1/12, 1, 36, 20000, 5000, 0);
```

This computation returns a value of 389.914 as the principal that was paid with the first payment.

## **PROBBETA Function**

Returns the probability from a beta distribution.

Category: Probability

> See: "CDF Function" on page 277, "PDF Function" on page 722

## **Syntax**

**PROBBETA**(x,a,b)

## Required Arguments

is a numeric random variable.

Range 
$$0 \le x \le 1$$

 $\boldsymbol{a}$ 

is a numeric shape parameter.

Range 
$$a > 0$$

b

is a numeric shape parameter.

Range 
$$b > 0$$

### **Details**

The PROBBETA function returns the probability that an observation from a beta distribution, with shape parameters a and b, is less than or equal to x.

# **Example**

The following SAS statement produces this result.

| SAS Statement       | Result  |
|---------------------|---------|
| x=probbeta(.2,3,4); | 0.09888 |

## See Also

#### **Functions:**

- "CDF Function" on page 277
- "LOGCDF Function" on page 640
- "LOGPDF Function" on page 642
- "LOGSDF Function" on page 644
- "PDF Function" on page 722
- "SDF Function" on page 856

## **PROBBNML** Function

Returns the probability from a binomial distribution.

Category: Probability

See: "CDF Function" on page 277, "PDF Function" on page 722

## **Syntax**

PROBBNML(p,n,m)

## **Required Arguments**

*p* is a numeric probability of success parameter.

Range  $0 \le p \le 1$ 

n

is an integer number of independent Bernoulli trials parameter.

Range n > 0

m

is an integer number of successes random variable.

Range  $0 \le m \le n$ 

### **Details**

The PROBBNML function returns the probability that an observation from a binomial distribution, with probability of success p, number of trials n, and number of successes m, is less than or equal to m. To compute the probability that an observation is equal to a given value m, compute the difference of two probabilities from the binomial distribution for m and m-1 successes.

# **Example**

The following SAS statement produces this result.

| SAS Statement         | Result      |
|-----------------------|-------------|
| x=probbnml(0.5,10,4); | 0.376953125 |

## See Also

### **Functions:**

- "CDF Function" on page 277
- "LOGCDF Function" on page 640
- "LOGPDF Function" on page 642
- "LOGSDF Function" on page 644
- "PDF Function" on page 722
- "SDF Function" on page 856

### **PROBBNRM** Function

Returns a probability from a bivariate normal distribution.

Category: Probability

## **Syntax**

PROBBNRM(x,y,r)

## Required Arguments

x specifies a numeric constant, variable, or expression.

y specifies a numeric constant, variable, or expression.

is a numeric correlation coefficient.

Range  $-1 \le r \le 1$ 

## **Details**

The PROBBNRM function returns the probability that an observation (X, Y) from a standardized bivariate normal distribution with mean 0, variance 1, and a correlation coefficient r, is less than or equal to (x, y). That is, it returns the probability that  $X \le x$  and  $Y \le y$ . The following equation describes the PROBBNRM function, where u and v represent the random variables x and y, respectively:

$$PROBBNRM(x, y, r) = \frac{1}{2 \pi \sqrt{1 - r^2}} \iint_{-\infty}^{x_y} p \left[ - \frac{u^2 - 2ruv + v^2}{2(1 - r^2)} \right] dv du$$

## **Example**

The following SAS statements produce this result.

| SAS Statement                           | Result       |
|-----------------------------------------|--------------|
| <pre>p=probbnrm(.4,3, .2); put p;</pre> | 0.2783183345 |

## See Also

## **Functions:**

- "CDF Function" on page 277
- "LOGCDF Function" on page 640
- "LOGPDF Function" on page 642
- "LOGSDF Function" on page 644
- "PDF Function" on page 722
- "SDF Function" on page 856

## **PROBCHI Function**

Returns the probability from a chi-square distribution.

Category: Probability

> See: "CDF Function" on page 277, "PDF Function" on page 722

## **Syntax**

**PROBCHI**(x,df <,nc >)

## Required Arguments

is a numeric random variable.

Range  $x \ge 0$ 

df

is a numeric degrees of freedom parameter.

Range df > 0

## **Optional Argument**

is an optional numeric noncentrality parameter.

Range  $nc \ge 0$ 

## **Details**

The PROBCHI function returns the probability that an observation from a chi-square distribution, with degrees of freedom df and noncentrality parameter nc, is less than or equal to x. This function accepts a noninteger degrees of freedom parameter df. If the optional parameter nc is not specified or has the value 0, the value returned is from the central chi-square distribution.

## **Example**

The following SAS statement produces this result.

| SAS Statement         | Result       |
|-----------------------|--------------|
| x=probchi(11.264,11); | 0.5785813293 |

## See Also

#### **Functions:**

- "CDF Function" on page 277
- "LOGCDF Function" on page 640
- "LOGPDF Function" on page 642
- "LOGSDF Function" on page 644
- "PDF Function" on page 722
- "SDF Function" on page 856

## **PROBF Function**

Returns the probability from an *F* distribution.

Category: Probability

"CDF Function" on page 277, "PDF Function" on page 722

## **Syntax**

**PROBF**(x,ndf,ddf <,nc >)

### Required Arguments

 $\boldsymbol{x}$ is a numeric random variable.

Range 
$$x \ge 0$$

ndf

is a numeric numerator degrees of freedom parameter.

Range ndf > 0

ddf

is a numeric denominator degrees of freedom parameter.

Range 
$$ddf > 0$$

## **Optional Argument**

nc

is an optional numeric noncentrality parameter.

Range 
$$nc \ge 0$$

### **Details**

The PROBF function returns the probability that an observation from an F distribution, with numerator degrees of freedom ndf, denominator degrees of freedom ddf, and noncentrality parameter nc, is less than or equal to x. The PROBF function accepts noninteger degrees of freedom parameters ndf and ddf. If the optional parameter nc is not specified or has the value 0, the value returned is from the central F distribution.

The significance level for an F test statistic is given by

```
p=1-probf(x,ndf,ddf);
```

## **Example**

The following SAS statement produces this result.

| SAS Statement      | Result       |
|--------------------|--------------|
| x=probf(3.32,2,3); | 0.8263933602 |

### See Also

#### **Functions:**

- "CDF Function" on page 277
- "LOGCDF Function" on page 640
- "LOGPDF Function" on page 642
- "LOGSDF Function" on page 644
- "PDF Function" on page 722
- "SDF Function" on page 856

## **PROBGAM Function**

Returns the probability from a gamma distribution.

Category: Probability

See: "CDF Function" on page 277, "PDF Function" on page 722

## **Syntax**

PROBGAM(x,a)

## Required Arguments

is a numeric random variable.

Range  $x \ge 0$ 

is a numeric shape parameter.

Range a > 0

## **Details**

The PROBGAM function returns the probability that an observation from a gamma distribution, with shape parameter a, is less than or equal to x.

## **Example**

The following SAS statement produces this result.

| SAS Statement              | Result       |
|----------------------------|--------------|
| <pre>x=probgam(1,3);</pre> | 0.0803013971 |

## See Also

### **Functions:**

- "CDF Function" on page 277
- "LOGCDF Function" on page 640
- "LOGPDF Function" on page 642
- "LOGSDF Function" on page 644
- "PDF Function" on page 722
- "SDF Function" on page 856

## **PROBHYPR Function**

Returns the probability from a hypergeometric distribution.

Category: Probability

> See: "CDF Function" on page 277, "PDF Function" on page 722

## **Syntax**

PROBHYPR(N,K,n,x<,r>)

## Required Arguments

N

is an integer population size parameter.

Range 
$$N \ge 1$$

K

is an integer number of items in the category of interest parameter.

Range 
$$0 \le K \le N$$

n

is an integer sample size parameter.

Range 
$$0 \le n \le N$$

 $\boldsymbol{x}$ 

is an integer random variable.

Range 
$$max(0, K + n-N) \le x \le min(K,n)$$

## **Optional Argument**

r

is an optional numeric odds ratio parameter.

Range 
$$r \ge 0$$

### **Details**

The PROBHYPR function returns the probability that an observation from an extended hypergeometric distribution, with population size N, number of items K, sample size n, and odds ratio r, is less than or equal to x. If the optional parameter r is not specified or is set to 1, the value returned is from the usual hypergeometric distribution.

# **Example**

The following SAS statement produces this result.

| SAS Statement            | Result       |
|--------------------------|--------------|
| x=probhypr(200,50,10,2); | 0.5236734081 |

## See Also

### **Functions:**

- "CDF Function" on page 277
- "LOGCDF Function" on page 640

- "LOGPDF Function" on page 642
- "LOGSDF Function" on page 644
- "PDF Function" on page 722
- "SDF Function" on page 856

## **PROBIT Function**

Returns a quantile from the standard normal distribution.

Category:

Quantile

## **Syntax**

PROBIT(p)

## Required Argument

is a numeric probability.

Range 0

## **Details**

The PROBIT function returns the  $p^{th}$  quantile from the standard normal distribution. The probability that an observation from the standard normal distribution is less than or equal to the returned quantile is p.

#### **CAUTION:**

The result could be truncated to lie between -8.222 and 7.941.

Note: PROBIT is the inverse of the PROBNORM function.

## **Example**

The following SAS statements produce these results.

| SAS Statement    | Result       |
|------------------|--------------|
| x=probit(.025);  | -1.959963985 |
| x=probit(1.e-7); | -5.199337582 |

## See Also

#### **Functions:**

- "CDF Function" on page 277
- "LOGCDF Function" on page 640
- "LOGPDF Function" on page 642

- "LOGSDF Function" on page 644
- "PDF Function" on page 722
- "SDF Function" on page 856

## **PROBMC Function**

Returns a probability or a quantile from various distributions for multiple comparisons of means.

Category:

Probability

## **Syntax**

**PROBMC**(*distribution*,*q*,*prob*,*df*,*nparms*<, *parameters*>)

## Required Arguments

#### distribution

is a character constant, variable, or expression that identifies the distribution. The following are valid distributions:

| Distribution      | Argument  |
|-------------------|-----------|
| Analysis of Means | ANOM      |
| One-sided Dunnett | DUNNETT1  |
| Two-sided Dunnett | DUNNETT2  |
| Maximum Modulus   | MAXMOD    |
| Partitioned Range | PARTRANGE |
| Studentized Range | RANGE     |
| Williams          | WILLIAMS  |

is the quantile from the distribution.

**Restriction** Either *q* or *prob* can be specified, but not both.

#### prob

is the left probability from the distribution.

**Restriction** Either *prob* or *q* can be specified, but not both.

### df

is the degrees of freedom.

Note: A missing value is interpreted as an infinite value.

#### nparms

is the number of treatments.

*Note:* For DUNNETT1 and DUNNETT2, the control group is not counted.

## **Optional Argument**

#### parameters

is an optional set of *nparms* parameters that must be specified to handle the case of unequal sample sizes. The meaning of *parameters* depends on the value of distribution. If parameters is not specified, equal sample sizes are assumed, which is usually the case for a null hypothesis.

#### **Details**

#### Overview

The PROBMC function returns the probability or the quantile from various distributions with finite and infinite degrees of freedom for the variance estimate.

The prob argument is the probability that the random variable is less than q. Therefore, p-values can be computed as 1-prob. For example, to compute the critical value for a 5% significance level, set prob = 0.95. The precision of the computed probability is O(10) $^{-8}$ ) (absolute error); the precision of computed quantile is  $O(10^{-5})$ .

Note: The studentized range is not computed for finite degrees of freedom and unequal sample sizes.

*Note:* Williams' test is computed only for equal sample sizes.

#### Formulas and Parameters

The equations listed here define expressions that are used in equations that relate the probability, prob, and the quantile, q, for different distributions and different situations within each distribution. For these equations, let v be the degrees of freedom, df.

$$d\mu_{\nu}(x) = \frac{v^{\frac{\nu}{2}}}{r(\frac{\nu}{2})2^{\frac{\nu}{2}-1}} x^{\nu-1} \varepsilon^{-\frac{\nu x^2}{2}} dx$$

$$\phi(x) = \frac{1}{\sqrt{2\pi}} \varepsilon^{-\frac{x^2}{2}}$$

$$\Phi(x) = \int_{-\infty}^{x} \phi(u) du$$

## Computing the Analysis of Means

Analysis of Means (ANOM) applies to data that is organized as k (Gaussian) samples, the i<sup>th</sup> sample being of size  $n_i$ . Let  $l = \sqrt{-1}$ . The distribution function [1, 2, 3, 4, 5] is the CDF for the maximum absolute of a k-dimensional multivariate  $\mathbf{T}$  vector, with  $\nu$ degrees of freedom, and an associated correlation matrix  $\rho_{ii} = -\alpha_i \alpha_i$ . This equation can be written as

$$prob = r(\mid t_1 \mid < h, \mid t_2 \mid < h, ..., \mid t_k \mid < h)$$

$$= \int_0^{\infty} \int_0^{j=k} \prod_{i=0}^{j=k} g(sh, y, \alpha_j) \phi(y) dy d\mu_v(s)$$

The following relationship applies to the preceding equation:

$$g(sh, y, \alpha_j) = \phi \left( \frac{sh - y\alpha_j}{\sqrt{1 + \alpha_j^2}} \right) - \phi \left( \frac{-sh - y\alpha_j}{\sqrt{1 + \alpha_j^2}} \right)$$

where  $\Gamma(.)$ ,  $\phi(.)$ , and  $\Phi(.)$ , are the gamma function, the density, and the CDF from the standard normal distribution, respectively.

For  $v = \infty$ , the distribution reduces to:

$$r(|t_1| < h, |t_2| < h, ..., |t_k| < h) = \int_0^\infty \prod_{j=0}^{j=k} g(h, y, \alpha_j) \phi(y) dy$$

The following relationship applies to the preceding equation:

$$g(h, y, \alpha_j) = \phi \left( \frac{h - y\alpha_j}{\sqrt{1 + \alpha_j^2}} \right) - \phi \left( \frac{-h - y\alpha_j}{\sqrt{1 + \alpha_j^2}} \right)$$

For the balanced case, the distribution reduces to the following:

$$r(|t_1| < h, |t_2| < h, ..., |t_n| < h) = \int_0^\infty f(h, y, \rho)^n \phi(y) dy$$

The following relationship applies to the preceding equation:

$$f(h, y, \rho) = \phi \left( \frac{h - y\sqrt{\rho}}{\sqrt{1 + \rho}} \right) - \phi \left( \frac{-h - y\sqrt{\rho}}{\sqrt{1 + \rho}} \right)$$

and 
$$\rho = \frac{1}{n-1}$$

Here is the syntax for this distribution:

 $x=probmc('anom', q,p,nu,n, \leq alpha_1, ..., alpha_n > );$ 

#### **Arguments**

is a numeric value with the returned result.

q is a numeric value that denotes the quantile.

p is a numeric value that denotes the probability. One of p and q must be missing.

is a numeric value that denotes the degrees of freedom.

is a numeric value that denotes the number of samples.

 $alpha_i$ , i=1,...,k

n

are optional numeric values denoting the alpha values from the first equation of this distribution (see "Computing the Analysis of Means" on page 759).

## Many-One t-Statistics: Dunnett's One-Sided Test

This case relates the probability, prob, and the quantile, q, for the unequal case with finite degrees of freedom. The *parameters* are  $\lambda_1, ..., \lambda_k$ , the value of *nparms* is set to k, and the value of df is set to v. The equation follows:

$$prob = \int_{0-\infty}^{\infty} \phi(y) \prod_{j=1}^{k} \phi\left(\frac{\lambda_{j}y + qx}{\sqrt{1 - \lambda_{j}^{2}}}\right) dy \ du_{v}(x)$$

This case relates the probability, prob, and the quantile, q, for the equal case with finite degrees of freedom. No parameters are passed  $(\lambda = \sqrt{\frac{1}{2}})$ , the value of nparms is set to k, and the value of df is set to v. The equation follows

$$prob = \int_{0-\infty}^{\infty} \phi(y) [\phi(y + \sqrt{2qx})]^k dy du_v(x)$$

This case relates the probability, prob, and the quantile, q, for the unequal case with infinite degrees of freedom. The parameters are  $\lambda_1, ..., \lambda_k$ , the value of nparms is set to k, and the value of df is set to missing. The equation follows:

$$prob = \int_{-\infty}^{\infty} \phi(y) \prod_{j=1}^{k} \phi \left( \frac{\lambda_{j}y + q}{\sqrt{1 - \lambda_{j}^{2}}} \right) dy$$

This case relates the probability, prob, and the quantile, q, for the equal case with infinite degrees of freedom. No parameters are passed  $(\lambda = \sqrt{\frac{1}{2}})$ , the value of *nparms* is set to k, and the value of df is set to missing. The equation follows:

$$prob = \int_{-\infty}^{\infty} \phi(y) [\phi(y + \sqrt{2q})]^k dy$$

### Many-One t-Statistics: Dunnett's Two-sided Test

This case relates the probability, prob, and the quantile, q, for the unequal case with finite degrees of freedom. The parameters are  $\lambda_1, ..., \lambda_k$ , the value of nparms is set to k, and the value of df is set to v. The equation follows:

$$prob = \int_{0-\infty}^{\infty} \phi(y) \prod_{j=1}^{k} \left[ \phi \left( \frac{\lambda_j y + qx}{\sqrt{1 - \lambda_j^2}} \right) - \phi \left( \frac{\lambda_j y - qx}{\sqrt{1 - \lambda_j^2}} \right) \right] dy \ du_v(x)$$

This case relates the probability, prob, and the quantile, q, for the equal case with finite degrees of freedom. No parameters are passed, the value of nparms is set to k, and the value of df is set to v. The equation follows:

$$prob = \int_{0-\infty}^{\infty} \phi(y) \left[ \phi(y + \sqrt{2qx}) - \phi(y - \sqrt{2qx}) \right]^k dy du_v(x)$$

This case relates the probability, prob, and the quantile, q, for the unequal case with infinite degrees of freedom. The parameters are  $\lambda_1, ..., \lambda_k$ , the value of nparms is set to k, and the value of df is set to missing. The equation follows:

$$prob = \int_{-\infty}^{\infty} \phi(y) \prod_{i=1}^{k} \left[ \phi \left( \frac{\lambda_{i} y + q}{\sqrt{1 - \lambda_{i}^{2}}} \right) - \phi \left( \frac{\lambda_{i} y - q}{\sqrt{1 - \lambda_{i}^{2}}} \right) \right] dy$$

This case relates the probability, prob, and the quantile, q, for the equal case with infinite degrees of freedom. No parameters are passed, the value of nparms is set to k, and the value of df is set to missing. The equation follows:

$$prob = \int_{-\infty}^{\infty} \phi(y) [\phi(y + \sqrt{2q}) - \phi(y - \sqrt{2q})]^k dy$$

## Computing the Partitioned Range

RANGE applies to the distribution of the studentized range for n group means. PARTRANGE applies to the distribution of the partitioned studentized range. Let the n groups be partitioned into k subsets of size  $n_1 + ... + n_k = n$ . Then the partitioned range is the maximum of the studentized ranges in the respective subsets, with the studentization factor being the same in all cases.

$$prob = \int_{0}^{\infty} \prod_{i=1}^{j=k} \left( \int_{-\infty}^{\infty} k \phi(y) (\phi(y) - \phi(y - qx))^{k-1} dy \right)^{n_{j}} d\mu_{v}(x)$$

Here is the syntax for this distribution:

 $x=probmc('partrange', q,p,nu,k,n_1,...,n_k);$ 

### **Arguments**

x is a numeric value with the returned result (either the probability or the quantile).

is a numeric value that denotes the quantile.

is a numeric value that denotes the probability. One of p and q must be missing.

*nu* is a numeric value that denotes the degrees of freedom.

*k* is a numeric value that denotes the number of groups.

 $n_i i = 1,...,k$ 

are optional numeric values that denote the *n* values from the equation in this distribution. See "Computing the Partitioned Range" on page 762.

## The Studentized Range

*Note:* The studentized range is not computed for finite degrees of freedom and unequal sample sizes.

• This case relates the probability, *prob*, and the quantile, *q*, for the equal case with finite degrees of freedom. No *parameters* are passed, the value of *nparms* is set to *k*, and the value of *df* is set to *v*. The equation follows:

$$prob = \int_{0-\infty}^{\infty} k\phi(y) [\Phi(y) - \Phi(y - qx)]^{k-1} dy du_{v}(x)$$

• This case relates the probability, prob, and the quantile, q, for the unequal case with infinite degrees of freedom. The *parameters* are  $\sigma_1, ..., \sigma_k$ , the value of *nparms* is set to k, and the value of df is set to missing. The equation follows:

$$prob = \int_{-\infty}^{\infty} \sum_{i=1}^{k} \left\{ \prod_{j=1}^{k} \left[ \phi \left( \frac{y}{\sigma_{j}} \right) - \phi \left( \frac{y-q}{\sigma_{j}} \right) \right] \right\} \phi \left( \frac{y}{\sigma_{j}} \right) \frac{1}{\sigma_{j}} dy$$

• This case relates the probability, *prob*, and the quantile, *q*, for the equal case with infinite degrees of freedom. No *parameters* are passed, the value of *nparms* is set to *k*, and the value of *df* is set to missing. The equation follows:

### The Studentized Maximum Modulus

This case relates the probability, *prob*, and the quantile, q, for the unequal case with finite degrees of freedom. The *parameters* are σ<sub>1</sub>, ..., σ<sub>k</sub>, the value of *nparms* is set to k, and the value of df is set to v. The equation follows:

$$prob = \int_{0}^{\infty} \prod_{i=1}^{k} \left[ 2 \Phi \left( \frac{qx}{\sigma_i} \right) - 1 \right] d\mu_v(x)$$

• This case relates the probability, *prob*, and the quantile, *q*, for the equal case with finite degrees of freedom. No *parameters* are passed, the value of *nparms* is set to *k*, and the value of *df* is set to *v*. The equation follows:

$$prob = \int_{0}^{\infty} [2\Phi(qx) - 1]^{k} d\mu_{v}(x)$$

• This case relates the probability, prob, and the quantile, q, for the unequal case with infinite degrees of freedom. The *parameters* are  $\sigma_1, ..., \sigma_k$ , the value of *nparms* is set to k, and the value of df is set to missing. The equation follows:

$$prob = \prod_{j=1}^{k} \left[ 2 \phi \left( \frac{q}{\sigma_j} \right) - 1 \right]$$

• This case relates the probability, *prob*, and the quantile, *q*, for the equal case with infinite degrees of freedom. No *parameters* are passed, the value of *nparms* is set to *k*, and the value of *df* is set to missing. The equation follows:

$$prob = [2 \Phi(q) - 1]^k$$

### Williams' Test

PROBMC computes the probabilities or quantiles from the distribution defined in Williams (1971, 1972) (See "References" on page 1001). It arises when you compare the dose treatment means with a control mean to determine the lowest effective dose of treatment.

*Note:* Williams' Test is computed only for equal sample sizes.

Let  $X_1, X_2, ..., X_k$  be identical independent N(0,1) random variables. Let  $Y_k$  denote their average given by

$$Y_k = \frac{X_1 + X_2 + \dots + X_k}{k}$$

It is required to compute the distribution of

$$(Y_k - Z) / S$$

### Arguments

 $Y_k$  is as defined previously

Z is an N(0,1) independent random variable

S is such that  $\frac{1}{2}vS^2$  is a  $\chi^2$  variable with v degrees of freedom.

As described in Williams (1971) (See "References" on page 1001), the full computation is extremely lengthy and is carried out in three stages.

Compute the distribution of Y<sub>k</sub>. It is the fundamental (expensive) part of this
operation and it can be used to find both the density and the probability of Y<sub>k</sub>. Let U<sub>i</sub>
be defined as

$$U_i = \frac{X_1 + X_2 + ... + X_i}{i}, i = 1, 2, ..., k$$

You can write a recursive expression for the probability of  $Y_k > d$ , with d being any real number.

$$\begin{split} \Pr \left( {{Y_k} > d} \right) &= \Pr \left( {{U_1} > d} \right) \\ &+ \Pr \left( {{U_2} > d,\;{U_1} < d} \right) \\ &+ \Pr \left( {{U_3} > d,\;{U_2} < d,\;{U_1} < d} \right) \\ &+ \ldots \\ &+ \Pr \left( {{U_k} > d,\;{U_{k - 1}} < d,\;\ldots,\;{U_1} < d} \right) \\ &= \Pr \left( {{Y_{k - 1}} > d} \right) + \Pr \left( {{X_k} + (k - 1){U_{k - 1}} > kd} \right) \end{split}$$

To compute this probability, start from an N(0,1) density function

$$D(U_1 = x) = \phi(x)$$

and recursively compute the convolution

$$D(U_{k} = x, U_{k-1} < d, \dots, U_{1} < d) =$$

$$\int_{-\infty}^{d} D(U_{k-1} = y, U_{k-2} < d, \dots, U_{1} < d)(k-1)\phi(kx-(k-1)y)dy$$

From this sequential convolution, it is possible to compute all the elements of the recursive equation for  $\Pr\left(Y_{k} < d\right)$ , shown previously.

2. Compute the distribution of  $Y_k - Z$ . This computation involves another convolution to compute the probability

$$\Pr\left(\left(Y_{k}-Z\right)>d\right)=\int\limits_{-\infty}^{\infty}\Pr\left(Y_{k}>\sqrt{2d}+y\right)\phi(y)dy$$

3. Compute the distribution of  $(Y_k - Z)/S$ . This computation involves another convolution to compute the probability

$$\Pr\left(\left(Y_{k}-Z\right)>tS\right)=\int\limits_{0}^{\infty}\Pr\left(\left(Y_{k}-Z\right)>ty\right)d\mu_{v}(y)$$

The third stage is not needed when  $v = \infty$ . Due to the complexity of the operations, this lengthy algorithm is replaced by a much faster one when  $k \le 15$  for both finite and infinite degrees of freedom v. For  $k \ge 16$ , the lengthy computation is carried out. It is extremely expensive and very slow due to the complexity of the algorithm.

# Comparisons

The MEANS statement in the GLM Procedure of SAS/STAT Software computes the following tests:

- Dunnett's one-sided test
- Dunnett's two-sided test
- Studentized Range

## **Examples**

### Example 1: Computing Probabilities by Using PROBMC

This example shows how to compute probabilities.

```
data probs;
   array par{5};
     par{1}=.5;
      par{2}=.51;
      par{3}=.55;
      par{4} = .45;
      par{5}=.2;
   df=40;
   q=1;
   do test="dunnett1", "dunnett2", "maxmod";
      prob=probmc(test, q, ., df, 5, of par1-par5);
      put test $10. df q e18.13 prob e18.13;
   end;
run:
```

SAS writes the following results to the log:

## Log 2.17 Probabilities from PROBMC

```
DUNNETT1 40 1.0000000000E+00 4.82992196083E-01
DUNNETT2 40 1.0000000000E+00 1.64023105316E-01
       40 1.0000000000E+00 8.02784203408E-01
```

### Example 2: Computing the Analysis of Means

```
data null;
  q1=probmc('anom',.,0.9,.,20);
                                                     put q1=;
  q2=probmc('anom',.,0.9,20,5,0.1,0.1,0.1,0.1,0.1); put q2=;
  q3=probmc('anom',.,0.9,20,5,0.5,0.5,0.5,0.5,0.5); put q3=;
  q4=probmc('anom',.,0.9,20,5,0.1,0.2,0.3,0.4,0.5); put q4=;
run:
```

SAS writes the following output to the log:

### Log 2.18 Output from Analysis of Means

```
q1=2.7895061016
q2=2.4549961967
q3=2.4549961967
q4=2.4532319994
```

#### Example 3: Comparing Means

This example shows how to compare group means to find where the significant differences lie. The data for this example is taken from a paper by Duncan (1955), and can also be found in Hochberg and Tamhane (1987) (See the References section at the end of this function.)

The following values are the group means:

- 49.6
- 71.2
- 67.6
- 61.5
- 71.3
- 58.1
- 61.0

For this data, the mean square error is  $s^2 = 79.64$  (s = 8.924) with v = 30.

```
data duncan;
   array tr{7}$;
   array mu{7};
   n=7;
   do i=1 to n;
      input tr{i} $1. mu{i};
   input df s alpha;
   prob= 1-alpha;
      /* compute the interval */
   x = probmc("RANGE", ., prob, df, 7);
   w = x * s / sqrt(6);
      /* compare the means */
   do i = 1 to n;
      do j = i + 1 to n;
         dmean = abs(mu{i} - mu{j});
         if dmean >= w then do;
            put tr{i} tr{j} dmean;
         end;
      end;
   end;
   datalines;
A 49.6
B 71.2
C 67.6
D 61.5
E 71.3
F 58.1
G 61.0
30 8.924 .05
;
run;
```

SAS writes the following output to the log:

## Log 2.19 Group Differences

```
A B 21.6
A C 18
A E 21.7
```

## Example 4: Computing the Partitioned Range

```
data _null_;
   q1=probmc('partrange',.,0.9,.,4,3,4,5,6); put q1=;
   q2=probmc('partrange',.,0.9,12,4,3,4,5,6); put q2=;
run;
```

SAS writes the following output to the log:

Log 2.20 Output from the Partitioned Range

```
q1=4.1022397989
q2=4.7888626338
```

## **Example 5: Computing Confidence Intervals**

This example shows how to compute 95% one-sided and two-sided confidence intervals of Dunnett's test. This example and the data come from Dunnett (1955), and can also be found in Hochberg and Tamhane (1987) (See the References section at the end of this function.) The data are blood count measurements on three groups of animals. As shown in the following table, the third group serves as the control, while the first two groups were treated with different drugs. The numbers of animals in these three groups are unequal.

| Treatment Group: | Drug A | Drug B | Control |
|------------------|--------|--------|---------|
|                  | 9.76   | 12.80  | 7.40    |
|                  | 8.80   | 9.68   | 8.50    |
|                  | 7.68   | 12.16  | 7.20    |
|                  | 9.36   | 9.20   | 8.24    |
|                  |        | 10.55  | 9.84    |
|                  |        |        | 8.32    |
| Group Mean       | 8.90   | 10.88  | 8.25    |
| n                | 4      | 5      | 6       |

The mean square error  $s^2 = 1.3805$  (s = 1.175) with v = 12.

```
data a;
  array drug{3}$;
  array count{3};
  array mu{3};
   array lambda{2};
  array delta{2};
  array left{2};
  array right{2};
      /* input the table */
  do i = 1 to 3;
      input drug{i} count{i} mu{i};
   end;
```

```
/* input the alpha level,
      /* the degrees of freedom,
                                    */
      /* and the mean square error */
   input alpha df s;
      /* from the sample size, */
      /* compute the lambdas */
   do i = 1 to 2;
      lambda{i} = sqrt(count{i}/
        (count{i} + count{3}));
   end;
      /* run the one-sided Dunnett's test */
   test="dunnett1";
      x = probmc(test, ., 1 - alpha, df,
                 2, of lambda1-lambda2);
      do i = 1 to 2;
         delta\{i\} = x * s *
            sqrt(1/count{i} + 1/count{3});
         left{i} = mu{i} - mu{3} - delta{i};
      end;
   put test $10. x left{1} left{2};
      /* run the two-sided Dunnett's test */
   test="dunnett2";
      x = probmc(test, ., 1 - alpha, df,
                 2, of lambda1-lambda2);
      do i=1 to 2;
         delta{i} = x * s *
            sqrt(1/count{i} + 1/count{3});
         left{i} = mu{i} - mu{3} - delta{i};
         right{i} = mu{i} - mu{3} + delta{i};
      end;
   put test $10. left{1} right{1};
   put test $10. left{2} right{2};
   datalines;
A 4 8.90
B 5 10.88
C 6 8.25
0.05 12 1.175
run;
```

SAS writes the following output to the log:

### Log 2.21 Confidence Intervals

```
DUNNETT1 2.1210448226 -0.958726041 1.1208812046
DUNNETT2 -1.256408109 2.5564081095
DUNNETT2 0.8416306717 4.4183693283
```

## Example 6: Computing Williams' Test

In the following example, a substance has been tested at seven levels in a randomized block design of eight blocks. The observed treatment means are as follows:

| Treatment        | Mean |
|------------------|------|
| $X_0$            | 10.4 |
| $X_1$            | 9.9  |
| $\overline{X_2}$ | 10.0 |
| $X_3$            | 10.6 |
| $X_4$            | 11.4 |
| $X_5$            | 11.9 |
| $X_6$            | 11.7 |
|                  |      |

The mean square, with (7-1)(8-1) = 42 degrees of freedom, is  $s^2 = 1.16$ .

Determine the maximum likelihood estimates  $M_i$  through the averaging process.

- Because  $X_0 > X_1$ , form  $X_{0,1} = (X_0 + X_1)/2 = 10.15$ .
- Because  $X_{0,1} > X_2$ , form  $X_{0,1,2} = (X_0 + X_1 + X_2)/3 = (2X_{0,1} + X_2)/3 = 10.1$ .
- $X_{0,1,2} < X_3 < X_4 < X_5$
- Because  $X_5 > X_6$ , form  $X_{5,6} = (X_5 + X_6)/2 = 11.8$ .

Now the order restriction is satisfied.

The maximum likelihood estimates under the alternative hypothesis are:

- $M_0 = M_1 = M_2 = X_{0.1.2} = 10.1$
- $M_3 = X_3 = 10.6$
- $M_{\Delta} = X_{\Delta} = 11.4$
- $M_5 = M_6 = X_{56} = 11.8$

Now compute  $t = (11.8 - 10.4) / \sqrt{2s^2/8} = 2.60$ , and the probability that corresponds to k = 6, v = 42, and t = 2.60 is .9924467341, which shows strong evidence that there is a response to the substance. You can also compute the quantiles for the upper 5% and 1% tails, as shown in the following table.

| SAS Statement                                  | Result       |
|------------------------------------------------|--------------|
| <pre>prob=probmc("williams",2.6,.,42,6);</pre> | 0.9924466872 |
| quant5=probmc("williams",.,.95,42,6);          | 1.806562536  |
| quant1=probmc("williams",.,.99,42,6);          | 2.490908273  |

### See Also

#### **Functions:**

- "CDF Function" on page 277
- "LOGCDF Function" on page 640
- "LOGPDF Function" on page 642
- "LOGSDF Function" on page 644
- "PDF Function" on page 722
- "SDF Function" on page 856

### References

- Guirguis, G. H., and R. D. Tobias. "On the computation of the distribution for the analysis of means." 2004. Communications in Statistics: Simulation and Computation 33: 861-887.
- Nelson, P. R. "Numerical evaluation of an equicorrelated multivariate non-central t distribution." 1981. Communications in Statistics: Part B - Simulation and Computation 10: 41-50.
- Nelson, P. R. "Exact critical points for the analysis of means." 1982. Communications in Statistics: Part A - Theory and Methods 11: 699–709.
- Nelson, P. R. "An Approximation for the Complex Normal Probability Integral." 1982a. BIT 22(1): 94-100.
- Nelson, P. R. "Application of the analysis of means." 1988. Proceedings of the SAS *Users Group International Conference* 13: 225–230.
- Nelson, P. R. "Numerical evaluation of multivariate normal integrals with correlations." 1991. The Frontiers of Statistical Scientific Theory and Industrial Applications 2:
- Nelson, P. R. "Additional Uses for the Analysis of Means and Extended Tables of Critical Values." 1993. Technometrics 35: 61-71.

## **PROBNEGB** Function

Returns the probability from a negative binomial distribution.

Category: Probability

> See: "CDF Function" on page 277

## **Syntax**

PROBNEGB(p,n,m)

## Required Arguments

is a numeric probability of success parameter.

Range 
$$0 \le p \le 1$$

n

is an integer number of successes parameter.

Range 
$$n \ge 1$$

is a positive integer random variable, the number of failures.

Range 
$$m \ge 0$$

### **Details**

The PROBNEGB function returns the probability that an observation from a negative binomial distribution, with probability of success p and number of successes n, is less than or equal to m.

To compute the probability that an observation is equal to a given value m, compute the difference of two probabilities from the negative binomial distribution for m and m-1.

# **Example**

The following SAS statement produces this result.

| SAS Statement        | Result |
|----------------------|--------|
| x=probnegb(0.5,2,1); | 0.5    |

## See Also

### **Functions:**

- "CDF Function" on page 277
- "LOGCDF Function" on page 640
- "LOGPDF Function" on page 642
- "LOGSDF Function" on page 644
- "PDF Function" on page 722
- "SDF Function" on page 856

## **PROBNORM Function**

Returns the probability from the standard normal distribution.

Category: Probability

> See: "CDF Function" on page 277

## **Syntax**

PROBNORM(x)

## Required Argument

is a numeric random variable.

### **Details**

The PROBNORM function returns the probability that an observation from the standard normal distribution is less than or equal to x.

Note: PROBNORM is the inverse of the PROBIT function.

## **Example**

The following SAS statement produces this result.

| SAS Statement                | Result       |
|------------------------------|--------------|
| <pre>x=probnorm(1.96);</pre> | 0.9750021049 |

## See Also

#### **Functions:**

- "CDF Function" on page 277
- "LOGCDF Function" on page 640
- "LOGPDF Function" on page 642
- "LOGSDF Function" on page 644
- "PDF Function" on page 722
- "SDF Function" on page 856

## **PROBT Function**

Returns the probability from a *t* distribution.

Category: Probability

> See: "CDF Function" on page 277, "PDF Function" on page 722

## **Syntax**

**PROBT**(x,df <,nc >)

## Required Arguments

 $\boldsymbol{x}$ is a numeric random variable.

df

is a numeric degrees of freedom parameter.

Range df > 0

## **Optional Argument**

is an optional numeric noncentrality parameter.

## **Details**

The PROBT function returns the probability that an observation from a Student's t distribution, with degrees of freedom df and noncentrality parameter nc, is less than or equal to x. This function accepts a noninteger degree of freedom parameter df. If the optional parameter, nc, is not specified or has the value 0, the value that is returned is from the central Student's *t* distribution.

The significance level of a two-tailed t test is given by

p=(1-probt(abs(x),df))\*2;

## **Example**

The following SAS statement produces this result.

| SAS Statement   | Result       |
|-----------------|--------------|
| x=probt(0.9,5); | 0.7953143998 |

### See Also

#### **Functions:**

- "CDF Function" on page 277
- "LOGCDF Function" on page 640
- "LOGPDF Function" on page 642
- "LOGSDF Function" on page 644
- "PDF Function" on page 722
- "SDF Function" on page 856

## **PROPCASE Function**

Converts all words in an argument to proper case.

Category: Character Restriction:

I18N Level 2 functions are designed for use with SBCS, DBCS, and MBCS (UTF8).

## **Syntax**

**PROPCASE**(argument <,delimiters>)

## Required Argument

#### argument

specifies a character constant, variable, or expression.

## **Optional Argument**

#### delimiter

specifies one or more delimiters that are enclosed in quotation marks. The default delimiters are blank, forward slash, hyphen, open parenthesis, period, and tab.

**Tip** If you use this argument, then the default delimiters, including the blank, are no longer in effect.

### **Details**

### Length of Returned Variable

In a DATA step, if the PROPCASE function returns a value to a variable that has not previously been assigned a length, then that variable is given the length of the first argument that is passed to PROPCASE.

#### The Basics

The PROPCASE function copies a character argument and converts all uppercase letters to lowercase letters. It then converts to uppercase the first character of a word that is preceded by a blank, forward slash, hyphen, open parenthesis, period, or tab. PROPCASE returns the value that is altered.

If you use the second argument, then the default delimiters are no longer in effect.

The results of the PROPCASE function depend directly on the translation table that is in effect (see "TRANTAB= System Option" in *SAS National Language Support (NLS): Reference Guide* ) and indirectly on the ENCODING and the LOCALE system options.

## **Examples**

### Example 1: Changing the Case of Words

The following example shows how PROPCASE handles the case of words:

```
data _null_;
  input place $ 1-40;
  name=propcase(place);
  put name;
  datalines;
INTRODUCTION TO THE SCIENCE OF ASTRONOMY
VIRGIN ISLANDS (U.S.)
SAINT KITTS/NEVIS
WINSTON-SALEM, N.C.
:
```

run;

SAS writes the following output to the log:

```
Introduction To The Science Of Astronomy
Virgin Islands (U.S.)
Saint Kitts/Nevis
Winston-Salem, N.C.
```

### Example 2: Using a Second Argument with PROPCASE

The following example uses a blank, a hyphen and a single quotation mark as the second argument so that names such as O'Keeffe and Burne-Jones are written correctly.

```
data names;
  infile datalines dlm='#';
   input CommonName : $20. CapsName : $20.;
   PropcaseName=propcase(capsname, " -'");
   datalines;
Delacroix, Eugene# EUGENE DELACROIX
O'Keeffe, Georgia# GEORGIA O'KEEFFE
Rockwell, Norman# NORMAN ROCKWELL
Burne-Jones, Edward# EDWARD BURNE-JONES
proc print data=names noobs;
  title 'Names of Artists';
run;
```

Display 2.45 Output Showing the Results of Using PROPCASE with a Second Argument

| Names of Artists    |                    |                    |  |
|---------------------|--------------------|--------------------|--|
| CommonName          | CapsName           | PropcaseName       |  |
| Delacroix, Eugene   | EUGENE DELACROIX   | Eugene Delacroix   |  |
| O'Keeffe, Georgia   | GEORGIA O'KEEFFE   | Georgia O'Keeffe   |  |
| Rockwell, Norman    | NORMAN ROCKWELL    | Norman Rockwell    |  |
| Burne-Jones, Edward | EDWARD BURNE-JONES | Edward Burne-Jones |  |

## See Also

#### **Functions:**

- "UPCASE Function" on page 928
- "LOWCASE Function" on page 646

### **PRXCHANGE** Function

Performs a pattern-matching replacement.

Category: **Character String Matching** 

## **Syntax**

**PRXCHANGE**(perl-regular-expressionregular-expression-id, times, source)

## Required Arguments

#### perl-regular-expression

specifies a character constant, variable, or expression with a value that is a Perl regular expression.

#### regular-expression-id

specifies a numeric variable with a value that is a pattern identifier that is returned from the PRXPARSE function.

**Restriction** If you use this argument, you must also use the PRXPARSE function.

#### times

is a numeric constant, variable, or expression that specifies the number of times to search for a match and replace a matching pattern.

Tip If the value of *times* is −1, then matching patterns continue to be replaced until the end of *source* is reached.

#### source

specifies a character constant, variable, or expression that you want to search.

#### **Details**

#### The Basics

If you use *regular-expression-id*, the PRXCHANGE function searches the variable *source* with the *regular-expression-id* that is returned by PRXPARSE. It returns the value in *source* with the changes that were specified by the regular expression. If there is no match, PRXCHANGE returns the unchanged value in *source*.

If you use *perl-regular-expression*, PRXCHANGE searches the variable *source* with the *perl-regular-expression*, and you do not need to call PRXPARSE. You can use PRXCHANGE with a *perl-regular-expression* in a WHERE clause and in PROC SQL.

For more information about pattern matching, see "Pattern Matching Using Perl Regular Expressions (PRX)" on page 42.

#### Compiling a Perl Regular Expression

If *perl-regular-expression* is a constant or if it uses the /o option, then the Perl regular expression is compiled once and each use of PRXCHANGE reuses the compiled expression. If *perl-regular-expression* is not a constant and if it does not use the /o option, then the Perl regular expression is recompiled for each call to PRXCHANGE.

Note: The compile-once behavior occurs when you use PRXCHANGE in a DATA step, in a WHERE clause, or in PROC SQL. For all other uses, the *perl-regular-expression* is recompiled for each call to PRXCHANGE.

#### Performing a Match

Perl regular expressions consist of characters and special characters that are called metacharacters. When performing a match, SAS searches a source string for a substring that matches the Perl regular expression that you specify.

To view a short list of Perl regular expression metacharacters that you can use when you build your code, see the table "Tables of Perl Regular Expression (PRX) Metacharacters" on page 1003. You can find a complete list of metacharacters on the Perl Web site.

# Comparisons

The PRXCHANGE function is similar to the CALL PRXCHANGE routine except that the function returns the value of the pattern-matching replacement as a return argument instead of as one of its parameters.

The Perl regular expression (PRX) functions and CALL routines work together to manipulate strings that match patterns. To see a list and short description of these functions and CALL routines, see the Character String Matching category in "SAS Functions and CALL Routines by Category" on page 65.

# **Examples**

# Example 1: Changing the Order of First and Last Names by Using the DATA Step

The following example uses the DATA step to change the order of first and last names.

```
/* Create a data set that contains a list of names. */
data ReversedNames;
  input name & $32.;
   datalines;
Jones, Fred
Kavich, Kate
Turley, Ron
Dulix, Yolanda
   /* Reverse last and first names with a DATA step. */
data names;
  set ReversedNames;
  name = prxchange('s/(\w+), (\w+)/$2 $1/', -1, name);
proc print data=names;
```

Display 2.46 Output from the DATA Step

# The SAS System

| Obs | name          |
|-----|---------------|
| 1   | Fred Jones    |
| 2   | Kate Kavich   |
| 3   | Ron Turley    |
| 4   | Yolanda Dulix |

# Example 2: Changing the Order of First and Last Names by Using

The following example uses PROC SQL to change the order of first and last names.

```
data ReversedNames;
  input name & $32.;
  datalines;
Jones, Fred
Kavich, Kate
Turley, Ron
Dulix, Yolanda
proc sql;
  create table names as
  select prxchange('s/(\w+), (\w+)/$2 $1/', -1, name) as name
  from ReversedNames;
quit;
proc print data=names;
run;
```

Display 2.47 Output from PROC SQL

| The SAS System |               |
|----------------|---------------|
| Obs            | name          |
| 1              | Fred Jones    |
| 2              | Kate Kavich   |
| 3              | Ron Turley    |
| 4              | Yolanda Dulix |

## Example 3: Matching Rows That Have the Same Name

The following example compares the names in two data sets, and writes those names that are common to both data sets.

```
data names;
  input name & $32.;
  datalines;
Ron Turley
Judy Donnelly
Kate Kavich
Tully Sanchez
data ReversedNames;
  input name & $32.;
  datalines;
Jones, Fred
Kavich, Kate
Turley, Ron
Dulix, Yolanda
```

```
proc sql;
  create table NewNames as
  select a.name from names as a, ReversedNames as b
  where a.name = prxchange('s/(\w+), (\w+)/$2 $1/', -1, b.name);
quit;
proc print data=NewNames;
run;
```

Display 2.48 Output from Matching Rows That Have the Same Names

# The SAS System

| Obs | name        |
|-----|-------------|
| 1   | Ron Turley  |
| 2   | Kate Kavich |

## Example 4: Changing Lowercase Text to Uppercase

The following example uses the \U, \L and \E metacharacters to change the case of a string of text. Case modifications do not nest. In this example, note that "bear" does not convert to uppercase letters because the \E metacharacter ends all case modifications.

```
data _null_;
  length txt $32;
  txt = prxchange ('s/(big)(black)(bear)/\U$1\L$2\E$3/', 1, 'bigblackbear');
  put txt=;
run;
```

SAS returns the following output to the log:

txt=BIGblackbear

## Example 5: Changing a Matched Pattern to a Fixed Value

This example locates a pattern in a variable and replaces the variable with a predefined value. The example uses a DATA step to find phone numbers and replace them with an informational message.

```
/* Create data set that contains confidential information. */
data a;
  input text $80.;
   datalines;
The phone number for Ed is (801)443-9876 but not until tonight.
He can be reached at (910)998-8762 tomorrow for testing purposes.
run;
   /* Locate confidential phone numbers and replace them with message */
   /* indicating that they have been removed.
data b;
  set a;
   text = prxchange('s/\([2-9]\d\d\) ?[2-9]\d\d-\d\d\d\d/*PHONE NUMBER
      REMOVED*/', -1, text);
```

```
put text=;
run;
proc print data = b;
run;
```

Display 2.49 Output from Changing a Matched Pattern to a Fixed Value

| The SAS System |                                                                            |  |
|----------------|----------------------------------------------------------------------------|--|
| Obs            | text                                                                       |  |
| 1              | The phone number for Ed is *PHONE NUMBER REMOVED* but not until tonight.   |  |
| 2              | He can be reached at *PHONE NUMBER REMOVED* tomorrow for testing purposes. |  |

#### See Also

#### **Functions:**

- "PRXMATCH Function" on page 780
- "PRXPAREN Function" on page 784
- "PRXPARSE Function" on page 786
- "PRXPOSN Function" on page 788

#### **CALL Routines:**

- "CALL PRXCHANGE Routine" on page 198
- "CALL PRXDEBUG Routine" on page 200
- "CALL PRXFREE Routine" on page 202
- "CALL PRXNEXT Routine" on page 203
- "CALL PRXPOSN Routine" on page 205
- "CALL PRXSUBSTR Routine" on page 208

# **PRXMATCH Function**

Searches for a pattern match and returns the position at which the pattern is found.

Category: Character String Matching

# **Syntax**

**PRXMATCH** (regular-expression-id | perl-regular-expression, source)

# Required Arguments

## regular-expression-id

specifies a numeric variable with a value that is a pattern identifier that is returned from the PRXPARSE function.

**Restriction** If you use this argument, you must also use the PRXPARSE function.

#### perl-regular-expression

specifies a character constant, variable, or expression with a value that is a Perl regular expression.

#### source

specifies a character constant, variable, or expression that you want to search.

#### Details

#### The Basics

If you use regular-expression-id, then the PRXMATCH function searches source with the regular-expression-id that is returned by PRXPARSE, and returns the position at which the string begins. If there is no match, PRXMATCH returns a zero.

If you use perl-regular-expression, PRXMATCH searches source with the perl-regular-expression, and you do not need to call PRXPARSE.

You can use PRXMATCH with a Perl regular expression in a WHERE clause and in PROC SQL. For more information about pattern matching, see "Pattern Matching Using Perl Regular Expressions (PRX)" on page 42.

## Compiling a Perl Regular Expression

If perl-regular-expression is a constant or if it uses the /o option, then the Perl regular expression is compiled once and each use of PRXMATCH reuses the compiled expression. If perl-regular-expression is not a constant and if it does not use the /o option, then the Perl regular expression is recompiled for each call to PRXMATCH.

*Note:* The compile-once behavior occurs when you use PRXMATCH in a DATA step, in a WHERE clause, or in PROC SQL. For all other uses, the perl-regular-expression is recompiled for each call to PRXMATCH.

# Comparisons

The Perl regular expression (PRX) functions and CALL routines work together to manipulate strings that match patterns. To see a list and short description of these functions and CALL routines, see the Character String Matching category in "SAS Functions and CALL Routines by Category" on page 65.

# **Examples**

#### Example 1: Finding the Position of a Substring by Using PRXPARSE

The following example searches a string for a substring, and returns its position in the string.

```
/* For 9.0: the following example makes a call to PRXPARSE. */
 /* For 9.1, no call is required. */
     data _null_;
         /* Use PRXPARSE to compile the Perl regular expression.
      patternID = prxparse('/world/');
         /* Use PRXMATCH to find the position of the pattern match. */
      position=prxmatch(patternID, 'Hello world!');
      put position=;
   run;
```

SAS writes the following line to the log:

```
position=7
```

# Example 2: Finding the Position of a Substring by Using a Perl Regular Expression

The following example uses a Perl regular expression to search a string (Hello world) for a substring (world) and to return the position of the substring in the string.

```
data _null_;
    /* Use PRXMATCH to find the position of the pattern match. */
    position=prxmatch('/world/', 'Hello world!');
    put position=;
run;
```

SAS writes the following line to the log:

```
position=7
```

# Example 3: Finding the Position of a Substring in a String: A Complex Example

The following example uses several Perl regular expression functions and a CALL routine to find the position of a substring in a string.

```
data _null_;
  if N = 1 then
  do:
     retain PerlExpression;
     pattern = "/(\d+):(\d\d)(?:\.(\d+))?/";
     PerlExpression = prxparse(pattern);
   end;
   array match[3] $ 8;
   input minsec $80.;
  position = prxmatch(PerlExpression, minsec);
  if position ^= 0 then
   do;
      do i = 1 to prxparen(PerlExpression);
        call prxposn(PerlExpression, i, start, length);
         if start ^= 0 then
            match[i] = substr(minsec, start, length);
      end;
     put match[1] "minutes, " match[2] "seconds" @;
     if 'missing(match[3]) then
         put ", " match[3] "milliseconds";
  end;
  datalines;
14:56.456
45:32
run;
```

The following lines are written to the SAS log:

```
14 minutes, 56 seconds, 456 milliseconds
45 minutes, 32 seconds
```

# Example 4: Extracting a ZIP Code by Using the DATA Step

The following example uses a DATA step to search each observation in a data set for a nine-digit ZIP code, and writes those observations to the data set ZipPlus4.

```
data ZipCodes;
   input name: $16. zip:$10.;
   datalines;
Johnathan 32523-2343
Seth 85030
Kim 39204
Samuel 93849-3843
   /* Extract ZIP+4 ZIP codes with the DATA step. */
data ZipPlus4;
  set ZipCodes;
  where prxmatch('/\d{5}-\d{4}/', zip);
proc print data=ZipPlus4;
run;
```

Display 2.50 ZIP Code Output from the DATA Step

| Obs | name      | zip        |
|-----|-----------|------------|
| 1   | Johnathan | 32523-2343 |
| 2   | Samuel    | 93849-3843 |

# Example 5: Extracting a ZIP Code by Using PROC SQL

The following example searches each observation in a data set for a nine-digit ZIP code, and writes those observations to the data set ZipPlus4.

```
data ZipCodes;
  input name: $16. zip:$10.;
   datalines;
Johnathan 32523-2343
Seth 85030
Kim 39204
Samuel 93849-3843
   /* Extract ZIP+4 ZIP codes with PROC SQL. */
proc sql;
  create table ZipPlus4 as
  select * from ZipCodes
  where prxmatch('/\d{5}-\d{4}/', zip);
proc print data=ZipPlus4;
run;
```

Display 2.51 ZIP Code Output from PROC SQL

| The SAS System |           |            |
|----------------|-----------|------------|
| Obs            | name      | zip        |
| 1              | Johnathan | 32523-2343 |
| 2              | Samuel    | 93849-3843 |

#### See Also

## **Functions:**

- "PRXCHANGE Function" on page 775
- "PRXPAREN Function" on page 784
- "PRXPARSE Function" on page 786
- "PRXPOSN Function" on page 788

#### **CALL Routines:**

- "CALL PRXCHANGE Routine" on page 198
- "CALL PRXDEBUG Routine" on page 200
- "CALL PRXFREE Routine" on page 202
- "CALL PRXNEXT Routine" on page 203
- "CALL PRXPOSN Routine" on page 205
- "CALL PRXSUBSTR Routine" on page 208
- "CALL PRXCHANGE Routine" on page 198

# **PRXPAREN** Function

Returns the last bracket match for which there is a match in a pattern.

Category: Character String Matching

**Restriction:** Use with the PRXPARSE function.

# **Syntax**

PRXPAREN (regular-expression-id)

# Required Argument

#### regular-expression-id

specifies a numeric variable with a value that is an identification number that is returned by the PRXPARSE function.

#### **Details**

The PRXPAREN function is useful in finding the largest capture-buffer number that can be passed to the CALL PRXPOSN routine, or in identifying which part of a pattern matched.

For more information about pattern matching, see "Pattern Matching Using Perl Regular Expressions (PRX)" on page 42.

# Comparisons

The Perl regular expression (PRX) functions and CALL routines work together to manipulate strings that match patterns. To see a list and short description of these functions and CALL routines, see the Character String Matching category in "SAS Functions and CALL Routines by Category" on page 65.

# **Example**

The following example uses Perl regular expressions and writes the results to the SAS log.

```
data _null_;
  ExpressionID = prxparse('/(magazine)|(book)|(newspaper)/');
  position = prxmatch(ExpressionID, 'find book here');
  if position then paren = prxparen(ExpressionID);
  put 'Matched paren ' paren;
  position = prxmatch(ExpressionID, 'find magazine here');
  if position then paren = prxparen(ExpressionID);
  put 'Matched paren ' paren;
  position = prxmatch(ExpressionID, 'find newspaper here');
  if position then paren = prxparen(ExpressionID);
  put 'Matched paren ' paren;
run;
```

The following lines are written to the SAS log:

```
Matched paren 2
Matched paren 1
Matched paren 3
```

#### See Also

#### **Functions:**

- "PRXCHANGE Function" on page 775
- "PRXMATCH Function" on page 780
- "PRXPARSE Function" on page 786
- "PRXPOSN Function" on page 788

#### **CALL Routines:**

- "CALL PRXCHANGE Routine" on page 198
- "CALL PRXDEBUG Routine" on page 200
- "CALL PRXFREE Routine" on page 202
- "CALL PRXNEXT Routine" on page 203

- "CALL PRXPOSN Routine" on page 205
- "CALL PRXSUBSTR Routine" on page 208
- "CALL PRXCHANGE Routine" on page 198

# **PRXPARSE** Function

Compiles a Perl regular expression (PRX) that can be used for pattern matching of a character value.

Category: Character String Matching

**Restriction:** Use with other Perl regular expressions.

# **Syntax**

regular-expression-id=PRXPARSE (perl-regular-expression)

## Required Arguments

#### regular-expression-id

is a numeric pattern identifier that is returned by the PRXPARSE function.

#### perl-regular-expression

specifies a character value that is a Perl regular expression.

#### **Details**

#### The Basics

The PRXPARSE function returns a pattern identifier number that is used by other Perl functions and CALL routines to match patterns. If an error occurs in parsing the regular expression, SAS returns a missing value.

PRXPARSE uses metacharacters in constructing a Perl regular expression. To view a table of common metacharacters, see "Tables of Perl Regular Expression (PRX) Metacharacters" on page 1003.

For more information about pattern matching, see "Pattern Matching Using Perl Regular Expressions (PRX)" on page 42.

#### Compiling a Perl Regular Expression

If *perl-regular-expression* is a constant or if it uses the /o option, the Perl regular expression is compiled only once. Successive calls to PRXPARSE will not cause a recompile, but will return the *regular-expression-id* for the regular expression that was already compiled. This behavior simplifies the code because you do not need to use an initialization block (IF \_N\_ =1) to initialize Perl regular expressions.

Note: If you have a Perl regular expression that is a constant, or if the regular expression uses the /o option, then calling PRXFREE to free the memory allocation results in the need to recompile the regular expression the next time that it is called by PRXPARSE. The compile-once behavior occurs when you use PRXPARSE in a DATA step. For all other uses, the perl-regular-expression is recompiled for each call to PRXPARSE.

# Comparisons

The Perl regular expression (PRX) functions and CALL routines work together to manipulate strings that match patterns. To see a list and short description of these functions and CALL routines, see the Character String Matching category in "SAS" Functions and CALL Routines by Category" on page 65.

# **Example**

The following example uses metacharacters and regular characters to construct a Perl regular expression. The example parses addresses and writes formatted results to the SAS log.

```
data null;
  if _N_ = 1 then
   do;
      retain patternID;
         /* The i option specifies a case insensitive search. */
      pattern = "/ave|avenue|dr|drive|rd|road/i";
     patternID = prxparse(pattern);
   end:
   input street $80.;
   call prxsubstr(patternID, street, position, length);
   if position ^= 0 then
      match = substr(street, position, length);
     put match:$QUOTE. "found in " street:$QUOTE.;
   end;
   datalines;
153 First Street
6789 64th Ave
4 Moritz Road
7493 Wilkes Place
```

The following lines are written to the SAS log:

```
"Ave" found in "6789 64th Ave"
"Road" found in "4 Moritz Road"
```

# See Also

#### **Functions:**

- "PRXCHANGE Function" on page 775
- "PRXPAREN Function" on page 784
- "PRXMATCH Function" on page 780
- "PRXPOSN Function" on page 788

#### **CALL Routines:**

- "CALL PRXCHANGE Routine" on page 198
- "CALL PRXDEBUG Routine" on page 200
- "CALL PRXFREE Routine" on page 202

- "CALL PRXNEXT Routine" on page 203
- "CALL PRXPOSN Routine" on page 205
- "CALL PRXSUBSTR Routine" on page 208
- "CALL PRXCHANGE Routine" on page 198

## **PRXPOSN Function**

Returns a character string that contains the value for a capture buffer.

Category: Character String Matching

**Restriction:** Use with the PRXPARSE function.

# **Syntax**

**PRXPOSN**(regular-expression-id, capture-buffer, source)

## Required Arguments

#### regular-expression-id

specifies a numeric variable with a value that is a pattern identifier that is returned by the PRXPARSE function.

#### capture-buffer

is a numeric constant, variable, or expression that identifies the capture buffer for which to retrieve a value:

- If the value of *capture-buffer* is zero, PRXPOSN returns the entire match.
- If the value of *capture-buffer* is between 1 and the number of open parentheses in the regular expression, then PRXPOSN returns the value for that capture buffer.
- If the value of *capture-buffer* is greater than the number of open parentheses, then PRXPOSN returns a missing value.

#### source

specifies the text from which to extract capture buffers.

## **Details**

The PRXPOSN function uses the results of PRXMATCH, PRXSUBSTR, PRXCHANGE, or PRXNEXT to return a capture buffer. A match must be found by one of these functions for PRXPOSN to return meaningful information.

A capture buffer is part of a match, enclosed in parentheses, that is specified in a regular expression. This function simplifies using capture buffers by returning the text for the capture buffer directly, and by not requiring a call to SUBSTR as in the case of CALL PRXPOSN.

For more information about pattern matching, see "Pattern Matching Using Perl Regular Expressions (PRX)" on page 42.

# Comparisons

The PRXPOSN function is similar to the CALL PRXPOSN routine, except that it returns the capture buffer itself rather than the position and length of the capture buffer.

The Perl regular expression (PRX) functions and CALL routines work together to manipulate strings that match patterns. To see a list and short description of these functions and CALL routines, see the Character String Matching category in "SAS Functions and CALL Routines by Category" on page 65.

# **Examples**

## Example 1: Extracting First and Last Names

The following example uses PRXPOSN to extract first and last names from a data set.

```
data ReversedNames;
   input name & $32.;
  datalines;
Jones, Fred
Kavich, Kate
Turley, Ron
Dulix, Yolanda
data FirstLastNames;
  length first last $ 16;
  keep first last;
  retain re;
  if N_ = 1 then
     re = prxparse('/(\w+), (\w+)/');
  set ReversedNames;
  if prxmatch(re, name) then
      do;
        last = prxposn(re, 1, name);
        first = prxposn(re, 2, name);
      end;
run;
proc print data = FirstLastNames;
run;
```

Display 2.52 Output from PRXPOSN: First and Last Names

| The SAS System |         |        |
|----------------|---------|--------|
| Obs            | first   | last   |
| 1              | Fred    | Jones  |
| 2              | Kate    | Kavich |
| 3              | Ron     | Turley |
| 4              | Yolanda | Dulix  |

#### Example 2: Extracting Names When Some Names Are Invalid

The following example creates a data set that contains a list of names. Observations that have only a first name or only a last name are invalid. PRXPOSN extracts the valid names from the data set, and writes the names to the data set NEW.

```
data old;
  input name $60.;
  datalines;
Judith S Reaveley
Ralph F. Morgan
Jess Ennis
Carol Echols
Kelly Hansen Huff
Judith
Nick
Jones
data new;
  length first middle last $ 40;
  keep first middle last;
   re = prxparse('/(\S+)\s+([^{s}]+\s+)?(\S+)/o');
   set old;
   if prxmatch(re, name) then
      do;
         first = prxposn(re, 1, name);
         middle = prxposn(re, 2, name);
         last = prxposn(re, 3, name);
         output;
      end;
run;
proc print data = new;
run;
```

Display 2.53 Output of Valid Names

| The SAS System |        |        |          |
|----------------|--------|--------|----------|
| Obs            | first  | middle | last     |
| 1              | Judith | S      | Reaveley |
| 2              | Ralph  | F.     | Morgan   |
| 3              | Jess   |        | Ennis    |
| 4              | Carol  |        | Echols   |
| 5              | Kelly  | Hansen | Huff     |

# See Also

#### **Functions:**

- "PRXCHANGE Function" on page 775
- "PRXMATCH Function" on page 780
- "PRXPAREN Function" on page 784
- "PRXPARSE Function" on page 786

#### **CALL Routines:**

- "CALL PRXCHANGE Routine" on page 198
- "CALL PRXDEBUG Routine" on page 200
- "CALL PRXFREE Routine" on page 202
- "CALL PRXNEXT Routine" on page 203
- "CALL PRXPOSN Routine" on page 205
- "CALL PRXSUBSTR Routine" on page 208
- "CALL PRXCHANGE Routine" on page 198

# **PTRLONGADD** Function

Returns the pointer address as a character variable on 32-bit and 64-bit platforms.

Category:

Special

# **Syntax**

**PTRLONGADD**(*pointer*<,*amount*>)

# Required Arguments

#### pointer

is a character constant, variable, or expression that specifies the pointer address.

#### amount

is a numeric constant, variable, or expression that specifies the amount to add to the address.

Tip *amount* can be a negative number.

#### **Details**

The PTRLONGADD function performs pointer arithmetic and returns a pointer address as a character string.

# **Example**

The following example returns the pointer address for the variable Z.

```
data _null_;
  x='ABCDE';
  y=ptrlongadd(addrlong(x),2);
  z=peekclong(y,1);
  put z=;
run;
```

The output from the SAS log is: z=C

# **PUT Function**

Returns a value using a specified format.

Category:

Special

# **Syntax**

**PUT**(*source*, *format*.)

# Required Arguments

#### source

identifies the constant, variable, or expression whose value you want to reformat. The *source* argument can be character or numeric.

#### format.

contains the SAS format that you want applied to the value that is specified in the source. This argument must be the name of a format with a period and optional width and decimal specifications, not a character constant, variable, or expression. By default, if the source is numeric, the resulting string is right aligned, and if the source is character, the result is left aligned. To override the default alignment, you can add an alignment specification to a format:

- -L left aligns the value.
- -C centers the value.
- -R right aligns the value.

Restriction

The *format*. must be of the same type as the source, either character or numeric. That is, if the source is character, the format name must begin with a dollar sign, but if the source is numeric, the format name must not begin with a dollar sign.

#### **Details**

If the PUT function returns a value to a variable that has not yet been assigned a length, by default the variable length is determined by the width of the format.

Use the PUT function to convert a numeric value to a character value. The PUT function has no effect on which formats are used in PUT statements or which formats are assigned to variables in data sets. You cannot use the PUT function to directly change the type of variable in a data set from numeric to character. However, you can create a new character variable as the result of the PUT function. Then, if needed, use the DROP statement to drop the original numeric variable, followed by the RENAME statement to rename the new variable back to the original variable name.

# Comparisons

The PUT statement and the PUT function are similar. The PUT function returns a value using a specified format. You must use an assignment statement to store the value in a variable. The PUT statement writes a value to an external destination (either the SAS log or a destination you specify).

# **Examples**

# Example 1: Converting Numeric Values to Character Value

In this example, the first statement converts the values of cc, a numeric variable, into the four-character hexadecimal format, and the second statement writes the same value that the PUT function returns.

```
cchex=put(cc,hex4.);
put cc hex4.;
```

If you need to keep the original variable name of cc, but as a character variable, then use the DROP and RENAME statements following the PUT function.

```
cchex=put(cc,hex4.);
drop cc;
rename cchex=cc;
```

The new *cchex* variable is created as a character variable from the numeric value of the cc variable. The DROP statement prevents the numeric cc variable from being written to the data set, and the RENAME statement renames the new character cchex variable back to the name of cc.

# Example 2: Using PUT and INPUT Functions

In this example, the PUT function returns a numeric value as a character string. The value 122591 is assigned to the CHARDATE variable. The INPUT function returns the value of the character string as a SAS date value using a SAS date informat. The value 11681 is stored in the SASDATE variable.

```
numdate=122591;
chardate=put(numdate, z6.);
sasdate=input(chardate,mmddyy6.);
```

# See Also

#### **Functions:**

- "INPUT Function" on page 550
- "INPUTC Function" on page 552
- "INPUTN Function" on page 554
- "PUTC Function" on page 793
- "PUTN Function" on page 795

#### Statements:

"PUT Statement" in SAS Statements: Reference

# **PUTC Function**

Enables you to specify a character format at run time.

Category: Special

# **Syntax**

**PUTC**(*source*, *format*.<,*w*>)

# Required Arguments

#### source

specifies a character constant, variable, or expression to which you want to apply the format.

#### format.

is a character constant, variable, or expression with a value that is the character format you want to apply to *source*.

# **Optional Argument**

u

is a numeric constant, variable, or expression that specifies a width to apply to the format.

**Interaction** If you specify a width here, it overrides any width specification in the format.

#### **Details**

If the PUTC function returns a value to a variable that has not yet been assigned a length, by default the variable length is determined by the length of the first argument.

# Comparisons

The PUTN function enables you to specify a numeric format at run time.

The PUT function is faster than PUTC because PUT lets you specify a format at compile time rather than at run time.

# **Example**

The PROC FORMAT step in this example creates a format, TYPEFMT., that formats the variable values 1, 2, and 3 with the name of one of the three other formats that this step creates. These three formats output responses of "positive," "negative," and "neutral" as different words, depending on the type of question. After PROC FORMAT creates the formats, the DATA step creates a SAS data set from raw data consisting of a number identifying the type of question and a response. After reading a record, the DATA step uses the value of TYPE to create a variable, RESPFMT, that contains the value of the appropriate format for the current type of question. The DATA step also creates another variable, WORD, whose value is the appropriate word for a response. The PUTC function assigns the value of WORD based on the type of question and the appropriate format.

```
'negative'='reject'
                   'neutral'='possible';
   value $groupz 'positive'='pass
                  'negative'='fail'
                  'neutral'='retest';
run;
data answers;
  length word $ 8;
   input type response $;
   respfmt = put(type, typefmt.);
   word = putc(response, respfmt);
   datalines;
1 positive
1 negative
1 neutral
2 positive
2 negative
2 neutral
3 positive
3 negative
3 neutral
proc print data=answers;
run;
SAS log:
Obs word type response
                                           respfmt
2 disagree 1 negative $groupx
3 notsure 1 neutral $groupx
4 accept 2 positive $groupy
 4 accept
5 reject
   reject 2 negative $groupy
possible 2 neutral $groupy
pass 3 positive $groupz
fail 3 negative $groupz
 6
 7
       retest 3 neutral
 9
                                            $groupz
```

The value of the variable WORD is agree for the first observation. The value of the variable WORD is retest for the last observation.

#### See Also

#### **Functions:**

- "INPUT Function" on page 550
- "INPUTC Function" on page 552
- "INPUTN Function" on page 554
- "PUT Function" on page 791
- "PUTN Function" on page 795

# **PUTN Function**

Enables you to specify a numeric format at run time.

Category:

Special

# **Syntax**

**PUTN**(source, format.<,w<,d>>)

# Required Arguments

#### source

specifies a numeric constant, variable, or expression to which you want to apply the format.

#### format.

is a character constant, variable, or expression with a value that is the numeric format you want to apply to source.

# **Optional Arguments**

is a numeric constant, variable, or expression that specifies a width to apply to the format.

**Interaction** If you specify a width here, it overrides any width specification in the

format.

d

is a numeric constant, variable, or expression that specifies the number of decimal places to use.

Interaction If you specify a number here, it overrides any decimal-place specification in the format.

# **Details**

If the PUTN function returns a value to a variable that has not yet been assigned a length, by default the variable is assigned a length of 200.

# **Comparisons**

The PUTC function enables you to specify a character format at run time.

The PUT function is faster than PUTN because PUT lets you specify a format at compile time rather than at run time.

# **Example**

The PROC FORMAT step in this example creates a format, WRITFMT., that formats the variable values 1 and 2 with the name of a SAS date format. The DATA step creates a SAS data set from raw data consisting of a number and a key. After reading a record, the DATA step uses the value of KEY to create a variable, DATEFMT, that contains the value of the appropriate date format. The DATA step also creates a new variable, DATE, whose value is the formatted value of the date. PUTN assigns the value of DATE based on the value of NUMBER and the appropriate format.

```
proc format;
   value writfmt 1='date9.'
```

```
2='mmddyy10.';
run;
data dates;
  input number key;
  datefmt=put(key,writfmt.);
   date=putn(number,datefmt);
   datalines;
15756 1
14552 2
;
```

# See Also

#### **Functions:**

- "INPUT Function" on page 550
- "INPUTC Function" on page 552
- "INPUTN Function" on page 554
- "PUT Function" on page 791
- "PUTC Function" on page 793

# **PVP Function**

Returns the present value for a periodic cash flow stream (such as a bond), with repayment of principal at maturity.

Category: Financial

# **Syntax**

**PVP** $(A,c,n,K,k_0,y)$ 

# Required Arguments

Range: K > 0 and is an integer

```
\boldsymbol{A}
    specifies the par value.
    Range: A > 0
\boldsymbol{c}
    specifies the nominal per-year coupon rate, expressed as a fraction.
    Range: 0 \le c < 1
n
    specifies the number of coupons per year.
    Range: n > 0 and is an integer
K
    specifies the number of remaining coupons.
```

 $\boldsymbol{k}_{o}$ 

specifies the time from the present date to the first coupon date, expressed in terms of the number of years.

Range: 
$$0 < k_0 \le \frac{1}{n}$$

y

specifies the nominal per-year yield-to-maturity, expressed as a fraction.

Range: y > 0

# **Details**

The PVP function is based on the relationship

$$P = \sum_{k=1}^{K} \frac{c(k)}{\left(1 + \frac{y}{n}\right)^{t_k}}$$

The following relationships apply to the preceding equation:

• 
$$t_k = nk_0 + k - 1$$

• 
$$c(k) = \frac{c}{n}A$$
 for  $k = 1, ..., K-1$ 

• 
$$c(K) = \left(1 + \frac{c}{R}\right)A$$

# **Example**

```
data _null_;
p=pvp(1000,.01,4,14,.33/2,.10);
put p;
run;
```

The value that is returned is 743.168.

# **QTR Function**

Returns the quarter of the year from a SAS date value.

Category: Date and Time

# **Syntax**

QTR(date)

#### Required Argument

date

specifies a numeric constant, variable, or expression that represents a SAS date value.

# **Details**

The QTR function returns a value of 1, 2, 3, or 4 from a SAS date value to indicate the quarter of the year in which a date value falls.

# **Example**

The following SAS statements produce these results.

| SAS Statement                              | Result |  |
|--------------------------------------------|--------|--|
| <pre>x='20jan94'd; y=qtr(x); put y=;</pre> | y=1    |  |

# See Also

# **Functions:**

• "YYQ Function" on page 989

# **QUANTILE Function**

Returns the quantile from a distribution when you specify the left probability (CDF).

Category: Quantile

> See: "CDF Function" on page 277

# **Syntax**

**QUANTILE**(*dist*,*probability*,*parm-1*,...,*parm-k*)

# **Required Arguments**

dist

is a character constant, variable, or expression that identifies the distribution. Valid distributions are as follows:

| Distribution | Argument  |
|--------------|-----------|
| Bernoulli    | BERNOULLI |
| Beta         | BETA      |
| Binomial     | BINOMIAL  |
| Cauchy       | CAUCHY    |
| Chi-Square   | CHISQUARE |

| Argument       |
|----------------|
| EXPONENTIAL    |
| F              |
| GAMMA          |
| GENPOISSON     |
| GEOMETRIC      |
| HYPERGEOMETRIC |
| LAPLACE        |
| LOGISTIC       |
| LOGNORMAL      |
| NEGBINOMIAL    |
| NORMAL   GAUSS |
| NORMALMIX      |
| PARETO         |
| POISSON        |
| Т              |
| TWEEDIE        |
| UNIFORM        |
| WALD   IGAUSS  |
| WEIBULL        |
|                |

*Note:* Except for T, F, and NORMALMIX, you can minimally identify any distribution by its first four characters.

# probability

is a numeric constant, variable, or expression that specifies the value of a random variable.

#### parm-1,...,parm-k

are optional *shape*, *location*, or *scale* parameters appropriate for the specific distribution.

# **Details**

The QUANTILE function computes the probability from various continuous and discrete distributions. For more information, see the "Details" on page 279 section of the CDF function.

# **Example**

The following SAS statements produce these results.

| SAS Statement                     | Result       |
|-----------------------------------|--------------|
| y=quantile('BERN',.75,.25);       | 0            |
| y=quantile('BETA',0.1,3,4);       | 0.2009088789 |
| y=quantile('BINOM',.4,.5,10);     | 5            |
| y=quantile('CAUCHY',.85);         | 1.9626105055 |
| y=quantile('CHISQ',.6,11);        | 11.529833841 |
| y=quantile('EXPO',.6);            | 0.9162907319 |
| y=quantile('F',.8,2,3);           | 2.8860266073 |
| y=quantile('GAMMA',.4,3);         | 2.285076904  |
| y=quantile('GENPOISSON',.9,1,.7); | 9            |
| y=quantile('HYPER',.5,200,50,10); | 2            |
| y=quantile('LAPLACE',.8);         | 0.9162907319 |
| y=quantile('LOGISTIC',.7);        | 0.8472978604 |
| y=quantile('LOGNORMAL',.5);       | 1            |
| y=quantile('NEGB',.5,.5,2);       | 1            |
| y=quantile('NORMAL',.975);        | 1.9599639845 |
| y=quantile('PARETO',.01,1);       | 1.0101010101 |
| y=quantile('POISSON',.9,1);       | 2            |
| y=quantile('T',.8,5);             | 0.9195437802 |
| y=quantile('TWEEDIE',.8,5);       | 1.261087383  |
| y=quantile('UNIFORM',0.25);       | 0.25         |

| SAS Statement               | Result       |
|-----------------------------|--------------|
| y=quantile('WALD',.6,2);    | 0.9526209927 |
| y=quantile('WEIBULL',.6,2); | 0.9572307621 |

# See Also

#### **Functions:**

- "CDF Function" on page 277
- "LOGCDF Function" on page 640
- "LOGPDF Function" on page 642
- "LOGSDF Function" on page 644
- "PDF Function" on page 722
- "SDF Function" on page 856
- "SQUANTILE Function" on page 881

# **QUOTE Function**

Adds double quotation marks to a character value.

Category: Character

Restriction: I18N Level 2 functions are designed for use with SBCS, DBCS, and MBCS (UTF8).

# **Syntax**

**QUOTE**(argument-1, argument-2)

## Required Arguments

#### argument-1

specifies a character constant, variable, or expression.

## argument-2

specifies a quoting character, which is a single or double quotation mark. Other characters are ignored and the double quotation mark is used. The double quotation mark is the default.

#### **Details**

# Length of Returned Variable

In a DATA step, if the QUOTE function returns a value to a variable that has not previously been assigned a length, then that variable is given a length of 200 bytes.

#### The Basics

The QUOTE function adds double quotation marks, the default character, to a character value. If double quotation marks are found within the argument, they are doubled in the

The length of the receiving variable must be long enough to contain the argument (including trailing blanks), leading and trailing quotation marks and any embedded quotation marks that are doubled. For example, if the argument is ABC followed by three trailing blanks, then the receiving variable must have a length of at least eight to hold "ABC###". (The character # represents a blank space.) If the receiving field is not long enough, the QUOTE function returns a blank string, and writes an invalid argument note to the log.

# **Example**

The following SAS statements produce these results.

| SAS Statement                                                                                                    | Result                     |
|----------------------------------------------------------------------------------------------------|----------------------------|
| <pre>x='A"B'; y=quote(x); put y;</pre>                                                                                                    | "A""B"                     |
| <pre>x='A''B'; y=quote(x); put y;</pre>                                                                                                    | "A'B"                      |
| <pre>x='Paul''s'; y=quote(x); put y;</pre>                                                                                                    | "Paul's"                   |
| <pre>x='Catering Service Center '; y=quote(x); put y;</pre>                                                                                                    | "Catering Service Center " |
| <pre>x='Paul''s Catering Service '; y=quote(trim(x)); puty;</pre>                                                                                                    | "Paul's Catering Service:  |
| <pre>x=quote('abc'); put x=;</pre>                                                                                                    | "abc"                      |
| <pre>x=quote('abc',"'"); put x=;</pre>                                                                                                    | 'abc'                      |
| Note: The second argument contains a single quotation mark. In order to be passed to the function in the DATA step, the argument is specified in the DATA step as double quotation mark, single quotation mark, double quotation mark. The argument could have also been specified as four single quotation marks (that is, a quoted string that uses single quotation marks). The quoted value is an escaped single quotation mark represented as two single quotation marks. |                            |

#### **RANBIN Function**

Returns a random variate from a binomial distribution.

Category: Random Number

Tip: If you want to change the seed value during execution, you must use the CALL

RANBIN routine instead of the RANBIN function.

# **Syntax**

RANBIN(seed,n,p)

## Required Arguments

#### seed

is a numeric constant, variable, or expression with an integer value. If  $seed \le 0$ , the time of day is used to initialize the seed stream.

```
Range seed < 2^{31}-1

See "Seed Values" on page 11 for more information about seed values
```

n

is a numeric constant, variable, or expression with an integer value that specifies the number of independent Bernoulli trials parameter.

```
Range n > 0
```

p

is a numeric constant, variable, or expression that specifies the probability of success.

Range 
$$0$$

## **Details**

The RANBIN function returns a variate that is generated from a binomial distribution with mean np and variance np(1-p). If  $n \le 50$ ,  $np \le 5$ , or  $n(1-p) \le 5$ , an inverse transform method applied to a RANUNI uniform variate is used. If n > 50, np > 5, and n(1-p) > 5, the normal approximation to the binomial distribution is used. In that case, the Box-Muller transformation of RANUNI uniform variates is used.

For a discussion about seeds and streams of data, as well as examples of using the random-number functions, see "Generating Multiple Variables from One Seed in Random-Number Functions" on page 22 .

# **Comparisons**

The CALL RANBIN routine, an alternative to the RANBIN function, gives greater control of the seed and random number streams.

## See Also

#### **Functions:**

"RAND Function" on page 806

#### **CALL Routines:**

"CALL RANBIN Routine" on page 210

# **RANCAU Function**

Tip:

Returns a random variate from a Cauchy distribution.

Random Number Category:

If you want to change the seed value during execution, you must use the CALL

RANCAU routine instead of the RANCAU function.

# **Syntax**

RANCAU(seed)

## Required Argument

#### seed

is a numeric constant, variable, or expression with an integer value. If  $seed \le 0$ , the time of day is used to initialize the seed stream.

```
Range seed < 2^{31} - 1
        "Seed Values" on page 11 for more information about seed values
See
```

#### **Details**

The RANCAU function returns a variate that is generated from a Cauchy distribution with location parameter 0 and scale parameter 1. An acceptance-rejection procedure applied to RANUNI uniform variates is used. If u and v are independent uniform (-1/2, 1/2) variables and  $u^2 + v^2 \le 1/4$ , then u/v is a Cauchy variate. A Cauchy variate X with location parameter ALPHA and scale parameter BETA can be generated:

```
x=alpha+beta*rancau(seed);
```

For a discussion about seeds and streams of data, as well as examples of using the random-number functions, see "Generating Multiple Variables from One Seed in Random-Number Functions" on page 22.

# **Comparisons**

The CALL RANCAU routine, an alternative to the RANCAU function, gives greater control of the seed and random number streams.

# See Also

#### **Functions:**

• "RAND Function" on page 806

#### **CALL Routines:**

• "CALL RANCAU Routine" on page 212

# **RAND Function**

Generates random numbers from a distribution that you specify.

Random Number Category:

# **Syntax**

RAND (dist, parm-1,...,parm-k)

# Required Arguments

is a character constant, variable, or expression that identifies the distribution. Valid distributions are as follows:

| Distribution   | Argument       |
|----------------|----------------|
| Bernoulli      | BERNOULLI      |
| Beta           | BETA           |
| Binomial       | BINOMIAL       |
| Cauchy         | CAUCHY         |
| Chi-Square     | CHISQUARE      |
| Erlang         | ERLANG         |
| Exponential    | EXPONENTIAL    |
| F              | F              |
| Gamma          | GAMMA          |
| Geometric      | GEOMETRIC      |
| Hypergeometric | HYPERGEOMETRIC |
| Lognormal      | LOGNORMAL      |
|                |                |

*Note:* Except for T and F, you can minimally identify any distribution by its first four characters.

#### parm-1,...,parm-k

are shape, location, or scale parameters appropriate for the specific distribution.

"Details" on page 807

#### **Details**

#### **Generating Random Numbers**

The RAND function generates random numbers from various continuous and discrete distributions. Wherever possible, the simplest form of the distribution is used.

The RAND function uses the Mersenne-Twister random number generator (RNG) that was developed by Matsumoto and Nishimura (1998). The random number generator has a very long period  $(2^{19937} - 1)$  and very good statistical properties. The period is a Mersenne prime, which contributes to the naming of the RNG. The algorithm is a twisted generalized feedback shift register (TGFSR) that explains the latter part of the name. The TGFSR gives the RNG a very high order of equidistribution (623dimensional with 32-bit accuracy), which means that there is a very small correlation between successive vectors of 623 pseudo-random numbers.

The RAND function is started with a single seed. However, the state of the process cannot be captured by a single seed. You cannot stop and restart the generator from its stopping point.

#### Reproducing a Random Number Stream

If you want to create reproducible streams of random numbers, then use the CALL STREAMINIT routine to specify a seed value for random number generation. Use the CALL STREAMINIT routine once per DATA step before any invocation of the RAND function. If you omit the call to the CALL STREAMINIT routine (or if you specify a non-positive seed value in the CALL STREAMINIT routine), then RAND uses a call to the system clock to seed itself. For more information, see CALL STREAMINIT "Example: Creating a Reproducible Stream of Random Numbers" on page 255.

# Duplicate Values in the Mersenne-Twister RNG Algorithm

The Mersenne-Twister RNG algorithm has an extremely long period, but this does not imply that large random samples are devoid of duplicate values. The RAND function returns at most 2<sup>32</sup> distinct values. In a random uniform sample of size 10<sup>5</sup>, the chance of drawing at least one duplicate is greater than 50%. The expected number of duplicates in a random uniform sample of size M is approximately M<sup>2</sup>/2<sup>33</sup> when M is much less than 2<sup>32</sup>. For example, you should expect about 115 duplicates in a random uniform sample of size M=10<sup>6</sup>. These results are consequences of the famous "birthday matching problem" in probability theory.

# Bernoulli Distribution

x = RAND('BERNOULLI',p)

#### **Arguments**

 $\boldsymbol{x}$ 

is an observation from the distribution with the following probability density function:

$$f(x) = \begin{cases} 1 & \rho = 0, \ x = 0 \\ \rho^{x} (1 - \rho)^{1 - x} & 0 < \rho < 1, \ x = 0, \ 1 \\ 1 & \rho = 1, \ x = 1 \end{cases}$$

Range 
$$x = 0, 1$$

p

is a numeric probability of success.

Range 
$$0 \le p \le 1$$

#### **Beta Distribution**

x = RAND('BETA', a, b)

#### Arguments

 $\boldsymbol{x}$ 

is an observation from the distribution with the following probability density function:

$$f(x) = \frac{\Gamma(a+b)}{\Gamma(a)\Gamma(b)} x^{a-1} (1-x)^{b-1}$$

Range 
$$0 < x < 1$$

a

is a numeric shape parameter.

Range 
$$a > 0$$

b

is a numeric shape parameter.

Range 
$$b > 0$$

#### **Binomial Distribution**

x = RAND('BINOMIAL', p, n)

 $\boldsymbol{x}$ 

is an integer observation from the distribution with the following probability density function:

$$f(x) = \begin{cases} 1 & p = 0, \ x = 0 \\ \binom{n}{x} p^{x} (1 - p)^{n - x} & 0$$

Range 
$$x = 0, 1, ..., n$$

p

is a numeric probability of success.

Range 
$$0 \le p \le 1$$

n

is an integer parameter that counts the number of independent Bernoulli trials.

**Range** 
$$n = 1, 2, ...$$

# **Cauchy Distribution**

$$x = RAND('CAUCHY')$$

## Arguments

 $\boldsymbol{x}$ 

is an observation from the distribution with the following probability density function:

$$f(x) = \frac{1}{\pi(1+x^2)}$$

Range 
$$-\infty < \chi < \infty$$

# **Chi-Square Distribution**

$$x = RAND('CHISQUARE', df)$$

#### **Arguments**

x

is an observation from the distribution with the following probability density function:

$$f(x) = \frac{2^{-df/2}}{f(\frac{df}{2})} x^{df/2-1} e^{-x/2}$$

Range 
$$x > 0$$

df

is a numeric degrees of freedom parameter.

Range 
$$df > 0$$

# **Arguments**

 $\boldsymbol{x}$ 

is an observation from the distribution with the following probability density function:

$$f(x) = \frac{1}{\Gamma(a)} x^{a-1} e^{-x}$$

Range 
$$x > 0$$

 $\boldsymbol{a}$ 

is an integer numeric shape parameter.

**Range** 
$$a = 1, 2, ...$$

# **Exponential Distribution**

$$x = RAND('EXPONENTIAL')$$

#### **Arguments**

X

is an observation from the distribution with the following probability density function:

$$f(x) = e^{-x}$$

Range 
$$x > 0$$

## F Distribution

$$x = RAND('F', n, d)$$

#### **Arguments**

X

is an observation from the distribution with the following probability density function:

$$f(x) = \frac{r(\frac{n+d}{2})}{r(\frac{n}{2})r(\frac{d}{2})} \frac{n^{n/2}d^{d/2}x^{n/2-1}}{(d+nx)^{(n+d)/2}}$$

Range 
$$x > 0$$

n

is a numeric numerator degrees of freedom parameter.

Range 
$$n > 0$$

d

is a numeric denominator degrees of freedom parameter.

Range 
$$d > 0$$

#### Gamma Distribution

x = RAND('GAMMA',a)

## **Arguments**

 $\boldsymbol{x}$ 

is an observation from the distribution with the following probability density function:

$$f(x) = \frac{1}{\Gamma(a)} x^{a-1} e^{-x}$$

Range 
$$x > 0$$

a

is a numeric shape parameter.

Range 
$$a > 0$$

# Geometric Distribution

$$x = RAND('GEOMETRIC',p)$$

#### **Arguments**

x

is an integer count that denotes the number of trials that are needed to obtain one success. X is an integer observation from the distribution with the following probability density function:

$$f(x) = \begin{cases} (1 - \rho)^{x-1} \rho & 0 < \rho < 1, \ x = 1, \ 2, \ \dots \\ 1 & \rho = 1, \ x = 1 \end{cases}$$

**Range** 
$$x = 1, 2, ...$$

p

is a numeric probability of success.

Range 
$$0$$

#### Hypergeometric Distribution

$$x = \mathbf{RAND}('HYPER', N, R, n)$$

#### **Arguments**

 $\boldsymbol{x}$ 

is an integer observation from the distribution with the following probability density function:

$$f(x) = \frac{\binom{R}{x}\binom{N-R}{n-x}}{\binom{N}{n}}$$

**Range** 
$$x = \max(0, (n - (N - R))), ..., \min(n, R)$$

N

is an integer population size parameter.

Range 
$$N = 1, 2, ...$$

R

is an integer number of items in the category of interest.

Range 
$$R = 0, 1, ..., N$$

n

is an integer sample size parameter.

**Range** 
$$n = 1, 2, ..., N$$

The hypergeometric distribution is a mathematical formalization of an experiment in which you draw n balls from an urn that contains N balls, R of which are red. The hypergeometric distribution is the distribution of the number of red balls in the sample of n.

# **Lognormal Distribution**

x = RAND('LOGNORMAL')

#### Arguments

 $\boldsymbol{x}$ 

is an observation from the distribution with the following probability density function:

$$f(x) = \frac{e^{-\ln^2(x)/2}}{x\sqrt{2\pi}}$$

Range 
$$x > 0$$

#### **Negative Binomial Distribution**

x = RAND('NEGBINOMIAL', p,k)

#### **Arguments**

 $\boldsymbol{x}$ 

is an integer observation from the distribution with the following probability density function:

$$f(x) = \begin{cases} \binom{x+k-1}{k-1} (1-p)^x p^k & 0$$

Range 
$$x = 0, 1, ...$$

k

is an integer parameter that is the number of successes. However, non-integer k values are allowed as well.

**Range** 
$$k = 1, 2, ...$$

p

is a numeric probability of success.

Range 
$$0$$

The negative binomial distribution is the distribution of the number of failures before k successes occur in sequential independent trials, all with the same probability of success, p.

#### **Normal Distribution**

 $x = \mathbf{RAND}('NORMAL', <, \theta, \lambda >)$ 

#### **Arguments**

 $\boldsymbol{x}$ 

is an observation from the normal distribution with a mean of  $\theta$  and a standard deviation of  $\lambda$  that has the following probability density function:

$$f(x) = \frac{1}{\lambda\sqrt{2\pi}} exp\left(-\frac{(x-\theta)^2}{2\lambda^2}\right)$$

Range  $-\infty < x < \infty$ 

θ

is the mean parameter.

Default 0

λ

is the standard deviation parameter.

 $\begin{array}{ccc} \text{Default} & 1 \\ \hline & \\ \text{Range} & \lambda > 0 \end{array}$ 

#### Poisson Distribution

x = RAND(POISSON', m)

#### **Arguments**

 $\boldsymbol{x}$ 

is an integer observation from the distribution with the following probability density function:

$$f(x) = \frac{m^x e^{-m}}{x!}$$

Range x = 0, 1, ...

m

is a numeric mean parameter.

Range m > 0

#### T Distribution

x = RAND('T', df)

## Arguments

x

is an observation from the distribution with the following probability density function:

$$f(x) = \frac{f\left(\frac{df+1}{2}\right)}{\sqrt{df \pi} f\left(\frac{df}{2}\right)} \left(1 + \frac{x^2}{df}\right)^{-\frac{df+1}{2}}$$

Range 
$$-\infty < x < \infty$$

df

is a numeric degrees of freedom parameter.

Range 
$$df > 0$$

#### **Tabled Distribution**

x = RAND('TABLE', p1, p2, ...)

#### **Arguments**

 $\boldsymbol{x}$ 

is an integer observation from one of the following distributions:

If  $\sum_{i=1}^{n} p_i < 1$ , then x is an observation from this probability density function:

$$f(i) = p_i, i = 1, 2, ..., n$$

and

$$f(n+1) = 1 - \sum_{j=1}^{n} \rho_{j}$$

If for some index  $\sum_{i=1}^{n} p_i \ge 1$ , then x is an observation from this probability density

function:

$$f(i) = p_i, i = 1, 2, ..., n-1$$

and

$$f(n) = 1 - \sum_{j=1}^{n-1} p_j$$

p1, p2, ...

are numeric probability values.

**Range** 
$$0 \le p1, p2, ... \le 1$$

Restriction

The maximum number of probability parameters depends on your operating environment, but the maximum number of parameters is at least 32,767.

The tabled distribution takes on the values 1, 2, ..., n with specified probabilities.

*Note:* By using the FORMAT statement, you can map the set  $\{1, 2, ..., n\}$  to any set of n or fewer elements.

#### Triangular Distribution

x = RAND(TRIANGLE',h)

Arguments

 $\boldsymbol{x}$ 

is an observation from the distribution with the following probability density function:

$$f(x) = \begin{cases} \frac{2x}{h} & 0 \le x \le h \\ \frac{2(1-x)}{1-h} & h < x \le 1 \end{cases}$$

In this equation,  $0 \le h \le 1$ .

Range  $0 \le x \le 1$ 

**Note** The distribution can be easily shifted and scaled.

h

is the horizontal location of the peak of the triangle.

Range  $0 \le h \le 1$ 

#### **Uniform Distribution**

x = RAND('UNIFORM')

#### **Arguments**

 $\boldsymbol{x}$ 

is an observation from the distribution with the following probability density function:

$$f(x) = 1$$

Range 0 < x < 1

The uniform random number generator that the RAND function uses is the Mersenne-Twister (Matsumoto and Nishimura 1998). This generator has a period of  $2^{19937}$  - 1 and 623-dimensional equidistribution up to 32-bit accuracy. This algorithm underlies the generators for the other available distributions in the RAND function.

#### Weibull Distribution

x = RAND('WEIBULL', a, b)

#### Arguments

x

is an observation from the distribution with the following probability density function:

$$f(x) = \frac{a}{b^a} x^{a-1} e^{-\left(\frac{x}{b}\right)^a}$$

Range  $x \ge 0$ 

a

is a numeric shape parameter.

Range a > 0

b

is a numeric scale parameter.

Range b > 0

# Example

The following SAS statements produce these results.

| SAS Statement                     | Result   |
|-----------------------------------|----------|
| x=rand('BERN',.75);               | 0        |
| x=rand('BETA',3,0.1);             | .99920   |
| x=rand('BINOM',0.75,10);          | 10       |
| x=rand('CAUCHY');                 | -1.41525 |
| x=rand('CHISQ',22);               | 25.8526  |
| x=rand('ERLANG', 7);              | 7.67039  |
| x=rand('EXPO');                   | 1.48847  |
| x=rand('F',12,322);               | 1.99647  |
| x=rand('GAMMA',7.25);             | 6.59588  |
| x=rand('GEOM',0.02);              | 43       |
| x=rand('HYPER',10,3,5);           | 1        |
| x=rand('LOGN');                   | 0.66522  |
| x=rand('NEGB',0.8,5);             | 33       |
| x=rand('NORMAL');                 | 1.03507  |
| <pre>x=rand('POISSON',6.1);</pre> | 6        |
| x=rand('T',4);                    | 2.44646  |
| x=rand('TABLE',.2,.5);            | 2        |
| x=rand('TRIANGLE',0.7);           | .63811   |
| x=rand('UNIFORM');                | .96234   |
| x=rand('WEIB',0.25,2.1);          | 6.55778  |
|                                   |          |

#### See Also

#### **CALL Routines:**

"CALL STREAMINIT Routine" on page 254

### References

- Fishman, G. S. 1996. Monte Carlo: Concepts, Algorithms, and Applications. New York, USA: Springer-Verlag.
- Fushimi, M., and S. Tezuka. "The k-Distribution of Generalized Feedback Shift Register Pseudorandom Numbers." 1983. Communications of the ACM 26: 516–523.
- Gentle, J. E. 1998. Random Number Generation and Monte Carlo Methods. New York, USA: Springer-Verlag.
- Lewis, T. G., and W. H. Payne. "Generalized Feedback Shift Register Pseudorandom Number Algorithm." 1973. Journal of the ACM 20: 456-468.
- Matsumoto, M., and Y. Kurita. "Twisted GFSR Generators." 1992. ACM Transactions on Modeling and Computer Simulation 2: 179–194.
- Matsumoto, M., and Y. Kurita. "Twisted GFSR Generators II." 1994. ACM Transactions on Modeling and Computer Simulation 4: 254–266.
- Matsumoto, M., and T. Nishimura. "Mersenne Twister: A 623-Dimensionally Equidistributed Uniform Pseudo-Random Number Generator." 1998. ACM *Transactions on Modeling and Computer Simulation* 8: 3–30.
- Ripley, B. D. 1987. Stochastic Simulation. New York, USA: Wiley.
- Robert, C. P., and G. Casella. 1999. Monte Carlo Statistical Methods. New York, USA: Springer-Verlag.
- Ross, S. M. 1997. Simulation. San Diego, USA: Academic Press.

## **RANEXP Function**

Returns a random variate from an exponential distribution.

Category: Random Number

> If you want to change the seed value during execution, you must use the CALL RANEXP routine instead of the RANEXP function.

## **Syntax**

RANEXP(seed)

#### Required Argument

is a numeric constant, variable, or expression with an integer value. If  $seed \le 0$ , the time of day is used to initialize the seed stream.

Range  $seed < 2^{31}-1$ 

See "Seed Values" on page 11 for more information about seed values

## **Details**

The RANEXP function returns a variate that is generated from an exponential distribution with parameter 1. An inverse transform method applied to a RANUNI uniform variate is used.

An exponential variate X with parameter LAMBDA can be generated:

```
x=ranexp(seed)/lambda;
```

An extreme value variate X with location parameter ALPHA and scale parameter BETA can be generated:

```
x=alpha-beta*log(ranexp(seed));
```

A geometric variate X with parameter P can be generated as follows:

```
x=floor(-ranexp(seed)/log(1-p));
```

For a discussion about seeds and streams of data, as well as examples of using the random-number functions, see "Generating Multiple Variables from One Seed in Random-Number Functions" on page 22.

# Comparisons

The CALL RANEXP routine, an alternative to the RANEXP function, gives greater control of the seed and random number streams.

#### See Also

#### **Functions:**

• "RAND Function" on page 806

#### **CALL Routines:**

• "CALL RANEXP Routine" on page 217

## **RANGAM Function**

Returns a random variate from a gamma distribution.

Category: Random Number

Tip: If you want to change the seed value during execution, you must use the CALL

RANGAM routine instead of the RANGAM function.

# **Syntax**

RANGAM(seed,a)

#### Required Arguments

is a numeric constant, variable, or expression with an integer value. If  $seed \le 0$ , the time of day is used to initialize the seed stream.

```
Range seed < 2^{31}-1
See
        "Seed Values" on page 11 for more information about seed values
```

 $\boldsymbol{a}$ 

is a numeric constant, variable, or expression that specifies the shape parameter.

```
Range a > 0
```

#### **Details**

The RANGAM function returns a variate that is generated from a gamma distribution with parameter a. For a > 1, an acceptance-rejection method due to Cheng (1977) is used. (See "References" on page 1001). For  $a \le 1$ , an acceptance-rejection method due to Fishman is used (1978, Algorithm G2) (See "References" on page 1001).

A gamma variate X with shape parameter ALPHA and scale BETA can be generated:

```
x=beta*rangam(seed,alpha);
```

If 2\*ALPHA is an integer, a chi-square variate X with 2\*ALPHA degrees of freedom can be generated:

```
x=2*rangam(seed,alpha);
```

If N is a positive integer, an Erlang variate X can be generated:

```
x=beta*rangam(seed, N);
```

It has the distribution of the sum of N independent exponential variates whose means are BETA.

And finally, a beta variate X with parameters ALPHA and BETA can be generated:

```
y1=rangam(seed,alpha);
y2=rangam(seed, beta);
x=y1/(y1+y2);
```

For a discussion about seeds and streams of data, as well as examples of using the random-number functions, see "Generating Multiple Variables from One Seed in Random-Number Functions" on page 22.

# Comparisons

The CALL RANGAM routine, an alternative to the RANGAM function, gives greater control of the seed and random number streams.

#### See Also

#### **Functions:**

"RAND Function" on page 806

#### **CALL Routines:**

• "CALL RANGAM Routine" on page 219

## **RANGE Function**

Returns the range of the nonmissing values.

**Descriptive Statistics** Category:

## **Syntax**

**RANGE**(argument-1<,...argument-n>)

## Required Argument

#### argument

specifies a numeric constant, variable, or expression. At least one nonmissing argument is required. Otherwise, the function returns a missing value. The argument list can consist of a variable list, which is preceded by OF.

#### **Details**

The RANGE function returns the difference between the largest and the smallest of the nonmissing arguments.

# **Example**

The following SAS statements produce these results.

| SAS Statement       | Result |
|---------------------|--------|
| x0=range(.,.);      |        |
| x1=range(-2,6,3);   | 8      |
| x2=range(2,6,3,.);  | 4      |
| x3=range(1,6,3,1);  | 5      |
| x4=range(of x1-x3); | 4      |

## **RANK Function**

Returns the position of a character in the ASCII or EBCDIC collating sequence.

Category: Character

Restriction: I18N Level 0 functions are designed for use with Single Byte Character Sets (SBCS)

See: "RANK Function: Windows" in SAS Companion for Windows

"RANK Function: UNIX" in SAS Companion for UNIX Environments

## **Syntax**

RANK(x)

## Required Argument

specifies a character constant, variable, or expression.

#### **Details**

The RANK function returns an integer that represents the position of the first character in the character expression. The result depends on your operating environment.

# **Example**

The following SAS statements produce these results.

| SAS Statement | Result |        |  |
|---------------|--------|--------|--|
|               | ASCII  | EBCDIC |  |
| n=rank('A');  |        |        |  |
| put n;        | 65     | 193    |  |

## See Also

#### **Functions:**

- "BYTE Function" on page 149
- "COLLATE Function" on page 308

## **RANNOR Function**

Returns a random variate from a normal distribution.

Category: Random Number

> Tip: If you want to change the seed value during execution, you must use the CALL

RANNOR routine instead of the RANNOR function.

## **Syntax**

RANNOR(seed)

## Required Argument

#### seed

is a numeric constant, variable, or expression with an integer value. If  $seed \le 0$ , the time of day is used to initialize the seed stream.

**Range**  $seed < 2^{31}-1$ 

See "Seed Values" on page 11 for more information about seed values

## **Details**

The RANNOR function returns a variate that is generated from a normal distribution with mean 0 and variance 1. The Box-Muller transformation of RANUNI uniform variates is used.

A normal variate X with mean MU and variance S2 can be generated with this code:

```
x=MU+sqrt(S2)*rannor(seed);
```

A lognormal variate X with mean exp(MU + S2/2) and variance exp(2\*MU + 2\*S2) - exp(2\*MU + S2) can be generated with this code:

```
x=exp(MU+sqrt(S2)*rannor(seed));
```

For a discussion about seeds and streams of data, as well as examples of using the random-number functions, see "Generating Multiple Variables from One Seed in Random-Number Functions" on page 22.

# **Comparisons**

The CALL RANNOR routine, an alternative to the RANNOR function, gives greater control of the seed and random number streams.

#### See Also

#### **Functions:**

• "RAND Function" on page 806

#### **CALL Routines:**

• "CALL RANNOR Routine" on page 222

#### **RANPOI** Function

Returns a random variate from a Poisson distribution.

Category: Random Number

**Tip:** If you want to change the seed value during execution, you must use the CALL RANPOI routine instead of the RANPOI function.

## **Syntax**

RANPOI(seed,m)

#### Required Arguments

#### seed

is a numeric constant, variable, or expression with an integer value. If  $seed \le 0$ , the time of day is used to initialize the seed stream.

Range  $seed < 2^{31}-1$ 

See "Seed Values" on page 11 for more information about seed values.

m

is a numeric constant, variable, or expression that specifies the mean of the distribution.

Range m > 0

#### **Details**

The RANPOI function returns a variate that is generated from a Poisson distribution with mean m. For m < 85, an inverse transform method applied to a RANUNI uniform variate is used (Fishman 1976) (See "References" on page 1001 ). For  $m \ge 85$ , the normal approximation of a Poisson random variable is used. To expedite execution, internal variables are calculated only on initial calls (that is, with each new m).

For a discussion about seeds and streams of data, as well as examples of using the random-number functions, see "Generating Multiple Variables from One Seed in Random-Number Functions" on page 22.

## **Comparisons**

The CALL RANPOI routine, an alternative to the RANPOI function, gives greater control of the seed and random number streams.

#### See Also

#### **Functions:**

"RAND Function" on page 806

#### **CALL Routines:**

"CALL RANPOI Routine" on page 228

## **RANTBL Function**

Tip:

Returns a random variate from a tabled probability distribution.

Category: Random Number

> If you want to change the seed value during execution, you must use the CALL RANTBL routine instead of the RANTBL function.

# **Syntax**

**RANTBL**( $seed, p1, \dots, p_i, \dots, p_n$ )

#### Required Arguments

is a numeric constant, variable, or expression with an integer value. If  $seed \le 0$ , the time of day is used to initialize the seed stream.

```
Range seed < 2^{31}-1

See "Seed Values" on page 11 for more information about seed values.
```

 $\boldsymbol{p}_i$ 

is a numeric constant, variable, or expression.

**Range** 
$$0 \le p_i \le 1$$
 for  $0 < i \le n$ 

## **Details**

The RANTBL function returns a variate that is generated from the probability mass function defined by  $p_1$  through  $p_n$ . An inverse transform method applied to a RANUNI uniform variate is used. RANTBL returns

- 1 with probability p₁
- 2 with probability p<sub>2</sub>

.

n with probability  $p_n$ 

$$n+1$$
 with probability  $1 - \sum_{i=1}^{n} p_i$  if  $\sum_{i=1}^{n} p_i \le 1$ 

If, for some index j < n,  $\sum_{i=1}^{j} p_i \ge 1$ , RANTBL returns only the indices 1 through j with

the probability of occurrence of the index j equal to  $1 - \sum_{i=1}^{j-1} p_i$ .

Let n=3 and P1, P2, and P3 be three probabilities with P1+P2+P3=1, and M1, M2, and M3 be three variables. The variable X in these statements

```
array m{3} m1-m3;
x=m{rantbl(seed,of p1-p3)};
```

will be assigned one of the values of M1, M2, or M3 with probabilities of occurrence P1, P2, and P3, respectively.

For a discussion and example of an effective use of the random number CALL routines, see "Starting, Stopping, and Restarting a Stream" on page 26.

# **Comparisons**

The CALL RANTBL routine, an alternative to the RANTBL function, gives greater control of the seed and random number streams.

#### See Also

#### **Functions:**

"RAND Function" on page 806

## **CALL Routines:**

"CALL RANTBL Routine" on page 230

## **RANTRI** Function

Returns a random variate from a triangular distribution.

Category: Random Number

> Tip: If you want to change the seed value during execution, you must use the CALL RANTRI routine instead of the RANTRI function.

# **Syntax**

RANTRI(seed,h)

## Required Arguments

is a numeric constant, variable, or expression with an integer value. If  $seed \le 0$ , the time of day is used to initialize the seed stream.

Range  $seed < 2^{31}-1$ See for more information about seed values."Seed Values" on page 11

h

is a numeric constant, variable, or expression that specifies the mode of the distribution.

Range 0 < h < 1

#### **Details**

The RANTRI function returns a variate that is generated from the triangular distribution on the interval (0,1) with parameter h, which is the modal value of the distribution. An inverse transform method applied to a RANUNI uniform variate is used.

A triangular distribution X on the interval (A,B) with mode C, where  $A \le C \le B$ , can be generated:

```
x=(b-a) * rantri(seed, (c-a)/(b-a)) + a;
```

For a discussion about seeds and streams of data, as well as examples of using the random-number functions, see "Generating Multiple Variables from One Seed in Random-Number Functions" on page 22.

# Comparisons

The CALL RANTRI routine, an alternative to the RANTRI function, gives greater control of the seed and random number streams.

## See Also

#### **Functions:**

"RAND Function" on page 806

#### **CALL Routines:**

"CALL RANTRI Routine" on page 233

#### **RANUNI Function**

Returns a random variate from a uniform distribution.

Category: Random Number

If you want to change the seed value during execution, you must use the CALL

RANUNI routine instead of the RANUNI function.

## **Syntax**

RANUNI(seed)

## Required Argument

#### seed

is a numeric constant, variable, or expression with an integer value. If  $seed \le 0$ , the time of day is used to initialize the seed stream.

```
Range seed < 2^{31}-1

See "Seed Values" on page 11 for more information about seed values
```

## **Details**

The RANUNI function returns a number that is generated from the uniform distribution on the interval (0,1) using a prime modulus multiplicative generator with modulus  $2^{31}$  and multiplier 397204094 (Fishman and Moore 1982) (See "References" on page 1001).

You can use a multiplier to change the length of the interval and an added constant to move the interval. For example,

```
random_variate=a*ranuni(seed)+b;
```

returns a number that is generated from the uniform distribution on the interval (b,a+b).

# Comparisons

The CALL RANUNI routine, an alternative to the RANUNI function, gives greater control of the seed and random number streams.

#### See Also

#### **Functions:**

• "RAND Function" on page 806

#### **CALL Routines:**

• "CALL RANUNI Routine" on page 235

#### **RENAME** Function

Renames a member of a SAS library, an entry in a SAS catalog, an external file, or a directory.

Categories: **External Files** 

SAS File I/O

## **Syntax**

**RENAME**(old-name, new-name <, type<, description <, password <, generation>>>>)

# **Required Arguments**

#### old-name

specifies a character constant, variable, or expression that is the current name of a member of a SAS library, an entry in a SAS catalog, an external file, or an external directory.

For a data set, *old-name* can be a one-level or two-level name. For a catalog entry, old-name can be a one-level, two-level, or four-level name. For an external file or directory, old-name must be the full pathname of the file or the directory. If the value for *old-name* is not specified, then SAS uses the current directory.

#### new-name

specifies a character constant, variable, or expression that is the new one-level name for the library member, catalog entry, external file, or directory.

#### **Optional Arguments**

is a character constant, variable, or expression that specifies the type of element to rename. Type can be a null argument, or one of the following values:

ACCESS specifies a SAS/ACCESS descriptor that was created using

SAS/ACCESS software.

**CATALOG** specifies a SAS catalog or catalog entry.

**DATA** specifies a SAS data set.

**VIEW** specifies a SAS data set view.

**FILE** specifies an external file or directory.

Default 'DATA'

#### description

specifies a character constant, variable, or expression that is the description of a catalog entry. You can specify description only when the value of type is CATALOG. Description can be a null argument.

#### password

is a character constant, variable, or expression that specifies the password for the data set that is being renamed. Password can be a null argument.

#### generation

is a numeric constant, variable, or expression that specifies the generation number of the data set that is being renamed. *Generation* can be a null argument.

#### **Details**

You can use the RENAME function to rename members of a SAS library or entries in a SAS catalog. SAS returns 0 if the operation was successful, and a value other than 0 if the operation was not successful.

To rename an entry in a catalog, specify the four-level name for *old-name* and a one-level name for *new-name*. You must specify CATALOG for *type* when you rename an entry in a catalog.

Operating Environment Information

Use RENAME in directory-based operating environments only. If you use RENAME in a mainframe operating environment, SAS generates an error.

## **Examples**

#### Example 1: Renaming Data Sets and Catalog Entries

The following examples rename a SAS data set from DATA1 to DATA2, and also rename a catalog entry from A.SCL to B.SCL.

```
rc1=rename('mylib.data1', 'data2');
rc2=rename('mylib.mycat.a.sc1', 'b', 'catalog');
```

## Example 2: Renaming an External File

The following examples rename external files.

#### Example 3: Renaming a Directory

The following example renames a directory in the UNIX operating environment.

```
rc=rename('/local/u/testdir/', '/local/u/oldtestdir', 'file');
```

#### Example 4: Renaming a Generation Data Set

The following example renames the generation data set WORK.ONE to WORK.TWO, where the password for WORK.ONE#003 is *my-password*.

```
rc=rename('work.one','two',,,3,'my-password');
```

#### See Also

#### **Functions:**

- "FDELETE Function" on page 404
- "FILEEXIST Function" on page 410
- "EXIST Function" on page 396

## **REPEAT Function**

Returns a character value that consists of the first argument repeated n+1 times.

Category: Character

Restriction: I18N Level 2 functions are designed for use with SBCS, DBCS, and MBCS (UTF8).

## **Syntax**

**REPEAT**(*argument*,*n*)

## Required Arguments

#### argument

specifies a character constant, variable, or expression.

specifies the number of times to repeat argument.

**Restriction** n must be greater than or equal to 0.

## **Details**

In a DATA step, if the REPEAT function returns a value to a variable that has not previously been assigned a length, then that variable is given a length of 200 bytes.

The REPEAT function returns a character value consisting of the first argument repeated n times. Thus, the first argument appears n+1 times in the result.

# **Example**

The following SAS statements produce these results.

| SAS Statement                        | Result    |
|--------------------------------------|-----------|
| <pre>x=repeat('ONE',2); put x;</pre> | ONEONEONE |

## **RESOLVE Function**

Returns the resolved value of the argument after it has been processed by the macro facility.

Category: Macro

# **Syntax**

**RESOLVE**(argument)

#### Required Argument

#### argument

is a character constant, variable, or expression with a value that is a macro expression.

#### **Details**

If the RESOLVE function returns a value to a variable that has not yet been assigned a length, by default the variable is assigned a length of 200.

RESOLVE is fully documented in SAS Macro Language: Reference.

#### See Also

#### **Functions:**

"SYMGET Function" on page 901

## **REVERSE Function**

Reverses a character string.

Category: Character

Restriction: I18N Level 0 functions are designed for use with Single Byte Character Sets (SBCS)

only.

Tip: DBCS equivalent function is KREVERSE in SAS National Language Support (NLS):

Reference Guide.

## **Syntax**

REVERSE(argument)

#### Required Argument

#### argument

specifies a character constant, variable, or expression.

#### **Details**

In a DATA step, if the REVERSE function returns a value to a variable that has not previously been assigned a length, then that variable is given the length of the first argument.

The last character in the argument becomes the first character in the result, the next-to-last character in the argument becomes the second character in the result, and so on.

*Note:* Trailing blanks in the argument become leading blanks in the result.

# **Example**

The following SAS statements produce this result.

| SAS Statement                                           | Result |
|---------------------------------------------------------|--------|
|                                                         | 1      |
| <pre>backward=reverse('xyz '); put backward \$5.;</pre> | zyx    |
| pat backwara \$5.,                                      | 274    |

## **REWIND Function**

Positions the data set pointer at the beginning of a SAS data set.

Category: SAS File I/O

# **Syntax**

**REWIND**(data-set-id)

## Required Argument

#### data-set-id

is a numeric variable that specifies the data set identifier that the OPEN function returns.

**Restriction** The data set cannot be opened in IS mode.

## **Details**

REWIND returns 0 if the operation was successful,  $\neq 0$  if it was not successful. After a call to REWIND, a call to FETCH reads the first observation in the data set.

If there is an active WHERE clause, REWIND moves the data set pointer to the first observation that satisfies the WHERE condition.

# Example

This example calls FETCHOBS to fetch the tenth observation in the data set MYDATA. Next, the example calls REWIND to return to the first observation and fetch the first observation.

```
%let dsid=%sysfunc(open(mydata,i));
%let rc=%sysfunc(fetchobs(&dsid,10));
%let rc=%sysfunc(rewind(&dsid));
%let rc=%sysfunc(fetch(&dsid));
```

## See Also

#### **Functions:**

- "FETCH Function" on page 405
- "FETCHOBS Function" on page 406
- "FREWIND Function" on page 496

- "NOTE Function" on page 692
- "OPEN Function" on page 716
- "POINT Function" on page 746

## **RIGHT Function**

Right aligns a character expression.

Category: Character

**Restriction:** I18N Level 0 functions are designed for use with Single Byte Character Sets (SBCS)

only.

**Tip:** DBCS equivalent function is KRIGHT.

## **Syntax**

RIGHT(argument)

## Required Argument

#### argument

specifies a character constant, variable, or expression.

## **Details**

In a DATA step, if the RIGHT function returns a value to a variable that has not previously been assigned a length, then that variable is given the length of the first argument.

The RIGHT function returns an argument with trailing blanks moved to the start of the value. The length of the result is the same as the length of the argument.

# Example

The following SAS statements produce these results.

| SAS Statement  | Result   |  |  |
|----------------|----------|--|--|
|                | +        |  |  |
| a='Due Date '; |          |  |  |
| b=right(a);    | Due Date |  |  |
| put a \$10.;   | Due Date |  |  |
| put b \$10.;   |          |  |  |

## See Also

#### **Functions:**

- "COMPRESS Function" on page 327
- "LEFT Function" on page 616

#### "TRIM Function" on page 924

## **RMS Function**

Returns the root mean square of the nonmissing arguments.

Category: **Descriptive Statistics** 

## **Syntax**

**RMS**(*argument*<, *argument*,...>)

## Required Argument

#### argument

is a numeric constant, variable, or expression.

Tip The argument list can consist of a variable list, which is preceded by OF.

## **Details**

The root mean square is the square root of the arithmetic mean of the squares of the values. If all the arguments are missing values, then the result is a missing value. Otherwise, the result is the root mean square of the non-missing values.

Let *n* be the number of arguments with non-missing values, and let  $x_1, x_2, \ldots, x_n$  be the values of those arguments. The root mean square is

$$\sqrt{\frac{x_1^2 + x_2^2 + \dots + x_n^2}{n}}$$

# **Example**

The following SAS statements produce these results.

| SAS Statement     | Result       |
|-------------------|--------------|
| x1=rms(1,7);      | 5            |
| x2=rms(.,1,5,11); | 7            |
| x3=rms(of x1-x2); | 6.0827625303 |

#### **ROUND Function**

Rounds the first argument to the nearest multiple of the second argument, or to the nearest integer when the second argument is omitted.

Category: Truncation

## **Syntax**

```
ROUND (argument <,rounding-unit>)
```

## Required Argument

#### argument

is a numeric constant, variable, or expression to be rounded.

#### **Optional Argument**

#### rounding-unit

is a positive, numeric constant, variable, or expression that specifies the rounding

#### **Details**

## **Basic Concepts**

The ROUND function rounds the first argument to a value that is very close to a multiple of the second argument. The result might not be an exact multiple of the second argument.

#### Differences between Binary and Decimal Arithmetic

Computers use binary arithmetic with finite precision. If you work with numbers that do not have an exact binary representation, computers often produce results that differ slightly from the results that are produced with decimal arithmetic.

For example, the decimal values 0.1 and 0.3 do not have exact binary representations. In decimal arithmetic, 3\*0.1 is exactly equal to 0.3, but this equality is not true in binary arithmetic. As the following example shows, if you write these two values in SAS, they appear the same. If you compute the difference, however, you can see that the values are different.

```
data _null_;
  point_three=0.3;
  three_times_point_one=3*0.1;
  difference=point_three - three_times_point_one;
  put point_three=;
  put three_times_point_one=;
  put difference=;
run;
```

The following lines are written to the SAS log:

```
point_three= 0.3
three_times_point_one= 0.3
difference= -5.55112E-17
```

Operating Environment Information

The example above was executed in a z/OS environment. If you use other operating environments, the results will be slightly different.

## The Effects of Rounding

Rounding by definition finds an exact multiple of the rounding unit that is closest to the value to be rounded. For example, 0.33 rounded to the nearest tenth equals 3\*0.1 or 0.3 in decimal arithmetic. In binary arithmetic, 0.33 rounded to the nearest tenth equals 3\*0.1, and not 0.3, because 0.3 is not an exact multiple of one tenth in binary arithmetic.

The ROUND function returns the value that is based on decimal arithmetic, even though this value is sometimes not the exact, mathematically correct result. In the example **ROUND (0.33, 0.1)**, ROUND returns 0.3 and not 3\*0.1.

#### Expressing Binary Values

If the characters "0.3" appear as a constant in a SAS program, the value is computed by the standard informat as 3/10. To be consistent with the standard informat, ROUND (0.33,0.1) computes the result as 3/10, and the following statement produces the results that you would expect.

```
if round(x, 0.1) = 0.3 then
   ... more SAS statements ...
```

However, if you use the variable Y instead of the constant 0.3, as the following statement shows, the results might be unexpected depending on how the variable Y is computed.

```
if round(x, 0.1) = y then
   ... more SAS statements ...
```

If SAS reads Y as the characters "0.3" using the standard informat, the result is the same as if a constant 0.3 appeared in the IF statement. If SAS reads Y with a different informat, or if a program other than SAS reads Y, then there is no guarantee that the characters "0.3" would produce a value of exactly 3/10. Imprecision can also be caused by computation involving numbers that do not have exact binary representations, or by porting data sets from one operating environment to another that has a different floatingpoint representation.

If you know that Y is a decimal number with one decimal place, but are not certain that Y has exactly the same value as would be produced by the standard informat, it is better to use the following statement:

```
if round(x,0.1) = round(y,0.1) then
   ... more SAS statements ...
```

#### Testing for Approximate Equality

You should not use the ROUND function as a general method to test for approximate equality. Two numbers that differ only in the least significant bit can round to different values if one number rounds down and the other number rounds up. Testing for approximate equality depends on how the numbers have been computed. If both numbers are computed to high relative precision, you could test for approximate equality by using the ABS and the MAX functions, as the following example shows.

```
if abs(x-y) \le 1e-12 * max(abs(x), abs(y)) then
   ... more SAS statements ...
```

#### **Producing Expected Results**

In general, ROUND (argument, rounding-unit) produces the result that you expect from decimal arithmetic if the result has no more than nine significant digits and any of the following conditions are true:

- The rounding unit is an integer.
- The rounding unit is a power of 10 greater than or equal to 1e-15. (If the rounding unit is less than one, ROUND treats it as a power of 10 if the reciprocal of the rounding unit differs from a power of 10 in at most the three or four least significant bits.)

 The result that you expect from decimal arithmetic has no more than four decimal places.

For example:

```
options pageno=1 nodate;
data rounding;
  d1 = round(1234.56789,100)
                               - 1200;
  d2 = round(1234.56789,10)
                                - 1230;
  d3 = round(1234.56789,1)
                                - 1235;
  d4 = round(1234.56789,.1)
                               - 1234.6;
  d5 = round(1234.56789,.01)
                                - 1234.57;
  d6 = round(1234.56789,.001) - 1234.568;
  d7 = round(1234.56789,.0001) - 1234.5679;
  d8 = round(1234.56789,.00001) - 1234.56789;
  d9 = round(1234.56789,.1111) - 1234.5432;
     /* d10 has too many decimal places in the value for */
     /* rounding-unit.
  d10 = round(1234.56789,.11111) - 1234.54321;
proc print data=rounding noobs;
run;
```

Display 2.54 Results of Rounding Based on the Value of the Rounding Unit

|    |    |    |    | Th | e SAS | System | l  |    |             | 1 |
|----|----|----|----|----|-------|--------|----|----|-------------|---|
| d1 | d2 | d3 | d4 | d5 | d6    | d7     | d8 | d9 | d10         |   |
| 0  | 0  | 0  | 0  | 0  | 0     | 0      | 0  | 0  | -1.7053E-13 |   |

Operating Environment Information

The example above was executed in a z/OS environment. If you use other operating environments, the results will be slightly different.

#### When the Rounding Unit Is the Reciprocal of an Integer

When the rounding unit is the reciprocal of an integer, the ROUND function computes the result by dividing by the integer. (ROUND treats the rounding unit as a reciprocal of an integer if the reciprocal of the rounding unit differs from an integer in at most the three or four least significant bits.) Therefore, you can safely compare the result from ROUND with the ratio of two integers, but not with a multiple of the rounding unit. For example:

```
options pageno=1 nodate;

data rounding2;
    drop pi unit;
    pi = arcos(-1);
    unit=1/7;
    d1=round(pi,unit) - 22/7;
    d2=round(pi, unit) - 22*unit;
run;
proc print data=rounding2 noobs;
```

Display 2.55 Results of Rounding by the Reciprocal of an Integer

## The SAS System 1 д1 42 2.2204E-16 0

Operating Environment Information

The example above was executed in an z/OS environment. If you use other operating environments, the results will be slightly different.

## Computing Results in Special Cases

The ROUND function computes the result by multiplying an integer by the rounding unit when all of the following conditions are true:

- The rounding unit is not an integer.
- The rounding unit is not a power of 10.
- The rounding unit is not the reciprocal of an integer.
- The result that you expect from decimal arithmetic has no more than four decimal places.

#### For example:

```
data _null_;
  difference=round(1234.56789,.11111) - 11111*.11111;
  put difference=;
run;
```

The following line is written to the SAS log:

```
difference=0
```

Operating Environment Information

The example above was executed in a z/OS environment. If you use other operating environments, the results might be slightly different.

# Computing Results When the Value Is Halfway between Multiples of the Rounding Unit

When the value to be rounded is approximately halfway between two multiples of the rounding unit, the ROUND function rounds up the absolute value and restores the original sign. For example:

```
data test;
  do i=8 to 17;
     value=0.5 - 10**(-i);
     round=round(value);
      output;
  end;
  do i=8 to 17;
      value=-0.5 + 10**(-i);
      round=round(value);
      output;
```

```
end;
run;
proc print data=test noobs;
  format value 19.16;
run;
```

Display 2.56 Results of Rounding When Values Are Halfway between Multiples of the Rounding Unit

| i  | value               | round |
|----|---------------------|-------|
| 8  | 0.4999999900000000  | 0     |
| 9  | 0.4999999990000000  | 0     |
| 10 | 0.4999999999000000  | 0     |
| 11 | 0.4999999999900000  | 0     |
| 12 | 0.499999999990000   | 0     |
| 13 | 0.499999999999000   | 1     |
| 14 | 0.499999999999900   | 1     |
| 15 | 0.499999999999900   | 1     |
| 16 | 0.50000000000000000 | 1     |
| 17 | 0.5000000000000000  | 1     |
| 8  | -0.4999999900000000 | 0     |
| 9  | -0.4999999990000000 | 0     |
| 10 | -0.499999999000000  | 0     |
| 11 | -0.4999999999900000 | 0     |
| 12 | -0.4999999999990000 | 0     |
| 13 | -0.499999999999000  | -1    |
| 14 | -0.499999999999900  | -1    |
| 15 | -0.499999999999900  | -1    |
| 16 | -0.5000000000000000 | -1    |
| 17 | -0.5000000000000000 | -1    |

Operating Environment Information

The example above was executed in a z/OS environment. If you use other operating environments, the results might be slightly different.

The approximation is relative to the size of the value to be rounded, and is computed in a manner that is shown in the following DATA step. This DATA step code will not always produce results exactly equivalent to the ROUND function.

```
data testfile;
  do i = 1 to 17;
    value = 0.5 - 10**(-i);
    epsilon = min(1e-6, value * 1e-12);
    temp = value + .5 + epsilon;
    fraction = modz(temp, 1);
    round = temp - fraction;
    output;
  end;
run;
proc print data=testfile noobs;
  format value 19.16;
```

run;

## Comparisons

The ROUND, ROUNDE, and ROUNDZ functions are similar with four exceptions:

- ROUND returns the multiple with the larger absolute value when the first argument is approximately halfway between the two nearest multiples of the second argument.
- ROUNDE returns an even multiple when the first argument is approximately halfway between the two nearest multiples of the second argument.
- ROUNDZ returns an even multiple when the first argument is exactly halfway between the two nearest multiples of the second argument.
- When the rounding unit is less than one and not the reciprocal of an integer, the result that is returned by ROUNDZ might not agree exactly with the result from decimal arithmetic. ROUND and ROUNDE perform extra computations, called fuzzing, to try to make the result agree with decimal arithmetic in the most common situations. ROUNDZ does not fuzz the result.

# **Example**

The following example compares the results that are returned by the ROUND function with the results that are returned by the ROUNDE function. The output was generated from the UNIX operating environment.

```
data results;
   do x=0 to 4 by .25;
     Rounde=rounde(x);
      Round=round(x);
      output;
   end;
run:
proc print data=results noobs;
run;
```

Display 2.57 Results That Are Returned by the ROUND and ROUNDE Functions

The SAS System

| X    | Rounde | Round |
|------|--------|-------|
| 0.00 | 0      | 0     |
| 0.25 | 0      | 0     |
| 0.50 | 0      | 1     |
| 0.75 | 1      | 1     |
| 1.00 | 1      | 1     |
| 1.25 | 1      | 1     |
| 1.50 | 2      | 2     |
| 1.75 | 2      | 2     |
| 2.00 | 2      | 2     |
| 2.25 | 2      | 2     |
| 2.50 | 2      | 3     |
| 2.75 | 3      | 3     |
| 3.00 | 3      | 3     |
| 3.25 | 3      | 3     |
| 3.50 | 4      | 4     |
| 3.75 | 4      | 4     |
| 4.00 | 4      | 4     |

## See Also

#### **Functions:**

- "CEIL Function" on page 294
- "CEILZ Function" on page 296
- "FLOOR Function" on page 480
- "FLOORZ Function" on page 481
- "INT Function" on page 555
- "INTZ Function" on page 596
- "ROUNDE Function" on page 840
- "ROUNDZ Function" on page 843

## **ROUNDE Function**

Rounds the first argument to the nearest multiple of the second argument, and returns an even multiple when the first argument is halfway between the two nearest multiples.

Category: Truncation

## **Syntax**

**ROUNDE** (argument <,rounding-unit>)

#### Required Argument

#### argument

is a numeric constant, variable, or expression to be rounded.

#### **Optional Argument**

#### rounding-unit

is a positive, numeric constant, variable, or expression that specifies the rounding unit.

## **Details**

The ROUNDE function rounds the first argument to the nearest multiple of the second argument. If you omit the second argument, ROUNDE uses a default value of 1 for rounding-unit.

## Comparisons

The ROUND, ROUNDE, and ROUNDZ functions are similar with four exceptions:

- ROUND returns the multiple with the larger absolute value when the first argument is approximately halfway between the two nearest multiples of the second argument.
- ROUNDE returns an even multiple when the first argument is approximately halfway between the two nearest multiples of the second argument.
- ROUNDZ returns an even multiple when the first argument is exactly halfway between the two nearest multiples of the second argument.
- When the rounding unit is less than one and not the reciprocal of an integer, the result that is returned by ROUNDZ might not agree exactly with the result from decimal arithmetic. ROUND and ROUNDE perform extra computations, called fuzzing, to try to make the result agree with decimal arithmetic in the most common situations. ROUNDZ does not fuzz the result.

# **Example**

The following example compares the results that are returned by the ROUNDE function with the results that are returned by the ROUND function.

```
data results;
   do x=0 to 4 by .25;
      Rounde=rounde(x);
      Round=round(x);
      output;
   end:
proc print data=results noobs;
run;
```

The SAS System

| X    | Rounde | Round |
|------|--------|-------|
| 0.00 | 0      | 0     |
| 0.25 | 0      | 0     |
| 0.50 | 0      | 1     |
| 0.75 | 1      | 1     |
| 1.00 | 1      | 1     |
| 1.25 | 1      | 1     |
| 1.50 | 2      | 2     |
| 1.75 | 2      | 2     |
| 2.00 | 2      | 2     |
| 2.25 | 2      | 2     |
| 2.50 | 2      | 3     |
| 2.75 | 3      | 3     |
| 3.00 | 3      | 3     |
| 3.25 | 3      | 3     |
| 3.50 | 4      | 4     |
| 3.75 | 4      | 4     |
| 4.00 | 4      | 4     |

# See Also

## **Functions:**

- "CEIL Function" on page 294
- "CEILZ Function" on page 296
- "FLOOR Function" on page 480
- "FLOORZ Function" on page 481
- "INT Function" on page 555

- "INTZ Function" on page 596
- "ROUND Function" on page 833
- "ROUNDZ Function" on page 843

## **ROUNDZ Function**

Rounds the first argument to the nearest multiple of the second argument, using zero fuzzing.

Category: Truncation

## **Syntax**

**ROUNDZ** (argument <,rounding-unit>)

## Required Argument

#### argument

is a numeric constant, variable, or expression to be rounded.

#### **Optional Argument**

#### rounding-unit

is a positive, numeric constant, variable, or expression that specifies the rounding unit.

#### **Details**

The ROUNDZ function rounds the first argument to the nearest multiple of the second argument. If you omit the second argument, ROUNDZ uses a default value of 1 for rounding-unit.

# **Comparisons**

The ROUND, ROUNDE, and ROUNDZ functions are similar with four exceptions:

- ROUND returns the multiple with the larger absolute value when the first argument is approximately halfway between the two nearest multiples of the second argument.
- ROUNDE returns an even multiple when the first argument is approximately halfway between the two nearest multiples of the second argument.
- ROUNDZ returns an even multiple when the first argument is exactly halfway between the two nearest multiples of the second argument.
- When the rounding unit is less than one and not the reciprocal of an integer, the result that is returned by ROUNDZ might not agree exactly with the result from decimal arithmetic. ROUND and ROUNDE perform extra computations, called fuzzing, to try to make the result agree with decimal arithmetic in the most common situations. ROUNDZ does not fuzz the result.

# **Examples**

# Example 1: Comparing Results from the ROUNDZ and ROUND **Functions**

The following example compares the results that are returned by the ROUNDZ and the ROUND function.

```
data test;
   do i=10 to 17;
      Value=3.5 - 10**(-i);
      Roundz=roundz(value);
      Round=round(value);
      output;
   end;
   do i=16 to 12 by -1;
      value=3.5 + 10**(-i);
      roundz=roundz(value);
      round=round(value);
      output;
   end;
run;
proc print data=test noobs;
   format value 19.16;
```

Display 2.59 Results That Are Returned by the ROUNDZ and ROUND Functions

# The SAS System

| i  | Value              | Roundz | Round |
|----|--------------------|--------|-------|
| 10 | 3.4999999999000000 | 3      | 3     |
| 11 | 3.4999999999900000 | 3      | 3     |
| 12 | 3.499999999990000  | 3      | 4     |
| 13 | 3.499999999999000  | 3      | 4     |
| 14 | 3.499999999999900  | 3      | 4     |
| 15 | 3.5000000000000000 | 3      | 4     |
| 16 | 3.5000000000000000 | 4      | 4     |
| 17 | 3.5000000000000000 | 4      | 4     |
| 16 | 3.5000000000000000 | 4      | 4     |
| 15 | 3.5000000000000000 | 4      | 4     |
| 14 | 3.5000000000000100 | 4      | 4     |
| 13 | 3.5000000000001000 | 4      | 4     |
| 12 | 3.5000000000010000 | 4      | 4     |

## **Example 2: Sample Output from the ROUNDZ Function**

These examples show the results that are returned by ROUNDZ.

Table 2.2Results Using ROUNDZ

| SAS Statement                  | Result    |  |
|--------------------------------|-----------|--|
| var1=223.456;                  |           |  |
| x=roundz(var1,1);              | 223.00000 |  |
| put x 9.5;                     |           |  |
| var2=223.456;                  |           |  |
| <pre>x=roundz(var2,.01);</pre> | 223.46000 |  |
| put x 9.5;                     |           |  |
| x=roundz(223.456,100);         |           |  |
| put x 9.5;                     | 200.00000 |  |
| x=roundz(223.456);             |           |  |
| put x 9.5;                     | 223.00000 |  |
| x=roundz(223.456,.3);          |           |  |
| put x 9.5;                     | 223.50000 |  |

## See Also

#### **Functions:**

- "ROUND Function" on page 833
- "ROUNDE Function" on page 840

# **SAVING Function**

Returns the future value of a periodic saving.

Category: Financial

# **Syntax**

**SAVING**(f,p,r,n)

## Required Arguments

is numeric, the future amount (at the end of n periods). Range  $f \ge 0$ is numeric, the fixed periodic payment.

Range 
$$p \ge 0$$

r

is numeric, the periodic interest rate expressed as a decimal.

Range 
$$r \ge 0$$

n

is an integer, the number of compounding periods.

Range 
$$n \ge 0$$

## **Details**

The SAVING function returns the missing argument in the list of four arguments from a periodic saving. The arguments are related by

$$f = \frac{\rho(1+r)((1+r)^{1/2}-1)}{r}$$

One missing argument must be provided. It is then calculated from the remaining three. No adjustment is made to convert the results to round numbers.

# **Example**

A savings account pays a 5 percent nominal annual interest rate, compounded monthly. For a monthly deposit of \$100, the number of payments that are needed to accumulate at least \$12,000, can be expressed as

```
number=saving(12000,100,.05/12,.);
```

The value returned is 97.18 months. The fourth argument is set to missing, which indicates that the number of payments is to be calculated. The 5 percent nominal annual rate is converted to a monthly rate of 0.05/12. The rate is the fractional (not the percentage) interest rate per compounding period.

## **SAVINGS Function**

Returns the balance of a periodic savings by using variable interest rates.

Category: Financial

# **Syntax**

**SAVINGS**(base-date, initial-deposit-date, deposit-amount, deposit-number, deposit-interval, compounding-interval, date-1, rate-2 <,date-2, rate-2,...>)

#### Required Arguments

#### base-date

is a SAS date. The value that is returned is the balance of the savings at *base-date*.

#### initial-deposit-date

is a SAS date. *initial-deposit-date* is the date of the first deposit. Subsequent deposits are at the beginning of subsequent deposit intervals.

#### deposit-amount

is numeric. All deposits are assumed constant. deposit-amount is the value of each deposit.

#### deposit-number

is a positive integer. *deposit-number* is the number of deposits.

#### deposit-interval

is a SAS interval. *deposit-interval* is the frequency at which deposits are made.

#### compounding-interval

is a SAS interval. *compounding-interval* is the compounding interval.

#### date

is a SAS date. Each date is paired with a rate. date is the time that rate takes effect.

#### rate

is a numeric percentage. Each rate is paired with a date. rate is the interest rate that starts on date.

#### **Details**

The following details apply to the SAVINGS function:

- The values for rates must be between –99 and 120.
- deposit-interval cannot be 'CONTINUOUS'.
- The list of date-rate pairs does not need to be in chronological order.
- When multiple rate changes occur on a single date, the SAVINGS function applies only the final rate that is listed for that date.
- Simple interest is applied for partial periods.
- There must be a valid date-rate pair whose date is at or prior to both the *initial*deposit-date and the base-date.

# **Example**

If you deposit \$300 monthly for two years into an account that compounds quarterly at an annual rate of 4%, the balance of the account after five years can be expressed as follows:

```
amount base1 = SAVINGS("01jan2005"d, "01jan2000"d, 300, 24,
                                    "MONTH", "QUARTER", "01jan2000"d, 4.00);
```

If the interest rate increases by a quarter-point each year, then the balance of the account could be expressed as follows:

```
amount base2 = SAVINGS("01jan2005"d, "01jan2000"d, 300, 24,
                                    "MONTH", "QUARTER", "01jan2000"d, 4.00,
                                    "01jan2001"d, 4.25, "01jan2002"d, 4.50,
                                    "01jan2003"d, 4.75, "01jan2004"d, 5.00);
```

To determine the balance after one year of deposits, the following statement sets amount base3 to the desired balance:

```
amount base3 = SAVINGS("01jan2001"d, "01jan2000"d, 300, 24,
                                    "MONTH", "QUARTER", "01jan2000"d, 4);
```

The SAVINGS function ignores deposits after the base date, so the deposits after the reference date do not affect the value that is returned.

#### **SCAN Function**

Returns the *n*th word from a character string.

Category: Character

Restriction: I18N Level 0 functions are designed for use with Single Byte Character Sets (SBCS)

only.

**Tip:** The DBCS equivalent function is The DBCS equivalent function is KSCAN.

# **Syntax**

**SCAN**(*string*, *count*<,*charlist*<,*modifiers*>>)

## Required Arguments

#### string

specifies a character constant, variable, or expression.

#### count

is a nonzero numeric constant, variable, or expression that has an integer value that specifies the number of the word in the character string that you want SCAN to select. For example, a value of 1 indicates the first word, a value of 2 indicates the second word, and so on. The following rules apply:

- If *count* is positive, SCAN counts words from left to right in the character string.
- If *count* is negative, SCAN counts words from right to left in the character string.

#### **Optional Arguments**

#### charlist

specifies an optional character expression that initializes a list of characters. This list determines which characters are used as the delimiters that separate words. The following rules apply:

- By default, all characters in *charlist* are used as delimiters.
- If you specify the K modifier in the *modifier* argument, then all characters that are *not* in *charlist* are used as delimiters.

Tip You can add more characters to *charlist* by using other modifiers.

#### modifier

specifies a character constant, a variable, or an expression in which each non-blank character modifies the action of the SCAN function. Blanks are ignored. You can use the following characters as modifiers:

a or A adds alphabetic characters to the list of characters.

b or B scans backward from right to left instead of from left to right,

regardless of the sign of the count argument.

c or C adds control characters to the list of characters.

d or D adds digits to the list of characters.

- f or F adds an underscore and English letters (that is, valid first characters in a SAS variable name using VALIDVARNAME=V7) to the list of characters.
- adds graphic characters to the list of characters. Graphic characters g or G are characters that, when printed, produce an image on paper.
- h or H adds a horizontal tab to the list of characters.
- i or I ignores the case of the characters.
- k or K causes all characters that are not in the list of characters to be treated as delimiters. That is, if K is specified, then characters that are in the list of characters are kept in the returned value rather than being omitted because they are delimiters. If K is not specified, then all characters that are in the list of characters are treated as delimiters.
- l or L adds lowercase letters to the list of characters.
- m or M specifies that multiple consecutive delimiters, and delimiters at the beginning or end of the string argument, refer to words that have a length of zero. If the M modifier is not specified, then multiple consecutive delimiters are treated as one delimiter, and delimiters at the beginning or end of the string argument are ignored.
- adds digits, an underscore, and English letters (that is, the characters n or N that can appear in a SAS variable name using VALIDVARNAME=V7) to the list of characters.
- o or O processes the *charlist* and *modifier* arguments only once, rather than every time the SCAN function is called. Using the O modifier in the DATA step (excluding WHERE clauses), or in the SQL procedure can make SCAN run faster when you call it in a loop where the charlist and modifier arguments do not change. The O modifier applies separately to each instance of the SCAN function in your SAS code, and does not cause all instances of the SCAN function to use the same delimiters and modifiers.
- adds punctuation marks to the list of characters. p or P
- ignores delimiters that are inside of substrings that are enclosed in q or Q quotation marks. If the value of the *string* argument contains unmatched quotation marks, then scanning from left to right will produce different words than scanning from right to left.
- r or R removes leading and trailing blanks from the word that SCAN returns. If you specify both the Q and R modifiers, then the SCAN function first removes leading and trailing blanks from the word. Then, if the word begins with a quotation mark, SCAN also removes one layer of quotation marks from the word.
- s or S adds space characters to the list of characters (blank, horizontal tab, vertical tab, carriage return, line feed, and form feed).
- trims trailing blanks from the string and charlist arguments. If you t or T want to remove trailing blanks from only one character argument instead of both character arguments, then use the TRIM function instead of the SCAN function with the T modifier.
- u or U adds uppercase letters to the list of characters.
- adds printable (writable) characters to the list of characters. w or W

x or X adds hexadecimal characters to the list of characters.

Tip If the *modifier* argument is a character constant, then enclose it in quotation marks. Specify multiple modifiers in a single set of quotation marks. A *modifier* argument can also be expressed as a character variable or expression.

### **Details**

#### Definition of "Delimiter" and "Word"

A delimiter is any of several characters that are used to separate words. You can specify the delimiters in the *charlist* and *modifier* arguments.

If you specify the Q modifier, then delimiters inside of substrings that are enclosed in quotation marks are ignored.

In the SCAN function, "word" refers to a substring that has all of the following characteristics:

- is bounded on the left by a delimiter or the beginning of the string
- is bounded on the right by a delimiter or the end of the string
- contains no delimiters

A word can have a length of zero if there are delimiters at the beginning or end of the string, or if the string contains two or more consecutive delimiters. However, the SCAN function ignores words that have a length of zero unless you specify the M modifier.

*Note:* The definition of "word" is the same in both the SCAN and COUNTW functions.

### Using Default Delimiters in ASCII and EBCDIC Environments

If you use the SCAN function with only two arguments, then the default delimiters depend on whether your computer uses ASCII or EBCDIC characters.

• If your computer uses ASCII characters, then the default delimiters are as follows:

In ASCII environments that do not contain the  $^{\land}$  character, the SCAN function uses the  $^{\sim}$  character instead.

• If your computer uses EBCDIC characters, then the default delimiters are as follows:

If you use the *modifier* argument without specifying any characters as delimiters, then the only delimiters that will be used are delimiters that are defined by the *modifier* argument. In this case, the lists of default delimiters for ASCII and EBCDIC environments are not used. In other words, modifiers add to the list of delimiters that are explicitly specified by the *charlist* argument. Modifiers do not add to the list of default modifiers.

#### The Length of the Result

In a DATA step, most variables have a fixed length. If the word returned by the SCAN function is assigned to a variable that has a fixed length greater than the length of the returned word, then the value of that variable will be padded with blanks. Macro variables have varying lengths and are not padded with blanks.

The maximum length of the word that is returned by the SCAN function depends on the environment from which it is called:

In a DATA step, if the SCAN function returns a value to a variable that has not yet been given a length, then that variable is given a length of 200 characters. If you need the SCAN function to assign to a variable a word that is longer than 200 characters, then you should explicitly specify the length of that variable.

If you use the SCAN function in an expression that contains operators or other functions, a word that is returned by the SCAN function can have a length of up to 32,767 characters, except in a WHERE clause. In that case, the maximum length is 200 characters.

- In the SQL procedure, or in a WHERE clause in any procedure, the maximum length of a word that is returned by the SCAN function is 200 characters.
- In the macro processor, the maximum length of a word that is returned by the SCAN function is 65,534 characters.

The minimum length of the word that is returned by the SCAN function depends on whether the M modifier is specified. See "Using the SCAN Function with the M Modifier" on page 851. See also "Using the SCAN Function without the M Modifier" on page 851.

### Using the SCAN Function with the M Modifier

If you specify the M modifier, then the number of words in a string is defined as one plus the number of delimiters in the string. However, if you specify the Q modifier, delimiters that are inside quotation marks are ignored.

If you specify the M modifier, then the SCAN function returns a word with a length of zero if one of the following conditions is true:

- The string begins with a delimiter and you request the first word.
- The string ends with a delimiter and you request the last word.
- The string contains two consecutive delimiters and you request the word that is between the two delimiters.

### Using the SCAN Function without the M Modifier

If you do not specify the M modifier, then the number of words in a string is defined as the number of maximal substrings of consecutive non-delimiters. However, if you specify the Q modifier, delimiters that are inside quotation marks are ignored.

If you do not specify the M modifier, then the SCAN function does the following:

- ignores delimiters at the beginning or end of the string
- treats two or more consecutive delimiters as if they were a single delimiter

If the string contains no characters other than delimiters, or if you specify a count that is greater in absolute value than the number of words in the string, then the SCAN function returns one of the following:

- a single blank when you call the SCAN function from a DATA step
- a string with a length of zero when you call the SCAN function from the macro processor

### **Using Null Arguments**

The SCAN function allows character arguments to be null. Null arguments are treated as character strings with a length of zero. Numeric arguments cannot be null.

# **Examples**

# Example 1: Finding the First and Last Words in a String

The following example scans a string for the first and last words. Note the following:

- A negative count instructs the SCAN function to scan from right to left.
- Leading and trailing delimiters are ignored because the M modifier is not used.
- In the last observation, all characters in the string are delimiters.

```
data firstlast;
   input String $60.;
   First_Word = scan(string, 1);
   Last_Word = scan(string, -1);
   datalines4;
Jack and Jill
& Bob & Carol & Ted & Alice &
Leonardo
! $ % & ( ) * + , - . / ;
;;;;
proc print data=firstlast;
run;
```

Display 2.60 Results of Finding the First and Last Words in a String

|     | The SAS System                |            |           |
|-----|-------------------------------|------------|-----------|
| Obs | String                        | First_Word | Last_Word |
| 1   | Jack and Jill                 | Jack       | Jill      |
| 2   | & Bob & Carol & Ted & Alice & | Bob        | Alice     |
| 3   | Leonardo                      | Leonardo   | Leonardo  |
| 4   | !\$%&()*+,/;                  |            |           |

# Example 2: Finding All Words in a String without Using the M Modifier

The following example scans a string from left to right until the word that is returned is blank. Because the M modifier is not used, the SCAN function does not return any words that have a length of zero. Because blanks are included among the default delimiters, the SCAN function returns a blank word only when the count exceeds the number of words in the string. Therefore, the loop can be stopped when SCAN returns a blank word.

```
data all;
  length word $20;
  drop string;
  string = ' The quick brown fox jumps over the lazy dog. ';
  do until(word=' ');
    count+1;
    word = scan(string, count);
    output;
```

```
end;
proc print data=all noobs;
run;
```

Display 2.61 Results of Finding All Words without Using the M Modifier

# The SAS System

| word  | count |
|-------|-------|
| The   | 1     |
| quick | 2     |
| brown | 3     |
| fox   | 4     |
| jumps | 5     |
| over  | 6     |
| the   | 7     |
| lazy  | 8     |
| dog   | 9     |
|       | 10    |
|       |       |

# Example 3: Finding All Words in a String by Using the M and O **Modifiers**

The following example shows the results of using the M modifier with a comma as a delimiter. With the M modifier, leading, trailing, and multiple consecutive delimiters cause the SCAN function to return words that have a length of zero. Therefore, you should not end the loop by testing for a blank word. Instead, you can use the COUNTW function with the same modifiers and delimiters to count the words in the string.

The O modifier is used for efficiency because the delimiters and modifiers are the same in every call to the SCAN and COUNTW functions.

```
data comma;
  keep count word;
  length word $30;
  string = ',leading, trailing, and multiple, ,delimiters, ,';
  delim = ',';
  modif = 'mo';
  nwords = countw(string, delim, modif);
  do count = 1 to nwords;
     word = scan(string, count, delim, modif);
      output;
   end;
```

```
run;
proc print data=comma noobs;
run:
```

Display 2.62 Results of Finding All Words by Using the M and O Modifiers

# The SAS System

| word         | count |
|--------------|-------|
|              | 1     |
| leading      | 2     |
| trailing     | 3     |
| and multiple | 4     |
|              | 5     |
| delimiters   | 6     |
|              | 7     |
|              | 8     |

# Example 4: Using Comma-Separated Values, Substrings in Quotation Marks, and the O and R Modifiers

The following example uses the SCAN function with the O modifier and a comma as a delimiter, both with and without the R modifier.

The O modifier is used for efficiency because in each call of the SCAN or COUNTW function, the delimiters and modifiers do not change. The O modifier applies separately to each of the two instances of the SCAN function:

- The first instance of the SCAN function uses the same delimiters and modifiers every time SCAN is called. Consequently, you can use the O modifier for this instance.
- The second instance of the SCAN function uses the same delimiters and modifiers every time SCAN is called. Consequently, you can use the O modifier for this instance.
- The first instance of the SCAN function does not use the same modifiers as the second instance, but this fact has no bearing on the use of the O modifier.

```
data test;
  keep count word word_r;
  length word word_r $30;
  string = 'He said, "She said, ""No!""", not "Yes!"';
  delim = ',';
  modif = 'oq';
  nwords = countw(string, delim, modif);
  do count = 1 to nwords;
   word = scan(string, count, delim, modif);
```

```
word_r = scan(string, count, delim, modif||'r');
      output;
  end;
run;
proc print data=test noobs;
run;
```

Display 2.63 Results of Comma-Separated Values and Substrings in Quotation Marks

| The SAS System      |                 |       |
|---------------------|-----------------|-------|
| word                | word_r          | count |
| He said             | He said         | 1     |
| "She said, ""No!""" | She said, "No!" | 2     |
| not "Yes!"          | not "Yes!"      | 3     |

# Example 5: Finding Substrings of Digits by Using the D and K **Modifiers**

The following example finds substrings of digits. The *charlist* argument is null. Consequently, the list of characters is initially empty. The D modifier adds digits to the list of characters. The K modifier treats all characters that are not in the list as delimiters. Therefore, all characters except digits are delimiters.

```
data digits;
  keep count digits;
  length digits $20;
  string = 'Call (800) 555-1234 now!';
  do until(digits = ' ');
      count+1;
      digits = scan(string, count, , 'dko');
      output;
   end;
run;
proc print data=digits noobs;
run;
```

Display 2.64 Results of Finding Substrings of Digits by Using the D and K Modifiers

# The SAS System

| digits | count |
|--------|-------|
| 800    | 1     |
| 555    | 2     |
| 1234   | 3     |
|        | 4     |

### **Functions:**

- "COUNTW Function" on page 343
- "FINDW Function" on page 467

# **CALL Routines:**

• "CALL SCAN Routine" on page 237

# **SDF Function**

Returns a survival function.

Category: Probability

See: "CDF Function" on page 277

# **Syntax**

**SDF**(*dist*, *quantile*, *parm-1*, ..., *parm-k*)

# Required Arguments

dist

is a character string that identifies the distribution. Valid distributions are as follows:

| Distribution        | Argument       |
|---------------------|----------------|
| Bernoulli           | BERNOULLI      |
| Beta                | BETA           |
| Binomial            | BINOMIAL       |
| Cauchy              | CAUCHY         |
| Chi-Square          | CHISQUARE      |
| Exponential         | EXPONENTIAL    |
| F                   | F              |
| Gamma               | GAMMA          |
| Generalized Poisson | GENPOISSON     |
| Geometric           | GEOMETRIC      |
| Hypergeometric      | HYPERGEOMETRIC |

| Distribution            | Argument       |
|-------------------------|----------------|
| Laplace                 | LAPLACE        |
| Logistic                | LOGISTIC       |
| Lognormal               | LOGNORMAL      |
| Negative binomial       | NEGBINOMIAL    |
| Normal                  | NORMAL   GAUSS |
| Normal mixture          | NORMALMIX      |
| Pareto                  | PARETO         |
| Poisson                 | POISSON        |
| Т                       | т              |
| Tweedie                 | TWEEDIE        |
| Uniform                 | UNIFORM        |
| Wald (inverse Gaussian) | WALD   IGAUSS  |
| Weibull                 | WEIBULL        |
|                         |                |

Note Except for T, F, and NORMALMIX, you can minimally identify any distribution by its first four characters.

### quantile

is a numeric constant, variable or expression that specifies the value of a random variable.

### *parm-1,...,parm-k*

are optional shape, location, or scale parameters appropriate for the specific distribution.

# **Details**

The SDF function computes the survival function (upper tail) from various continuous and discrete distributions. For more information, see the "CDF Function" on page 277.

# **Example**

The following SAS statements produce these results.

| SAS Statement        | Result |
|----------------------|--------|
| y=sdf('BERN',0,.25); | 0.25   |

| SAS Statement                                                    | Result       |
|------------------------------------------------------------------|--------------|
| y=sdf('BETA',0.2,3,4);                                           | 0.09011      |
| y=sdf('BINOM',4,.5,10);                                          | 0.62305      |
| y=sdf('CAUCHY',2);                                               | 0.14758      |
| y=sdf('CHISQ',11.264,11);                                        | 0.42142      |
| y=sdf('EXPO',1);                                                 | 0.36788      |
| y=sdf('F',3.32,2,3);                                             | 0.17361      |
| y=sdf('GAMMA',1,3);                                              | 0.91970      |
| y=sdf('GENPOISSON',.9,1,.7);                                     | 0.6321205588 |
| y=sdf('HYPER',2,200,50,10);                                      | 0.47633      |
| y=sdf('LAPLACE',1);                                              | 0.18394      |
| y=sdf('LOGISTIC',1);                                             | 0.26894      |
| y=sdf('LOGNORMAL',1);                                            | 0.5          |
| y=sdf('NEGB',1,.5,2);                                            | 0.5          |
| y=sdf('NORMAL',1.96);                                            | 0.025        |
| y=pdf('NORMALMIX',2.3,3,.33,.33,.34,<br>.5,1.5,2.5,.79,1.6,4.3); | 0.2819       |
| y=sdf('PARETO',1,1);                                             | 1            |
| y=sdf('POISSON',2,1);                                            | 0.08030      |
| y=sdf('T',.9,5);                                                 | 0.20469      |
| y=sdf('TWEEDIE',.8,5);                                           | 0.4082370836 |
| y=sdf('UNIFORM',0.25);                                           | 0.75         |
| y=sdf('WALD',1,2);                                               | 0.37230      |
| y=sdf('WEIBULL',1,2);                                            | 0.36788      |

# **Functions:**

- "CDF Function" on page 277
- "LOGCDF Function" on page 640
- "LOGPDF Function" on page 642
- "LOGSDF Function" on page 644
- "PDF Function" on page 722
- "QUANTILE Function" on page 799
- "SQUANTILE Function" on page 881

# **SECOND Function**

Returns the second from a SAS time or datetime value.

Category:

Date and Time

# **Syntax**

**SECOND**(*time* | *datetime* )

# Required Arguments

#### time

is a numeric constant, variable, or expression with a value that represents a SAS time value.

### datetime

is a numeric constant, variable, or expression with a value that represents a SAS datetime value.

# **Details**

The SECOND function produces a numeric value that represents a specific second of the minute. The result can be any number that is  $\geq 0$  and < 60.

# **Example**

The following SAS statements produce these results.

| SAS Statement                                      | Result |
|----------------------------------------------------|--------|
| <pre>time='3:19:24't; s=second(time); put s;</pre> | 24     |
| <pre>time='6:25:65't; s=second(time); put s;</pre> | 5      |
| <pre>time='3:19:60't; s=second(time); put s;</pre> | 0      |

### **Functions:**

- "HOUR Function" on page 534
- "MINUTE Function" on page 661

# **SIGN Function**

Returns the sign of a value.

Category: Mathematical

# **Syntax**

SIGN(argument)

# Required Argument

### argument

specifies a numeric constant, variable, or expression.

# **Details**

The SIGN function returns the following values:

```
-1 if argument < 0
0 if argument = 0
1 if argument > 0.
```

# **Example**

The following SAS statements produce these results.

| SAS Statement | Result |
|---------------|--------|
| x=sign(-5);   | -1     |
| x=sign(5);    | 1      |
| x=sign(0);    | 0      |

# **SIN Function**

Returns the sine.

Category:

Trigonometric

# **Syntax**

**SIN**(argument)

# Required Argument

### argument

specifies a numeric constant, variable, or expression and is expressed in radians. If the magnitude of argument is so great that mod(argument,pi) is accurate to less than about three decimal places, SIN returns a missing value.

# **Example**

The following SAS statements produce these results.

| SAS Statement     | Result       |
|-------------------|--------------|
| x=sin(0.5);       | 0.4794255386 |
| x=sin(0);         | 0            |
| x=sin(3.14159/4); | .7071063121  |

# **SINH Function**

Returns the hyperbolic sine.

Category:

Hyperbolic

# **Syntax**

**SINH**(argument)

# Required Argument

# argument

specifies a numeric constant, variable, or expression.

# **Details**

The SINH function returns the hyperbolic sine of the argument, which is given by  $(\varepsilon^{argument} - \varepsilon^{-argument})/2$ 

# **Example**

The following SAS statements produce these results.

| SAS Statement | Result       |
|---------------|--------------|
| x=sinh(0);    | 0            |
| x=sinh(1);    | 1.1752011936 |
| x=sinh(-1.0); | -1.175201194 |

# **SKEWNESS Function**

Returns the skewness of the nonmissing arguments.

Category:

**Descriptive Statistics** 

# **Syntax**

**SKEWNESS**(*argument-1*, *argument-2*, *argument-3*<,... *argument-n*>)

# Required Argument

### argument

specifies a numeric constant, variable, or expression.

### **Details**

At least three non-missing arguments are required. Otherwise, the function returns a missing value. If all non-missing arguments have equal values, the skewness is mathematically undefined. The SKEWNESS function returns a missing value and sets \_ERROR\_ equal to 1.

The argument list can consist of a variable list, which is preceded by OF.

# **Example**

The following SAS statements produce these results.

| SAS Statement           | Result       |
|-------------------------|--------------|
| x1=skewness(0,1,1);     | -1.732050808 |
| x2=skewness(2,4,6,3,1); | 0.5901286564 |
| x3=skewness(2,0,0);     | 1.7320508076 |
| x4=skewness(of x1-x3);  | -0.953097714 |

# **SLEEP Function**

For a specified period of time, suspends the execution of a program that invokes this function.

Category: Special

> See: "SLEEP Function: Windows" in SAS Companion for Windows

# **Syntax**

```
SLEEP(n <, unit >)
```

# Required Argument

is a numeric constant, variable, or expression that specifies the number of units of time for which you want to suspend execution of a program.

```
Range n \ge 0
```

### **Optional Argument**

#### unit

specifies the unit of time in seconds, which is applied to n. For example, 1 corresponds to 1 second, .001 corresponds to 1 millisecond, and 5 corresponds to 5 seconds.

**Default** 1 in a Windows PC environment, .001 in other environments

### **Details**

The SLEEP function suspends the execution of a program that invokes this function for a period of time that you specify. The program can be a DATA step, macro, IML, SCL, or anything that can invoke a function. The maximum sleep period for the SLEEP function is 46 days.

# **Examples**

# Example 1: Suspending Execution for a Specified Period of Time

The following example tells SAS to delay the execution of the DATA step PAYROLL for 20 seconds:

```
data payroll;
   time_slept=sleep(20,1);
   ...more SAS statements...
run:
```

# Example 2: Suspending Execution Based on a Calculation of Sleep **Time**

The following example tells SAS to suspend the execution of the DATA step BUDGET until March 1, 2013, at 3:00 AM. SAS calculates the length of the suspension based on the target date and the date and time that the DATA step begins to execute.

```
data budget;
   sleeptime='01mar2013:03:00'dt-'01mar2013:2:59:30'dt;
   time_calc=sleep(sleeptime,1);
   put 'Calculation of sleep time:';
   put sleeptime='seconds';
run;
```

SAS writes the following output to the log:

```
Calculation of sleep time: sleeptime=30 seconds
```

# See Also

#### **CALL Routines:**

• "CALL SLEEP Routine" on page 247

# **SMALLEST Function**

Returns the kth smallest nonmissing value.

Category:

**Descriptive Statistics** 

# **Syntax**

```
SMALLEST (k, value-1 <, value-2... >)
```

### Required Arguments

k

is a numeric constant, variable, or expression that specifies which value to return.

### value

specifies a numeric constant, variable, or expression.

### **Details**

If *k* is missing, less than zero, or greater than the number of values, the result is a missing value and \_ERROR\_ is set to 1. Otherwise, if *k* is greater than the number of non-missing values, the result is a missing value but \_ERROR\_ is not set to 1.

# Comparisons

The SMALLEST function differs from the ORDINAL function in that the SMALLEST function ignores missing values, but the ORDINAL function counts missing values.

# **Example**

This example compares the values that are returned by the SMALLEST function with values that are returned by the ORDINAL function.

```
data comparison;
  label smallest_num='SMALLEST Function' ordinal_num='ORDINAL Function';
  do k = 1 to 4;
```

```
smallest_num = smallest(k, 456, 789, .Q, 123);
      ordinal num = ordinal (k, 456, 789, .Q, 123);
      output;
   end;
run;
proc print data=comparison label noobs;
  var k smallest_num ordinal_num;
  title 'Results From the SMALLEST and the ORDINAL Functions';
```

Display 2.65 Comparison of Values: The SMALLEST and the ORDINAL Functions

# Results From the SMALLEST and the ORDINAL Functions

| k | SMALLEST<br>Function | ORDINAL<br>Function |
|---|----------------------|---------------------|
| 1 | 123                  | Q                   |
| 2 | 456                  | 123                 |
| 3 | 789                  | 456                 |
| 4 |                      | 789                 |

# See Also

#### **Functions:**

- "LARGEST Function" on page 611
- "ORDINAL Function" on page 718
- "PCTL Function" on page 720

# **SOAPWEB Function**

Calls a Web service by using basic Web authentication; credentials are provided in the arguments.

Category: Web Service

# **Syntax**

**SOAPWEB** (IN, URL <, options>)

# Required Arguments

IN

specifies a character value that is the fileref. IN is used to input XML data that contains the SOAP request.

#### **URL**

specifies a character value that is the URL of the Web service endpoint.

### **Optional Arguments**

#### OUT

specifies a character value that is the fileref where the SOAP response output XML will be written.

#### SOAPACTION

specifies a character value that is a SOAPAction element to invoke on the Web service.

#### WEBUSERNAME

specifies a character value that is a user name for either basic or NTLM Web authentication.

#### WEBPASSWORD

specifies a character value that is a password for either basic or NTLM Web authentication. Encodings that are produced by PROC PWENCODE are supported.

#### WEBDOMAIN

specifies a character value that is the domain or realm for the user name and password for NTLM authentication.

#### **MUSTUNDERSTAND**

specifies a numeric value that is the setting for the mustUnderstand attribute in the SOAP header.

#### **PROXYPORT**

specifies a numeric value that is an HTTP proxy server port.

#### **PROXYHOST**

specifies a character value that is an HTTP proxy server host.

### **PROXYUSERNAME**

specifies a character value that is an HTTP proxy server user name.

#### **PROXYPASSWORD**

specifies a character value that is an HTTP proxy server password. Encodings that are produced by PROC PWENCODE are supported.

### CONFIGFILE

specifies a character value that is a Spring configuration file that is used primarily to set time-out values.

#### **DEBUG**

specifies a character value that is the full path to a file that is used for debugging logging output.

# **Example**

The following example shows how to use the SOAPWEB function in a DATA step:

```
FILENAME request 'c:\temp\Request.xml';
FILENAME response 'c:\temp\Response.xml';

data _null_;
   url="http://www.weather.gov/forecasts/xml/SOAP_server/ndfdXMLserver.php";
   soapaction=
   "http://www.weather.gov/forecasts/xml/DWMLgen/wsdl/ndfdXML.wsdl#CornerPoints";
```

```
proxyhost="someproxy.abc.xyz.com";
  proxyport=80;
   rc = soapweb("request", url, "response", soapaction, , , , , proxyport,
        proxyhost);
run;
```

This section provides information about the SOAP request:

```
Request.xml:
<soapenv:Envelope xmlns:xsi="http://www.w3.org/2001/XMLSchema-instance"</pre>
xmlns:xsd="http://www.w3.org/2001/XMLSchema"
xmlns:soapenv="http://schemas.xmlsoap.org/soap/envelope/"
xmlns:ndf="http://www.weather.gov/forecasts/xml/DWMLgen/wsdl/ndfdXML.wsdl">
   <soapenv:Header/>
   <soapenv:Body>
      <ndf:CornerPoints soapenv:encodingStyle="http://schemas.xmlsoap.org/soap/
           encoding/">
         <sector xsi:type="dwml:sectorType"</pre>
xmlns:dwml="http://www.weather.gov/forecasts/xml/DWMLgen/schema/DWML.xsd">
      alaska</sector>
      </ndf:CornerPoints>
   </soapenv:Body>
</soapenv:Envelope>
```

# See Also

### **Functions:**

- "SOAPWS Function" on page 873
- "SOAPWSMETA Function" on page 875
- "SOAPWEBMETA Function" on page 867
- "SOAPWIPSERVICE Function" on page 869
- "SOAPWIPSRS Function" on page 871

# **SOAPWEBMETA Function**

Calls a Web service by using basic Web authentication; credentials for the authentication domain are retrieved from metadata.

Category: Web Service

# **Syntax**

```
SOAPWEBMETA (IN, URL <, options>)
```

#### Required Arguments

IN

specifies a character value that is the fileref. IN is used to input XML data that contains the SOAP request.

#### **URL**

specifies a character value that is the URL of the Web service endpoint.

### Optional Arguments

#### **OUT**

specifies a character value that is the fileref where the SOAP response output XML will be written.

#### SOAPACTION

specifies a character value that is a SOAPAction element to invoke on the Web service.

#### WEBAUTHDOMAIN

specifies a character value that is the authentication domain from which to retrieve a user name and password from metadata for basic Web authentication.

#### **MUSTUNDERSTAND**

specifies a numeric value that is the setting for the mustUnderstand attribute in the SOAP header.

#### **PROXYPORT**

specifies a numeric value that is an HTTP proxy server port.

#### **PROXYHOST**

specifies a character value that is an HTTP proxy server host.

#### **PROXYUSERNAME**

specifies a character value that is an HTTP proxy server user name.

#### **PROXYPASSWORD**

specifies a character value that is an HTTP proxy server password. Encodings that are produced by PROC PWENCODE are supported.

### CONFIGFILE

specifies a character value that is a Spring configuration file that is used primarily to set time-out values.

#### **DEBUG**

specifies a character value that is the full path to a file that is used for debugging logging output.

# **Example**

The following example shows how to use the SOAPWEBMETA function with the DATA step:

```
rc = soapwebmeta("request", url, "response", soapaction, webauthdomain);
run;
```

#### **Functions:**

- "SOAPWS Function" on page 873
- "SOAPWSMETA Function" on page 875
- "SOAPWEB Function" on page 865
- "SOAPWIPSERVICE Function" on page 869
- "SOAPWIPSRS Function" on page 871

# **SOAPWIPSERVICE Function**

Calls a SAS registered Web service by using WS-Security authentication; credentials are provided in the arguments.

Web Service Category:

> Note: This function uses the SAS environments file.

# **Syntax**

**SOAPWIPSERVICE** (IN, SERVICE <, options>)

# Required Arguments

IN

specifies a character value that is the fileref. IN is used to input XML data that contains the SOAP request.

specifies the service name of the endpoint service as the service is stored in the Service Registry.

### **Optional Arguments**

#### **OUT**

specifies a character value that is the fileref where the SOAP response output XML will be written.

#### SOAPACTION

specifies a character value that is a SOAPAction element to invoke on the Web service.

### **WSSUSERNAME**

specifies a character value that is a WS-Security user name.

#### WSSPASSWORD

specifies a character value that is a WS-Security password, which is the password for WSSUSERNAME. Encodings that are produced by PROC PWENCODE are supported.

#### **ENVFILE**

specifies a character value that is the location of the SAS environments file.

#### ENVIRONMENT

specifies a character value that is the environment defined in the SAS environments file to use.

#### MUSTUNDERSTAND

specifies a numeric value that is the setting for the mustUnderstand attribute in the SOAP header.

#### **CONFIGFILE**

specifies a character value that is a Spring configuration file that is used primarily to set time-out values.

#### DEBUG

specifies a character value that is the full path to a file that is used for debugging logging output.

### **Details**

#### The SAS Environments File

The name of the service is provided in the Service Registry. The SAS environments file is used to locate the Service Registry and the destination service, as well as the Security Token Service, which generates a security token with the provided credentials.

# **Example**

The following example shows how to use the SOAPWIPSERVICE function in a DATA step:

This section gives you information about the SOAP request:

```
DirectoryServiceInterface/isDirectory</Action>
   </soapenv:Header>
   <soapenv:Body>
      <rep:isDirectoryDirectoryServiceInterfaceRequest>
         <rep:dirPathUrl>SBIP://Foundation/Users/someuser/My Folder
                                </rep:dirPathUrl>
      </rep:isDirectoryDirectoryServiceInterfaceRequest>
   </soapenv:Body>
</soapenv:Envelope>
test-environments.xml:
<environments xmlns="http://www.test.com/xml/schema/test-environments-9.3</pre>
  xmlns:xsi="http://www.w3.org/2001/XMLSchema-instance"
  xsi:schemaLocation="http://www.test.com/xml/schema/test-environments-9.3
     http://www.test.com/xml/schema/test-environments-9.3/
             test-environments-9.3.xsd">
<environment name="default" default="true">
   <desc>Default Test Environment</desc>
  <service-registry>http://machinel.abc.xyz.com:8080/TESTWIPServices/remote/
                            serviceRegistry
   </service-registry>
</environment>
<environment name="test" default="false">
   <desc>Environment for PROC SOAP testing</desc>
   <service-registry>http://machine2.abc.xyz.com:8080/TESTWIPSoapServices/
                            Service Registry/serviceRegistry
   </service-registry>
</environment>
</environments>
```

### **Functions:**

- "SOAPWS Function" on page 873
- "SOAPWSMETA Function" on page 875
- "SOAPWEB Function" on page 865
- "SOAPWEBMETA Function" on page 867
- "SOAPWIPSRS Function" on page 871

# **SOAPWIPSRS Function**

Calls a SAS registered Web service by using WS-Security authentication; credentials are provided in the arguments.

Category: Web Service

> The credentials that are provided are used to generate a security token to call the Notes:

> > destination service. The URL of the destination service is provided.

The Registry Service is called directly to determine how to locate the Security Token Service.

# **Syntax**

SOAPWIPSRS (IN, URL, SRSURL<,options>)

### Required Arguments

#### IN

specifies a character value that is the fileref. IN is used to input XML data that contains the SOAP request.

### URL

specifies a character value that is the URL of the Web service endpoint.

#### **SRSURL**

specifies a character value that is the URL of the System Registry Service.

### **Optional Arguments**

### **OUT**

specifies a character value that is the fileref where the SOAP response output XML will be written.

#### SOAPACTION

specifies a character value that is a SOAPAction element to invoke on the Web service.

#### **WSSUSERNAME**

specifies a character value that is a WS-Security user name.

#### WSSPASSWORD

specifies a character value that is a WS-Security password, which is the password for WSSUSERNAME. Encodings that are produced by PROC PWENCODE are supported.

### MUSTUNDERSTAND

specifies a numeric value that is the setting for the mustUnderstand attribute in the SOAP header.

#### **CONFIGFILE**

specifies a character value that is a Spring configuration file that is used primarily to set time-out values.

#### DEBUG

specifies a character value that is the full path to a file that is used for debugging logging output.

# Example

The following example shows how to use the SOAPWIPSRS function in a DATA step:

```
soapaction="http://www.test.com/xml/schema/test-svcs/reportrepository-9.3/
               DirectoryServiceInterface/isDirectory";
   srsurl="http://somemachine.abc.xyz.com:8080/TESTWIPSoapServices/services/
           ServiceRegistry";
  WSSUSERNAME="user-name";
   WSSPASSWORD="password";
  rc = soapwipsrs("request", url, srsurl, "response", soapaction, wssusername,
        wsspassword);
run:
```

This section provides information about the SOAP request:

```
Request.xml:
<soapenv:Envelope xmlns:rep="http://www.test.com/xml/schema/test-svcs/</pre>
                             reportrepository-9.3"
xmlns:soapenv="http://schemas.xmlsoap.org/soap/envelope/">
   <soapenv:Header>
      <Action
xmlns="http://schemas.xmlsoap.org/ws/2004/08/addressing">http://www.test.com/
       xml/schema/test-svcs/reportrepository-9.3/DirectoryServiceInterface/
       isDirectory</Action>
   </soapenv:Header>
   <soapenv:Body>
      <rep:isDirectoryDirectoryServiceInterfaceRequest>
         <rep:dirPathUrl>SBIP://Foundation/Users/someuser/My Folder
         </rep:dirPathURL>
      </rep:isDirectoryDirectoryServiceInterfaceRequest>
   </soapenv:Body>
</soapenv:Envelope>
```

# See Also

#### **Functions:**

- "SOAPWS Function" on page 873
- "SOAPWSMETA Function" on page 875
- "SOAPWEB Function" on page 865
- "SOAPWEBMETA Function" on page 867
- "SOAPWIPSERVICE Function" on page 869

### **SOAPWS Function**

Calls a Web service by using WS-Security authentication; credentials are provided in the arguments.

Web Service Category:

# **Syntax**

**SOAPWS** (IN, URL<, options>)

### Required Arguments

#### IN

specifies a character value that is the fileref. IN is used to input XML data that contains the SOAP request.

#### URL

specifies a character value that is the URL of the Web service endpoint.

### **Optional Arguments**

specifies a character value that is the fileref where the SOAP response output XML will be written.

#### SOAPACTION

specifies a character value that is a SOAPAction element to invoke on the Web service.

#### WSSUSERNAME

specifies a character value that is a WS-Security user name.

### WSSPASSWORD

specifies a character value that is a WS-Security password, which is the password for WSSUSERNAME. Encodings that are produced by PROC PWENCODE are supported.

#### MUSTUNDERSTAND

specifies a numeric value that is the setting for the mustUnderstand attribute in the SOAP header.

#### **PROXYPORT**

specifies a numeric value that is an HTTP proxy server port.

#### **PROXYHOST**

specifies a character value that is an HTTP proxy server host.

#### **PROXYUSERNAME**

specifies a character value that is an HTTP proxy server user name.

### **PROXYPASSWORD**

specifies a character value that is an HTTP proxy server password. Encodings that are produced by PROC PWENCODE are supported.

#### **CONFIGFILE**

specifies a character value that is a Spring configuration file that is used primarily to set time-out values.

#### **DEBUG**

specifies a character value that is the full path to a file that is used for debugging logging output.

# **Example**

The following example shows how to use the SOAPWS function in a DATA step:

```
FILENAME request 'C:\temp\Request.xml';
FILENAME response 'C:\temp\Response.xml';
data _null_;
   url="http://somemachine.na.abc.com/SASBIWS/ProcSoapServices.asmx";
   soapaction="http://tempuri.org/ProcSoapServices/copyintoout xml att";
```

```
WSSUSERNAME="sasuser";
   WSSPASSWORD="password";
   rc = soapws("request", url, "response", soapaction, wssusername,
                wsspassword);
run;
```

#### **Functions:**

- "SOAPWSMETA Function" on page 875
- "SOAPWEB Function" on page 865
- "SOAPWEBMETA Function" on page 867
- "SOAPWIPSERVICE Function" on page 869
- "SOAPWIPSRS Function" on page 871

# **SOAPWSMETA Function**

Calls a Web service by using WS-Security authentication; credentials for the provided authentication domain are retrieved from metadata.

Category: Web Service

# **Syntax**

**SOAPWSMETA** (IN, URL <, options>)

### Required Arguments

IN

specifies a character value that is the fileref. IN is used to input XML data that contains the SOAP request.

#### **URL**

specifies a character value that is the URL of the Web service endpoint.

# **Optional Arguments**

#### **OUT**

specifies a character value that is the fileref where the SOAP response output XML will be written.

#### SOAPACTION

specifies a character value that is a SOAPAction element to invoke on the Web service.

#### WSSAUTHDOMAIN

specifies a character value that is the authentication domain for which to retrieve credentials to be used for WS-Security authentication.

#### MUSTUNDERSTAND

specifies a numeric value that is the setting for the mustUnderstand attribute in the SOAP header.

#### **PROXYPORT**

specifies a numeric value that is an HTTP proxy server port.

#### **PROXYHOST**

specifies a character value that is an HTTP proxy server host.

#### **PROXYUSERNAME**

specifies a character value that is an HTTP proxy server user name.

#### **PROXYPASSWORD**

specifies a character value that is an HTTP proxy server password. Encodings that are produced by PROC PWENCODE are supported.

#### **CONFIGFILE**

specifies a character value that is a Spring configuration file that is used primarily to set time-out values.

#### **DEBUG**

specifies a character value that is the full path to a file that is used for debugging logging output.

### See Also

### **Functions:**

- "SOAPWS Function" on page 873
- "SOAPWEB Function" on page 865
- "SOAPWEBMETA Function" on page 867
- "SOAPWIPSERVICE Function" on page 869
- "SOAPWIPSRS Function" on page 871

### **SOUNDEX Function**

Encodes a string to facilitate searching.

Category: Character

**Restrictions:** SOUNDEX algorithm is English-biased.

118N Level 0 functions are designed for use with Single Byte Character Sets (SBCS)

only.

# **Syntax**

**SOUNDEX**(argument)

### Required Argument

### argument

specifies a character constant, variable, or expression.

### **Details**

# Length of Returned Variable

In a DATA step, if the SOUNDEX function returns a value to a variable that has not previously been assigned a length, then that variable is given a length of 200 bytes.

#### The Basics

The SOUNDEX function encodes a character string according to an algorithm that was originally developed by Margaret K. Odell and Robert C. Russel (US Patents 1261167 (1918) and 1435663 (1922)). The algorithm is described in Knuth, The Art of Computer Programming, Volume 3. (See "References" on page 1001.) Note that the SOUNDEX algorithm is English-biased and is less useful for languages other than English.

The SOUNDEX function returns a copy of the argument that is encoded by using the following steps:

1. Retain the first letter in the *argument* and discard the following letters:

AEHIOUWY

- 2. Assign the following numbers to these classes of letters:
  - 1: B F P V
  - 2: CGJKQSXZ
  - 3: D T
  - 4: L
  - 5: M N
  - 6: R
- 3. If two or more adjacent letters have the same classification from Step 2, then discard all but the first. (Adjacent refers to the position in the word before discarding letters.)

The algorithm that is described in Knuth adds trailing zeros and truncates the result to the length of 4. You can perform these operations with other SAS functions.

# **Example**

The following SAS statements produce these results.

| SAS Statement               | Result |
|-----------------------------|--------|
| x=soundex('Paul');          |        |
| put x;                      | P4     |
| word='amnesty';             |        |
| <pre>x=soundex(word);</pre> | A523   |
| put x;                      |        |

### **SPEDIS Function**

Determines the likelihood of two words matching, expressed as the asymmetric spelling distance between the two words.

Category: Character

Restriction: I18N Level 0 functions are designed for use with Single Byte Character Sets (SBCS)

only

# **Syntax**

**SPEDIS**(*query*, *keyword*)

# Required Arguments

#### query

identifies the word to query for the likelihood of a match. SPEDIS removes trailing blanks before comparing the value.

### keyword

specifies a target word for the query. SPEDIS removes trailing blanks before comparing the value.

# **Details**

# Length of Returned Variable

In a DATA step, if the SPEDIS function returns a value to a variable that has not previously been assigned a length, then that variable is given a length of 200 bytes.

### The Basics

SPEDIS returns the distance between the query and a keyword, a nonnegative value that is usually less than 100 but never greater than 200 with the default costs.

SPEDIS computes an asymmetric spelling distance between two words as the normalized cost for converting the keyword to the query word by using a sequence of operations. SPEDIS(*QUERY*, *KEYWORD*) is *not* the same as SPEDIS(*KEYWORD*, *QUERY*).

Costs for each operation that is required to convert the keyword to the query are listed in the following table:

| Operation | Cost | Explanation                                  |
|-----------|------|----------------------------------------------|
| match     | 0    | no change                                    |
| singlet   | 25   | delete one of a double letter                |
| doublet   | 50   | double a letter                              |
| swap      | 50   | reverse the order of two consecutive letters |

| Cost | Explanation                                |
|------|--------------------------------------------|
| 50   | delete a letter from the end               |
| 35   | add a letter to the end                    |
| 50   | delete a letter from the middle            |
| 100  | insert a letter in the middle              |
| 100  | replace a letter in the middle             |
| 100  | delete the first letter                    |
| 200  | insert a letter at the beginning           |
| 200  | replace the first letter                   |
|      | 50<br>35<br>50<br>100<br>100<br>100<br>200 |

The distance is the sum of the costs divided by the length of the query. If this ratio is greater than one, the result is rounded down to the nearest whole number.

# Comparisons

The SPEDIS function is similar to the COMPLEV and COMPGED functions, but COMPLEV and COMPGED are much faster, especially for long strings.

# **Example**

```
data words;
  input Operation $ Query $ Keyword $;
  Distance = spedis(query,keyword);
  Cost = distance * length(query);
  datalines;
match
          fuzzy
                        fuzzy
singlet
           fuzy
                        fuzzy
doublet
          fuuzzy
                        fuzzy
swap
          fzuzy
                        fuzzy
truncate
           fuzz
                        fuzzy
append
           fuzzys
                        fuzzy
delete
           fzzy
                        fuzzy
insert
           fluzzy
                        fuzzy
replace
           fizzy
                        fuzzy
firstdel
           uzzy
                        fuzzy
firstins
           pfuzzy
                        fuzzy
firstrep
           wuzzy
                        fuzzy
           floozy
several
                        fuzzy
proc print data = words;
run;
```

Display 2.66 Costs for SPEDIS Operations

| The | SAS | System |
|-----|-----|--------|
|     |     |        |

| Obs | Operation | Query  | Keyword | Distance | Cost |
|-----|-----------|--------|---------|----------|------|
| 1   | match     | fuzzy  | fuzzy   | 0        | 0    |
| 2   | singlet   | fuzy   | fuzzy   | 6        | 24   |
| 3   | doublet   | fuuzzy | fuzzy   | 8        | 48   |
| 4   | swap      | fzuzy  | fuzzy   | 10       | 50   |
| 5   | truncate  | fuzz   | fuzzy   | 12       | 48   |
| 6   | append    | fuzzys | fuzzy   | 5        | 30   |
| 7   | delete    | fzzy   | fuzzy   | 12       | 48   |
| 8   | insert    | fluzzy | fuzzy   | 16       | 96   |
| 9   | replace   | fizzy  | fuzzy   | 20       | 100  |
| 10  | firstdel  | uzzy   | fuzzy   | 25       | 100  |
| 11  | firstins  | pfuzzy | fuzzy   | 33       | 198  |
| 12  | firstrep  | wuzzy  | fuzzy   | 40       | 200  |
| 13  | several   | floozy | fuzzy   | 50       | 300  |

# **Functions:**

- "COMPLEV Function" on page 323
- "COMPGED Function" on page 317

# **SQRT Function**

Returns the square root of a value.

Category: Mathematical

# **Syntax**

**SQRT**(argument)

# Required Argument

# argument

specifies a numeric constant, variable, or expression. Argument must be nonnegative.

# **Example**

The following SAS statements produce these results.

| SAS Statement | Result       |
|---------------|--------------|
| x=sqrt(36);   | 6            |
| x=sqrt(25);   | 5            |
| x=sqrt(4.4);  | 2.0976176963 |

# **SQUANTILE Function**

Returns the quantile from a distribution when you specify the right probability (SDF).

Category: Quantile

> "SDF Function" on page 856 See:

# **Syntax**

**SQUANTILE**(*dist*, *probability*, *parm-1*, ..., *parm-k*)

# **Required Arguments**

### dist

is a character constant, variable, or expression that identifies the distribution. Valid distributions are as follows:

| Distribution        | Argument    |
|---------------------|-------------|
| Bernoulli           | BERNOULLI   |
| Beta                | BETA        |
| Binomial            | BINOMIAL    |
| Cauchy              | CAUCHY      |
| Chi-Square          | CHISQUARE   |
| Exponential         | EXPONENTIAL |
| F                   | F           |
| Gamma               | GAMMA       |
| Generalized Poisson | GENPOISSON  |

| Distribution            | Argument       |
|-------------------------|----------------|
| Geometric               | GEOMETRIC      |
| Hypergeometric          | HYPERGEOMETRIC |
| Laplace                 | LAPLACE        |
| Logistic                | LOGISTIC       |
| Lognormal               | LOGNORMAL      |
| Negative binomial       | NEGBINOMIAL    |
| Normal                  | NORMAL   GAUSS |
| Normal mixture          | NORMALMIX      |
| Pareto                  | PARETO         |
| Poisson                 | POISSON        |
| Т                       | т              |
| Tweedie                 | TWEEDIE        |
| Uniform                 | UNIFORM        |
| Wald (inverse Gaussian) | WALD   IGAUSS  |
| Weibull                 | WEIBULL        |

Note: Except for T, F, and NORMALMIX, you can minimally identify any distribution by its first four characters.

#### probability

is a numeric constant, variable, or expression that specifies the value of a random variable.

### parm-1,...,parm-k

are optional shape, location, or scale parameters that are appropriate for the specific distribution.

# **Details**

The SQUANTILE function computes the probability from various continuous and discrete distributions. For more information, see "Details" on page 279.

# **Example**

This is an example of the SQUANTILE function.

```
data;
  dist = 'logistic';
  sdf = squantile(dist,1.e-20);
  put sdf=;
  p = sdf(dist,sdf);
  put p = /* p will be 1.e-20 */;
run;
```

SAS writes the following output to the log:

```
sdf=46.05170186
p=1E-20
```

### See Also

### **Functions:**

- "CDF Function" on page 277
- "LOGCDF Function" on page 640
- "LOGPDF Function" on page 642
- "LOGSDF Function" on page 644
- "PDF Function" on page 722
- "QUANTILE Function" on page 799
- "SDF Function" on page 856

# **STD Function**

Returns the standard deviation of the nonmissing arguments.

Category:

**Descriptive Statistics** 

# **Syntax**

```
STD(argument-1, argument-2<,... argument-n>)
```

# Required Argument

### argument

specifies a numeric constant, variable, or expression. At least two nonmissing arguments are required. Otherwise, the function returns a missing value. The argument list can consist of a variable list, which is preceded by OF.

# **Example**

The following SAS statements produce these results.

| SAS Statement | Result       |
|---------------|--------------|
| x1=std(2,6);  | 2.8284271247 |

| SAS Statement      | Result       |
|--------------------|--------------|
| x2=std(2,6,.);     | 2.8284271427 |
| x3=std(2,4,6,3,1); | 1.9235384062 |
| x4=std(of x1-x3);  | 0.5224377453 |

# **STDERR Function**

Returns the standard error of the mean of the nonmissing arguments.

Category:

**Descriptive Statistics** 

# **Syntax**

**STDERR**(*argument-1*, *argument-2*<,... *argument-n*>)

# Required Argument

### argument

specifies a numeric constant, variable, or expression. At least two nonmissing arguments are required. Otherwise, the function returns a missing value. The argument list can consist of a variable list, which is preceded by OF.

# **Example**

The following SAS statements produce these results.

| SAS Statement         | Result       |
|-----------------------|--------------|
| x1=stderr(2,6);       | 2            |
| x2=stderr(2,6,.);     | 2            |
| x3=stderr(2,4,6,3,1); | 0.8602325267 |
| x4=stderr(of x1-x3);  | 0.3799224911 |

# **STFIPS Function**

Converts state postal codes to FIPS state codes.

Category: State and ZIP Code

### **Syntax**

**STFIPS**(*postal-code*)

### Required Argument

#### postal-code

specifies a character expression that contains the two-character standard state postal code. Characters can be mixed case. The function ignores trailing blanks, but generates an error if the expression contains leading blanks.

#### **Details**

The STFIPS function converts a two-character state postal code (or world-wide GSA geographic code for U.S. territories) to the corresponding numeric U.S. Federal Information Processing Standards (FIPS) code.

### **Comparisons**

The STFIPS, STNAME, and STNAMEL functions take the same argument but return different values. STFIPS returns a numeric U.S. Federal Information Processing Standards (FIPS) code. STNAME returns an uppercase state name. STNAMEL returns a mixed case state name.

### **Example**

The following examples show the differences when using STFIPS, STNAME, and STNAMEL.

| SAS Statement                              | Result         |
|--------------------------------------------|----------------|
| <pre>fips=stfips ('NC'); put fips;</pre>   | 37             |
| <pre>state=stname('NC'); put state;</pre>  | NORTH CAROLINA |
| <pre>state=stnamel('NC'); put state;</pre> | North Carolina |

#### See Also

#### **Functions:**

- "FIPNAME Function" on page 475
- "FIPNAMEL Function" on page 476
- "FIPSTATE Function" on page 477
- "STNAME Function" on page 886
- "STNAMEL Function" on page 887

#### **STNAME** Function

Converts state postal codes to uppercase state names.

Category: State and ZIP Code

### **Syntax**

**STNAME**(*postal-code*)

### Required Argument

#### postal-code

specifies a character expression that contains the two-character standard state postal code. Characters can be mixed case. The function ignores trailing blanks, but generates an error if the expression contains leading blanks.

#### **Details**

The STNAME function converts a two-character state postal code (or world-wide GSA geographic code for U.S. territories) to the corresponding state name in uppercase.

*Note:* For Version 6, the maximum length of the value that is returned is 200 characters. For Version 7 and beyond, the maximum length is 20 characters.

### Comparisons

The STFIPS, STNAME, and STNAMEL functions take the same argument but return different values. STFIPS returns a numeric U.S. Federal Information Processing Standards (FIPS) code. STNAME returns an uppercase state name. STNAMEL returns a mixed case state name.

### **Example**

The following SAS statements produce these results.

| SAS Statement                              | Result         |
|--------------------------------------------|----------------|
| <pre>fips=stfips ('NC'); put fips;</pre>   | 37             |
| <pre>state=stname('NC'); put state;</pre>  | NORTH CAROLINA |
| <pre>state=stnamel('NC'); put state;</pre> | North Carolina |

### See Also

#### **Functions:**

• "FIPNAME Function" on page 475

- "FIPNAMEL Function" on page 476
- "FIPSTATE Function" on page 477
- "STFIPS Function" on page 884
- "STNAMEL Function" on page 887

#### STNAMEL Function

Converts state postal codes to mixed case state names.

State and ZIP Code Category:

### **Syntax**

STNAMEL(postal-code)

#### Required Argument

#### postal-code

specifies a character expression that contains the two-character standard state postal code. Characters can be mixed case. The function ignores trailing blanks, but generates an error if the expression contains leading blanks.

#### **Details**

If the STNAMEL function returns a value to a variable that has not yet been assigned a length, by default the variable is assigned a length of 20.

The STNAMEL function converts a two-character state postal code (or world-wide GSA geographic code for U.S. territories) to the corresponding state name in mixed case.

*Note:* For Version 6, the maximum length of the value that is returned is 200 characters. For Version 7 and beyond, the maximum length is 20 characters.

### **Comparisons**

The STFIPS, STNAME, and STNAMEL functions take the same argument but return different values. STFIPS returns a numeric U.S. Federal Information Processing Standards (FIPS) code. STNAME returns an uppercase state name. STNAMEL returns a mixed case state name.

### **Example**

The following examples show the differences when using STFIPS, STNAME, and STNAMEL.

| SAS Statement                             | Result         |
|-------------------------------------------|----------------|
| <pre>fips=stfips ('NC'); put fips;</pre>  | 37             |
| <pre>state=stname('NC'); put state;</pre> | NORTH CAROLINA |

| SAS Statement                              | Result         |
|--------------------------------------------|----------------|
| <pre>state=stnamel('NC'); put state;</pre> | North Carolina |

#### See Also

#### **Functions:**

- "FIPNAME Function" on page 475
- "FIPNAMEL Function" on page 476
- "FIPSTATE Function" on page 477
- "STFIPS Function" on page 884
- "STNAME Function" on page 886

#### **STRIP Function**

Returns a character string with all leading and trailing blanks removed.

Category: Character

Restriction: 118N Level 0 functions are designed for use with Single Byte Character Sets (SBCS)

only.

### **Syntax**

STRIP(string)

#### Required Argument

string

is a character constant, variable, or expression.

#### **Details**

#### Length of Returned Variable

In a DATA step, if the STRIP function returns a value to a variable that has not previously been assigned a length, then that variable is given the length of the argument.

#### The Basics

The STRIP function returns the argument with all leading and trailing blanks removed. If the argument is blank, STRIP returns a string with a length of zero.

Assigning the results of STRIP to a variable does not affect the length of the receiving variable. If the value that is trimmed is shorter than the length of the receiving variable, SAS pads the value with new trailing blanks.

*Note:* The STRIP function is useful for concatenation because the concatenation operator does not remove leading or trailing blanks.

### Comparisons

The following list compares the STRIP function with the TRIM and TRIMN functions:

- For strings that are blank, the STRIP and TRIMN functions return a string with a length of zero, whereas the TRIM function returns a single blank.
- For strings that lack leading blanks, the STRIP and TRIMN functions return the same value.
- For strings that lack leading blanks but have at least one non-blank character, the STRIP and TRIM functions return the same value.

Note: STRIP(string) returns the same result as TRIMN(LEFT(string)), but the STRIP function runs faster.

### **Example**

The following example shows the results of using the STRIP function to delete leading and trailing blanks.

```
data lengthn;
   input string $char8.;
   original = '*' || string || '*';
   stripped = '*' || strip(string) || '*';
   datalines;
abcd
  abcd
    abcd
abcdefgh
хуг
proc print data=lengthn;
run;
```

Display 2.67 Results from the STRIP Function

## The SAS System

| Obs | string   | original   | stripped   |
|-----|----------|------------|------------|
| 1   | abcd     | *abcd *    | *abcd*     |
| 2   | abcd     | * abcd *   | *abcd*     |
| 3   | abcd     | * abcd*    | *abcd*     |
| 4   | abcdefgh | *abcdefgh* | *abcdefgh* |
| 5   | хух      | *xyz*      | *x y z*    |

#### See Also

**Functions:** 

- "CAT Function" on page 263
- "CATS Function" on page 270
- "CATT Function" on page 272
- "CATX Function" on page 274
- "LEFT Function" on page 616
- "TRIM Function" on page 924
- "TRIMN Function" on page 926

#### **SUBPAD Function**

Returns a substring that has a length you specify, using blank padding if necessary.

Category: Character

Restriction: I18N Level 1 functions should be avoided, if possible, if you are using a non-English

language. The I18N Level 1 functions might not work correctly with Double Byte Character Set (DBCS) or Multi-Byte Character Set (MBCS) encodings under certain

circumstances.

### **Syntax**

**SUBPAD**(*string*, *position* <, *length*> )

#### Required Arguments

#### string

specifies a character constant, variable, or expression.

#### position

is a positive integer that specifies the position of the first character in the substring.

### **Optional Argument**

#### length

is a non-negative integer that specifies the length of the substring. If you do not specify *length*, the SUBPAD function returns the substring that extends from the position that you specify to the end of the string.

#### **Details**

In a DATA step, if the SUBPAD function returns a value to a variable that has not previously been assigned a length, then that variable is given a length of 200 bytes.

If the substring that you specify extends beyond the length of the string, the result is padded with blanks.

### **Comparisons**

The SUBPAD function is similar to the SUBSTR function except for the following differences:

• If the value of *length* in SUBPAD is zero, SUBPAD returns a zero-length string. If the value of *length* in SUBSTR is zero, SUBSTR

- writes a note to the log stating that the third argument is invalid
- sets ERROR =1
- returns the substring that extends from the position that you specified to the end of the string.
- If the substring that you specify extends past the end of the string, SUBPAD pads the result with blanks to yield the length that you requested. If the substring that you specify extends past the end of the string, SUBSTR
  - writes a note to the log stating that the third argument is invalid
  - sets ERROR =1
  - returns the substring that extends from the position that you specified to the end of the string.

#### See Also

#### **Functions:**

"SUBSTRN Function" on page 894

### SUBSTR (left of =) Function

Replaces character value contents.

Category: Character

Restriction: I18N Level 0 functions are designed for use with Single Byte Character Sets (SBCS)

Tip: DBCS equivalent functions are KSUBSTR and KSUBSTRB.

### **Syntax**

**SUBSTR**(*variable*, *position*<,*length*>)=*characters-to-replace* 

#### Required Arguments

specifies a character variable.

#### position

specifies a numeric constant, variable, or expression that is the beginning character position.

#### characters-to-replace

specifies a character constant, variable, or expression that will replace the contents of variable.

Tip Enclose a literal string of characters in quotation marks.

#### **Optional Argument**

#### length

specifies a numeric constant, variable, or expression that is the length of the substring that will be replaced.

**Restriction** length cannot be larger than the length of the expression that remains in

variable after position.

Tip If you omit *length*, SAS uses all of the characters on the right side of

the assignment statement to replace the values of variable.

#### **Details**

If you use an undeclared variable, it will be assigned a default length of 8 when the SUBSTR function is compiled.

When you use the SUBSTR function on the left side of an assignment statement, SAS replaces the value of *variable* with the expression on the right side. SUBSTR replaces *length* characters starting at the character that you specify in *position*.

### **Example**

The following SAS statements produce these results.

| SAS Statement                                      | Result |
|----------------------------------------------------|--------|
| <pre>a='KIDNAP'; substr(a,1,3)='CAT'; put a;</pre> | CATNAP |
| b=a;<br>substr(b,4)='TY';<br>put b;                | CATTY  |

#### See Also

#### **Functions:**

• "SUBSTR (right of =) Function" on page 892

## **SUBSTR** (right of =) Function

Extracts a substring from an argument.

Category: Character

**Restriction:** I18N Level 0 functions are designed for use with Single Byte Character Sets (SBCS)

only.

**Tip:** DBCS equivalent functions are KSUBSTR and KSUBSTRB.

### **Syntax**

```
<variable=> SUBSTR(string,position<,length> )
```

#### Required Arguments

#### string

specifies a character constant, variable, or expression.

specifies a numeric constant, variable, or expression that is the beginning character position.

#### **Optional Arguments**

#### variable

specifies a valid SAS variable name.

specifies a numeric constant, variable, or expression that is the length of the substring to extract.

**Interaction** If *length* is zero, a negative value, or larger than the length of the expression that remains in string after position, SAS extracts the remainder of the expression. SAS also sets ERROR to 1 and prints a note to the log indicating that the *length* argument is invalid. Tip If you omit *length*, SAS extracts the remainder of the expression.

#### **Details**

In a DATA step, if the SUBSTR (right of =) function returns a value to a variable that has not previously been assigned a length, then that variable is given the length of the first argument.

The SUBSTR function returns a portion of an expression that you specify in *string*. The portion begins with the character that you specify by position, and is the number of characters that you specify in length.

### **Example**

The following SAS statements produce these results.

| SAS Statement                                                                                   | Result |
|-------------------------------------------------------------------------------------------------|--------|
|                                                                                                 | 2      |
| <pre>date='06MAY98'; month=substr(date,3,3); year=substr(date,6,2); put @1 month @5 year;</pre> | MAY 98 |

### See Also

#### **Functions:**

- "SUBPAD Function" on page 890
- "SUBSTR (left of =) Function" on page 891
- "SUBSTRN Function" on page 894

#### **SUBSTRN Function**

Returns a substring, allowing a result with a length of zero.

Category: Character

Restriction: I18N Level 1 functions should be avoided, if possible, if you are using a non-English

language. The I18N Level 1 functions might not work correctly with Double Byte Character Set (DBCS) or Multi-Byte Character Set (MBCS) encodings under certain

circumstances.

**Tip:** KSUBSTR has the same functionality.

### **Syntax**

**SUBSTRN**(*string*, *position* <, *length*>)

### Required Arguments

#### string

specifies a character or numeric constant, variable, or expression.

If *string* is numeric, then it is converted to a character value that uses the BEST32. format. Leading and trailing blanks are removed, and no message is sent to the SAS log.

#### position

is an integer that specifies the position of the first character in the substring.

#### **Optional Argument**

#### length

is an integer that specifies the length of the substring. If you do not specify *length*, the SUBSTRN function returns the substring that extends from the position that you specify to the end of the string.

#### **Details**

#### Length of Returned Variable

In a DATA step, if the SUBSTRN function returns a value to a variable that has not previously been assigned a length, then that variable is given the length of the first argument.

#### The Basics

The following information applies to the SUBSTRN function:

• The SUBSTRN function returns a string with a length of zero if either *position* or *length* has a missing value.

- If the position that you specify is non-positive, the result is truncated at the beginning, so that the first character of the result is the first character of the string. The length of the result is reduced accordingly.
- If the length that you specify extends beyond the end of the string, the result is truncated at the end, so that the last character of the result is the last character of the string.

#### Using the SUBSTRN Function in a Macro

If you call SUBSTRN by using the %SYSFUNC macro, then the macro processor resolves the first argument (string) to determine whether the argument is character or numeric. If you do not want the first argument to be evaluated as a macro expression, use one of the macro-quoting functions in the first argument.

### **Comparisons**

The following table lists comparisons between the SUBSTRN and the SUBSTR functions:

| Condition                                                               | Function | Result                                                                                                    |
|-------------------------------------------------------------------------|----------|----------------------------------------------------------------------------------------------------|
| the value of <i>position</i> is nonpositive                             | SUBSTRN  | returns a result beginning at the first character of the string.                                                              |
| the value of <i>position</i> is nonpositive                             | SUBSTR   | <ul> <li>writes a note to the log stating<br/>that the second argument is<br/>invalid.</li> </ul>                             |
|                                                                         |          | • sets _ERROR_=1.                                                                                                    |
|                                                                         |          | • returns the substring that extends from the position that you specified to the end of the string.                           |
| the value of <i>length</i> is nonpositive                               | SUBSTRN  | returns a result with a length of zero.                                                                                       |
| the value of <i>length</i> is nonpositive                               | SUBSTR   | • writes a note to the log stating that the third argument is invalid.                                                        |
|                                                                         |          | • sets _ERROR_ =1.                                                                                                    |
|                                                                         |          | <ul> <li>returns the substring that extends<br/>from the position that you<br/>specified to the end of the string.</li> </ul> |
| the substring that you<br>specify extends past the<br>end of the string | SUBSTRN  | truncates the result.                                                                                                    |
| the substring that you<br>specify extends past the<br>end of the string | SUBSTR   | <ul> <li>writes a note to the log stating that the third argument is invalid.</li> <li>sets _ERROR_=1.</li> </ul>             |
|                                                                         |          | <ul> <li>returns the substring that extends<br/>from the position that you<br/>specified to the end of the string.</li> </ul> |

## **Examples**

### Example 1: Manipulating Strings with the SUBSTRN Function

The following example shows how to manipulate strings with the SUBSTRN function.

```
data test;
   retain string "abcd";
   drop string;
   do Position = -1 to 6;
      do Length = max(-1,-position) to 7-position;
       Result = substrn(string, position, length);
      output;
   end;
   end;
   datalines;
abcd
;
proc print noobs data=test;
run;
```

Display 2.68 Output from the SUBSTRN Function

| The SAS System |
|----------------|
|----------------|

| Position | Length | Result |
|----------|--------|--------|
| -1       | 1      |        |
| -1       | 2      |        |
| -1       | 3      | а      |
| -1       | 4      | ab     |
| -1       | 5      | abc    |
| -1       | 6      | abcd   |
| -1       | 7      | abcd   |
| -1       | 8      | abcd   |
| 0        | 0      |        |
| 0        | 1      |        |
| 0        | 2      | a      |
| 0        | 3      | ab     |
| 0        | 4      | abc    |
| 0        | 5      | abcd   |
| 0        | 6      | abcd   |
| 0        | 7      | abcd   |
| 1        | -1     |        |
| 1        | 0      |        |
| 1        | 1      | a      |
| 1        | 2      | ab     |
| 1        | 3      | abc    |
| 1        | 4      | abcd   |
| 1        | 5      | abcd   |
| 1        | 6      | abcd   |
| 2        | -1     |        |
| 2        | 0      |        |
| 2        | 1      | ь      |
| 2        | 2      | bc     |
| 2        | 3      | bcd    |
| 2        | 4      | bcd    |
|          | h      | سملهمط |

# Example 2: Comparison between the SUBSTR and SUBSTRN Functions

The following example compares the results of using the SUBSTR function and the SUBSTRN function when the first argument is numeric.

```
data _null_;
    substr_result = "*" || substr(1234.5678,2,6) || "*";
    put substr_result=;
    substrn_result = "*" || substrn(1234.5678,2,6) || "*";
    put substrn_result=;
run;
```

#### Log 2.22 Results from the SUBSTR and SUBSTRN Functions

```
substr_result=* 1234*
substrn_result=*234.56*
```

#### See Also

#### **Functions:**

- "SUBPAD Function" on page 890
- "SUBSTR (left of =) Function" on page 891
- "SUBSTR (right of =) Function" on page 892

#### **SUM Function**

Returns the sum of the nonmissing arguments.

Category: Descriptive Statistics

### **Syntax**

**SUM**(*argument*, *argument*, ...)

#### Required Argument

#### argument

specifies a numeric constant, variable, or expression. If all the arguments have missing values, then one of the following occurs:

- If you use only one argument, then the value of that argument is returned.
- If you use two or more arguments, then a standard missing value (.) is returned.

Otherwise, the result is the sum of the nonmissing values. The argument list can consist of a variable list, which is preceded by OF.

### **Example**

The following SAS statements produce these results.

| SAS Statement                                                                             | Result |
|-------------------------------------------------------------------------------------------|--------|
| x1=sum(4,9,3,8);                                                                          | 24     |
| x2=sum(4,9,3,8,.);                                                                        | 24     |
| x1=9;<br>x2=39;<br>x3=sum(of x1-x2);                                                      | 48     |
| x1=5; x2=6; x3=4; x4=9;<br>y1=34; y2=12; y3=74; y4=39;<br>result=sum(of x1-x4, of y1-y5); | 183    |
| x1=55;<br>x2=35;<br>x3=6;<br>x4=sum(of x1-x3, 5);                                         | 101    |
| x1=7;<br>x2=7;<br>x5=sum(x1-x2);                                                          | 0      |
| y1=20;<br>y2=30;<br>x6=sum(of y:);                                                        | 50     |

### **SUMABS Function**

Returns the sum of the absolute values of the non-missing arguments.

Category: **Descriptive Statistics** 

### **Syntax**

**SUMABS**(*value-1* <*,value-2*...> )

### Required Argument

specifies a numeric expression.

### **Details**

If all arguments have missing values, then the result is a missing value. Otherwise, the result is the sum of the absolute values of the non-missing values.

### **Examples**

#### Example 1: Calculating the Sum of Absolute Values

The following example returns the sum of the absolute values of the non-missing arguments.

```
data _null_;
    x=sumabs(1,.,-2,0,3,.q,-4);
    put x=;
run;
```

SAS writes the following output to the log:

x=10

# Example 2: Calculating the Sum of Absolute Values When You Use a Variable List

The following example uses a variable list and returns the sum of the absolute value of the non-missing arguments.

```
data _null_;
    x1 = 1;
    x2 = 3;
    x3 = 4;
    x4 = 3;
    x5 = 1;
    x = sumabs(of x1-x5);
    put x=;
run;
```

SAS writes the following output to the log:

x=12

#### **SYMEXIST Function**

Returns an indication of the existence of a macro variable.

Category: Macro

See:

"SYMEXIST Function" in SAS Macro Language: Reference

### **Syntax**

SYMEXIST (argument)

#### Required Argument

#### argument

can be one of the following items:

- the name of a macro variable within double quotation marks but without an ampersand
- the name of a DATA step character variable, specified with no quotation marks, which contains a macro variable name

a character expression that constructs a macro variable name

#### **Details**

The SYMEXIST function searches any enclosing local symbol tables and then the global symbol table for the indicated macro variable and returns 1 if the macro variable is found or **0** if the macro variable is not found.

For more information, see the "SYMEXIST Function" in SAS Macro Language: Reference.

#### **SYMGET Function**

Returns the value of a macro variable during DATA step execution.

Category: Macro

### **Syntax**

**SYMGET**(argument)

#### Required Argument

#### argument

can be one of the following items:

- the name of a macro variable within double quotation marks but without an ampersand
- the name of a DATA step character variable, specified with no quotation marks, which contains a macro variable name
- a character expression that constructs a macro variable name

#### **Details**

If the SYMGET function returns a value to a variable that has not yet been assigned a length, by default the variable is assigned a length of 200.

The SYMGET function returns the value of a macro variable during DATA step execution. For more information, see the "SYMGET Function" in SAS Macro Language: Reference.

#### See Also

SAS Macro Language: Reference

#### **CALL Routines:**

• "CALL SYMPUT Routine" on page 256

#### SYMGLOBL Function

Returns an indication of whether a macro variable is in global scope to the DATA step during DATA step execution.

902

Category: Macro

See: "SYMGLOBL Function" in SAS Macro Language: Reference

### **Syntax**

SYMGLOBL (argument)

#### Required Argument

#### argument

can be one of the following items:

- the name of a macro variable within double quotation marks but without an ampersand.
- the name of a DATA step character variable, specified with no quotation marks, which contains a macro variable name.
- a character expression that constructs a macro variable name.

#### **Details**

The SYMGLOBL function searches only the global symbol table for the indicated macro variable and returns 1 if the macro variable is found or 0 if the macro variable is not found.

For more information, see "SYMGLOBL Function" in SAS Macro Language: Reference.

#### **SYMLOCAL Function**

Returns an indication of whether a macro variable is in local scope to the DATA step during DATA step execution.

Category: Macro

See: "SYMLOCAL Function" in SAS Macro Language: Reference

### **Syntax**

SYMLOCAL (argument)

#### Required Argument

#### argument

can be one of the following items:

- the name of a macro variable within double quotation marks but without an ampersand.
- the name of a DATA step character variable, specified with no quotation marks, which contains a macro variable name.
- a character expression that constructs a macro variable name.

### **Details**

The SYMLOCAL function searches the enclosing local symbol tables for the indicated macro variable and returns 1 if the macro variable is found or 0 if the macro variable is not found.

For more information, see "SYMLOCAL Function" in SAS Macro Language: Reference.

#### **SYSEXIST Function**

Returns a value that indicates whether an operating-environment variable exists in your environment.

Categories:

SAS File I/O

Special

### **Syntax**

SYSEXIST (argument)

### Required Argument

#### argument

specifies a character variable that is the name of an operating-environment variable that you want to test.

#### **Details**

The SYSEXIST function searches for the existence of an operating-environment variable and returns 1 if the variable is found or 0 if the variable is not found.

### **Comparisons**

The SYSEXIST function tests for the existence of an operating-environment variable. The SYSGET function retrieves the value of an operating-environment variable.

### **Example**

The following example assumes that HOME is a valid operating-environment variable in your environment, and that TEST is not valid. SYSEXIST tests both values:

```
data _null_;
  rc=sysexist("HOME");
   put rc=;
  rc=sysexist("TEST");
  put rc=;
run;
```

SAS writes the following output to the log:

```
rc=1
rc=0
```

If SYSEXIST returns a value of 1, then the variable that is being tested is an operating-environment variable. If SYSEXIST returns a value of 0, then the variable that is being tested is not an operating-environment variable in your environment.

#### See Also

#### **Functions:**

• "SYSGET Function" on page 904

#### **SYSGET Function**

Returns the value of the specified operating environment variable.

Category: Special

See: "SYSGET Function: UNIX" in SAS Companion for UNIX Environments

"SYSGET Function: z/OS" in SAS Companion for z/OS

### **Syntax**

**SYSGET**(*operating-environment-variable*)

### Required Argument

#### operating-environment-variable

is a character constant, variable, or expression with a value that is the name of an operating environment variable. The case of *operating-environment-variable* must agree with the case that is stored in the operating environment. Trailing blanks in the argument of SYSGET are significant. Use the TRIM function to remove them.

Operating Environment Information

The term *operating-environment-variable* used in the description of this function refers to a name that represents a numeric, character, or logical value in the operating environment. For more information, see the SAS documentation for your operating environment.

#### **Details**

If the SYSGET function returns a value to a variable that has not yet been assigned a length, by default the variable is assigned a length of 200.

If the value of the operating environment variable is truncated or the variable is not defined in the operating environment, SYSGET displays a warning message in the SAS log.

### Example

This example obtains the value of two environment variables in the UNIX environment:

```
data _null_;
  length result $200;
  input env_var $;
  result=sysget(trim(env_var));
  put env_var= result=;
```

```
datalines;
USER
PATH
```

Executing this DATA step for user ABCDEF displays these lines:

```
ENV VAR=USER RESULT=abcdef
ENV VAR=PATH RESULT=path-for-abcdef
```

#### See Also

#### **Functions:**

• "ENVLEN Function" on page 392

#### **SYSMSG Function**

Returns error or warning message text from processing the last data set or external file function.

Categories:

SAS File I/O

**External Files** 

### **Syntax**

SYSMSG()

#### **Details**

SYSMSG returns the text of error messages or warning messages that are produced when a data set or external file access function encounters an error condition. If no error message is available, the returned value is blank. The internally stored error message is reset to blank after a call to SYSMSG, so subsequent calls to SYSMSG before another error condition occurs return blank values.

### **Example**

This example uses SYSMSG to write to the SAS log the error message generated if FETCH cannot copy the next observation into the Data Set Data Vector. The return code is 0 only when a record is fetched successfully:

```
%let rc=%sysfunc(fetch(&dsid));
%if &rc ne 0 %then
   %put %sysfunc(sysmsg());
```

#### See Also

#### **Functions:**

- "FETCH Function" on page 405
- "SYSRC Function" on page 909

### **SYSPARM** Function

Returns the system parameter string.

Category:

Special

### **Syntax**

SYSPARM()

#### **Details**

If the SYSPARM function returns a value to a variable that has not yet been assigned a length, by default the variable is assigned a length of 200.

SYSPARM allows you to access a character string specified with the SYSPARM= system option at SAS invocation or in an OPTIONS statement.

*Note:* If the SYSPARM= system option is not specified, the SYSPARM function returns a string with a length of zero.

### **Example**

This example shows the SYSPARM= system option and the SYSPARM function.

```
options sysparm='yes';
data a;
   If sysparm()='yes' then
        do;
        ...SAS Statements...
   end;
run;
```

#### See Also

#### **System Options:**

• "SYSPARM= System Option" in SAS Macro Language: Reference

### **SYSPROCESSID** Function

Returns the process ID of the current process.

Category: Special

### **Syntax**

SYSPROCESSID()

#### **Details**

The SYSPROCESSID function returns the 32-character hexadecimal ID of the current process. This ID can be passed to the SYSPROCESSNAME function to obtain the name of the current process.

### **Examples**

#### Example 1: Using a DATA Step

The following DATA step writes the current process id to the SAS log:

```
data null;
  id=sysprocessid();
  put id;
run;
```

### Example 2: Using SAS Macro Language

The following SAS Macro Language code writes the current process id to the SAS log:

```
%let id=%sysfunc(sysprocessid());
%put &id;
```

#### See Also

#### **Functions:**

"SYSPROCESSNAME Function" on page 907

#### SYSPROCESSNAME Function

Returns the process name that is associated with a given process ID, or returns the name of the current process.

Category:

Special

### **Syntax**

SYSPROCESSNAME(process id>)

#### Required Argument

```
process id
   specifies a 32-character hexadecimal process id.
```

#### **Details**

The SYSPROCESSNAME function returns the process name associated with the process id you supply as an argument. You can use the value returned from the SYSPROCESSID function as the argument to SYSPROCESSNAME. If you omit the argument, then SYSPROCESSNAME returns the name of the current process.

You can also use the values stored in the automatic macro variables SYSPROCESSID and SYSSTARTID as arguments to SYSPROCESSNAME.

### **Examples**

### Example 1: Using SYSPROCESSNAME Without an Argument in a DATA Step

The following DATA step writes the current process name to the SAS log:

```
data null;
  name=sysprocessname();
  put name;
run;
```

### Example 2: Using SYSPROCESSNAME With an Argument in SAS Macro Language

The following SAS Macro Language code writes the process name associated with the given process id to the SAS log:

```
%let id=&sysprocessid;
%let name=%sysfunc(sysprocessname(&id));
%put &name;
```

#### See Also

#### **Functions:**

"SYSPROCESSID Function" on page 906

#### **SYSPROD Function**

Determines whether a product is licensed.

Category: Special

### **Syntax**

**SYSPROD**(*product-name*)

#### Required Argument

#### product-name

specifies a character constant, variable, or expression with a value that is the name of a SAS product.

Requirement Product-name must be the correct official name of the product or solution.

#### **Details**

The SYSPROD function returns 1 if a specific SAS software product is licensed, 0 if it is a SAS software product but not licensed for your system, and -1 if the product name is not recognized. If SYSPROD indicates that a product is licensed, it means that the final license expiration date has not passed.

It is possible for a SAS software product to exist on your system even though the product is no longer licensed. In this case, SAS cannot access this product. Similarly, it is possible for a product to be licensed, but not installed.

Use SYSPROD in the DATA step, in an IML step, or in an SCL program.

### **Example**

These examples determine whether a specified product is licensed.

x=sysprod('graph');

If SAS/GRAPH software is currently licensed, then SYSPROD returns a value of 1. If SAS/GRAPH software is not currently licensed, then SYSPROD returns a value of

x=sysprod('abc');

SYSPROD returns a value of -1 because ABC is not a valid product name.

x=sysprod('base'); or x=sysprod('base sas');

SYSPROD always returns a value of 1 because the Base product must be licensed for the SYSPROD function to run successfully.

### **SYSRC Function**

Returns a system error number.

Categories:

SAS File I/O **External Files** 

### **Syntax**

SYSRC()

#### **Details**

SYSRC returns the error number for the last system error encountered by a call to one of the data set functions or external file functions.

## **Example**

This example determines the error message if FILEREF does not exist:

```
%if %sysfunc(fileref(myfile)) ne 0 %then
   %put %sysfunc(sysrc()) - %sysfunc(sysmsg());
```

#### See Also

#### **Functions:**

"FILEREF Function" on page 414

"SYSMSG Function" on page 905

#### **SYSTEM Function**

Issues an operating environment command during a SAS session, and returns the system return code.

Category: Special

> See: "SYSTEM Function: z/OS" in SAS Companion for z/OS

### **Syntax**

SYSTEM(command)

#### Required Argument

#### command

specifies any of the following: a system command that is enclosed in quotation marks (explicit character string), an expression whose value is a system command, or the name of a character variable whose value is a system command that is executed.

Operating Environment Information

See the SAS documentation for your operating environment for information about what you can specify. The system return code is dependent on your operating environment.

Restriction

The length of the command cannot be greater than 1024 characters, including trailing blanks.

### Comparisons

The SYSTEM function is similar to the X statement, the X command, and the CALL SYSTEM routine. In most cases, the X statement, X command, or %SYSEXEC macro statement are preferable because they require less overhead. However, the SYSTEM function can be executed conditionally, and accepts expressions as arguments. The X statement is a global statement and executes as a DATA step is being compiled, regardless of whether SAS encounters a conditional statement.

### Example

Execute the host command TIMEDATA if the macro variable SYSDAY is Friday.

```
data _null_;
  if "&sysday"="Friday" then do;
     rc=system("timedata");
  else rc=system("errorck");
run;
```

#### See Also

#### **CALL Routines:**

• "CALL SYSTEM Routine" on page 259

#### Statements:

• "X Statement" in SAS Statements: Reference

### **TAN Function**

Returns the tangent.

Category:

Trigonometric

### **Syntax**

TAN(argument)

### Required Argument

#### argument

specifies a numeric constant, variable, or expression and is expressed in radians. If the magnitude of argument is so great that mod(argument,pi) is accurate to less than about three decimal places, TAN returns a missing value.

**Restriction** cannot be an odd multiple of  $\pi/2$ 

### **Example**

The following SAS statements produce these results.

| SAS Statement     | Result       |
|-------------------|--------------|
| x=tan(0.5);       | 0.5463024898 |
| x=tan(0);         | 0            |
| x=tan(3.14159/3); | 1.7320472695 |

### **TANH Function**

Returns the hyperbolic tangent.

Category:

Hyperbolic

### **Syntax**

TANH(argument)

### Required Argument

#### argument

specifies a numeric constant, variable, or expression.

#### **Details**

The TANH function returns the hyperbolic tangent of the argument, which is given by

$$\frac{\left(_{\varepsilon} \text{argument}_{-\varepsilon} \text{-argument}\right)}{\left(_{\varepsilon} \text{argument}_{+\varepsilon} \text{-argument}\right)}$$

### **Example**

The following SAS statements produce these results.

| SAS Statement | Result       |
|---------------|--------------|
| x=tanh(0);    | 0            |
| x=tanh(0.5);  | 0.4621171573 |
| x=tanh(-0.5); | -0.462117157 |

### **TIME Function**

Returns the current time of day as a numeric SAS time value.

Category: Date and Time

### **Syntax**

TIME()

## **Example**

SAS assigns CURRENT a SAS time value corresponding to 14:32:00 if the following statements are executed exactly at 2:32 PM:

```
current=time();
put current=time.;
```

### **TIMEPART Function**

Extracts a time value from a SAS datetime value.

Category: Date and Time

### **Syntax**

**TIMEPART**(*datetime*)

### Required Argument

#### datetime

is a numeric constant, variable, or expression that represents a SAS datetime value.

### **Example**

SAS assigns TIME a SAS value that corresponds to 10:40:17 if the following statements are executed exactly at 10:40:17 a.m. on any date:

```
datim=datetime();
time=timepart(datim);
```

### **TIMEVALUE Function**

Returns the equivalent of a reference amount at a base date by using variable interest rates.

Category:

Financial

### **Syntax**

TIMEVALUE(base-date, reference-date, reference-amount, compounding-interval, date-1, rate-1 < date-2, rate-2,...>)

#### Required Arguments

#### base-date

is a SAS date. The value that is returned is the time value of reference-amount at base-date.

#### reference-date

is a SAS date. reference-date is the date of reference-amount.

#### reference-amount

is numeric. reference-amount is the amount at reference-date.

#### compounding-interval

is a SAS interval. *compounding-interval* is the compounding interval.

#### date

is a SAS date. Each date is paired with a rate. date is the time that rate takes effect.

is a numeric percentage. Each rate is paired with a date. rate is the interest rate that starts on date.

#### **Details**

The following details apply to the TIMEVALUE function:

- The values for rates must be between –99 and 120.
- The list of date-rate pairs does not need to be sorted by date.
- When multiple rate changes occur on a single date, the TIMEVALUE function applies only the final rate that is listed for that date.
- Simple interest is applied for partial periods.

There must be a valid date-rate pair whose date is at or prior to both the *reference-date* and the *base-date*.

### **Example**

• You can express the accumulated value of an investment of \$1,000 at a nominal interest rate of 10% compounded monthly for one year as the following:

 If the interest rate jumps to 20% halfway through the year, the resulting calculation would be as follows:

• The date-rate pairs do not need to be sorted by date. This flexibility allows amount base2 and amount base3 to assume the same value:

### **TINV Function**

Returns a quantile from the *t* distribution.

Category: Quantile

### **Syntax**

TINV(p,df <,nc >)

### Required Arguments

is a numeric probability.

Range 0

df

is a numeric degrees of freedom parameter.

Range df > 0

#### **Optional Argument**

nc

is an optional numeric noncentrality parameter.

#### **Details**

The TINV function returns the  $p^{th}$  quantile from the Student's t distribution with degrees of freedom df and a noncentrality parameter nc. The probability that an observation from a t distribution is less than or equal to the returned quantile is p.

TINV accepts a noninteger degree of freedom parameter df. If the optional parameter nc is not specified or is 0, the quantile from the central t distribution is returned.

#### **CAUTION:**

For large values of nc, the algorithm can fail. In that case, a missing value is returned.

*Note:* TINV is the inverse of the PROBT function.

### **Example**

The following SAS statements produce these results.

| SAS Statement      | Result       |
|--------------------|--------------|
| x=tinv(.95,2);     | 2.9199855804 |
| x=tinv(.95,2.5,3); | 11.033833625 |

#### See Also

#### **Functions:**

"QUANTILE Function" on page 799

### **TNONCT Function**

Returns the value of the noncentrality parameter from the Student's *t* distribution.

Category: Mathematical

### **Syntax**

**TNONCT**(x,df,prob)

### Required Arguments

 $\boldsymbol{x}$ is a numeric random variable. is a numeric degrees of freedom parameter. Range df > 0prob is a probability. Range 0 < prob < 1

#### **Details**

The TNONCT function returns the nonnegative noncentrality parameter from a noncentral t distribution whose parameters are x, df, and nc. A Newton-type algorithm is used to find a root nc of the equation

$$P_f(x \mid df, nc) - prob = 0$$

The following relationship applies to the preceding equation:

$$P_{t}(x \mid df, nc) = \frac{1}{\sqrt{\frac{df}{2}}} \int_{0}^{\infty} v^{\frac{df}{2}-1} \varepsilon^{-v} \int_{-\infty}^{x\sqrt{\frac{2v}{df}}} \varepsilon^{-\frac{(u-nc)^{2}}{2}} dudv$$

If the algorithm fails to converge to a fixed point, a missing value is returned.

### **Example**

The following example computes the noncentrality parameter from the *t* distribution.

```
data work;
    x=2;
    df=4;
    do nc=1 to 3 by .5;
        prob=probt(x,df,nc);
        ncc=tnonct(x,df,prob);
        output;
    end;
run;
proc print;
run;
```

Display 2.69 Computations of the Noncentrality Parameter from the t Distribution

# The SAS System

| Obs | X | df | nc  | prob    | ncc     |
|-----|---|----|-----|---------|---------|
| 1   | 2 | 4  | 1.0 | 0.76457 | 1.00000 |
| 2   | 2 | 4  | 1.5 | 0.61893 | 1.50000 |
| 3   | 2 | 4  | 2.0 | 0.45567 | 2.00000 |
| 4   | 2 | 4  | 2.5 | 0.30115 | 2.50000 |
| 5   | 2 | 4  | 3.0 | 0.17702 | 3.00000 |

### **TODAY Function**

Returns the current date as a numeric SAS date value.

Category: Date and Time

> DATE Alias:

### **Syntax**

TODAY()

#### **Details**

The TODAY function produces the current date in the form of a SAS date value, which is the number of days since January 1, 1960.

### **Example**

These statements illustrate a practical use of the TODAY function:

```
data null;
  tday=today();
  if (tday-datedue) > 15 then
      do;
         put 'As of ' tday date9. ' Account #'
            account 'is more than 15 days overdue.';
      end;
run;
```

#### **TRANSLATE** Function

Replaces specific characters in a character string.

Category: Character

Restriction: I18N Level 0 functions are designed for use with Single Byte Character Sets (SBCS)

only.

DBCS equivalent function is KTRANSLATE. Tip:

"TRANSLATE Function: Windows" in SAS Companion for Windows See:

"TRANSLATE Function: UNIX" in SAS Companion for UNIX Environments

"TRANSLATE Function: z/OS" in SAS Companion for z/OS

### **Syntax**

**TRANSLATE**(*source*,*to-1*,*from-1*<,...*to-n*,*from-n*>)

#### Required Arguments

specifies a character constant, variable, or expression that contains the original character string.

to

specifies the characters that you want TRANSLATE to use as substitutes.

#### from

specifies the characters that you want TRANSLATE to replace.

Operating Environment Information

You must have pairs of to and from arguments on some operating environments. On other operating environments, a segment of the collating sequence replaces null from arguments. See the SAS documentation for your operating environment for more information.

**Interaction** Values of *to* and *from* correspond on a character-by-character basis; TRANSLATE changes the first character of from to the first character of to, and so on. If to has fewer characters than from, TRANSLATE changes the extra from characters to blanks. If to has more characters than from, TRANSLATE ignores the extra to characters.

#### **Details**

In a DATA step, if the TRANSLATE function returns a value to a variable that has not previously been assigned a length, then that variable is given the length of the first argument.

The maximum number of pairs of to and from arguments that TRANSLATE accepts depends on the operating environment you use to run SAS. There is no functional difference between using several pairs of short arguments, or fewer pairs of longer arguments.

### Comparisons

The TRANWRD function differs from TRANSLATE in that it scans for words (or patterns of characters) and replaces those words with a second word (or pattern of characters).

### Example

The following SAS statements produce this result.

| SAS Statement                                    | Result |
|--------------------------------------------------|--------|
| <pre>x=translate('XYZW','AB','VW'); put x;</pre> | XYZB   |

#### See Also

#### **Functions:**

"TRANWRD Function" on page 921

#### **TRANSTRN Function**

Replaces or removes all occurrences of a substring in a character string.

Category: Character

### **Syntax**

**TRANSTRN**(*source*, *target*, *replacement*)

### Required Arguments

#### source

specifies a character constant, variable, or expression that you want to translate.

#### target

specifies a character constant, variable, or expression that is searched for in *source*.

**Requirement** The length for *target* must be greater than zero.

#### replacement

specifies a character constant, variable, or expression that replaces target.

#### Details

### Length of Returned Variable

In a DATA step, if the TRANSTRN function returns a value to a variable that has not previously been assigned a length, then that variable is given a length of 200 bytes. You can use the LENGTH statement, before calling TRANSTRN, to change the length of the value.

#### The Basics

The TRANSTRN function replaces or removes all occurrences of a given substring within a character string. The TRANSTRN function does not remove trailing blanks in the target string and the replacement string. To remove all occurrences of target, specify replacement as TRIMN("").

### Comparisons

The TRANWRD function differs from the TRANSTRN function because TRANSTRN allows the replacement string to have a length of zero. TRANWRD uses a single blank instead when the replacement string has a length of zero.

The TRANSLATE function converts every occurrence of a user-supplied character to another character. TRANSLATE can scan for more than one character in a single call. In doing this scan, however, TRANSLATE searches for every occurrence of any of the individual characters within a string. That is, if any letter (or character) in the target string is found in the source string, it is replaced with the corresponding letter (or character) in the replacement string.

The TRANSTRN function differs from TRANSLATE in that TRANSTRN scans for substrings and replaces those substrings with a second substring.

### **Examples**

#### Example 1: Replacing All Occurrences of a Word

These statements and these values produce these results:

```
name=transtrn(name, "Mrs.", "Ms.");
name=transtrn(name, "Miss", "Ms.");
put name;
```

| Value             | Result           |
|-------------------|------------------|
| Mrs. Joan Smith   | Ms. Joan Smith   |
| Miss Alice Cooper | Ms. Alice Cooper |

### Example 2: Removing Blanks from the Search String

In this example, the TRANSTRN function does not replace the source string because the target string contains blanks.

```
data list;
  input salelist $;
  length target $10 replacement $3;
  target='FISH';
  replacement='NIP';
  salelist=transtrn(salelist,target,replacement);
  put salelist;
  datalines;
CATFISH
;
```

The LENGTH statement pads *target* with blanks to the length of 10, which causes the TRANSTRN function to search for the character string 'FISH' in SALELIST. Because the search fails, this line is written to the SAS log:

CATFISH

You can use the TRIM function to exclude trailing blanks from a target or replacement variable. Use the TRIM function with *target*:

```
salelist=transtrn(salelist,trim(target),replacement);
put salelist;
```

Now, this line is written to the SAS log:

CATNIP

# Example 3: Zero Length in the Third Argument of the TRANSTRN Function

The following example shows the results of the TRANSTRN function when the third argument, *replacement*, has a length of zero. In the DATA step, a character constant that consists of two quotation marks represents a single blank, and not a zero-length string. In the following example, the results for *string1* are different from the results for *string2*.

```
data _null_;
   string1='*' || transtrn('abcxabc', 'abc', trimn('')) || '*';
   put string1=;
   string2='*' || transtrn('abcxabc', 'abc', '') || '*';
```

```
put string2=;
```

SAS writes the following output to the log:

Log 2.23 Output When the Third Argument of TRANSTRN Has a Length of Zero

```
string1=*x*
string2=* x *
```

#### See Also

#### **Functions:**

"TRANSLATE Function" on page 917

# TRANWRD Function

Replaces all occurrences of a substring in a character string.

Category: Character

Restriction: I18N Level 2 functions are designed for use with SBCS, DBCS, and MBCS (UTF8).

# **Syntax**

**TRANWRD**(*source*, *target*, *replacement*)

# Required Arguments

#### source

specifies a character constant, variable, or expression that you want to translate.

specifies a character constant, variable, or expression that is searched for in *source*.

**Requirement** The length for *target* must be greater than zero.

#### replacement

specifies a character constant, variable, or expression that replaces target. When the replacement string has a length of zero, TRANWRD uses a single blank instead.

#### **Details**

#### Length of Returned Variable

In a DATA step, if the TRANWRD function returns a value to a variable that has not previously been assigned a length, then that variable is given a length of 200 bytes. You can use the LENGTH statement, before calling TRANWRD, to change the length of the value.

#### The Basics

The TRANWRD function copies the value in *source* to the result string while searching for all non-overlapping substrings in source that are equal to the value in target. Each of these substrings is omitted from the result and the value of replacement is copied in its

place. The TRANWRD function does not remove trailing blanks in the *target* string or the *replacement* string.

# Comparisons

The TRANWRD function differs from the TRANSTRN function because TRANSTRN allows the replacement string to have a length of zero. TRANWRD uses a single blank instead when the replacement string has a length of zero.

The TRANSLATE function converts every occurrence of a user-supplied character to another character. TRANSLATE can scan for more than one character in a single call. In doing this scan, however, TRANSLATE searches for every occurrence of any of the individual characters within a string. That is, if any letter (or character) in the target string is found in the source string, it is replaced with the corresponding letter (or character) in the replacement string.

The TRANWRD function differs from TRANSLATE in that TRANWRD scans for substrings and replaces those substrings with a second substring.

# **Examples**

# Example 1: Replacing All Occurrences of a Word

These statements and these values produce these results:

```
name=tranwrd(name, "Mrs.", "Ms.");
name=tranwrd(name, "Miss", "Ms.");
put name;
```

| Value             | Result           |
|-------------------|------------------|
| Mrs. Joan Smith   | Ms. Joan Smith   |
| Miss Alice Cooper | Ms. Alice Cooper |

# Example 2: Removing Blanks From the Search String

In this example, the TRANWRD function does not replace the source string because the target string contains blanks.

```
data list;
  input salelist $;
  length target $10 replacement $3;
  target='FISH';
  replacement='NIP';
  salelist=tranwrd(salelist,target,replacement);
  put salelist;
  datalines;
CATFISH
;
```

The LENGTH statement pads *target* with blanks to the length of 10, which causes the TRANWRD function to search for the character string 'FISH ' in SALELIST. Because the search fails, this line is written to the SAS log:

CATFISH

You can use the TRIM function to exclude trailing blanks from a target or replacement variable. Use the TRIM function with *target*:

```
salelist=tranwrd(salelist,trim(target),replacement);
put salelist;
```

Now, this line is written to the SAS log:

CATNIP

# Example 3: Zero Length in the Third Argument of the TRANWRD

The following example shows the results of the TRANWRD function when the third argument, replacement, has a length of zero. In this case, TRANWRD uses a single blank. In the DATA step, a character constant that consists of two consecutive quotation marks represents a single blank, and not a zero-length string. In this example, the results for *string1* and *string2* are the same:

```
data _null_;
  string1='*' | tranwrd('abcxabc', 'abc', trimn('')) | '*';
  put string1=;
  string2='*' || tranwrd('abcxabc', 'abc', '') || '*';
  put string2=;
```

Log 2.24 Output When the Third Argument of TRANWRD Has a Length of Zero

```
string1=* x *
string2=* x *
```

#### Example 4: Removing Repeated Commas

You can use the TRANWRD function to remove repeated commas in text, and replace the repeated commas with a single comma. In the following example, the TRANWRD function is used twice: to replace three commas with one comma, and to replace the ending two commas with a period:

```
data null;
  mytxt='If you exercise your power to vote,,,then your opinion will be heard,,';
  newtext=tranwrd(mytxt, ',,,', ',');
  newtext2=tranwrd(newtext, ',,' , '.');
  put // mytxt= / newtext= / newtext2=;
run;
```

Log 2.25 Output from Removing Repeated Commas

```
mytxt=If you exercise your power to vote,,,then your opinion will be heard,,
newtext=If you exercise your power to vote, then your opinion will be heard,,
newtext2=If you exercise your power to vote, then your opinion will be heard.
```

#### See Also

#### **Functions:**

"TRANSLATE Function" on page 917

# **TRIGAMMA Function**

Returns the value of the trigamma function.

Mathematical Category:

# **Syntax**

TRIGAMMA(argument)

# Required Argument

#### argument

specifies a numeric constant, variable, or expression.

**Restriction** Nonpositive integers are invalid.

#### **Details**

The TRIGAMMA function returns the derivative of the DIGAMMA function. For argument > 0, the TRIGAMMA function is the second derivative of the LGAMMA function

# **Example**

The following SAS statement produces this result.

| SAS Statement  | Result       |
|----------------|--------------|
| x=trigamma(3); | 0.3949340668 |

# **TRIM Function**

Removes trailing blanks from a character string, and returns one blank if the string is missing.

Category: Character

Restriction: I18N Level 0 functions are designed for use with Single Byte Character Sets (SBCS)

Tip: DBCS equivalent function is "KTRIM Function" in SAS National Language Support

(NLS): Reference Guide.

# **Syntax**

TRIM(argument)

# Required Argument

#### argument

specifies a character constant, variable, or expression.

#### **Details**

# Length of Returned Variable

In a DATA step, if the TRIM function returns a value to a variable that has not previously been assigned a length, then that variable is given the length of the argument.

#### The Basics

TRIM copies a character argument, removes trailing blanks, and returns the trimmed argument as a result. If the argument is blank, TRIM returns one blank, TRIM is useful for concatenating because concatenation does not remove trailing blanks.

Assigning the results of TRIM to a variable does not affect the length of the receiving variable. If the trimmed value is shorter than the length of the receiving variable, SAS pads the value with new blanks as it assigns it to the variable.

# Comparisons

The TRIM and TRIMN functions are similar. TRIM returns one blank for a blank string. TRIMN returns a string with a length of zero for a blank string.

# **Examples**

#### Example 1: Removing Trailing Blanks

These statements and this data line produce these results:

```
data test;
   input part1 $ 1-10 part2 $ 11-20;
   hasblank=part1 | part2;
   noblank=trim(part1) | | part2;
   put hasblank;
   put noblank;
   datalines;
```

| Data Line   | Result      |
|-------------|-------------|
|             | +2          |
| apple sauce | apple sauce |
|             | applesauce  |

# Example 2: Concatenating a Blank Character Expression

| SAS Statement                 | Result |
|-------------------------------|--------|
| x="A"  trim(" ")  "B"; put x; | A B    |

| SAS S | Statement                      | Result |  |
|-------|--------------------------------|--------|--|
| x="   | "; y=">"  trim(x)  "<"; put y; | > <    |  |

#### **Functions:**

- "COMPRESS Function" on page 327
- "LEFT Function" on page 616
- "RIGHT Function" on page 832
- "TRIMN Function" on page 926

# **TRIMN** Function

Removes trailing blanks from character expressions, and returns a string with a length of zero if the expression is missing.

Category: Character

**Restriction:** I18N Level 0 functions are designed for use with Single Byte Character Sets (SBCS)

only.

# **Syntax**

TRIMN(argument)

# Required Argument

argument

specifies a character constant, variable, or expression.

#### **Details**

#### Length of Returned Variable

In a DATA step, if the TRIMN function returns a value to a variable that has not previously been assigned a length, then that variable is given the length of the argument.

Assigning the results of TRIMN to a variable does not affect the length of the receiving variable. If the trimmed value is shorter than the length of the receiving variable, SAS pads the value with new blanks as it assigns it to the variable.

#### The Basics

TRIMN copies a character argument, removes all trailing blanks, and returns the trimmed argument as a result. If the argument is blank, TRIMN returns a string with a length of zero. TRIMN is useful for concatenating because concatenation does not remove trailing blanks.

# Comparisons

The TRIMN and TRIM functions are similar. TRIMN returns a string with a length of zero for a blank string. TRIM returns one blank for a blank string.

# **Example**

The following SAS statements produce these results.

| SAS Statement                             | Result |
|-------------------------------------------|--------|
| <pre>x="A"  trimn("")  "B"; put x;</pre>  | AB     |
| x=" ";<br>z=">"  trimn(x)  "<";<br>put z; | ><     |

# See Also

#### **Functions:**

- "COMPRESS Function" on page 327
- "LEFT Function" on page 616
- "RIGHT Function" on page 832
- "TRIM Function" on page 924

# **TRUNC Function**

Truncates a numeric value to a specified number of bytes.

Category: Truncation

# **Syntax**

**TRUNC**(*number*,*length*)

# Required Arguments

#### number

specifies a numeric constant, variable, or expression.

## length

specifies an integer.

# **Details**

The TRUNC function truncates a full-length number (stored as a double) to a smaller number of bytes, as specified in *length* and pads the truncated bytes with 0s. The truncation and subsequent expansion duplicate the effect of storing numbers in less than full length and then reading them.

# **Example**

```
data test;
  length x 3;
  x=1/5;
run;
data test2;
  set test;
  if x ne 1/5 then
     put 'x ne 1/5';
  if x eq trunc(1/5,3) then
     put 'x eq trunc(1/5,3)';
run;
```

The variable X is stored with a length of 3 and, therefore, each of the above comparisons is true.

# **UNIFORM Function**

Returns a random variate from a uniform distribution.

Category: Random Number

Alias: RANUNI

See: "RANUNI Function" on page 826

# **UPCASE** Function

Converts all letters in an argument to uppercase.

Category: Character

**Restriction:** I18N Level 2 functions are designed for use with SBCS, DBCS, and MBCS (UTF8).

# **Syntax**

**UPCASE**(argument)

# Required Argument

#### argument

specifies a character constant, variable, or expression.

# **Details**

In a DATA step, if the UPCASE function returns a value to a variable that has not previously been assigned a length, then that variable is given the length of the argument.

The UPCASE function copies a character argument, converts all lowercase letters to uppercase letters, and returns the altered value as a result.

The results of the UPCASE function depend directly on the translation table that is in effect (see TRANTAB system option), and indirectly on the ENCODING system option and the LOCALE system option.

# **Example**

The following SAS statements produce this result.

| SAS Statement                                      | Result        |  |
|----------------------------------------------------|---------------|--|
| <pre>name=upcase('John B. Smith'); put name;</pre> | JOHN B. SMITH |  |

## See Also

#### **Functions:**

- "LOWCASE Function" on page 646
- "PROPCASE Function" on page 773

# **URLDECODE** Function

Returns a string that was decoded using the URL escape syntax.

Category: Web Tools

Restriction: I18N Level 2 functions are designed for use with SBCS, DBCS, and MBCS (UTF8).

# **Syntax**

URLDECODE(argument)

#### Required Argument

#### argument

specifies a character constant, variable, or expression.

#### **Details**

# Length of Returned Variable in a DATA Step

If the URLDECODE function returns a value to a variable that has not previously been assigned a length, then that variable is given the length of the argument.

#### The Basics

The URL escape syntax is used to hide characters that might otherwise be significant when used in a URL.

A URL escape sequence can be one of the following:

- a plus sign, which is replaced by a blank
- a sequence of three characters beginning with a percent sign and followed by two hexadecimal characters, which is replaced by a single character that has the specified hexadecimal value.

argument can be decoded using either SAS session encoding or UTF-8 encoding. To decode argument by using the SAS session encoding, set the system option

URLENCODING=SESSION. To decode *argument* by using UTF-8 encoding, set the system option URLENCODING=UTF8.

Operating Environment Information

In operating environments that use EBCDIC, SAS performs an extra translation step after it recognizes an escape sequence. The specified character is assumed to be an ASCII encoding. SAS uses the transport-to-local translation table to convert this character to an EBCDIC character in operating environments that use EBCDIC. For more information, see the TRANTAB option .

# **Example**

The following SAS statements produce these results using SAS session decoding.

| SAS Statement                                | Result  |
|----------------------------------------------|---------|
| <pre>x1=urldecode ('abc+def'); put x1;</pre> | abc def |
| <pre>x2=urldecode ('why%3F'); put x2;</pre>  | why?    |
| x3=urldecode ('%41%42%43%23%31');<br>put x3; | ABC#1   |

### See Also

#### **Functions:**

• "URLENCODE Function" on page 930

#### **System Options:**

• "URLENCODING= System Option" in SAS System Options: Reference

# **URLENCODE** Function

Returns a string that was encoded using the URL escape syntax.

Category: Web Tools

Restriction: I18N Level 2 functions are designed for use with SBCS, DBCS, and MBCS (UTF8).

# **Syntax**

URLENCODE(argument)

#### Required Argument

# argument

specifies a character constant, variable, or expression.

#### **Details**

# Length of Returned Variable in a DATA Step

If the URLENCODE function returns a value to a variable that has not previously been assigned a length, then that variable is given a length of 200 bytes.

#### The Basics

argument can be encoded using either SAS session encoding or UTF-8 encoding. To encode argument by using the SAS session encoding, set the system option URLENCODING=SESSION. To encode argument by using UTF-8 encoding, set the system option URLENCODING=UTF8.

The URLENCODE function encodes characters that might otherwise be significant when used in a URL. This function encodes all characters except for the following:

- all alphanumeric characters
- dollar sign (\$)
- hyphen (-)
- underscore ( \_ )
- at sign (@)
- period (.)
- exclamation point (!)
- asterisk (\*)
- open parenthesis ( ( )and close parenthesis ( ) )
- comma (,).

*Note:* The encoded string might be longer than the original string. Ensure that you consider the additional length when you use this function.

# **Example**

The following SAS statements produce these results using SAS session encoding.

| SAS Statement                                | Result    |
|----------------------------------------------|-----------|
| <pre>x1=urlencode ('abc def'); put x1;</pre> | abc%20def |
| <pre>x2=urlencode ('why?'); put x2;</pre>    | why%3F    |
| <pre>x3=urlencode ('ABC#1'); put x3;</pre>   | ABC\$231  |

# See Also

# **Functions:**

"URLDECODE Function" on page 929

# **System Options:**

"URLENCODING= System Option" in SAS System Options: Reference

# **USS Function**

Returns the uncorrected sum of squares of the nonmissing arguments.

Category: **Descriptive Statistics** 

# **Syntax**

**USS**(*argument-1*<,...*argument-n*>)

# Required Argument

#### argument

specifies a numeric constant, variable, or expression. At least one nonmissing argument is required. Otherwise, the function returns a missing value. If you have more than one argument, the argument list can consist of a variable list, which is preceded by OF.

# **Example**

The following SAS statements produce these results.

| SAS Statement        | Result   |
|----------------------|----------|
| x1=uss(4,2,3.5,6);   | 68.25    |
| x2=uss(4,2,3.5,6,.); | 68.25    |
| x3=uss(of x1-x2);    | 9316.125 |

# **UUIDGEN Function**

Returns the short or binary form of a Universal Unique Identifier (UUID).

Category: Special

# **Syntax**

**UUIDGEN**(<*max-warnings*<,*binary-result*>>)

#### Required Argument

#### max-warnings

specifies an integer value that represents the maximum number of warnings that this function writes to the log.

Default 1

# **Optional Argument**

#### binary-result

specifies an integer value that indicates whether this function should return a binary result. Nonzero indicates a binary result should be returned. Zero indicates that a character result should be returned.

Default 0

#### **Details**

# Length of Returned Variable in a DATA Step

If the UUIDGEN function returns a value to a variable that has not previously been assigned a length, then that variable is given a length of 200 bytes.

#### The Basics

The UUIDGEN function returns a UUID (a unique value) for each call. The default result is 36 characters long and it looks like this:

5ab6fa40-426b-4375-bb22-2d0291f43319

A binary result is 16 bytes long.

## See Also

#### **Universal Unique Identifiers:**

• "Universal Unique Identifiers" in Chapter 39 of SAS Language Reference: Concepts

# **VAR Function**

Returns the variance of the nonmissing arguments.

Category:

**Descriptive Statistics** 

# **Syntax**

**VAR**(argument-1,argument-2<,...argument-n>)

# Required Argument

specifies a numeric constant, variable, or expression. At least two nonmissing arguments are required. Otherwise, the function returns a missing value. The argument list can consist of a variable list, which is preceded by OF.

# **Example**

The following SAS statements produce these results.

| SAS Statement      | Result       |
|--------------------|--------------|
| x1=var(4,2,3.5,6); | 2.7291666667 |
| x2=var(4,6,.);     | 2            |
| x3=var(of x1-x2);  | 0.2658420139 |

# **VARFMT Function**

Returns the format that is assigned to a SAS data set variable.

Category:

SAS File I/O

# **Syntax**

**VARFMT**(data-set-id,var-num)

# Required Arguments

#### data-set-id

specifies the data set identifier that the OPEN function returns.

#### var-num

specifies the number of the variable's position in the SAS data set.

This number is next to the variable in the list that is produced by the CONTENTS procedure.

The VARNUM function returns this number.

# **Details**

If no format has been assigned to the variable, a blank string is returned.

# **Examples**

# Example 1: Using VARFMT to Obtain the Format of the Variable NAME

This example obtains the format of the variable NAME in the SAS data set MYDATA.

# Example 2: Using VARFMT to Obtain the Format of all the Numeric Variables in a Data Set

This example creates a data set that contains the name and formatted content of each numeric variable in the SAS data set MYDATA.

```
data vars:
  length name $ 8 content $ 12;
  drop dsid i num rc fmt;
  dsid=open("mydata","i");
  num=attrn(dsid, "nvars");
   do while (fetch(dsid)=0);
      do i=1 to num;
        name=varname(dsid,i);
         if (vartype(dsid,i)='N') then do;
            fmt=varfmt(dsid,i);
            if fmt='' then fmt="BEST12.";
            content=putc(putn(getvarn
                         (dsid,i),fmt), "$char12.");
            output;
            end;
      end;
   end;
   rc=close(dsid);
run;
```

# See Also

#### **Functions:**

- "VARINFMT Function" on page 935
- "VARNUM Function" on page 940

# **VARINFMT** Function

Returns the informat that is assigned to a SAS data set variable.

Category: SAS File I/O

# **Syntax**

**VARINFMT**(*data-set-id*,*var-num*)

# Required Arguments

#### data-set-id

specifies the data set identifier that the OPEN function returns.

#### var-num

specifies the number of the variable's position in the SAS data set.

Tips This number is next to the variable in the list that is produced by the CONTENTS procedure.

#### **Details**

If no informat has been assigned to the variable, a blank string is returned.

# **Examples**

# Example 1: Using VARINFMT to Obtain the Informat of the Variable NAME

This example obtains the informat of the variable NAME in the SAS data set MYDATA.

# Example 2: Using VARINFMT to Obtain the Informat of all the Variables in a Data Set

This example creates a data set that contains the name and informat of the variables in MYDATA.

```
data vars;
  length name $ 8 informat $ 10 ;
  drop dsid i num rc;
  dsid=open("mydata","i");
  num=attrn(dsid,"nvars");
  do i=1 to num;
    name=varname(dsid,i);
    informat=varinfmt(dsid,i);
    output;
  end;
  rc=close(dsid);
run;
```

# See Also

# **Functions:**

- "OPEN Function" on page 716
- "VARFMT Function" on page 934
- "VARNUM Function" on page 940

# **VARLABEL Function**

Returns the label that is assigned to a SAS data set variable.

Category:

SAS File I/O

# **Syntax**

VARLABEL(data-set-id,var-num)

# Required Arguments

#### data-set-id

specifies the data set identifier that the OPEN function returns.

specifies the number of the variable's position in the SAS data set.

This number is next to the variable in the list that is produced by the CONTENTS procedure.

The VARNUM function returns this number.

#### **Details**

If no label has been assigned to the variable, a blank string is returned.

# Comparisons

VLABEL returns the label that is associated with the given variable.

# **Example**

This example obtains the label of the variable NAME in the SAS data set MYDATA.

#### Example Code 2.1 Obtaining the Label of the Variable NAME

```
%let dsid=%sysfunc(open(mydata,i));
%if &dsid %then
   %do;
      %let fmt=%sysfunc(varlabel(&dsid,
                       %sysfunc(varnum
                               (&dsid, NAME))));
     %let rc=%sysfunc(close(&dsid));
   %end;
```

#### See Also

#### **Functions:**

- "OPEN Function" on page 716
- "VARNUM Function" on page 940

# **VARLEN Function**

Returns the length of a SAS data set variable.

Category: SAS File I/O

# **Syntax**

**VARLEN**(*data-set-id*,*var-num*)

#### Required Arguments

#### data-set-id

specifies the data set identifier that the OPEN function returns.

#### var-num

specifies the number of the variable's position in the SAS data set.

Tips This number is next to the variable in the list that is produced by the CONTENTS procedure.

The VARNUM function returns this number.

# **Details**

VLENGTH returns the compile-time (allocated) size of the given variable.

# **Example**

 This example obtains the length of the variable ADDRESS in the SAS data set MYDATA.

 This example creates a data set that contains the name, type, and length of the variables in MYDATA.

```
data vars;
  length name $ 8 type $ 1;
  drop dsid i num rc;
  dsid=open("mydata","i");
  num=attrn(dsid,"nvars");
  do i=1 to num;
    name=varname(dsid,i);
    type=vartype(dsid,i);
    length=varlen(dsid,i);
    output;
  end;
  rc=close(dsid);
run;
```

#### See Also

#### **Functions:**

- "OPEN Function" on page 716
- "VARNUM Function" on page 940

# **VARNAME** Function

Returns the name of a SAS data set variable.

Category: SAS File I/O

# **Syntax**

VARNAME(data-set-id,var-num)

# Required Arguments

#### data-set-id

specifies the data set identifier that the OPEN function returns.

specifies the number of the variable's position in the SAS data set.

Tips This number is next to the variable in the list that is produced by the CONTENTS procedure.

The VARNUM function returns this number.

# **Example**

This example copies the names of the first five variables in the SAS data set CITY (or all of the variables if there are fewer than five) into a macro variable.

```
%macro names;
  %let dsid=%sysfunc(open(city,i));
  %let varlist=;
   %do i=1 %to
      %sysfunc(min(5,%sysfunc(attrn
                             (&dsid,nvars))));
      %let varlist=&varlist %sysfunc(varname
                                 (&dsid,&i));
   %end;
   %put varlist=&varlist;
%mend names;
%names
```

#### See Also

#### **Functions:**

- "OPEN Function" on page 716
- "VARNUM Function" on page 940

# **VARNUM Function**

Returns the number of a variable's position in a SAS data set.

Category: SAS File I/O

# **Syntax**

**VARNUM**(data-set-id,var-name)

# Required Arguments

#### data-set-id

specifies the data set identifier that the OPEN function returns.

#### var-name

specifies the variable's name.

### **Details**

VARNUM returns the number of a variable's position in a SAS data set, or 0 if the variable is not in the SAS data set. This is the same variable number that is next to the variable in the output from PROC CONTENTS.

# **Example**

• This example obtains the number of a variable's position in the SAS data set CITY, given the name of the variable.

• This example creates a data set that contains the name, type, format, informat, label, length, and position of the variables in SASUSER.HOUSES.

```
/* Tested 2/27/98 - OK */
%INCLUDE '/local/u/lirezn/sasuser/assist.src';
data vars;
  length name $ 8 type $ 1
          format informat $ 10 label $ 40;
  drop dsid i num rc;
   dsid=open("sasuser.houses","i");
  num=attrn(dsid, "nvars");
  do i=1 to num;
      name=varname(dsid,i);
      type=vartype(dsid,i);
      format=varfmt(dsid,i);
      informat=varinfmt(dsid,i);
      label=varlabel(dsid,i);
      length=varlen(dsid,i);
      position=varnum(dsid,name);
```

```
output;
   end;
   rc=close(dsid);
run;
```

#### **Functions:**

- "OPEN Function" on page 716
- "VARNAME Function" on page 939

# **VARRAY Function**

Returns a value that indicates whether the specified name is an array.

Category: Variable Information

Restriction: Use only with the DATA step

# **Syntax**

VARRAY (name)

# Required Argument

#### name

specifies a name that is expressed as a scalar or as an array reference.

Restriction You cannot use an expression as an argument.

# **Details**

VARRAY returns 1 if the given name is an array; it returns 0 if the given name is not an array.

# Comparisons

- VARRAY returns a value that indicates whether the specified name is an array. VARRAYX returns a value that indicates whether the value of the specified expression is an array.
- VARRAY does not accept an expression as an argument. VARRAYX accepts expressions, but the value of the specified variable cannot denote an array reference.
- Related functions return the value of other variable attributes, such as the variable name, informat, format, among others. For a list, see the Variable Information functions in "SAS Functions and CALL Routines by Category" on page 65.

# **Example**

The following SAS statements produce these results.

| SAS Statement            | Result |  |
|--------------------------|--------|--|
| array x(3) x1-x3;        | a=1    |  |
| <pre>a=varray(x);</pre>  | B=0    |  |
| <pre>B=varray(x1);</pre> |        |  |
| <pre>put a=;</pre>       |        |  |
| put B=;                  |        |  |
|                          |        |  |

#### **Functions:**

Variable Information functions in "SAS Functions and CALL Routines by Category" on page 65

# **VARRAYX** Function

Returns a value that indicates whether the value of the specified argument is an array.

Variable Information Category:

# **Syntax**

VARRAYX (expression)

### Required Argument

#### expression

specifies a character constant, variable, or expression.

**Restriction** The value of the specified expression cannot denote an array reference.

#### **Details**

VARRAYX returns 1 if the value of the given argument is the name of an array; it returns 0 if the value of the given argument is not the name of an array.

# Comparisons

- VARRAY returns a value that indicates whether the specified name is the name of an array. VARRAYX returns a value that indicates whether the value of the specified expression is the name of an array.
- VARRAY does not accept an expression as an argument. VARRAYX accepts expressions, but the value of the specified variable cannot denote an array reference.
- Related functions return the value of other variable attributes, such as the variable name, informat, format, among others. For a list, see the Variable Information functions in "SAS Functions and CALL Routines by Category" on page 65.

# **Example**

The following SAS statements produce these results.

| SAS Statement                   | Result |
|---------------------------------|--------|
| array x(3) x1-x3;               |        |
| array vx(4) \$6 vx1 vx2 vx3 vx4 | y=1    |
| ('x' 'x1' 'x2' 'x3');           | z=0    |
| y=varrayx(vx(1));               |        |
| <pre>z=varrayx(vx(2));</pre>    |        |
| put y=;                         |        |
| <pre>put z=;</pre>              |        |

#### **Functions:**

Variable Information functions in "SAS Functions and CALL Routines by Category" on page 65

# **VARTYPE Function**

Returns the data type of a SAS data set variable.

SAS File I/O Category:

# **Syntax**

**VARTYPE**(*data-set-id*,*var-num*)

# Required Arguments

#### data-set-id

specifies the data set identifier that the OPEN function returns.

#### var-num

specifies the number of the variable's position in the SAS data set.

Tips This number is next to the variable in the list that is produced by the CONTENTS procedure.

The VARNUM function returns this number.

# **Details**

VARTYPE returns C for a character variable or N for a numeric variable.

# **Examples**

# Example 1: Using VARTYPE to Determine Which Variables Are Numeric

This example places the names of all the numeric variables of the SAS data set MYDATA into a macro variable.

```
%let dsid=%sysfunc(open(mydata,i));
```

# Example 2: Using VARTYPE to Determine Which Variables Are Character

This example creates a data set that contains the name and formatted contents of each character variable in the SAS data set MYDATA.

```
data vars;
   length name $ 8 content $ 20;
  drop dsid i num fmt rc;
  dsid=open("mydata", "i");
  num=attrn(dsid, "nvars");
   do while (fetch(dsid)=0);
      do i=1 to num;
         name=varname(dsid,i);
         fmt=varfmt(dsid,i);
         if (vartype(dsid,i)='C') then do;
            content=getvarc(dsid,i);
            if (fmt ne '' ) then
             content=left(putc(content,fmt));
            output;
            end;
      end;
   end;
  rc=close(dsid);
run;
```

# See Also

#### **Functions:**

• "VARNUM Function" on page 940

# **VERIFY Function**

Returns the position of the first character in a string that is not in any of several other strings.

Category: Character

Restriction: 118N Level 0 functions are designed for use with Single Byte Character Sets (SBCS)

only.

**Tip:** DBCS equivalent function is KVERIFY.

# **Syntax**

**VERIFY**(*source*, *excerpt-1*<, ..., *excerpt-n*>)

# Required Arguments

specifies a character constant, variable, or expression.

#### excerpt

specifies a character constant, variable, or expression. If you specify more than one excerpt, separate them with a comma.

#### **Details**

The VERIFY function returns the position of the first character in *source* that is not present in any excerpt. If VERIFY finds every character in source in at least one excerpt, it returns a 0.

# **Example**

The following SAS statements produce this result.

| SAS Statement                                                                                                    | Result          |
|----------------------------------------------------------------------------------------------------|-----------------|
| <pre>data scores;   input Grade : \$1. @@;   check='abcdf';   if verify(grade,check)&gt;0 then     put @1 'INVALID ' grade=;   datalines;</pre> | INVALID Grade=q |
| abcbcdfaaqabddb<br>;                                                                                                    |                 |

# See Also

#### **Functions:**

• "FINDC Function" on page 459

# **VFORMAT Function**

Returns the format that is associated with the specified variable.

Category: Variable Information

Restriction: Use only with the DATA step

# **Syntax**

VFORMAT (var)

# Required Argument

specifies a variable that is expressed as a scalar or as an array reference.

**Restriction** You cannot use an expression as an argument.

# **Details**

If the VFORMAT function returns a value to a variable that has not yet been assigned a length, by default the variable is assigned a length of 200.

VFORMAT returns the complete format name, which includes the width and the period (for example, \$CHAR20.).

# **Comparisons**

- VFORMAT returns the format that is associated with the specified variable.
   VFORMATX, however, evaluates the argument to determine the variable name. The function then returns the format that is associated with that variable name.
- VFORMAT does not accept an expression as an argument. VFORMATX accepts expressions, but the value of the specified expression cannot denote an array reference.
- Related functions return the value of other variable attributes, such as the variable name, type, length, among others. For a list, see the Variable Information functions in "SAS Functions and CALL Routines by Category" on page 65.

# **Example**

The following SAS statements produce this result.

| SAS Statement                                                           | Result   |
|-------------------------------------------------------------------------|----------|
| <pre>array x(3) x1-x3; format x1 best6.; y=vformat(x(1)); put y=;</pre> | y=BEST6. |

#### See Also

#### **Functions:**

 Variable Information functions in "SAS Functions and CALL Routines by Category" on page 65

## **VFORMATD** Function

Returns the decimal value of the format that is associated with the specified variable.

Category: Variable Information

# **Syntax**

VFORMATD (var)

# Required Argument

var

specifies a variable that is expressed as a scalar or as an array reference.

**Restriction** You cannot use an expression as an argument.

# Comparisons

- VFORMATD returns the format decimal value that is associated with the specified variable. VFORMATDX, however, evaluates the argument to determine the variable name. The function then returns the format decimal value that is associated with that variable name.
- VFORMATD does not accept an expression as an argument. VFORMATDX accepts expressions, but the value of the specified expression cannot denote an array reference.
- Related functions return the value of other variable attributes, such as the variable name, type, and length, among others. For a list, see the Variable Information functions in "SAS Functions and CALL Routines by Category" on page 65.

# **Example**

The following SAS statements produce this result.

| SAS Statement                                                              | Result |  |
|----------------------------------------------------------------------------|--------|--|
| <pre>array x(3) x1-x3; format x1 comma8.2; y=vformatd(x(1)); put y=;</pre> | y=2    |  |

# See Also

#### **Functions:**

Variable Information functions in "SAS Functions and CALL Routines by Category" on page 65

# **VFORMATDX** Function

Returns the decimal value of the format that is associated with the value of the specified argument.

Category: Variable Information

# **Syntax**

VFORMATDX (expression)

#### Required Argument

#### expression

specifies a SAS character constant, variable, or expression that evaluates to a variable name.

**Restriction** The value of the specified expression cannot denote an array reference.

# **Details**

- VFORMATD returns the format decimal value that is associated with the specified variable. VFORMATDX, however, evaluates the argument to determine the variable name. The function then returns the format decimal value that is associated with that variable name.
- VFORMATD does not accept an expression as an argument. VFORMATDX accepts expressions, but the value of the specified expression cannot denote an array reference.
- Related functions return the value of other variable attributes, such as the variable name, length, type, among others. For a list, see the Variable Information functions in "SAS Functions and CALL Routines by Category" on page 65.

# **Example**

The following SAS statements produce these results.

| SAS Statement                                                                    | Result |  |
|----------------------------------------------------------------------------------|--------|--|
| array x(3) x1-x3;                                                                | y=2    |  |
| format x1 comma8.2;                                                              | z=2    |  |
| <pre>array vx(3) \$6 vx1 vx2 vx3     ('x1' 'x2' 'x3'); y=vformatdx(vx(1));</pre> |        |  |
| <pre>z=vformatdx('x'  '1'); put y=;</pre>                                        |        |  |
| put y=; put z=;                                                                  |        |  |

# See Also

## **Functions:**

 Variable Information functions in "SAS Functions and CALL Routines by Category" on page 65

# **VFORMATN** Function

Returns the format name that is associated with the specified variable.

Category: Variable Information

# **Syntax**

VFORMATN (var)

# Required Argument

var

specifies a variable that is expressed as a scalar or as an array reference.

Restriction You cannot use an expression as an argument.

#### **Details**

If the VFORMATN function returns a value to a variable that has not yet been assigned a length, by default the variable is assigned a length of 200.

VFORMATN returns only the format name, which does not include the width or the period (for example, \$CHAR).

# Comparisons

- VFORMATN returns the format name that is associated with the specified variable. VFORMATNX, however, evaluates the argument to determine the variable name. The function then returns the format name that is associated with that variable name.
- VFORMATN does not accept an expression as an argument. VFORMATNX accepts expressions, but the value of the specified expression cannot denote an array reference.
- Related functions return the value of other variable attributes, such as the variable name, type, and length, among others. For a list, see the Variable Information functions in "SAS Functions and CALL Routines by Category" on page 65.

# **Example**

The following SAS statements produce this result.

| SAS Statement                                                            | Result |
|--------------------------------------------------------------------------|--------|
| <pre>array x(3) x1-x3; format x1 best6.; y=vformatn(x(1)); put y=;</pre> | y=BEST |

# See Also

#### **Functions:**

Variable Information functions in "SAS Functions and CALL Routines by Category" on page 65

# **VFORMATNX** Function

Returns the format name that is associated with the value of the specified argument.

Category:

Variable Information

# **Syntax**

VFORMATNX (expression)

# Required Argument

#### expression

specifies a character constant, variable, or expression that evaluates to a variable name.

**Restriction** The value of the specified expression cannot denote an array reference.

# **Details**

If the VFORMATNX function returns a value to a variable that has not yet been assigned a length, by default the variable is assigned a length of 200.

VFORMATNX returns only the format name, which does not include the length or the period (for example, \$CHAR).

# Comparisons

- VFORMATN returns the format name that is associated with the specified variable.
   VFORMATNX, however, evaluates the argument to determine the variable name.
   The function then returns the format name that is associated with that variable name.
- VFORMATN does not accept an expression as an argument. VFORMATNX accepts expressions, but the value of the specified expression cannot denote an array reference.
- Related functions return the value of other variable attributes, such as the variable name, length, and type, among others. For a list, see the Variable Information functions in "SAS Functions and CALL Routines by Category" on page 65.

# **Example**

The following SAS statements produce this result.

| SAS Statement                | Result |  |
|------------------------------|--------|--|
| array x(3) x1-x3;            | y=BEST |  |
| <pre>format x1 best6.;</pre> |        |  |
| array vx(3) \$6 vx1 vx2 vx3  |        |  |
| ('x1' 'x2' 'x3');            |        |  |
| y=vformatnx(vx(1));          |        |  |
| <pre>put y=;</pre>           |        |  |

#### See Also

#### **Functions:**

 Variable Information functions in "SAS Functions and CALL Routines by Category" on page 65

# **VFORMATW** Function

Returns the format width that is associated with the specified variable.

Category:

Variable Information

# **Syntax**

VFORMATW (var)

# Required Argument

specifies a variable that is expressed as a scalar or as an array reference.

**Restriction** You cannot use an expression as an argument.

# **Comparisons**

- VFORMATW returns the format width that is associated with the specified variable. VFORMATWX, however, evaluates the argument to determine the variable name. The function then returns the format width that is associated with that variable name.
- VFORMATW does not accept an expression as an argument. VFORMATWX accepts expressions, but the value of the specified expression cannot denote an array reference.
- Related functions return the value of other variable attributes, such as the variable name, type, and length, among others. For a list, see the Variable Information functions in "SAS Functions and CALL Routines by Category" on page 65.

# **Example**

The following SAS statements produce this result.

| SAS Statement                                                            | Result |  |
|--------------------------------------------------------------------------|--------|--|
| <pre>array x(3) x1-x3; format x1 best6.; y=vformatw(x(1)); put y=;</pre> | y=6    |  |

#### See Also

#### **Functions:**

Variable Information functions in "SAS Functions and CALL Routines by Category" on page 65

# **VFORMATWX** Function

Returns the format width that is associated with the value of the specified argument.

Variable Information Category:

# **Syntax**

VFORMATWX (expression)

# Required Argument

#### expression

specifies a character constant, variable, or expression that evaluates to a variable

**Restriction** The value of the specified expression cannot denote an array reference.

# Comparisons

- VFORMATW returns the format width that is associated with the specified variable. VFORMATWX, however, evaluates the argument to determine the variable name. The function then returns the format width that is associated with that variable name.
- VFORMATW does not accept an expression as an argument. VFORMATWX accepts expressions, but the value of the specified expression cannot denote an array reference.
- Related functions return the value of other variable attributes, such as the variable name, length, and type, among others. For a list, see the Variable Information functions in "SAS Functions and CALL Routines by Category" on page 65.

# **Example**

The following SAS statements produce this result.

| SAS Statement               | Result |  |
|-----------------------------|--------|--|
| array x(3) x1-x3;           | y=6    |  |
| format x1 best6.;           |        |  |
| array vx(3) \$6 vx1 vx2 vx3 |        |  |
| ('x1' 'x2' 'x3');           |        |  |
| y=vformatwx(vx(1));         |        |  |
| put y=;                     |        |  |

# See Also

#### **Functions:**

Variable Information functions in "SAS Functions and CALL Routines by Category" on page 65

# **VFORMATX** Function

Returns the format that is associated with the value of the specified argument.

Variable Information Category:

# **Syntax**

VFORMATX (expression)

# Required Argument

#### expression

specifies a character constant, variable, or expression that evaluates to a variable name.

**Restriction** The value of the specified expression cannot denote an array reference.

# **Details**

If the VFORMATX function returns a value to a variable that has not yet been assigned a length, by default the variable is assigned a length of 200.

VFORMATX returns the complete format name which includes the width and the period (for example, \$CHAR20.).

# Comparisons

- VFORMAT returns the format that is associated with the specified variable. VFORMATX, however, evaluates the argument to determine the variable name. The function then returns the format that is associated with that variable name.
- VFORMAT does not accept an expression as an argument. VFORMATX accepts expressions, but the value of the specified expression cannot denote an array reference.
- Related functions return the value of other variable attributes, such as the variable name, length, and type, among others. For a list, see the Variable Information functions in "SAS Functions and CALL Routines by Category" on page 65.

# **Example**

The following SAS statements produce these results.

| SAS Statement                 | Result   |  |
|-------------------------------|----------|--|
| array x(3) x1-x3;             | y=BEST6. |  |
| <pre>format x1 best6.;</pre>  | z=F20.10 |  |
| format x2 20.10;              |          |  |
| array vx(3) \$6 vx1 vx2 vx3   |          |  |
| ('x1' 'x2' 'x3');             |          |  |
| y=vformatx(vx(1));            |          |  |
| <pre>z=vformatx(vx(2));</pre> |          |  |
| put y=;                       |          |  |
| put z=;                       |          |  |

#### **Functions:**

 Variable Information functions in "SAS Functions and CALL Routines by Category" on page 65

# **VINARRAY** Function

Returns a value that indicates whether the specified variable is a member of an array.

Category: Variable Information

Restriction: Use only with the DATA step

# **Syntax**

VINARRAY (var)

# Required Argument

var

specifies a variable that is expressed as a scalar or as an array reference.

**Restriction** You cannot use an expression as an argument.

#### **Details**

VINARRAY returns 1 if the given variable is a member of an array; it returns 0 if the given variable is not a member of an array.

# Comparisons

- VINARRAY returns a value that indicates whether the specified variable is a
  member of an array. VINARRAYX, however, evaluates the argument to determine
  the variable name. The function then returns a value that indicates whether the
  variable name is a member of an array.
- VINARRAY does not accept an expression as an argument. VINARRAYX accepts
  expressions, but the value of the specified expression cannot denote an array
  reference.

Related functions return the value of other variable attributes, such as the variable name, informat, and format, among others. For a list, see the Variable Information functions in "SAS Functions and CALL Routines by Category" on page 65.

# **Example**

The following SAS statements produce these results.

| SAS Statement              | Result |  |
|----------------------------|--------|--|
| array x(3) x1-x3;          | y=0    |  |
| y=vinarray(x);             | z=1    |  |
| <pre>Z=vinarray(x1);</pre> |        |  |
| put y=;                    |        |  |
| put Z=;                    |        |  |

#### See Also

#### **Functions:**

Variable Information functions in "SAS Functions and CALL Routines by Category" on page 65

# **VINARRAYX** Function

Returns a value that indicates whether the value of the specified argument is a member of an array.

Category:

Variable Information

# **Syntax**

VINARRAYX (expression)

#### Required Argument

#### expression

specifies a character constant, variable, or expression that evaluates to a variable name.

**Restriction** The value of the specified expression cannot denote an array reference.

#### **Details**

VINARRAYX returns 1 if the value of the given argument is a member of an array; it returns 0 if the value of the given argument is not a member of an array.

# Comparisons

VINARRAY returns a value that indicates whether the specified variable is a member of an array. VINARRAYX, however, evaluates the argument to determine the variable name. The function then returns a value that indicates whether the variable name is a member of an array.

- VINARRAY does not accept an expression as an argument. VINARRAYX accepts
  expressions, but the value of the specified expression cannot denote an array
  reference.
- Related functions return the value of other variable attributes, such as the variable name, informat, and format, among others. For a list, see the Variable Information functions in "SAS Functions and CALL Routines by Category" on page 65.

# **Example**

The following SAS statements produce these results.

| SAS Statement                                                                                                | Result |  |
|----------------------------------------------------------------------------------------------------|--------|--|
| array x(3) x1-x3;                                                                                            | y=0    |  |
| <pre>array vx(4) \$6 vx1 vx2 vx3 vx4     ('x' 'x1' 'x2' 'x3'); y=vinarrayx(vx(1)); z=vinarrayx(vx(2));</pre> | z=1    |  |
| <pre>put y=; put z=;</pre>                                                                                   |        |  |

# See Also

#### **Functions:**

 Variable Information functions in "SAS Functions and CALL Routines by Category" on page 65

# **VINFORMAT** Function

Returns the informat that is associated with the specified variable.

Category: Variable Information

Restriction: Use only with the DATA step

# **Syntax**

VINFORMAT (var)

# Required Argument

var

specifies a variable that is expressed as a scalar or as an array reference.

**Restriction** You cannot use an expression as an argument.

# **Details**

If the VINFORMAT function returns a value to a variable that has not yet been assigned a length, by default the variable is assigned a length of 200.

VINFORMAT returns the complete informat name, which includes the width and the period (for example, \$CHAR20.).

### **Comparisons**

- VINFORMAT returns the informat that is associated with the specified variable. VINFORMATX, however, evaluates the argument to determine the variable name. The function then returns the informat that is associated with that variable name.
- VINFORMAT does not accept an expression as an argument. VINFORMATX accepts expressions, but the value of the specified expression cannot denote an array reference.
- Related functions return the value of other variable attributes, such as the variable name, type, and length, among others. For a list, see the Variable Information functions in "SAS Functions and CALL Routines by Category" on page 65.

## **Example**

The following SAS statements produce this result.

| SAS Statement                                                    | Result     |
|------------------------------------------------------------------|------------|
| <pre>informat x \$char6.; input x; y=vinformat(x); put y=;</pre> | y=\$CHAR6. |

### See Also

#### **Functions:**

Variable Information functions in "SAS Functions and CALL Routines by Category" on page 65

### **VINFORMATD** Function

Returns the decimal value of the informat that is associated with the specified variable.

Variable Information Category:

## **Syntax**

VINFORMATD (var)

#### Required Argument

specifies a variable that is expressed as a scalar or as an array reference.

Restriction You cannot use an expression as an argument.

## **Comparisons**

- VINFORMATD returns the informat decimal value that is associated with the specified variable. VINFORMATDX, however, evaluates the argument to determine the variable name. The function then returns the informat decimal value that is associated with that variable name.
- VINFORMATD does not accept an expression as an argument. VINFORMATDX
  accepts expressions, but the value of the specified expression cannot denote an array
  reference.
- Related functions return the value of other variable attributes, such as the variable name, type, and length, among others. For a list, see the Variable Information functions in "SAS Functions and CALL Routines by Category" on page 65.

## **Example**

The following SAS statements produce this result.

| SAS Statement                                                     | Result |
|-------------------------------------------------------------------|--------|
| <pre>informat x comma8.2; input x; y=vinformatd(x); put y=;</pre> | y=2    |

### See Also

#### **Functions:**

 Variable Information functions in "SAS Functions and CALL Routines by Category" on page 65

#### VINFORMATDX Function

Returns the decimal value of the informat that is associated with the value of the specified variable.

Category: Variable Information

### **Syntax**

VINFORMATDX (expression)

#### Required Argument

#### expression

specifies a character constant, variable, or expression that evaluates to a variable name.

**Restriction** The value of the specified variable cannot denote an array reference.

## Comparisons

- VINFORMATD returns the informat decimal value that is associated with the specified variable. VINFORMATDX, however, evaluates the argument to determine the variable name. The function then returns the informat decimal value that is associated with that variable name.
- VINFORMATD does not accept an expression as an argument. VINFORMATDX accepts expressions, but the value of the specified expression cannot denote an array reference.
- Related functions return the value of other variable attributes, such as the variable name, length, and type, among others. For a list, see the Variable Information functions in "SAS Functions and CALL Routines by Category" on page 65.

## **Example**

The following SAS statements produce this result.

| SAS Statement                                                                      | Result |  |
|------------------------------------------------------------------------------------|--------|--|
| <pre>informat x1 x2 x3 comma9.3; input x1 x2 x3; array vx(3) \$6 vx1 vx2 vx3</pre> | y=3    |  |

### See Also

#### **Functions:**

Variable Information functions in "SAS Functions and CALL Routines by Category" on page 65

### **VINFORMATN** Function

Returns the informat name that is associated with the specified variable.

Category: Variable Information

## **Syntax**

VINFORMATN (var)

#### Required Argument

specifies a variable that is expressed as a scalar or as an array reference.

Restriction You cannot use an expression as an argument.

#### **Details**

If the VINFORMATN function returns a value to a variable that has not yet been assigned a length, by default the variable is assigned a length of 200.

VINFORMATN returns only the informat name, which does not include the width or the period (for example, \$CHAR).

### Comparisons

- VINFORMATN returns the informat name that is associated with the specified variable. VINFORMATNX, however, evaluates the argument to determine the variable name. The function then returns the informat name that is associated with that variable name.
- VINFORMATN does not accept an expression as an argument. VINFORMATNX
  accepts expressions, but the value of the specified expression cannot denote an array
  reference.
- Related functions return the value of other variable attributes, such as the variable name, type, and length, among others. For a list, see the Variable Information functions in "SAS Functions and CALL Routines by Category" on page 65.

### **Example**

The following SAS statements produce this result.

| SAS Statement                                                     | Result   |  |
|-------------------------------------------------------------------|----------|--|
| <pre>informat x \$char6.; input x; y=vinformatn(x); put y=;</pre> | y=\$CHAR |  |

### See Also

#### **Functions:**

 Variable Information functions in "SAS Functions and CALL Routines by Category" on page 65

#### **VINFORMATNX** Function

Returns the informat name that is associated with the value of the specified argument.

Category: Variable Information

## **Syntax**

VINFORMATNX (expression)

### Required Argument

#### expression

specifies a character constant, variable, or expression that evaluates to a variable name.

**Restriction** The value of the specified expression cannot denote an array reference.

#### **Details**

If the VINFORMATNX function returns a value to a variable that has not yet been assigned a length, by default the variable is assigned a length of 200.

VINFORMATNX returns only the informat name, which does not include the width or the period (for example, \$CHAR).

### Comparisons

- VINFORMATN returns the informat name that is associated with the specified variable. VINFORMATNX, however, evaluates the argument to determine the variable name. The function then returns the informat name that is associated with that variable name.
- VINFORMATN does not accept an expression as an argument. VINFORMATNX accepts expressions, but the value of the specified expression cannot denote an array reference.
- Related functions return the value of other variable attributes, such as the variable name, length, and type, among others. For a list, see the Variable Information functions in "SAS Functions and CALL Routines by Category" on page 65.

## **Example**

The following SAS statements produce this result.

| SAS Statement                                                                                                    | Result   |  |
|----------------------------------------------------------------------------------------------------|----------|--|
| <pre>informat x1 x2 x3 \$char6.; input x1 x2 x3; array vx(3) \$6 vx1 vx2 vx3     ('x1' 'x2' 'x3'); y=vinformatnx(vx(1)); put y=;</pre> | y=\$CHAR |  |

#### See Also

#### **Functions:**

Variable Information functions in "SAS Functions and CALL Routines by Category" on page 65

### **VINFORMATW** Function

Returns the informat width that is associated with the specified variable.

Category:

Variable Information

### **Syntax**

VINFORMATW (var)

### Required Argument

var

specifies a variable that is expressed as a scalar or as an array reference.

**Restriction** You cannot use an expression as an argument.

### Comparisons

- VINFORMATW returns the informat width that is associated with the specified variable. VINFORMATWX, however, evaluates the argument to determine the variable name. The function then returns the informat width that is associated with that variable name.
- VINFORMATW does not accept an expression as an argument. VINFORMATWX accepts expressions, but the value of the specified expression cannot denote an array reference.
- Related functions return the value of other variable attributes, such as the variable name, type, and length, among others. For a list, see the Variable Information functions in "SAS Functions and CALL Routines by Category" on page 65.

## **Example**

The following SAS statements produce this result.

| SAS Statement                                                     | Result |  |
|-------------------------------------------------------------------|--------|--|
| <pre>informat x \$char6.; input x; y=vinformatw(x); put y=;</pre> | y=6    |  |

#### See Also

#### **Functions:**

Variable Information functions in "SAS Functions and CALL Routines by Category" on page 65

### **VINFORMATWX** Function

Returns the informat width that is associated with the value of the specified argument.

Category: Variable Information

### **Syntax**

VINFORMATWX (expression)

### Required Argument

#### expression

specifies a character constant, variable, or expression that evaluates to a variable name.

**Restriction** The value of the specified expression cannot denote an array reference.

### **Comparisons**

- VINFORMATW returns the informat width that is associated with the specified variable. VINFORMATWX, however, evaluates the argument to determine the variable name. The function then returns the informat width that is associated with that variable name.
- VINFORMATW does not accept an expression as an argument. VINFORMATWX accepts expressions, but the value of the specified expression cannot denote an array reference.
- Related functions return the value of other variable attributes, such as the variable name, length, and type, among others. For a list, see the Variable Information functions in "SAS Functions and CALL Routines by Category" on page 65.

## **Example**

The following SAS statements produce this result.

| SAS Statement                                          | Result |  |
|--------------------------------------------------------|--------|--|
| <pre>informat x1 x2 x3 \$char6.; input x1 x2 x3;</pre> | y=6    |  |
| array vx(3) \$6 vx1 vx2 vx3<br>('x1' 'x2' 'x3');       |        |  |
| <pre>y=vinformatwx(vx(1)); put y=;</pre>               |        |  |

### See Also

#### **Functions:**

Variable Information functions in "SAS Functions and CALL Routines by Category" on page 65

### **VINFORMATX** Function

Returns the informat that is associated with the value of the specified argument.

Category: Variable Information

## **Syntax**

VINFORMATX (expression)

### Required Argument

#### expression

specifies a character constant, variable, or expression that evaluates to a variable name.

**Restriction** The value of the specified expression cannot denote an array reference.

#### **Details**

If the VINFORMATX function returns a value to a variable that has not yet been assigned a length, by default the variable is assigned a length of 200.

VINFORMATX returns the complete informat name, which includes the width and the period (for example, \$CHAR20.).

### **Comparisons**

- VINFORMAT returns the informat that is associated with the specified variable.
   VINFORMATX, however, evaluates the argument to determine the variable name.
   The function then returns the informat that is associated with that variable name.
- VINFORMAT does not accept an expression as an argument. VINFORMATX
  accepts expressions, but the value of the specified expression cannot denote an array
  reference.
- Related functions return the value of other variable attributes, such as the variable name, length, and type, among others. For a list, see the Variable Information functions in "SAS Functions and CALL Routines by Category" on page 65.

## **Example**

The following SAS statements produce this result.

| SAS Statement                                  | Result     |  |
|------------------------------------------------|------------|--|
| informat x1 x2 x3 \$char6.;                    | y=\$CHAR6. |  |
| input x1 x2 x3;<br>array vx(3) \$6 vx1 vx2 vx3 |            |  |
| ('x1' 'x2' 'x3');                              |            |  |
| y=vinformatx(vx(1));                           |            |  |
| put y=;                                        |            |  |

### See Also

#### **Functions:**

 Variable Information functions in "SAS Functions and CALL Routines by Category" on page 65

## **VLABEL** Function

Returns the label that is associated with the specified variable.

Variable Information Category:

Restriction: Use only with the DATA step

### **Syntax**

VLABEL (var)

### Required Argument

var

specifies a variable that is expressed as a scalar or as an array reference.

Restriction You cannot use an expression as an argument.

### **Details**

If the VLABEL function returns a value to a variable that has not yet been assigned a length, by default the variable is assigned a length of 200.

If there is no label, VLABEL returns the variable name.

## Comparisons

- VLABEL returns the label of the specified variable or the name of the specified variable, if no label exists. VLABELX, however, evaluates the argument to determine the variable name. The function then returns the label that is associated with that variable name, or the variable name if no label exists.
- VLABEL does not accept an expression as an argument. VLABELX accepts expressions, but the value of the specified expression cannot denote an array reference.
- VLABEL has the same functionality as CALL LABEL.
- Related functions return the value of other variable attributes, such as the variable name, informat, and format, among others. For a list, see the Variable Information functions in "SAS Functions and CALL Routines by Category" on page 65.

## **Example**

The following SAS statements produce this result.

| SAS Statements                                                         | Results |  |
|------------------------------------------------------------------------|---------|--|
| <pre>array x(3) x1-x3; label x1='Test1'; y=vlabel(x(1)); put y=;</pre> | y=Test1 |  |

#### See Also

#### **Functions:**

 Variable Information functions in "SAS Functions and CALL Routines by Category" on page 65

### **VLABELX Function**

Returns the label that is associated with the value of the specified argument.

Category: Variable Information

### **Syntax**

VLABELX (expression)

#### Required Argument

#### expression

specifies a character constant, variable, or expression that evaluates to a variable name.

**Restriction** The value of the specified expression cannot denote an array reference.

#### **Details**

If the VLABELX function returns a value to a variable that has not yet been assigned a length, by default the variable is assigned a length of 200.

If there is no label, VLABELX returns the variable name.

## Comparisons

- VLABEL returns the label of the specified variable, or the name of the specified variable if no label exists. VLABELX, however, evaluates the argument to determine the variable name. The function then returns the label that is associated with that variable name, or the variable name if no label exists.
- VLABEL does not accept an expression as an argument. VLABELX accepts
  expressions, but the value of the specified expression cannot denote an array
  reference.
- Related functions return the value of other variable attributes, such as the variable name, informat, and format, among others. For a list, see the Variable Information functions in "SAS Functions and CALL Routines by Category" on page 65.

## **Example**

The following SAS statements produce this result.

| SAS Statement                                                                                                    | Result  |  |
|----------------------------------------------------------------------------------------------------|---------|--|
| <pre>array x(3) x1-x3;<br/>array vx(3) \$6 vx1 vx2 vx3<br/>('x1' 'x2' 'x3');<br/>label x1='Test1';<br/>y=vlabelx(vx(1));<br/>put y=;</pre> | y=Test1 |  |

#### See Also

#### **Functions:**

Variable Information functions in "SAS Functions and CALL Routines by Category" on page 65

### **VLENGTH Function**

Returns the compile-time (allocated) size of the specified variable.

Category: Variable Information

Restriction: Use only with the DATA step

## **Syntax**

VLENGTH (var)

#### Required Argument

var

specifies a variable that is expressed as a scalar or as an array reference.

Restriction You cannot use an expression as an argument.

## Comparisons

- LENGTH examines the variable at run-time, trimming trailing blanks to determine the length. VLENGTH returns a compile-time constant value, which reflects the maximum length.
- LENGTHC returns the same value as VLENGTH, but LENGTHC can be used in any calling environment and its argument can be any expression.
- VLENGTH returns the length of the specified variable. VLENGTHX, however, evaluates the argument to determine the variable name. The function then returns the compile-time size that is associated with that variable name.
- VLENGTH does not accept an expression as an argument. VLENGTHX accepts expressions, but the value of the specified expression cannot denote an array reference.
- Related functions return the value of other variable attributes, such as the variable name, informat, and format, among others. For a list, see the Variable Information functions in "SAS Functions and CALL Routines by Category" on page 65.

## **Example**

The following SAS statements produce these results.

| SAS Statement           | Result |  |
|-------------------------|--------|--|
| length x \$8;           | y=8    |  |
| x='abc';                | z=3    |  |
| y=vlength(x);           |        |  |
| <pre>z=length(x);</pre> |        |  |
| put y=;                 |        |  |
| put z=;                 |        |  |

### See Also

#### **Functions:**

Variable Information functions in "SAS Functions and CALL Routines by Category" on page 65

### **VLENGTHX** Function

Returns the compile-time (allocated) size for the variable that has a name that is the same as the value of the argument.

Category:

Variable Information

## **Syntax**

**VLENGTHX** (expression)

#### Required Argument

#### expression

specifies a character constant, variable, or expression that evaluates to a variable name.

**Restriction** The value of the specified expression cannot denote an array reference.

## Comparisons

- LENGTH examines the variable at run-time, trimming trailing blanks to determine the length. VLENGTHX, however, evaluates the argument to determine the variable name. The function then returns the compile-time size that is associated with that variable name.
- LENGTHC accepts an expression as the argument, but it returns the length of the value of the expression, not the length of the variable that has a name equal to the value of the expression.
- VLENGTH returns the length of the specified variable. VLENGTHX returns the length for the value of the specified expression.

- VLENGTH does not accept an expression as an argument. VLENGTHX accepts expressions, but the value of the specified expression cannot denote an array reference.
- Related functions return the value of other variable attributes, such as the variable name, informat, format, among others. For a list, see the Variable Information functions in "SAS Functions and CALL Routines by Category" on page 65.

## **Example**

The following SAS statements produce these results.

| SAS Statement               | Result |
|-----------------------------|--------|
| length x1 \$8;              | y=8    |
| x1='abc';                   | z=3    |
| array vx(3) \$6 vx1 vx2 vx3 |        |
| ('x1' 'x2' 'x3');           |        |
| y=vlengthx(vx(1));          |        |
| z=length(x1);               |        |
| put y=;                     |        |
| <pre>put z=;</pre>          |        |

### See Also

#### **Functions:**

Variable Information functions in "SAS Functions and CALL Routines by Category" on page 65

### **VNAME** Function

Returns the name of the specified variable.

Variable Information Category:

Restriction: Use only with the DATA step

## **Syntax**

VNAME (var)

### Required Argument

var

specifies a variable that is expressed as a scalar or as an array reference.

**Restriction** You cannot use an expression as an argument.

### **Details**

If the VNAME function returns a value to a variable that has not yet been assigned a length, by default the variable is assigned a length of 200.

## **Comparisons**

- VNAME returns the name of the specified variable. VNAMEX, however, evaluates the argument to determine a variable name. If the name is a known variable name, the function returns that name. Otherwise, the function returns a blank.
- VNAME does not accept an expression as an argument. VNAMEX accepts
  expressions, but the value of the specified expression cannot denote an array
  reference.
- VNAME has the same functionality as CALL VNAME.
- Related functions return the value of other variable attributes, such as the variable label, informat, and format, among others. For a list, see the Variable Information functions in "SAS Functions and CALL Routines by Category" on page 65.

## **Example**

The following SAS statements produce this result.

| SAS Statement                                       | Result |
|-----------------------------------------------------|--------|
| <pre>array x(3) x1-x3; y=vname(x(1)); put y=;</pre> | y=x1   |

#### See Also

#### **Functions:**

 Variable Information functions in "SAS Functions and CALL Routines by Category" on page 65

## **VNAMEX Function**

Validates the value of the specified argument as a variable name.

Category: Variable Information

## **Syntax**

VNAMEX (expression)

### Required Argument

### expression

specifies a character constant, variable, or expression.

**Restriction** The value of the specified expression cannot denote an array reference.

### **Details**

If the VNAMEX function returns a value to a variable that has not yet been assigned a length, by default the variable is assigned a length of 200.

### **Comparisons**

- VNAME returns the name of the specified variable. VNAMEX, however, evaluates the argument to determine a variable name. If the name is a known variable name, the function returns that name. Otherwise, the function returns a blank.
- VNAME does not accept an expression as an argument. VNAMEX accepts expressions, but the value of the specified variable cannot denote an array reference.
- Related functions return the value of other variable attributes, such as the variable label, informat, and format, among others. For a list, see the Variable Information functions in "SAS Functions and CALL Routines by Category" on page 65.

## **Example**

The following SAS statements produce these results.

| SAS Statement                                 | Result |  |
|-----------------------------------------------|--------|--|
| array x(3) x1-x3;                             | y=x1   |  |
| array vx(3) \$6 vx1 vx2 vx3 ('x1' 'x2' 'x3'); | z=x1   |  |
| y=vnamex(vx(1));                              |        |  |
| z=vnamex('x'  '1');                           |        |  |
| put y=;                                       |        |  |
| put z=;                                       |        |  |

### See Also

#### **Functions:**

Variable Information functions in "SAS Functions and CALL Routines by Category" on page 65

### **VTYPE Function**

Returns the type (character or numeric) of the specified variable.

Category: Variable Information

Restriction: Use only with the DATA step

## **Syntax**

VTYPE (var)

#### Required Argument

var

specifies a variable that is expressed as a scalar or as an array reference.

**Restriction** You cannot use an expression as an argument.

#### **Details**

If the VTYPE function returns a value to a variable that has not yet been assigned a length, by default the variable is assigned a length of 1.

VTYPE returns N for numeric variables and C for character variables.

## **Comparisons**

- VTYPE returns the type of the specified variable. VTYPEX, however, evaluates the argument to determine the variable name. The function then returns the type (character or numeric) that is associated with that variable name.
- VTYPE does not accept an expression as an argument. VTYPEX accepts expressions, but the value of the specified expression cannot denote an array reference.
- Related functions return the value of other variable attributes, such as the variable name, informat, and format, among others. For a list, see the Variable Information functions in "SAS Functions and CALL Routines by Category" on page 65.

## **Example**

The following SAS statements produce this result.

| SAS Statement                                       | Result |
|-----------------------------------------------------|--------|
| <pre>array x(3) x1-x3; y=vtype(x(1)); put y=;</pre> | y=N    |

#### See Also

#### **Functions:**

Variable Information functions in "SAS Functions and CALL Routines by Category" on page 65

### **VTYPEX Function**

Returns the type (character or numeric) for the value of the specified argument.

Category: Variable Information

## **Syntax**

VTYPEX (expression)

#### Required Argument

#### expression

specifies a character constant, variable, or expression that evaluates to a variable name.

**Restriction** The value of the specified expression cannot denote an array reference.

### **Details**

If the VTYPEX function returns a value to a variable that has not yet been assigned a length, by default the variable is assigned a length of 1.

VTYPEX returns N for numeric variables and C for character variables.

### Comparisons

- VTYPE returns the type of the specified variable. VTYPEX, however, evaluates the argument to determine the variable name. The function then returns the type (character or numeric) that is associated with that variable name.
- VTYPE does not accept an expression as an argument. VTYPEX accepts expressions, but the value of the specified expression cannot denote an array reference.
- Related functions return the value of other variable attributes, such as the variable name, informat, and format, among others. For a list, see the Variable Information functions in "SAS Functions and CALL Routines by Category" on page 65.

## **Example**

The following SAS statements produce this result.

| SAS Statement                                                                                           | Result |
|----------------------------------------------------------------------------------------------------|--------|
| <pre>array x(3) x1-x3; array vx(3) \$6 vx1 vx2 vx3     ('x1' 'x2' 'x3'); y=vtypex(vx(1)); put y=;</pre> | y=N    |

### See Also

#### **Functions:**

Variable Information functions in "SAS Functions and CALL Routines by Category" on page 65

#### **VVALUE** Function

Returns the formatted value that is associated with the variable that you specify.

Category: Variable Information

Restriction: Use only with the DATA step

### **Syntax**

VVALUE(var)

#### Required Argument

specifies a variable that is expressed as a scalar or as an array reference.

**Restriction** You cannot use an expression as an argument.

### **Details**

If the VVALUE function returns a value to a variable that has not yet been assigned a length, by default the variable is assigned a length of 200.

VVALUE returns a character string that contains the current value of the variable that you specify. The value is formatted using the current format that is associated with the variable.

## Comparisons

- VVALUE returns the value that is associated with the variable that you specify. VVALUEX, however, evaluates the argument to determine the variable name. The function then returns the value that is associated with that variable name.
- VVALUE does not accept an expression as an argument. VVALUEX accepts expressions, but the value of the expression cannot denote an array reference.
- VVALUE and an assignment statement both return a character string that contains the current value of the variable that you specify. With VVALUE, the value is formatted using the current format that is associated with the variable. With an assignment statement, however, the value is unformatted.
- The PUT function allows you to reformat a specified variable or constant. VVALUE uses the current format that is associated with the variable.

## **Example**

The following SAS statements produce this result.

| SAS Statement                                            | Result   |  |
|----------------------------------------------------------|----------|--|
| y=9999;<br>format y comma10.2;<br>v=vvalue(y);<br>put v; | 9,999.00 |  |

### See Also

#### **Functions:**

"VVALUEX Function" on page 975

Variable Information functions in "SAS Functions and CALL Routines by Category" on page 65

#### **VVALUEX Function**

Returns the formatted value that is associated with the argument that you specify.

Category: Variable Information

### **Syntax**

**VVALUEX**(*expression*)

#### Required Argument

#### expression

specifies a character constant, variable, or expression that evaluates to a variable name.

**Restriction** The value of the specified expression cannot denote an array reference.

#### **Details**

If the VVALUEX function returns a value to a variable that has not yet been assigned a length, by default the variable is assigned a length of 200.

VVALUEX returns a character string that contains the current value of the argument that you specify. The value is formatted by using the format that is currently associated with the argument.

## **Comparisons**

- VVALUE accepts a variable as an argument and returns the value of that variable. VVALUEX, however, accepts a character expression as an argument. The function then evaluates the expression to determine the variable name and returns the value that is associated with that variable name.
- VVALUE does not accept an expression as an argument, but it does accept array references. VVALUEX accepts expressions, but the value of the expression cannot denote an array reference.
- VVALUEX and an assignment statement both return a character string that contains the current value of the variable that you specify. With VVALUEX, the value is formatted by using the current format that is associated with the variable. With an assignment statement, however, the value is unformatted.
- The PUT function allows you to reformat a specified variable or constant. VVALUEX uses the current format that is associated with the variable.

## **Example**

The following SAS statements produce this result.

| SAS Statement                                                                                             | Result  |  |
|----------------------------------------------------------------------------------------------------|---------|--|
| <pre>date1='31mar02'd; date2='date1'; format date1 date7.; datevalue=vvaluex(date2); put datevalue;</pre> | 31MAR02 |  |

### See Also

#### **Functions:**

- "VVALUE Function" on page 973
- Variable Information functions in "SAS Functions and CALL Routines by Category" on page 65

### **WEEK Function**

Returns the week-number value.

Category:

Date and Time

### **Syntax**

**WEEK**(<sas-date>, <'descriptor'>)

#### **Optional Arguments**

#### sas-date

specifies the SAS data value. If the sas-date argument is not specified, the WEEK function returns the week-number value of the current date.

#### descriptor

specifies the value of the descriptor. The following descriptors can be specified in uppercase or lowercase characters.

U (default)

specifies the number-of-the-week within the year. Sunday is considered the first day of the week. The number-of-the-week value is represented as a decimal number in the range 0–53. Week 53 has no special meaning. The value of week('31dec2006'd, 'u') is 53.

The U and W descriptors are similar, except that the U descriptor considers Sunday as the first day of the week, and the W descriptor considers Monday as the first day of the week.

```
"The U Descriptor" on page 977
See
```

V

specifies the number-of-the-week whose value is represented as a decimal number in the range 1–53. Monday is considered the first day of the week and week 1 of the year is the week that includes both January 4th and the first

Thursday of the year. If the first Monday of January is the 2nd, 3rd, or 4th, the preceding days are part of the last week of the preceding year.

```
"The V Descriptor" on page 977
```

W

specifies the number-of-the-week within the year. Monday is considered the first day of the week. The number-of-the-week value is represented as a decimal number in the range 0-53. Week 53 has no special meaning. The value of week('31dec2006'd, 'w') is 52.

The U and W descriptors are similar except that the U descriptor considers Sunday as the first day of the week, and the W descriptor considers Monday as the first day of the week.

"The W Descriptor" on page 977

#### **Details**

#### The Basics

The WEEK function reads a SAS date value and returns the week number. The WEEK function is not dependent on locale, and uses only the Gregorian calendar in its computations.

#### The U Descriptor

The WEEK function with the U descriptor reads a SAS date value and returns the number of the week within the year. The number-of-the-week value is represented as a decimal number in the range 0-53, with a leading zero and maximum value of 53. Week 0 means that the first day of the week occurs in the preceding year. The fifth week of the year is represented as 05.

Sunday is considered the first day of the week. For example, the value of week('01jan2007'd, 'u') is 0.

#### The V Descriptor

The WEEK function with the V descriptor reads a SAS date value and returns the week number. The number-of-the-week is represented as a decimal number in the range 01-53. The decimal number has a leading zero and a maximum value of 53. Weeks begin on a Monday, and week 1 of the year is the week that includes both January 4th and the first Thursday of the year. If the first Monday of January is the 2nd, 3rd, or 4th, the preceding days are part of the last week of the preceding year. In the following example, 01jan2006 and 30dec2005 occur in the same week. The first day (Monday) of that week is 26dec2005. Therefore, week ('01jan2006'd, 'v') and week ('30dec2005'd, 'v') both return a value of 52. This means that both dates

occur in week 52 of the year 2005.

#### The W Descriptor

The WEEK function with the W descriptor reads a SAS date value and returns the number of the week within the year. The number-of-the-week value is represented as a decimal number in the range 0-53, with a leading zero and maximum value of 53. Week 0 means that the first day of the week occurs in the preceding year. The fifth week of the year would be represented as 05.

Monday is considered the first day of the week. Therefore, the value of week('01jan2007'd, 'w') is 1.

#### Comparisons of Descriptors

U is the default descriptor. Its range is 0-53, and the first day of the week is Sunday. The V descriptor has a range of 1-53 and the first day of the week is Monday. The W descriptor has a range of 0-53 and the first day of the week is Monday.

The following list describes the descriptors and an associated week:

- Week 0:
  - U indicates the days in the current Gregorian year before week 1.
  - V does not apply.
  - W indicates the days in the current Gregorian year before week 1.
- Week 1:
  - U begins on the first Sunday in a Gregorian year.
  - V begins on the Monday between December 29 of the previous Gregorian year and January 4 of the current Gregorian year. The first ISO week can span the previous and current Gregorian years.
  - W begins on the first Monday in a Gregorian year.
- End of Year Weeks:
  - U specifies that the last week (52 or 53) in the year can contain less than 7 days. A Sunday to Saturday period that spans 2 consecutive Gregorian years is designated as 52 and 0 or 53 and 0.
  - V specifies that the last week (52 or 53) of the ISO year contains 7 days. However, the last week of the ISO year can span the current Gregorian and next Gregorian year.
  - W specifies that the last week (52 or 53) in the year can contain less than 7 days. A Monday to Sunday period that spans two consecutive Gregorian years is designated as 52 and 0 or 53 and 0.

## **Example**

The following example shows the values of the U, V, and W descriptors for dates near the end of certain years and the beginning of the next year. Examining the full data set illustrates how the behavior can differ between the various descriptors depending on the day of the week for January 1. The output displays the first 20 observations:

```
title 'Values of the U, V, and W Descriptors';
data a(drop=i date0 date1 y);
    date0 = '20dec2005'd;
    do y = 0 to 5;
    date1 = intnx("YEAR",date0,y,'s');
    do i = 0 to 20;
        date = intnx("DAY",date1,i);
        year = YEAR(date);
        week = week(date);
        week_u = week(date, 'u');
        week_v = week(date, 'v');
        week_w = week(date, 'w');
        output;
    end;
```

```
end;
format date WEEKDATX17.;
run;
proc print;
run;
```

**Display 2.70** Results of Identifying the Values of the U, V, and W Descriptors

| Obs | date             | year | week | week u | week v | week w |
|-----|------------------|------|------|--------|--------|--------|
| 1   | Tue, 20 Dec 2005 | 2005 | 51   | 51     | 51     | 51     |
| 2   | Wed, 21 Dec 2005 | 2005 | 51   | 51     | 51     | 51     |
| 3   | Thu, 22 Dec 2005 | 2005 | 51   | 51     | 51     | 51     |
| 4   | Fri, 23 Dec 2005 | 2005 | 51   | 51     | 51     | 51     |
| 5   | Sat, 24 Dec 2005 | 2005 | 51   | 51     | 51     | 51     |
| 6   | Sun, 25 Dec 2005 | 2005 | 52   | 52     | 51     | 51     |
| 7   | Mon, 26 Dec 2005 | 2005 | 52   | 52     | 52     | 52     |
| 8   | Tue, 27 Dec 2005 | 2005 | 52   | 52     | 52     | 52     |
| 9   | Wed, 28 Dec 2005 | 2005 | 52   | 52     | 52     | 52     |
| 10  | Thu, 29 Dec 2005 | 2005 | 52   | 52     | 52     | 52     |
| 11  | Fri, 30 Dec 2005 | 2005 | 52   | 52     | 52     | 52     |
| 12  | Sat, 31 Dec 2005 | 2005 | 52   | 52     | 52     | 52     |
| 13  | Sun, 1 Jan 2006  | 2006 | 1    | 1      | 52     | C      |
| 14  | Mon, 2 Jan 2006  | 2006 | 1    | 1      | 1      | 1      |
| 15  | Tue, 3 Jan 2006  | 2006 | 1    | 1      | 1      | 1      |
| 16  | Wed, 4 Jan 2006  | 2006 | 1    | 1      | 1      | 1      |
| 17  | Thu, 5 Jan 2006  | 2006 | 1    | 1      | 1      | 1      |
| 18  | Fri, 6 Jan 2006  | 2006 | 1    | 1      | 1      | 1      |
| 19  | Sat, 7 Jan 2006  | 2006 | 1    | 1      | 1      | 1      |
| 20  | Sun, 8 Jan 2006  | 2006 | 2    | 2      | 1      | 1      |
| 21  | Mon, 9 Jan 2006  | 2006 | 2    | 2      | 2      | 2      |
| 22  | Wed, 20 Dec 2006 | 2006 | 51   | 51     | 51     | 51     |
| 23  | Thu, 21 Dec 2006 | 2006 | 51   | 51     | 51     | 51     |
| 24  | Fri, 22 Dec 2006 | 2006 | 51   | 51     | 51     | 51     |
| 25  | Sat, 23 Dec 2006 | 2006 | 51   | 51     | 51     | 51     |
| 26  | Sun, 24 Dec 2006 | 2006 | 52   | 52     | 51     | 51     |
| 27  | Mon, 25 Dec 2006 | 2006 | 52   | 52     | 52     | 52     |
| 40  | Tuerana          | 2000 | ~~~  |        | ·^ 52. |        |

### See Also

#### **Functions:**

"INTNX Function" on page 580

#### Formats:

- "WEEKUw. Format" in SAS Formats and Informats: Reference
- "WEEKVw. Format" in SAS Formats and Informats: Reference
- "WEEKWw. Format" in SAS Formats and Informats: Reference

#### Informats:

- "WEEKUw. Informat" in SAS Formats and Informats: Reference
- "WEEKVw. Informat" in SAS Formats and Informats: Reference
- "WEEKWw. Informat" in SAS Formats and Informats: Reference

### **WEEKDAY Function**

From a SAS date value, returns an integer that corresponds to the day of the week.

Category: Date and Time

## **Syntax**

WEEKDAY(date)

### Required Argument

date

specifies a SAS expression that represents a SAS date value.

### **Details**

The WEEKDAY function produces an integer that represents the day of the week, where 1=Sunday, 2=Monday, ..., 7=Saturday.

## **Example**

The following SAS statements produce this result.

| SAS Statement                            | Result |
|------------------------------------------|--------|
| <pre>x=weekday('16mar97'd); put x;</pre> | 1      |

### WHICHC Function

Searches for a character value that is equal to the first argument, and returns the index of the first matching value.

Category:

Search

### **Syntax**

```
WHICHC(string, value-1 <, value-2, ... >)
```

### Required Arguments

#### string

is a character constant, variable, or expression that specifies the value to search for.

#### value

is a character constant, variable, or expression that specifies the value to be searched.

#### **Details**

The WHICHC function searches the second and subsequent arguments for a value that is equal to the first argument, and returns the index of the first matching value.

If *string* is missing, then WHICHC returns a missing value. Otherwise, WHICHC compares the value of *string* with *value-1*, *value-2*, and so on, in sequence. If argument *value-i* equals *string*, then WHICHC returns the positive integer *i*. If *string* does not equal any subsequent argument, then WHICHC returns 0.

Using WHICHC is useful when the values that are being searched are subject to frequent change. If you need to perform many searches without changing the values that are being searched, using the HASH object is much more efficient.

## **Example**

The following example searches the array for the first argument and returns the index of the first matching value.

```
data _null_;
   array fruit (*) $12 fruit1-fruit3 ('watermelon' 'apple' 'banana');
   x1=whichc('watermelon', of fruit[*]);
   x2=whichc('banana', of fruit[*]);
   x3=whichc('orange', of fruit[*]);
   put x1= / x2= / x3=;
run:
```

SAS writes the following output to the log:

x1=1 x2=3 x3=0

#### See Also

#### **Functions:**

"WHICHN Function" on page 983

#### Other References:

- "Using the Hash Object" in Chapter 22 of SAS Language Reference: Concepts
- "The IN Operator in Character Comparisons" in Chapter 6 of SAS Language Reference: Concepts

### **WHICHN Function**

Searches for a numeric value that is equal to the first argument, and returns the index of the first matching value.

Category:

Search

### **Syntax**

**WHICHN**(argument, value-1 <, value-2, ...>)

#### Required Arguments

#### argument

is a numeric constant, variable, or expression that specifies the value to search for.

#### value

is a numeric constant, variable, or expression that specifies the value to be searched.

#### **Details**

The WHICHN function searches the second and subsequent arguments for a value that is equal to the first argument, and returns the index of the first matching value.

If string is missing, then WHICHN returns a missing value. Otherwise, WHICHN compares the value of string with value-1, value-2, and so on, in sequence. If argument value-i equals string, then WHICHN returns the positive integer i. If string does not equal any subsequent argument, then WHICHN returns 0.

Using WHICHN is useful when the values that are being searched are subject to frequent change. If you need to perform many searches without changing the values that are being searched, using the HASH object is much more efficient.

## **Example**

The following example searches the array for the first argument and returns the index of the first matching value.

```
data _null_;
  array dates[*] Columbus Hastings Nicea US_Independence missing
                  Magna_Carta Gutenberg
                  (1492 1066 325 1776 . 1215 1450);
  x0=whichn(., of dates[*]);
  x1=whichn(1492, of dates[*]);
  x2=whichn(1066, of dates[*]);
  x3=whichn(1450, of dates[*]);
  x4=whichn(1000, of dates[*]);
```

```
put x0= / x1= / x2= / x3= / x4=;
run;
```

SAS writes the following output to the log:

x0=. x1=1 x2=2 x3=7 x4=0

#### See Also

#### **Functions:**

• "WHICHC Function" on page 982

#### Other References:

- "The IN Operator in Numeric Comparisons" in Chapter 6 of SAS Language Reference: Concepts
- "Using the Hash Object" in Chapter 22 of SAS Language Reference: Concepts

## **YEAR Function**

Returns the year from a SAS date value.

Category: Date and Time

## **Syntax**

YEAR(date)

### Required Argument

date

specifies a SAS expression that represents a SAS date value.

### **Details**

The YEAR function produces a four-digit numeric value that represents the year.

# Example

The following SAS statements produce this result.

| SAS Statement                                    | Result |
|--------------------------------------------------|--------|
| <pre>date='25dec97'd; y=year(date); put y;</pre> | 1997   |

### See Also

### **Functions:**

- "DAY Function" on page 360
- "MONTH Function" on page 669

## **YIELDP Function**

Returns the yield-to-maturity for a periodic cash flow stream, such as a bond.

Category:

Financial

## **Syntax**

**YIELDP**( $A,c,n,K,k_0,p$ )

### Required Arguments

A

specifies the face value.

Range A > 0

 $\boldsymbol{c}$ 

specifies the nominal annual coupon rate, expressed as a fraction.

Range  $0 \le c < 1$ 

n

specifies the number of coupons per year.

Range n > 0 and is an integer

K

specifies the number of remaining coupons from settlement date to maturity.

Range K > 0 and is an integer

 $\mathbf{k}_{c}$ 

specifies the time from settlement date to the next coupon as a fraction of the annual basis.

Range  $0 < k_0 \le \frac{1}{n}$ 

p

specifies the price with accrued interest.

Range p > 0

### **Details**

The YIELDP function is based on the following relationship:

$$P = \sum_{k=1}^{K} c(k) \frac{1}{\left(1 + \frac{y}{n}\right)^{t_k}}$$

The following relationships apply to the preceding equation:

- $t_k = nk_0 + k 1$
- $c(k) = \frac{c}{n}A$  for k = 1, ..., K-1
- $c(K) = \left(1 + \frac{c}{n}\right)A$

The YIELDP function solves for y.

### **Example**

In the following example, the YIELDP function returns the yield-to-maturity of a bond that has a face value of 1000, an annual coupon rate of 0.01, 4 coupons per year, and 14 remaining coupons. The time from settlement date to next coupon date is 0.165, and the price with accrued interest is 800.

```
data _null_;
   y=yieldp(1000,.01,4,14,.165,800);
   put y;
run;
```

The value returned is 0.0775031248.

### **YRDIF Function**

Returns the difference in years between two dates according to specified day count conventions; returns a person's age.

Category: Date and Time

## **Syntax**

**YRDIF**(*start-date*, *end-date*, *<basis>*)

#### Required Arguments

start-date

specifies a SAS date value that identifies the starting date.

end-date

specifies a SAS date value that identifies the ending date.

### **Optional Argument**

basis

identifies a character constant or variable that describes how SAS calculates a date difference or a person's age. The following character strings are valid:

#### '30/360'

specifies a 30-day month and a 360-day year in calculating the number of years. Each month is considered to have 30 days, and each year 360 days, regardless of the actual number of days in each month or year.

'360' Alias

> If either date falls at the end of a month, it is treated as if it were the last day of a 30-day month.

#### 'ACT/ACT'

qiT

uses the actual number of days between dates in calculating the number of years. SAS calculates this value as the number of days that fall in 365-day years divided by 365 plus the number of days that fall in 366-day years divided by 366.

Alias 'Actual'

#### 'ACT/360'

uses the actual number of days between dates in calculating the number of years. SAS calculates this value as the number of days divided by 360, regardless of the actual number of days in each year.

#### 'ACT/365'

uses the actual number of days between dates in calculating the number of years. SAS calculates this value as the number of days divided by 365, regardless of the actual number of days in each year.

#### 'AGE'

specifies that a person's age will be computed.

If you do not specify a third argument, AGE becomes the default value for basis.

#### Details

#### Using YRDIF in Financial Applications

#### The Basics

The YRDIF function can be used in calculating interest for fixed income securities when the third argument, basis, is present. YRDIF returns the difference between two dates according to specified day count conventions.

#### **Calculations That Use ACT/ACT Basis**

In YRDIF calculations that use the ACT/ACT basis, both a 365-day year and 366-day year are taken into account. For example, if n365 equals the number of days between the start and end dates in a 365-day year, and n366 equals the number of days between the start and end dates in a 366-day year, the YRDIF calculation is computed as YRDIF=n365/365.0 + n366/366.0. This calculation corresponds to the commonly understood ACT/ACT day count basis that is documented in the financial literature. The values for basis also includes 30/360, ACT/360, and ACT/365. Each has well-defined meanings that must be adhered to in calculating interest payments for specific financial instruments.

#### Computing a Person's Age

The YRDIF function can compute a person's age. The first two arguments, *start-date* and end-date, are required. If the value of basis is AGE, then YRDIF computes the age. The age computation takes into account leap years. No other values for basis are valid when computing a person's age.

## **Examples**

#### Example 1: Calculating a Difference in Years Based on Basis

In the following example, YRDIF returns the difference in years between two dates based on each of the options for *basis*.

```
data _null_;
    sdate='16oct1998'd;
    edate='16feb2010'd;
    y30360=yrdif(sdate, edate, '30/360');
    yactact=yrdif(sdate, edate, 'ACT/ACT');
    yact360=yrdif(sdate, edate, 'ACT/360');
    yact365=yrdif(sdate, edate, 'ACT/365');
    put y30360= / yactact= / yact360= / yact365= ;
run;
```

SAS writes the following output to the log:

```
y30360=11.333333333
yactact=11.336986301
yact360=11.502777778
yact365=11.345205479
```

### Example 2: Calculating a Person's Age

You can calculate a person's age by using three arguments in the YRDIF function. The third argument, *basis*, must have a value of AGE:

```
data _null_;
    sdate='16oct1998'd;
    edate='16feb2010'd;
    age=yrdif(sdate, edate, 'AGE');
    put age= 'years';
run;
```

SAS writes the following output to the log:

```
age=11.336986301 years
```

#### See Also

#### **Functions:**

• "DATDIF Function" on page 355

#### References

"Day count convention." Wikipedia, 2010. Available Day count convention.

ISDA International Swaps and Derivatives Association, Inc "EMU and Market Conventions: Recent Developments." 1998. Wikipedia. Available EMU and Market Conventions: Recent Developments.

Mayle, Jan. 1994. Standard Securities Calculation Methods – Fixed Income Securities Formulas for Analytic Measures. Vol. 2. NY, NY: Securities Industry Association.

## **YYQ Function**

Returns a SAS date value from year and quarter year values.

Date and Time Category:

## **Syntax**

**YYQ**(year,quarter)

### Required Arguments

specifies a two-digit or four-digit integer that represents the year. The YEARCUTOFF= system option defines the year value for two-digit dates.

#### quarter

specifies the quarter of the year (1, 2, 3, or 4).

### **Details**

The YYQ function returns a SAS date value that corresponds to the first day of the specified quarter. If either year or quarter is missing, or if the quarter value is not valid, the result is missing.

## **Example**

The following SAS statements produce these results.

| SAS Statement                        | Result                     |
|--------------------------------------|----------------------------|
| DateValue=yyq(2001,3);               |                            |
| <pre>put DateValue;</pre>            | 15157                      |
| <pre>put DateValue date7.;</pre>     | 01JUL01                    |
| <pre>put DateValue date9.;</pre>     | 01JUL2001                  |
| StartOfQtr=yyq(99,4);                | 14518                      |
| <pre>put StartOfQtr;</pre>           | StartOfQtr=October 1, 1999 |
| <pre>put StartOfQtr=worddate.;</pre> |                            |

### See Also

#### **Functions:**

- "QTR Function" on page 798
- "YEAR Function" on page 984

### **System Options:**

• "YEARCUTOFF= System Option" in SAS System Options: Reference

### **ZIPCITY Function**

Returns a city name and the two-character postal code that corresponds to a ZIP code.

Category: State and ZIP Code

### **Syntax**

**ZIPCITY**(*ZIP-code*)

### Required Argument

#### ZIP-code

specifies a numeric or character expression that contains a five-digit ZIP code.

Tip If the value of ZIP-code begins with leading zeros, you can enter the value without the leading zeros. For example, if you enter 1040, ZIPCITY assumes that the value is 01040.

#### **Details**

#### The Basics

If the ZIPCITY function returns a value to a variable that has not yet been assigned a length, by default the variable is assigned a length of 20.

ZIPCITY returns a city name and the two-character postal code that corresponds to its five-digit ZIP code argument. ZIPCITY returns the character values in mixed-case. If the ZIP code is unknown, ZIPCITY returns a blank value.

Note: The SASHELP.ZIPCODE data set must be present when you use this function. If you remove the data set, ZIPCITY will return unexpected results.

#### How the ZIP Code Is Translated to the State Postal Code

To determine which state corresponds to a particular ZIP code, this function uses a zone table that consists of the start and end ZIP code values for each state. It then finds the corresponding state for that range of ZIP codes. The zone table consists of start and end ZIP code values for each state to allow for exceptions, and does not validate ZIP code values

With very few exceptions, a zone does not span multiple states. The exceptions are included in the zone table. It is possible for new zones or new exceptions to be added by the U.S. Postal Service at any time. However, SAS software is updated only with each new release of the product.

#### Determining When the State Postal Code Table Was Last Updated

The SASHELP.ZIPCODE data set contains postal code information that is used with ZIPCITY and other ZIP code functions. To determine when this data set was last updated, execute PROC CONTENTS:

```
proc contents data=SASHELP.ZIPCODE;
run:
```

Output from the CONTENTS procedure provides the date of the last update, along with the contents of the SASHELP.ZIPCODE data set.

Note: You can download the latest version of the SASHELP.ZIPCODE file from the Technical Support Web site. Select Zipcode Dataset from the Name column to begin the download process. You must execute the CIMPORT procedure after you download and unzip the data set.

## Comparisons

The ZIPCITY, ZIPNAME, ZIPNAMEL, and ZIPSTATE functions accept the same argument but return different values:

- ZIPCITY returns the name of the city in mixed-case and the two-character postal code that corresponds to its five-digit ZIP code argument.
- ZIPNAME returns the uppercase name of the state or U.S. territory that corresponds to its five-digit ZIP code argument.
- ZIPNAMEL returns the mixed case name of the state or U.S. territory that corresponds to its five-digit ZIP code argument.
- ZIPSTATE returns the uppercase two-character state postal code (or world-wide GSA geographic code for U.S. territories) that corresponds to its five-digit ZIP code argument.

## **Example: Examples**

The following SAS statements produce these results.

| SAS Statement                   | Result          |
|---------------------------------|-----------------|
| city1=zipcity(27511);           |                 |
| <pre>put city1;</pre>           | Cary, NC        |
| length zip \$10.;               |                 |
| zip='90049-1392';               | Los Angeles, CA |
| <pre>zip=substr(zip,1,5);</pre> |                 |
| <pre>city2=zipcity(zip);</pre>  |                 |
| put city2;                      |                 |
| city3=zipcity(4338);            |                 |
| put city3;                      | Augusta, ME     |
| city4=zipcity(01040);           |                 |
| put city4;                      | Holyoke, MA     |

#### See Also

#### **Functions:**

- "ZIPFIPS Function" on page 993
- "ZIPNAME Function" on page 994
- "ZIPNAMEL Function" on page 996
- "ZIPSTATE Function" on page 998

#### **ZIPCITYDISTANCE** Function

Returns the geodetic distance between two ZIP code locations.

Categories: Distance

State and ZIP Code

### **Syntax**

**ZIPCITYDISTANCE**(*zip-code-1*, *zip-code-2*)

### Required Argument

zip-code

specifies a numeric or character expression that contains the ZIP code of a location in the United States of America.

#### **Details**

The ZIPCITYDISTANCE function returns the geodetic distance in miles between two ZIP code locations. The centroid of each ZIP code is used in the calculation.

The SASHELP.ZIPCODE data set must be present when you use this function. If you remove the data set, then ZIPCITYDISTANCE will return unexpected results.

The SASHELP.ZIPCODE data set contains postal code information that is used with ZIPCITYDISTANCE and other ZIP code functions. To determine when this data set was last updated, execute PROC CONTENTS:

```
proc contents data=SASHELP.ZIPCODE;
run;
```

Output from the CONTENTS procedure provides the date of the last update, along with the contents of the SASHELP.ZIPCODE data set.

Note: You can download the latest version of the SASHELP.ZIPCODE file from the SAS external Web site. The file is located at the Technical Support Web site. Select Zipcode Dataset from the Name column to begin the download process. You must execute the CIMPORT procedure after you download and unzip the data set.

## **Example**

In the following example, the first ZIP code identifies a location in San Francisco, CA, and the second ZIP code identifies a location in Bangor, ME. ZIPCITYDISTANCE returns the distance in miles between these two locations.

```
data _null_;
  distance=zipcitydistance('94103', '04401');
  put 'Distance from San Francisco, CA, to Bangor, ME: ' distance 4. ' miles';
run;
```

SAS writes the following output to the log:

```
Distance from San Francisco, CA, to Bangor, ME: 2782 miles
```

#### **Functions:**

"ZIPCITY Function" on page 990

# **ZIPFIPS Function**

Converts ZIP codes to two-digit FIPS codes.

State and ZIP Code Category:

# **Syntax**

**ZIPFIPS**(zip-code)

# Required Argument

#### zip-code

specifies a numeric or character expression that contains a five-digit ZIP code.

Tip If the value of zip-code begins with leading zeros, you can enter the value without the leading zeros. For example, if you enter 1040, ZIPFIPS assumes that the value is 01040.

## **Details**

#### The Basics

The ZIPFIPS function returns the two-digit numeric U.S. Federal Information Processing Standards (FIPS) code that corresponds to its five-digit ZIP code argument.

## How the Zip Code Is Translated to the State Postal Code

To determine which state corresponds to a particular ZIP code, this function uses a zone table that consists of the start and end ZIP code values for each state. It then finds the corresponding state for that range of ZIP codes. The zone table consists of start and end ZIP code values for each state to allow for exceptions, and does not validate ZIP code values.

With very few exceptions, a zone does not span multiple states. The exceptions are included in the zone table. It is possible for new zones or new exceptions to be added by the U.S. Postal Service at any time. However, SAS software is updated only with each new release of the product.

# **Example**

The following SAS statements produce these results.

| SAS Statement                      | Result |  |
|------------------------------------|--------|--|
| <pre>fips1=zipfips('27511');</pre> |        |  |
| <pre>put fips1;</pre>              | 37     |  |

| SAS Statement           | Result |
|-------------------------|--------|
| fips2=zipfips('01040'); |        |
| put fips2;              | 25     |
| fips3=zipfips(1040);    |        |
| <pre>put fips3;</pre>   | 25     |
| fips4=zipfips(59017);   |        |
| put fips4;              | 30     |
| fips5=zipfips(24862);   |        |
| put fips5;              | 54     |

## **Functions:**

- "ZIPCITY Function" on page 990
- "ZIPNAME Function" on page 994
- "ZIPNAMEL Function" on page 996
- "ZIPSTATE Function" on page 998

# **ZIPNAME** Function

Converts ZIP codes to uppercase state names.

Category: State and ZIP Code

# **Syntax**

**ZIPNAME**(*zip-code*)

# Required Argument

## zip-code

specifies a numeric or character expression that contains a five-digit ZIP code.

Tip If the value of *zip-code* begins with leading zeros, you can enter the value without the leading zeros. For example, if you enter 1040, ZIPNAME assumes that the value is 01040.

# **Details**

#### The Basics

If the ZIPNAME function returns a value to a variable that has not yet been assigned a length, by default the variable is assigned a length of 20.

ZIPNAME returns the name of the state or U.S. territory that corresponds to its five-digit ZIP code argument. ZIPNAME returns character values up to 20 characters long, all in uppercase.

# How the Zip Code Is Translated to the State Postal Code

To determine which state corresponds to a particular ZIP code, this function uses a zone table that consists of the start and end ZIP code values for each state. It then finds the corresponding state for that range of ZIP codes. The zone table consists of start and end ZIP code values for each state to allow for exceptions, and does not validate ZIP code values.

With very few exceptions, a zone does not span multiple states. The exceptions are included in the zone table. It is possible for new zones or new exceptions to be added by the U.S. Postal Service at any time. However, SAS software is updated only with each new release of the product.

# **Comparisons**

The ZIPCITY, ZIPNAME, ZIPNAMEL, and ZIPSTATE functions accept the same argument but return different values:

- ZIPCITY returns the mixed-case name of the city and the two-character postal code that corresponds to its five-digit ZIP code argument.
- ZIPNAME returns the upper-case name of the state or U.S. territory that corresponds to its five-digit ZIP code argument.
- ZIPNAMEL returns the mixed-case name of the state or U.S. territory that corresponds to its five-digit ZIP code argument.
- ZIPSTATE returns the uppercase two-character state postal code (or world-wide GSA geographic code for U.S. territories) that corresponds to its five-digit ZIP code argument.

# **Example**

The following SAS statements produce these results.

| SAS Statement                                                                                        | Result         |
|----------------------------------------------------------------------------------------------------|----------------|
| <pre>state1=zipname('27511'); put state1;</pre>                                                      | NORTH CAROLINA |
| <pre>state2=zipname('01040'); put state2;</pre>                                                      | MASSACHUSETTS  |
| <pre>state3=zipname(1040); put state3;</pre>                                                         | MASSACHUSETTS  |
| <pre>state4=zipname('59017'); put state4;</pre>                                                      | MONTANA        |
| <pre>length zip \$10.; zip='90049-1392'; zip=substr(zip,1,5); state5=zipname(zip); put state5;</pre> | CALIFORNIA     |

#### **Functions:**

- "ZIPCITY Function" on page 990
- "ZIPFIPS Function" on page 993
- "ZIPNAMEL Function" on page 996
- "ZIPSTATE Function" on page 998

# **ZIPNAMEL Function**

Converts ZIP codes to mixed case state names.

Category: State and ZIP Code

# **Syntax**

**ZIPNAMEL**(*zip-code*)

# Required Argument

#### zip-code

specifies a numeric or character expression that contains a five-digit zip code.

Tip If the value of *zip-code* begins with leading zeros, you can enter the value without the leading zeros. For example, if you enter 1040, ZIPNAMEL assumes that the value is 01040.

# **Details**

#### The Basics

If the ZIPNAMEL function returns a value to a variable that has not yet been assigned a length, by default the variable is assigned a length of 20.

ZIPNAMEL returns the name of the state or U.S. territory that corresponds to its five-digit zip code argument. ZIPNAMEL returns mixed-case character values up to 20 characters long.

# How the Zip Code Is Translated to the State Postal Code

To determine which state corresponds to a particular zip code, this function uses a zone table that consists of the start and end zip code values for each state. It then finds the corresponding state for that range of zip codes. The zone table consists of start and end zip code values for each state to allow for exceptions, and does not validate zip code values.

With very few exceptions, a zone does not span multiple states. The exceptions are included in the zone table. It is possible for new zones or new exceptions to be added by the U.S. Postal Service at any time. However, SAS software is updated only with each new release of the product.

# **Comparisons**

The ZIPCITY, ZIPNAME, ZIPNAMEL, and ZIPSTATE functions accept the same argument but return different values:

- ZIPCITY returns the name of the city in mixed-case and the two-character postal code that corresponds to its five-digit zip code argument.
- ZIPNAME returns the uppercase name of the state or U.S. territory that corresponds to its five-digit zip code argument.
- ZIPNAMEL returns the mixed-case name of the state or U.S. territory that corresponds to its five-digit zip code argument.
- ZIPSTATE returns the upper-case two-character state postal code (or world-wide GSA geographic code for U.S. territories) that corresponds to its five-digit zip code argument.

# **Example**

The following SAS statements produce these results.

| SAS Statement                                                                                         | Result         |
|----------------------------------------------------------------------------------------------------|----------------|
| <pre>state1=zipnamel('27511'); put state1;</pre>                                                      | North Carolina |
| <pre>state2=zipnamel('01040'); put state2;</pre>                                                      | Massachusetts  |
| <pre>state3=zipnamel(1040); put state3;</pre>                                                         | Massachusetts  |
| <pre>state4=zipnamel(59017); put state4;</pre>                                                        | Montana        |
| <pre>length zip \$10.; zip='90049-1392'; zip=substr(zip,1,5); state5=zipnamel(zip); put state5;</pre> | California     |

# See Also

#### **Functions:**

- "ZIPCITY Function" on page 990
- "ZIPFIPS Function" on page 993
- "ZIPNAME Function" on page 994
- "ZIPSTATE Function" on page 998

## **ZIPSTATE** Function

Converts ZIP codes to two-character state postal codes.

Category: State and ZIP Code

# **Syntax**

**ZIPSTATE**(*ZIP-code*)

# Required Argument

#### ZIP-code

specifies a numeric or character expression that contains a valid five-digit ZIP code.

Tip If the value of *ZIP-code* begins with leading zeros, you can enter the value without the leading zeros. For example, if you enter 1040, ZIPSTATE assumes that the value is 01040.

#### **Details**

#### The Basics

If the ZIPSTATE function returns a value to a variable that has not yet been assigned a length, by default the variable is assigned a length of 20.

ZIPSTATE returns the two-character state postal code (or world-wide GSA geographic code for U.S. territories) that corresponds to its five-digit ZIP code argument. ZIPSTATE returns character values in uppercase.

*Note:* ZIPSTATE does not validate the ZIP code.

## How the ZIP Code is Translated to the State Postal Code

To determine which state corresponds to a particular ZIP code, this function uses a zone table that consists of the start and end ZIP code values for each state. It then finds the corresponding state for that range of ZIP codes. The zone table consists of start and end ZIP code values for each state to allow for exceptions, and does not validate ZIP code values.

With very few exceptions, a zone does not span multiple states. The exceptions are included in the zone table. It is possible for new zones or new exceptions to be added by the U.S. Postal Service at any time. However, SAS software is updated only with each new release of the product.

# Army Post Office (APO) and Fleet Post Office (FPO) Postal Codes

The ZIPSTATE function recognizes APO and FPO ZIP codes. These military ZIP codes correspond to their exit bases in the United States. The ZIP codes are contained in the SASHELP.ZIPMIL data set. To determine when this data set was last updated, execute PROC CONTENTS:

```
proc contents data=SASHELP.ZIPMIL;
run:
```

Output from the CONTENTS procedure provides the date of the last update, along with the contents of the SASHELP.ZIPMIL data set.

Note: You can download the latest version of the SASHELP.ZIPMIL data set from the Technical Support Web site. Select Zipcode Dataset from the Name column to begin the download process. You must execute the CIMPORT procedure after you download and unzip the data set.

# Determining When the State Postal Code Table Was Last Updated

Except for APO and FPO addresses, the SASHELP.ZIPCODE data set contains postal code information that is used with ZIPSTATE and other ZIP code functions. To determine when this data set was last updated, execute PROC CONTENTS:

```
proc contents data=SASHELP.ZIPCODE;
```

Output from the CONTENTS procedure provides the date of the last update, along with the contents of the SASHELP.ZIPCODE data set.

Note: You can download the latest version of the SASHELP.ZIPCODE data set from the Technical Support Web site. Select Zipcode Dataset from the Name column to begin the download process. You must execute the CIMPORT procedure after you download and unzip the data set.

# **Comparisons**

The ZIPCITY, ZIPNAME, ZIPNAMEL, and ZIPSTATE functions accept the same argument but return different values:

- ZIPCITY returns the mixed-case name of the city and the two-character postal code that corresponds to its five-digit ZIP code argument.
- ZIPNAME returns the uppercase name of the state or U.S. territory that corresponds to its five-digit ZIP code argument.
- ZIPNAMEL returns the mixed-case name of the state or U.S. territory that corresponds to its five-digit ZIP code argument.
- ZIPSTATE returns the upper-case two-character state postal code (or world-wide GSA geographic code for U.S. territories) that corresponds to its five-digit ZIP code argument.

# **Example**

The following SAS statements produce these results.

| SAS Statement                                    | Result |
|--------------------------------------------------|--------|
| <pre>state1=zipstate('27511'); put state1;</pre> | NC     |
| <pre>state2=zipstate('01040'); put state2;</pre> | MA     |
| <pre>state3=zipstate(1040); put state3;</pre>    | MA     |

| SAS Statement                                         | Result |
|-------------------------------------------------------|--------|
| state4=zipstate(59017); put state4;                   | MT     |
| length zip \$10.;                                     |        |
| zip='90049-1392';                                     | CA     |
| <pre>zip=substr(zip,1,5); state5=zipstate(zip);</pre> |        |
| <pre>put state5;</pre>                                |        |

# **Functions:**

- "ZIPCITY Function" on page 990
- "ZIPFIPS Function" on page 993
- "ZIPNAME Function" on page 994
- "ZIPNAMEL Function" on page 996

# Chapter 3

# References

| rences | 01 |
|--------|----|
|        |    |

# References

- Abramowitz, Milton, and Irene Stegun. 1964. *Handbook of Mathematical Functions with Formulas, Graphs, and Mathematical Tables National Bureau of Standards Applied Mathematics Series #55*. Washington, USA: U.S. Government Printing Office.
- Amos, D. E., S. L. Daniel, and K. Weston. "CDC 6600 Subroutines IBESS and JBESS for Bessel Functions I(v,x) and J(v,x),  $x \ge 0$ ,  $v \ge 0$ ." 1977. ACM Transactions on Mathematical Software 3: 76–95.
- Aho, A. V., J. E. Hopcroft, and J. D. Ullman. 1974. *The Design and Analysis of Computer Algorithms*. Reading, USA: Addison-Wesley Publishing Co..
- Cheng, R. C. H. "The Generation of Gamma Variables." 1977. *Applied Statistics* 26: 71–75.
- Duncan, D. B. "Multiple Range and Multiple F Tests." 1955. Biometrics 11: 1–42.
- Dunnett, C. W. "A Multiple Comparisons Procedure for Comparing Several Treatments with a Control." . *Journal of the American Statistical Association* 50: 1096–1121.
- Fishman, G. S. "Sampling from the Poisson Distribution on a Computer." 1976. *Computing* 17: 145–156.
- Fishman, G. S. 1978. *Principles of Discrete Event Simulation*. New York, USA: John Wiley & Sons, Inc.
- Fishman, G. S., and L. R. Moore. "A Statistical Evaluation of Multiplicative Congruential Generators with Modulus (2<sup>31</sup> 1)." 1982. *Journal of the American Statistical Association* 77: 1, 29–136.
- Knuth, D. E. 1973. *The Art of Computer Programming, Volume 3. Sorting and Searching*. Reading, USA: Addison-Wesley.
- Hochberg, Y., and A. C. Tamhane. 1987. *Multiple Comparison Procedures*. New York, USA: John Wiley & Sons, Inc.
- Williams, D. A. "A Test for Differences Between Treatment Means when Several Dose Levels are Compared with a Zero Dose Control." 1971. *Biometrics* 27: 103–117.
- Williams, D. A. "The Comparison of Several Dose Levels with a Zero Dose Control." 1972. *Biometrics* 28: 519–531.

Vincenty, T. "Direct and Inverse Solutions of Geodesics on the Ellipsoid with Application of Nested Equations." 1975. 22: 88–93.

# Appendix 1

# Tables of Perl Regular Expression (PRX) Metacharacters

# **General Constructs**

Table A1.1 General Constructs

| Metacharacter     | Description                                          |
|-------------------|------------------------------------------------------|
| ()                | indicates grouping.                                  |
| non-metacharacter | matches a character.                                 |
| {}[]()^\$. *+?\   | to match these characters, override (escape) with \. |
| \                 | overrides the next metacharacter.                    |
| \n                | matches capture buffer $n$ .                         |
| (?:)              | specifies a non-capturing group.                     |

#### Basic Perl Metacharacters

The following table lists the metacharacters that you can use to match patterns in Perl regular expressions.

 Table A1.2
 Basic Perl Metacharacters and Their Descriptions

| Metacharacter | Description                                                        |
|---------------|--------------------------------------------------------------------|
| \a            | matches an alarm (bell) character.                                 |
| \A            | matches a character only at the beginning of a string.             |
| \b            | matches a word boundary (the position between a word and a space): |
|               | • "er\b" matches the "er" in "never"                               |
|               | • "er\b" does not match the "er" in "verb"                         |

| Metacharacter | Description                                                                                                    |
|---------------|----------------------------------------------------------------------------------------------------|
| \B            | matches a non-word boundary:                                                                                      |
|               | • "er\B" matches the "er" in "verb"                                                                               |
|               | • "er\B" does not match the "er" in "never"                                                                       |
| \cA-\cZ       | matches a control character. For example, $\c X$ matches the control character control- $\c X$ .                  |
| \C            | matches a single byte.                                                                                            |
| \d            | matches a digit character that is equivalent to [0-9].                                                            |
| \D            | matches a non-digit character that is equivalent to [^0-9].                                                       |
| \e            | matches an escape character.                                                                                      |
| \E            | specifies the end of case modification.                                                                           |
| \f            | matches a form feed character.                                                                                    |
| \1            | specifies that the next character is lowercase.                                                                   |
| \L            | specifies that the next string of characters, up to the \E metacharacter, is lowercase.                           |
| \n            | matches a newline character.                                                                                      |
| \num          | matches capture buffer <i>num</i> , where <i>num</i> is a positive integer. Perl                                  |
| \$num         | variable syntax (\$num) is valid when referring to capture buffers, but not in other cases.                       |
| \Q            | escapes (places a backslash before) all non-word characters.                                                      |
| \r            | matches a return character.                                                                                       |
| \s            | matches any white space character, including space, tab, form feed, and so on, and is equivalent to $[\fn\r\t]$ . |
| \S            | matches any character that is not a white space character and is equivalent to $[\hline f]$ .                     |
| \t            | matches a tab character.                                                                                          |
| \u            | specifies that the next character is uppercase.                                                                   |
| \U            | specifies that the next string of characters, up to the $\E$ metacharacter, is uppercase.                         |
| \w            | matches any word character or alphanumeric character, including the underscore.                                   |

| Metacharacter | Description                                                                                |
|---------------|--------------------------------------------------------------------------------------------|
| \W            | matches any non-word character or non-alphanumeric character, and excludes the underscore. |
| \ddd          | matches the octal character ddd.                                                           |
| \xdd          | matches the hexadecimal character dd.                                                      |
| \z            | matches a character only at the end of a string.                                           |
| \Z            | matches a character only at the end of a string or before newline at the end of a string.  |

# Metacharacters and Replacement Strings

You can use the following metacharacters in both a regular expression and in replacement text, when you use a substitution regular expression:

- \u
- \L
- ŀΕ
- \U

These metacharacters are useful in replacement text for controlling the case of capture buffers that are used within replacement text. For an example of how these metacharacters can be used, see "Replacing Text" on page 45

For a description of these metacharacters, see Table A1.2 on page 1003.

## **Other Quantifiers**

The following table lists other qualifiers that you can use in Perl regular expressions. The descriptions of the metacharacters in the table include examples of how the metacharacters can be used.

Table A1.3 Other Quantifiers

| Metacharacter | Description                                                                                              |
|---------------|----------------------------------------------------------------------------------------------------|
| \             | marks the next character as either a special character, a literal, a back reference, or an octal escape: |
|               | <ul> <li>"\n" matches a newline character</li> </ul>                                                     |
|               | • "\\" matches "\"                                                                                       |
|               | • "\(" matches"("                                                                                        |

| Metacharacter | Description                                                                                                    |
|---------------|----------------------------------------------------------------------------------------------------|
|               | specifies the $or$ condition when you compare alphanumeric strings. For example, the construct $x y$ matches either $x$ or $y$ :                                                                                                    |
|               | • "z food" matches either "z" or "food"                                                                                                    |
|               | • "(z f)ood" matches "zood" or "food"                                                                                                    |
| ^             | matches the position at the beginning of the input string.                                                                                                    |
| \$            | matches the position at the end of the input string.                                                                                                    |
| period (.)    | matches any single character except newline. To match any character including newline, use a pattern such as "[.\n]".                                                                                                    |
| (pattern)     | specifies grouping. Matches a pattern and creates a capture buffer for the match. To retrieve the position and length of the match that is captured, use CALL PRXPOSN. To retrieve the value of the capture buffer, use the PRXPOSN function. To match parentheses characters, use "\(" or "\)". |

# **Greedy and Lazy Repetition Factors**

Perl regular expressions support "greedy" repetition factors and "lazy" repetition factors. A repetition factor is considered greedy when the repetition factor matches a string as many times as it can when using a specific starting location. A repetition factor is considered lazy when it matches a string the minimum number of times that is needed to satisfy the match. To designate a repetition factor as lazy, add a ? to the end of the repetition factor. By default, repetition factors are considered greedy.

The following table lists the greedy repetition factors. The descriptions of the repetition factors in the table include examples of how they can be used.

Table A1.4 Greedy Repetition Factors

| Metacharacter | Description                                                                                                    |
|---------------|----------------------------------------------------------------------------------------------------|
| *             | <ul> <li>matches the preceding subexpression zero or more times:</li> <li>zo* matches "z" and "zoo"</li> <li>* is equivalent to {0,}</li> </ul>                                     |
| +             | <ul> <li>matches the preceding subexpression one or more times:</li> <li>"zo+" matches "zo" and "zoo"</li> <li>"zo+" does not match "z"</li> <li>+ is equivalent to {1,}</li> </ul> |
| ?             | <ul> <li>matches the preceding subexpression zero or one time:</li> <li>"do(es)?" matches the "do" in "do" or "does"</li> <li>? is equivalent to {0,1}</li> </ul>                   |

| Metacharacter | Description                                                                                         |
|---------------|----------------------------------------------------------------------------------------------------|
| {n}           | matches at least $n$ times.                                                                         |
| {n,}          | matches a pattern at least <i>n</i> times.                                                          |
| {n,m}         | m and n are non-negative integers, where $n \le m$ . They match at least $n$ and at most $m$ times: |
|               | • "o{1,3}" matches the first three o's in "fooooood"                                                |
|               | • "o{0,1}" is equivalent to "o?"                                                                    |
|               | You cannot put a space between the comma and the numbers.                                           |

The following table lists the lazy repetition metacharacters.

Table A1.5 Lazy Repetition Factors

| Metacharacter | Description                                                       |
|---------------|-------------------------------------------------------------------|
| *?            | matches a pattern zero or more times.                             |
| +?            | matches a pattern one or more times.                              |
| ??            | matches a pattern zero or one time.                               |
| {n}?          | matches exactly <i>n</i> times.                                   |
| {n,}?         | matches a pattern at least $n$ times.                             |
| {n,m}?        | matches a pattern at least $n$ times but not more than $m$ times. |

# **Class Groupings**

The following table lists character class groupings. You specify these classes by enclosing characters inside brackets. These metacharacters share a set of common properties. To be successful, the character class must always match a character. The negated character class must always match a character that is not in the list of characters that are designated inside the brackets. The descriptions of the metacharacters in the table include examples of how the metacharacters can be used.

Table A1.6 Character Class Groupings

| Metacharacter | Description                                                                |
|---------------|----------------------------------------------------------------------------|
| []            | specifies a character set that matches any one of the enclosed characters: |
|               | • "[abc]" matches the "a" in "plain"                                       |

| Metacharacter               | Description                                                                                        |
|-----------------------------|----------------------------------------------------------------------------------------------------|
| [^]                         | specifies a negative character set that matches any character that is not enclosed:                |
|                             | • "[^abc]" matches the "p" in "plain"                                                              |
| [a-z]                       | specifies a range of characters that matches any character in the range:                           |
|                             | • "[a-z]" matches any lowercase alphabetic character in the range "a" through "z"                  |
| [^a-z]                      | specifies a range of characters that does not match any character in the range:                    |
|                             | <ul> <li>"[^a-z]" matches any character that is not in the range "a"<br/>through "z"</li> </ul>    |
| [[:alpha:]]                 | matches an alphabetic character.                                                                   |
| [[:^alpha:]]                | matches a nonalphabetic character.                                                                 |
| [[:alnum:]]                 | matches an alphanumeric character.                                                                 |
| [[:^alnum:]]                | matches a non-alphanumeric character.                                                              |
| [[:ascii:]]                 | matches an ASCII character. Equivalent to [\0-\177].                                               |
| [[:^ascii:]]                | matches a non-ASCII character. Equivalent to [ $\$ 0-\177].                                        |
| [[:blank:]]                 | matches a blank character.                                                                         |
| [[:^blank:]]                | matches a non-blank character.                                                                     |
| [[:entrl:]]                 | matches a control character.                                                                       |
| [[:^cntrl:]]                | matches a character that is not a control character.                                               |
| [[:digit:]]                 | matches a digit. Equivalent to \d.                                                                 |
| [[:^digit:]]                | matches a non-digit character. Equivalent to \D.                                                   |
| [[:graph:]]<br>[[:^graph:]] | is a visible character, excluding the space character. Equivalent to [[:alnum:][:punct:]].         |
| [[. B.mb]]                  | is not a visible character. Equivalent to [^[:alnum:][:punct:]].                                   |
| [[:lower:]]                 | matches lowercase characters.                                                                      |
| [[:^lower:]]                | does not match lowercase characters.                                                               |
| [[:print:]]                 | prints a string of characters.                                                                     |
| [[:^print:]]                | does not print a string of characters.                                                             |
| [[:punct:]]<br>[[:^punct:]] | matches a punctuation character or a visible character that is not a space or alphanumeric.        |
| er v                        | does not match a punctuation character or a visible character that is not a space or alphanumeric. |

| Metacharacter | Description                               |  |
|---------------|-------------------------------------------|--|
| [[:space:]]   | matches a space. Equivalent to \s.        |  |
| [[:^space:]]  | does not match a space. Equivalent to \S. |  |
| [[:upper:]]   | matches uppercase characters.             |  |
| [[:^upper:]]  | does not match uppercase characters.      |  |
| [[:word:]]    | matches a word. Equivalent to \w.         |  |
| [[:^word:]]   | does not match a word. Equivalent to \W.  |  |
| [[:xdigit:]]  | matches a hexadecimal character.          |  |
| [[:^xdigit:]] | does not match a hexadecimal character.   |  |

## Look-Ahead and Look-Behind Behavior

Look-ahead and look-behind are ways to look ahead or behind a match to see whether a particular text occurs. The text that is found with look-ahead or look-behind is not included in the match that is found. For example, if you want to find names that end with "Jr.", but you do not want "Jr." to be part of the match, you could use the regular expression /.\*(?=Jr\.)/. For the value "John Wainright Jr.", the regular expression will find "John Wainright" as a match because it is followed by "Jr."

Table A1.7 Look-Ahead and Look-Behind Behavior

| Metacharacter                                                                                                    | Description                                                                                                    |
|----------------------------------------------------------------------------------------------------|----------------------------------------------------------------------------------------------------|
| (?=)                                                                                                    | specifies a zero-width, positive, look-ahead assertion. For example, in the expression $regex1$ (?= $regex2$ ), a match is found if both $regex1$ and $regex2$ match. $regex2$ is not included in the final match.                                |
| (?!)                                                                                                    | specifies a zero-width, negative, look-ahead assertion. For example, in the expression <i>regex1</i> (?!regex2), a match is found if <i>regex1</i> matches and <i>regex2</i> does not match. <i>regex2</i> is not included in the final match.    |
| (?<=)                                                                                                    | specifies a zero-width, positive, look-behind assertion. For example, in the expression (?<=regex1) regex2, a match is found if both regex1 and regex2 match. regex1 is not included in the final match. Works with fixed-width look-behind only. |
| (? )</td <td>specifies a zero-width, negative, look-behind assertion. Works with fixed-width look-behind only.</td> | specifies a zero-width, negative, look-behind assertion. Works with fixed-width look-behind only.                                                                                                    |

# Comments and Inline Modifiers

The metacharacters in this table contain a question mark as the first element inside the parentheses. The characters after the question mark indicate the extension.

Table A1.8 Comments and Inline Modifiers

| Metacharacter | Description                                                                                                    |
|---------------|----------------------------------------------------------------------------------------------------|
| (?#text)      | specifies a comment in which the text is ignored.                                                                                                    |
| (?imsx)       | specifies one or more embedded pattern-matching modifiers. If the pattern is case insensitive, you can use (?i) at the front of the pattern. An example is <b>\$pattern="(?i) foobar"</b> ; Letters that appear after a hyphen (-) turn the modifiers off. |

# Selecting the Best Condition by Using Combining Operators

The elementary regular expressions (for example, \a and \w) that are described in the preceding tables can match at most one substring at the given position in the input string. However, operators that perform combining in typical regular expressions combine elementary metacharacters to create more complex patterns. In an ambiguous situation, these operators can determine the best match or the worst match. The match that is the best is always chosen.

 Table A1.9
 Best Match Using Combining Operators

| Metacharacter   | Description                                                                                                    |
|-----------------|----------------------------------------------------------------------------------------------------|
| ST              | in the following example, specifies that AB and A'B', and A and A' are substrings that can be matched by S, and that B and B' are substrings that can be matched by T:                                       |
|                 | • If A is a better match for S than A', then AB is a better match than A'B'.                                                                                                    |
|                 | • If A and A' coincide, then AB is a better match than AB' if B is a better match for T than B'.                                                                                                    |
| S T             | specifies that when S can match, it is a better match than when only T can match. The ordering of two matches for S is the same as for S. Similarly, the ordering of two matches for T is the same as for T. |
| S{repeat-count} | matches as SSS S (repeated as many times as necessary).                                                                                                    |
| S{min,max}      | matches as $S\{max\} S\{max\text{-}1\} \dots S\{min\text{+}1\} S\{min\}.$                                                                                                    |
| S{min,max}?     | matches as $S\{min\} S\{min+1\} \dots S\{max-1\} S\{max\}.$                                                                                                    |
| S?, S*, S+      | same as $S\{0,1\}$ , $S\{0, \text{big-number}\}$ , $S\{1, \text{big-number}\}$ , respectively.                                                                                                    |
| S??, S*?, S+    | same as $S\{0,1\}$ ?, $S\{0, big-number\}$ ?, $S\{1,big-number\}$ ?, respectively.                                                                                                    |
| (?=S), (?<=S)   | considers the best match for S. (This is important only if S has capturing parentheses, and back references are used elsewhere in the whole regular expression.)                                             |

# Tables of Perl Regular Expression (PRX) Metacharacters 1011

| Metacharacter                                                                                                    | Description                                                                                                    |
|----------------------------------------------------------------------------------------------------|----------------------------------------------------------------------------------------------------|
| (?!S), (? S)</td <td>unnecessary to describe the ordering for this grouping operator because only whether S can match is important.</td> | unnecessary to describe the ordering for this grouping operator because only whether S can match is important. |

# Index

| Special Characters                                                                                                    | interest rate per period 437, 454                                                                                                    |
|----------------------------------------------------------------------------------------------------|----------------------------------------------------------------------------------------------------|
| _IORC_ variable                                                                                                    | periodic payment 434, 452                                                                                                    |
| formatted error messages for 597                                                                                                    | ANYALNUM function 99                                                                                                    |
| %SYSCALL macro                                                                                                    | ANYALPHA function 101                                                                                                    |
| CALL GRAYCODE routine with 171                                                                                                    | ANYCNTRL function 103                                                                                                    |
| %SYSFUNC macro                                                                                                    | ANYDIGIT function 105                                                                                                    |
| generating random number streams with                                                                                                    | ANYFIRST function 106                                                                                                    |
| function calls 14                                                                                                    | ANYGRAPH function 108                                                                                                    |
|                                                                                                    | ANYLOWER function 110                                                                                                    |
|                                                                                                    | ANYNAME function 112                                                                                                    |
| Numbers                                                                                                    | ANYPRINT function 113                                                                                                    |
| 32-bit platforms                                                                                                    | ANYPUNCT function 116                                                                                                    |
| memory address of character variables                                                                                                    | ANYSPACE function 118                                                                                                    |
| 93                                                                                                    | ANYUPPER function 120                                                                                                    |
| memory address of numeric variables                                                                                                    | ANYXDIGIT function 121                                                                                                    |
| 92                                                                                                    | arc tangent 127                                                                                                    |
| 64-bit platforms                                                                                                    | of two numeric variables 128                                                                                                    |
| memory address of character variables                                                                                                    | arccosine 123                                                                                                    |
| 93                                                                                                    | ARCOS function 123                                                                                                    |
|                                                                                                    | ARCOSH function 123                                                                                                    |
|                                                                                                    | arcsine 124                                                                                                    |
| A                                                                                                    | arguments 169 274                                                                                                    |
|                                                                                                    | arguments 168, 374                                                                                                    |
| ABS function 92                                                                                                    | converting to lowercase 646                                                                                                    |
|                                                                                                    | converting to lowercase 646 converting words to proper case 773                                                                                                    |
| ABS function 92<br>absolute value 92<br>sum of, for non-missing arguments 899                                                                                                    | converting to lowercase 646 converting words to proper case 773 counting missing arguments 303                                                                                                    |
| ABS function 92<br>absolute value 92<br>sum of, for non-missing arguments 899<br>accrued interest                                                                                                    | converting to lowercase 646<br>converting words to proper case 773<br>counting missing arguments 303<br>data type, returning 972                                                                                                    |
| ABS function 92 absolute value 92 sum of, for non-missing arguments 899 accrued interest securities paying interest at maturity                                                                                                    | converting to lowercase 646<br>converting words to proper case 773<br>counting missing arguments 303<br>data type, returning 972<br>difference between nthlag 374                                                                                                    |
| ABS function 92 absolute value 92 sum of, for non-missing arguments 899 accrued interest securities paying interest at maturity 420, 443                                                                                                    | converting to lowercase 646 converting words to proper case 773 counting missing arguments 303 data type, returning 972 difference between nthlag 374 extracting substrings 892                                                                                                    |
| ABS function 92 absolute value 92 sum of, for non-missing arguments 899 accrued interest securities paying interest at maturity 420, 443 securities paying periodic interest 420,                                                                                                    | converting to lowercase 646 converting words to proper case 773 counting missing arguments 303 data type, returning 972 difference between nthlag 374 extracting substrings 892 format decimal values, returning 947                                                                                                    |
| ABS function 92 absolute value 92 sum of, for non-missing arguments 899 accrued interest securities paying interest at maturity 420, 443 securities paying periodic interest 420, 442                                                                                                    | converting to lowercase 646 converting words to proper case 773 counting missing arguments 303 data type, returning 972 difference between nthlag 374 extracting substrings 892 format decimal values, returning 947 format names, returning 949                                                                                                    |
| ABS function 92 absolute value 92 sum of, for non-missing arguments 899 accrued interest securities paying interest at maturity 420, 443 securities paying periodic interest 420, 442 ADDR function 92                                                                                                    | converting to lowercase 646 converting words to proper case 773 counting missing arguments 303 data type, returning 972 difference between nthlag 374 extracting substrings 892 format decimal values, returning 947 format names, returning 949 format width, returning 952                                                                                                    |
| ABS function 92 absolute value 92 sum of, for non-missing arguments 899 accrued interest securities paying interest at maturity 420, 443 securities paying periodic interest 420, 442 ADDR function 92 ADDRLONG function 93                                                                                                    | converting to lowercase 646 converting words to proper case 773 counting missing arguments 303 data type, returning 972 difference between nthlag 374 extracting substrings 892 format decimal values, returning 947 format names, returning 949 format width, returning 952 informat decimal values, returning 958                                                                                                    |
| ABS function 92 absolute value 92 sum of, for non-missing arguments 899 accrued interest securities paying interest at maturity 420, 443 securities paying periodic interest 420, 442 ADDR function 92 ADDRLONG function 93 AIRY function 94                                                                                                    | converting to lowercase 646 converting words to proper case 773 counting missing arguments 303 data type, returning 972 difference between nthlag 374 extracting substrings 892 format decimal values, returning 947 format names, returning 949 format width, returning 952 informat decimal values, returning 958 informat names, returning 960                                                                                                    |
| ABS function 92 absolute value 92 sum of, for non-missing arguments 899 accrued interest securities paying interest at maturity 420, 443 securities paying periodic interest 420, 442 ADDR function 92 ADDRLONG function 93 AIRY function 94 derivative of 355                                                                                                    | converting to lowercase 646 converting words to proper case 773 counting missing arguments 303 data type, returning 972 difference between nthlag 374 extracting substrings 892 format decimal values, returning 947 format names, returning 949 format width, returning 952 informat decimal values, returning 958 informat names, returning 960 informat width, returning 962                                                                                                    |
| ABS function 92 absolute value 92 sum of, for non-missing arguments 899 accrued interest securities paying interest at maturity 420, 443 securities paying periodic interest 420, 442 ADDR function 92 ADDRLONG function 93 AIRY function 94 derivative of 355 ALLCOMB function 95                                                                                                    | converting to lowercase 646 converting words to proper case 773 counting missing arguments 303 data type, returning 972 difference between nthlag 374 extracting substrings 892 format decimal values, returning 947 format names, returning 949 format width, returning 952 informat decimal values, returning 958 informat names, returning 960 informat width, returning 962 resolving 168                                                                                                    |
| ABS function 92 absolute value 92 sum of, for non-missing arguments 899 accrued interest securities paying interest at maturity 420, 443 securities paying periodic interest 420, 442 ADDR function 92 ADDRLONG function 93 AIRY function 94 derivative of 355 ALLCOMB function 95 ALLPERM function 97                                                                                  | converting to lowercase 646 converting words to proper case 773 counting missing arguments 303 data type, returning 972 difference between nthlag 374 extracting substrings 892 format decimal values, returning 947 format names, returning 949 format width, returning 952 informat decimal values, returning 958 informat names, returning 960 informat width, returning 962 resolving 168 returning length of 617                                                                                                    |
| ABS function 92 absolute value 92 sum of, for non-missing arguments 899 accrued interest securities paying interest at maturity 420, 443 securities paying periodic interest 420, 442 ADDR function 92 ADDRLONG function 93 AIRY function 94 derivative of 355 ALLCOMB function 95 ALLPERM function 97 alphabetic characters                                                            | converting to lowercase 646 converting words to proper case 773 counting missing arguments 303 data type, returning 972 difference between nthlag 374 extracting substrings 892 format decimal values, returning 947 format names, returning 949 format width, returning 952 informat decimal values, returning 958 informat names, returning 960 informat width, returning 962 resolving 168 returning length of 617 searching for character values, equal to                                                           |
| ABS function 92 absolute value 92 sum of, for non-missing arguments 899 accrued interest securities paying interest at maturity 420, 443 securities paying periodic interest 420, 442 ADDR function 92 ADDRLONG function 93 AIRY function 94 derivative of 355 ALLCOMB function 95 ALLPERM function 97 alphabetic characters searching character string for 101                         | converting to lowercase 646 converting words to proper case 773 counting missing arguments 303 data type, returning 972 difference between nthlag 374 extracting substrings 892 format decimal values, returning 947 format names, returning 949 format width, returning 952 informat decimal values, returning 958 informat names, returning 960 informat width, returning 962 resolving 168 returning length of 617 searching for character values, equal to first argument 982                                        |
| ABS function 92 absolute value 92 sum of, for non-missing arguments 899 accrued interest securities paying interest at maturity 420, 443 securities paying periodic interest 420, 442 ADDR function 92 ADDRLONG function 93 AIRY function 94 derivative of 355 ALLCOMB function 95 ALLPERM function 97 alphabetic characters searching character string for 101 alphanumeric characters | converting to lowercase 646 converting words to proper case 773 counting missing arguments 303 data type, returning 972 difference between nthlag 374 extracting substrings 892 format decimal values, returning 947 format names, returning 949 format width, returning 952 informat decimal values, returning 958 informat names, returning 960 informat width, returning 962 resolving 168 returning length of 617 searching for character values, equal to first argument 982 searching for numeric values, equal to |
| ABS function 92 absolute value 92 sum of, for non-missing arguments 899 accrued interest securities paying interest at maturity 420, 443 securities paying periodic interest 420, 442 ADDR function 92 ADDRLONG function 93 AIRY function 94 derivative of 355 ALLCOMB function 95 ALLPERM function 97 alphabetic characters searching character string for 101                         | converting to lowercase 646 converting words to proper case 773 counting missing arguments 303 data type, returning 972 difference between nthlag 374 extracting substrings 892 format decimal values, returning 947 format names, returning 949 format width, returning 952 informat decimal values, returning 958 informat names, returning 960 informat width, returning 962 resolving 168 returning length of 617 searching for character values, equal to first argument 982                                        |

| arithmetic mean 658                      | put prices for European options on             |
|------------------------------------------|------------------------------------------------|
| arrays 377                               | futures 140                                    |
| finding contents 955                     | Black-Scholes model                            |
| finding dimensions 377                   | call prices for European options on stocks 142 |
| finding values in 942                    | 5000115 1 12                                   |
| identifying 941                          | BLACKCLPRC function 138                        |
| lower bounds 612                         | BLACKPTPRC function 140                        |
| upper bounds of 528                      | blanks 314                                     |
| ARSIN function 124                       | compressing 314, 329                           |
| ARSINH function 125                      | removing from search string 920                |
| ARTANH function 126                      | searching character string for 118             |
| ASCII characters, returning 149, 308     | trimming trailing 924, 926                     |
| by number 149                            | BLKSHCLPRC function 142                        |
| number of 820                            | BLKSHPTPRC function 144                        |
| asymmetric spelling differences 878      | BLSHIFT function 146                           |
| ATAN function 127                        | BNOT function 147                              |
| ATAN2 function 128                       | bond-equivalent yield 438, 455                 |
| ATTRC function 129                       | bookmarks 484                                  |
| ATTRN function 131                       | finding 746                                    |
| average 658                              | setting 484                                    |
|                                          | BOR function 147                               |
|                                          | BRSHIFT function 148                           |
| В                                        | BXOR function 149                              |
| BAND function 136                        | BYTE function 149                              |
| base interval                            |                                                |
| shift interval corresponding to 592      |                                                |
| Bernoulli distributions 279, 370         | С                                              |
| cumulative distribution functions 279    | CALL ALLCOMB routine 150                       |
| probability density functions 723        | in DATA step 152                               |
| bessel function, returning value of 538, | with macros 151, 153                           |
| 601                                      | CALL ALLCOMBI routine 153                      |
| beta distribution                        | in DATA step 155                               |
| returning a quantile from 137            | with macros 154, 155                           |
| beta distributions                       | CALL ALLPERM routine 156                       |
| cumulative distribution functions 280    | CALL CATS routine 159                          |
| probabilities from 749                   | CALL CATT routine 161                          |
| probability density functions 724        | CALL CATX routine 163                          |
| BETA function 136                        | CALL COMPCOST routine 165                      |
| BETAINV function 137                     | CALL EXECUTE routine 168                       |
| binomial distributions 210, 280, 371     | CALL GRAYCODE routine 168                      |
| cumulative distribution functions 280    | %SYSCALL macro with 171                        |
| probabilities from 750                   | in DATA step 169                               |
| probability density functions 725        | with macros 170                                |
| random numbers 210, 804                  | CALL IS8601 CONVERT routine 172                |
| bitwise logical operations               | CALL LABEL routine 176                         |
| AND 136                                  | CALL LEXCOMB routine 177                       |
| EXCLUSIVE OR 149                         | in DATA step 179                               |
| NOT 147                                  | with macros 178, 179                           |
| OR 147                                   | CALL LEXCOMBI routine 180                      |
|                                          |                                                |
| shift left 146                           | with DATA step 181                             |
| shift right 148                          | with macros 181, 182                           |
| bivariate normal distribution            | CALL LEXPERK routine 183                       |
| probability computed from 751            | in DATA step 184                               |
| Black model                              | with macros 184, 186                           |
| call prices for European options on      | CALL LEXPERM routine 187                       |
| futures 138                              | in DATA step 189                               |

| with macros 188, 189                              | CALL VNAME routine 260                 |
|---------------------------------------------------|----------------------------------------|
| CALL LOGISTIC routine 190                         | CALL VNEXT routine 261                 |
| CALL MISSING routine 191                          | capture buffers 788                    |
| comparison 192                                    | carriage returns                       |
| details 192                                       | searching character string for 118     |
| CALL MODULE routine 192                           | case                                   |
| arguments 192                                     | converting argument words to proper    |
| comparisons 194                                   | case 773                               |
| details 193                                       | cashflow stream, periodic              |
| examples 194                                      | convexity for 335                      |
| MODULEIN function and 194                         | modified duration for 390              |
| MODULEN function and 194 MODULEN function and 195 |                                        |
| CALL POKE routine 195                             | present value for 797                  |
|                                                   | cashflow, enumerated                   |
| CALL POKELONG routine 197                         | convexity for 334                      |
| call prices                                       | modified duration for 389              |
| European options on futures, Black                | CAT function 263                       |
| model 138                                         | catalogs                               |
| European options on stocks, Black-                | renaming entries 827                   |
| Scholes model 142                                 | CATQ function 266                      |
| for European options, based on                    | CATS function 270                      |
| Margrabe model 650                                | CATT function 272                      |
| CALL PRXCHANGE routine 198                        | CATX function 274                      |
| CALL PRXDEBUG routine 200                         | Cauchy distributions 212, 281          |
| CALL PRXFREE routine 202                          | cumulative distribution functions 281  |
| CALL PRXNEXT routine 203                          | probability density functions 725      |
| CALL PRXPOSN routine 205                          | random numbers 212, 805                |
| CALL PRXSUBSTR routine 208                        | CDF 277                                |
| CALL RANBIN routine 210                           | CDF function 277                       |
| CALL RANCAU routine 212                           | CEIL function 294                      |
| CALL RANCOMB routine 215                          | ceiling values 294                     |
| CALL RANEXP routine 217                           | CEILZ function 296                     |
| CALL RANGAM routine 219                           | CEXIST function 297                    |
| CALL RANNOR routine 222                           | CHAR function 298                      |
| CALL RANPERK routine 224                          | character arguments                    |
| CALL RANPERM routine 226                          | converting words to proper case 773    |
| CALL RANPOI routine 228                           | returning value of 307                 |
| CALL RANTBL routine 230                           | character attributes                   |
| CALL RANTRI routine 233                           | returning the value of 129             |
| CALL RANUNI routine 235                           | character expressions 543              |
| CALL routines 2                                   | converting to uppercase 928            |
| Perl regular expression (PRX) CALL                | encoding for searching 876             |
| routines 43                                       | first unique character 944             |
| random-number CALL routines 11                    | left aligning 616                      |
| syntax 4                                          | missing values, returning a result for |
| CALL SCAN routine 237                             | 662                                    |
| CALL SET routine 246                              |                                        |
|                                                   | repeating 829                          |
| CALL SCETMAN meeting 248                          | replacing characters in 917            |
| CALL SOFTMAX routine 248                          | replacing words in 921                 |
| CALL SORTC routine 249                            | reversing 830                          |
| CALL SORTN routine 250                            | right aligning 832                     |
| CALL STDIZE routine 251                           | searching by index 543                 |
| CALL STREAMINIT routine 254                       | searching for specific characters 545  |
| CALL SYMPUT routine 256                           | searching for words 546                |
| CALL SYMPUTX routine 257                          | selecting a word from 848              |
| CALL SYSTEM routine 259                           | character string, validity 676         |
| CALL TANH routine 259                             | character strings                      |

|                                             | GO1 TO 0                                                  |
|---------------------------------------------|-----------------------------------------------------------|
| character position of a word in 467         | COMB function 310                                         |
| compressing specified characters 327        | logarithm of 615                                          |
| counting words in 343                       | combinatorial CALL routines                               |
| first character in 479                      | all combinations 150                                      |
| number of a word in 467                     | distinct non-missing, in lexicographic                    |
| returning single character from specified   | order 177, 183                                            |
| position 298                                | indices 153                                               |
| searching 467                               | indices, in lexicographic order 180                       |
| searching for a character in a variable     | subsetting 168                                            |
| name 112                                    | combinatorial functions                                   |
| searching for alphabetic characters in      | all combinations 95                                       |
| 101                                         | all permutations 97                                       |
| searching for alphanumeric characters in    | distinct non-missing, in lexicographic                    |
| 99                                          | order 627                                                 |
| searching for control characters in 103     | indices, in lexicographic order 625                       |
| searching for digits in 105                 | non-missing distinct, in lexicographic                    |
| searching for first character in a variable | order 622                                                 |
| _                                           |                                                           |
| name 106                                    | non-missing values, in lexicographic                      |
| searching for graphical characters in       | order 629                                                 |
| 108                                         | subsetting 523                                            |
| searching for hexadecimal character in      | combinatorial routines                                    |
| 121                                         | non-missing values, in lexicographic                      |
| searching for lowercase letter in 110       | order 187                                                 |
| searching for printable character in 113    | COMPARE function 311                                      |
| searching for punctuation character in      | COMPBL function 314                                       |
| 116                                         | COMPFUZZ function 315                                     |
| searching for uppercase letter in 120       | COMPGED function 317                                      |
| searching for white-space character in      | complementary error function 394                          |
| 118                                         | COMPLEV function 323                                      |
| character values                            | COMPOUND function 325                                     |
| based on true, false, or missing            | compound interest 325                                     |
| expressions 538                             | COMPRESS function 314, 327                                |
| choice from a list of arguments 299         | arguments 327                                             |
| replacing contents of 891                   | compared to COMPBL function 314                           |
| searching for, equal to first argument      | compressing blanks 329                                    |
| 982                                         | compressing lowercase letters 329                         |
| character variables                         | compressing tab characters 329                            |
| memory address of 93                        | details 328                                               |
| sorting argument values 249                 | examples 329                                              |
| chi-squared distributions 281, 301, 304     | keeping characters in the list 329                        |
| cumulative distribution functions 281       | compressing 314                                           |
| probabilities 752                           | blanks 314                                                |
| probability density functions 726           | compressing character strings 327                         |
| CHOOSEC function 299                        | blanks 329                                                |
| CHOOSEN function 300                        | keeping characters in the list 329                        |
| CINV function                               | lowercase letters 329                                     |
| quantiles 301                               | tab characters 329                                        |
| CLOSE function 303                          | concatenation                                             |
| CMISS function 303                          | with delimiter and quotation marks 266                    |
| CNONCT function                             |                                                           |
|                                             | confidence intervals, computing 767 CONSTANT function 330 |
| noncentrality parameters 304                |                                                           |
| COALESCE function 306                       | constants, calculating                                    |
| COALESCEC function 307                      | double-precision numbers, largest 332                     |
| coefficient of variation 350                | double-precision numbers, smallest 333                    |
| COLLATE function                            | Euler constant 332                                        |
| a string of 308                             | exact integer 332                                         |

| machine precision 333                   | Poisson distribution 289                       |
|-----------------------------------------|------------------------------------------------|
| natural base 330                        | T distribution 290                             |
| overview 330                            | tweedie distribution 290                       |
| control characters                      | uniform distribution 291                       |
| searching character string for 103      | Wald (Inverse Gaussian) distribution           |
| converting ISO 8601 intervals 172       | 292                                            |
| convexity, for enumerated cashflow 334  | Weibull distribution 292                       |
| convexity, for periodic cashflow stream | cumulative interest 424, 445                   |
| 335                                     | in CUMIPMT function 347                        |
| CONVX function 334                      | cumulative principal 424, 445                  |
| CONVXP function 335                     | CUROBS function 349                            |
| corrected sum of squares 346            | custom time intervals 34                       |
| COS function 336                        | reasons for using 34                           |
| COSH function 337                       | CV function 350                                |
| cosine 336                              | cycle index 556                                |
| inverse hyperbolic 123                  |                                                |
| COUNT function 338                      |                                                |
| COUNTC function 340                     | D                                              |
| counting                                | DACCDB function 350                            |
| missing arguments 303                   | DACCDBSL function 351                          |
| words in a character string 343         | DACCSL function 352                            |
| COUNTW function 343                     | DACCSYD function 353                           |
| coupon period                           | DACCTAB function 354                           |
| coupons payable between settlement      | DAIRY function 355                             |
| and maturity dates 423, 445             | data libraries                                 |
| days from beginning to settlement date  | verifying existence of members 396             |
| 422, 443                                | Data Set Data Vector (DDV), reading            |
| days from settlement date to next       | observations into 405, 406                     |
| coupon date 423, 444                    | data set names, returning 388                  |
| next coupon date after settlement date  | data set pointer, positioning at start of data |
| 423, 444                                | set 831                                        |
| number of days 422, 444                 | data sets                                      |
| pervious coupon date before settlement  | character attributes, returning value of       |
| date 424, 445                           | 129                                            |
| CSS function 346                        | numeric attributes, returning value of         |
| CUMIPMT function 347                    | 131                                            |
| CUMPRINC function 348                   | renaming 828                                   |
| cumulative distribution functions 277   | verifying existence of 397                     |
| Bernoulli distribution 279              | DATA step 246, 256                             |
| beta distribution 280                   | assigning data to macro variables 256          |
| binomial distribution 280               | CALL ALLCOMB routine in 152                    |
| Cauchy distribution 281                 | CALL ALLCOMBI routine in 155                   |
| chi-squared distribution 281            | CALL GRAYCODE routine in 169                   |
| exponential distribution 282            | CALL LEXCOMB routine in 179                    |
| F distribution 283                      | CALL LEXCOMBI routine with 181                 |
| gamma distribution 283                  | CALL LEXPERK routine in 184                    |
| generalized Poisson distributions 284,  | CALL LEXPERM routine in 189                    |
| 728                                     | generating random number streams with          |
| geometric distribution 284              | function calls 11                              |
| hypergeometric distribution 285         | linking SAS data set variables 246, 256        |
| Laplace distribution 286                | Perl regular expressions (PRX) in 43           |
| logistic distribution 286               | DATA step functions                            |
| lognormal distribution 287              | within macro functions 8                       |
| negative binomial distribution 287      | data type, returning 972                       |
| normal distribution 288                 | data validation 45                             |
| Pareto distribution 289                 | data views                                     |

| verifying existence of 397                | seasonal index 574                       |
|-------------------------------------------|------------------------------------------|
| DATDIF function 355                       | datetime values                          |
| date and time intervals 31                | converting to/from ISO 8601 intervals    |
| commonly used time intervals 32           | 172                                      |
| definition 31                             | incrementing 580                         |
| incrementing dates and times 31           | time intervals based on three values     |
| interval names and SAS dates 31           | 573                                      |
| date calculations                         | DAY function 360                         |
| years between dates 986                   | DCLOSE function 361                      |
| DATE function 358                         | DCREATE function 362                     |
| date intervals                            | DDV (Data Set Data Vector), reading      |
| cycle index 556                           | observations into 406                    |
| recommended format for 571                | DDV (Data Set Data Vector), reading      |
|                                           | observations into 405                    |
| seasonal cycle 565, 589                   |                                          |
| seasonal index 574                        | debugging                                |
| date values                               | writing Perl debug output to log 52      |
| aligning output 583                       | declining balance method 439, 455        |
| holidays 531                              | degrees                                  |
| incrementing 580                          | geodetic distance input in 510           |
| date/time functions 602                   | delimiters                               |
| date values, returning 657                | concatenation and 266                    |
| dates, extracting from datetime value     | DEPDB function 363                       |
| 359                                       | DEPDBSL function 364                     |
| dates, returning current 358, 360         | depreciation 350                         |
| datetime value, creating 373              | accumulated declining balance 350,       |
| day of the month, returning 360           | 351                                      |
| day of week, returning 981                | accumulated from tables 354              |
| hour value, extracting 534                | accumulated straight-line 352            |
| Julian dates, converting to SAS values    | accumulated straight-line, converting    |
| 358                                       | from declining balance 351               |
| minute values, returning 661              | accumulated sum-of-years 353             |
| month values, returning 669               | declining balance 363                    |
| seconds value, returning 859              | declining balance method 439, 455        |
| time intervals, extracting integer values | depreciation coefficient 421, 443        |
| of 559                                    | double-declining balance method 425,     |
| time values, creating 530                 | 446                                      |
| time, extracting from datetime values     | fixed-declining balance method 425,      |
| 912                                       | 446                                      |
|                                           | for each accounting period 421, 443      |
| time, returning current 360               | from tables 367                          |
| year quarter, returning 798               |                                          |
| year quarter, returning date value from   | straight-line 352, 365, 438, 454         |
| 989                                       | straight-line, converting from declining |
| year value, returning 984                 | balance 364                              |
| DATEJUL function 358                      | sum-of-years digits 438, 454             |
| DATEPART function 359                     | sum-of-years-digits 366                  |
| dates                                     | DEPSL function 365                       |
| time intervals aligned between two 567    | DEPSYD function 366                      |
| time intervals based on three values      | DEPTAB function 367                      |
| 573                                       | DEQUOTE function 368                     |
| weekdays 713                              | descriptive statistic functions 6        |
| dates, Julian 602                         | DEVIANCE function 370                    |
| DATETIME function 360                     | deviance, computing                      |
| datetime intervals                        | Bernoulli distribution 370               |
| cycle index 556                           | binomial distribution 371                |
| recommended format for 571                | Gamma distribution 371                   |
| seasonal cycle 565, 589                   |                                          |

| inverse Gaussian (Wald) distribution   | duration values                                |
|----------------------------------------|------------------------------------------------|
| 372                                    | converting to/from ISO 8601 intervals          |
| normal distribution 372                | 172                                            |
| overview 370                           | DURP function 390                              |
| Poisson distribution 373               |                                                |
| DHMS function 373                      |                                                |
| DIF function 374                       | E                                              |
| difference between nthlag 374          | EBCDIC characters 149                          |
| DIGAMMA function 376                   | getting by number 149                          |
| digital signature 656                  | returning a string of 308                      |
| digits                                 | returning numeric value of 820                 |
| searching character string for 105     | effective annual interest rate 391, 427,       |
| DIM function 377, 529                  | 447                                            |
| compared to HBOUND function 529        | EFFRATE function 391                           |
| DINFO function 378                     | encoding strings 876                           |
| directories 361                        | enumerated cashflow                            |
|                                        |                                                |
| assigning/deassigning filerefs 411     | convexity for 334<br>modified duration for 389 |
| closing 361, 402                       |                                                |
| creating 362                           | environment variables                          |
| opening 382                            | length of 392                                  |
| renaming 827                           | ENVLEN function 392                            |
| directories, returning                 | ERF function 393                               |
| attribute information 384              | ERFC function 394                              |
| information about 378                  | error function 393                             |
| number of information items 385        | error function, complementary 394              |
| number of members in 381               | error messages 905                             |
| directory members 386                  | for _IORC_ variable 597                        |
| closing 402                            | returning 905                                  |
| name of, returning 386                 | EUCLID function 395                            |
| discount rate 426, 446                 | Euclidean norm                                 |
| DIVIDE function 380                    | calculating with variable list 395             |
| division                               | of non-missing arguments 395                   |
| ODS missing values and 380             | Euler constants 332                            |
| DNUM function 381                      | European options on futures                    |
| dollar price                           | call prices, based on Black model 138          |
| converting from decimal number to      | put prices, based on Black model 140           |
| fraction 427, 447                      | European options on stocks                     |
| converting from fraction to decimal    | call prices, based on Black-Scholes            |
| number 426, 447                        | model 142                                      |
| DOPEN function 382                     | call prices, based on Margrabe model           |
| DOPTNAME function 384                  | 650                                            |
| DOPTNUM function 385                   | put prices based on Margrabe model             |
| double-declining balance method 425,   | 653                                            |
| 446                                    | exact integer constants 332                    |
| double-precision number constants 332, | EXECUTE CALL routine 168                       |
| 333                                    | EXIST function 396                             |
| DREAD function 386                     | existence of software image 665                |
| DROPNOTE function 387                  | EXP function 399                               |
| DSNAME function 388                    | exponential distribution 217                   |
| Dunnett's one-sided test 761           | exponential distributions 282                  |
| Dunnett's two-sided test 761           | cumulative distribution functions 282          |
| DUR function 389                       | probability density functions 726              |
| duration                               | random numbers 217, 817                        |
| Macauley modified 430, 449             | exponential functions 399                      |
| securities with periodic interest      | expressions                                    |
| payments 427, 447                      | character values based on 538                  |
| p / '- ', · · ·                        |                                                |

| numeric values based on 541                                                                                                    | functions for 9                                                                                                    |
|----------------------------------------------------------------------------------------------------|----------------------------------------------------------------------------------------------------|
| external files 387                                                                                                    | file pointer, setting to start of file 496                                                                                                    |
| appending records to 400                                                                                                    | FILEEXIST function 410                                                                                                    |
| assigning filerefs 414                                                                                                    | FILENAME function 411                                                                                                    |
| closing 402                                                                                                    | arguments 411                                                                                                    |
| deassigning filerefs 411                                                                                                    | details 413                                                                                                    |
| deleting 404                                                                                                    | examples 413                                                                                                    |
| getting information about 489                                                                                                    | filerefs for external files 414                                                                                                    |
| names of information items 488                                                                                                    | filerefs for pipe files 414                                                                                                    |
| note markers, returning 387                                                                                                    | system-generated filerefs 414                                                                                                    |
| number of information items 489                                                                                                    | FILEREF function 414                                                                                                    |
| opening 485                                                                                                    | filerefs                                                                                                    |
| opening by directory id 670                                                                                                    | assigning to directories 411                                                                                                    |
| opening by member name 670                                                                                                    | assigning to external files 414                                                                                                    |
| pathnames, returning 719                                                                                                    | assigning to output devices 411                                                                                                    |
| pointer to next record 490                                                                                                    | assigning to output devices 411 assigning to pipe files 414                                                                                                    |
| reading 495                                                                                                    | deassigning 411                                                                                                    |
| renaming 827                                                                                                    | FILENAME function 411                                                                                                    |
| size of current record 498                                                                                                    | system-generated 414                                                                                                    |
| size of last record read 498                                                                                                    | verifying 414                                                                                                    |
| verifying existence 408, 410                                                                                                    | FINANCE function 416                                                                                                    |
| writing 501                                                                                                    | financial calculations 416                                                                                                    |
| external files, reading 495                                                                                                    | financial functions                                                                                                    |
| to File Data Buffer (FDB) 495                                                                                                    | pricing functions 8                                                                                                    |
| external routines                                                                                                    | FIND function 457                                                                                                    |
| calling, without return code 192                                                                                                    | FINDC function 459                                                                                                    |
| extracting strings from substrings 48                                                                                                    | FINDW function 467                                                                                                    |
| extracting strings from substrings 70                                                                                                    | FINFO function 473                                                                                                    |
|                                                                                                    |                                                                                                    |
|                                                                                                    |                                                                                                    |
| F                                                                                                    | compared to FOPTNUM function 490                                                                                                    |
| •                                                                                                    | compared to FOPTNUM function 490 FINV function 474                                                                                                    |
| F distributions 283                                                                                                    | compared to FOPTNUM function 490<br>FINV function 474<br>FIPNAME function 475                                                                                                    |
| F distributions 283 cumulative distribution functions 283                                                                                                    | compared to FOPTNUM function 490 FINV function 474                                                                                                    |
| F distributions 283 cumulative distribution functions 283 noncentrality parameter 482                                                                                                    | compared to FOPTNUM function 490 FINV function 474 FIPNAME function 475 FIPNAMEL function 476 FIPS codes                                                                                                    |
| F distributions 283 cumulative distribution functions 283 noncentrality parameter 482 probabilities from 753                                                                                                    | compared to FOPTNUM function 490<br>FINV function 474<br>FIPNAME function 475<br>FIPNAMEL function 476                                                                                                    |
| F distributions 283 cumulative distribution functions 283 noncentrality parameter 482 probabilities from 753 probability density functions 727                                                                                                    | compared to FOPTNUM function 490 FINV function 474 FIPNAME function 475 FIPNAMEL function 476 FIPS codes converting to mixed case state names 476                                                                                                    |
| F distributions 283 cumulative distribution functions 283 noncentrality parameter 482 probabilities from 753 probability density functions 727 quantiles 474                                                                                                    | compared to FOPTNUM function 490 FINV function 474 FIPNAME function 475 FIPNAMEL function 476 FIPS codes converting to mixed case state names 476 converting to postal codes 477                                                                                                    |
| F distributions 283 cumulative distribution functions 283 noncentrality parameter 482 probabilities from 753 probability density functions 727 quantiles 474 FACT function 399                                                                                                    | compared to FOPTNUM function 490 FINV function 474 FIPNAME function 475 FIPNAMEL function 476 FIPS codes converting to mixed case state names 476                                                                                                    |
| F distributions 283 cumulative distribution functions 283 noncentrality parameter 482 probabilities from 753 probability density functions 727 quantiles 474 FACT function 399 logarithm of 632                                                                                                    | compared to FOPTNUM function 490 FINV function 474 FIPNAME function 475 FIPNAMEL function 476 FIPS codes converting to mixed case state names 476 converting to postal codes 477 converting to uppercase state names 475                                                                                                    |
| F distributions 283 cumulative distribution functions 283 noncentrality parameter 482 probabilities from 753 probability density functions 727 quantiles 474 FACT function 399                                                                                                    | compared to FOPTNUM function 490 FINV function 474 FIPNAME function 475 FIPNAMEL function 476 FIPS codes converting to mixed case state names 476 converting to postal codes 477 converting to uppercase state names                                                                                                    |
| F distributions 283 cumulative distribution functions 283 noncentrality parameter 482 probabilities from 753 probability density functions 727 quantiles 474 FACT function 399 logarithm of 632 false expressions 538, 541                                                                                                    | compared to FOPTNUM function 490 FINV function 474 FIPNAME function 475 FIPNAMEL function 476 FIPS codes converting to mixed case state names 476 converting to postal codes 477 converting to uppercase state names 475 converting zip codes to 993                                                                                                    |
| F distributions 283 cumulative distribution functions 283 noncentrality parameter 482 probabilities from 753 probability density functions 727 quantiles 474 FACT function 399 logarithm of 632 false expressions 538, 541 FAPPEND function 400 FCLOSE function 402                                                                                                    | compared to FOPTNUM function 490 FINV function 474 FIPNAME function 475 FIPNAMEL function 476 FIPS codes converting to mixed case state names 476 converting to postal codes 477 converting to uppercase state names 475 converting zip codes to 993 FIPSTATE function 477 FIRST function 479                                                                                                    |
| F distributions 283 cumulative distribution functions 283 noncentrality parameter 482 probabilities from 753 probability density functions 727 quantiles 474 FACT function 399 logarithm of 632 false expressions 538, 541 FAPPEND function 400                                                                                                    | compared to FOPTNUM function 490 FINV function 474 FIPNAME function 475 FIPNAMEL function 476 FIPS codes converting to mixed case state names 476 converting to postal codes 477 converting to uppercase state names 475 converting zip codes to 993 FIPSTATE function 477                                                                                                    |
| F distributions 283 cumulative distribution functions 283 noncentrality parameter 482 probabilities from 753 probability density functions 727 quantiles 474 FACT function 399 logarithm of 632 false expressions 538, 541 FAPPEND function 400 FCLOSE function 402 FCOL function 403                                                                                                    | compared to FOPTNUM function 490 FINV function 474 FIPNAME function 475 FIPNAMEL function 476 FIPS codes converting to mixed case state names 476 converting to postal codes 477 converting to uppercase state names 475 converting zip codes to 993 FIPSTATE function 477 FIRST function 479 fixed-declining balance method 425, 446                                                                                                    |
| F distributions 283 cumulative distribution functions 283 noncentrality parameter 482 probabilities from 753 probability density functions 727 quantiles 474 FACT function 399 logarithm of 632 false expressions 538, 541 FAPPEND function 400 FCLOSE function 402 FCOL function 403 FDELETE function 404                                                                                                    | compared to FOPTNUM function 490 FINV function 474 FIPNAME function 475 FIPNAMEL function 476 FIPS codes converting to mixed case state names 476 converting to postal codes 477 converting to uppercase state names 475 converting zip codes to 993 FIPSTATE function 477 FIRST function 479 fixed-declining balance method 425, 446 FLOOR function 480                                                                                                    |
| F distributions 283 cumulative distribution functions 283 noncentrality parameter 482 probabilities from 753 probability density functions 727 quantiles 474 FACT function 399 logarithm of 632 false expressions 538, 541 FAPPEND function 400 FCLOSE function 402 FCOL function 403 FDELETE function 404 FETCH function 405                                                                                                    | compared to FOPTNUM function 490 FINV function 474 FIPNAME function 475 FIPNAMEL function 476 FIPS codes converting to mixed case state names 476 converting to postal codes 477 converting to uppercase state names 475 converting zip codes to 993 FIPSTATE function 477 FIRST function 479 fixed-declining balance method 425, 446 FLOOR function 480 floor values 480                                                                                                    |
| F distributions 283 cumulative distribution functions 283 noncentrality parameter 482 probabilities from 753 probability density functions 727 quantiles 474 FACT function 399 logarithm of 632 false expressions 538, 541 FAPPEND function 400 FCLOSE function 402 FCOL function 403 FDELETE function 404 FETCH function 405 FETCHOBS function 406                                                                                                    | compared to FOPTNUM function 490 FINV function 474 FIPNAME function 475 FIPNAMEL function 476 FIPS codes converting to mixed case state names 476 converting to postal codes 477 converting to uppercase state names 475 converting zip codes to 993 FIPSTATE function 477 FIRST function 479 fixed-declining balance method 425, 446 FLOOR function 480 floor values 480 FLOORZ function 481                                                                                                    |
| F distributions 283 cumulative distribution functions 283 noncentrality parameter 482 probabilities from 753 probability density functions 727 quantiles 474 FACT function 399 logarithm of 632 false expressions 538, 541 FAPPEND function 400 FCLOSE function 402 FCOL function 403 FDELETE function 404 FETCH function 405 FETCHOBS function 406 FEXIST function 408                                                                                                    | compared to FOPTNUM function 490 FINV function 474 FIPNAME function 475 FIPNAMEL function 476 FIPS codes converting to mixed case state names 476 converting to postal codes 477 converting to uppercase state names 475 converting zip codes to 993 FIPSTATE function 477 FIRST function 479 fixed-declining balance method 425, 446 FLOOR function 480 floor values 480 FLOORZ function 481 FNONCT function 482                                                                                                    |
| F distributions 283 cumulative distribution functions 283 noncentrality parameter 482 probabilities from 753 probability density functions 727 quantiles 474 FACT function 399 logarithm of 632 false expressions 538, 541 FAPPEND function 400 FCLOSE function 402 FCOL function 403 FDELETE function 404 FETCH function 405 FETCHOBS function 406 FEXIST function 408 FGET function 409 setting token delimiters for 499                                                                                                    | compared to FOPTNUM function 490 FINV function 474 FIPNAME function 475 FIPNAMEL function 476 FIPS codes converting to mixed case state names 476 converting to postal codes 477 converting to uppercase state names 475 converting zip codes to 993 FIPSTATE function 477 FIRST function 479 fixed-declining balance method 425, 446 FLOOR function 480 floor values 480 FLOORZ function 481 FNONCT function 482 FNOTE function 484 FOPEN function 485                                                                                                    |
| F distributions 283 cumulative distribution functions 283 noncentrality parameter 482 probabilities from 753 probability density functions 727 quantiles 474 FACT function 399 logarithm of 632 false expressions 538, 541 FAPPEND function 400 FCLOSE function 402 FCOL function 403 FDELETE function 404 FETCH function 405 FETCHOBS function 406 FEXIST function 408 FGET function 409 setting token delimiters for 499 File Data Buffer (FDB) 403                                                                                                  | compared to FOPTNUM function 490 FINV function 474 FIPNAME function 475 FIPNAMEL function 476 FIPS codes converting to mixed case state names 476 converting to postal codes 477 converting to uppercase state names 475 converting zip codes to 993 FIPSTATE function 477 FIRST function 479 fixed-declining balance method 425, 446 FLOOR function 480 floor values 480 FLOORZ function 481 FNONCT function 482 FNOTE function 484 FOPEN function 485 FOPTNAME function 473, 488                                                                                                    |
| F distributions 283 cumulative distribution functions 283 noncentrality parameter 482 probabilities from 753 probability density functions 727 quantiles 474 FACT function 399 logarithm of 632 false expressions 538, 541 FAPPEND function 400 FCLOSE function 402 FCOL function 403 FDELETE function 404 FETCH function 405 FETCHOBS function 406 FEXIST function 408 FGET function 409 setting token delimiters for 499 File Data Buffer (FDB) 403 column pointer, setting 492                                                                      | compared to FOPTNUM function 490 FINV function 474 FIPNAME function 475 FIPNAMEL function 476 FIPS codes converting to mixed case state names 476 converting to postal codes 477 converting to uppercase state names 475 converting zip codes to 993 FIPSTATE function 477 FIRST function 479 fixed-declining balance method 425, 446 FLOOR function 480 floor values 480 FLOORZ function 481 FNONCT function 482 FNOTE function 484 FOPEN function 485                                                                                                    |
| F distributions 283 cumulative distribution functions 283 noncentrality parameter 482 probabilities from 753 probability density functions 727 quantiles 474 FACT function 399 logarithm of 632 false expressions 538, 541 FAPPEND function 400 FCLOSE function 402 FCOL function 403 FDELETE function 404 FETCH function 405 FETCHOBS function 406 FEXIST function 408 FGET function 409 setting token delimiters for 499 File Data Buffer (FDB) 403                                                                                                  | compared to FOPTNUM function 490 FINV function 474 FIPNAME function 475 FIPNAMEL function 476 FIPS codes converting to mixed case state names 476 converting to postal codes 477 converting to uppercase state names 475 converting zip codes to 993 FIPSTATE function 477 FIRST function 479 fixed-declining balance method 425, 446 FLOOR function 480 floor values 480 FLOORZ function 481 FNONCT function 482 FNOTE function 484 FOPEN function 485 FOPTNAME function 473, 488 compared to FINFO function 473                                                                                           |
| F distributions 283 cumulative distribution functions 283 noncentrality parameter 482 probabilities from 753 probability density functions 727 quantiles 474 FACT function 399 logarithm of 632 false expressions 538, 541 FAPPEND function 400 FCLOSE function 402 FCOL function 403 FDELETE function 404 FETCH function 405 FETCHOBS function 406 FEXIST function 408 FGET function 409 setting token delimiters for 499 File Data Buffer (FDB) 403 column pointer, setting 492 copying data from 409                                                | compared to FOPTNUM function 490 FINV function 474 FIPNAME function 475 FIPNAMEL function 476 FIPS codes converting to mixed case state names 476 converting to postal codes 477 converting to uppercase state names 475 converting zip codes to 993 FIPSTATE function 477 FIRST function 479 fixed-declining balance method 425, 446 FLOOR function 480 floor values 480 FLOORZ function 481 FNONCT function 482 FNOTE function 484 FOPEN function 485 FOPTNAME function 473, 488 compared to FINFO function 473 compared to FOPTNUM function 490                                                          |
| F distributions 283 cumulative distribution functions 283 noncentrality parameter 482 probabilities from 753 probability density functions 727 quantiles 474 FACT function 399 logarithm of 632 false expressions 538, 541 FAPPEND function 400 FCLOSE function 402 FCOL function 403 FDELETE function 404 FETCH function 405 FETCHOBS function 406 FEXIST function 408 FGET function 409 setting token delimiters for 499 File Data Buffer (FDB) 403 column pointer, setting 492 copying data from 409 current column position 403                    | compared to FOPTNUM function 490 FINV function 474 FIPNAME function 475 FIPNAMEL function 476 FIPS codes converting to mixed case state names 476 converting to postal codes 477 converting to uppercase state names 475 converting zip codes to 993 FIPSTATE function 477 FIRST function 479 fixed-declining balance method 425, 446 FLOOR function 480 floor values 480 FLOORZ function 481 FNONCT function 482 FNOTE function 484 FOPEN function 485 FOPTNAME function 473, 488 compared to FINFO function 473 compared to FOPTNUM function 490 FOPTNUM function 473, 489                                |
| F distributions 283 cumulative distribution functions 283 noncentrality parameter 482 probabilities from 753 probability density functions 727 quantiles 474 FACT function 399 logarithm of 632 false expressions 538, 541 FAPPEND function 400 FCLOSE function 402 FCOL function 403 FDELETE function 404 FETCH function 405 FETCHOBS function 406 FEXIST function 408 FGET function 409 setting token delimiters for 499 File Data Buffer (FDB) 403 column pointer, setting 492 copying data from 409 current column position 403 moving data to 494 | compared to FOPTNUM function 490 FINV function 474 FIPNAME function 475 FIPNAMEL function 476 FIPS codes converting to mixed case state names 476 converting to postal codes 477 converting to uppercase state names 475 converting zip codes to 993 FIPSTATE function 477 FIRST function 479 fixed-declining balance method 425, 446 FLOOR function 480 floor values 480 FLOORZ function 481 FNONCT function 482 FNOTE function 484 FOPEN function 485 FOPTNAME function 473, 488 compared to FINFO function 473 compared to FOPTNUM function 490 FOPTNUM function 473, 489 compared to FINFO function 473 |

| arguments 947                                         | probabilities from 754                |
|-------------------------------------------------------|---------------------------------------|
| variables 946                                         | probability density functions 728     |
| format names, returning 948                           | quantiles 502                         |
| arguments 949                                         | random numbers 219, 818               |
| variables 948                                         | GAMMA function 503                    |
| format width, returning 948                           | returning value of 503                |
| arguments 952                                         | GARKHCLPRC function 504               |
| variables 948, 951                                    | GARKHPTPRC function 506               |
| formats                                               | Garman-Kohlhagen model                |
| applying 791                                          | call prices for European options on   |
| character, specifying at run time 793                 | stocks 504                            |
| numeric, specifying at run time 795                   | GCD function 508                      |
|                                                       |                                       |
| recommended for date, time, or datetime intervals 571 | generation data sets                  |
|                                                       | renaming 828                          |
| returning 934, 945, 953                               | verifying existence of 397            |
| FPOINT function 490                                   | geodetic distance 509                 |
| FPOS function 492                                     | between two zip codes 992             |
| FPUT function 494                                     | in kilometers 510                     |
| FREAD function 495                                    | in miles 510                          |
| FREWIND function 496                                  | input measured in degrees 510         |
| FRLEN function 498                                    | input measured in radians 511         |
| FSEP function 499                                     | GEODIST function 509                  |
| functions 2                                           | GEOMEAN function 511                  |
| CONSTANT 330                                          | GEOMEANZ function 513                 |
| DATA step functions within macro                      | geometric distributions 284           |
| functions 8                                           | cumulative distribution functions 284 |
| descriptive statistic functions 6                     | probability density functions 729     |
| file manipulation with 9                              | geometric mean 511                    |
| for Web applications 54                               | zero fuzzing 513                      |
| Perl regular expression (PRX) functions               | GETOPTION function 514                |
| 43                                                    | changing YEARCUTOFF system            |
| PERM 743                                              | option with 517                       |
| pricing functions 8                                   | obtaining reporting options 517       |
| PROBMC 758                                            | GETVARC function 521                  |
| random-number functions 11                            | GETVARN function 522                  |
| restrictions on arguments 4                           | graphical characters                  |
| syntax 3                                              | searching character string for 108    |
| target variables 5                                    | graphics options                      |
| YRDIF 986                                             | returning value of 514                |
|                                                       | GRAYCODE function 523                 |
| future value                                          |                                       |
| of an investment 428, 448                             | greatest common divisor 508           |
| of initial principal 428, 448                         |                                       |
| future value of periodic savings 845                  |                                       |
| futures                                               | H                                     |
| call prices for European options on,                  | HARMEAN function 526                  |
| Black model 138                                       | HARMEANZ function 527                 |
| put prices for European options on,                   | harmonic mean 526                     |
| Black model 140                                       | zero fuzzing 527                      |
| FUZZ function 500                                     | HBOUND function 377, 528              |
| FWRITE function 501                                   | compared to DIM function 377          |
|                                                       | hexadecimal characters                |
|                                                       | searching character string for 121    |
| G                                                     | HMS function 530                      |
| GAMINV function 502                                   | HOLIDAY function 531                  |
| gamma distributions 219, 283, 371                     | holidays                              |
| cumulative distribution functions 283                 | date value for 531                    |

| horizontal tabs                        | compared to INPUTN function 554            |
|----------------------------------------|--------------------------------------------|
| searching character string for 118     | INPUTN function 552, 554                   |
| HOUR function 534                      | compared to INPUTC function 552            |
| HTML                                   | INT function 555                           |
| decoding 535                           | INTCINDEX function 556                     |
| encoding 536                           | INTCK function 559                         |
| HTMLDECODE function 535                | INTCYCLE function 565                      |
| HTMLENCODE function 536                | integers                                   |
| hyperbolic cosine 337                  | greatest common divisor for 508            |
| inverse 123                            | interest                                   |
| hyperbolic sine 861                    | accrued 420                                |
| inverse 125                            | cumulative 424                             |
| hyperbolic tangent 259                 | payment for a given period 429, 448        |
| inverse 126                            | interest paid                              |
| hyperbolic tangents 911                | investment 449                             |
| hypergeometric distributions 285       | interest rate                              |
| cumulative distribution functions 285  | effective annual 427, 447                  |
| probabilities from 755                 | fully invested securities 428, 448         |
| probability density functions 729      | nominal 431, 450                           |
| probability density functions 729      | per period of an annuity 437, 454          |
|                                        | internal rate of return 429, 430, 440, 587 |
| 1                                      | as fraction 587                            |
| IBESSEL function 538                   | as percentage 600                          |
| IFC function 538                       | examples 449, 456                          |
| IFN function 541                       | interpolating spline                       |
| IML procedure                          | monotonicity-preserving 674                |
| MODULEIN function in 194               | interval names 31                          |
| incrementing values 580                | INTFIT function 567                        |
| INDEX function 543                     | INTFMT function 571                        |
| compared to INDEXC function 546        | INTGET function 573                        |
| INDEXC function 545                    | INTINDEX function 574                      |
| indexes                                | INTNX 580                                  |
| cycle index 556                        | INTNX function 580                         |
| seasonal 574                           | aligning date output 583                   |
| INDEXW function 546                    | examples 585                               |
| indices                                | INTRR function 587                         |
| CALL ALLCOMBI routine and 153          | compared to IRR function 601               |
| CALL LEXCOMBI routine and 180          | INTSEAS function 589                       |
| LEXCOMBI function and 625              | INTSHIFT function 592                      |
| informat decimal values, returning 957 | INTTEST function 594                       |
| arguments 958                          | INTZ function 596                          |
| variables 957                          | inverse Gaussian (Wald) distributions      |
| informat names, returning 959          | 372                                        |
| arguments 960                          | inverse hyperbolic cosine 123              |
| variables 959                          | inverse hyperbolic sine 125                |
| informat width, returning 961          | inverse hyperbolic tangent 126             |
| arguments 962                          | IORCMSG function 597                       |
| variables 961                          | IPMT function 598                          |
| informats                              | IQR function 599                           |
| reading results of expressions 550     | IRR function 600                           |
| returning 935, 956, 963                | ISO 8601 intervals                         |
| specifying at run time 552, 554        | converting 172                             |
| INPUT function 550                     | ISPMT 429                                  |
| INPUT statement 551                    |                                            |
| compared to INPUT function 551         |                                            |
| INPUTC function 552                    |                                            |

| J                                       | searching character string for 118      |
|-----------------------------------------|-----------------------------------------|
| JBESSEL function 601                    | log                                     |
| JULDATE function 602                    | of 1 plus the argument 637              |
| JULDATE7 function 603                   | writing Perl debug output to 52         |
| julian date 603                         | LOG function 637                        |
| Julian dates 602                        | LOG10 function 638                      |
|                                         | LOG1PX function 637                     |
|                                         | LOG2 function 639                       |
| K                                       | logarithms 633                          |
| kilometers                              | base 10 638                             |
| geodetic distance in 510                | base 2 639                              |
| kurtosis 604                            | natural logarithms 637                  |
| KURTOSIS function 604                   | of COMB function 615                    |
|                                         | of FACT function 632                    |
|                                         | of LGAMMA function 633                  |
| L                                       | of PERM function 647                    |
| LAG function 605                        | of probability functions 642            |
| Laplace distributions 286               | of survival functions 644               |
| cumulative distribution functions 286   | LOGBETA function 640                    |
| probability density functions 730       | LOGCDF function 640                     |
| LARGEST function 611                    | logistic distributions 286              |
| latitude                                | cumulative distribution functions 286   |
| geodetic distance between latitude and  | probability density functions 730       |
| longitude coordinates 509               | logistic values 190                     |
| LBOUND function 612                     | lognormal distributions 287             |
| LCM function 614                        | cumulative distribution functions 287   |
| LCOMB function 615                      | probability density functions 731       |
| least common multiple 614               | LOGPDF function 642                     |
| LEFT function 616                       | LOGSDF function 644                     |
| length                                  | longitude                               |
| of environment variables 392            | geodetic distance between latitude and  |
| LENGTH function 617                     | longitude coordinates 509               |
| compared to VLENGTH function 967        | LOWCASE function 646                    |
| LENGTHC function 618                    | lowercase                               |
| LENGTHM function 619                    | searching character string for 110      |
| LENGTHN function 621                    | lowercase letters                       |
| LEXCOMB function 622                    | compressing 329                         |
| LEXCOMBI function 625                   | lowercase, converting arguments to 646  |
| lexicographic order 177, 180, 183, 187, | Lp norm 648                             |
| 622, 625, 627, 629                      | LPERM function 647                      |
| LEXPERK function 627                    | LPNORM function 648                     |
| LEXPERM function 629                    |                                         |
| LFACT function 632                      |                                         |
| LGAMMA function 633                     | M                                       |
| natural logarithm of 633                | Macauley modified duration 430, 449     |
| LIBNAME function 633                    | machine precision constants 333         |
| libraries                               | macro functions                         |
| renaming members 827                    | within DATA step functions 8            |
| LIBREF function 636                     | macro variables 246, 256                |
| librefs 636                             | assigning DATA step data 256            |
| assigning/deassigning 633               | linking SAS data set variables 246, 256 |
| SAS libraries 636                       | returning during DATA step 901          |
| verifying 636                           | macros 829                              |
| license verification 908                | CALL ALLCOMB routine with 151,          |
| licensing 665                           | 153                                     |
| line feeds                              |                                         |

| CALL ALLCOMBI routine with 154,            | ODS and 380                           |
|--------------------------------------------|---------------------------------------|
| 155                                        | returning a value for 662             |
| CALL GRAYCODE routine with 170             | MOD function 663                      |
| CALL LEXCOMB routine with 178,             | MODEXIST function 665                 |
| 179                                        | MODULEC function 666                  |
| CALL LEXCOMBI routine with 181,            | MODULEIN function                     |
| 182                                        | CALL MODULE routine and 194           |
| CALL LEXPERK routine with 184,             | MODULEN function 667                  |
| 186                                        | CALL MODULE routine and 195           |
| CALL LEXPERM routine with 188,             | modulus 663                           |
| 189                                        | MODZ function 667                     |
| returning values from 829                  | monotonicity-preserving interpolating |
| MAD function 650                           | spline 674                            |
| many-one t-statistics, Dunnett's one-sided | MONTH function 669                    |
| test 761                                   | MOPEN function 670                    |
| many-one t-statistics, Dunnett's two-sided | MORT function 672                     |
| test 761                                   | MSPLINT function 674                  |
| Margrabe model                             | MVALID function 676                   |
| call prices for European options on        |                                       |
| stocks 650                                 |                                       |
| put prices for European options on         | N                                     |
| stocks 653                                 | N function 679                        |
| MARGRCLPRC function 650                    | natural logarithms 637                |
| MARGRPTPRC function 653                    | negative binomial distributions 287   |
| matching words 878                         | cumulative distribution functions 287 |
| maturation                                 | probabilities from 770                |
| amount received at maturity 437, 454       | probability density functions 731     |
| MAX function 655                           | net present value 431, 440, 680, 710  |
| maximum values, returning 655              | as fraction 680                       |
| MD5 function 656                           | as percentage 710                     |
| MDY function 657                           | examples 450, 456                     |
| MEAN function 658                          | NETPV function 680                    |
| means                                      | NLITERAL function 681                 |
| multiple comparisons of 765                | NMISS function 683                    |
| MEDIAN function 659                        | nominal interest rate 431, 450        |
| memory address                             | NOMRATE function 684                  |
| character variables 93                     | noncentrality parameters 304          |
| numeric variables 92                       | chi-squared distribution 304          |
| memory addresses, storing contents of      | F distribution 482                    |
| 738                                        | student's t distribution 915          |
| as character variables 739                 | nonmissing values 679                 |
| as numeric variables 738                   | normal distributions 222, 288         |
| message digest 656                         | cumulative distribution functions 288 |
| metacharacters, PRX 1003                   | deviance from 372                     |
| miles                                      | probability density functions 732     |
| geodetic distance in 510                   | random numbers 222, 821               |
| MIN function 660                           | NORMAL function 685                   |
| minimum values, returning 660              | NOTALNUM function 685                 |
| MINUTE function 661                        | NOTALPHA function 687                 |
| missing arguments                          | NOTCNTRL function 689                 |
| counting 303                               | NOTDIGIT function 690                 |
| missing expressions 538, 541               | NOTE function 692                     |
| MISSING function 662                       | NOTFIRST function 694                 |
| missing values 683                         | NOTGRAPH function 695                 |
| assigning to specified variables 191       | NOTLOWER function 697                 |
| number of 683                              | NOTNAME function 699                  |

| NOTPRINT function 701                    | call prices for European, based on      |
|------------------------------------------|-----------------------------------------|
| NOTPUNCT function 702                    | Black-Scholes model 142                 |
| NOTSPACE function 704                    | ORDINAL function 718                    |
| NOTUPPER function 707                    | output devices                          |
| NOTXDIGIT function 708                   | assigning/deassigning filerefs 411      |
| NPV function 710                         |                                         |
| numeric arguments                        |                                         |
| returning value of 306                   | P                                       |
| numeric attributes                       | parameters                              |
| returning the value of 131               | returning system parameter string 906   |
| numeric data 555                         | Pareto distributions 289                |
| truncating 555, 927                      | cumulative distribution functions 289   |
| numeric expressions                      | probability density functions 733       |
| missing values, returning a result for   | PATHNAME function 719                   |
| 662                                      | pattern matching 42, 780                |
| numeric values                           | definition 42                           |
| based on true, false, or missing         | Perl regular expression (PRX) functions |
| expressions 541                          | and CALL routines 43                    |
| choice from a list of arguments 300      | Perl regular expressions (PRX) in       |
| searching for, equal to first argument   | DATA step 43                            |
| 983                                      | replacement 775                         |
| numeric variables                        | writing Perl debug output to log 52     |
| memory address of 92                     | payment on principal 434                |
| sorting argument values 250              | PCTL function 720                       |
| NVALID function 711                      | PDF function 722                        |
| NWKDOM function 713                      | PEEK function 738                       |
| NWKDOW function /13                      | compared to PEEKC function 740          |
|                                          | PEEKC function 739                      |
| 0                                        | compared to PEEK function 739           |
| observations 349                         | PEEKCLONG function 741                  |
| bookmarks, finding 746                   | PEEKLONG function 742                   |
| bookmarks, setting 484                   | periodic cashflow stream                |
| number of current 349                    | convexity for 335                       |
| observation ID, returning 692            | modified duration for 390               |
| reading 405, 406                         | present value for 797                   |
| odd first period                         | periodic payment of annuity 434         |
| price per \$100 face value 432, 450      | periods for an investment 431, 450      |
| yield 432, 451                           | Perl                                    |
| odd last period                          | compiling regular expressions 781       |
| price per \$100 face value 433, 451      | Perl regular expression (PRX) functions |
| yield 433, 452                           | and CALL routines 43                    |
| ODS output                               | Perl regular expressions (PRX)          |
| division and 380                         | benefits of using in DATA step 43       |
| missing values for 380                   | extracting substring from a string 48   |
| OPEN function 716                        | pattern matching with 42                |
| operating system commands 259, 910       | Perl Artistic License compliance 53     |
| executing 259                            | syntax 43                               |
| issuing from SAS sessions 910            | validating data 45                      |
| operating system variable, existing 903  | writing Perl debug output to log 52     |
| operating system variables, existing 904 | PERM function 743                       |
| options on futures                       | logarithm of 647                        |
| call prices for European, based on Black | permuting values 215                    |
| model 138                                | pipe files                              |
| put prices for European, based on Black  | assigning/deassigning filerefs 414      |
|                                          | uppigning/ucappigning includ 414        |
| 110000 140                               |                                         |
| model 140 options on stocks              | PMT function 745 POINT function 746     |

| Poisson distributions 228, 289, 373       | beta distributions 724                 |
|-------------------------------------------|----------------------------------------|
| cumulative distribution functions 289     | binomial distributions 725             |
| probabilities from 747                    | Cauchy distributions 725               |
| probability density functions 733         | chi-squared distributions 726          |
| random numbers 228, 822                   | exponential distributions 726          |
| POISSON function 747                      | F distributions 727                    |
| POKE CALL routine 195                     | gamma distributions 728                |
| POKELONG CALL routine 197                 | geometric distributions 729            |
| population size, returning 679            | hypergeometric distributions 729       |
| postal codes 886                          | Laplace distributions 730              |
| converting FIPS codes to 477              | logistic distributions 730             |
| converting to FIPS codes 886              | lognormal distributions 731            |
| converting to state names 886, 887        | negative binomial distributions 731    |
| converting ZIP codes to 998               | normal distributions 732               |
| PPMT function 748                         | Pareto distributions 733               |
| present value 436, 453                    | Poisson distributions 733              |
| price                                     | uniform distributions 735              |
| discounted security 435, 453              | Wald distributions 736                 |
| security paying interest at maturity 436, | Weibull distributions 736              |
| 453                                       | probability functions 642              |
| security paying periodic interest 435,    | logarithms of 642                      |
| 452                                       | PROBBETA function 749                  |
| treasury bills 439, 455                   | PROBBNML function 750                  |
| pricing functions 8                       | PROBBNRM function 751                  |
| principal                                 | PROBCHI function 752                   |
| cumulative 424, 445                       | PROBF function 753                     |
| future value of 428, 448                  | PROBGAM function 754                   |
| payment on 434, 452                       | PROBHYPR function 755                  |
| printable characters                      | PROBIT function 757                    |
| searching character string for 113        | PROBMC function 758                    |
| probabilities 747                         | PROBNEGB function 770                  |
| beta distributions 749                    | PROBNORM function 771                  |
| binomial distributions 750                | PROBT function 772                     |
| chi-squared distributions 752             | product license verification 908       |
| F distribution 753                        | product licensing 665                  |
| gamma distribution 754                    | PROPCASE function 773                  |
| hypergeometric distributions 755          | PRX metacharacters 1003                |
| negative binomial distributions 770       | PRXCHANGE function 775                 |
| Poisson distributions 747                 | PRXMATCH function 780                  |
| standard normal distributions 771         | compiling Perl regular expressions 781 |
| student's t distribution 772              | PRXPAREN function 784                  |
| probabilities, computing                  | PRXPARSE function 786                  |
| examples 765                              | PRXPOSN function 788                   |
| for multiple comparisons of means,        | PTRLONGADD function 791                |
| example 765                               | punctuation characters                 |
| many-one t-statistics, Dunnett's one-     | searching character string for 116     |
| sided test 761                            | PUT function 791                       |
| many-one t-statistics, Dunnett's two-     | put prices                             |
| sided test 761                            | European options on futures, Black     |
| studentized maximum modulus 763           | model 140                              |
| studentized range 762                     | for European options, based on         |
| Williams' test 763                        | Margrabe model 653                     |
| Williams' test, example 768               | PUT statement                          |
| probability 751                           | compared to PUT function 792           |
| probability density functions 722         | PUTC function 793                      |
| Bernoulli distributions 723               | compared to PUTN function 796          |

| PUTN function 794, 795                   | RANEXP function 817                                                        |
|------------------------------------------|----------------------------------------------------------------------------|
| compared to PUTC function 794            | RANGAM CALL routine 219                                                    |
| PVP function 797                         | RANGAM function 818                                                        |
|                                          | RANGE function 820                                                         |
|                                          | ranges of values, returning 820                                            |
| Q                                        | RANK function 820                                                          |
| QTR function 798                         | RANNOR CALL routine                                                        |
| QUANTILE function 799                    | compared to RANNOR function 822                                            |
| quantiles                                | RANNOR function 821                                                        |
| chi-squared distribution 301             | RANPERK 224                                                                |
| F distribution 474                       | RANPERM 226                                                                |
| from standard normal distribution 757    | RANPOI CALL routine 823                                                    |
| from student's t distribution 914        | compared to RANPOI function 823                                            |
| gamma distribution 502                   | RANPOI function 822                                                        |
| returning from beta distribution 137     | RANTBL CALL routine 824                                                    |
| specifying the left probability (CDF)    | compared to RANTBL function 824                                            |
| 799                                      | RANTBL function 823                                                        |
| specifying the right probability (SDF)   | RANTRI CALL routine                                                        |
| 881                                      | compared to RANTRI function 825                                            |
| question mark (?) format modifier 550    | RANTRI function 825                                                        |
| INPUT function 550                       | RANUNI CALL routine 826                                                    |
| question marks (??) format modifier 550  | compared to RANUNI function 826                                            |
| INPUT function 550                       | RANUNI function 826                                                        |
| queues, returning values from 605        | remainder values 663                                                       |
|                                          | RENAME function 827                                                        |
| quotation marks 368                      | REPEAT function 829                                                        |
| adding 802                               |                                                                            |
| concatenation and 266                    | resetting system option values 514                                         |
| removing 368                             | RESOLVE function 829                                                       |
| QUOTE function 802                       | resolving arguments 168                                                    |
|                                          | retail calendar intervals 576                                              |
| _                                        | REVERSE function 830                                                       |
| R <sub></sub>                            | REWIND function 831                                                        |
| radians                                  | RIGHT function 832                                                         |
| geodetic distance input in 511           | RMS function 833                                                           |
| RANBIN CALL routine 210                  | root mean square 833                                                       |
| RANBIN function 804                      | ROUND function 833                                                         |
| RANCAU CALL routine 212                  | ROUNDE function 840                                                        |
| RANCAU function 805                      | rounding 833                                                               |
| RANCOMB 215                              | ROUNDZ function 843                                                        |
| RAND function 806                        |                                                                            |
| random numbers 210, 212, 217, 219, 222,  |                                                                            |
| 228, 230, 233, 235, 692                  | S                                                                          |
| binomial distribution 210, 804           | SAS catalog entries, verifying existence                                   |
| Cauchy distribution 212, 805             | 297                                                                        |
| exponential distribution 217, 817        | SAS catalogs 297                                                           |
| gamma distribution 219, 818              | verifying existence 297                                                    |
| normal distribution 222, 692, 821        | SAS data sets                                                              |
| Poisson distribution 228, 822            | character variables, returning values of                                   |
| tabled probability distribution 230, 823 | 521                                                                        |
| triangular distribution 233, 825         | closing 303                                                                |
| uniform distribution 235, 826            | note markers, returning 387                                                |
| random-number functions and CALL         | numeric variables, returning values of                                     |
| routines 11                              | 522                                                                        |
|                                          |                                                                            |
| comparison of 15 seed values 11          | opening 716                                                                |
| RANEXP CALL routine 217                  | setting data set pointer to start of 831 variable data type, returning 943 |
| NAMEAL CALL IUUIIIE 41/                  | variable data type, letulillie 74.3                                        |

| variable labels, returning 935        | square roots 880                        |
|---------------------------------------|-----------------------------------------|
| variable length, returning 937        | standard deviations 883                 |
| variable names, returning 939         | standard error of means 884             |
| variable position, returning 940      | standard normal distributions 757       |
| SAS dates 31                          | probabilities from 771                  |
| SAS functions                         | quantiles 757                           |
| See functions                         | state names                             |
| SAS libraries                         | converting FIPS codes to, mixed case    |
| pathnames, returning 719              | 476                                     |
| SAVING function 845                   | converting FIPS codes to, uppercase     |
| SAVINGS function 846                  | 475                                     |
| SCAN function 848                     | converting zip codes to, mixed case 996 |
| SDF function 856                      | converting zip codes to, uppercase 994  |
| searching                             | STD function 883                        |
| character strings 467                 | STDERR function 884                     |
| encoding strings for 876              | STFIPS function 884                     |
| for character value, equal to first   | compared to STNAME function 886         |
| argument 982                          | compared to STNAMEL function 887        |
| for numeric value, equal to first     | STNAME function 885, 886                |
| argument 983                          | compared to STFIPS function 885         |
| seasonal cycle 589                    | compared to STNAMEL function 887        |
| seasonal cycles 565                   | STNAMEL function 885, 887               |
| seasonal indexes 574                  | compared to STFIPS function 885         |
| SECOND function 859                   | compared to STNAME function 886         |
| seed values 11                        | stocks                                  |
| shift interval                        | call prices for European options on,    |
| corresponding to base interval 592    | Black-Scholes model 142                 |
| SIGN function 860                     | call prices for European options on,    |
| signs, returning 860                  | Garman-Kohlhagen model 504              |
| SIN function 860                      | call prices for European options, based |
| sine 860                              | on Margrabe model 650                   |
| inverse hyperbolic 125                | put prices for European options on,     |
| SINH function 861                     | Garman-Kohlhagen model 506              |
| skewness 862                          | put prices for European options, based  |
| SKEWNESS function 862                 | on Margrabe model 653                   |
| SLEEP function 863                    | straight-line depreciation 438, 454     |
| SMALLEST function 864                 | strings                                 |
| SOAPWEB function 865                  | extracting substrings from 48           |
| SOAPWEBMETA function 867              | message digest of 656                   |
| SOAPWIPSERVICE function 869           | removing blanks 920                     |
| SOAPWIPSRS function 871               | replacing or removing substrings 919    |
| SOAPWS function 873                   | STRIP function 888                      |
| SOAPWSMETA function 875               | student's t distributions               |
| softmax value 248                     | noncentrality parameter 915             |
| software images                       | probabilities from 772                  |
| existence of 665                      | quantiles 914                           |
| sorting                               | studentized maximum modulus 763         |
| character argument values 249         | studentized range 762                   |
| numeric argument values 250           | SUBPAD function 890                     |
| SOUNDEX function 876                  | subsetting 168, 523                     |
| SPEDIS function 878                   | SUBSTR (left of =) function             |
| spline                                | left of $= 891$                         |
| monotonicity-preserving interpolating | SUBSTR (right of =) function 892        |
| 674                                   | substrings                              |
| SQRT function 880                     | extracting from arguments 892           |
| SOUANTILE function 881                | extracting strings from 48              |

| replacing or removing 919                     | aligned between two dates 567                                 |
|-----------------------------------------------|---------------------------------------------------------------|
| SUBSTRN function 894                          | based on three date or datetime values                        |
| sum                                           | 573                                                           |
| of absolute values, for non-missing           | cycle index 556                                               |
| arguments 899                                 | recommended format for 571                                    |
| SUM function 898                              | seasonal cycle 565, 589                                       |
| sum-of-years digits depreciation 438, 454     | seasonal index 574                                            |
| SUMABS function 899<br>survival functions 644 | validity checking 594<br>time values                          |
| computing 856                                 |                                                               |
| logarithms of 644                             | incrementing 580 time/date functions                          |
| SYMEXIST function 900                         | time, returning current 912                                   |
| SYMGET function 901                           | TIMEPART function 912                                         |
| SYMGLOBL function 901                         | TIMEVALUE function 913                                        |
| SYMLOCAL function 902                         | TINV function 914                                             |
| SYMPUT CALL routine 256                       | TNONCT function 915                                           |
| SYSEXIST function 903                         | TODAY function 917                                            |
| SYSGET function 904                           | trailing blanks, trimming 924                                 |
| SYSMSG function 905                           | TRANSLATE function 917                                        |
| SYSPARM function 906                          | compared to TRANWRD function 922                              |
| SYSPROCESSID function 906                     | TRANSTRN function 919                                         |
| SYSPROCESSNAME function 907                   | TRANWRD function 918, 921                                     |
| SYSPROD function 908                          | compared to TRANSLATE function                                |
| SYSRANDOM macro variable                      | 918                                                           |
| random number streams 28                      | treasury bills                                                |
| SYSRANEND macro variable                      | bond-equivalent yield 438, 455                                |
| random number streams 28                      | price per \$100 face value 439, 455                           |
| SYSRC function 909                            | yield computation 439, 455                                    |
| system error numbers, returning 909           | triangular distributions, random numbers                      |
| SYSTEM function 910                           | 233, 825                                                      |
| system options                                | TRIGAMMA function 924                                         |
| resetting default and starting values 514     | returning value of 924                                        |
| returning value of 514                        | TRIM function 924                                             |
| system parameter string, returning 906        | compared to TRIMN function 927                                |
| system-generated filerefs 414                 | trimming trailing blanks 924                                  |
|                                               | TRIMN function 925, 926                                       |
| _                                             | compard to TRIM function 925                                  |
| Т                                             | true expressions 538, 541                                     |
| T distributions 290                           | TRUNC function 927                                            |
| cumulative distribution functions 290         | TWEEDIE distribution 734                                      |
| probability density functions 734             |                                                               |
| tab characters                                |                                                               |
| compressing 329                               | U                                                             |
| tabled probability distribution, random       | uncorrected sum of squares 932                                |
| numbers 230                                   | uniform distributions 235, 291                                |
| tabs                                          | cumulative distribution functions 291                         |
| searching character string for 118            | probability density functions 735                             |
| TAN function 911                              | random numbers 235, 826<br>UNIFORM function 928               |
| inverse hyperbolic 126                        |                                                               |
| inverse hyperbolic 126                        | Universal Unique Identifier (UUID) 932<br>UPCASE function 928 |
| tangents 911 TANH function 911                | uppercase 928                                                 |
| target variables 5                            | converting character expressions to 928                       |
| TIME function 912                             | searching character string for 120                            |
| time intervals                                | UPCASE function 928                                           |
| See also date and time intervals              | URLDECODE function 929                                        |
| see also date and time intervals              | CREDECODE IUIICIOII /2/                                       |

| URLENCODE function 930                 | VARRAYX function 941, 942          |
|----------------------------------------|------------------------------------|
| URLs                                   | compared to VARRAY function 941    |
| decoding 929                           | VARTYPE function 943               |
| encoding 930                           | VERIFY function 944                |
| escape syntax 929, 930                 | vertical tabs                      |
| USS function 932                       | searching character string for 118 |
| UUID (Universal Unique Identifier) 932 | VFORMAT function 945               |
| UUIDGEN function 932                   | compared to VFORMATX function      |
|                                        | 953                                |
|                                        | VFORMATD function 946              |
| V                                      | compared to VFORMATDX function     |
| validating data 45                     | 948                                |
| VALIDVARNAME= system option            | VFORMATDX function 947             |
| ANYFIRST function and 106              | compared to VFORMATD function      |
| ANYNAME function and 112               | 947                                |
| values                                 | VFORMATN function 948              |
| signs, returning 860                   | compared to VFORMATNX function     |
| VAR function 933                       | 950                                |
| VARFMT function 934                    | VFORMATNX function 949             |
| variable lists                         | compared to VFORMATN function      |
| Euclidean norm and 395                 | 949                                |
| Lp norm and 649                        | VFORMATW function 951              |
| variable names                         | compared to VFORMATWX function     |
| searching character string for first   | 952                                |
| character of 106                       | VFORMATWX function 952             |
| searching character string for valid   | VFORMATX function 946, 953         |
| character in 112                       | compared to VFORMAT function 946   |
| variables 176, 260                     | VINARRAY function 954              |
| character, returning values of 521     | compared to VINARRAYX function     |
| data type, returning 943               | 955                                |
| format decimal values, returning 946   | VINARRAYX function 955             |
| format names, returning 948            | compared to VINARRAY function 954  |
| format width, returning 951            | VINFORMAT function 956             |
| informat decimal values, returning 957 | compared to VINFORMATX function    |
| informat names, returning 959          | 964                                |
| informat width, returning 961          | VINFORMATD function 957            |
| labels, assigning 176                  | compared to VINFORMATDX function   |
| labels, returning 936, 965             | 959                                |
| length, returning 937                  | VINFORMATDX function 958           |
| names, assigning 260                   | compared to VINFORMATD function    |
| names, returning 939, 969              | 958                                |
| numeric, returning values of 522       | VINFORMATN function 959            |
| operating system, returning 904        | compared to VINFORMATNX function   |
| position, returning 940                | 961                                |
| size, returning 967                    | VINFORMATNX function 960           |
| target variables 5                     | compared to VINFORMATN function    |
| type, returning 971                    | 960                                |
| values, returning 970                  | VINFORMATW function 961            |
| variance 933                           | compared to VINFORMATWX            |
| VARINFMT function 935                  | function 964                       |
| VARLABEL function 936                  | VINFORMATWX function 962           |
| VARLEN function 937                    | compared to VINFORMATW function    |
| VARNAME function 939                   | 963                                |
| VARNUM function 940                    | VINFORMATX function 957, 963       |
| VARRAY function 941                    | compared to VINFORMAT function     |
| compared to VARRAYX function 942       | 957                                |

| VLABEL function 937, 965<br>compared to VARLABEL function 937<br>compared to VLABELX function 966<br>VLABELX function 966<br>compared to VLABEL function 965 | counting, in character strings 343<br>number of a word in a string 467<br>replacing all occurrences of 920<br>searching character expressions for 546<br>writing values to memory 195 |
|----------------------------------------------------------------------------------------------------|----------------------------------------------------------------------------------------------------|
| VLENGTH function 938, 967<br>compared to VARLEN function 938<br>compared to VLENGTH function 968                                                             | Y                                                                                                    |
| VLENGTHX function 968                                                                                                    | YEAR function 984                                                                                                    |
| VNAME function 969                                                                                                    | YEARCUTOFF= system option                                                                                                    |
| VNAMEX function 970 compared to VNAME function 970                                                                                                    | changing with GETOPTION function 517                                                                                                    |
| VTYPE function 971                                                                                                    | yield                                                                                                    |
| compared to VTYPEX function 973                                                                                                    | bond-equivalent 438, 455                                                                                                    |
| VTYPEX function 972                                                                                                    | discounted security 441, 456                                                                                                    |
| compared to VTYPE function 972                                                                                                    | odd first period 432, 451                                                                                                    |
| VVALUE function 973                                                                                                    | odd last period 433, 452                                                                                                    |
| VVALUEX function 975                                                                                                    | security paying interest at maturity 442 457                                                                                                    |
| w                                                                                                    | security paying periodic interest 441, 456                                                                                                    |
| Wald distributions 292                                                                                                    | treasury bills 439, 455                                                                                                    |
| cumulative distribution functions 292                                                                                                    | YIELDP function 985                                                                                                    |
| probability density functions 736                                                                                                    | YRDIF function 986                                                                                                    |
| Web applications                                                                                                    | YYQ function 989                                                                                                    |
| functions for 54                                                                                                    |                                                                                                    |
| Web service                                                                                                    | _                                                                                                    |
| basic Web authentication 865, 867                                                                                                    | Z ,                                                                                                    |
| WS-Security authentication 869, 871,                                                                                                    | zip codes                                                                                                    |
| 873, 875                                                                                                    | converting to FIPS codes 993                                                                                                    |
| WEEK function 976<br>WEEKDAY function 981                                                                                                    | converting to mixed case state names 996                                                                                                    |
| weekdays<br>dates of 713                                                                                                    | converting to uppercase state names 994                                                                                                    |
| Weibull distributions 292                                                                                                    | geodetic distance between two 992                                                                                                    |
| cumulative distribution functions 292 probability density functions 736                                                                                      | ZIP codes city name and postal code for 990                                                                                                    |
| WHICHC function 982                                                                                                    | converting to postal codes 998                                                                                                    |
| WHICHN function 983                                                                                                    | ZIPCITY function 990                                                                                                    |
| white-space characters                                                                                                    | ZIPCITY Iduction 990 ZIPCITYDISTANCE function 992                                                                                                    |
| searching character string for 118                                                                                                    | ZIPFIPS function 993                                                                                                    |
| Williams' test 768                                                                                                    | ZIPNAME function 994                                                                                                    |
| words                                                                                                    | ZIPNAMEL function 996                                                                                                    |
| character position in a string 467                                                                                                    | ZIPSTATE function 998                                                                                                    |
| converting to proper case 773                                                                                                    |                                                                                                    |